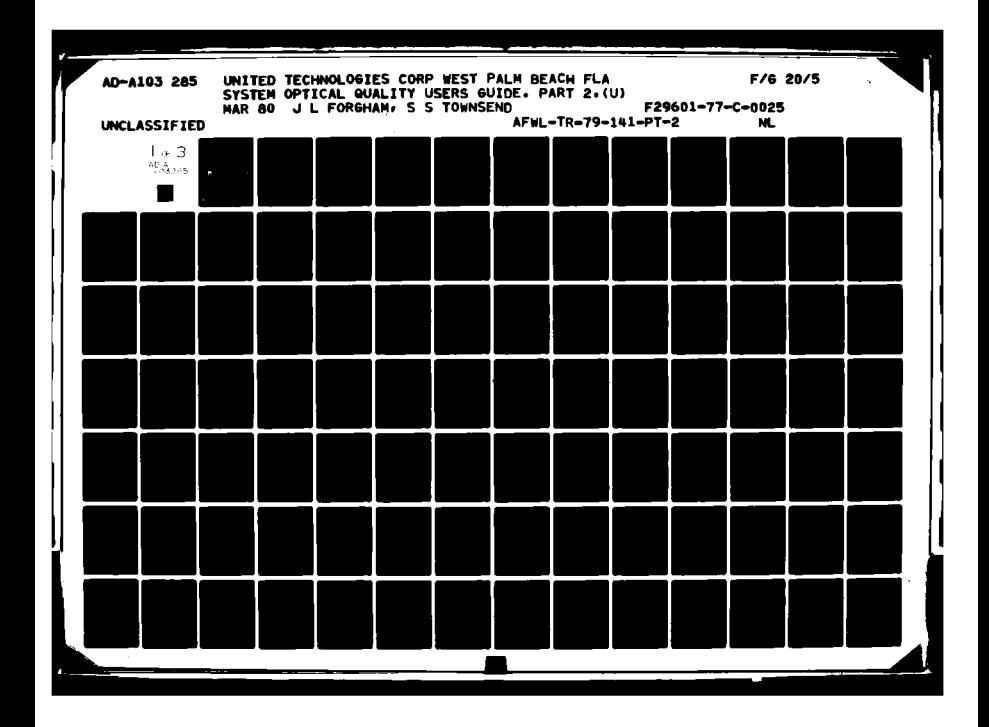

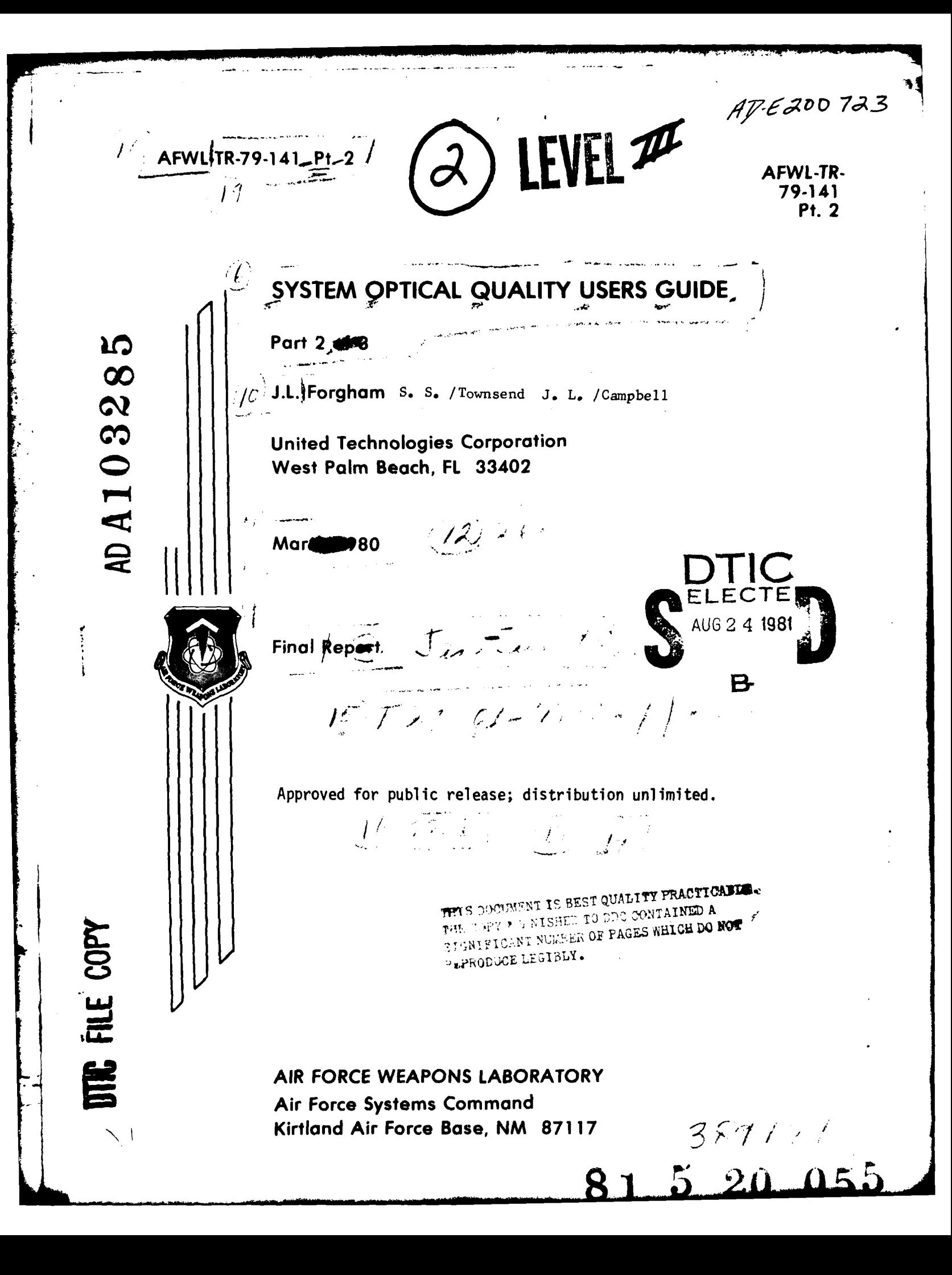

#### AFWL-TR-79-141, Pt. 2

This final report was prepared by the United Technologies Corporation, West Paim Beach, Florida, under Contract F29601-77-C-0025, Job Order 00011408 with the Air Force Weapons Laboratory, Kirtland Air Force Base, New Mexico. Captain J. Dale Holt (ARLO) was the Laboratory Project Officer.

When US Government drawings, specifications, or other data are used for any purpose other tnan a definitely related Government procurement operation, the Government thereby incurs no responsibility nor any obligation whatsoever, and the fact that the Government may have formulated, furnished, or in any way supplied the said drawings, specifications, or other data, is not to be regarded by implication or otherwise, as in any manner licensing the holder or any other person or corporation, or conveying any rights or permission to manufacture, use, or sell any patented invention that may in any way be related thereto.

This report have been authored by a contractor of the United States Government. The United States Government retains a nonexclusive, royalty-free license to publish or reproduce the material contained herein, or allow others to **do** so, for the United States Government purposes.

This report has been reviewed by the Public Affairs Office and is releasable to the National Technical Information Service (NTIS). At NTIS, it will be available to the general public, including foreign nations.

This technical report has been reviewed and is apprcved for publication.

Dale Holt J. DALE HOLT Captain, *USAF* Project Officer

*JAMES L. STAPP //*<br> **LtCol, USAF LOOPER Colonel, USAF** Lt~ol, USAF Colonel, USAF

FOR THE DIRECTOR

ayenty  $c$ a (1.

ż

Deputy Chief, Laser Development Division

DO NOT RETURN THIS COPY. RETAIN OR DESTROY.

# DISCLAIMER **NOTICE**

**THIS DOCUMENT IS BEST QUALITY** PRACTICABLE. THE COPY **FURNISHED** TO **DTIC CONTAINED A SIGNIFICANT NUMBER** OF **PAGES** WHICH **DO NOT** REPRODUCE LEGIBLY.

AFWL TR 79-141, Pts, 1,2,&3

#### **SOQ USER** GUIDE **UPDATES**

June **1980** Updates to **SOQ80128**

#### **INTRODUCTION**

This document defines the changes made to the **SOQ** code **(SOQ80128)** between January and June of **1980.** The changes either correct short comings found in the code or, more usually, document the increased capability being continually built into the code. The SOQ code is traintained as **SOQ8012 <sup>8</sup>**June PL,ID **= ASLOJRA** as a **NOS/BE-l CDC** update format file.

**UPDATES**

**1.** \*ID FIXZRN

This update redefines the coeffiencets to be input to the Zernike subroutine. This new convention is more physically meaningful in that, at least for lower orders, the coefficients are in waves. For example, to impose one wave peak to peak of defocus (P<sub>1</sub>) on a beam, one would input P(4)=1. The phase applied is now:

 $\phi(1, J) = \sum_{k=1}^{n} \pi Z_k(1, J)$ 

The subroutine affected is ZERN. This update does not effect the rest of the code.

#### 2. \*ID FIXJTR

This update ensures a correct definition of DF in subroutine JITRBG since when JITRBG is called from subroutine **QUAL,** the X-coordinate array contains RX/D coordinates, not the spatial coordinates.

Only one line of the code is affected by this update.

**3.** \*ID ROTZRN

Due to different coordinate system orientations for data, it became necessary to allow for this variation within subroutine ZERN.

Define the data x and **y** coordinates to be XROT and YROT, and the **SOQ** x and **y** coordinates to be **XIN** and YIN. The rotation angle is then defined to be **e** (in radians).

```
June 1980 Updates to SOQ80128
Page 2
```
 $COSROT = COS(\theta)$  $SINROT = SIN(\theta)$  $XROT = XIN \times COST + YIN \times SINROT$ YROT = -XIN x SINROT + YIN **x** COSROT

Application of Zernike polynomials to and **SOQ** point located at (XIN, YIN) would then be calculated using Z(XROT, YROT). The possibility of axis flips are also accounted for and are flagged by FLIPX or FLIPY not equal to zero. Namelist ZERNS is modified to include FLIPX, FLIPY and the rotation angle (in degrees) ZTHETA. No common was modified. This update modified only subroutines **GDL** and ZERN.

```
FACE
. SOCSTLFDT.ID=ARLCSST + SCC80128.ID=ARLCURA
                                                                         \mathbf{1}*ICENT FIXZRN
       +/ ZERN
         *CELFTE ZRNIKE.115
               DEL = EFL*3.14155264*DELETE ZPNIKE.125
               C 2CX+22F FFI(N) = FI*F(N)*2(N)//
    *ICENT FIXUTR
       *CELETE UITTER.25, UITTER.30
                EF = 1./(FLCAT(NPTS)+C))
    *ICENT ROTZRN
       \star/ GCL
         *DELETE 2RNINFC.3
                NAMELIST /ZERNS/ RC&F&FFPNG&SIGMAY#NTERMZ#ZTFET##FLIPX#FLIPY
         *INSERT ZRNIKE.5
                     ZTHETA = THE CLOCKWISE ANGLE OF ROTATION OF THE DECOMPOSITIO
         \mathbf{C}AXES CATC THE SOG COORDINATE SYSTEM
         \mathsf{C}PEFCRE CALCULATION OF THE ZEPNIKE POLYNOMIALS.
         C
                               IT IS INPUT IN DEGREES.
         \mathbf cFLIFX = 1. RESLLTS IN A FLIF AECLT THE X AXIS PEFORE
         \mathsf{C}\mathsf{C}RCTATICN.
                     FLIFY = 1. RESULTS IN A FLIP ABOUT THE Y AXIS BEFORE
         \mathsf{C}RCTATICN.
         \epsilon*DELFTE ZRNINFC.2
                CIMENSICA FZZSV(20,10)
         *INSERT ZRNINFC.7
                ZTFETA = 0.FLIFY = C.FLIFY = C.*INSERT ZEMINFC.5
                FZZSVIIZERN, 2) = ZTFETA+Z-141553/180.PZ2SV(IZERN,4) = FLIPY
                PZ2SV(IZERN, E) = FLIFY
         *DELFTE ZRNINFC.1C,ZFNINFC.11
           244 CALL ZEFN(FZ2SV(IZEFN41), FZ2SV(IZERN, 2), FZ2SV(IZERN, 3),
                          F225V(IZEFN+4), FZ2SV(IZERN, 5),
              \mathbf{x}PZSAVE(25, IZERN), PZSAVE(1, IZERN))
               ¥
       +7 ZERM
         ACELETE ZPNINFC.12
                SLEROLTINE ZERN(STCMAY, XNTRMZ, THETA, FLIFX, FLIFY, PO, F)
         *INSERT ZRNIKE.72
                CCSROT = CCSCIFETASINROT = SINCTFETA*DELETE ZRNIKE.75
         *DELETE ZENIKE.77
                XIN = X(IX)YIN = X(IV)IF(FLIPY.GT..E) YIN=-YIN
                IF(FLIPY.CT..5) XIA=-YIA
                VFCT = DIN+CCSRCT + YIA+SIARCT
                YRET = - > IN+SINRCT + YIN+CESRCT
                IF(FLIFX.LT.-.E) YRCT=-YRCT
                IF(FLIPY.LT.-.5) XRCT=-XRCT
                XSC = XRCT + 2YSC = YFCT++2
         *CELETE ZRNIKE.PC
                THET = ATAN2(YRCT.)RCT)
```
FACE.  $\overline{\mathbf{c}}$ 

```
*ICENT MORSLM
     +INSERT SUMMAY.E15
     \mathfrak{c}WWW.CORY TAPE(50) TO CLTPLT:
     \mathsf{C}C
            END FILE ED
     \mathbf{C}WRITE(E,2035)
            RELIND ED
      70CC REAC(50,4005) IC1,C2
       4005 FCRMAT(11,2144)
            IF (EPF (EC) .NE.C.) AC TC 7015
            IF(IC1.EG.1) WRITE(E,3C35)
     \mathsf{C}WRITE(6,404C) C2
       404C FCRMAT(1CX,21A4)
            GC TO 7000
       7015 REVINE ED
            LRITE(6,2035)
     \mathbf cREWIND 57
       40CC PEAC(97,40C5) IC1,C2
             IF(ECF(S7).NE.D.) GC TC 4015
             IF(IC1.EC.1) WRITE(E, 3035)
            WRITE(E,4040) C2
            GC TC 4CCG
       4015 REWIND 57
             LPITE(E, 3035)\mathsf CREVINE 57
       ECCC READ(97,4005) IC1,C2
             IF(ECF(S7).NE.C.) CC TC 6015
             IF(IC1.EG.1) WRITE(E.ZCZE)
             LPITE(E,454C) C2
             GC TO ECCO
       ECIE REWIND 57
             HPIIF(E, 3935)\mathsf{C}**** CCPY TAPE(ISUMRY) TO CLTFLT:
      c
      \mathsf{C}REWINE ISLNRY
       ECCC REACCISLMRY, BCCE) IC1, C2, C3
             IF(EOF(ISUMRY).NE.C.) GC TC 5015
             IF(IC1.EG.1) WRITE(E,3C35)
             WPITE(6,2040) C2,C3
             GC 10 SCCC
       EC15 RENIND ISUMRY
             HR115 (6,3035)\mathbf{r}WAAA COPY TAPE(EC) TO CLTFLT:
      \mathsf{C}\mathsf{C}ARITE(C,2035)
             RELIND ED
       BCCO REAC(SC,4005) IC1.C2
             IF(EOF(EC). NE.O.) EC TC EC15
             IF(IC1.EC.1) WRITE(6,2035)
      \mathbf c
```
 $\sim$   $\sim$   $\sim$ 

 $\epsilon$  in ( ) and

Ŗ

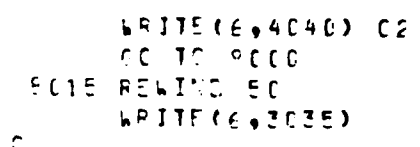

 $FLECF = 3$ 

 $\mathcal{L}(\mathcal{A})$  and  $\mathcal{L}(\mathcal{A})$ 

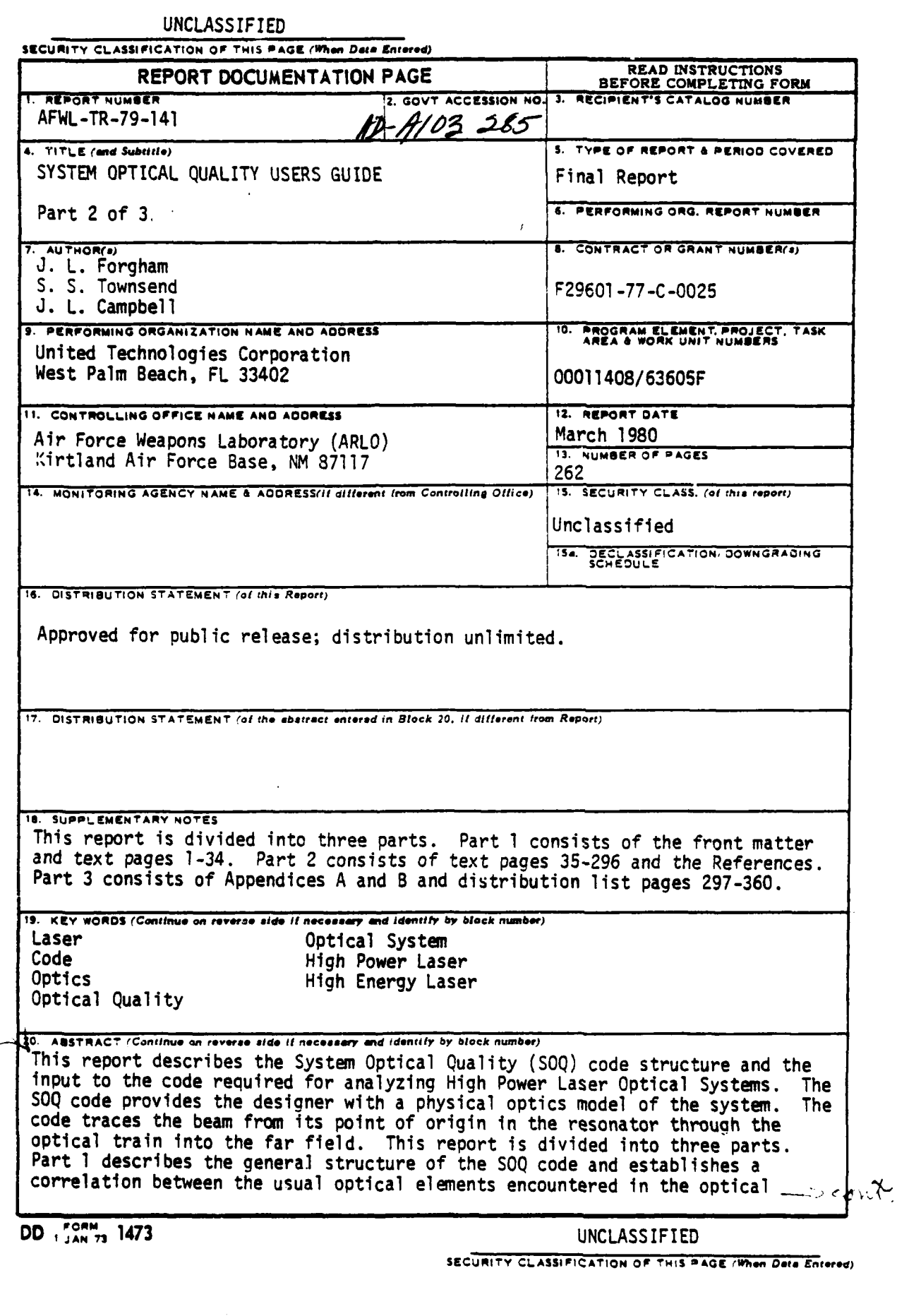

ľ

# UNCLASSIFIED

SECURITY CLASSIFICATION OF THIS PAGE(When Data Entered

20. ABSTRACT (Continued).

 $\vdash$  train/gas dynamic laser resonator and the appropriate SOQ models. Part 2 acquaints the user with the individual SOQ subroutines and their analytical formulations as manifested in Fortran within the SOQ framework. It also delineates the input required to exercise the subroutines, familiarizes the user with the operation of the SOQ model, and contains working input modules which carry the user through the usual calculations of the SOO code from input generation to loaded cavity calculations. Part 3 contains Appendices describing SOQ updates.

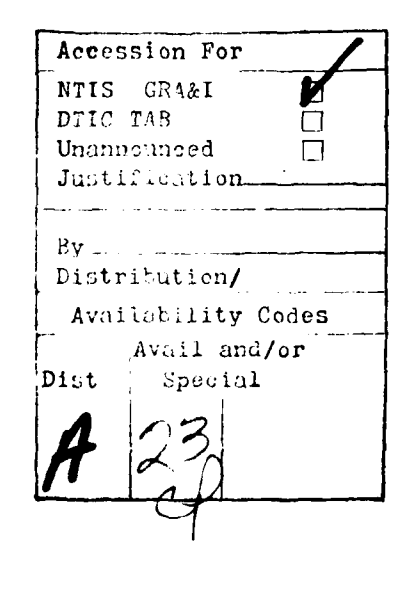

### UNCLASSIFIED

SECURITY CLASSIFICATION OF THIS PAGE(When Deta Entered)

# SECTION III MAIN EXECUTIVE CODE

**1. PROGRAM SOQ** 

a. Purpose -- Program SOQ is the main driver program or executive code for the total SOQ code. Many parameters such as mesh size, number of points, initial position of the optical axis, the initial coordinate array, and the initial field itself are established in this routine. Once the above parameters have been initialized, there are several options available for operations on the field. Those available are:

- **(1)** Calling subroutine GDL, the executive program for propagating the field through the optical elements
- (2) Performing a quality calculation
- (3) Gradient search optimization
- (4) Parametric studies.

The above options can be activated in any order and as many times as desired by successive reads of namelist START. The flag for ending execution of the entire deck is to set WWL **=** 0 in the last read of START.

b. Formalism -- The only major explicit calculations done in **SOO** are those which determine the initial field when it is not to be read in. The OPTIONS are:

- **(1)** Plane wave constant amplitude
- (2) Plane wave Gaussian amplitude
- **(3)** Spherical wave constant amplitude
- (4) Spherical 'ave Gaussian amplitude.

Letting  $E(x,y)$  represent the field,  $A(x,y)$  the field amplitude, and  $\phi$  (x,y) the field phase, then the field is determined by:

$$
E(x,y) = A(x,y) e^{i\phi(x,y)}
$$
 (8)

where

$$
A(x,y) = \frac{\text{const.}}{\text{const.}} = \left(x^2 + y^2\right)
$$
 (9)

and  

$$
\phi(x,y) = \begin{cases} 0 \\ \frac{\pi}{e} - \frac{\pi}{\lambda R} \left( x^{2} + y^2 \right) \end{cases}
$$
(10)

The other calculations based on input distributions are performed in subroutines.

c. Fortran -- The only common variables that are not altered in this routine are SPACE and CFIL. The others are altered and are defined as follows:

> CU = the complex field array  $X =$  the coordinate array  $DRX =$  the x position of the optical axis  $DRY =$  the y position of the optical axis NPTS = the number of points in the  $x$  direction NPY **=** the number of points in the **y** direction = NPTS if SYMTRC is false **=** NPTS/2 if SYMTRC is true WL **=** the wavelength of the radiation PLTSG **=** plotting parameter (none, amplitude, or intensity) **INT =** set to 0

The relevant parameters are read into the program by means of the namelists described below.

(I) Namelist START -- This namelist is used to initialize parameters such as field, mesh, and coordinates, and is used to direct the calculation to other sections of SOQ. It is read repeatedly until WWL < 0 is encountered.

NAMELIST /START/ www.eDCAC.eNGPT5.OORX.ODDY.RESTRT.IN.IR.NCALL. X AMPGES. ITNUM. SYMING .UGAUSS . TITLES. PHIPAD . PLOTS  $\mathbf{r}$ C PLOTS==1.. AMPLITUDE . PHASE SLICE PLOTS NO SLICE OF ISU-INTENSITY PLUTS  $C$  PLOTS= 0.0 INTENSITY, PHASE SLICE PLUTS  $C$  PLOTS=  $1 \cdot \cdot$ HENTS=1.0 INTERSITY: PHASE SEICE HEUTS OTITALTSI  $\mathcal{C}$ NCALL CONTROLS THE MOVEMENT INSIDE MAIN  $\mathbf c$ # 24 GDL SECTION+CALLS GOL AND READ CU+X FROM UISK  $\mathbf c$ # 3 CALL TO QUALITY ALGONYTHUM. READS QLOT C = + CALL TO ANY OF THE GUULD PLOTTING PACKAGES. READS THRED  $\mathsf{C}$ # 5 STARTS OPTIMAZATION ALA DAVION. PEADS OPTIM Ċ # 5 PARAMETRIC STUDIES..INVOLVES CHANGING AND ARRAY FOR GOL. C. **WEADS PERAM** c C<sup>a</sup> AL IS HANIATION WAVELENGET  $\mathsf{C}$ JOAL IS INTIAL SIZE OF CALCULATION REGION  $\mathsf{C}$ VPTS TS NUMMER OF FIELD PUINTS ACROSS DCAL  $\epsilon$ JRX+OHY = THE (X+Y) HUSITION OF THE CENTER OF CH RELATIVE  $\mathsf{C}$ THE OPTICAL AXIS  $\mathsf{C}$ HESTHT IS CONTHOL FOR HESTARTING WITH EXISTING GATH CO-EFF AND  $\mathsf{C}$ INITIAL FIELD FROM PHEVIOUS HUNGELESSES  $\mathsf{C}$ stands IF RESTANTINGS OR IF FIELD IS TO BE READ FROM IN Ċ SEALSES TE NUTS ON TE INITIAL FIELD AND XES ARE TO BE CALC  $\mathsf{C}$ IN # HUTT NILHHER OF HATA SET FOR GUL AND CAVITY  $\mathsf{C}$ IF IN # 0. THEN THERE IS NO CALL TO GOL C  $\mathsf C$ IR IS INTT MUMBER OF INPUT FIELD TO OUL Ċ IF THE 0. THEN NOTHING IS READ.  $\frac{c}{c}$ AMPGES IS INITIAL AMPLITUDE OF STARTING HEAMIPFAR AMPLITUDE FOR GALISSIANI C PHINAD TS PHASE FRONT RADIUS OF CONVATURE (=0.0 FOR PLANE) C ITNUM IS THE TIFFATION NUMHER...IF UNSPECIFIED IT READS OFF DISK  $\mathsf{C}$  $\mathsf{C}$ SYMTER IS LUGICAL FUR SYMMETHIC ANAYLSYS ON NUT  $\mathsf{C}$ OGAUSS IS DIAMETER AT WHICH GAUSSIAN AMPLITUDE = 1.0/F C C  $\mathfrak{c}$ 

(2) Namelist QLOT -- This namelist establishes the parameters necessary to perform quality calculations.

NAMELIST/ULOT/ TITLE, TOLT, OH, ISAV, TPHASE, PHS .HF  $\mathfrak{c}$ TITLE FOR PLOTS IN QUALITY HOUTINE  $\mathsf C$ TOLT IS PLOTTING PARAMETER FOR PLICIT.... QUALITY PLOTS Ċ # 0 ISU-INTENSTTY AND HUWER VS HEZD GOULD PLUTS = ] FAR-FIELD PWH VS ML/D DUULD.....  $\mathsf{C}$ **E 2 NO GOULD PLOTS CALCULATES PUMEM ATST. ONLY** = 3 ISO-INTENSITY JOULD. PWH DIST, AUT AO PWH PL/D PLOTS  $\mathsf{C}$ # 4 CALC POWER INSIDE HIR UNLY ... NO CALL TO PETUT Ċ  $\epsilon$ OH = HEAM DEAMETER ISAV IS SAVING PAHAMETEN ........  $\mathcal{C}$ #1 SAVE INPUT FIELD  $\mathsf C$ #0. GONET SAVE == LUSE DATA SET #9 FUR INFUT C

¢

 $\mathbf C$ 

 $\mathbf c$ IPHASE CONTROLS THE PHASE CORRECTIONS APPLIED TO THE FIELD  $\mathbf C$  $\approx$  0. NoWE  $\mathsf{C}$ PLANAR COPPECTION  $= 1$  $\mathsf C$  $z \leq$ SPHERETCAL  $= 3.607m$  $\mathbf C$ HER IS THE HOCKET SIZE FOR OPTIMAZATION ... IF A CALL TO GUAL IS  $\mathbf C$ DUNE REFORE OPTIMUM THE HUCKET IS SPECIFIED HERE  $\mathsf{C}$ RE IS PLYD HADT IS FOR QUALITY CALLUI ATION  $\mathsf{C}$  $\mathbf{C}$ 

(3) Namelist THRED -- THRED establishes the parameters required for three-dimensional plotting routines.

 $\mathbf C$  $\mathsf{C}$  $\mathsf{C}$ 

 $\zeta$ 

 $\mathfrak{C}$  $\mathsf{C}$ 

 $\mathsf{C}$ 

 $\mathsf{C}$ 

 $\zeta$  $\mathsf{C}$ 

 $\epsilon$ 

 $\mathsf C$ 

 $\mathsf{C}$ 

 $\mathbf C$  $\epsilon$  $\mathsf{C}$  $\epsilon$ 

> C  $\mathbf c$

 $\mathsf{C}$ 

 $\overline{c}$ 

 $\mathsf{C}$ 

 $\mathsf C$ 

ċ C

VAMELIST / THRED / PLUT3D+TITLE3+0IAM+  $\mathbf{r}$ PUTISUS HPLUTS HATSUS PSLICES NPS JEAZES XMAG PLOTAN = STRUES FOR THREE DIMENSIONAL PLOTS OF NEAR FIELD. = .FALSE. FUN NU PLUTS TITLE3 = TITLE INFORMATION FOR THREE OIMENSIONAL PLOTS = UTAM OF ILLUSTRATED FIELD ON PLOTS DIAM. PLIISO IS LOGICAL FOR ISOPLUTS OF FIELD HAEDI IS THE HASTOS OF CIRCLE ONAWN ON ISOACOT FOR HEFEHENCE DIATSO IS GIAMETER OF ISOMEOTS DESIRED PSLICE IS LOGICAL FOR SLICE PLOTS OF FIFLD NH = THE SLICE IN Y-WIH. PLOTTTED. IF = N... MH = NPTS/2 JEAZE = 0. NO PHASE PLOT FOR THIS  $= 1 + 6E^+$  . THE PHASE 

(4) Namelist OPTIM - Namelist OPT2 -- These two namelists are used by the optimization portion of the SOQ routine. OPTIM must be read first to direct the optimization procedure. OPT2 establishes which parameters are to be used in the procedure and their constraints.

NAMELISTZ OPTIM Z PH. IPOT. HIND. NUIGIT. DRH HB = PUCKET SIZE FOR GUALITY UPTIMIZATION IPOT = 1 POWER WITHIN HH 2 TOTAL POWER IN HEAM 3 PEAR INTENSITY NIND IS NUMBER OF THO VAIABLES TO HE OPTIMIZED. NRTGTT = BIGGEST NUMHER OF ITERATIONS TO HE PERFORMED ORR IS THE BEAM DIAMETER FOR HUALITY CALC... IF CALLED TO WHAL FARLIER THIS IS NOT HEEDED

NAMELIST/OPT2/ TELI+ IEL2. IEL3. AMIN. XMAX. XADD (IELI+IFL2+IELJ) IS THE VECTUR DESCRIPTING THE POSITION OF THE OPTIMIZED PARAMETER ... IN OPERATIONAL SPACE XMIN AND XMAX ARE THE CUNSTRAINTS ON THE OPTIMAZED VECTOR XADD TS A CONSTANT AUDED TO THE UPTIMAZED VARTABLE SUCH THAT ITS VALUE IS NEVER COUVAL TO ZERU THEME ANE NINO NUMBER OF CALLS TO THIS NAMELIST

 $\frac{c}{c}$ 

 $\mathbf{C}$ 

 $\mathbf c$  $\mathsf{C}$ 

 $\mathsf{C}$ 

 $\mathbf c$ 

(5) Namelist PARAM -- This namelist gives the parameters to be varied and what values are to be used.

HAMELTST Z PAPAM Z NELIONELZONELJO NPAPAO *ANPARA.*  $\mathbf{x}$ MELIOMELZOMELJO MPARAO **ARAMARA** (ELIVELYVEL3) IS THE VECTOR DESCIRIBING THE POSITION OF THE  $\mathsf{C}$  $\mathsf{C}$ VARIABLE WHICH IS TO HE VARIED WARR, WHARA ARE THE IN MUSER OF CHANGES IN EACH VARIABLE  $\mathbf C$ ANPAHA.XWUAHA AHF INEF AHHAYS THAT CONTAIN THE VALUES HIMSON  $\mathbf C$ ANE TO HE USEL  $\mathsf{C}$ ONLY THE NHAHA SET. IS TO ME VAHIED US. ONLY THE NHAHA SET. ¢  $\mathbf c$  $0 0 0 0 0 0 0 0 0 0 0 0 0$ IF AND AWARE IS TO BE CHANGED AND NO CALL. AT THIS TIME TO  $\epsilon$ AUTOCCOULD'S THEN SET NPARA=0...THEN TWO VALUES CAN BE CHANGED  $\epsilon$ IF GMEY ONE IS TO BE CHANGED SET MELI=0  $\mathsf{C}$ SSSSSALL CALLS RETWEEN GOL AND PARAM TO QUALVPLOT ... WILL BE REPEATED  $\mathfrak{C}$ INSIDE THE PARAMETRIC LOOP Ċ 

(6) Program SOQ (Program SOQ Flow Chart (Fig. 12) appears on page 40.)

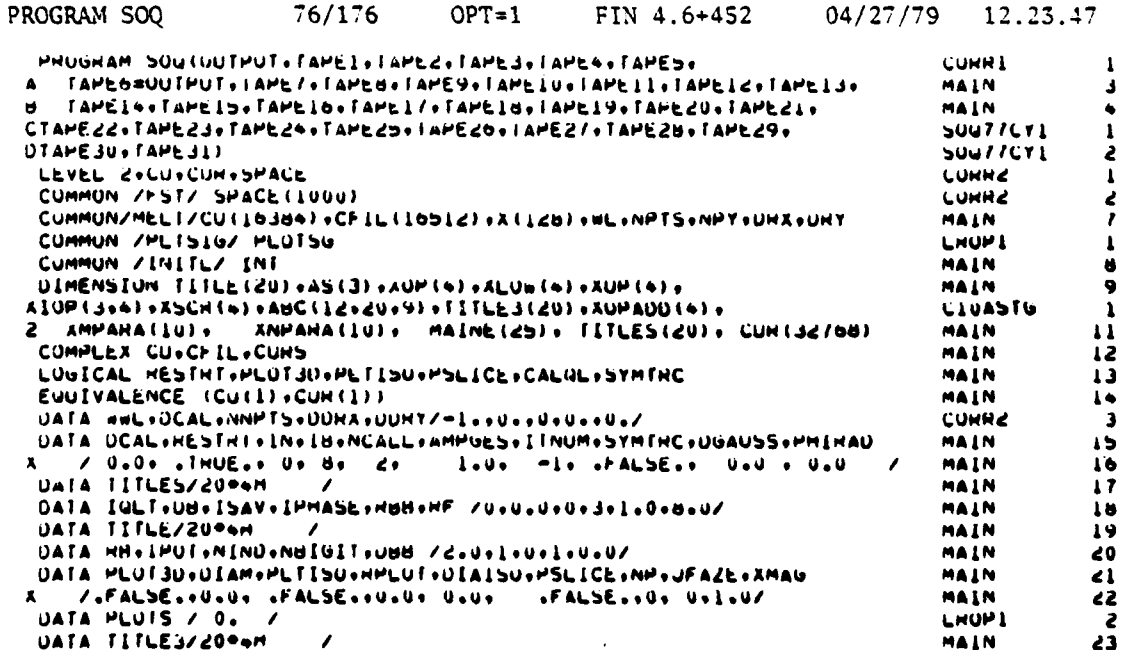

## **EXECUTIVE ROUTINE STRUCTURE**

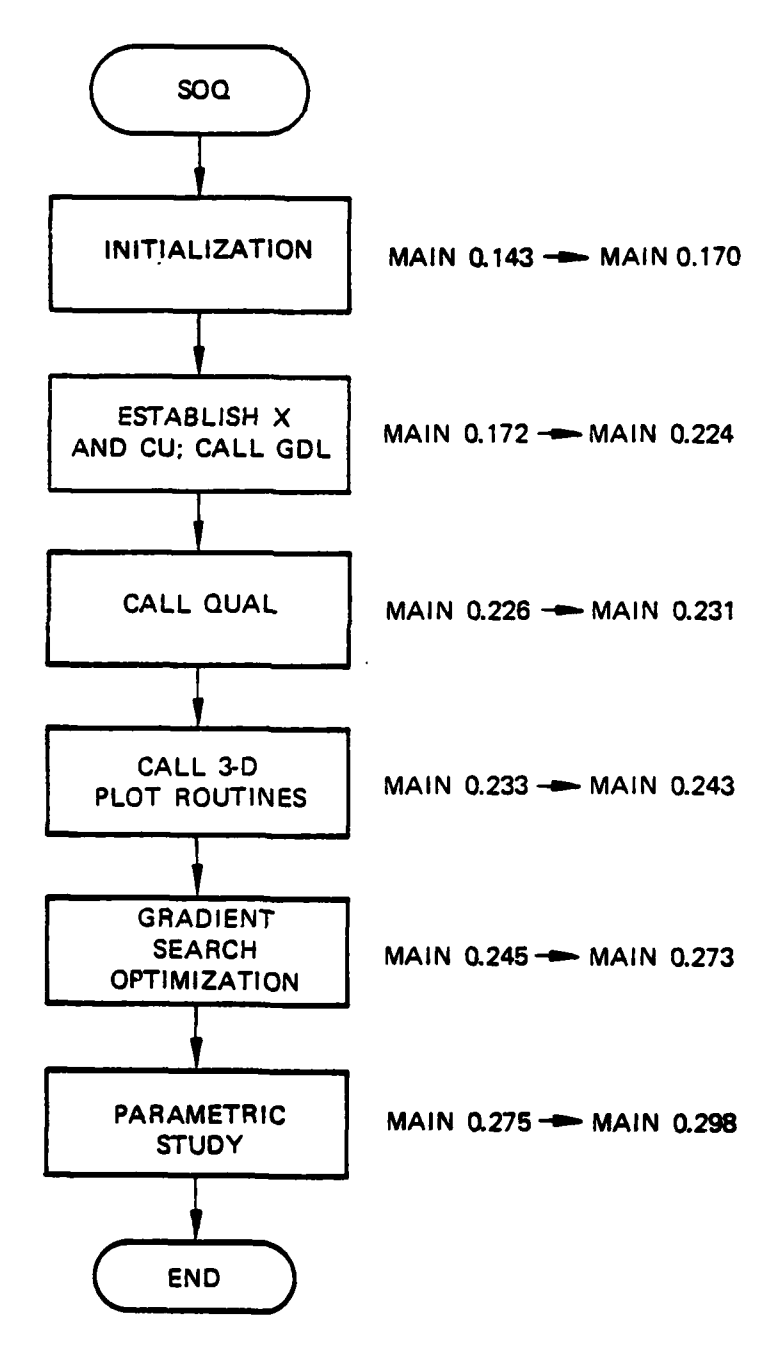

Figure 12. Program SOQ flow chart.

 $\mathbf{A}$ 

 $\overline{\mathbf{c}}$ NAMELIST /STANT/ WWL.OCAL.NNPlS.ODRY.MESTRT.IN.IB.NCALL. **CONNI**  $\mathbf{A}$ MAIN 26 **A** . PLUTS **LKUP!**  $\mathbf{a}$ C PLOIS=-l., AMPLITUDE , PHASE SLICE PLOIS **LRUP!**  $\bullet$ PLOTS= 0., NO SLICE ON ISO-INTENSITY PLOTS **Luggi**  $\blacksquare$  $C$  PLOTS=  $1 \cdot r$ INTENSITY, PHASE SLICE PLUTS **LHUP!**  $\bullet$ PLOTS=1., INTENSITY, PHASE SLICE PLOTS OT(IPLIS) **LROPS** HOALL CUNTHULS THE MUVEMENT INSIDE HAIN MAIN 27 **= 2. GUL SECTION.CALLS GUL AND NEAD CUTA FROM DISK** MAIN 28 Ċ = 3 CALL TO GUALITY ALGORYTHUM. READS GLOT MAIN 29 = + CALL TO ANY OF THE GUULD PLUTTING PACKAGES, READS THRED c MAIN 30 = 5 STARTS OPTIMAZATION ALA DAVION. HEADS OPTIM c MAIN 31 = 6 PARAMETRIC STUDIES..INVULVES CHANGING ABC ARRAY FOR GUL. c MAIN 32 HEADS PARAM MAIN 33 Ceed -------............ **MAIN** ذد c WL IS HAUIATION HAVELENGHT در MAIN OCAL IS INTIAL SIZE OF CALCULATION HEGION ¢ MAIN 36 ċ NHTS IS NUMBER OF FIELD POINTS ACHOSS OCAL 47 **HAIN** DHANNY = THE (X+Y) PUSITIUM OF THE CENTER OF CU RELATIVE  $\mathbf c$ 48 MAIN TO THE OPTICAL AAIS Ċ 49 MAIN HESTRT IS CUNTHUL FUR RESTANTING WITH EXISTING GAIN CO-EFF AND  $\mathbf c$ **HAIN**  $\bullet$ INITIAL FIELD FROM PHEVIOUS RUN.......... C **HAIN**  $\bullet$ IN A UNIT NUMBER OF DATA SET FOR GOL AND CAVERY THE TO BE CALC Č **HAIN**  $\bullet$ 2 L MAIN 43  $\mathbf{L}$ **MAIN**  $\triangle$ IF IN # 0+ THEN THEHE IS NU CALL TO GUL C MAIN  $\bullet$  $\mathbf c$ **NAIN**  $\bullet$  $\mathsf{c}$ IN IS UNIT NUMBER OF INPUT FIELD TO GUL MAIN  $\blacktriangle$  7 IF IH = 0. THEN NUTHING IS HEAD  $\bar{c}$ MAIN  $\bullet$ C AMMGES IS INITIAL AMMLITUUE UP STANTING BEAM (PEAK AMMLITUUE **MATN**  $\bullet$  Q C FOR GAUSSIANI MAIN  $50$ PHIRAD IS IS PHASE FRONT RADIUS OF CORVATORE (#0.0 FOR PLANE)<br>ITHUM IS THE ITERATION NUMBER...IF UNSPECIFIED IT READS OFF UISK C MAIN  $51$ ċ MAIN っと MAIN 53 SYMTHE IS LOGICAL FOR SYMMETHIC ANAYLSTS OR NOT C MAIN 54 UGAUSS IS UIAMETER AT WHICH GAUSSIAN AMPLITUDE = LOVE c MAIN 55 MAIN  $56$ Cee MAIN  $\mathbf{z}$ MAIN 58  $\mathbf c$ MAIN 59 NAMELIST/ULOT/ TITLE. IULI. UB. ISAV. IMMASE. HUB .MF MAIN  $60$  $\mathbf c$ MAIN  $\bullet$  $\tilde{\mathbf{c}}$ TITLE FOR PLOTS IN QUALITY HOUTINE MAIN 62 TOLT IS PLOTTING PARAMETER FOR PLTOT..... QUALITY PLOTS  $\ddot{\mathbf{c}}$ MAIN 63 = 0 ISO-INTENSITY AND POWER VS NE/D GOULD PLUTS  $\mathbf c$ MAIN  $64$ = 1 PAN=FIELD PWR VS HL/U GOULD ......  $\mathbf C$ MAIN 65 = 2 NO GUULD PLUTS CALCULATES POWER UIST. UNLY  $\overline{\mathbf{c}}$ MAIN  $\bullet$  $\tilde{\mathbf{c}}$ = 3 ISO-INTENSITY GOULD. MWR DIST. BUT NO HWR HL/D PLOTS MAIN  $\bullet$ = 4 CALC POWER INSIDE HBB UNLY ... NO CALL TO PLTUT C MAIN 68  $\mathbf c$ OU . BEAM UIAMETER MAIN 69 ISAV IS SAVING PARAMETER ........ ċ MAIN  $70$ #1 SAVE INPUT FIELD C **=0+ UONET SAVE** MAIN  $^{\prime}$ == 1 USE DATA SET #9 FUN INPUT  $\mathbf c$ MAIN 12 ¢ IPHASE CUNTHULS THE PHASE CONNECTIONS APPLIED TO THE FIELD MAIN  $13$  $\mathbf c$ **B Q NUNE** HAIN  $^{\prime}$  $\mathbf{C}$  $\bullet$  1 PLANAH COHHECTION 75 MAIN SPHEHEICAL c  $\bullet$  2  $16$ MAIN  $\mathsf{c}$  $= 3$  BOTH MAIN  $77$ HBB IS THE BUCKET SIZE FOR OPTIMAZATION ... IF A CALL TO WUAL IS c MAIN 78 UONE BEFONE OFTIMUM THE BUCKET IS SPECIFIED HERE C MAÍN 79 HE IS HLZD HAUIUS FOR QUALITY CALCULATION MAIN 80 c MAIN 81 c. MIAN Jesaatosesseerassesseesseesseesseerasseerassesseerasseerasseerasse 62 MAIN 83  $\mathsf{C}$ MAIN 84 NAMELIST/ OPTIM / HU. IPUT. NINU. NEIGIT. DEB MAIN 85 RB = BUCKET SIZE FOR WUALLIT UPTIMIZATION  $\mathbf c$ MAIN 66 IPOT = 1 POWER WITHIN HB C MAIN 87 C 2 TOTAL PUWER IN BEAM MAIN 88  $\mathsf{C}$ 3 PEAR INTENSITY MAIN 89 NIND IS NUMBER OF IND VAIABLES TO BE OPTIMIZED MAIN 90

 $\mathbf{I}$ 

NBIGIT \* BIGGEST NUMBER OF ITERATIONS TO BE PERFORMED  $\mathbf c$ **MAIN** 91 DHA IS THE BEAM UIAMETEN FUN WUALITY CALC...IF CALLED TO WUAL  $\mathsf{C}$ 92 **NAIN** C EARLIER THIS IS NOT NEEDED **MAIN** 93  $\mathbf c$ **MAIN** 96  $95$ NAMELISI/UPT2/ IELI, **IELZ** ItLJ, AMIN, XMAX, XAUU MAIN (IELI+IEL2+IEL3) IS THE VECTOR DESCRIBING THE POSITION OF THE c<br>c<br>c MAIN 96 UPTIMIZED PARAMETER....IN UPERATIONAL SPACE MAIN  $97$ MAIN 98 XAUD IS A CONSTANT AUDEU TO THE OPTIMAZED VARIABLE SUCH THAT MAIN **ua** ITS VALUE IS NEVER ENGUAL TO ZERO C MAIN 100 THERE ARE NINO NUMBER OF CALLS TO THIS NAMELIST ¢ MAIN 101 MAIN 102 C ¢ MAIN 103 **OOC HAIN** 104  $\mathbf c$ 105 MAIN NAMELIST / PAMAM / MELINNELZAMELJA NPAMAA XNPAMAA<br>Sida melinmelzamelja npamaa xhpama **MAIN** 106  $\mathbf{A}$ **MAIN**  $107$ (ELI+ELZ+ELJ) IS THE VECTOR DESCIRIBING THE POSITION OF THE  $\mathsf{C}$ MAIN 108 VANIABLE WHICH IS TU BE VANIED c MAIN 109 NPARASMPARA ARE THE NUMBER OF CHANGES IN EACH VARIABLE<br>ANPARASAMPARA ARE THEE ARRAYS THAT CONTAIN THE VALUES WHICH  $\mathsf{c}$ **HAIN** 110 C **HAIN**  $111$ C ANE TU DE USEU MAIN 112 c \*\*\*\*\*\*\*\*IF UNLY UNE SET IS TO BE VANIED USE UNLY THE NPANA SET. MAIN 114 c AND SET MELL # U. THE NES ANE THE INNER LOUP PROTODO DATE AND SET MELL # U. THE NES AND NU CALL. AT THIS TIME TO MAIN  $114$ C MAIN  $115$ AUTO((GUL))» THEN SET NPAHAROSS THEN TWO VALUES CAN BE CHANGED HAIN c 116 IF ONLY UNE IS TO BE CHANGED SET MELISU MAIN  $117$ c SPOODLE CALLS BETWEEN GUL AND PANAM TO QUALIPLOT...AILL BE MEPEATED c MAIN 118  $\mathbf{c}$ MAIN 119 150  $\mathbf{c}$  $\sim$ MAIN  $121$ C **MAIN** 122 NAMELIST / THRED / PLUT3D+11TLE3+UIAM+ MAIN د 12 PLTISO. HPLOT. DIAISO. PSLICE. NP. JFAZE. XMAG  $\mathbf{z}$ MAIN 124  $\epsilon$ MAIN  $125$ C **MAIN**  $126$ PLOT30 = . THUE. FOR THREE DIMENSIONAL PLOTS OF NEAR FIELD C MAIN 127 . .FALSE. FOR NU PLUTS C **MAIN** 128 TITLES . TITLE INFURNATION FOR THREE UIMENSIONAL PLOTS C MAIN 129 C **DIAM** . OIAM OF ILLUSTRATED FIELD ON PLOTS MAIN 130 ¢ MAIN  $131$ C PLIISO IS LOGICAL FOR ISOPLOTS OF FIELD NOTICE THE HADIUS OF CINCLE DRAWN ON ISOPLOT FOR REFERENCE MAIN 132 C MAIN  $1.33$ UIAISO IS UIAMETER OF ISOPLUTS DESIRED  $\mathbf c$ MAIN  $130$ PSLICE IS LOUICAL FOR SLICE PLUTS OF FIELD<br>WP = THE SLICE IN Y-OIM. PLUTTED. IF = 0... NP = NPTS/2<br>JFAZE = 0. NU PHASE PLUT FOR THIS ¢ MAIN  $135$ ¢ MAIN 136 C MAIN 137 = 1. GET THE PHASE  $\mathsf{C}$ MAIN  $1.38$ C MAIN  $1.19$ C **MAIN**  $1 + a$ c  $1 - 1$ CALL LISTBOISI **CORR1**  $\bullet$ **INTEU** MAIN  $1 - 3$ **ICNVHUSO** MAIN 144  $mL = 1$ MAIN  $1 + 5$ UNA = 0. MAIN  $1 + 6$  $ORY = 0.$ MAIN  $141$ PI=3.141592 MAIN 148 00 14 II=1.4 MAIN 149  $14$  xSCH(II)=1. MAIN  $150$ IMNK = L MAIN  $151$ MAINE(I) # 1 MAIN 152 INULUSS MAIN 153 **HF** = 8. MAIN  $154$ 999 HEAD (5.57ART) MAIN 155 WE R WHE **CURN1 NHISSMAPIS CURRI**  $\bullet$ **UNISOURS CURR1**  $\overline{r}$ **DHY RUDHY CUMR1** ¢ PLUTSU . PLUTS **LROP!** 8 **HEAD (5+1243) TITLES** MAIN  $156$ LESS FUHMAT (20A4) MAIN  $157$ 

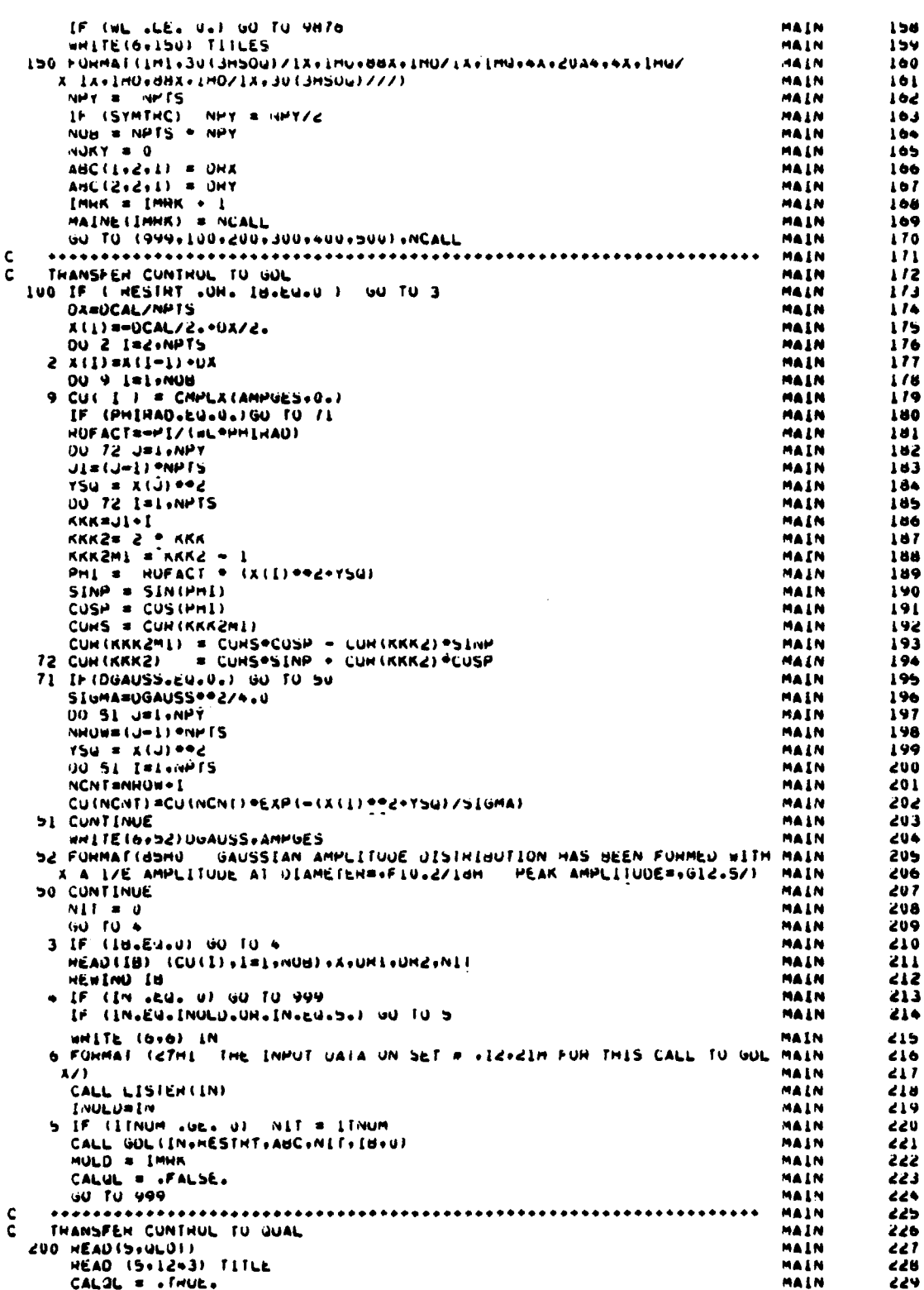

 $43<sub>1</sub>$ 

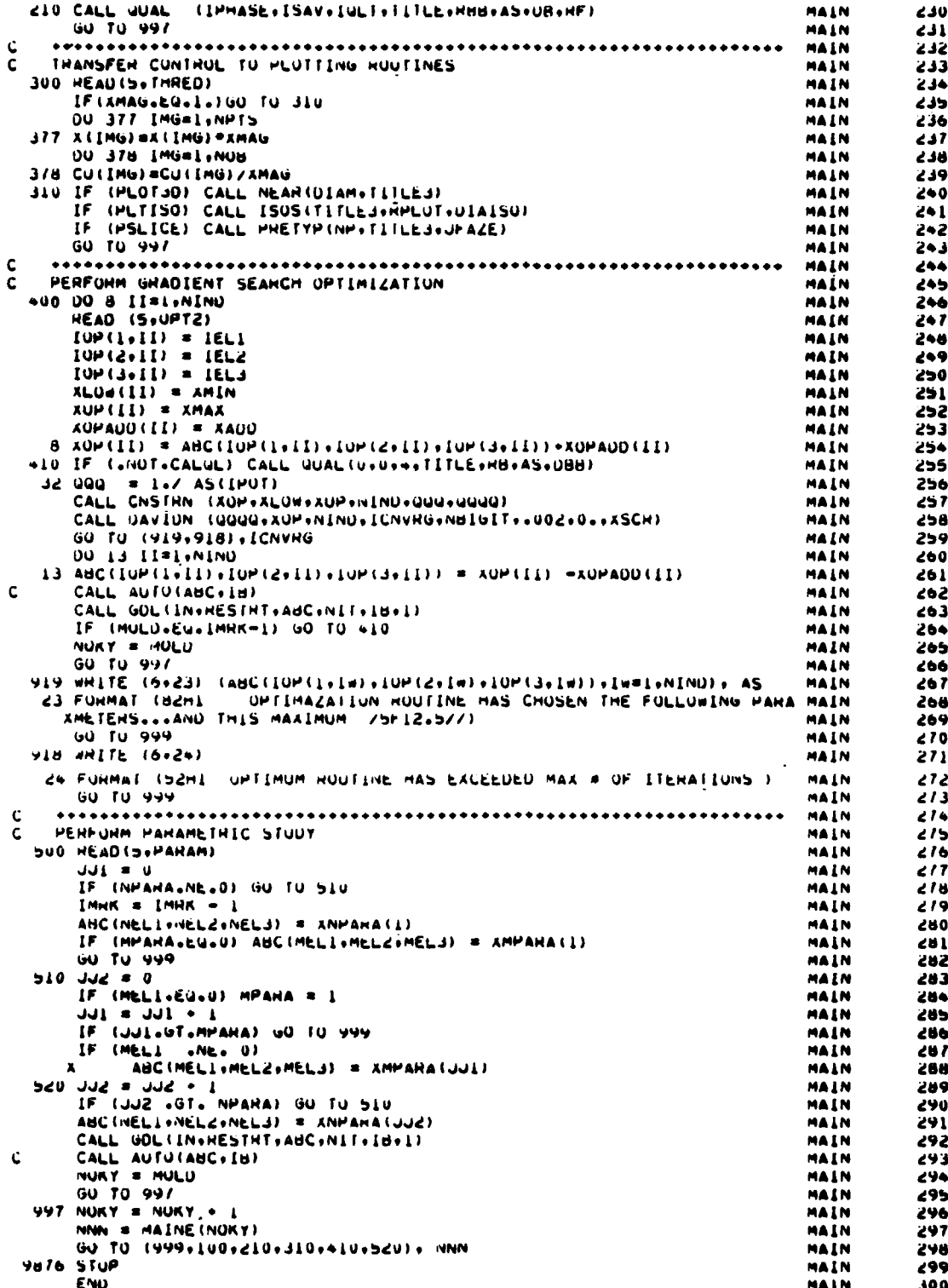

 $2.$ SUBROUTINE LIST80

Calls: N/A

Called by: MAIN

Subroutine LIST80 is called by the executive routine MAIN to list data input to the SOQ code. The LIST80 flow chart (Fig. 13) appears on page 45.

After control is passed to LIST80, header information is printed. The input unit is read and a counter, KARD, is incremented for each record read. The input data is reformatted and printed on the line printer. When an end-of-file is received from the input unit, it is backspaced K records and control is returned to MAIN.

#### Arguments

 $\mathbf{K}$ Unit number on which input is read (usually 5).

## Relevant Variables

 $\mathsf C$ 

 $\mathbf c$ 

Card inputs read and printed as read.

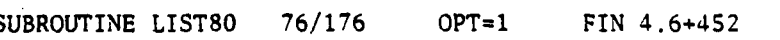

 $04/27/79$  12.23.47

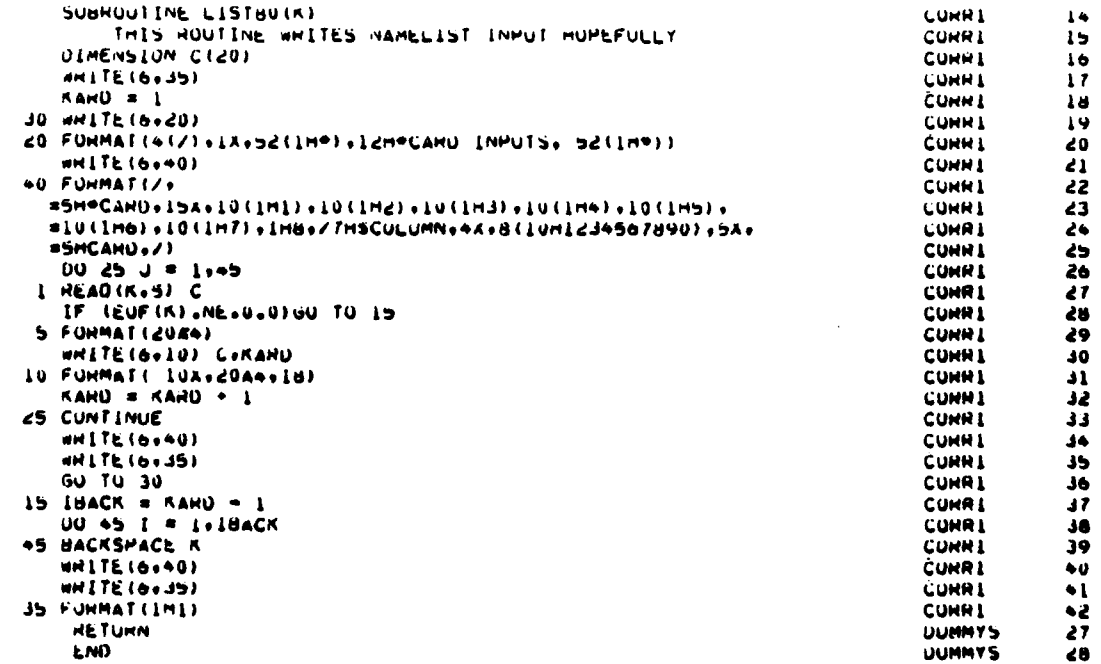

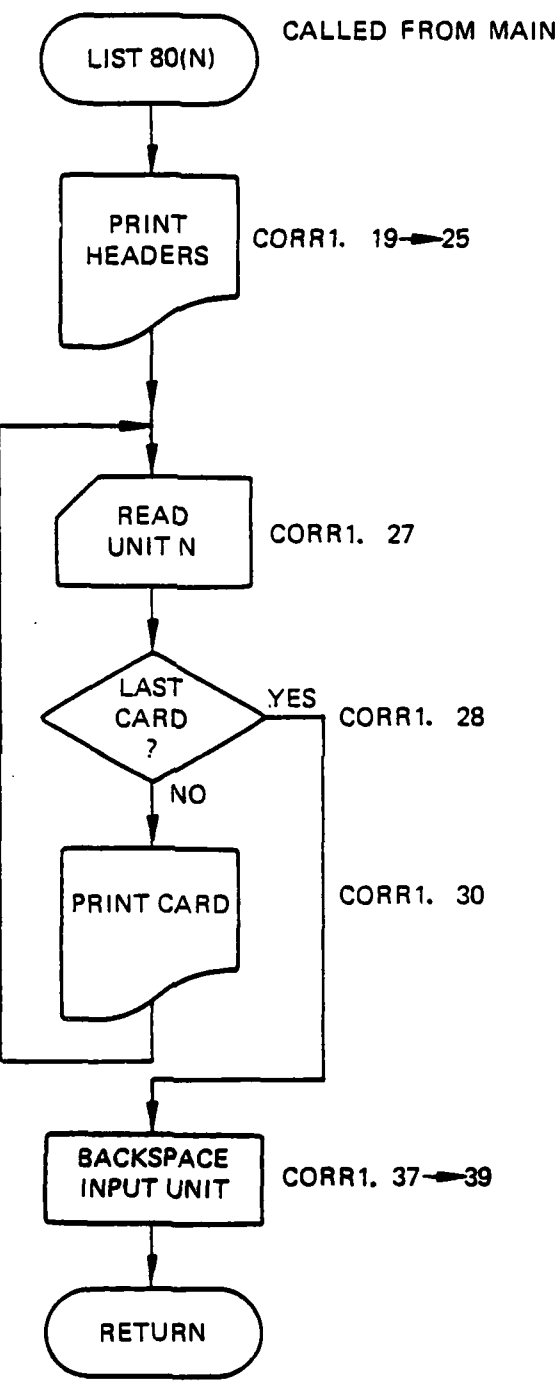

ŧ

. .

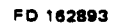

Figure **13.** Subroutine **LIST80** flow chart,

#### **3.** SUBROUTINE AEROW

Subroutine AEROW is used to apply a random phase variation to the complex field. Figure 14 shows the subroutine AEROW flow chart.

AERO is entered with the complex field array real coefficients, CUR, and with the number of points in x and y.

SIGMAM is a constant established by previous aerowindow work. It is later multiplied **by** the random number returned from the **RANDU** call to give the proper random phase range for an aerowindow.

Inside the DO LOOP, the random phase is obtained and the sine and cosine of the negative of this phase is taken. **A** negative number is required to yield a diverging phase impact.

The complex field, **CU,** is represented **by** a complex number, a **+** ib, whereas the CUR variables represent the real coefficients alone.

$$
CU(1) \quad \begin{cases} CUR(1) = a \\ \text{CUR}(2) = b \end{cases} \qquad a + ib \qquad (11)
$$

The random phase is applied by:

$$
\frac{CU}{(a + ib)} \quad *_{\varepsilon}^{i\phi} \tag{12}
$$

$$
(a + ib) (cos \phi + i sin \phi) \tag{13}
$$

$$
a \cos \phi - b \sin \phi + CUR (1) \nb \cos \phi + a \sin \phi + CUR (2)
$$
\n(14)

#### Argument List

k

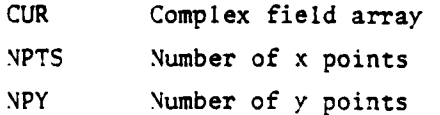

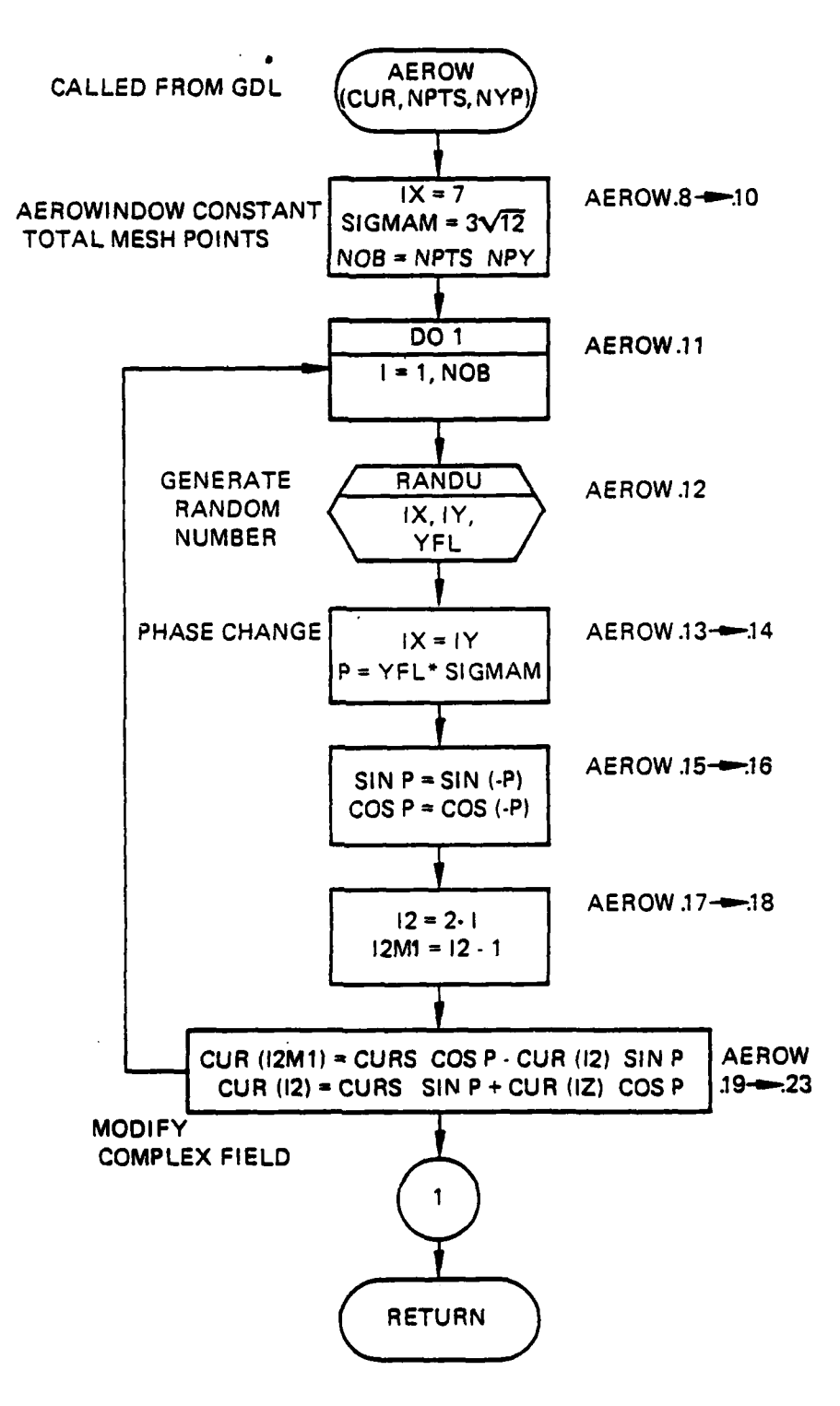

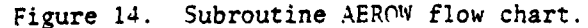

Relevant Variables

**The Second State of Second State of Second State of Second State of Second State of Second State of Second St** 

**CURS** Odd number members of field CUR  $\, {\bf p}$ Phase change SIGMAM Aerodynamic window constant =  $0.\sqrt[3]{12}$ **YFL** Random number generated by "RANDU"

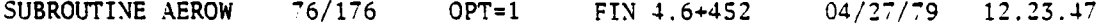

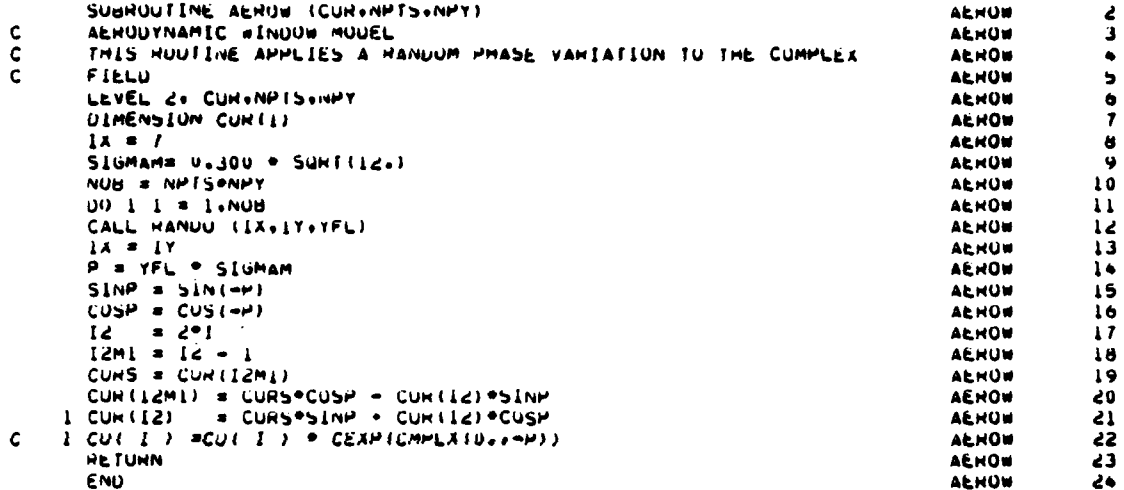

#### $\overline{4}$ . SUBROUTINE RANDU

Subroutine called by AEROW returns rectangularly distributed random numbers in the range 0 to 1 in the variable YFL. Figure 15 shows the RANDU flow chart.

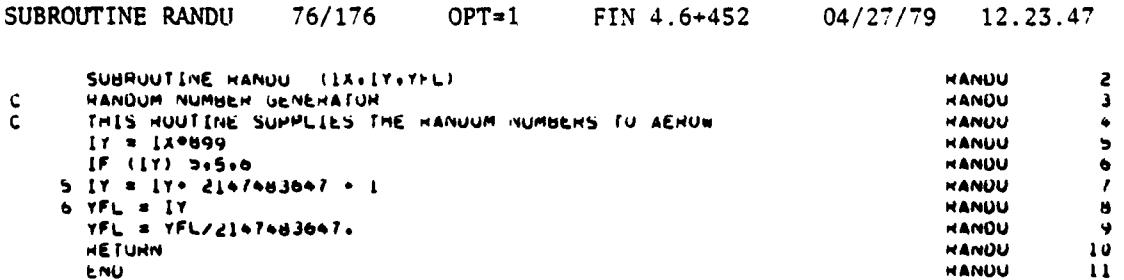

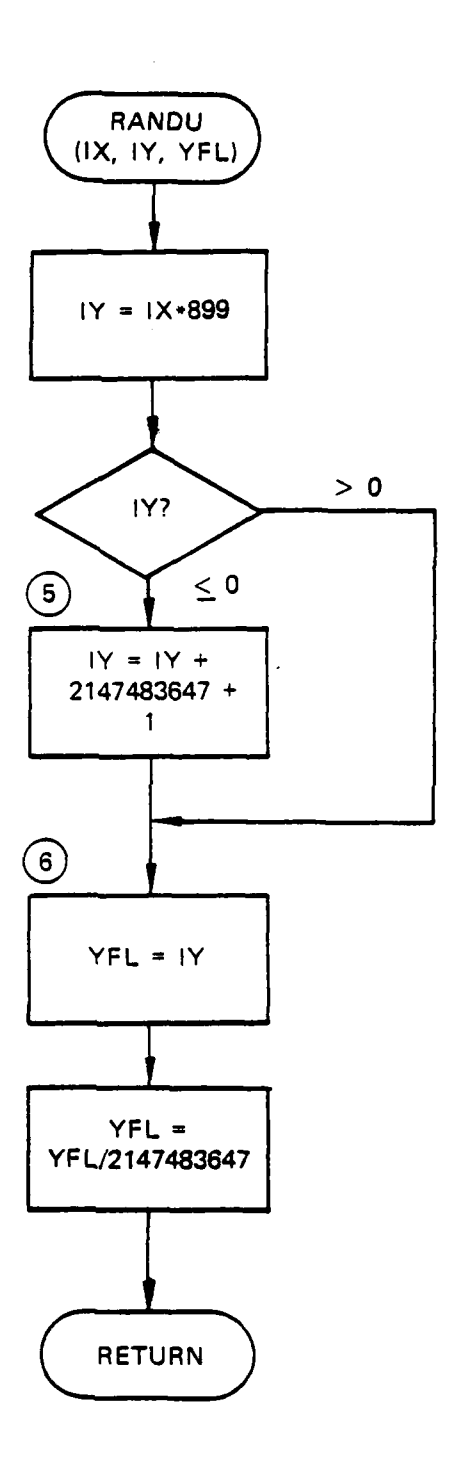

il.<br>Servi

 $\mathcal{L}_{\text{eff}}$ 

u.

بتصبحان

الفاردية  $\ddot{\phantom{a}}$ 

الأنبذا ساد

Figure 15. Subroutine RANDU flow chart.

**S.** SUBROUTINE APRTR Called by: MIRROR, GDL Calls: **N/A**

a. Purpose -- Subroutine APRTR applies an aperture, either circular or rectangular (Fig. 16), with or without a central obscuration, to the comolex field. It also determines the value and position of maximum intensity on the aperture plate. Figure 17 shows the APRTR flow chart.

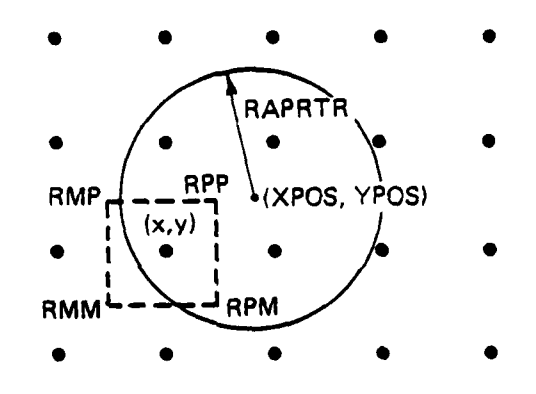

Figure 16. Subroutine APRTR nomenclature.

APRTR is entered with the inner and outer obscuration dimensions along with the coordinates of the aperture.

A test is made to see if the aperture is rectangular or circular. The appropriate boundary parameters are computed. Each point in the complex field is checked to see if it will pass through the clear aperture. If so, it is left alone. If not, it is zeroed out after it has been checked to determine if it is the location of maximum intensity on the aperture plate.

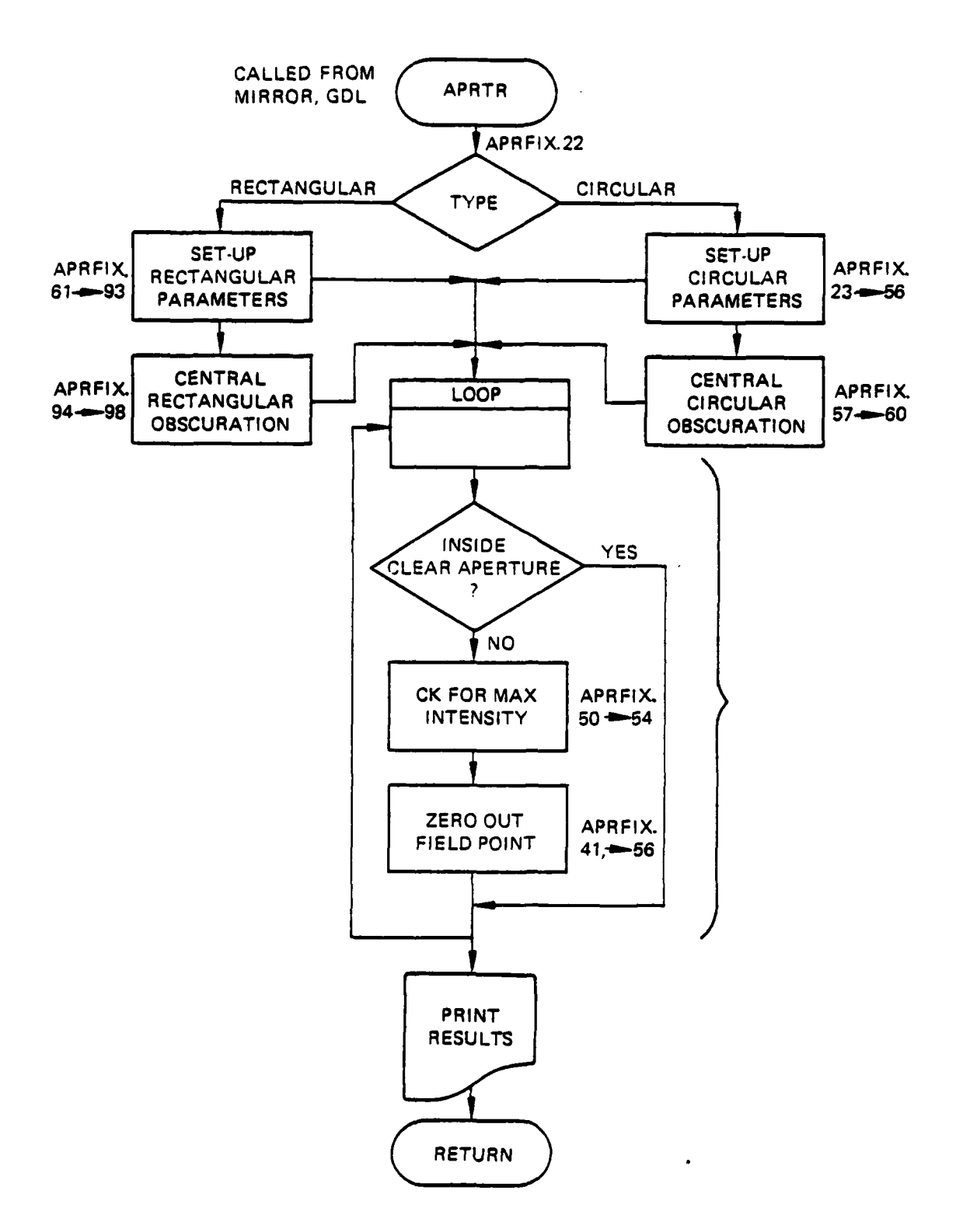

المستدلد L.

 $\alpha_{\rm{max}}$ 

**Contract Contract Contract Contract Contract Contract Contract Contract Contract Contract Contract Contract Contract Contract Contract Contract Contract Contract Contract Contract Contract Contract Contract Contract Contr** 

Figure 17. Subroutine APRTR flow chart.

The transmission function is

.<br>L

فستكشف بعياره معاذ

$$
t(x, y) = \begin{cases} \text{RDISK} < \sqrt{(x-\text{xpos})^2 + (y-\text{ypos})} < \text{RAPRTR} \\ 0 & \text{otherwise} \end{cases} \tag{15}
$$

**b.** Relevant formalism

$$
RPP = \left(|x| + \frac{dx}{2}\right)^2 + \left(|y| + \frac{dy}{2}\right)^2
$$
 (16)

$$
RMM = \left(1 \times 1 - \frac{dx}{2}\right)^2 + \left(1 \times 1 - \frac{dy}{2}\right)^2 \tag{17}
$$

$$
RMP = \left(1 \times 1 - \frac{dx}{2}\right)^2 + \left(1 \times 1 + \frac{dy}{2}\right)^2 \tag{18}
$$

$$
RPM = \left( |x| + \frac{dx}{2} \right)^2 + \left( |y| - \frac{dy}{2} \right)^2 \tag{19}
$$

These four locations represent an area surrounding the particular point of interest as shown in Figure 16. For each of these sets of points the locations of the aperture and obscuration are checked, If all the four points impinge on an aperture or central obscuration, then the intensity at that location is computed and checked for maximum value, then the field is zeroed out (by the impingement).

$$
Int = (Recu)^{2} + (ImCu)^{2}
$$
 (20)

$$
\text{Max Int} = \text{AMAX} (\text{Int}, \text{Max Int}) \tag{21}
$$

$$
(22)
$$

(23)

Cu **= CU** X PER

PER **=** 0

If all four points lie within the clear aperture, the field is unchanged.

$$
PER = 1
$$
 (24)  
CU = CU x PER (25)

If the four points encompass an aperture edge, then the intensity is prorated on a percentage basis and transmitted.

$$
PER = (RAD-RMIN) / RMAX-RMIN)
$$
 (26)

**CU** *=* **CU** x PER **(27)**

where

and the same of the company of the same of the company of the company of the same of the company of the company

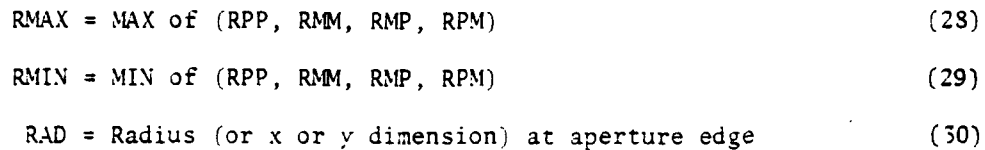

#### Argument List

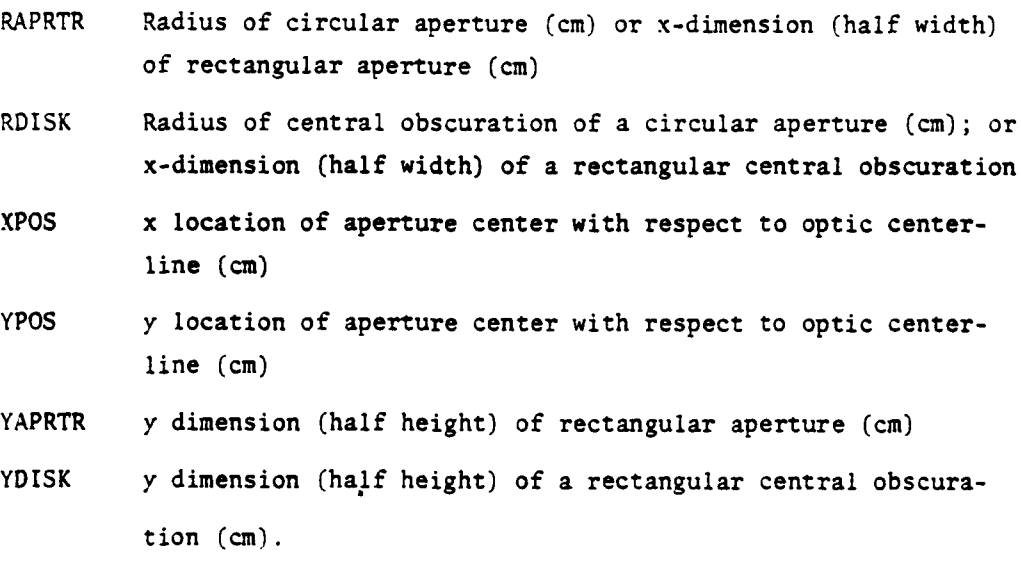

# Relevant Variables

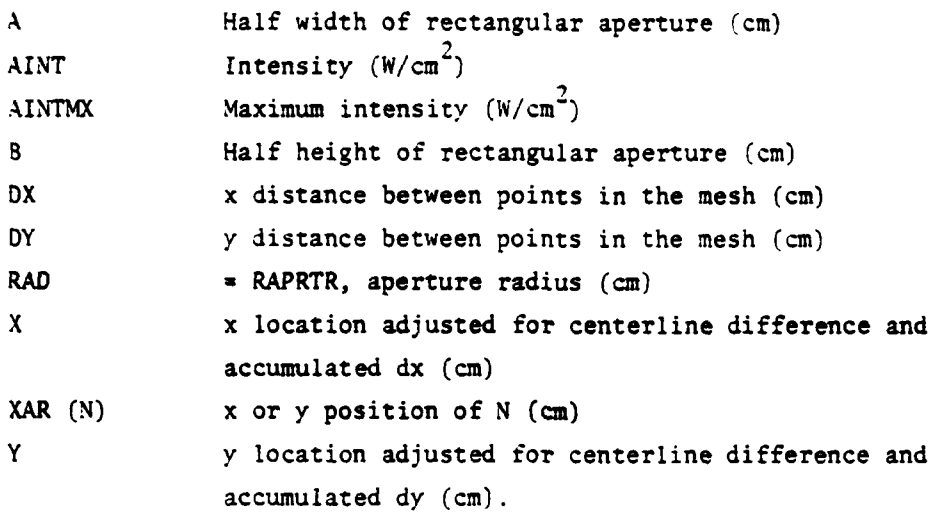

Commons Modified

ļ

**Community of the Community of Second Community** 

/MELT/

Array modified CU(I) ? APRFIX.56,93.

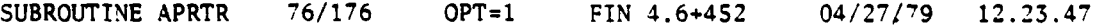

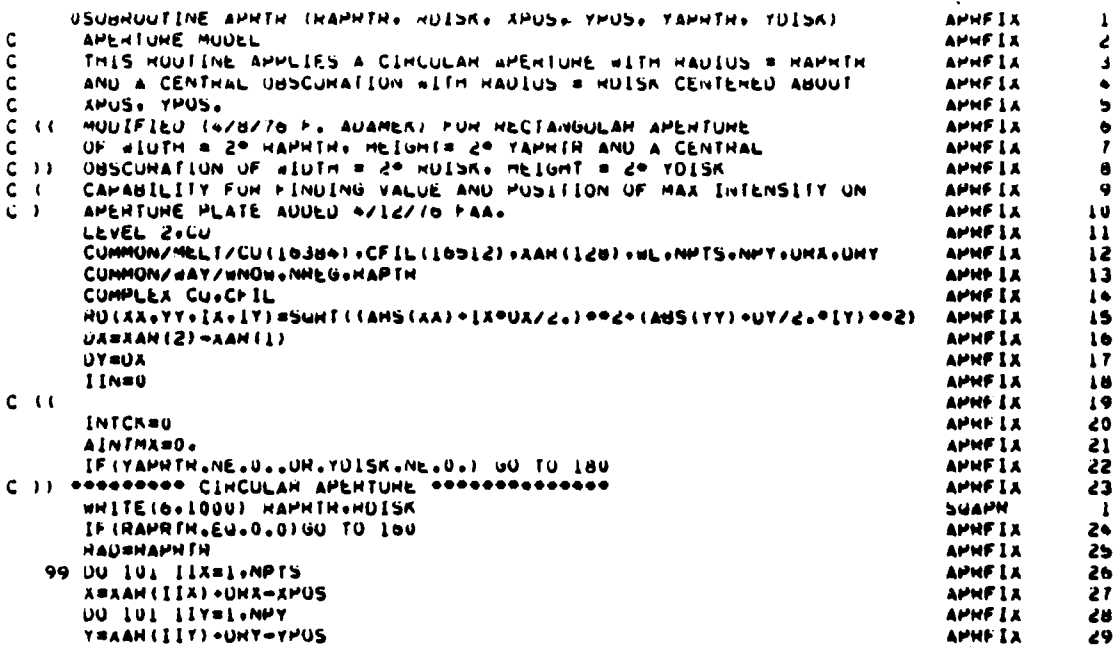

```
C - 1APHFIX
                                                                                                       30
       H =SUNT(X++2+Y++2)
                                                                                          APHFIX -
                                                                                                       \overline{\mathbf{31}}IF (H.GE.HAPHTH) INTCK=1
                                                                                          APNF I A
                                                                                                       32
C<sub>1</sub>APHE IA
                                                                                                       ڌر
       HPP=HU(A+Y+1+1)
                                                                                          APHF LA
                                                                                                       J۵
       HMMMHD(AsYs-1s-1)
                                                                                          APHFIX
                                                                                                       Jb
       HMP = HQ(X, Y, -1, 1)APHFIA
                                                                                                       36
       HPMENU (X+Y+1+-1)
                                                                                          APHFIX
                                                                                                       37
                                                                                          APHF LA
       PENSI.
                                                                                                       38
       ННАХВАНАХ) (НРРУНИМУНИРУНРИ)
                                                                                          APHF IX
                                                                                                       39
       IF (HMAX.LE.HAU) GO TO 100
                                                                                          APHF IX
                                                                                                       40
                                                                                          APHF LX
       PERSU.
                                                                                                       \bulletAPHF IX
       RMIN=AMINI (RPP+RMM+RMP+RPM)
                                                                                                       ≨∔
       IF (HMIN=GE-HAU) GO TO 100
                                                                                          APNF 1A
                                                                                                       \bulletPEN=(HAU-HMIN)/(HMAA-HMIN)
                                                                                          APHF IX
                                                                                                       \bullet\spadesuit100 IF (IIN.EQ.1) PEN=1.-PEN
                                                                                          APHF LA
                                                                                                       \bulletNNN = IIX+(IIY-I) *NPTS
                                                                                          APHELX
                                                                                                       \bullet \bulletC<sub>1</sub>APHF IA
                                                                                                       \overline{\bullet}IF (INTCK-EU-U) GO TO 101
                                                                                          APHF IX
                                                                                                       \bulletINTCK=U
                                                                                          APHF IA
                                                                                                       \ddot{\bullet}AINTEREAL(CU(NNN)) == 2 + AIMAU(CU(NNN)) == 2
                                                                                          APREIX
                                                                                                       50
       AINTHERAMAXI(AINT+AINTHE)
                                                                                          APHFIX
                                                                                                       \overline{\mathbf{51}}IF (AINT-NE-AINTHA) GO TO 101
                                                                                          APHF IX
                                                                                                       52
       ALNTMANA
                                                                                          AMMETX
                                                                                                       53
       YINTMASY
                                                                                          AMMEIX
                                                                                                       54C<sub>1</sub>APHEIX
                                                                                                       55
  LUI CUINNNI * CUINNNI * SURTIPERI
                                                                                         APHFIX
                                                                                                       5657100 IF (ROISK.EU.O., OR. [IN.EU.1) 00 TO JUD
                                                                                         APHFIX
                                                                                         APHF IX
                                                                                                       ŚМ
       IIN*1
                                                                                         APHFIA
       HAUSHUISK
                                                                                                       59
       IND TO 99
                                                                                         APHF IA
                                                                                                       \bulletC II SARRARASS HECTANGULAH APERTURE SARRARARARARA
                                                                                         APHF IX
                                                                                                       \bulletLOU CUNTINUE
                                                                                         SUAPH
                                                                                                        \overline{a}HU=2. "HAPH IH
                                                                                         SUAPH
                                                                                                        \overline{\mathbf{z}}WURZ. *YAPHTH
                                                                                         SUAPH
                                                                                                        \triangleHELUH*.S=IH
                                                                                         SUAPH
                                                                                                        \mathbf{s}SUAPH
       WEIUTP.SEIN
                                                                                                        \bulletWHITE(by1001) HU+WO+HI+WI
                                                                                         SUAPH
                                                                                                        Ī
                     CINCULAR APERTURE APPLIED®//® UUTSIDE HAUIUS =®,GB.3 SUAPR
 1000 FORMATIZ*
                                                                                                        \bulletx \cdot xINSIDE HAUIUS = - GB.4//)
                                                                                         SUAPH
                                                                                                        ę
                                                                                         SUAPH
 1001 FURMATIZ®
                   HECTANGULAR APERTURE APPLIED®//® UUTSIDE DIMENSIUNS
                                                                                                       \boldsymbol{\lambda}SUAPH
      AAME POOR.3.P MIGH BY POOR.3.P WIDEP/P INSIDE UIMENSIONS ARE P.
                                                                                                       \mathbf{11}X GB.J.PHIGH BY P.Gd.3.P WIDEP/)
                                                                                         SUAPH
                                                                                                       12
       IF (HAPHTH.EG.0.0) GO TO 260
                                                                                         SUAPH
                                                                                                       13A SHAPHTH
                                                                                         APHFIX
                                                                                                       63
       B SYAPHIN
                                                                                         APHFIX
                                                                                                       64199 DO 201 IIX=1,NPTS
                                                                                         APHFIA
                                                                                                       65
       Z=AAH(III)+UHX-APOS
                                                                                          APHF LA
                                                                                                       \bullet\bulletDU 201 IIY=1.NPY
                                                                                          APHFIX
                                                                                                       \bulletY=AAH(IIT)+UHY-YHUS
                                                                                          APHFIX
                                                                                                       68C = CAPREIA
                                                                                                       69
       IF (ABS(X).GE.HAPHTH.OR.ABS(Y).GE.YAPHTH) INTCK=1
                                                                                          APHF LA
                                                                                                       \overline{10}C)
                                                                                         APHFIA
                                                                                                       71\overline{12}AMIN = AdS(A)-0A/2
                                                                                         APHF IX
       AMAX = AUS(A) *UX/2
                                                                                         APHFIX
                                                                                                       \overline{13}YMIN = AdS(Y)-07/2
                                                                                         APHF IX
                                                                                                       \bar{1}YMAX = ABS(Y) + OY/ZAPHF LA
                                                                                                       15PENSU.
                                                                                         APHF 1X
                                                                                                       7<sub>0</sub>IF (XMIN.GE.A.OH.YMIN.GE.B) GU TO 200
                                                                                         APHFIX
                                                                                                       \overline{\mathbf{r}}PENBI.
                                                                                         APREIX
                                                                                                       78
       IF (AMAX.LE.A.ANU.YMAX.LE.U) GO TO 200
                                                                                          AMNFIX
                                                                                                       79
       IF (AMAX.GE.A) PER#(A-AMIN)/UA
                                                                                         AMNEIX
                                                                                                       80
       IF (YMAX+GE.B) PER = PER * (B=YMIN)/UY
                                                                                         APREIX
                                                                                                       61
  200 IF (IIN.EQ.1) PERMI.-PER
                                                                                          APNF IX
                                                                                                       82
       NNN = 11x+ (11Y-1) eners
                                                                                          APHFIX
                                                                                                       83
C - CAPHFIX
                                                                                                       84
       IF (INTCK.EU.0) GO TO 201
                                                                                          APHFIX
                                                                                                       85
                                                                                         AMNF LA
       INTCK=0
                                                                                                       66
       AINTENEAL(CUINNN)) == 2 + AIMAG(CUINNN)) == 2
                                                                                         APHF LX
                                                                                                       87
       AINTMASAMAALIAINT.AINTMXJ
                                                                                         APREIX
                                                                                                       88
       IF (AINT.NE.AINTMX) GO TO 201
                                                                                          APHFIX
                                                                                                       89
       LINTMARK
                                                                                          AMMET X
                                                                                                       90YINTHARY
```
É

Ħ

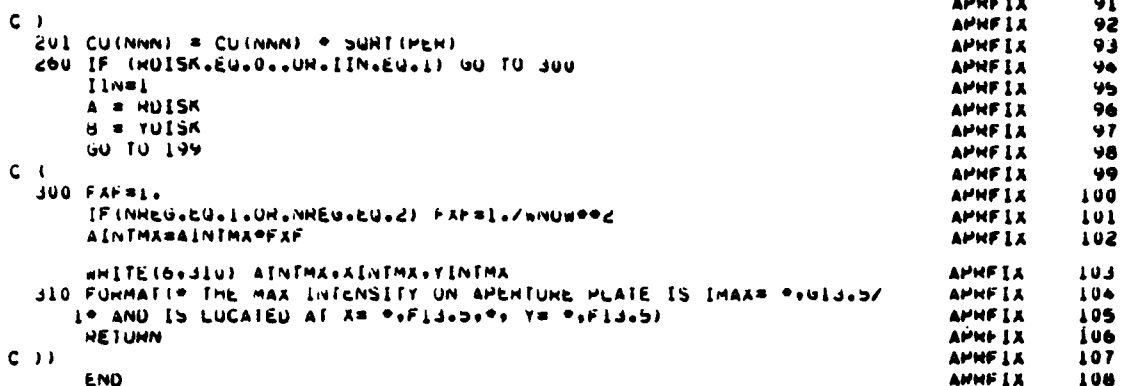

دا و ساده د

#### $6.$ SUBROUTINE BLUMIT

 $\ddot{\phantom{a}}$ 

Purpose -- In the interstage duct, phase perturbation can be a. induced in the beam due to transient thermal blooming. This effect is suppressed by a sonic purge flow using the transverse thermal blooming routine. The BLUMIT routine models this residual sonic purge flow thermal blooming in the interstage duct. Figure 18 shows the subroutine BLUMIT organization.

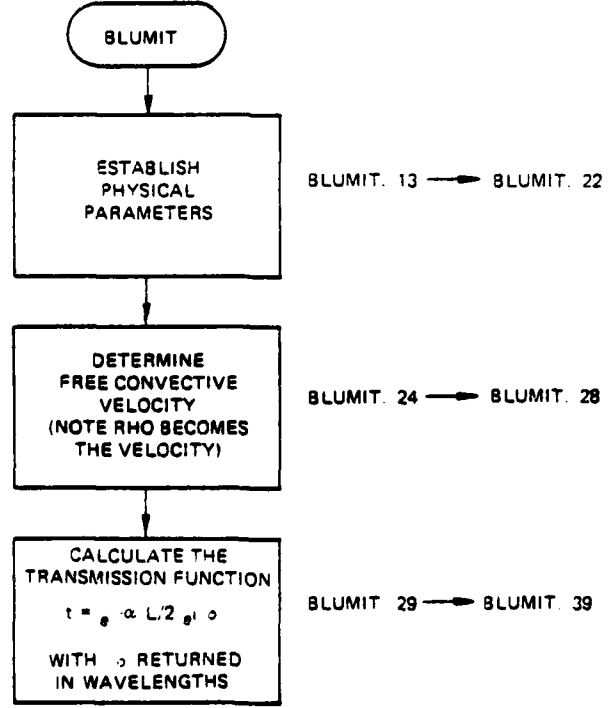

Figure 18. Subroutine BLUMIT organization.

**b.** Formalism -- As the beam propagates through the sonic purge flow, it is continuously distorted by that flow. Under the assumption that this distortion has a perturbative effect on the beam, the integrated effect of any thermal blooming can be approximated by a finite number of discrete steps in the following manner:

Assume each step is of length DL. The distortion is applied by propagating a length DL/2 to the center of the cell, then applying the thermal blooming transmission function. The beam is then propagated through the remaining DL/2 to the edge of the cell. The nonlinear blooming transmission function  $t(x,y,\Delta L, I(x,y))$  is

$$
t(x,y,\Delta L, I(x,y)) = \epsilon^{-\alpha \Delta L/2} \epsilon^{i\Delta \phi}
$$
 (31)

where,  $\alpha$  is the absorptivity of the medium.  $\Delta\phi$  is written

i<br>I

$$
\Delta \phi = \frac{2\pi}{\lambda} \frac{dn}{dT} \int_0^{\Delta L} dz' \delta T(x, y, z')
$$
 (32)

This can be rewritten using the equation of state for an ideal gas (P = RTo/Mi and the Gladstone-Dale relationship. Assuming constant pressure, the expression of  $\Delta\phi$  becomes

$$
\Delta \phi = \frac{2\pi}{\lambda} \left( -\frac{\rho C_{G-D}}{T} \right) \int_0^{\Delta L} dz' \quad \text{ST} \ (x, y, z') \tag{35}
$$

where 6T represents the temperature variation in the flow due to heating **by** the beam. For transverse blooming, **6T** can be written

$$
\delta T = \frac{a}{\rho C p v_{\tau}} \int_{-\infty}^{x} dx' \quad I \ (x', y, z) \tag{34}
$$

In the above expression, the flow is assumed to be from the negative X direction with speed  $v_{\tau}$ .

This effect is activated in subroutine CAVITY by setting NGTYPE=2. The duct is then treated as if it were another cavity, the gain/phase transmission function being that of transverse thermal blooming. It is updated by subroutine REGAIN.

Since the only mathematical difference between transverse and free convective is in the velocity, this routine can also handle free convection blooming with

$$
v_{\text{fc}} = \left(\frac{2\alpha P(z)g}{\rho \text{CpT}}\right)^{1/3} \tag{35}
$$

Fortran  $c_{\star}$ 

Argument list

P = Intensity array. It returns as the phase change in wavelengths due to blooming.

 $G =$  Gain array. Intensity loss due to blooming.

 $NCV = Cavity number$ 

WL = Wavelength

Commons modified - None Subroutines called - None

The subroutine BLUMIT computer printout follows.

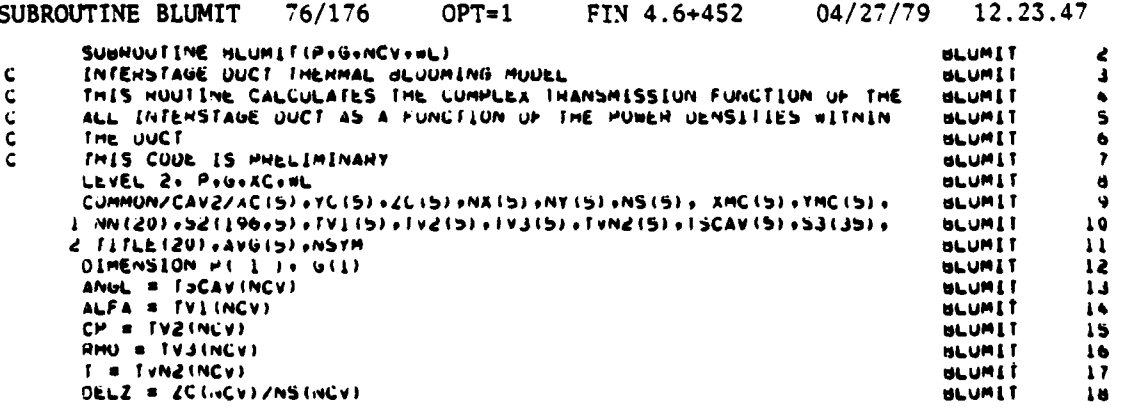
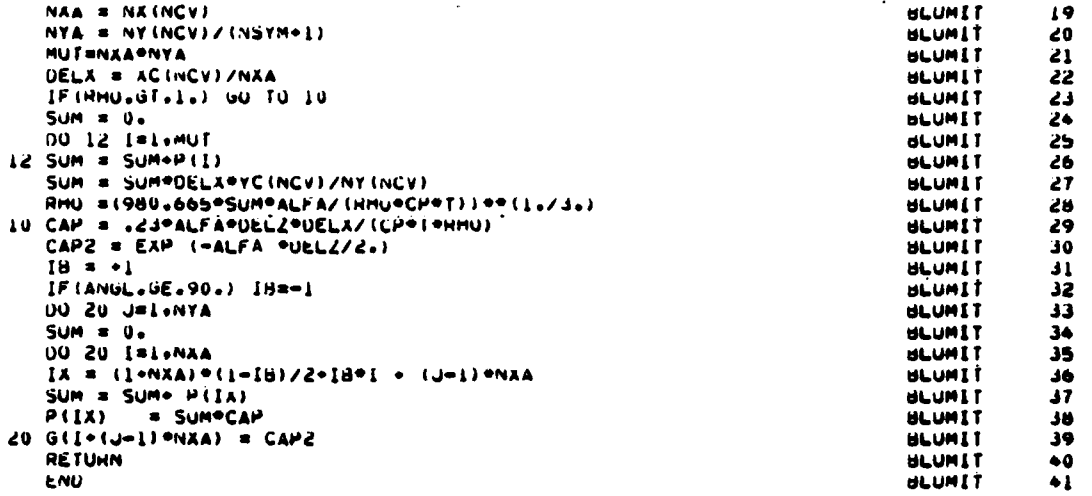

## $\overline{7}$ . SUBROUTINE CAVITY

Purpose -- The CAVITY routine models the interaction of a GDL a. cavity and the complex optical field. As the simulated field is propagated through the cavity, it interacts with the flowing medium. As a result, both the intensity and phase of the beam are modified through the CAVITY routine. Figure 19 shows the subroutine CAVITY organization.

b. Formalism -- As the beam is propagated through the cavity, its intensity and phase are continuously updated. The beam's amplitude and phase are amplified and redirected by the medium-induced gain and phase change. This medium-beam interaction results in an integrated effect. It is assumed in CAVITY that the total effect can be approximated by a finite sum of N terms in the following manner: The total cavity length Z is divided into N steps, each  $Z/N = \Delta L$  in length. In each segment, the interaction of the field with the medium is approximated by vacuum propagation through half of the segment, ( $\Delta L/2$ ), followed by the application of a field dependent transmission function of the form

$$
t(x,y,1) = \varepsilon^{\Delta L} \left[ g(x,y,1)/2 + i \frac{2\pi}{\lambda} (\Delta n(x,y,1)) \right]
$$
 (36)

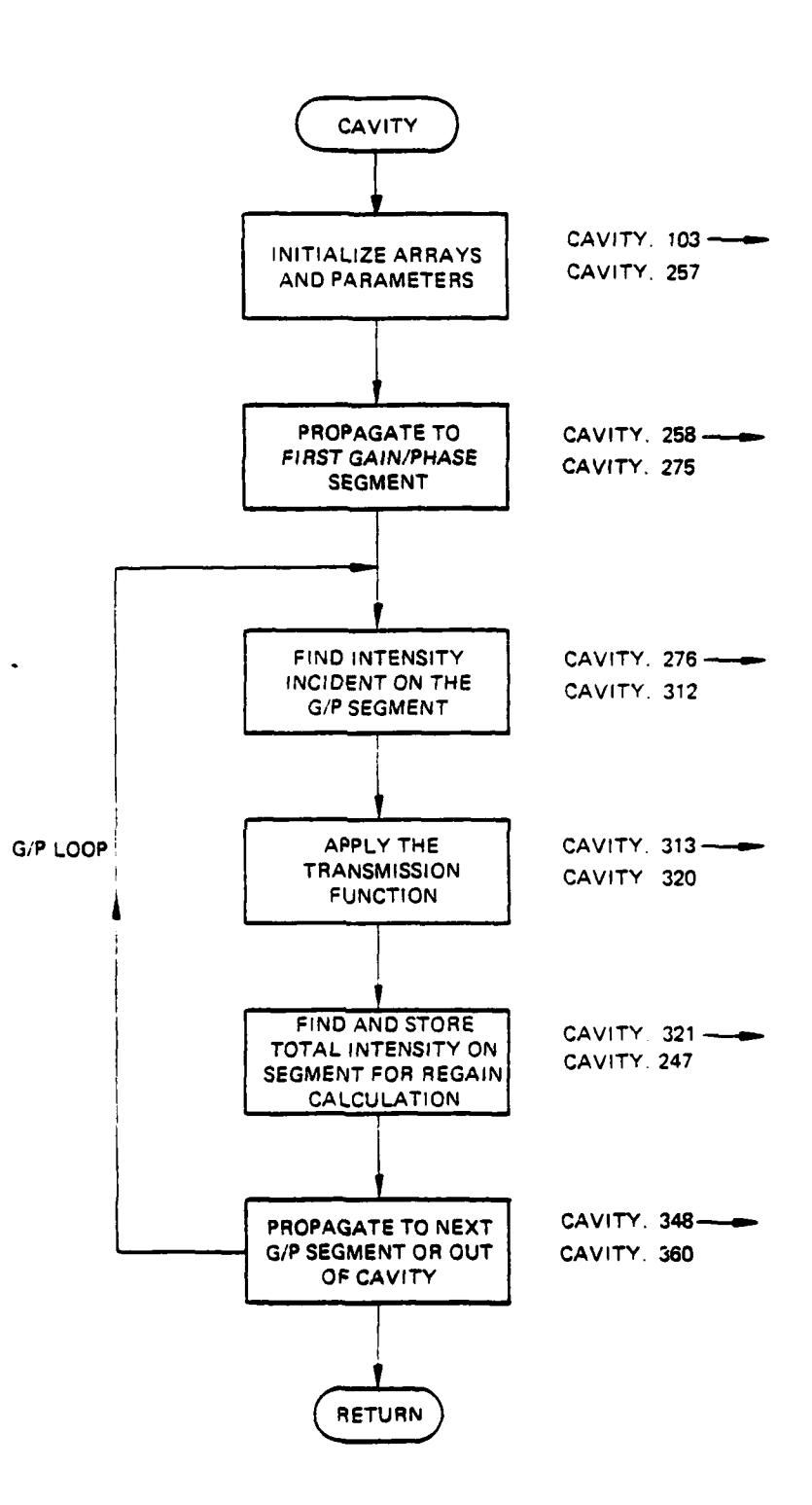

Figure **19.** Subroutine CAVITY organization.

The gain coefficient g and refractive index  $\Delta n$  are calculated in other subroutines using an appropriate choice of kinetic modeling. The beam is then vacuum propagated through the remaining  $\Delta L/2$ . This procedure is repeated until the beam reaches the end of the cavity.

**c.** Fortran

Argument List

- NCAV = Cavity identity number **(1,** 2, **3,** ... N)
- ILR = identifies the direction of propagation through the cavity: **-1** => right to left
	- **+1 =>** left to right
- NEWCAV = A parameter that identifies whether the cavity has been entered before.

INIT = .True. if it is the first interaction of a given run

= .False. if it is the second or subsequent interaction.

NSTE = Controlling parameter for subroutine STEP. If the geometric beam is converging or diverging, variable area mesh propagation (VAMP) should be used.

NSTE =  $1$  Constant mesh with setup

- <sup>=</sup>2 VAMiP with setup (exit at end)
- = 3 VAMP (setup and remain in VAMP)
- = 4 VAMP (uses existing setup and exits)
- = **5** VAMP (uses existing setup and does not exit)

IN **-** Input data set number or file from which data is to be read

RESTRT **=** .True. if initial beam is read in from unit IB

**=** .False. if analytical initial field is desired

**NPLT** x Controls plotting within cavity:

**-** 0 No plot

**=** 1 Print field before and after gain and gain coefficient

 $ZLI = Incoming$  propagation distance to cavity endwall

(Additional vacuum propagation distance)

ZLO = Exit propagation distance to cavity endwall

(Additional vacuum propagation distance)

Note: None of the parameters in the argument list is redefined by subroutine CAVITY.

Common variables altered:

- US the intensity array
- PPD interpolated power density
- CDUM interpolated gain/phase transmission element
- XCAV cavity coordinate array
- GFACT define by namelist CAVTY2
- CFIL redefined by its equivalence with Power Density array
	- CU the complex field modified by propagation and the application of the cavity transmission function
	- CG defined for the first pass, read in for subsequent passes (Cavity gain/phase (G/P) array at each station within the cavity)

Namelist/CAVTY 2

 $\ddot{\mathbf{C}}$ 

CAVTY2 is used to initialize the cavity physical properties. The namelist is as follows:

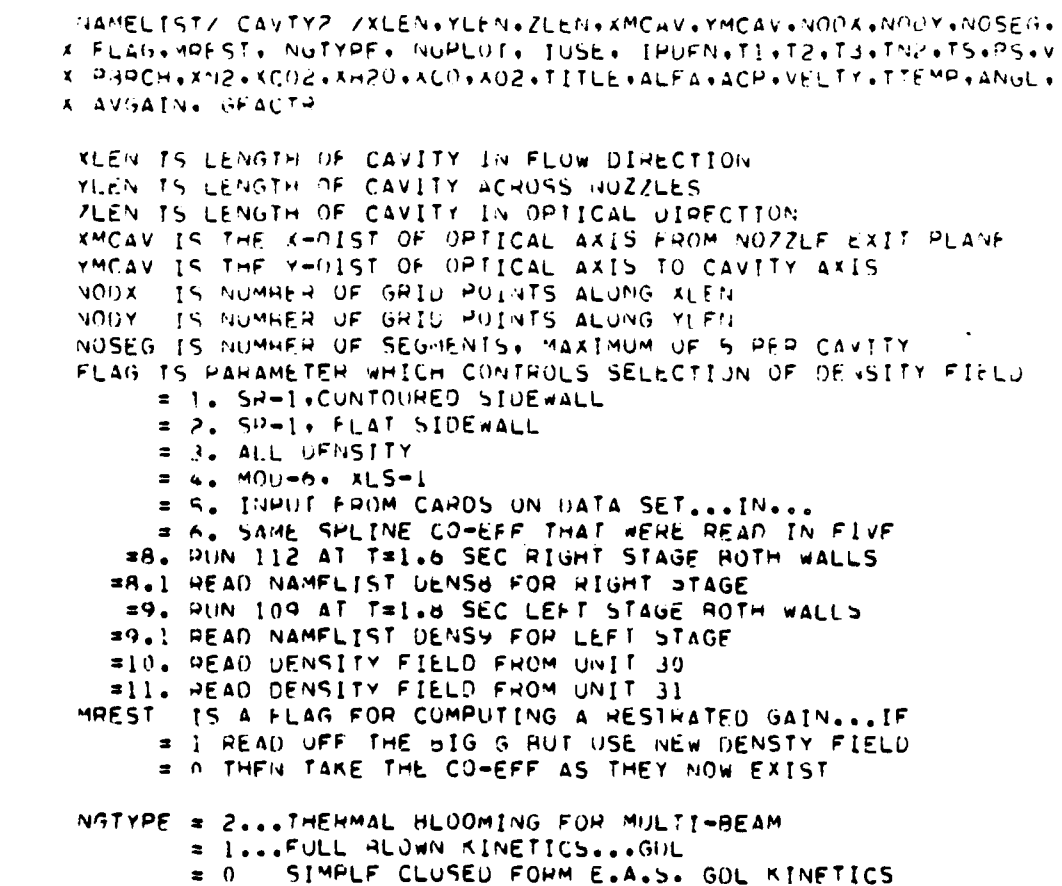

 $\mathsf{C}$  $\mathsf{C}$  $NGPLOT = 0$ NO PLOTS OF GAIN INSIDE THE CAVITY  $\mathsf{C}$ PLOT A SLICE THROUGH THE CAVITY  $= 1$  $\mathbf C$  $z$   $\geq$ ISO-AMPLITUDE OF GAIN IS PLOTTED  $\ddot{\mathsf{C}}$ GET BOTH PLOTS  $= 3$ GET ALL PUSSIBLE PLOTS  $\mathbf C$  $= -1$  $\mathbf C$ NO PLOT OF POWER DENSITY AT EACH SLICE  $\mathsf{C}$  $IPOEN = 0$  $\mathsf{C}$ SLICE PLOT OF PWR DENS  $2<sup>1</sup>$  $\frac{c}{c}$ ISU- INTENSITY PLUT FOR CAVITY  $= 2$ ALL FUR THE MONEY  $= 3$  $\mathsf{C}$ **TUSE** NO FUSE NO PLOTS NO NOTHIN  $= -1$  $\mathsf{C}$ NO FUSE ANAYLSIS. BUT DENISTY GOULY PLOTS (AERO)  $\approx 0$  $\mathsf{C}$  $\blacksquare$ FUHS ANAYLSIS...NO PLOTS  $\mathbf{1}$  $\mathsf{C}$ FUHS IS USED (HHYME?) AS IS ISO-PLOTS  $= 2$  $\frac{c}{c}$ FUHS. ISO-PLOTS OF FUHS AND RESULTANT FUSE AND AERO  $2^{\circ}$ TITLE IS THE TILE TO APPEAR ON THE CAVITY GOULIES & GOULESESS  $\tilde{\mathbf{C}}$  $\mathsf{C}$ AT NEW. DEG K  $\mathbf{L}$ IS VIRRATIONAL TEMPERTURE OF OUV IS VIBRATIONAL TEMPERIUNE OF UVO  $\mathbf C$ T 2 AT NFP, DEG K  $\mathsf{C}$  $13$ AT NEW. DEG K  $\mathsf C$ TN2 IS VIHRATIONAL TEMPERTURE OF NITROGEN AT NEP. DEG K IS STATIC TEMPERTURE IN CAVITY AT NEP. DEG K C  $r<sub>5</sub>$ C PS IS STATTC PRESSURE IN CAVITY AT NEP. ATM. L  $\mathcal{U}$ IS FLOW VELOCITY IN CAVITY AT NEP. CM/SEC PARCH IS P-BRANCH TRANSITION  $\ddot{\mathbf{C}}$  $\mathsf{C}$ XN2 IS MOLE FRACTION OF HITROGEN C KC02 IS MOLE FRACTION OF CARBON DIOXIDE **XH20 IS MOLF FRACTION OF WATER**  $\mathbf C$ XCO IS MOLE FRACTION OF CARBON MONOXINE  $\tilde{C}$  $\mathsf{C}$ X02 IS MOLF FRACTION OF OXYGEN THERMAL BLOUMING MUTI-REAM CAVITY  $\mathsf{C}$ \*\*\*\*\*\*\*\*\*\*\*\*\*\*\*\*\*  $\mathbf c$ ALFA IS THE MEDIUM ABSORB CO-EFF IN CM-1 ACP TS THE MEDIUM SPECIFIC HEAT IN UZGM-DEG K  $\mathsf{C}$ TTEMP IS THE MEDIUM TEMPERATURE IN DEG K  $\mathsf{C}$ VELTY IS THE VELOCITY OF MEDIUM...IF .LT. I. THEN THE FREE  $\mathbf c$ CONVECTION VELOCOTY IS CALCULATED AND USED  $\mathsf{C}$ ANGL IS THE ANGLE OF FLOW RELATIVE TO N.E.P. 0. IS LIKE CAVITY C (IF, AWAY FROM N.E.P.) AND 180. IS THE OTHER UIRECTION  $\mathsf{C}$ \*\*\*\*\*\*\*\*\*\*\*\*\*\*\*\*\*\*\*\*\*\*\*\*\*\*\*\*\*\*\*\*\*\*\*\*\*  $\mathsf{C}$  $\mathcal{C}$ AVGAIN IS THE AVERAGE OF GAIN CO-EFFILCFNTS...HOOPE FAST CONVERGE  $\mathsf{C}$  $\mathsf C$  $\mathbf c$ 76/176 SUBROUTINE CAVITY  $OPT = 1$ FIN 4.6+452 04/27/79 12.23.47 SUMMOUTINE CAVITY INCAVN+ILM+MEWCAV+INIT+MSTE+IN+HESTHT+NMLT+ CAVITY

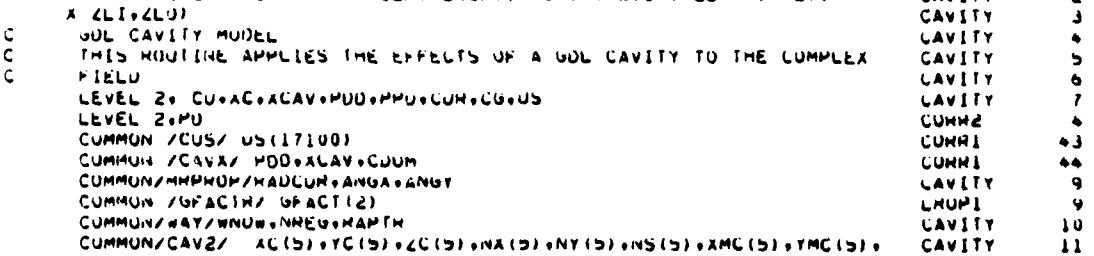

 $2$  NufrH9(5), NGPL09(5), (059(5), IP0E9(5), CAVITY 12 SSGAIN(190+5)+SATIN(5)+dETA(5)+HHOS(5)+ **CAVITY**  $\overline{1}$ VEL (2) WADET . (2) SNYT. (2) LVT. (2) SVT. (2) STVT. (2) HOAMA, (2) MAD. (2) JSV CAVITY  $\mathbf{i}$ 9 PSCAV(3) +PB(5) +FN2(5) +PLUZ(3) +FHZD(5) +FCU(5) +FUZ(5) +TITLE(20) + **CAVITY** ī5 **6 AVG(5). NSTM** CAVITY  $16$ CUMMON/MELT/CU(16384)+CFIL(16512)+A(128)+HL+NPTS+NPY+OHX+UHY **CAVITY**  $\overline{17}$ CUMMON ZCCaz Ca(17100) CLUDENS  $\mathbf{1}$ DIMENSION THASS(290) + THO(260) + HO(17100) + PHO(17100) + **CIUDENS** Ż  $\sqrt{CUN(Sd/68)}$  $X$  POD(2) + ACAV(190) **CIUDENS** CUMPLEX CU.CFIL, CG.CARAY, CUUM CAVITY  $\epsilon$ LUBICAL INTT+HESTHT CAVITY  $\overline{c}$ EQUIVALENCE (CUR(1)+CU(1)) CAVITY 22 EQUIVALENCE (PPD(1)+CU(1)) + (CFIL(1)+PD(1)) CLUDENS  $\bullet$ UATA GFACTH / L. / **LHOP1** 10 CAVITY DATA XLEN.YLEN.ZLEN.XMCAV.YMCAV.MQUX.MUUT.MUSEG. 25 A PLAG+MHEST+ NGTYPE+ NGPLUT+ LUSE+ LPUEN+TL+T2+T3+TN2+TS+MS+V+<br>A PURCH+AH2+ACU2+AH2U+ACU+AU2+ALFA+ACP+VELTY+TTEMP+ANGL+AVGALN **CAVITY** 26 CAVITY 21 x /5=0.0.2=0.3.0.0.3=0.-1.0.19=0.0/ CAVITY ۵ä CAVITY 29 NAMELIST/ CAVTYZ /ALEN+YLEN+ZLEN+AMCAV+YMCAV+NOUX+NOUY+NOSEG+ CAVITY 30 X FLAGOMHEST, NGTYPE, NGPLUT, LUSE, LPDEN,TL,T2,T3,TN2,T5,P5,V, CAVĪTY  $\overline{\mathbf{A}}$ A PBRCH+ANZ+ACOZ+AHZU+ACU+AUZ+ILTLE+ALFA+ACP+VELTY+TTEMP+ANGL+ CANTTY <u>دد</u> **LHOPI**  $\overline{11}$ X AVGAIN. GFACTH CAVITY j4 ALEN IS LENGTH OF CAVITY IN FLOW DIRECTION 35 CAVITY ALEN IS CENGIN OF CAVITY IN POSS NOZZLES<br>CLEN IS LENGIN OF CAVITY ANNOS NOZZLES<br>ZLEN IS LENGIN OF CAVITY IN OPTICAL DIRECTION<br>XMCAV IS THE X-OIST OF OPTICAL AXIS FROM NOZZLE EXIT PLANE<br>YMCAV IS THE Y-OIST OF OPTICAL AXIS T CAVITY Jo **CAVITY** 31 CAVITY 38 CAVITY ود NUDER OF GRID POINTS ALUNG KLEN CAVITY ٠Ű **CAVITY** 41 NUSEG IS NUMBER OF SEGMENTS, MAXIMUM OF 5 PER CAVITY CAVITY 42 FLAG IS MAHAMETEN WHICH CUNTHULS SELECTION OF DENSITY FIELD CAVITY 43 = L. SH-L.CUNTUUHEU SLUEWALL CAVITY  $\bullet \bullet$ = 2. SH-L. FLAT SIDEWALL CAVITY  $\bullet$ **= J. ALL DENSITY** CAVITY  $\bullet$  $\ddot{\bullet}$  $= 4.4$  MUU-6. XLS-1 CAVITY # 3. INPUT FRUM CARDS UN DATA SET.... IN... CAVITY ьä EN SAME SPLINE CUPERF THAT WERE HEAD IN FIVE 49 CAVITY 50077CY1  $\overline{\mathbf{a}}$ #8.1 HEAD SAMELIST DENSH FOR HIGHT STAGE 50077071  $\blacktriangle$ SY. HUN LUY AT TREAD SEL LEFT STAGE BUTH WALLS **SOU77CY1** S =9.1 HEAD NAMELIST DENSY FOR LEFT STAGE **SOU77CY1**  $\bullet$ SIU. HEAD DENSITY FIELD FROM UNIT 30 **SOU77CY1** -7 #11. HEAD DENSITY FIELD FROM UNIT 31 **SUU77CY1** ë MHEST IS A FLAG FOR COMPUTING A RESINATED GAIN ... IF CAVITY  $50$ = L HEAU UFF THE SIG G BUT USE NEW UENSTY FIELD **LAVITY**  $\mathbf{L}$ \* U THEN TAKE THE CU-EFF AS THEY NUW EXIST CAVITY 52 CAVITY  $5<sub>3</sub>$ NUTYPE = Z...THERMAL HLUUMING FOR MULTI-BEAM CAVITY  $\overline{ }$ LessFULL BLUWN NINEFICS ... GUL CAVITY S5 SIMPLE CLUSED FURM E.A.S. GUL KINETICS  $\bullet$  0 CAVITY 56 CAVITY 57 NUPLUT # 0 NO PLOTS OF GAIN INSIDE THE CAVITY CAVITY 58  $\bullet$  1 PLUT A SLICE THROUGH THE CAVITY CAVITY 59 ISU-AMPLITUDE OF GAIN IS PLOTTED  $2<sup>2</sup>$ CAVITY  $\bullet$  $\bullet$  3 GET HOTH PLOTS CAVITY 61 GET ALL PUSSIBLE PLUTS  $3 - 1$ CAVITY 62 CAVITY  $63$ NO PLOT OF POWER DENSITY AF EACH SLICE  $IPDEN = U$ CAVITY 64  $\bullet$  1 SLICE PLUT OF PWW DENS CAVITY 65  $\overline{z}$ ISO- INTENSITY PLUT FOR CAVITY CAVITY  $\bullet$  $-3$ ALL FOR THE MUNET **LAVITY**  $6I$ IUSE = -! NO FUSE NO PLUTS NO NOTHIN CAVITY 68 NO FUSE ANAYLSIS+ BUT DENISTY GOULY PLOTS (AERO) CAVETY  $69$  $= 0$ FUMS ANAYLSIS ... NU PLUIS CAVITY  $70$  $\bullet$   $\bullet$ = < FUNS IS USED (HHYME?) AS IS ISO-PLOTS CAMITY  $^{\prime}$ FUMS. ISU-PLUTS OF FUMS AND RESULTANT FUSE AND AERO CAVITY  $12$  $\blacksquare$  $\mathbf{A}$ TITLE IS THE TILE TO APPEAN ON THE CAVITY GOULTES & GOULESESS **CAVITY**  $\mathbf{r}$ **CAVITY**  $r_{\bullet}$ AT NEP. UEG R IS VIBRATIONAL TEMPERTURE OF OOV CAVITY 75 IS VIBHATIONAL TEMPERTURE OF OVO AT NEP. DEG K CAVITY  $16$ 

 $\epsilon$ 

c

C

**c** 

č

 $\tilde{\mathbf{c}}$ 

 $\frac{c}{c}$ 

č

 $\frac{c}{c}$ 

 $\mathbf c$ 

C

 $\frac{c}{c}$ 

 $\frac{c}{c}$ 

C

C

C

C

 $\tilde{\mathfrak{c}}$ 

 $\mathbf c$ 

Ċ

٠C. ċ

> C  $\mathsf c$

č

c

¢

 $\mathsf{C}$ 

L

 $\mathsf{C}$ 

C

Ċ

C

 $\mathbf c$ 

ċ

 $\epsilon$ 

 $\mathbf c$ 

 $\mathbf c$ 

č

 $\mathsf{c}$ 

C

C

 $\mathsf{C}$ 

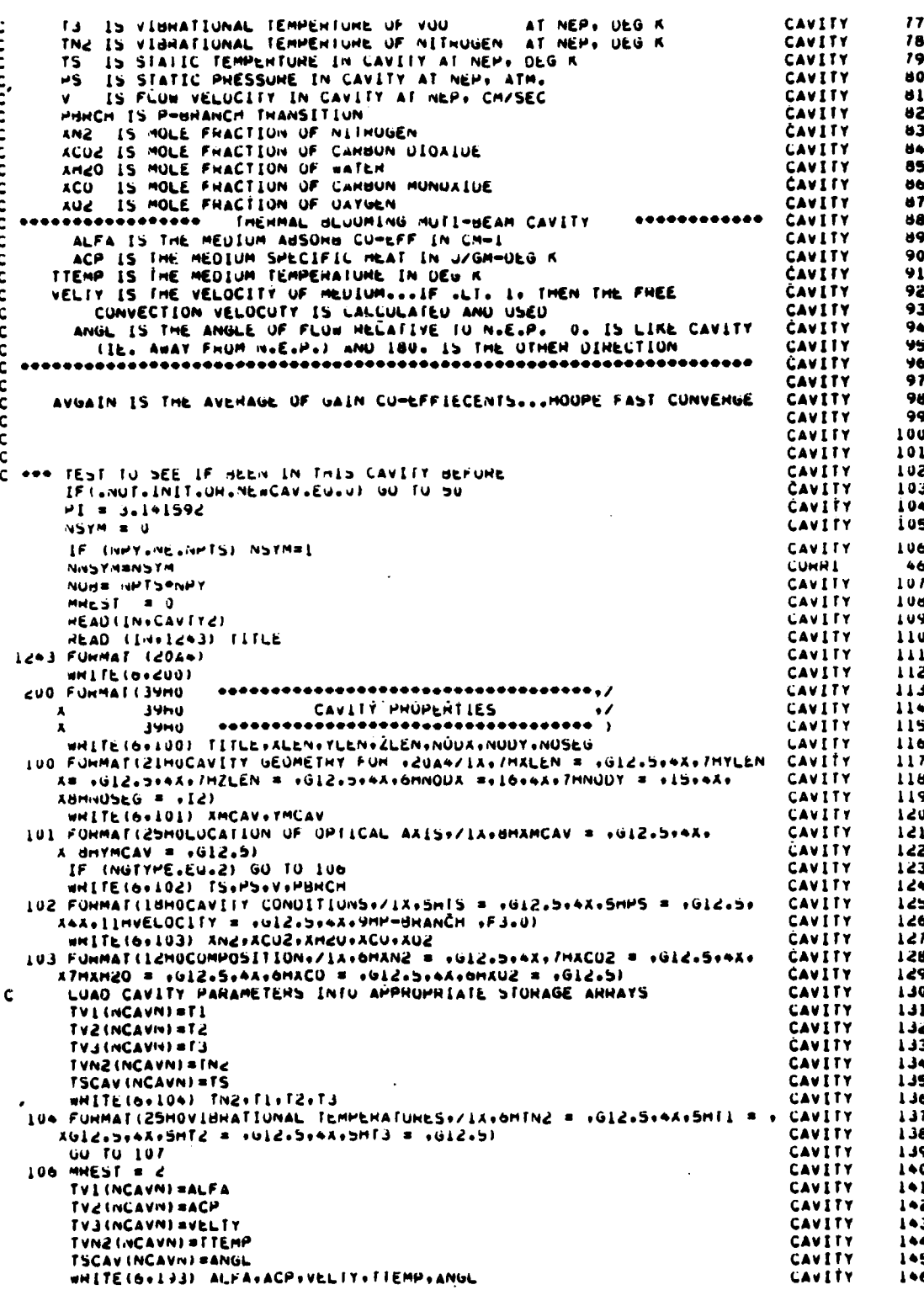

193 FURMAT (//67H - THEHMAL BLUUMING ANAYLSIS OF MULTI-BEAM SYSTEM...C CAVITY  $1 + 7$ XONSTANTS ARE : ... IN ALFA #1012.516H CP #1F8.4.17H FLOW VELOCITY # CAVITY 148 CAVITY 149 **CAVITY**  $150$ **ACINCAUNI = ALEN** CAVITY  $151$ **JCINCAVNI # ZLEN CAVITY** 152 **AVG (NCAVN) SAVGAIN** CAVITY  $153$ **XML INCAVIN) SAMCAV CAVITY**  $154$ THC (NCAVN) =THCAV **CAVITY** 155 NAINCAVIN) = NOUA **CAVITY** 156 NY (NCAVN) = NOUY CAVITY 157 NSINCAVNI = NOSEG CAVITY 158 UFACT INCAVINT #GFACTH **LHUP1**  $12$ DCZ = ZCINCAVNI/NSINCAVNI CAVITY  $159$ UCA = XCINCAVNI/MAINCAVNI **LAVITY** 160 DCY = YCINCAVN) /NYINCAVN) CAVETY 161 NSASNS (NCAVN) **CAVITY**  $162$ NYA=NY (NCAVN)/(NSYM+1) **CAVITY**  $163$ **HAARNA (HCAVN)** CAVITY 164 **NUTSNAAPNYA CAVITY** 165 **INGTYPS (INCAVIT SINGTYPE) CAMITY** 166 NUPLUY (NCAVN) =NUPLUT CAVITY  $107$ **IUS9 (NCAVN) #LUSE CAVETY** 168 IPDEY (NCAVN) = IPDEN CAVITY 169 PSCAV (NCAVN) =PS **CAVITY** 170 VEL (NCAVN) #V **CAVITY**  $111$ PHINCAVN) =PHHCH **CAVITY**  $112$ CARAY = CMPLX(U.+2. \*PL/WL) **CAVITY**  $113$ TOPING =  $2.9$  PI / WG 50077CY1  $\bullet$ FN2(NCAVN) #ANZ  $174$ **CANTTY FCU2 INCAVILLEACO2**  $115$ **CAVITY** FH20 (NCAVN) = XH20 **CAVITY**  $1/6$ FCU (NCAVN) #ACO CAVIIY  $117$ FU2 INCAVNI #AU2 CAVITY  $178$  $1845E = 10 \cdot (NCAVN-1) \cdot 11$ **CAVITY**  $119$ IF (NGTYPE.EU.2) GU TO LUB<br>CALCULATE SMALL SIGNAL GAIN AS A FUNCTION OF K **CAVITY** 180  $\epsilon$ **CAVITY**  $181$ CALL GAINXY (PO)US, NCAVN+1) CAVITY 182 WHITE (7) (CU(IZ)+1Z=1+NUH) CAVITY 183 HEWIND 7 **CAVITY** 184 **HHUSHHUS (NCAVN)** CAVITY 185  $\mathsf{c}$ CALCULATE CAVITY DENSITY FIELD AS A FUNCTION OF X AND Y CAVITY  $186$ CALL DENSY (FLAG+HHU+ALEN+TLEN+UCZ+NAA+NYA+1+IN+NNSYM) **CONRI**  $\bullet$  $\mathbf{c}$ STURE DENSITY FIELD ON DINECT ACCESS FILE CAVITY 188 #RITE(IBASE) (PPD(IZ)+IZ=L+MUI) CAVITY 189 **HEWIND IBASE CAVETY** 190 ¢ CAVITY 191 IF HESTARTING FROM A PHEVIOUS HUN. THEN SKIP THE INITIAL c CAVITY 192 c GUESS AT GAIN ČAVITY 193 c CAVITY 194 LUB IF ( HESTRT LAND. MREST LNE. 1) GO TO 49 CAVITY 195 DO 10 NASEL.NSA CAVITY 196 **XCLO=-OCX/2.** CAVITY 197 IBASE = IBASE+1 CAVITY 198 IF (MHEST .NE.1) GU TO 2U CAVITY 199 READ(IBASE) (CG(IZ)+IZ=1+MUT) CAVITY 200 CAVITY REWIND IBASE 501 C GENERATE COMPLEX GAIN ANNAYS CAVITY 505 20 XMUL1 = UCZ/6. CAVITY 203 00 11 IA=1.MAA CAVITY 204 ACLOR DCX .ACLO CAVITY 205 GUP = SSGAIN(IX.MCAVN) CAVITY 206 AMULTH = EXP (AMULI\*GOP) CAVITY  $207$ DU II IT=I.NTA CAVITY 805  $12 = 1x + (1y-1)$  enas CAVITY 209 PHIM = TUPINE + PPU(12) **SUG77CY1**  $\overline{10}$ LF (MHEST LEWLU) CAVITY 210 ACG(IZ) = XMULTH\*CMPLA(COS(PHIM)+SIN(PHIM)) 50077C11  $\blacksquare$ A CG(12 ) = EXP(GOPPOCZ/6+) \*CEAP(CAKAY\*PPD(12 ))  $\mathbf c$ **CAVITY** ziż (MNEST .EU.I)  $1F$ CAVITY 213 A CG(IZ) = CAUS(CG(IZ)) =CMPLA(COS(PHIM) +SIN(PHIM))<br>A CG(IZ) = CAUS(CG(IZ)) =CMPLA(CAKAY=PPD(IZ))) **SOU77CY1**  $\overline{12}$  $\mathbf{c}$ CAVITY 215

```
IF (MNEST .cu.2)
                                                                                 CAVITY
                                                                                            216
           Cut\_i2 ) = CMPLA(L+U+V)CAVITY
                                                                                            211II CUNTINUE
                                                                                 CAVITY
                                                                                            218WHITE(IBASE) (CG(IZ)+IZ#1+MUI)
                                                                                 CAVITY
                                                                                            419
   10 HEWIND IGASE
                                                                                 CAVITY
                                                                                            220
   49 READ (7) (CU(IZ)+1Z=1+NOH)
                                                                                 CAVITY
                                                                                            221
      HEWIND 7
                                                                                 CAVITY
                                                                                            222
       APPLICATION OF CAVITY TRANSMISSION FUNCTIONS TO COMPLEX FIELD
c
                                                                                 CAVITY
                                                                                            223
   50 HSARNS (HCAVN)
                                                                                 CAVITY
                                                                                            226
      NYA=HY (HCAVH) / (NSTM+1)
                                                                                 CAVITY
                                                                                            225
      NAASNA (NCAVN)
                                                                                 CAVITY
                                                                                            226
       MUT = NAAONYA
                                                                                            \overline{227}CAVITY
C *** FINST TIME THROUGH THIS CAVITY, ZERU AVERAGE INTENSITY ANNAY
                                                                                 CAVITY
                                                                                            228
      IF INEWCAV.EU.01 GU TU SI
                                                                                 CAVETY
                                                                                            229
Ċ
      CALL ZEHUTPUT 1 J.PUT HUT 1)
                                                                                            230
                                                                                 CAVITY
      00 485 IZEHO=1, MUT
                                                                                 CAVITY
                                                                                            231
  485 PO (IZERO) =0.
                                                                                            232
                                                                                 CAVITY
      IBASE=10+INCAVN=11+11+5
                                                                                 CAVITY
                                                                                            233
                                                                                 CAVITY
      NCULU = U236
      00 53 12=1.NSA
                                                                                            235
                                                                                 CAVITY
      IBAS=IBASE+Ic
                                                                                 CAVETY
                                                                                            236
      WHITE (IHAS) (PU(IZ)+IZ=1+MUI)
                                                                                            247
                                                                                 CAVITY
   53 HEWEND IBAS<br>51 IBASE = 10+(nCAVN=1)+11
                                                                                 CAVITY
                                                                                            2.38
                                                                                 CAVITY
                                                                                            239
      IF INCAVN .EU. NCULD) GO TU 26<br>DX = AC(NCAVN)/NXA
                                                                                 CAVITY
                                                                                            240
                                                                                 CAVITY
                                                                                            241DY = YC(NCAVN)/NY(NCAVN)
                                                                                 CAVITY
                                                                                            242\mathbf{c}ESTABLISH CAVITY INTERPOLATION ARRAY (TPASS)
                                                                                 CAVITY
                                                                                            243
      TPASS(1) = UX
                                                                                 CAVITY
                                                                                            244IPASS(2) = 0YCAVITY
                                                                                            245
       TPASS(3) = NYA+.001CAVITY
                                                                                            246TMSS(4) = NA4-.001CAVITY
                                                                                            267
      TPASS(5) = (DY-YC(NCAVN))/de + YMC(NCAVN)
                                                                                 CAVITY
                                                                                            248
      IPASS (S+NYA) =UX/Z = AMC (NCAVN)CAVITY
                                                                                            249
      00 5 1 = 2, NYA
                                                                                 CAVITY
                                                                                            250
    5 TPASS(4+1) = TPASS(3+1) + UY
                                                                                 CAVITY
                                                                                            25)
      DU 6 N # 2.NXA
                                                                                 CAVITY
                                                                                            252
    6 TPASS (4+NYA+N) =TPASS(3+HYA+N)+ UX
                                                                                 CAVITY
                                                                                            253
   NCULU = HCAVN
                                                                                 CAVITY
                                                                                            254
                                                                                 CAVITY
                                                                                            255
      IUUT=1
                                                                                 CAVITY
                                                                                            256
      DCZ = ZCINCAVNI/NSA
                                                                                 CAVITY
                                                                                            257
\mathbf cPROPAGATE TO FINST GAIN/PHASE SEGMENT
                                                                                 CAVITY
                                                                                            258
      IF INSTE.EU.J.UK.NSTE.EU.SI LUUT=U
                                                                                 CAVITY
                                                                                            259
      IF INSTE.EQ.3) NST=2
                                                                                 CAVITY
                                                                                            260
\mathbf{c}IF INSTE.GE.4.AND.IDCZ/2.+ZLLI.GF.1.0) CALL COREIDCZ/2.0+ZLI.0.0)
                                                                                 CAVITY
                                                                                            261
      IF INSTE.UE.4.ANU.(UCZ/2.4ZLI).UF.I.U) CALL STEPIDCZ/2.U+ZLI.
                                                                                 CAVITY
                                                                                            262
     A HADCURV+1++1+NST+U+U+ANGA+ANGY+U+1}
                                                                                 CAVITY
                                                                                            263
      IF (NSTE.LE.J.ANU. (UCZ/Z.+ZLI).GT.L.U)
                                                                                 CAVITY
                                                                                            co4
      ICALL STEP(DCZ/2.0+ZLI+HAUCUH++1++1+NSI+ U+0+ANGX+ANGY+0+0)
                                                                                 CAVITY
                                                                                            205
      MEMUNYSU
                                                                                 CAVITY
                                                                                            266
      IF (NSTF.LE.J.ANU.(UCZ/2.+ZLI).LE.L.U)MEMONY=1
                                                                                 CAVITY
                                                                                            267
      UU 55 JNS=1,NSA
                                                                                 CAVITY
                                                                                            268
       0 = 81CAVITY
                                                                                            269
       IF (ILH.LT.0) IBBNS (NCAVN) +1
                                                                                 CAVITY
                                                                                            210
      IAUD # JNS*ILR*IH
                                                                                 CAVITY
                                                                                            471
      AFACT=1.
                                                                                 CAVITY
                                                                                            212
                                                                                            213
                                                                                 CAVITY
       IF (INTEG.NE.U) XFACT=1./WNUW**2
       10P0 = 1400 \rightarrow 10456CAVITY
                                                                                            214ESTABLISH FIELD INTERPOLATION ARMAY
\mathbf{c}CAVITY
                                                                                            215
       FPD(L) = A(d) - X(L)CAVITY
                                                                                            216TPD(2) = TPD(1)CAVITY
                                                                                            \frac{2}{3}TPO (3) = NPY
                                                                                 CAVITY
                                                                                            218TPU (4) # NPTS
                                                                                 CAVITY
                                                                                            219
       VAN+IBLAT #E OU
                                                                                 CAVITY
                                                                                            280
   De THU(IHU++) = X(IHU)+UHY
                                                                                 CAVETY
                                                                                            281
      DO 95 INJ#1:NMTS
                                                                                 CAVITY
                                                                                            ረፅረ
   B2 TPD(IPJ+NPY+4 ) = A(IPJ)+OHA
                                                                                 CAVITY
                                                                                            283
C *** CUMPUTE INTENSITY INCIDENT UPUN SEGMENT
                                                                                 CAVITY
                                                                                            284
       DU 61 MARI-NUM
                                                                                 CAVITY
                                                                                            285
```
Ê

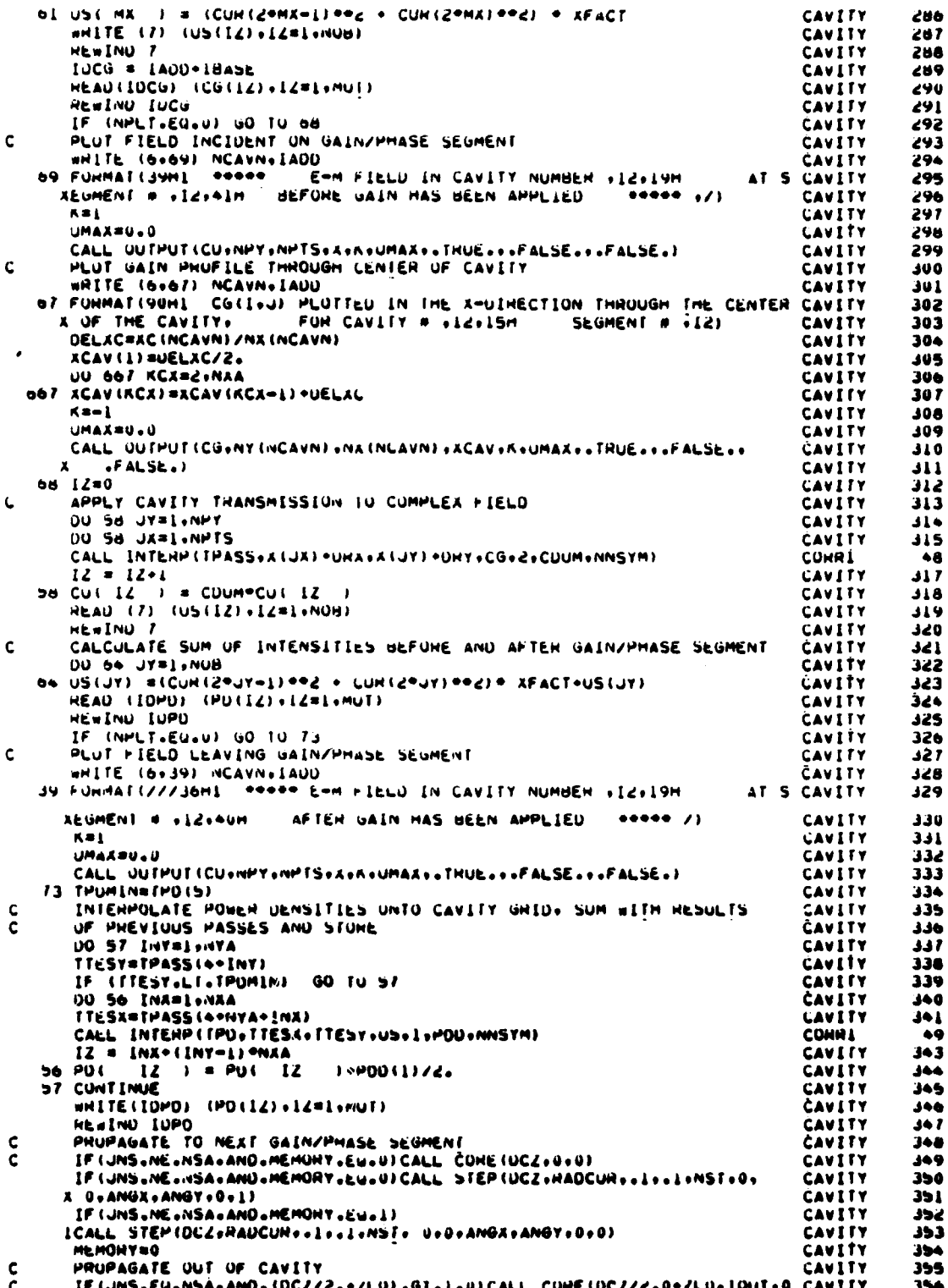

İ

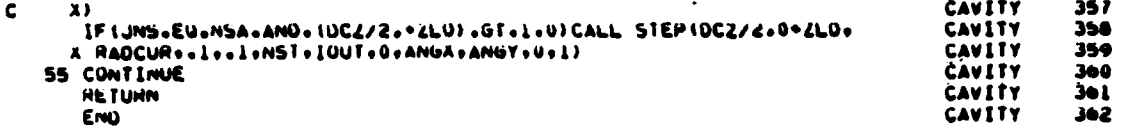

 $\hat{\mathcal{F}}_i$ 

## 8. SUBROUTINE CENBAR

Purpose -- This subroutine is used by QUAL to find the centroid a. coordinates of the far-field beam. Figure 20 describes subroutine CENBAR organization.

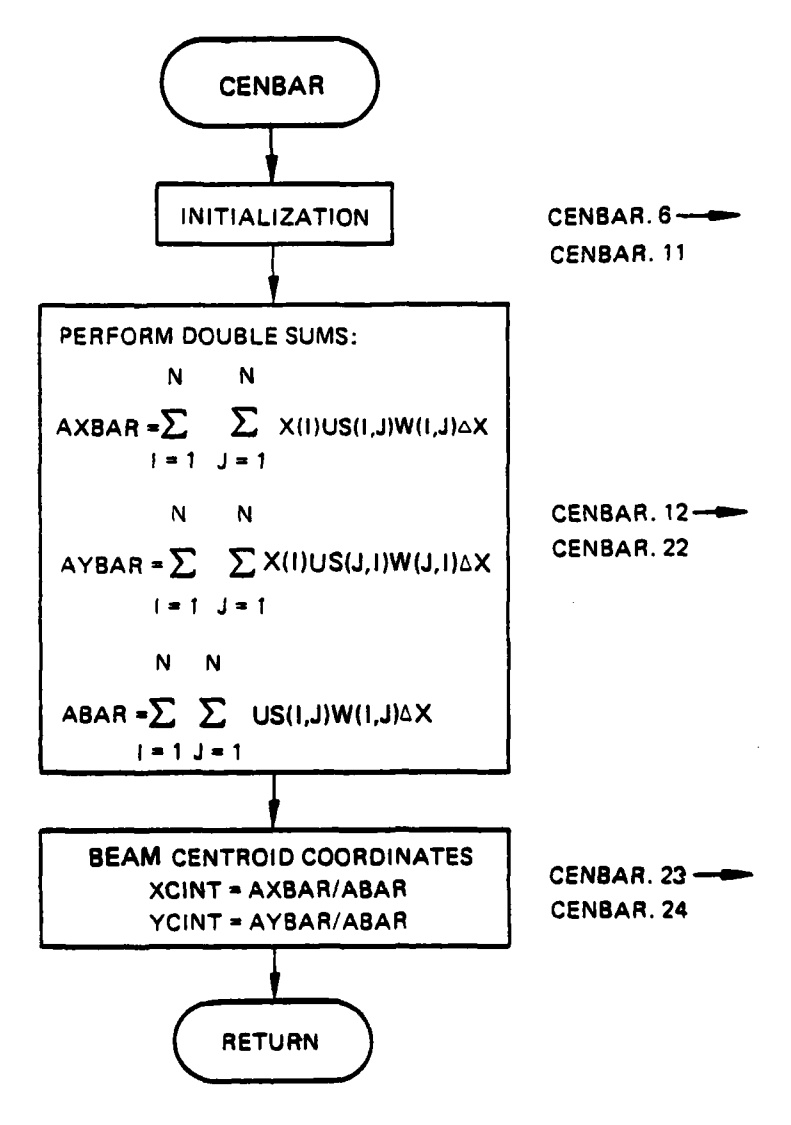

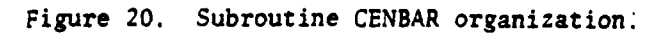

Formalism -- Let  $E(x,y)$  represent the field and let  $w(x,y)$  be a Ъ. weighting function defined by

$$
w(x,y) = \begin{cases} 1, & \text{if } |E(x,y)|^2 > 0.1 \text{ (} |E|_{\text{max}}^2) \\ 0, & \text{if } |E(x,y)|^2 \le 0.1 \text{ (} |E|_{\text{max}}^2) \end{cases}
$$
(37)

Then the intensity-weighted centroid coordinates are found from

$$
\overrightarrow{x}_{c} = \frac{\iint dx dy \left[ E(x,y) \right]^{2} w(x,y) \overrightarrow{x}}{\iint dx dy \left[ E(x,y) \right]^{2} w(x,y)}
$$
(38)

where the integrals are numerically evaluated over the calculation region.

 $c<sub>1</sub>$ Fortran

والمتعارض والمستعمل والمتعارب والمتعارف والمتعارف والمتعارف والمتعارف والمتعارف والمتعارف

Argument List

NPTS = Number of points in  $x$  direction

 $DX = spacing between two adjacent points$ 

 $X =$  coordinate array

US = intensity array =  $|CU(I)|^2 = |E(x,y)|^2$ 

XCINT = Centroid coordinate in the X direction  $\frac{1}{x_c}$ 

YCINT = Centroid coordinate in the Y direction

 $UMAX = Maximum$  Intersity

The incoming parameters are NPTS, DX, X, US, UMAX. They are unchanged by this routine and are used to calculate XCINT and YCINT.

Note: The subroutine assumes that the field is square. Computer printout of subroutine CENBAR follows.

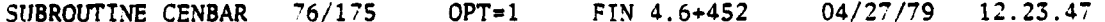

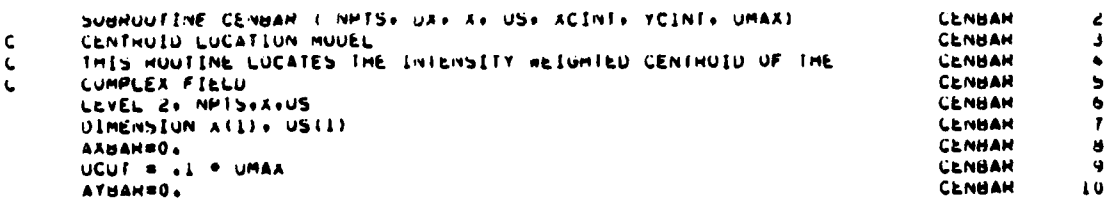

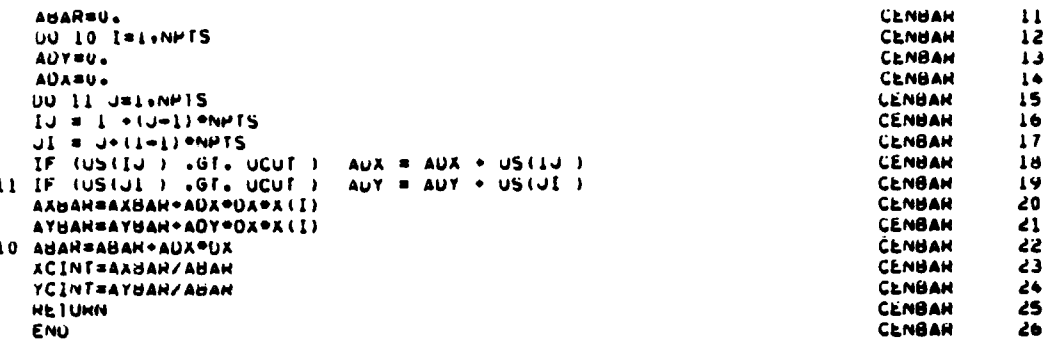

9. SUBROUTINE DENSY

j.

Called from: CAVITY

Calls: LINTERP, ROSN, ROSN6

Purpose -- This routine controls the generation of the cavity den- $\overline{a}$ . sity-induced phase distortion for each cavity in the optical train. DENSY provides a choice of density fields including interpreted test data from several devices and the ability to read in density fields from tape. Little formal calculation is done within the routine itself, other than the generation of multipliers and certain other constants used by the interpolation routines. DENSY does tabulate spline coefficients if any are used to generate the phase distorting field, and provides a decile plot of the phase field. Figure 21 shows the subroutine DENSY flow chart.

Argument List

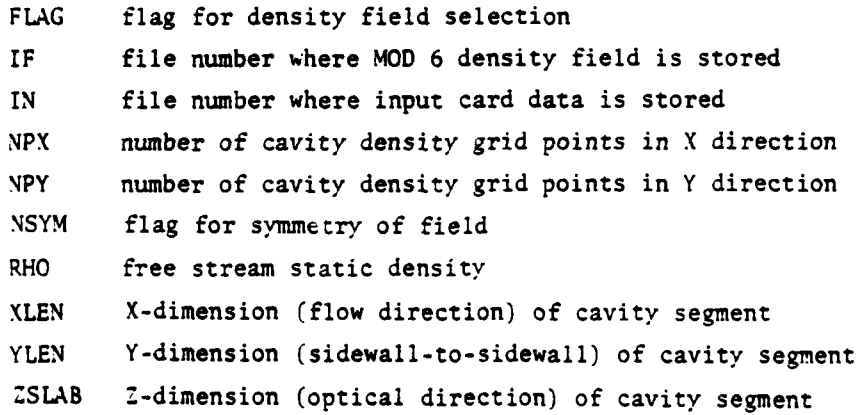

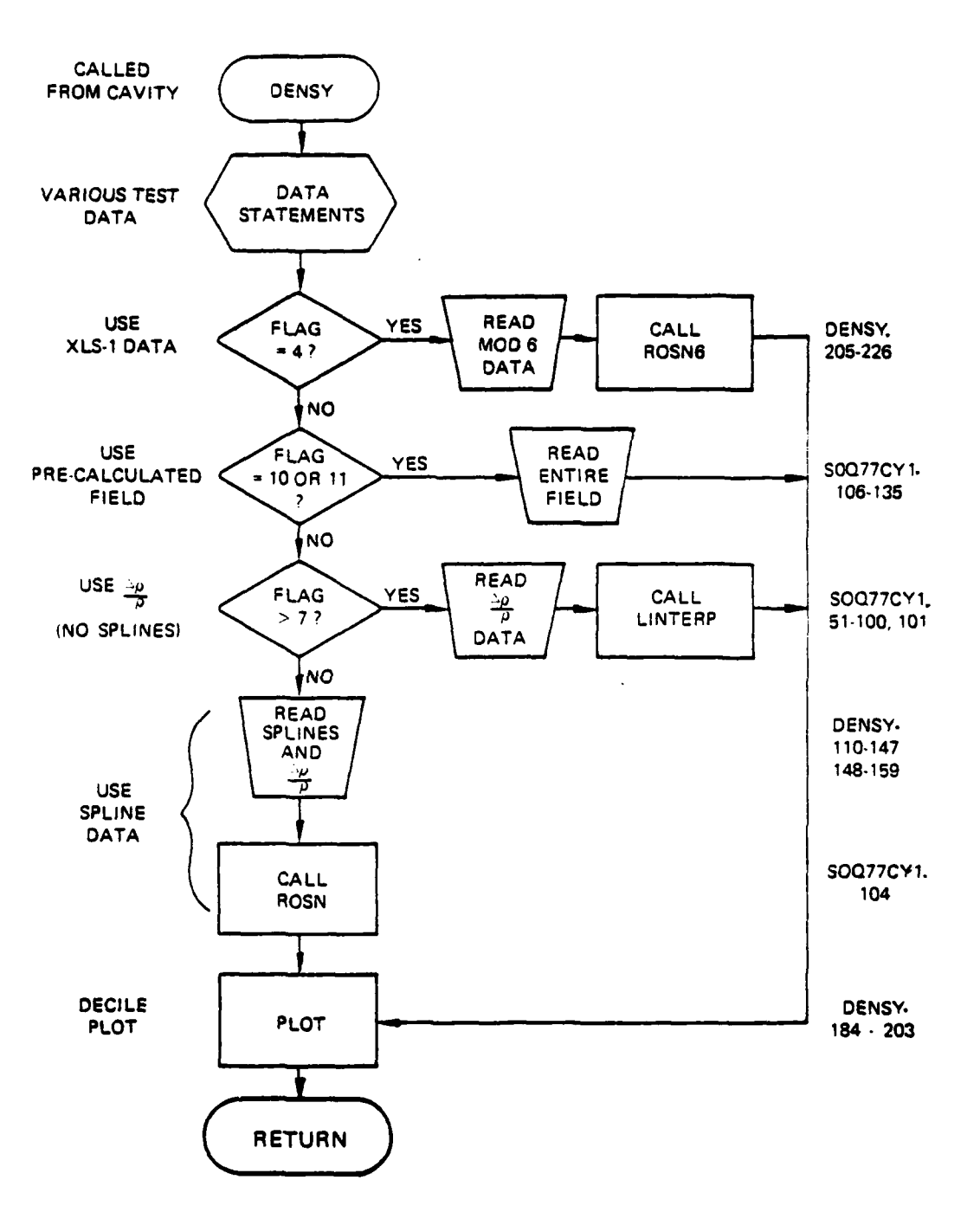

计数据数据

ŀ

Г.

Figure 21. Subroutine **DENSY** flow chart.

Commons Modified

```
/MELT/
Variables Modified
P storage array for density induced phase distribution
X4 Y4
Z4 spline coefficient and other data useful in generation
C4 of MOD 6 (XLS-l) density field - not used for other field
M4 options
N4
ROCL
```
L

/LENSY/

ļ

Variables Modified

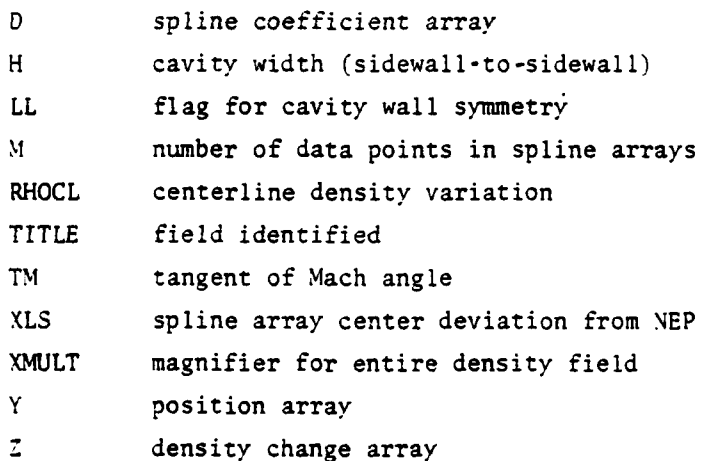

**b.** Relevant formalism **--** Most of the formal calculations involving spline fitting a density field and interpolating the results are done external to **DENSY** (see subroutines LINTERP, ROSN, and ROSN6). This routine directs the activities that generate the desired field. These activities are summatized below:

> **(1)** The density field is read in directly from information generated by another program and written to disk (FLAG **= 10** or **11)**

- (2) The sidewall density variations, but not the coefficients for a spline fit, are read in by NAMELIST or from data statements. The complete density field is generated by projecting these data into the flow along Mach lines, and linearly interpolating via LINTERP. (FLAG = 8, 8.1, 9, 9.1)
- (5) The sidewall density variations and their spline fit coefficients are read in on cards or taken from DATA statements. The complete density field is generated by interpolating with the spline fit along the projection. (FLAG = 1 through  $7$ )

A decile plot of the density-induced optical path variation (in cm) is generated after returning from one of these actions.

Subroutine DENSY computer printouts follow.

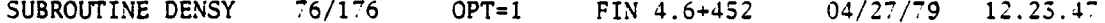

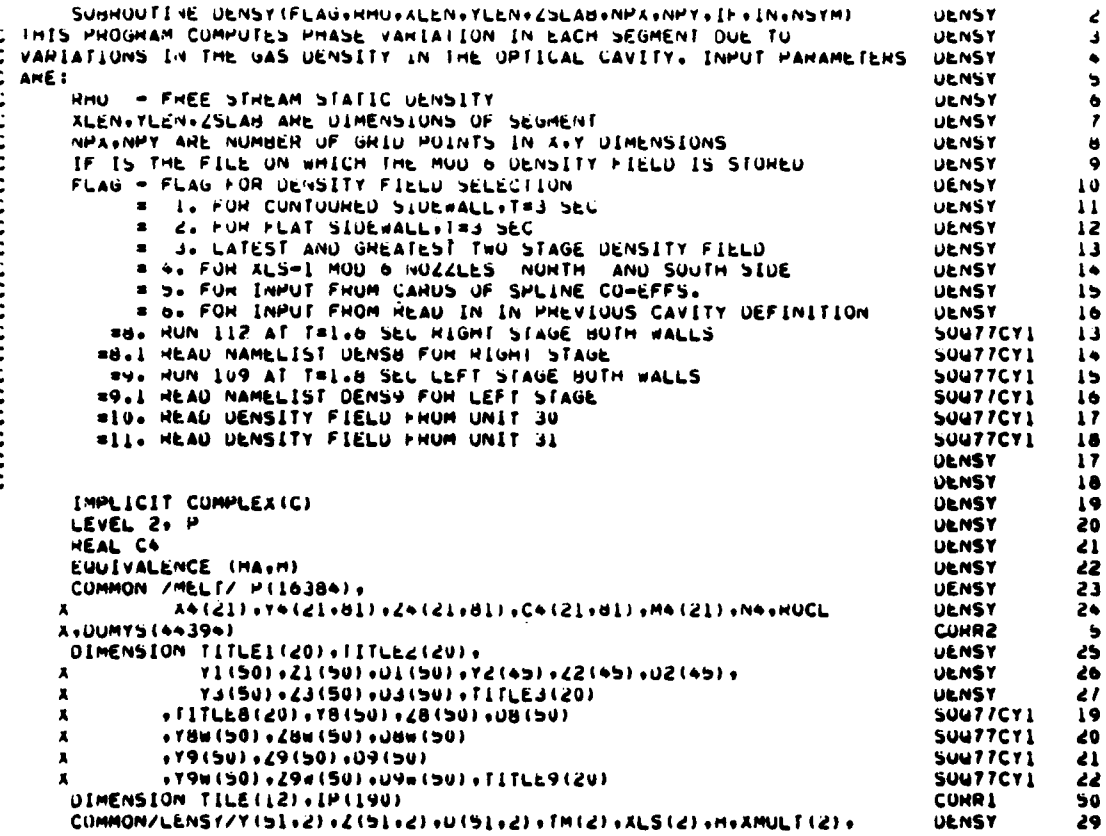

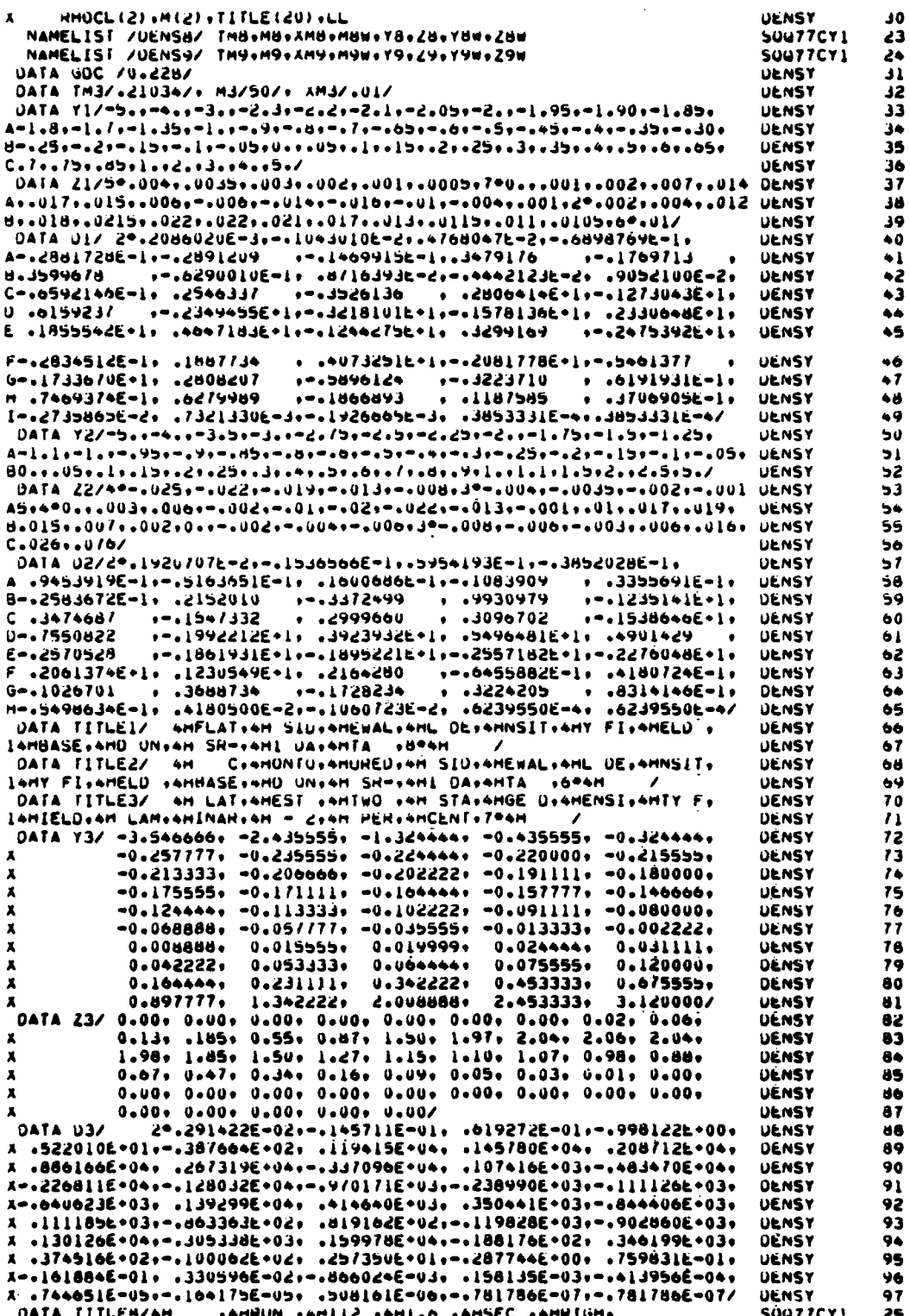

X OHT ST: AMAGE : AMEAST: AM ANU: AMMEST: AM WAL: AM, AMALYT: AMIC . SOUTTCY! 26 **AH**  $0.001$  $-4H$  $-4.01$  $\mathbf{x}$ **A44** SUQ77CY1 27 DATA TM8/.20345/.M8/22/.XM8/.0093/. M8W/22/ SUG77CY1 28 DATA Y8/-1.8:-1.7:-1.6:-1.3:-1.4:-1.3:-1.2:-1...-.8:-17:-.6:-.5: **SUU77CY1** 29  $X = 149$  =  $19$  =  $16$  =  $19$  =  $19$  =  $06$  =  $06$  =  $19$  =  $19$  =  $17/$ **SOU77CY1** 30 UATA ZB/UsssdesBelsLelsZelsBeds@edsDedsLedsBedsBedsda3edsDa@e **SU077CY1**  $11$ **SOU77CY1** 32 UATA YHW/=c:r=L.9+=L.7+=L.b+=L.5+=L.4+=L.d+=L.2+=L.1+=L.+=.d+=.7+ sou*ticy* د د **SOU77CY1** 34 UATA Zdw/Uosuosobsedsioisisissen timoksmodamiobamio7amiodamio7a **SOU77CY1**  $35$ **SUG77CY1**  $\overline{\mathbf{36}}$ DATA TITLEY/4H ISHNUN INHEU9 INHELD INHSEC INHEEFT. SUUTTCYL  $\overline{17}$ A AM STAAMAUE AMEASTANM ANUANMESTANM WALANN ANAAMALYTAAMIC A **SOUTTCYL** 36 **AM**  $14H$  $-147$  $\rightarrow$  471  $\,$  $-0.01$ **SOU77CY1** 39  $\mathbf{x}$ DATA TH97.203457.4497167.XM97.0117.4987197 **SOUTTCY1**  $\clubsuit$ 0  $DAIA-Y9/-1.76. -1.40. -1.4. -1.10. -0.00. -0.04. -0.52. -0.42. -0.34. -0.2.$ SUGT7CY1  $\bullet$  $X = 120 - 1060 - 0800 - 16000 + 420002$ **SOU77CY1** ٠ě DATA Z9/-adeleleleleles-ade-labe-labe-la3s-adela4eia7eled5aUae **SOU77CY1**  $\bullet$ 3 16.20.4.6.75. X **SUU77CY1**  $\clubsuit$ DATA Y9d/-1.76.-1.52.-1.4.-1.26.-1.2,-.96.-.06.-.+++-.J7.-.3. SUUTTCYI  $45$  $\lambda = -2 - 4 - 42 - 12 - 12 - 12 - 10 - 11 - 12 - 15 - 15$ **SUU77CY1**  $46$ DATA Z9w/-.3..2..9.1./.1.0..35.-./.-1.2.-1.1.-.55.1.03.2.3.2.05. **SOUTTCY1**  $\ddot{\bullet}$ SUU77CY1 48  $\begin{smallmatrix} \texttt{--} & \texttt{--} & \texttt{$  $98$ ممم **UENSY** DATA BLANK/4H 99 **UENSY** H = YLEN **DENSY** 100 XMACH=4.56 101 **UENSY** LAU=FLAG+.L **UENSY** 102 MUT = NPAPNPY **UENSY** 103 OU 1629 IZERO=1, MUT DENSY 104  $1629$   $P(12ER0) = 0.$ **UENSY** 105 CALL ZERU (PIL) +P (MUT))  $\mathbf c$ **UENSY** 106 **LL#1 UENSY** 107 IF (LAG.EU.S.UR.LAG.EU. 7.UN.LAG.EU.B.UN.LAG.EQ.9) LL==(NSYM-2) **SUG77CY1**  $49$ GO TO (100+200+300++00+500+2+500+800+901+1001+1001)+LAG SUN77CY1 50 C CUNTOURED SIDEWALL DENSITY FILLD **UENSY** 110 100 TM(1)=TM2\*SQHT((XM2\*\*2-1.)/(XMACH\*\*2-1.)) DENSY  $111$ XMULU=1XM2\*\*Z/SUHT(XM2\*\*2-1+))/(AMACH\*\*Z/SUHT(XMACH\*\*2-1+)) DENSY  $112$ XMULT(1) = 1./XMULG DENSY 113 DENSY **XLS(1)=0.0**  $114$  $M(1) = 45$ **UENSY**  $115$ DU 110 1=1.45 DENSY 116  $Y(1,1) = YZ(1)$ **UENSY**  $117$  $2(1.1) = 22(1)$ **DENSY** 118 110 D(1+1)=02(1) **UENSY** 119 00 120 1=1+20 **UENSY** 120 120 TITLE(I)=TITLE2(I) **DENSY** 121 GO TO 2 DENSY  $122$ C FLAT SIDEWALL DENSITY UTELD DENSY 123 ZUO TM(1)=TM1=SQHT((XM1==2-1+)/(XMACH==2-1+)) **ULNSY** 124 xMuLG#(xM1++2/Sunf(xM1++2-1+))/(xMACH++2/SQNT(xMACH++2-1+)) 125 **UP NSY** AMULT(1) = 1./AMULG **UENSY** 126 **XLS(1)80.0 DENSY**  $127$  $M(1) = 50$ **DENSY** 128 00 210 1=1.50 **UENSY** 158 Y(I.I)sYL(I **UENSY** 130  $2(1-1)=21(1)$ **UENSY** 131  $510.0$  (T+1)=01(I) **UENSY** 132 00 550 1=1.50 **UENSY** 133 220 TITLE(I)=TITLE1(I) **UENSY**  $1.34$ GO TO 2 **UENSY**  $1.35$ C LATEST AND GHEATEST TWO STAGE DENSITY FIELD **UENSY**  $1.36$ 300 TM(1) = TM3 **UENSY**  $1.17$  $ALS(1) = 0.0$ **ULNSY** 138 **XMULT(1) = XM3 UENSY** 139  $M(1) = M3$ **UENSY**  $1 + 0$ UU 310 I # 1,M3 **UENST**  $1 + 1$  $Y(1,1) = Y3(1)$ **UENSY**  $1 - 2$  $2(1+1) = 23(1)$ **UENSY** 141  $310 \text{ U}(1+1) = 03(1)$ **UENSY**  $1 + 4$ 

. . .

Á

Í.

r,

ŗ.

γ,

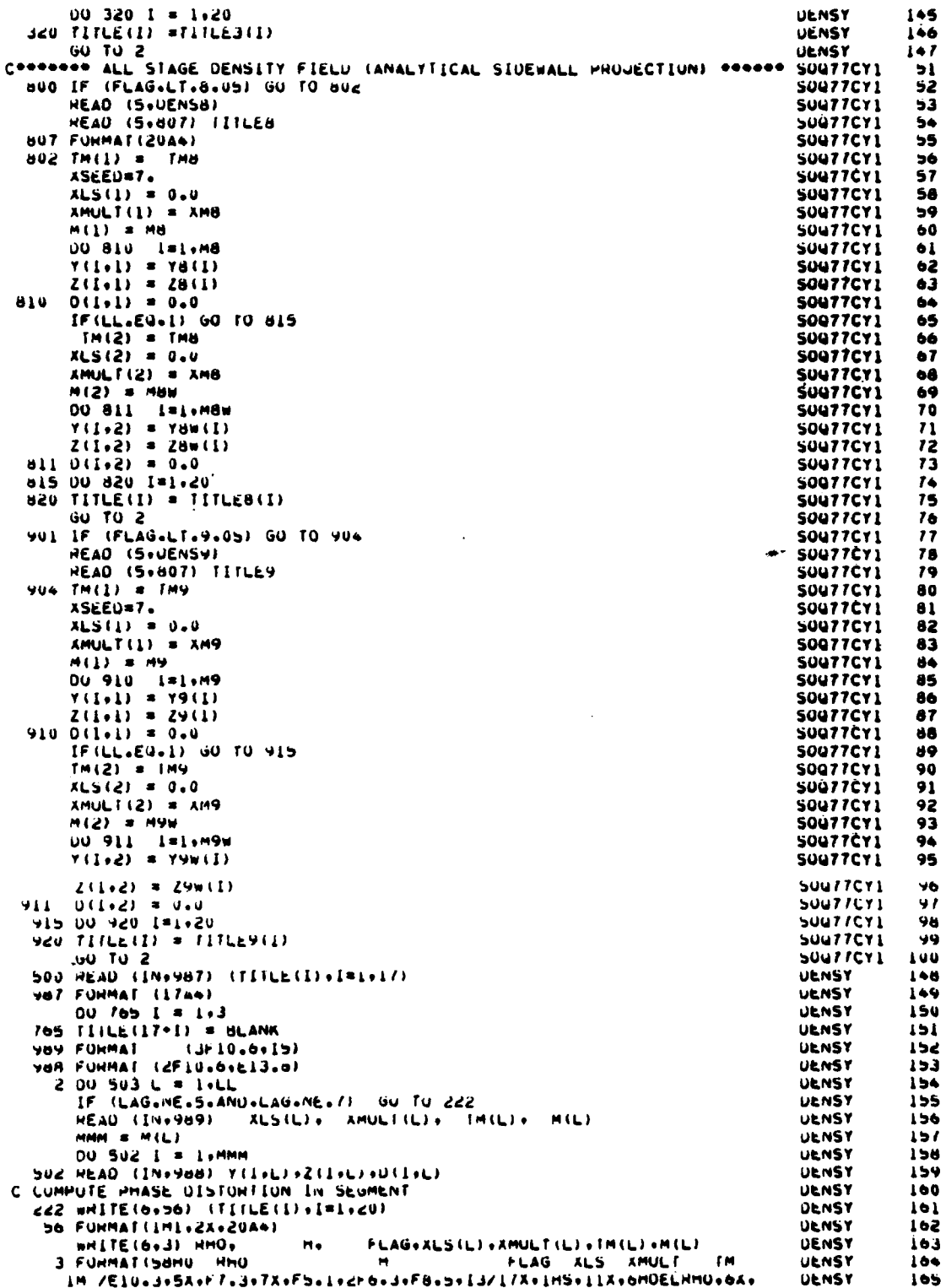

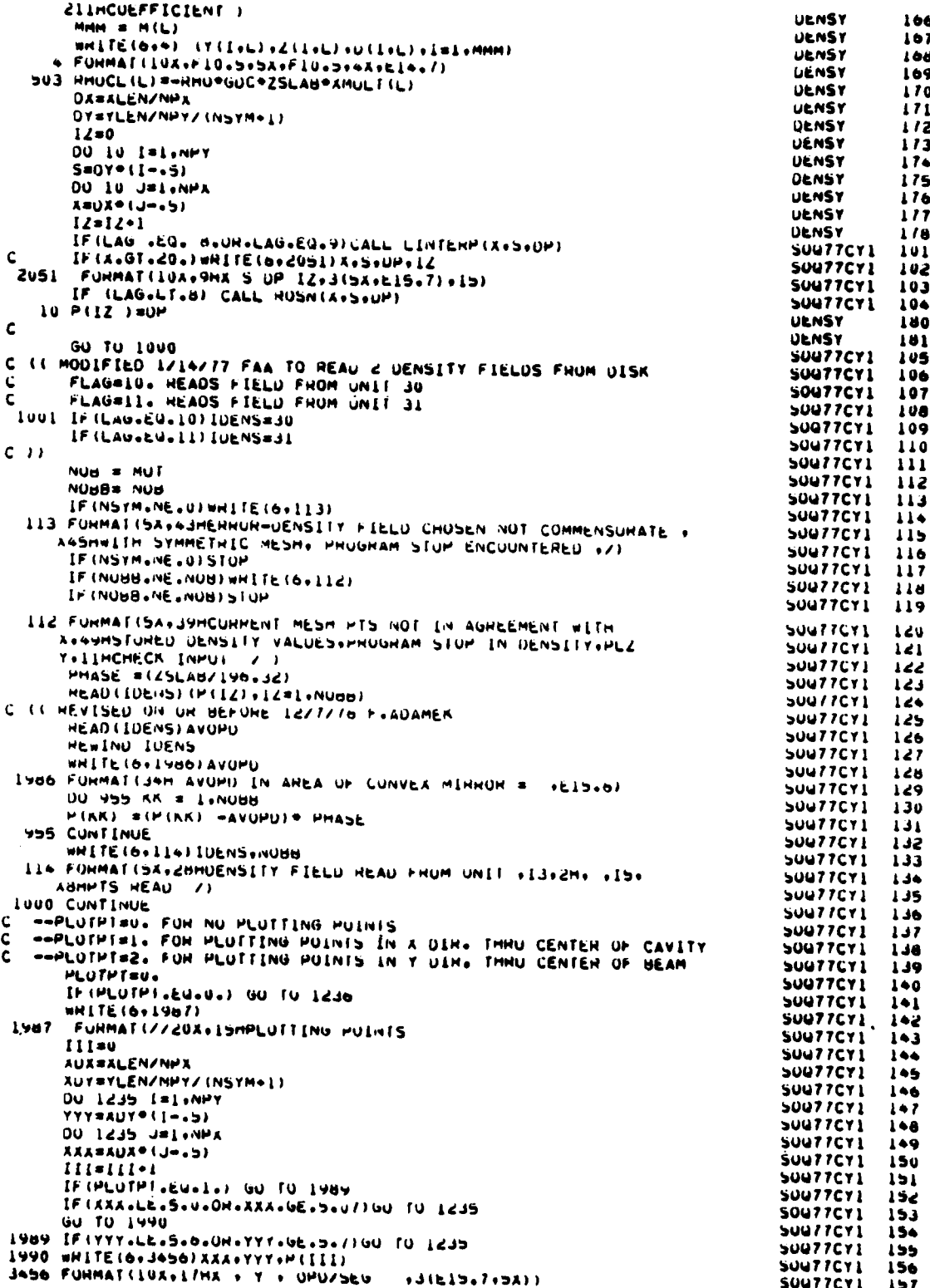

للأباء أهضب

للمحادث

 $\sim$   $\sim$   $\sim$ 

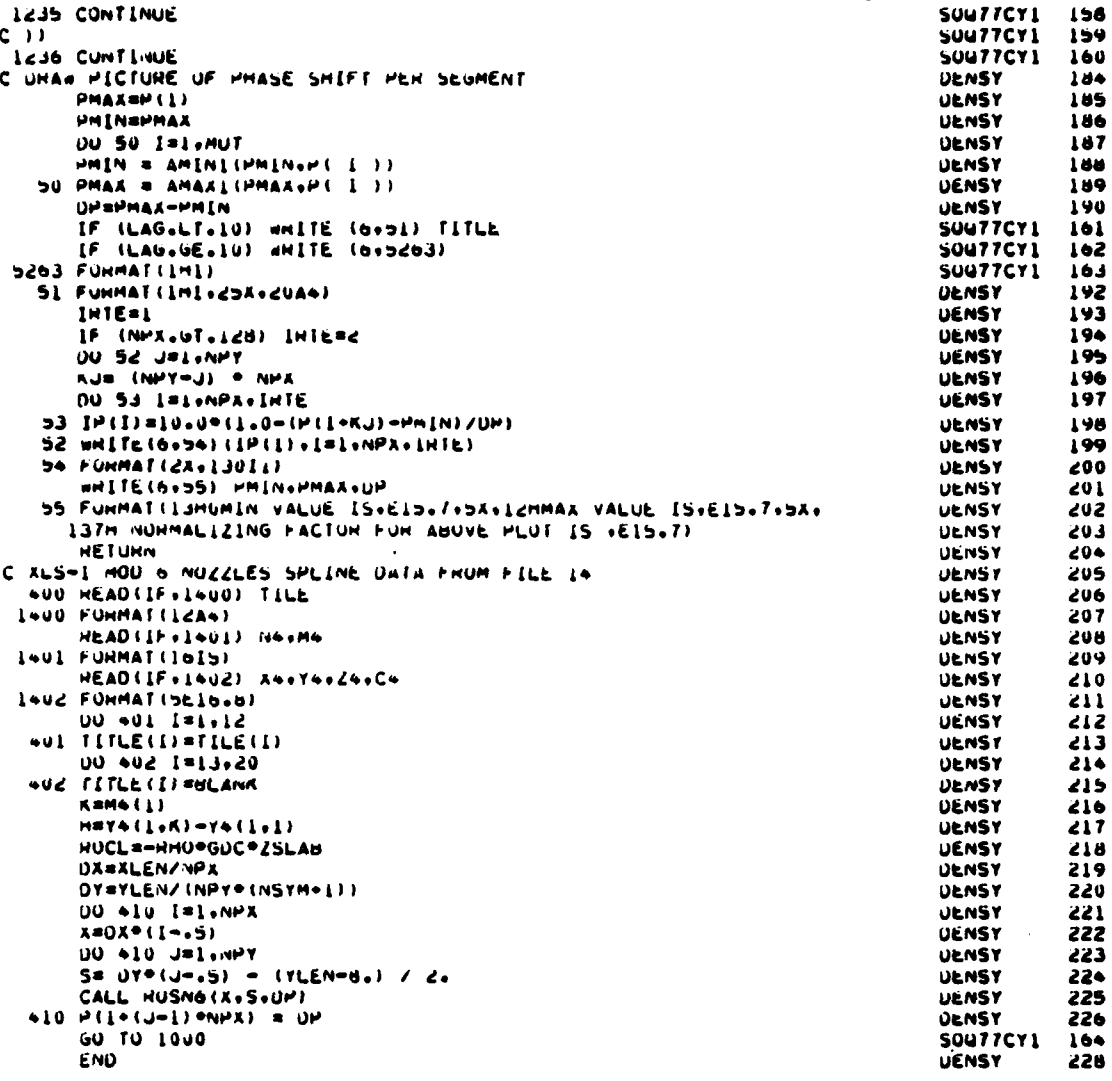

## 10. SUBROUTINE FOURT

Purpose -- Subroutine FOURT performs a forward or backward Fast  $a_{\star}$ Fourier Transform on any multidimensional complex array by efficiently performing the summation.

$$
A_m = \sum_{N=0}^{N-1} x_n e^{\pm 2\pi i mn/N}
$$
 (39)

The transform pair that needs to be evaluated is

$$
F(s) = \int_{-\infty}^{\infty} f(x) \epsilon^{2\pi i xs} dx
$$
 (40)

and

والمتقارب والمتسابقة والمناسبة

$$
f(x) = \int_{-\infty}^{\infty} F(s) \epsilon^{-2\pi i xs} ds
$$
 (41)

To digitally evaluate an integral, the continuous form of an integral must be changed to its discrete form. For example,

$$
G = \int_{a}^{b} g(x) dx \implies \lim_{N \to \infty} \sum_{n=0}^{N} g n \Delta X
$$
 (42)

Relevant formalism -- Assume that all the intervals,  $\Delta X_n$ , are b. chosen to be equal and that the infinite sum can be approximated by a finite sum. Then,

$$
G \approx \sum_{n=0}^{N-1} g_n (x_{n+1} - x_n) \text{ with } g_n = g \left( x = \frac{n(b-a)}{N} \right)
$$
\n
$$
G = \sum_{n=0}^{N-1} g_n \left[ (n+1) \frac{(b-a)}{N} - n \frac{(b-a)}{N} \right]
$$
\n(43)

 $\circ$ r

$$
G = \Delta X \sum_{n=0}^{N-1} g_n \int_a^b g(x) dx
$$
 (44)

To evaluate Equations (40) and (41) **by** the approximate form **(Eq.** (44)), assume that the function  $f(x)$  is spatially bounded in  $0 \le x \le 2L$  and that it is a band-limited function so that  $F(s)$  is confined in the region -B $\leq S \leq B$ . To perform either a backward or forward Fourier transform, the functions f and F should differ in form only by the sign of the exponent. Therefore, the properties of F must be evaluated so that its region can be changed to 0<S<2B. This is easily done **by** replicating the function f(x) so that it is periodic with period 2L. This will not change the value of f in the region of interest and, by proper choice of N, will return the desired function F.

A sampled function,  $f_e$ , can be analytically represented by a Dirac delta function:

$$
f_{s} (x) = \sum_{n=0}^{N-1} f_{n} \delta (x-n\Delta x) \text{ with } \Delta x = \frac{2L}{N}
$$
 (45)

A replicated function can be represented by a convolution:

$$
f_{rep} (x) = \int d f f(x) \sum_{n=-\infty}^{\infty} \delta \left( x - (x' + 2LN) \right)
$$
  
= f (x)  $\sum_{n=-\infty}^{\infty} \delta (x - n2L)$  (46)

Therefore, a sampled and replicated function is represented **by:**

$$
\hat{F}(x) = \sum_{n=0}^{N-1} f_n \delta (x - n\Delta x) \sum_{m=-\infty}^{\infty} \delta (x - nN\Delta x)
$$
 (47)

**A A** The Fourier Transform  $F(s)$  of  $f(x)$  is

**The Company of Second Property** 

$$
F(s) = F \left\{f\right\} = F \left\{\sum_{n=0}^{N-1} f_n \circ (x - n\Delta x)\right\} F \left\{\sum_{m=-\infty}^{\infty} \circ (x - nN\Delta x)\right\}
$$
(48)

by the convolution theorem. Since

$$
\sum_{n=-\infty}^{\infty} \delta(x-na) = \frac{1}{a} \sum_{n=-\infty}^{\infty} \varepsilon^{2\pi i n \frac{x}{a}}
$$
 (49)

one finds,

$$
\hat{F}(s) = \sum_{n=0}^{N-1} f_n \epsilon^{2\pi i s n \Delta x} \sum_{m=-\infty}^{\infty} \frac{1}{N \Delta x} \delta \left(s - \frac{n}{N \Delta x}\right)
$$
(50)

Rearranged this gives

$$
\hat{F}(s) = \frac{1}{N\Delta x} \sum_{m=-\infty}^{\infty} \hat{\delta} \left( s - \frac{m}{N\Delta x} \right) \sum_{n=0}^{N-1} f_n \epsilon^{2\pi i m/N}
$$
(51)

Recalling Equations (40) and (44), define

$$
F_n = \Delta x \sum_{n=0}^{N-1} f_n \varepsilon^{2 \pi i n m/N} = F_{n+N}
$$
 (52)

Then

$$
\hat{F}(s) = \frac{1}{N(\Delta x)^2} \sum_{m=-\infty}^{\infty} F_m \quad \delta \left(s - \frac{m}{N \Delta x}\right)
$$
 (53)

Since  $F_m = F_{m+n}$ , one can rewrite the above as a replication for every N point.

$$
\widehat{F}(s) = \frac{1}{N(\Delta x)} 2 \sum_{m=0}^{N-1} F_m \delta(s - \frac{m}{N\Delta x}) \sum_{n=-\infty}^{\infty} \delta(s - \frac{n}{\Delta x}) \tag{54}
$$

Therefore, by replicating  $f(x)$  with period 2L, F is periodic with period  $1/\Delta X$ .

So by choosing N so that  $N/2L \geq 2B$ , rewrite the limits for F as  $0 < S < B$ . Since .

$$
\delta_{nk} = \frac{1}{N} \sum_{m=0}^{N-1} \varepsilon^{2\pi i m(n-k)/n} = \begin{cases} 1, & n = k \\ & \\ 0, & n \neq k \end{cases}
$$
 (55)

invert (52) to find

$$
f_n = \frac{1}{N\Delta x} \sum_{m=0}^{N-1} F_m \varepsilon^{-2\pi i mn/N}
$$
 (56)

Thus, choosing  $\Delta s = 1/N\Delta x$ , the transform pair becomes

$$
F_m = \Delta x \sum_{n=0}^{N-1} f_n \varepsilon^{-2\pi i mn/N}
$$
 (57)

$$
f_n = \Delta s \sum_{m=0}^{N} F_m \varepsilon^{-2 \pi i mn/N} \qquad (\Delta x \Delta s = \frac{1}{N})
$$
 (58)

where, with  $N/2L \geq 2B$ ,  $F_m$  represents  $F(s)$  for  $0 \leq S_m \leq 2B$   $(S_m = m\Delta s)$  and  $F_n$  represents  $f(x)$  for  $0 \le x_n \le 2L$   $(x_n = n\Delta x)$ .

The transform pair  $f_m$  and  $F_m$  are now in a form usable by the Fast Fourier Transform (FFT). The FFT evaluates the sum

$$
A_r = \sum_{k=0}^{N-1} X_k e^{\pm 2\pi i r k/N}
$$
 (59)

Following Higgins (Ref.- 9), this sum can be split into two sums (choosing the **+** sign in the exponent):

$$
A_{r} = \sum_{k=0}^{N-1} x_{k} e^{\pi i r k/N} + \sum_{k=0}^{N-1} x_{k} r^{2\pi i r k/N}
$$
(60)  
(keven) (kodd)

Let

$$
k = 0, 1, 3, 5, \ldots \frac{N}{2} - 1 \tag{61}
$$

then

$$
A_{r} = \sum_{k=0}^{N} \left[ y_{k} \epsilon^{2\pi i r 2k/N} + z_{k} \epsilon^{2\pi i r (2k+1)/N} \right]
$$
(62)

Letting

$$
B_{r} \equiv \sum_{k=0}^{N} y_{k} e^{4\pi i r k/N}
$$
 (63)

and

$$
C_{\mathbf{r}} \equiv \sum_{\kappa=0}^{\frac{N}{2}-1} z_{\kappa} \epsilon^{4\pi i \mathbf{r} \cdot \mathbf{k}/N}
$$
 (64)

**9.** Wiggins, R.J., "Fast Fourier Transform: An Introduction With Some Minicomputer Experiments," AJP, 44, 1976.

A<sub>r</sub> can be written<br>'

$$
A_{\mathbf{T}} = B_{\mathbf{T}} + C_{\mathbf{T}} \epsilon^{2\pi i \mathbf{T}/N} \tag{65}
$$

Define

$$
W_n \equiv \epsilon^{2\pi i/N} \tag{66}
$$

Then,

$$
A_{r} = B_{r} + C_{r} + (W_{n})^{T}
$$
 (67)

By letting  $r + r + N/2$ :

$$
A\left(r + \frac{N}{2}\right) = B_r - (W_n)^T C_r \tag{63}
$$

Therefore, A<sub>p</sub> can be evaluated by doing two sums, each containing N/2 terms. However, these sums need to be performed for only half the r's  $\left(0 \leq r < \frac{N}{2}\right)$  since  $A_r$  + N/2 is found using the two sums used in the evaluation of  $A_r$ . By

initially forcing N to be a power of two by completing the array to be transformed with zeros, continue to divide each successful sum into two, until a "sum" is reduced to just one number, taking care to note that N changes with each division. When using the FFT, care must be taken to scale the output correctly since the FFT evaluates only sums of the form

$$
A_{r} = \sum_{n=0}^{N-1} x_{n} \varepsilon^{\pm 2\pi i n r/N}
$$
 (69)

and as can be seen from Equations **(58)** the Fourier Transforms contain Ax or As: If only forward then backward transforming is done, it is sufficient to divide the final answer by N for each dimension as is indicated by the last part of Equation (58).

Note that when the data are returned from the FFT the first data point is either the x **-** 0 or the s **-** 0 point. To see the **actual** frequency space pictures, assume a two-dimensional case. An isointensity printer plot of FFT output in frequency space might look like that shoun in Figure 22.

يبرعو

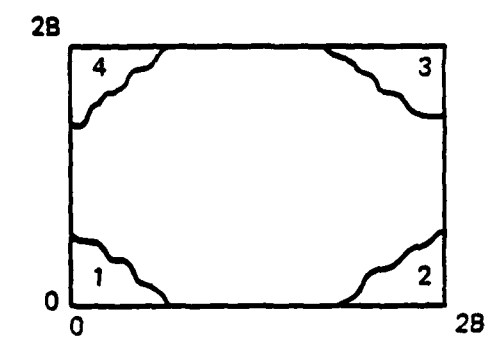

Pigure 22. Example of isointensity printer olot of FFT output in frequency space.

To see the -B to **+B** version, the adjacent cells shown in Figure 23 must be added to Figure 22.

The subroutine FOURT computer printouts follow.

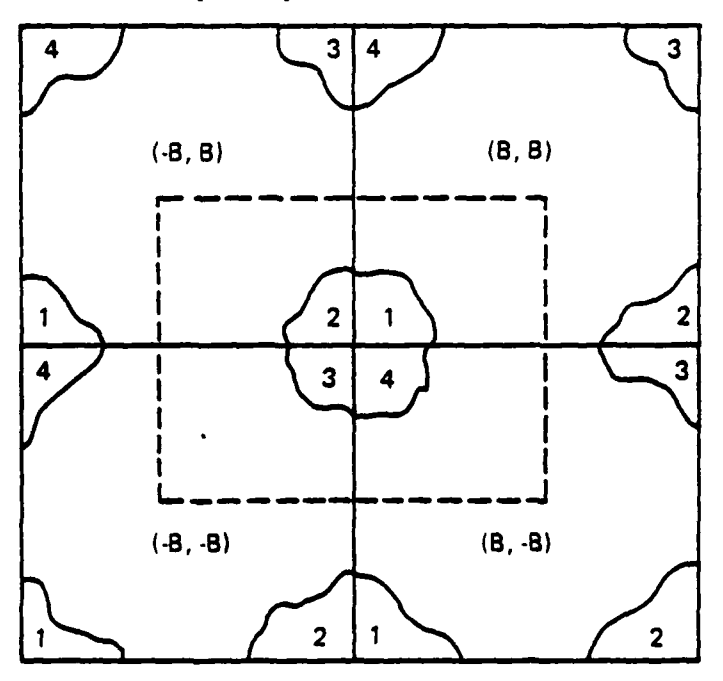

Figure 23. -B to +B version of isointensity printer plot of FFT output in frequency space.

SUBROUTINE FOURT 76/176 OPT=1 FIN 4.6+452 04/27/79 12.23.47

...<br>...

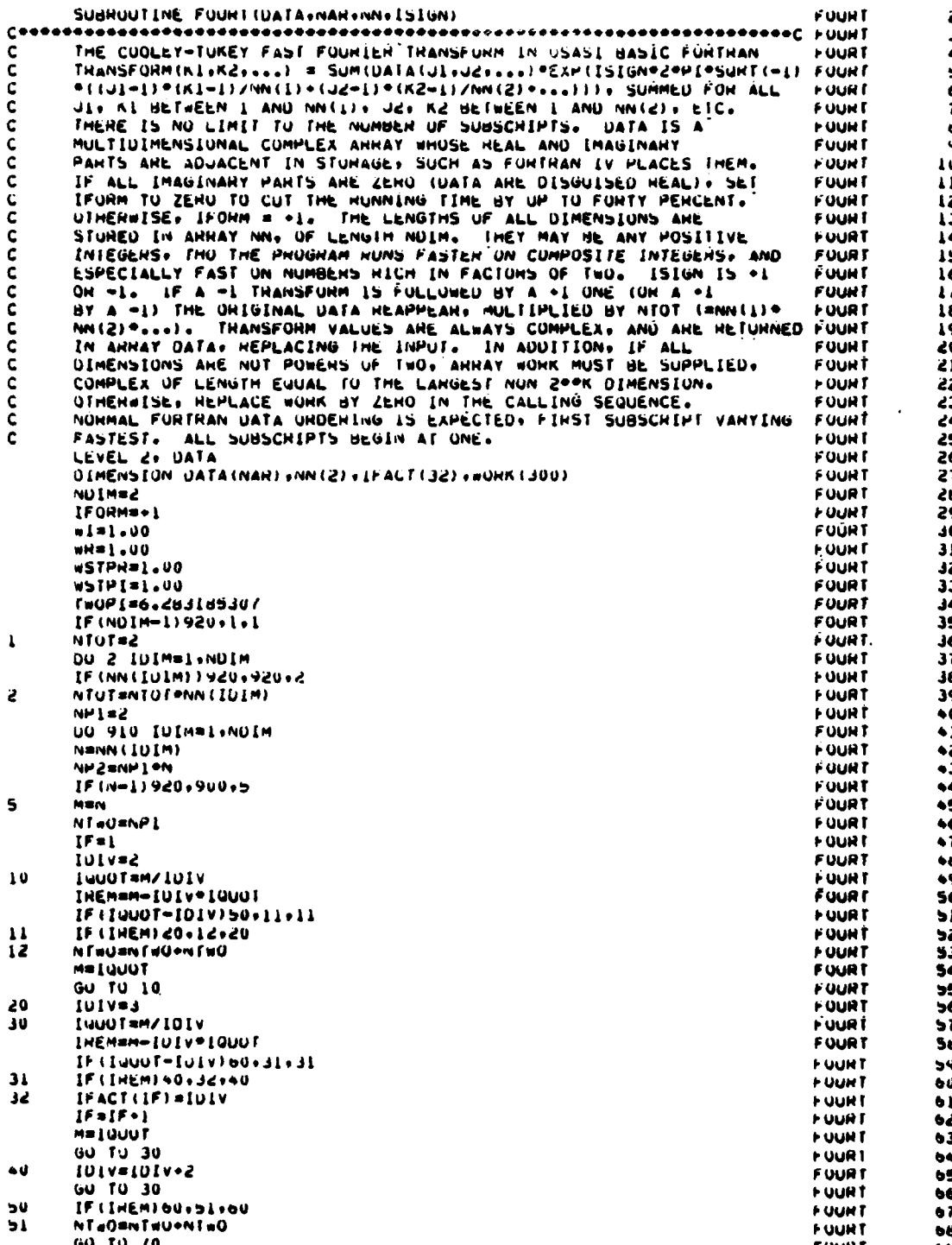

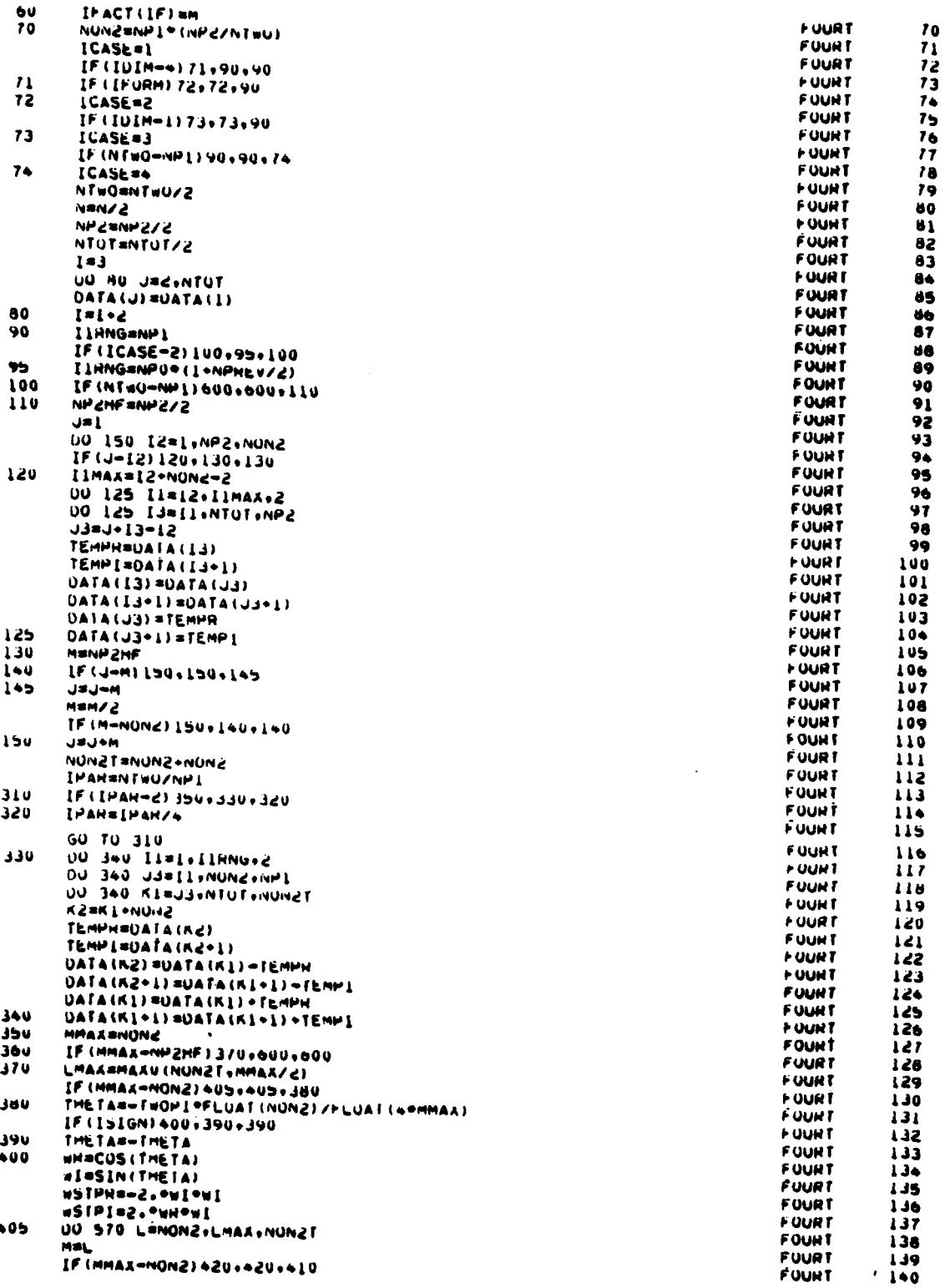

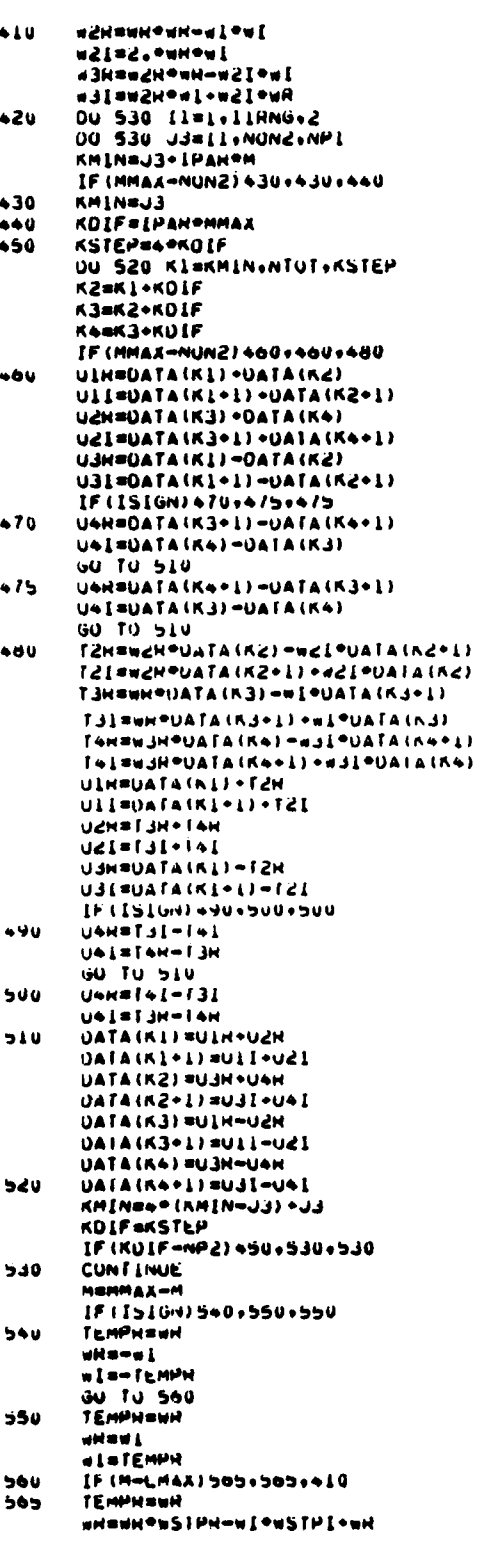

**Barbara** 

È

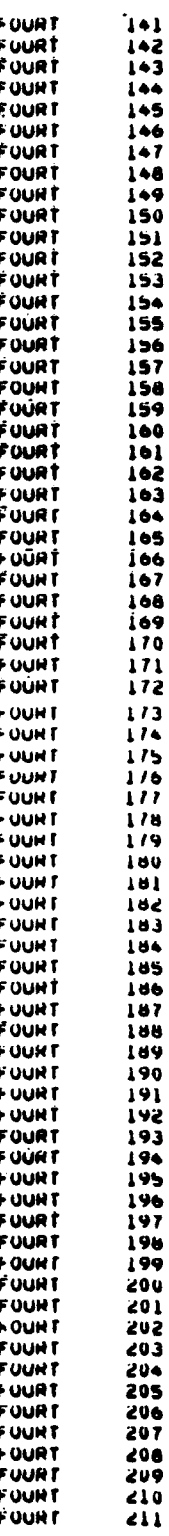

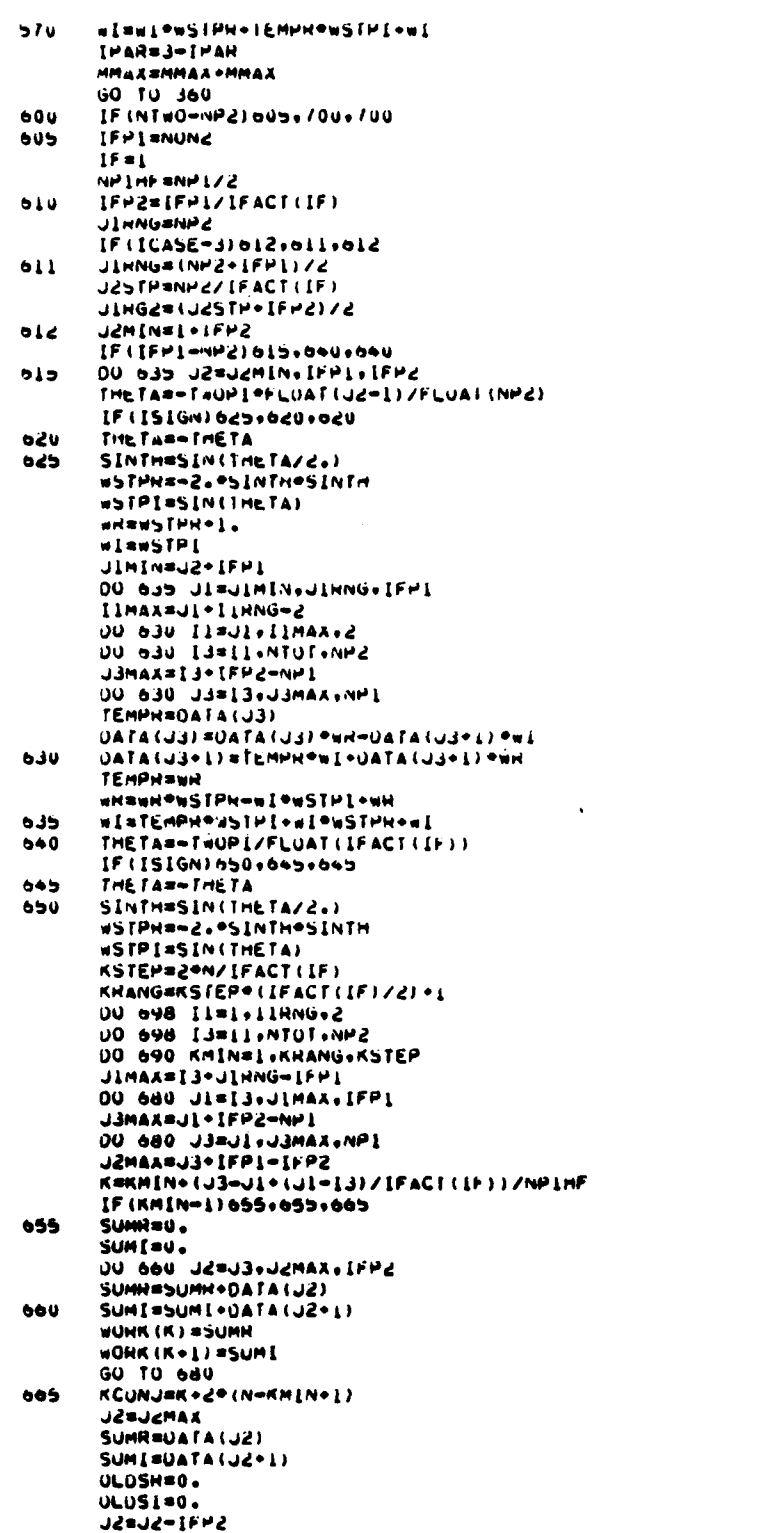

**The Community of the Community of the Community** 

۔

**FOURT** 212 **FOURT**  $\sqrt{13}$ FOURT  $\leq$  14 **FUURT** 215 **FUUNT** 216 **FOURT** 217 **FUUNT** 218 **FOUNT** 219 220<br>221<br>222 **FUURT FUUNT FUURT FUURT** 223 **FUURT** 224 **FUURT**  $\overline{225}$ FOURT  $\frac{2}{2}$ **FUURT** 228 **FOUNT**  $229$ **FOURT** ەدد **FUUNT** 231 **FUUNT** 232 **FOUNT** تحق **FOURT** 4 څخ **FUURT** دده **FUUNT**  $236$ **FUUNT**  $237$ **FUURT**  $\overline{38}$ **FOURT** 239 **FUURT**  $240$ **FUUNT**  $2 + 1$  $242$ **FOURT FUURT FOURT**  $\mathbf{e}$ **FUURT**  $2 + 5$ **FUURT**  $2 + 6$ **FOURT**  $247$ **FUURT** 5+8 **FUUNT**  $249$ **FUUNT**  $250$ **FOURT**  $251$ **FOURT** 252 **FOURT** 253 **FOUNT**  $254$ **FUURT**  $255$ **FUURT**  $256$ FOURT  $257$ **FUURT**  $258$ **FOURT**  $259$ FOUNT 260 **FUURT**  $261$ FOURT  $202$ **FOUNT** 593 **FOUNT**  $264$ **FUURT**  $265$ 2007<br>2017<br>2018 FOURT **FUURT** FOURT **FOURT** こうていしょう こうしょう **FUUNT FUUNT FUURT FUURT FUURT FUURT** 276778 FUUNT **FUURT FOUNT FOURT FUUNT** 280 FOURT<br>FOURT 581 282

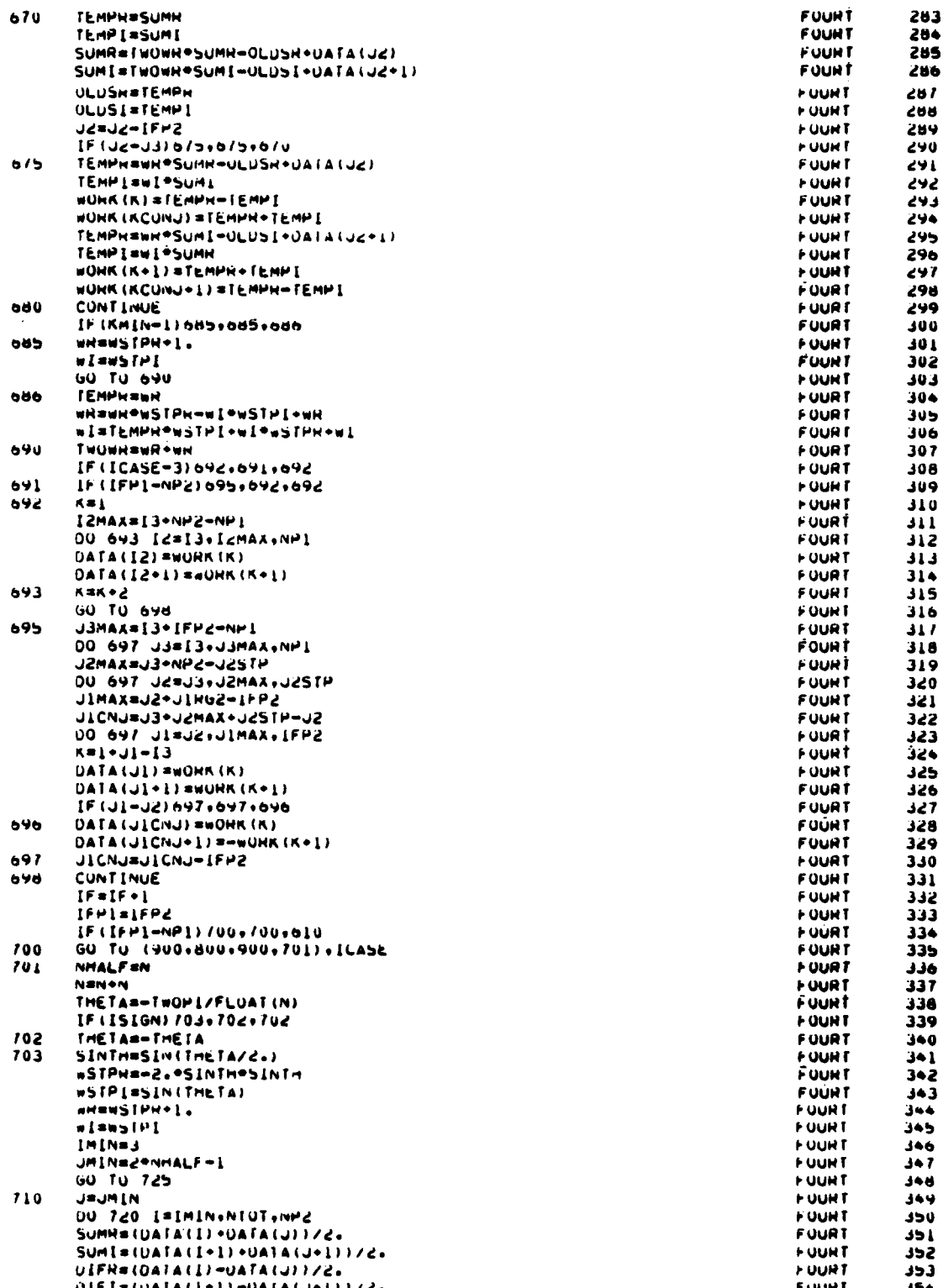

متشاهد والعالمين

Ś J

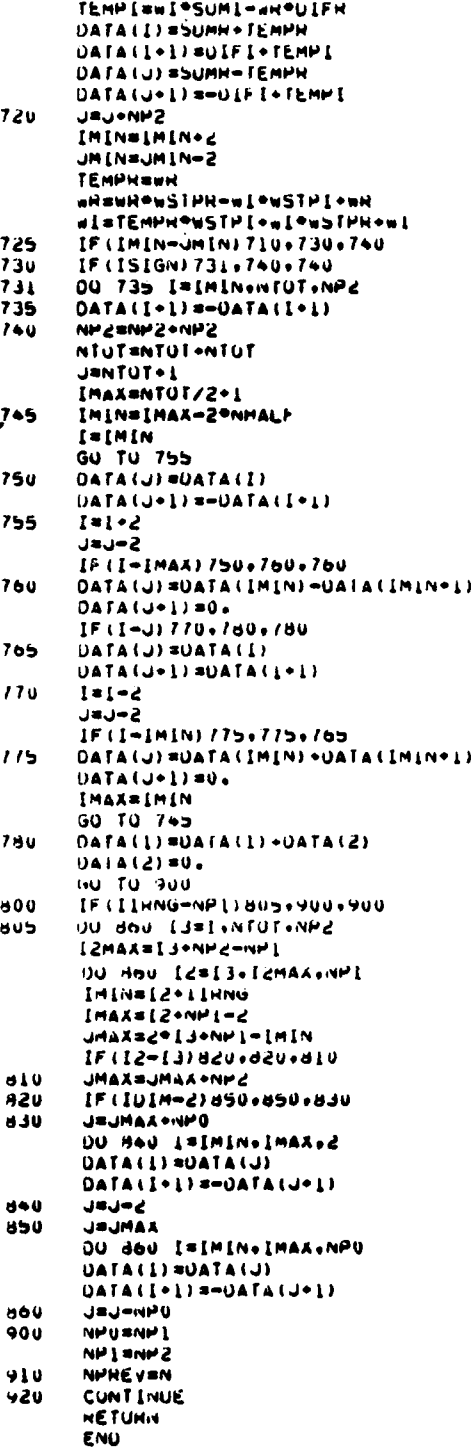

TEMPRAWR®SUMI\*WI®UIPR

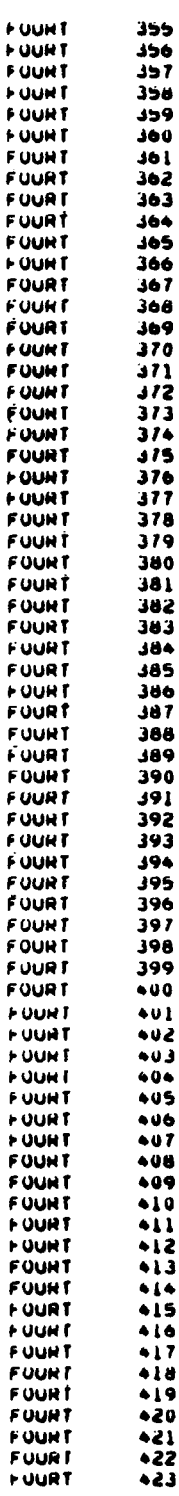

## **11.** SUBROUTINE **FUHS**

a. Purpose -- Subroutine FUHS is used to calculate the phase change due to heat release as the molecules in the lower laser level decay to the ground state, assuming supersonic flow and that the heat release has a disturbing effect (not major) on the flow. Figure 24 shows the subroutine FUHS flow chart.

**b.** Relevant formalism **--** The equations used are based on those **by** Biblarz and Fuhs, (Ref. **10),** and **by** Fuhs (Ref. **11).**

Initially, it is assumed that the continuity, momentum, and energy equations for steady flow with heat addition are valid:

Continuity: 
$$
\nabla \cdot (\rho \vec{u}) = 0
$$
 (70)

$$
\text{Momentum:} \qquad \rho \xrightarrow{\text{D} \vec{u}} + \vec{\sigma} = 0 \tag{71}
$$

Energy: 
$$
\nabla \cdot \rho \vec{u} \left( h + \frac{\vec{u}^2}{2} \right) = q
$$
 (72)

These are linearized, assuming

$$
\rho = \rho_{\infty} + \rho' \qquad p = p_{\infty} + p' \qquad \qquad \frac{\rightarrow}{u} = \frac{\Lambda}{1} (U + u') + \frac{\Lambda}{J} v' \qquad (73)
$$

resulting in

Continuity: 
$$
\rho_{\omega} u_x^* + \rho_{\omega} U_y' + U \rho_x' = 0
$$
 (74)

$$
\left(u' \equiv \frac{\partial}{\partial x} u' ; \text{ etc.}\right) \tag{75}
$$

$$
\text{Momentum:} \qquad \begin{cases} \rho_{\infty} & \text{Uu}'_X + p'_X = 0 \\ \rho_{\infty} & \text{Uv}'_X + p'_Y = 0 \end{cases} \tag{76}
$$

- **10.** Biblarz, **0.** and Fuhs, A. **E.,** "Laser Cavity Density Changes with Kinetics of Energy Release," AIAA Journal, 12, **p. 1083,** August 1974.
- **11.** Fuhs, **A. E.,** "Quaside Area Rule for Heat Addition in Transonic and Super- sonic Flight Regimes," AFAPL-TR-72-10, Air Force Propulsion Laboratory, WPAFB, Ohio, 1972.

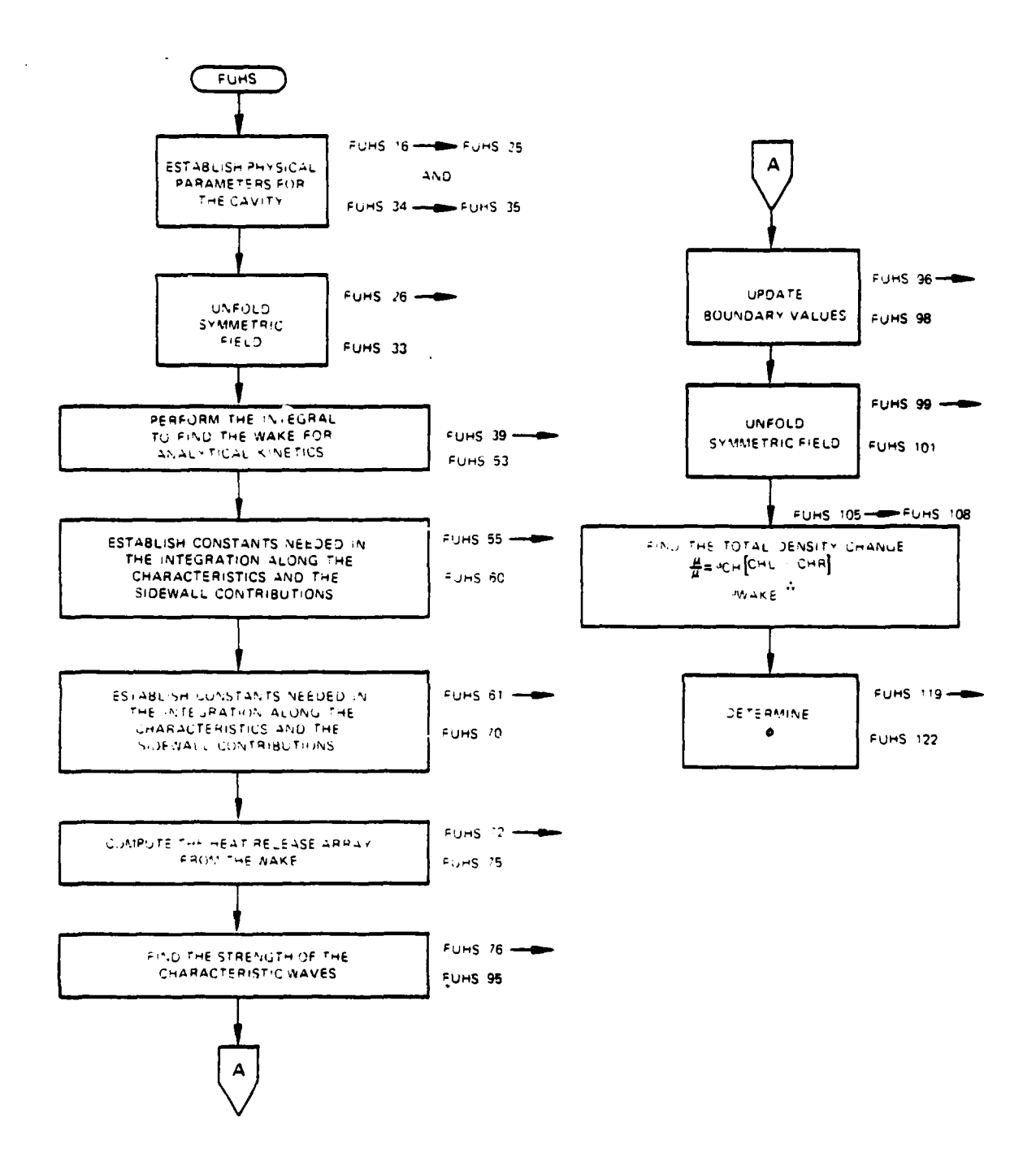

 $\langle \cdot \rangle$ 

ķ.

ķ.

Figure 24. Subroutine FUHS organization.
Energy:  $\frac{\rho_{\infty} U_{\infty}}{\gamma - 1} \frac{\partial}{\partial} \left( \frac{p'}{p_{\infty}} - \frac{\gamma \rho'}{p_{\infty}} \right) = q$  (77)

The solution is then found by using the potential for the flow as done **by** Tsien and Bieloch, (Ref. 12), resulting in the following equations for a heat source **q** in supersonic heat addition

$$
u' = -\frac{(\gamma - 1)q}{2\gamma \rho \beta} \delta \quad (x - \beta y)
$$
 (78)

$$
v' = \frac{(\gamma - 1)q}{2\gamma \rho} \delta(x - \beta y)
$$
 (79)

$$
P' = \frac{(\gamma - 1) qM}{2a \beta} \delta (x - \beta y)
$$
 (80)

$$
\rho' = \frac{(\gamma - 1)qM}{2a^3\beta} \delta (x - \beta y) - \frac{(\gamma - 1)q}{a^2U} \delta (y) I (x)
$$
\n(81)

where

$$
x = \beta y
$$
 Defines a Mach line (32)

$$
\beta = \sqrt{M^2 - 1} \tag{83}
$$

$$
a = U/M \qquad Speed \text{ of sound} \tag{84}
$$

$$
I(x) = \begin{cases} 1, & x > 0 \\ 0, & x < 0 \end{cases}
$$
 (85)

For volume heat addition  $q + dq = h(x,y)dx dy$ , and the effect of all sources are added; for example,

$$
u' = \frac{-(\gamma - 1)}{2\gamma p \beta} \int h(x, y) dx dy \delta (x - \beta y)
$$
 (86)

$$
= \frac{-(\gamma - 1)}{2\gamma p \beta} \int_0^S h(x \ast \beta y) \sin \mu ds
$$
 (87)

12. Tsien, H. **E.** and Milton Beilock, "Heat Source in a Uniform Flow," Journal of the Aeronautical Sciences, December 1949, p. 746.

where the integral is taken along a streamline  $(x = By)$  and  $\sin\mu = 1/M$ . S is related to x and y by

 $S = x \cos \mu$   $S = y \sin \mu$ 

The equation for density change is therefore,

i<br>|<br>|

$$
\frac{\Delta o}{\rho} = \frac{1}{\rho} \left[ \left( \frac{(\gamma - 1)}{2a^3 \beta} \int_0^s h(x, y) \mid x = \beta y \sin \mu ds \right) - \left( \frac{(\gamma - 1)}{a^2} \int_0^s dx dy \right] h(x', y') \delta (y - y') I(x - x') \right]
$$
(88)

The first term is due to heat addition along a streamline while the second is due to the wake in the energy release region. "Heat addition in a supersonic stream causes compression waves which radiate from the heat release region. The waves reflect from the cavity walls. Downstream of the heat release region is a wake. Whereas the compression waves increase gas density the wake decreases gas density" (Ref. 12).

The heat release  $(h(x, y)$  for a laser can be written:

$$
h(x,y) = c \int_{x \text{NEP}}^{x} \Delta I(x,y) e^{-\frac{(x-x)}{\ln x}} dx
$$
 (89)

where T is the time constant for the depopulation of the lower laser level. If the depopulation were instantaneous  $(T + 0)$  then the heat release would be proportional to the intensity since for every molecule emitting a photon, that same molecule gives off a quantum of heat. It has been shown (Ref. 12) that the above equation for the heat release can be used in all regions of the far cavity with only small error.

The constant **C** can be found **by** conservation of energy. Consider the following three-level molecule shown in Figure 25.

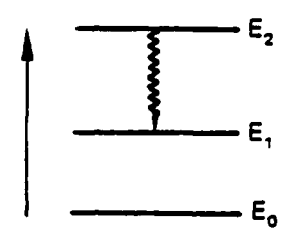

Figure 25. Three-level molecule.

The quantum efficiency **n** is defined as the ratio of the power out divided **by** the power in, so for the gain/phase segment under consideration

$$
n = \frac{(No. molecules) (E_2-E_1)}{(No. molecules) (E_2-E_0)} = \frac{P}{\Delta H + \Delta P}
$$
 (90)

where

$$
\Delta H = (No. molecules) (E_1 - E_0)
$$

The above expression can be inverted to give

 $\Delta H = \left(\frac{1-n}{n}\right) \Delta P$ 

$$
\quad\text{with}\quad
$$

 $\Delta P = \iint dx dy' \Delta I(x', y')$ and  $\Delta H = \int \int dx dy' h(x',y')$  (91)

Assume, for this calculation, that  $(0,0)$  is at the corner of the sidewall and the **N£P.** Then,

$$
\Delta H = c\Delta z \int_0^{\infty} dy \int_0^{\infty} dx \int_0^{\infty} \Delta I(x,y) e^{-(x-x)/UT} dx'
$$
  
= c\Delta z \int\_0^{\infty} dy \int\_0^{\infty} dx \int\_0^{\infty} I(x-x) \Delta I(x,y) e^{-(x-x)/UT} dx' (92)

where, recall

$$
I(x-x) = \begin{cases} 1, & x > x \\ 0 & x < x' \end{cases}
$$

so

$$
\Delta H = c \Delta z \int_0^{\infty} dy \int_0^{\infty} dx \Delta I(x',y) \int_0^{\infty} dx I(x-x') \epsilon^{-(x-x')/UT}
$$

$$
= c\Delta z \int_0^{\infty} dy \int_0^{\infty} dx \Delta I(x, y) \int_x^{\infty} dx'' \epsilon^{-x''/UT}
$$
\n(93)

$$
\Delta H = c \Delta z \int_0^{\infty} dy \int_0^{\infty} dx' \Delta I(x, y) \left( \frac{1}{1/UT} \right)
$$
 (94)

$$
= cUT \Delta z \Delta P
$$

 ${\sf so}$ 

$$
\frac{1-\eta}{\eta} = \frac{\Delta H}{\Delta P} = cUT\Delta z
$$
 (95)

 $\circ$ r

$$
c = \left(\frac{1-\eta}{\eta}\right)\left(\frac{1}{UT\Delta z}\right) \tag{96}
$$

Since the numerical kinetics return the conditions of the wake region and not the heat addition, these must be the data used. Thus, for the analytical kinetics model, find the heat addition to the wake:

$$
W(x,y) = \int_0^x dx h(x,y) = c \int_0^x dx' \int_0^{x'} dx'' \Delta I(x,y) \epsilon^{-(x-x')/UT}
$$
  
\n
$$
= c \int_0^x dx I(x-x) \int_0^x dx' I(x-x') \Delta I(x,y) \epsilon^{-(x-x')/UT}
$$
  
\n
$$
= c \int_0^x dx' \Delta I(x',y) \int_0^x dx' I(x-x') I(x'-x') \epsilon^{-(x'-x')/UT}
$$
  
\n
$$
= c \int_0^x dx'' \Delta I(x',y) I(x-x') \int_0^x dx' \epsilon^{-(x'-x')/UT}
$$
(97)

**so**

*Communication of the Communication Communication of the Communication of the Communication of the Communication of the Communication of the Communication of the Communication of the Communication of the Communication of* 

þ

$$
W(x,y) = c \int_0^x dx^i \Delta I(x^i,y) \ \text{UT} \left(1 - e^{-(x-x^i)/UT}\right) \tag{98}
$$

so, recalling

$$
c = \frac{1-\eta}{\eta} \qquad \frac{1}{UT\Delta z} \quad \text{and} \quad \Delta I(x^{\prime}, y) = 2 \left( \frac{1-G}{1+G} \right) \text{ PPD from SIMPGC}
$$
 (99)

wake energy addition becomes

$$
W(x,y) = \frac{2}{\Delta Z} \left( \frac{1-G}{1+G} \right) \frac{1-n}{n} \int_0^X dx \text{ PPD } (x',y) \left( 1 - e^{-(x-x')/UT} \right) \tag{100}
$$

Now that both numerical and analytical models can give the wake integrated heat addition, the Fuhs effect is calculated in the following manner:

$$
H(I,J) = \frac{1}{\Delta x} \int_{x(I-1)}^{x(I)} h(x,y) dx = \frac{W(x(I)) - W(x(I-1))}{\Delta x}
$$
 (101)

Given this average heat release function, the integral along a characteristic can be performed. Note that reflection off the sidewalls must be included, as can be seen in Figure 26. The contribution due to reflection at P<sub>1</sub> is therefore found by finding the total heat released along the characteristic that reflects at  $P_2$ , then adding this to that found along  $P_2P_1$ .

(Note: For larger Mach angles  $($ >tan -1( $1\Delta y/2\Delta x$ )), the effective number of points in the direction is multiplied **by** a factor of KS in the program so that only information in two mesh rectangles is needed to find heat addition at the wall, i.e., extrapolation from the two nearest the sidewall, as can be seen from the following more detailed description of how the left and right characteristic terms are found.) Assume KS **a** 1 and that the Mach angle is **less than** tan-I **(Dy/2Dx).** This is assumed in the program **by** changing the total effective number of x coordinates to be KS\*NPTS.

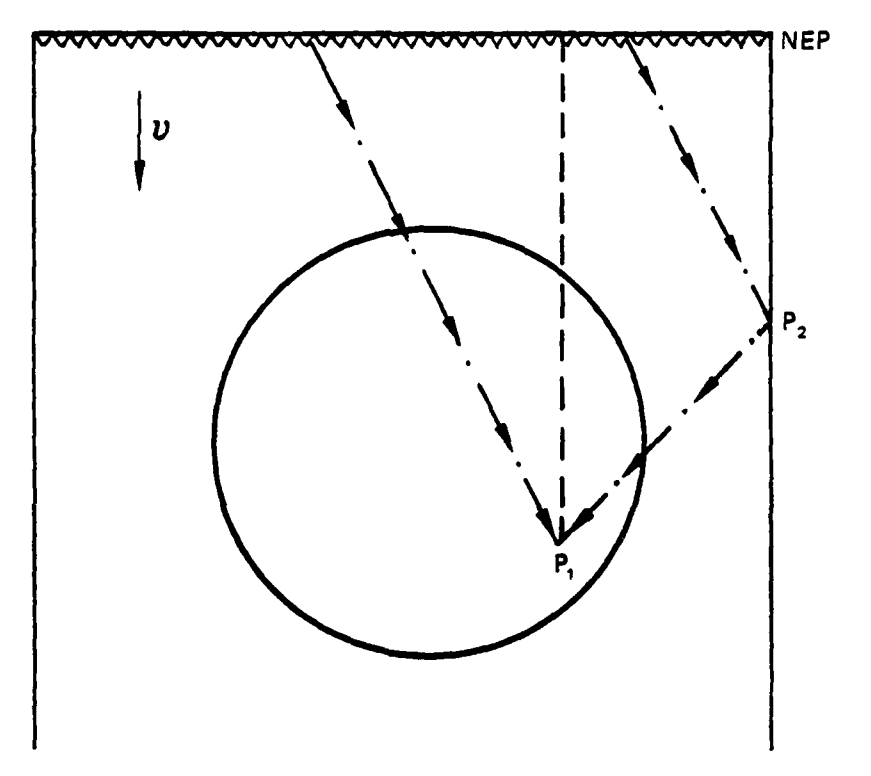

Figure **26.** Average heat release function.

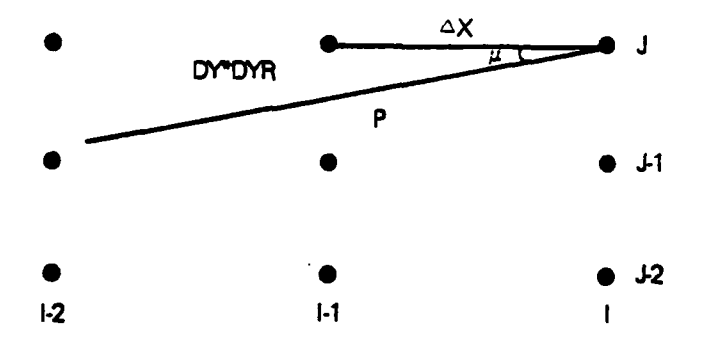

Consider first the left characteristic term for the **(I,J)** point in Figure **27:**

Figure **27.** Left characteristic value.

The left characteristic value at  $(I,J)$  is that at  $P$  (found by a linear interpolation between the (I-l,J) and (I-l,J-l) points) plus the heat released in the region, again using a linear interpolation for H at  $(I-1,J)$  and  $(I-1,J-1)$ .

Now consider a 'oundary point shown in Figure **28:**

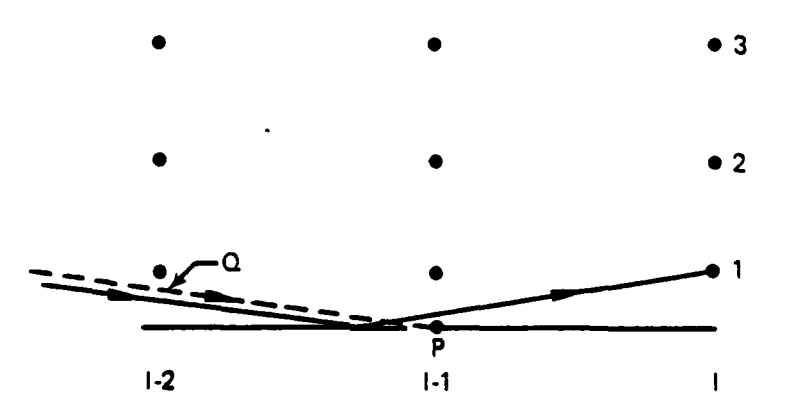

Figure **28.** Boundary point.

To find the characteristic value at  $(I,1)$  it is necessary to know the value at point P which is in the (1,1) column on the sidewall. The value will then be a linear interpolation between the values at (I-1,1) and P plus a similar linear interpolation for the added heat.

To find the characteristic value at point  $P$ , the values at  $(I-2,2)$ and (1-2,1) are extrapolated linearly toward the boundary to find the value at point Q. Heat is then added, again by linear extrapolation.

Note that this detailed analysis at the boundary assumes that the characteristic of interest lies between the boundary at  $(I-1)$  and the  $(I-1,1)$ point, hence the necessity of the restriction that DYR **=** DYCH/DY be less than **O.S.**

Analysis of the right characteristic is similar to that of the left characteristic.

The phase shift is found using the Gladstone-Dale relation.

$$
n \approx 1 + C_0 \tag{102}
$$

The phase change **Aj** is

$$
\Delta \phi = \frac{2\pi}{\lambda} \Delta n \Delta z = \frac{2\pi}{\lambda} \left( \frac{C}{\rho \rho} \Delta \rho \right) \rho_0 \Delta z
$$
 (103)

This is then added to that of the unloaded density field to establish the total phase change at the gain/phase segment.

#### **c.** Fortran

Argument List

CIC = 
$$
\begin{cases} \n\text{wake for numerical kinetics} \\ \n\frac{1}{\Delta I} \times \frac{1}{\Delta Z} \left( \frac{1-n}{n} \right) \n\end{cases}
$$
 for analytical kinetics

**DEN =** phase change returned due to the **FUMS** effect

**NCV -** cavity number

Commons Changes - none

3ubroutines called **-** none

Computer printouts of subroutine **FUHS** follow.

SUBROUTINE FUHS 76/176 OPT=1 FIN 4.6+452 04/27/79 12.23.47

والتقارب والمتعارفة

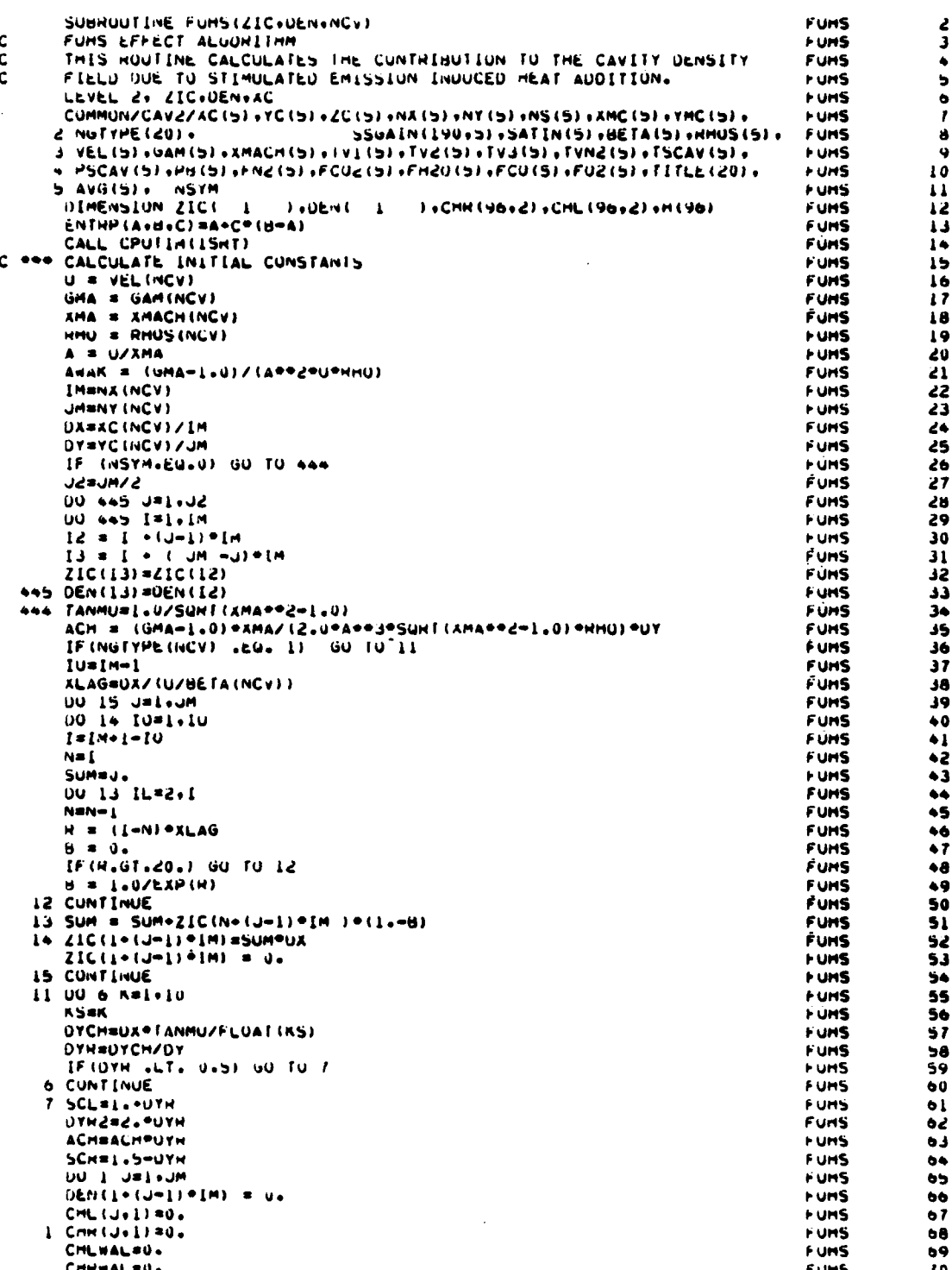

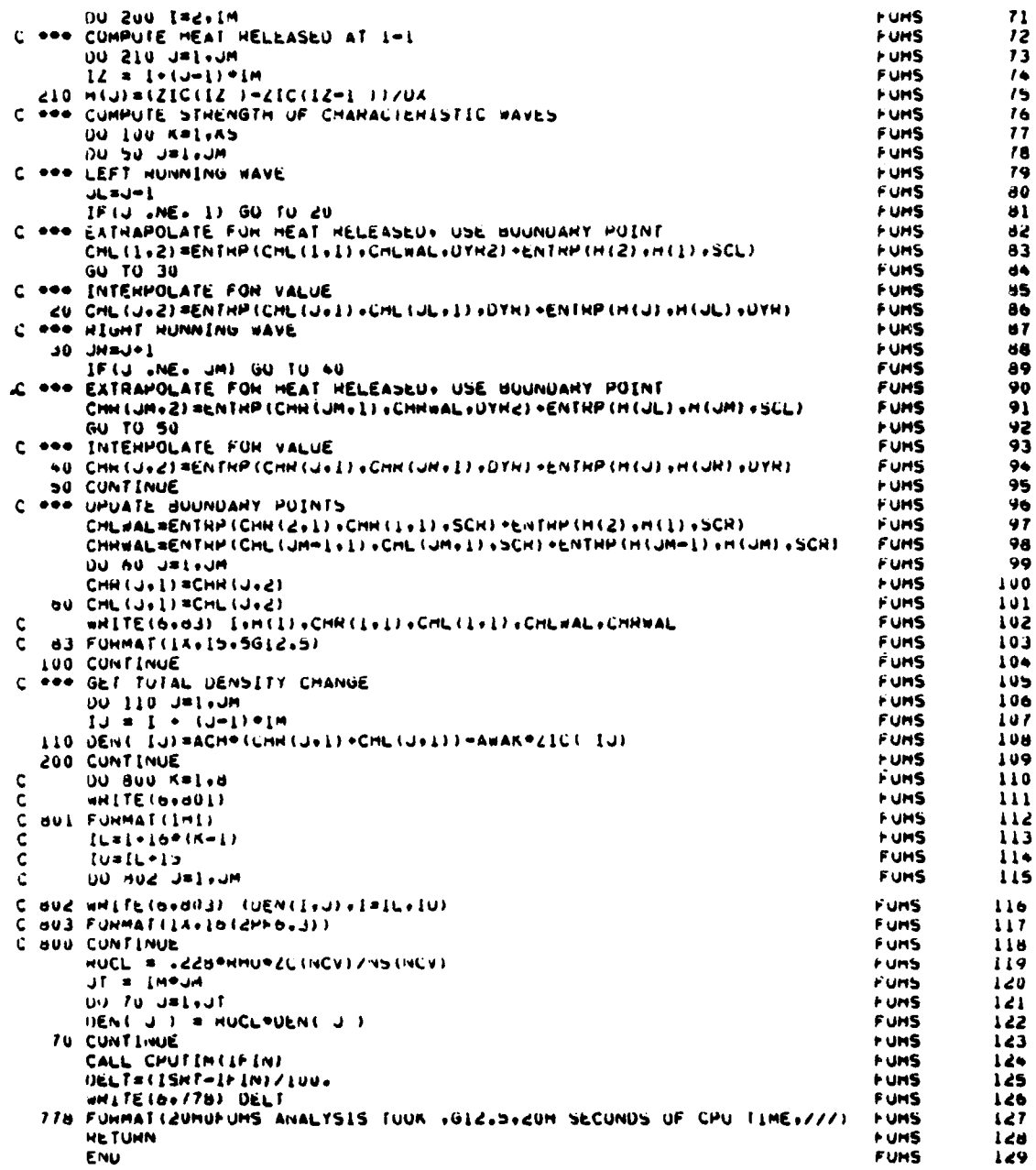

# 12. SUBROUTINE GAINXY

Purpose -- GAINXY controls the gain calculations in the cavity.  $\mathbf{a}$ . Figure 29 shows the Subroutine GAINXY flow chart. Either small signal gain (along one stream tube) or full-field-loaded gain is selected. From input cavity conditions (including vibrational temperatures of the constituents at nozzle exit plane), all other thermodynamic parameters, energy levels, broadened line-width function, gain, optical cross section, and saturation intensity at a single point are given. Subroutine KINET is called to integrate the rate equations along the X-direction (streamtube). This is done only once for small signal gain. When loaded gain is selected the entire field is calculated and gain is updated **by** local intensity one step in the Z (propagation) direction. The loaded gain is hence a numerical (small stepwise integrated) process. This updated gain and intensity field is used to **SOQ.**

The single stream tube small signal gain is used in subroutine SIMPGG which computes a closed form solution of the full field loaded gain.

Subroutine MIX is called **by** subroutine GAINXY to calculate the transition rates.

A ratio technique is employed to effect calculation of the gain field for 9.27 ulasing. This is triggered by GFACT **= 1** for 10.60 u; GFACT = **I** for 9.27 u.

b. Relevant formalism -- The option for small signal gain only or full-field loaded numerical gain is determined by UFTELD = 1 for small signed gain and IFIELD **= 1** for numerical gain.

For small signal gain only, the gain is computed first at the nozzle exit plane and then computed along the flow direction by integrating the rate equations in subroutine KINET.

The particular initial thermodynamic conditions, rotational J values (P or R branch), and initial vibrational temperatures are brought in through common/CAV2/. Then, for a particular vibration-rotation transition, the gain coefficient is given **by:**

$$
g\frac{v^{\prime j'}}{vj} = \frac{8\pi}{3h} \left(\frac{M}{2\pi kT}\right)^{k_2} S_j F_j \left[R_{v_j} v^{\prime}\right]^{2} \left[\frac{n_{vj}}{g_{vj}} - \frac{n_{vj}}{g_{vj}}\right]
$$
(104)

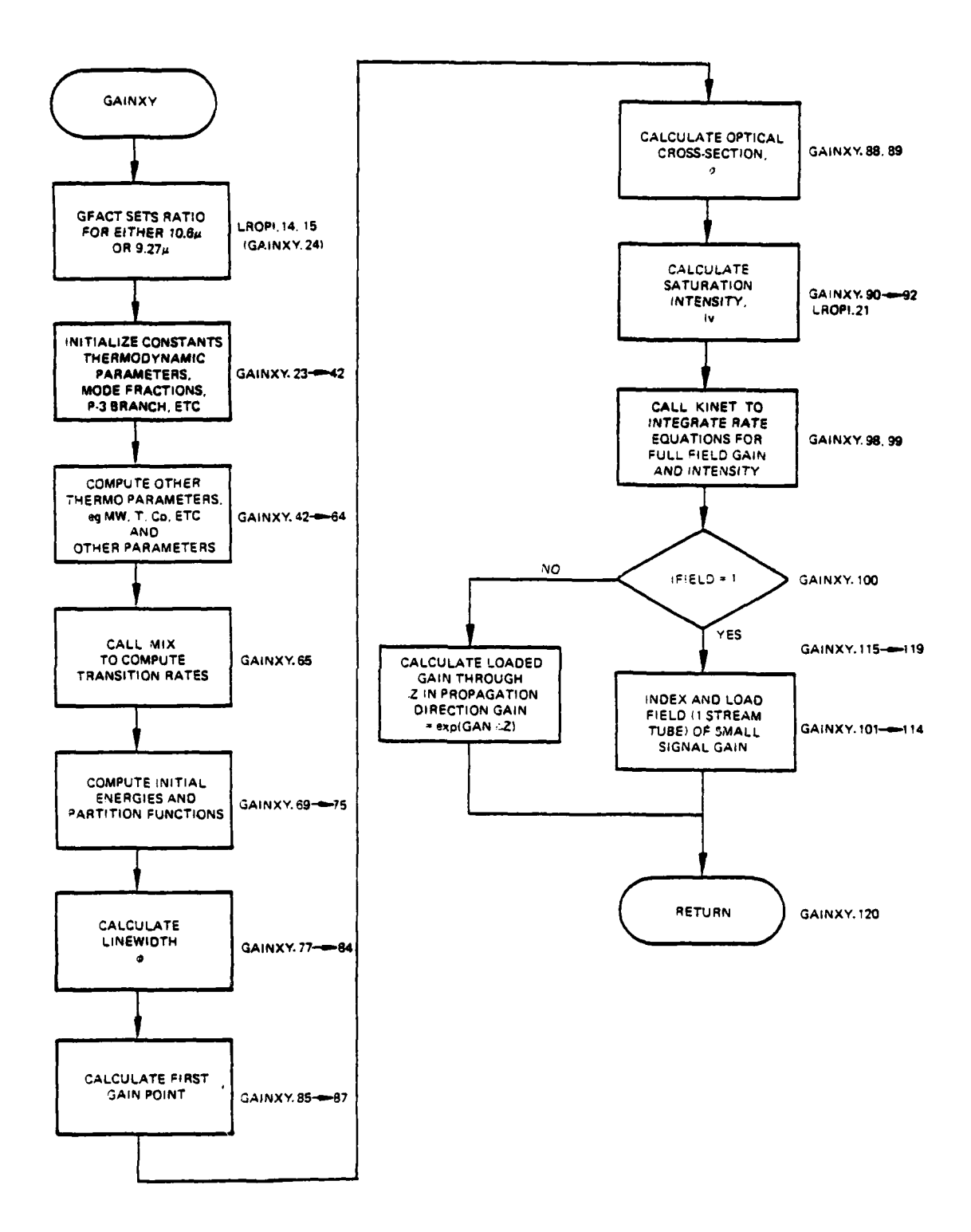

.<br>See oleen aan cool in as a sanceen

سندان مواسط والمنا

المعالمين

andre en l  $\overline{a}$ 

ŕ

ļ.

 $\mathbf{k}$ 

 $\sim$   $\sim$   $\sim$ 

Figure 29. Subroutine GAINXY flow chart.

Where,

h = Planck's constant = 6.625 x 10<sup>-27</sup> erg  
\nM = Mass of CO<sub>2</sub> molecule = 44 x 1.66 x 10<sup>-24</sup> g  
\nK = Boltzmann's constant = 1.38 x 10<sup>-16</sup> erg/K  
\nJ + 1 for J' = J + 1 (P-branch)  
\n
$$
S_J =
$$
  
\nfor J' = J - 1 (R-branch)  
\n $F_J = 1+D_{V,V}m$  where M = - (J+1) P-branch  
\n $M = J$  R-branch  
\n $R_{VV}$  = Vibrational matrix element for transition  
\n $\phi$  = lineshape factor  
\n $= e^{2}$  erfc (5)  
\n $= (\ln 2)^{\frac{1}{20}} P$ ,  $P$  = pressure-broadened half-width  
\n $\alpha_d = \frac{D}{2\pi C} \frac{1}{\pi}$   
\n $\alpha_d = \frac{V_0}{T} \left(\frac{2KT \ln 2}{M}\right)^{\frac{1}{2}}$   
\n $\alpha_d = \frac{V_0}{C} \left(\frac{2KT \ln 2}{M}\right)^{\frac{1}{2}}$   
\n $\alpha_d = \frac{V_0}{C} \left(\frac{2KT \ln 2}{M}\right)^{\frac{1}{2}}$   
\n $\alpha_d = \frac{V_0}{C} \left(\frac{2KT \ln 2}{M}\right)^{\frac{1}{2}}$   
\n $\alpha_d = \frac{V_0}{V_0} \left(\frac{2KT \ln 2}{M}\right)^{\frac{1}{2}}$   
\n $\alpha_d = \frac{V_0}{V_0} \left(\frac{2KT \ln 2}{M}\right)^{\frac{1}{2}}$   
\n $\alpha_d = \frac{V_0}{V_0} \left(\frac{2KT \ln 2}{M}\right)^{\frac{1}{2}}$   
\n $\alpha_d = \frac{V_0}{V_0} \left(\frac{2KT \ln 2}{M}\right)^{\frac{1}{2}}$   
\n $\alpha_d = \frac{V_0}{V_0} \left(\frac{2KT \ln 2}{M}\right)^{\frac{1}{2}}$   
\n $\alpha_d = \frac{V_0}{V_0} \left(\frac{2KT \ln 2}{M}\right)^{\frac{1}{2}}$   
\n $\alpha_d = \frac{V_0}{V_0} \$ 

$$
N_{\text{VJ}} = N_{\text{V}} f_{\text{J}} = N_{\text{V}} \frac{2J+1}{Q_{\text{rot}}} \epsilon \frac{-J(J+1)}{KT} Q_{\text{rot}}^{(v)}
$$
(105)

where,

**CONTRACTOR** 

$$
Q \text{ rot} = \frac{T}{2\theta_{\text{rot}}^{(V)}}
$$
\n
$$
\frac{N_{VJ}}{g_{VJ}} = \frac{N_{V}}{g_{V}} \frac{\exp\left(-J(J+1) \frac{(V)}{\text{rot}}\right)}{N_{\text{rot}}}
$$
\n
$$
\frac{N_{V}}{g_{V}} = N_{\text{000}} \exp(-\theta_{V}/T_{V})
$$

 $\Theta_{V}$  = Characteristic temperature of state  $T_{V}$  = Vibrational temperature of state

The saturation intensity is calculated:

$$
I_{SAT} = \frac{h\nu\beta}{\sigma} \tag{106}
$$

,wiiere,

hv **=** photon energy

*B* **\*** lower laser level relaxation rate

*a* **z** optical cross-section of the transition

Where Rc2 is the EOVO transition rate  $\sim$  (1/s), all the initial energies of the vibration levels are comnuted before entering subroutine KINET.

$$
EOOVI = \frac{x_{\text{co}_2} \cdot 2349}{\epsilon \frac{hc \cdot 2349}{KT_2} - 1}
$$

$$
EOVO I = \frac{{^{4}C_{0}2} {^{4}2349}}{{\epsilon} \frac{hc*667}{KT_{2}} - 1}
$$
  
\n
$$
EVOO I = \frac{{^{X}C_{0}2} {^{4}2349}}{\epsilon} \frac{hc*1388}{KT_{1}} - 1
$$
  
\n
$$
EN2I = \frac{{^{X}N2} {^{4}2331}}{hc*2331} - 1
$$
 (107)

Where  $X_{CO_2}$  and  $X_{N2}$  are mole fractions of  $CO_2$  and  $N_2$ , and T1, T2,  $T_{N2}$ are vibrational temperatures. These vibrational temperatures and levels are shown schematically in Figure 30.

Gain is computed as a function of x by calling "KINET."

When the loaded numerical gain option is triggered (IFIELD)  $\neq$  1), the full field (in X and Y) gain is calculated in KINET as a function of previous intensities and the field is updated when returned to GAINXY by propagating each local intensity through a  $\Delta Z$ , with local gain GAN(I). The gain is thus recomputed for each point  $G(J) = e^{G(J) \cdot \Delta Z}$ .

Argument List

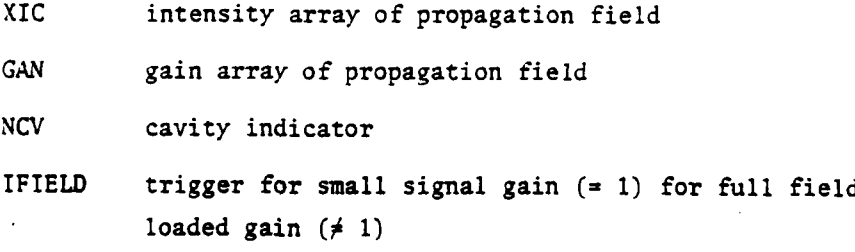

Commons Modified

/START/

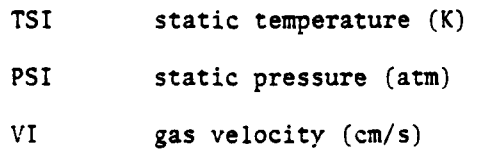

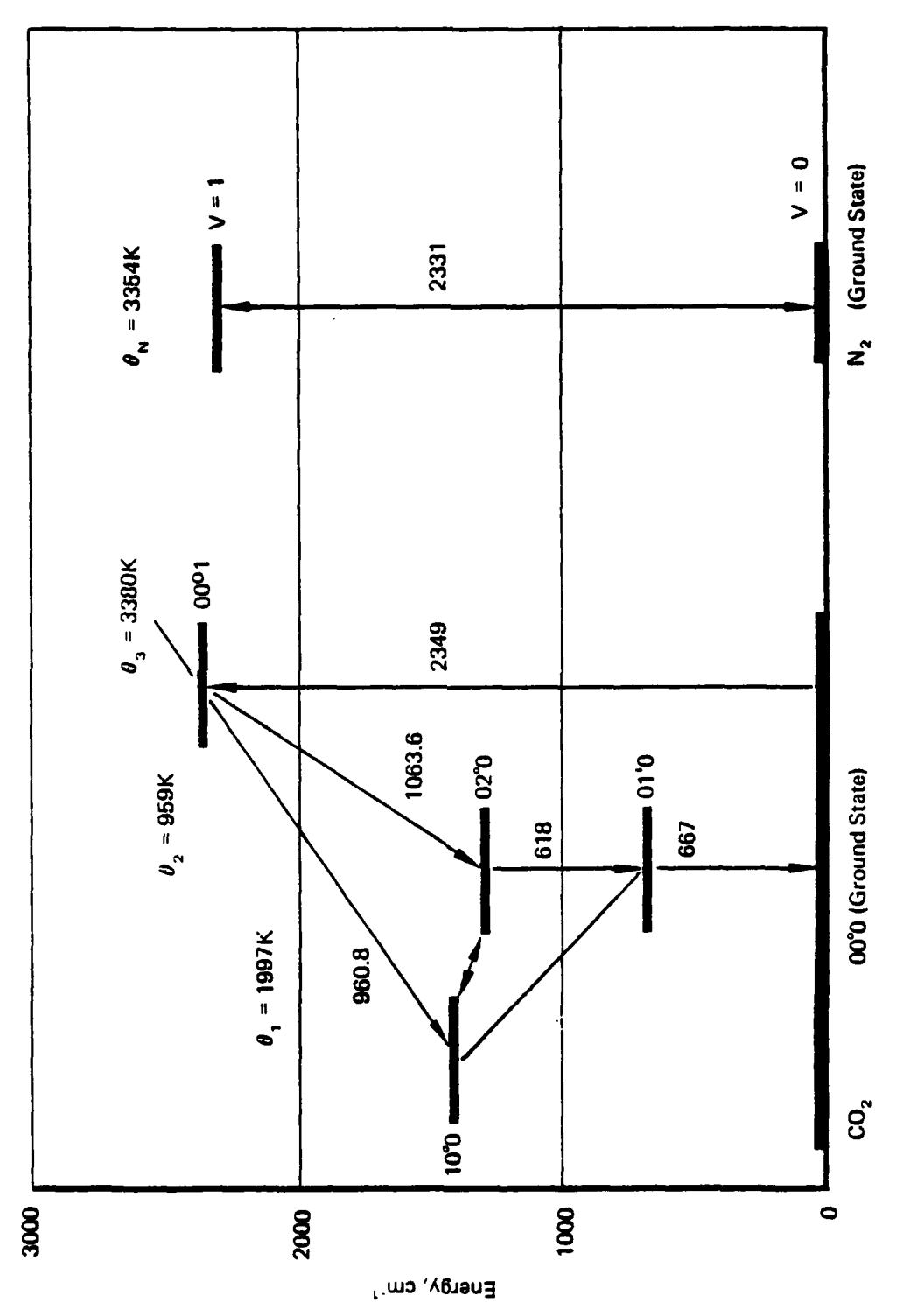

Figure 30. Characteristic temperature and energy levels.

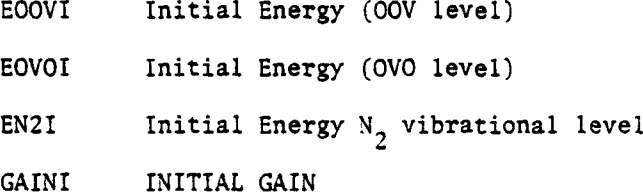

/PROPT/

ŗ

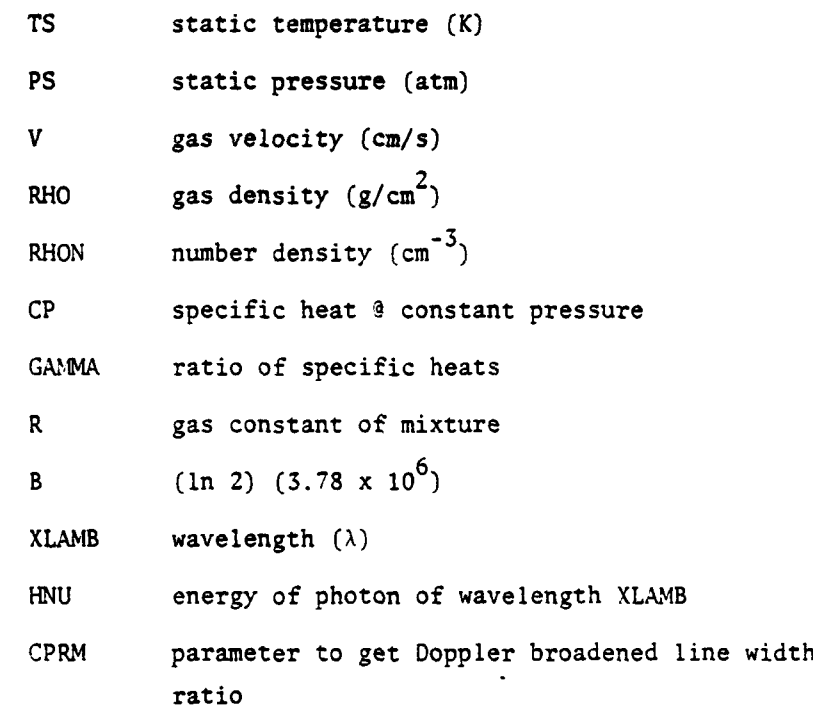

**/MOLES/**

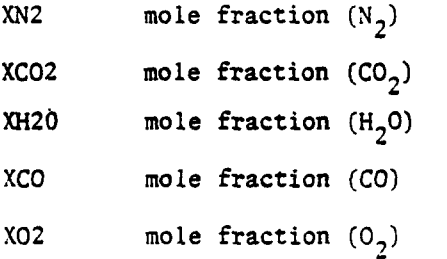

/RATE/

RSTIM stimulated transition rate (s<sup>-1</sup>)

/FACTOR/

**.1** molecular weight of gas mixture

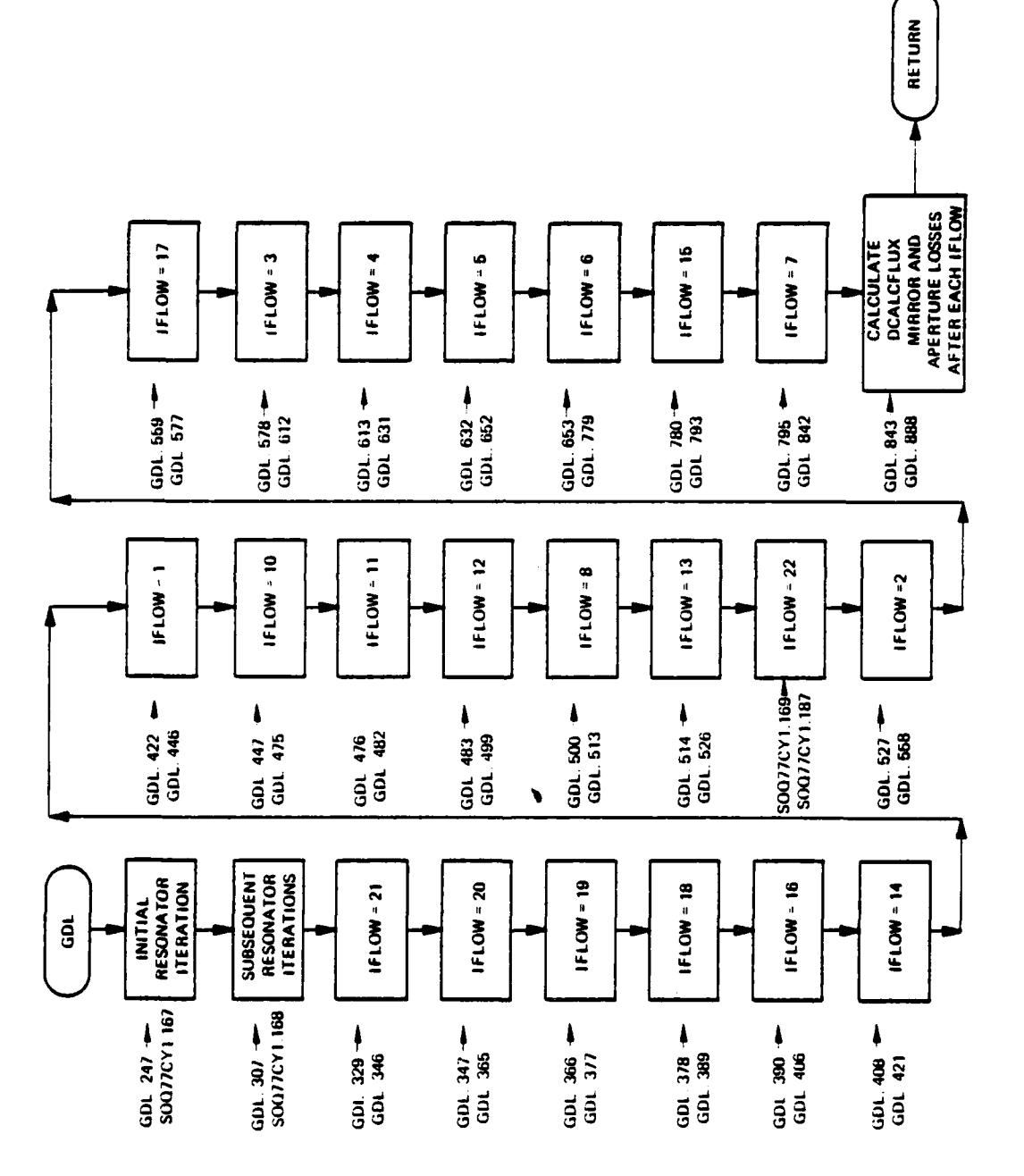

a series and a series of the company of the company of the company of the company of the company of

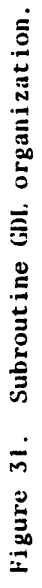

 $\mathbf{A}\mathbf{G}$ Avogadro's number

**GCON** gain correction factor

upper rotational level (K) **ROTUP** 

lower rotational level (K) **ROTLO** 

**RCORR** correction factor for optical x-section

 $\mathsf C$ speed of light  $(cm/s)$ 

SUBROUTINE GAINXY 76/176  $OPT=1$ 

FIN 4.6+452

04/27/79 12.23.47

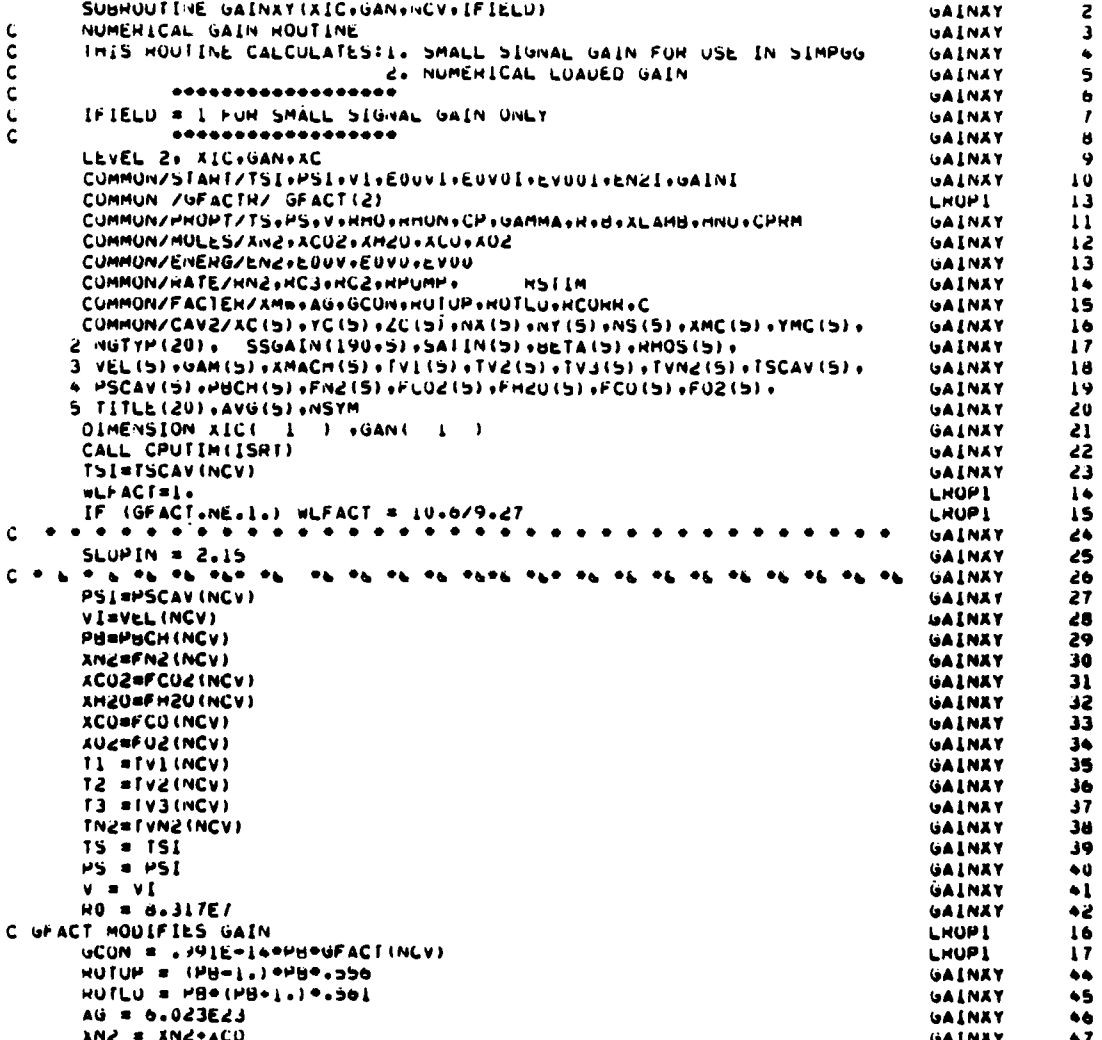

```
XMW = 28.016PXN2+44.011PXCU2+18.016PXH2O+32.09X02
                                                                                  GAINAY
                                                                                               48
      AUZFAC=20.939
                                                                                  LRUP1
                                                                                              18
                                                                                  LRUPI
      16
         (GFACI .NE.L.) AUZFAC=18.526
                                                                                              19
      HCURR & .669* XNZ
                             754H1(11.1c/cc.405) . XCOC . . 292*XH2O/
                                                                                  GAINAY
                                                                                              49
     LHUPL
                                                                                              20
      SIGNA # 13.E=15
                                                                                  GAINAY
                                                                                              51
      HCUHH = SIGMAPHCUHH . 165E-/
                                                                                  GAINXY
                                                                                              52
      C = 3.110GAINEY
                                                                                              33
      8 = .09315*0.037668UAINAY
                                                                                              \overline{ }H = 0.6256 \cdot cTGAINAY
                                                                                              ŚŚ
      xLAMB = 1.439/(1380.*(PB=1.)*PB*-556=PB*(PB+1.)*.561)
                                                                                  UALNAY
                                                                                              56HINU = HOC/ALAMB
                                                                                  GAINAY
                                                                                              57
      CPHM = RCORR®C®XLAMB/5GRT(B)
                                                                                  GALNAY
                                                                                              58
       A = A0/XAMGALNAY
                                                                                              59
      GAMMA = {7, } (XN2+XCU2+XU2) +8, *XH2U) / (5, * (XN2+XCU2+XU2) +6, *XH2U)
                                                                                  UALNAY
                                                                                               60
      HMU = PS/N/TS*1.U13E6
                                                                                  GALNAY
                                                                                               61
      GAM (NCV) =GAMMA
                                                                                  GALNAY
                                                                                              62
      AMACH (NCV) =V1/SURT (GAMMA®R®151)
                                                                                  GAINAY
                                                                                               63
      HHUS (NCV) SUNU
                                                                                  GALNAY
                                                                                              \ddot{\bullet}CALL MIA
                                                                                  GAINAY
                                                                                              65
       BETAINCY) =HC2
                                                                                  GAINAY
                                                                                              66RHUN # RHO/XHW*AG
                                                                                  UAINAY
                                                                                               67
      CP = 3.5^{\circ}H_00.11494102444024847749477GAINAY
                                                                                              68
      EUOVI = XCO2*2369./(EXP(1.639*2369./13)-1.)
                                                                                              69GALNAY
      EUVOI= XCO2=1334./(EXP(1.439=667./72)-1.)
                                                                                  GAINAY
                                                                                               10EVOOI = XCO2 = 1388. / (EXP(1.439) + 1388. / T(1) - 1.)GAINAY
                                                                                               \overline{\mathbf{u}}EN21 = XN2+2331./(EXP(1.43y+2331./TN2)-1.1
                                                                                  GALNAY
                                                                                               7<sub>2</sub>91 = 1.7(1. - 0.1997.7711)GAINXY
                                                                                               13QZ = 1.7(1, -EXP(-960, 772))GALNAY
                                                                                               1 -QJ = L_0 / (L_0 - E\lambda P(-3380)/TJ)GAINAY
                                                                                               15X000 = ACU2/(Q1+02+u3)
                                                                                  GAINAY
                                                                                              16c
      CALCULATE LINEWIDTH
                                                                                  GAINAY
                                                                                               \overline{1}APAO = CPRM*RHON
                                                                                  GAINAY
                                                                                               78
      WUHM = 6326*APAU
                                                                                              79GAINAY
       IF (WORM.GT.IU.) GO TO AU
                                                                                  GAINXY
                                                                                              80
      PHI = EXPIRONMONZINERECINONMI
                                                                                  GAINAY
                                                                                              81
      GO TO 41
                                                                                  GAINEY
                                                                                              82
   40 PHI = 0.67764/APAU
                                                                                  GALNXY
                                                                                              83
   41 CONTINUE
                                                                                  GAINAY
                                                                                              84
       TFACI = TS+*(-1.5)GAINAY
                                                                                              85
      GAIN = GCUN=IFACT=RHON=X00U=PHI=(.556=EXP(-3380./T3=HOTUP/IS)
                                                                                  GAINXY
                                                                                              86
         -. 561 * LXP (-1997./TI-ROTLU/TS))
                                                                                  GAINXY
                                                                                              \mathbf{A}\lambdaOPTICAL CHOSS SECTION<br>BIGSIG = GCON®TFACT®PHI®EXP(=HOTOP/IS)®+556
c
                                                                                  UAINXY
                                                                                              88
                                                                                  GAINEY
                                                                                              HO
      SATURATION INTENSITY
\mathbf{c}GAINXY
                                                                                              90
      SATIN(NCV) =HNU=HC2/BIG5IG/1.E/
                                                                                  GAINAY
                                                                                              91
      IF INGTYMINCY).20.0) SATININCY)=SATININCY) . SLUMIN<br>SATININCY) = SATININCY) . «LFACT<br>USTIM = 0 =
                                                                                  GAINAY
                                                                                              92
                                                                                  LHOPI
                                                                                               41
      HSIM = 0.0<br>GA[M] = 64MGAINAY
                                                                                               93
                                                                                              94
                                                                                  GAINAY
       TAMAXBNX (NCV)
                                                                                  GAINXY
                                                                                              95
       IY=NY(NCV)/(NSYM+1)
                                                                                  GALNAY
                                                                                              96
      DACAV=XC (NCV) / [XMAA
                                                                                  GALNAY
                                                                                              97
      CALCUALTE GAIN AS A FUNCTION OF A
C
                                                                                  GALNXY
                                                                                              9a
       CALL KINET(XIC,GAN,IXMAX,UACAV,IFIELD,IY)
                                                                                  GAINAY
                                                                                              99
       IF (IFIELD .NE. 1) GO TO 980
                                                                                  GAINAY
                                                                                             190
       INITIALIZE SMALL SIGNAL GAIN
                                                                                  GAINAY
                                                                                             101
c
      DO 300 I = 1.IAMAA
                                                                                  UALNAY
                                                                                             102
  300. SSGAIN(I+NCV)=GAN(I)
                                                                                  GALNAY
                                                                                             103
      SATINK=SATIN(NCV)/1000.
                                                                                  GALNAY
                                                                                             i vo
       WHITE (6+100) GAM (NCV) +XMACH (NCV) +HHUS (NCV) +BETA (NCV) +SATINK
                                                                                  GAINAY
                                                                                             105
  100 FOHMAI (2/HURESULTS FRUM KINETICS DECK/1X+BHGAMMA = +G12+5+4X+15HMA GAINAY
                                                                                             106
     XCH NUMBER = +G12.5+4X+1UMUENSITY = +ul2.5+4X+7MBETA = +G12.5+
                                                                                  GAINAY
                                                                                             107
     X *XxdHSATIN = vüld.5///27xx+LidH xNEH
                                                     GO(XNEPI)GAINXY
                                                                                             108GAINAY
                                                                                             109
       DO 101 ISL-IAMAX
       GAN(I+IXMAX)=1U0. *SSGAIN(I.NCV)
                                                                                  UAINAY
                                                                                             110101 GAN( 1 )=(2*I=1) *UACAV/2.
                                                                                  UAINAY
                                                                                             \frac{1}{2}WHITE(0+102) (GAN( I )+GAN(1+1AMAX) +1=1+1AMAX)
                                                                                  UALNAY
                                                                                             112
                                                                                  GALNAY
                                                                                             113
       GO TO 982
  IUZ FÜHMATINUILSA.BFN.3/11
                                                                                  GALNAY
                                                                                             \mathbf{h}
```
þ

Ņ

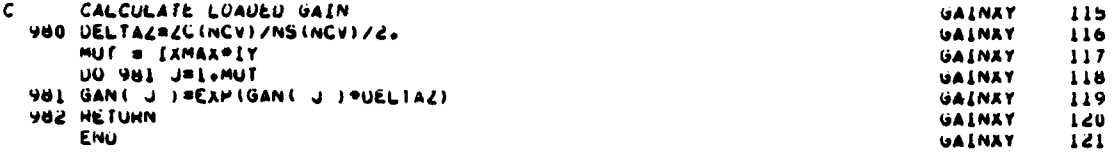

#### $13.$ SUBROUTINE GDL

 $\mathbf{a}$ . Purpose -- Subroutine GDL is the main driver program for resonator and optical train calculations. It is here that the information about each resonator element is stored, as well as the order in which they are applied to the beam. Figure 31 shows the Subroutine GDL organization.

 $\mathbf{b}$ . Formalism -- Subroutine GDL controls the iterative procedure of starting with a given field established in the main program (SOO) and propagates this field through the resonator. Eventually, the mode which loses the least power (in the case of a bare resonator) or gains the most power (in the case of a loaded resonator) will predominate since the other modes will be suppressed due to relative power loss. For the degenerate case when two or more modes are competing for the status of lowest loss mode, the field will usually fail to converge to a single mode shape, since there is no unique mode for that eigenvalue.

Fortran -- To accomplish the above, GDL contains several fundamental  $c.$ arrays. One is the singly dimensioned CU array in which the field is stored. For a given point  $(x(1), x(J))$  the field value is stored in the complex location.

## CU  $(I + (J-1) * NPTS)$

Common /MELT/ contains CU as well as the work array CFIL, the coordinate array x, the location of the optical axis (DRX and DRY), and the iteration number NITER. This common is shared by most of the routines in the deck. The other major arrays are the ABC array, the IGDL array, and the GNOT array. During the first iteration of a particular run, GDL reads input from unit IN in the form of namelists and titles. The order of resonator elements to be met by the beam is controlled by the order in which the SCONTRL cards are read. These contain the IFLOW parameters which designate specific elements, as follows:

### NAMELIST/CONTROL/IFLOW, **SNOTE,** IPLOTS

IFLOW **CONTROLS** THE FLOW OF **CALCULATIONS** THROUGH **GDL**

- **1** CAVITY **ELEMENT,** READS CAVTYI, CAVTY2. (from CAVITY)
- **=** 2 MIRROR **ELEMENT,** READS MIROR
- 3 VAMP ELEMENT, READS PROPGT
- *=* 4 APERTURE ELEMENT, READS APTUR
- **5** THERMAL BLOOMING, READS BLOOM
- <sup>=</sup>**6** INTERPOLATE FIELD OVER SMALLER AREA, READS CUTOUT
- 7 TEST FOR CONVERGENCE OF ITERATION, NO INPUT
- **=** 8 PLOT **FIELD** DISTRIBUTION, READS TITLE
- **=** 9 RETURN CONTROL TO CALLING PROGRAM, NO INPUT
- **-** 0 READ AND/OR WRITE CU ON DISK, READS DISKIT
- 11 AERO WINDOW R.M.S. PHASE MODEL, NO INPUT
- 12 SCALING ROUTINE . . . MULTIPLIES ENTIRE FIELD, READS MULT
- 13 FLIPS THE FIELD ABOUT THE y-AXIS, NO INPUT
- 14 SINUSOIDAL DENSITY VARIATIONS, READS SINDEN
- iS REGRIDS FIELD TO LARGER SIZE, READS REGRID
- 16 CU PUNCHED ON CARDS, **NO** INPUT
- **= 17** MIRROR THERMAL BL MODEL, READS THRML
- **- 18** SPIDER ROUTINE, READS SPIDR
- **19** AXION **ROUTINE,** READS AXICON
- **=** 20 PROPAGATE IN R-THETA SPACE, READS RPROP
- **:** 1 REMOVES OR ADDS BACK BEAM CENTER, READS CENTER
- **-** 22 FLIPS THE BEAM ABOUT THE x-AXIS, NO INPUT

IPLOTS is the printer plot selector. IPLOTS=ABCDE, where A=1 selects R-theta plots, **B-1** selects iso-intensity plot, **C-1** selects x-axis plot, **D-1** selects diagonal plot, and **E-1** selects y-axis plot: examnle, IPLOTS **= 1001** selects

iso-intensity and y-axis plots in x-y coordinates. The order of IFLOW numbers for a given resonator is then stored in the IGDL array for future iterations. In the same manner the associated titles are stored in the GNOT array.

Usually for a given IFLOW there is another associated namelist containing relevant element parameters. Once read in, these numbers are stored in **ABC** (I,J,K) where I indicates the parameter for the J the element of type K. The number (J) of the element is stored in common ZIP, which is equivalenced to the ICAVZ array. At the beginning of each iteration most of ICAVZ is filled with zeros so that the center index **of** the **ABC** array is correctly identified. At the end of each iteration, the current field is compared with that of the previous iteration in two ways: (1) the cutout and interoolated feedback field is compared and (2) the full field just before the hole-coupling mirror is compared. When the differences between two consecutive iterations fall within given tolerances (10% for the feedback field, 2% for the hole-coupler field and 0.7% for the power at the output of the resonator), the field is said to have converged, i.e., the lowest loss mode has been selected. A more detailed description of the meaning of each IFLOW, its function, and its associated namelist, if any, follows:

 $IFLOW = 1$  (GDL.  $422 \div GDL.446$ )

A GDL cavity is applied to the field. NEWCAV is calculated to see if the beam has been in the cavity before. The namelist used in CAVTY1.

CALLS CAVITY.

NAMELIST/CAVTY1/NCAVNO, ILR, NSTE, NPLT, ZPROPI, ZPROPO NCAVNO IS THE NUMBER ASSIGNED TO CAVITY FOR IDENTIFICATION ILR INDICATES DIRECTION OF FIELD THROUGH CAVITY

- \* **-1** RIGHT TO LEFT
- **<sup>+</sup>**.1 LEFT TO RIGHT

NSTE CONTROLS TYPE OF VAMP CODE BETWEEN SEGMENTS

- **<sup>1</sup>**CONSTANT **MESH** WITH **SETUP**
- 2 VARIABLE MESH WITH SETUP (EXITS VAMP AT **END** OF ELEMENT)
- **2 3** VARIABLE MESH WITH **SETUP** (REMAINS IN VAMP)

= 4 **USE** EXISTING PROPAGATING MATRIX (EXITS VAMP)

5 USE EXISTING PROPAGATING MATRIX (REMAINS IN VAMP) NPLT CONTROLS INTERMEDIATE PRINTOUT FOR CAVITY

0 NO PRINTOUT

**=** 1 PRINT **FIELD** BEFORE AND AFTER GAIN, AND GAIN COEFFICIENT ZPROPI IS PROPAGATION DISTANCE FROM PREVIOUS OPTICAL ELEMENT TO CAVITY. ZPROPO IS PROPAGATION DISTANCE FROM CAVITY TO NEXT **OPTICAL** ELEMENT

IFLOW *=* 2 **(GDL.S27-GDL.SS8)**

Here the parameters necessary for application of a mirror are set up. The namelist read is MIROR. CALLS MIRROR

NAMELIST/MIROR/ANGXX, ANGYY, RADC, DIAOUT, DIAIN, XMPOS, YMPOS, RMIR, X DELIA, DISTF, DOUTY, DINY, RANULS, PHIAST

> ANGXX IS TILT IN x-DIRECTION - RADIANS (WRT OPT. AXIS) ANGYY IS TILT IN y-DIRECTION - RADIANS (WRT OPT. AXIS) RADC IS RADIUS OF CURVATURE OF SPHERICAL MIRROR DIAOUT IS OUTSIDE DIAMETER OF MIRROR DIAIN IS INSIDE DIAMETER OF MIRROR XMPOS IS X-DISPLACEMENT OF MIRROR FROM OPTICAL AXIS YMPOS IS Y-DISPLACEMENT **OF** MIRROR FROM OPTICAL AXIS RMIR IS REFLECTIVITY OF MIRROR DELTA IS CENTER-TO-EDGE DISTORTION FACTOR (CM) DISTF IS MIRROR DISTORTION FACTOR (DEFLECTION=DISTF\*I\*  $(1.0-RMIR)$ RANULS IS OUTSIDE RADIUS **OF** ANNULAR BEAM (IF APPLICABLE) DOUTY FLAGS THE TYPE OF APERTURE APPLIED - .EQ. 0 **-** CIRCULAR APERTURE DEFINED AS ABOVE .NE. 0 - RECTANGULAR APERTURE, DIAOUT HIGH (X) BY

> > DOUTY WIDE (Y)

DINY IS SIMILAR TO DDUTY FOR INSIDE DIMENSIONS

PHIAST IS THE ANGLE OF INCIDENCE OF THE BEAM IN DEGREES

 $IFLOW = 3$  (GDL.578 $\rightarrow$ GDL.612)

For this IFLOW, a propagation step is applied. Relevant parameters are found in namelist PROPGT. CALLS STEP.

NAMELIST/PROPGT/DELZ, RDCURV, WINDOX, WINDOK, IIFG, IITR, lIPS

DELZ IS PROPAGATION DISTANCE

RDCURV IS RADIUS OF CURVATURE OF PHASE FRONT

IF **(ABS** (RDCURV) .LT.O.S) **USE RADCUR** OF PREVIOUS

MIRROR

WINDOX IS X-SPACE DATA WINDOW FOR FFT

WINDOK IS K-SPACE DATA WINDOW FOR FFT

IIFG IS A VAMP CONTROL PALAaMETER

= 1 FOR CONSTANT MESH

= 2 FOR VARIABLE MESH

I ITR IS ANOTHER VAMP CONTROL PARAMETER

**=** 0 NO INVERSE TRANSFORM

1 **I** INVERSE TRANSFORM BACK TO REAL SPACE

IPS IS FOR CORRECTION OF PLANE AND SPHERICAL PHASE

FRONTS

- **-** 0 NO CORRECTION
- **- I** PtANAR CORRECTION ONLY
- **-** 2 QUADRATIC CORRECTION ONLY (NOT OPERATIONAL)
- **=** 3 BOTH

 $IFLOW = 4$  (GDL.613+GDL.631)

Here an aperture is applied. IF DOUT and DIN are both less than 0, SLIVER is called. If both are greater than or equal to zero, APRTR is called. The relevant namelist is APTUR.

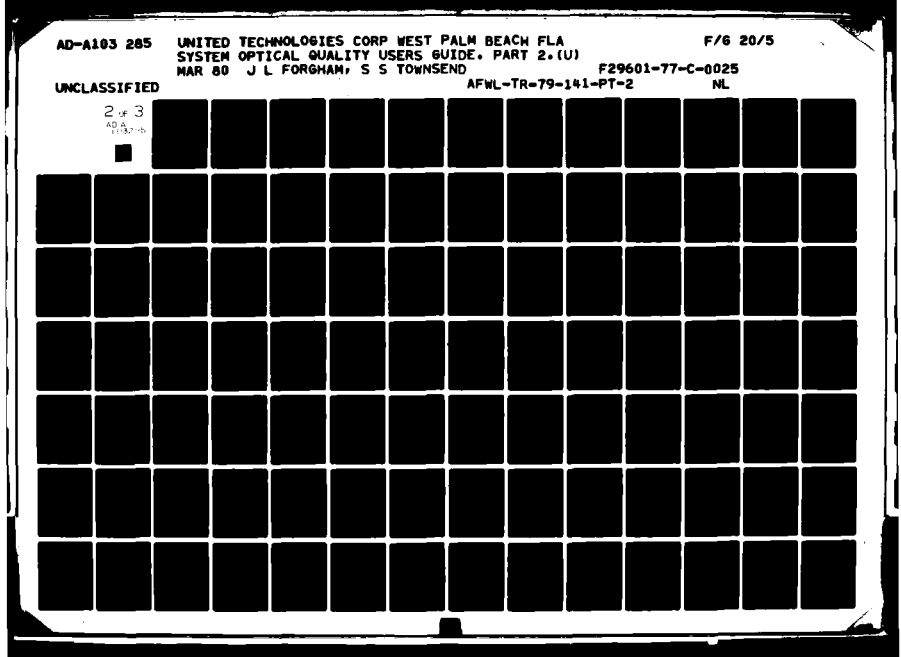

NAMELIST/APTUR/DOUT, DIN, XPOS, YPOS, **YOUT,** YIN

**DOUT** IS OUTSIDE DIAMETER OF APERTURE DIN **IS** INSIDE DIAMETER OF APERTURE XPOS **IS** x-DISPLACEMENT OF APERTURE FROM OPTICAL AXIS YPOS IS y-DISPLACEMENT OF APERTURE FROM OPTICAL AXIS YOUT FLAGS THE TYPE OF APERTURE APPLIED **- .EQ.0 -** CIRCULAR APERTURE **DEFINED AS** ABOVE .NE.O **- RECTANGULAR** APERTURE, **DOUT** HIGH (X) BY **YOUT** WIDE (Y)

YIN IS SIMILAR TO YOUT FOR INSIDE DIMENSIONS

 $IFLOW = 5$  (GDL.632 $\rightarrow$ GDL.652)

Thermal Blooming is applied to the complex field. BLOOM is read in and subroutine "BLOOM is called.

NAMELIST/BLOOM/ALFA, SCP, T, RHO, ZLEN, NSTEPS, INPT, NPROP, AXIAL, DT

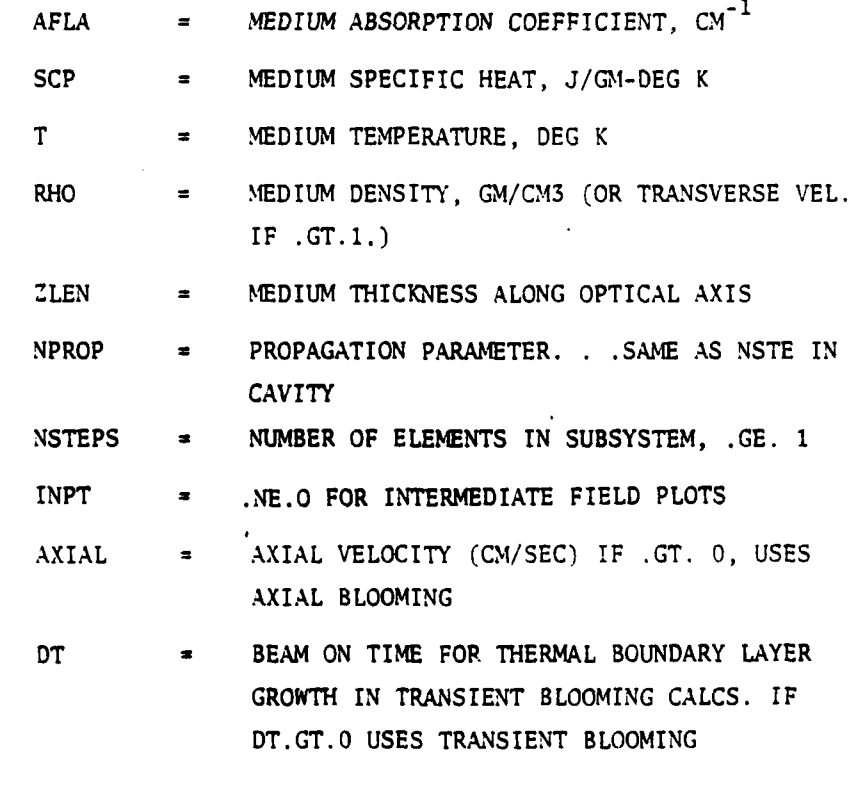

IFLOW = 6 (GDL.653+GDL.779)

For this option the field can be cut out and interpolated from one region size to another. The number of points is not changed. **If CUSMF** is not equal to zero, the field-averaged feedback field is stored on unit **8** and the convergence checks are made on the feedback field and the pre-HCM field which is stored on unit **7** temporarily. The field for the bare-resonator is renorralized at this point to unit maximum intensity. Namelist **CUTOUT** has the information for the new region in it as well as other parameters.

"MAMELIST/CUTOUT/DIBEAM, OVRLAP, DXXR, DYYR, MAXIT, **AVCUSM, CUSMF**

**CUSMF = 1.** FOR NORMAL **LOADED** RESONATOR **CUTOUT**

**CUSMF = 0. AVOIDS** WRITING FIELD **ON 8** AIND **AVOIDS** NORMALIZ-ING FIELD, CHANGES TO THE **NEW** COORDINATES, THEN RETURNS.

DIBEAM IS THE DIAMETER OF BEAM FOR NEXT ITERATION OVRLAP IS DCALC **=** OVRLAP\*DIBEAM DXXR IS POSITION OF ITERATIVE BEAM REL. TO OPTICAL AXIS

DYYR IS THE **SAME**

MAXIT IS THE MAXIMUM NUMBER OF ITERATIONS

AVCUSM AVERAGES PREVIOUS AND NEXT ITERATION GUESS IN THE

HOPE OF RAPID CONVERGENCE **... =0** NO AVE, = **.5** HALF AND HALF

 $IFLOW = 7$  (GDL.795 $\div$ GDL.842)

There is no namelist associated with this option. The convergence check on the power is made here. **If** the solution has not yet converged, the gain/ phase information is updated **by** a call to REGAIN, then the resonator is restarted for the next pass.

 $IFLOW = 8$  (GDL.500 $\rightarrow$ GDL.513)

If the parameter plot is non-zero in namelist START in **SOQ,** this IFLOW will generate printer plots **by** a call to IPLOT. Namelist PLOT is read.

NAMELIST/PLOT/TITLE RADPLT

**-**]122

TITLE IDENTIFIES THE POSITION OF **EACH STATION** PLOTTED

RADPLT **CONTROLS** THE TYPE OF PLOT

= **0.0** FOR X,Y PLOTTING (X-AXIS, Y-AXIS, DIAGONAL)

# **S1.0 FOR RADIAL PLOTTING AT** VARIOUS **THETAS**

 $IFLOW = 9$ 

This **IFLOW** only results in **the** return to the main program, **SOQ.**

**IFLOW = 10** (GDL.447- GDL.475)

This option allows the field to be read in from or read to a specific unit in standard **SOQ** format. It calls no peripheral subroutines and reads the unit designation from namelist DISKIT.

NAMELIST/DISKIT/IREAD, IWRITE, IORD, IADD

IREAD **IS THE DISK # TO BE** READ OFF/ON... IF=0.. .DON'T

READ

IWRITE IS THE DISK **#** TO BE WRITTEN **ON...** =0:..DON'T WRITE IORD **IS** THE ORDER **= 1,** READ FIRST **=-l,** WRITE FIRST

IADD **=** 1 UPDATES IWRITE BY **1** FOR SUCCESSIVE ITERATIONS

IFLOW **= 11** (GDL.476-GDL.482)

This option applies an aerodynamic window to the complex field. It reads no namelist and calls AEROW to perform the calculation.

IFLOW **=** 12 (GDL.483-GDL.499)

The field can be scaled using this option. At the same time the x array can also be magnified. No subroutines are called and MULT is read.

NAMELIST/MULT/TRANS, XMAG

TRANS IS TRANSMISSION OF ELEMENT

XMAG IS MAGNIFICATION FACTOR FOR THE X-ARRAY

 $IFLOW = 13$  (GDL.514 $\div$ GDL.526)

This option flips the field about its y-axis. No namelists are read and no subroutine called.

 $IFLOW = 14$  (GDL.408+GDL.421)

This option irposes a sinusoidal density (phase) variation to the existing complex field. It calls no subroutines, but it reads SINDEN for information on the sine wave.

NAMELIST/SINDEN/NBEAM, AWL

**I**

**NBEAM IS** THE **NUMBER** OF **CYCLES** PER **X-CALCULATED** REGION AWL **IS** THE AMP/WL OF THE SINUSOIDAL VARIATIONS IFLOW **= 15 (GDL.780-GDL.793)**

The field can have superimposed on it a different number of mesh points. The spacing between two adjacent points does not change unless RGRD is called. Just the number of points in the mesh changes. **If** the number of points is increased, RGRD adds zeros to the outside of the existing region. This option reads namelist REGRID

NAMELIST/REGRID/NGRD

NGRD IS **NO.** OF FIELD **POINTS ACROSS** REGRIDDED **DCAL**

IFLOW **= 16 (GDL.390-GDL.406)**

In this IFLOW, no subroutine is called and no input is read. The field and coordinates are written format to **TAPE** 4 in cards to be punched.

IFLOW **= 17 (GDL.559-GDL.557)**

Quiescent thermal gradients are imposed **by** this option. Namelist THRML is read and subroutine THERML is called.

NA-1ELIST/THRML/ALPHAM, CONMIR, **ALPHAG,** RHOGAS, **TAU,** TIN, REFMIR, **CONGAS**

THRML IS THE NAMELIST FOR BOUNDARY LAYER THERMAL **LENS**

**CALCULATIONS**

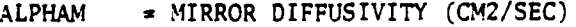

- CONMIR **=** MIRROR THERMAL CONDUCTIVITY **(WATTS/CM-SEC)**
- ALPHAG **=** THERMAL DIFFUSIVITY OF **GAS** HEATED BY MIRROR (CM2/SEC)

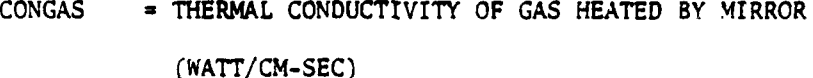

RHOGAS **=** DENSITY OF GAS HEATED BY MIRROR **(GM/CC)**

**TAU = BEAM** ON TIME FOR BOUNDARY LAYER GROWTH **(SEC)**

TIN **a** INITIAL TEMPERATURE OF **GAS &** MIRROR (DEG K)

REFMIR **x** MIRROR REFLECTIVITY **(OBTAINED** FROM MIRROR INPUT)

THER1AL MAY **BE** APPLIED AFTER ANY MIRROR TO ALTER THE GAIN-**PHASE DUE** TO HEATING OF THE QUIESCENT **BOUNDARY** LAYER **ADJACENT** TO THE MIRROR **SURFACE.**

IFLOW **=** 18 **(GDL.378-GDL.389)**

*i*

With IFLOW **= 18,** a spider obscuration can be applied, Subroutine SPIDEP is called using the information read in with namelist SPIPE.

NAMELIST/SPIDR/NSPD, WIDTH, **THETA,** XSPC, YSPC, DIH

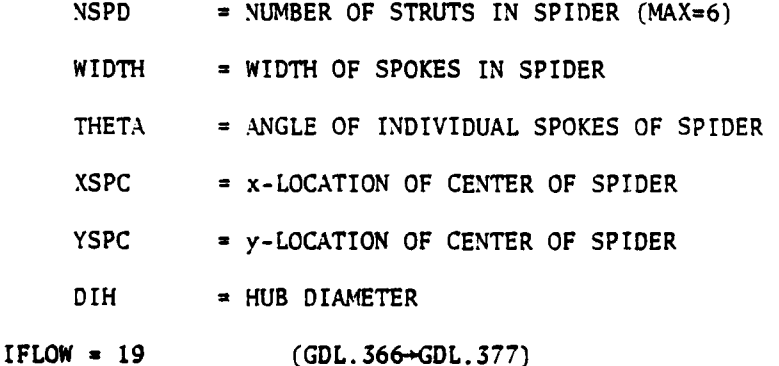

This option allows for the application of an axicon. Subroutine AXICV is called after namelist AXICON is read.

NAMELIST/AXICON/CAPR, EXPAND, ROC, DISP, TILT

CAPR IS THE OUTSIDE RADIUS OF THE ANNULAR EXTRACTION BEAM. **(EXPAND.EQ.** .TRUE.) **MEANS** THE BEAM **IS** GOING FROM CIRCULAR TO ANNULAR IN CROSS-SECTION

ROC RADIUS OF CURVATURE OF THE FIELD IN PHYSICAL SPACE

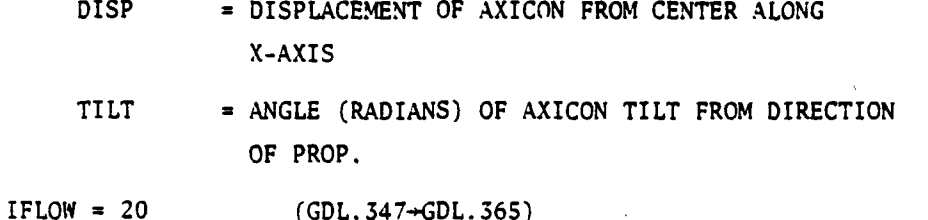

This option propagates an unrolled annulus. After reading in namelist RPROP, it then calls subroutines RSTEP to perform the propagation and POWR to determine the power after propagation.

NAMELIST/RPROP/DELZR, DELZTH, WINDOX, WINDOK

DELZTH IS PROPAGATION DISTANCE FOR THE RADIAL COORDINATE DELZTH IS PROPAGATION DISTANCE FOR THE ANGULAR COORDINATE .\*\*(DELZR .NE. DELZTH) MEANS YOU ARE MAKING AN EQUIVALENT COLLIMATED BEAM PROPAGATION **STEP** IN R-THETA COORDINATES\*\*\*

WINDOX IS **X-SPACE DATA** WINDOW FOR **FIT**

WINDOK IS K-SPACE DATA WINDOW FOR FFT

IFLOW **=** 21 (GDL.329-GDL.346)

This option allows for the removal of the center of the beam which is then stored on unit 20, or it can allow for the addition of a field read from unit 20 modified by a phase change. This work is all done in subroutine FIELDS using the information read in from namelist CENTER

NAMELIST/CENTER/DSM, REMOVE, PHIARB

**DSM IS** THE DIAMETER TO BE REMOVED AND LATER ADDED TO THE MAIN **BEAM**

REMOVE **FLAGS** THE ACTION

.TRUE. IF THE CENTER PORTION OF THE BEAM IS TO BE REMOVED **.FALSE.** IF THE REMOVED PORTION IS TO BE **ADDED** BACK TO THE I BEAM

> PHIARB IS AN ARBITRARY **PHASE** CHANGE **ADDED** TO THE CENTRAL PORTION

 $IFLOW = 22$ (SOQ77CY1.169+SOQ77CY1.181)

This option flips the field about the x-axis. No input is required and no subroutines are called.

Argument List

e.<br>Ek

 $\mathcal{L}_{\mathcal{L}}$ Й,

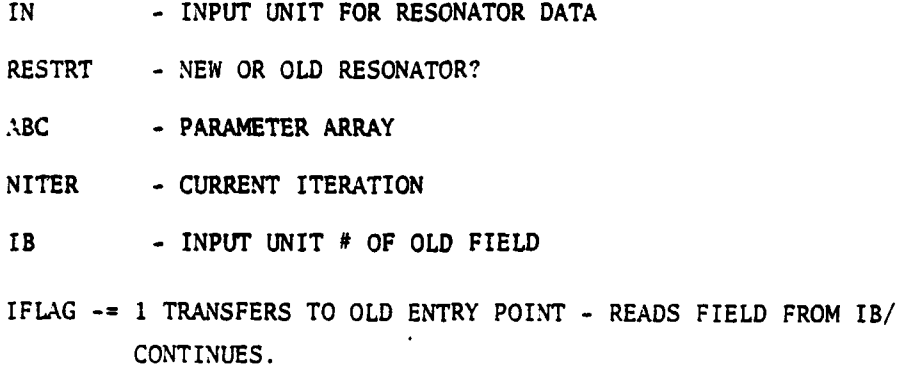

ABC and NITER can be redefined by this subroutine.

Common Variables Modified:

The common variable not modified by GDL are:

WL, NPTS, NPY, RADCUR, WNOW and NREG. Note that NBC is modified by its equivalence with IGDL and IDIR.

SUBROUTINE GDL  $76/176$  OPT=1 FIN 4.6+452 04/27/79 12.23.47

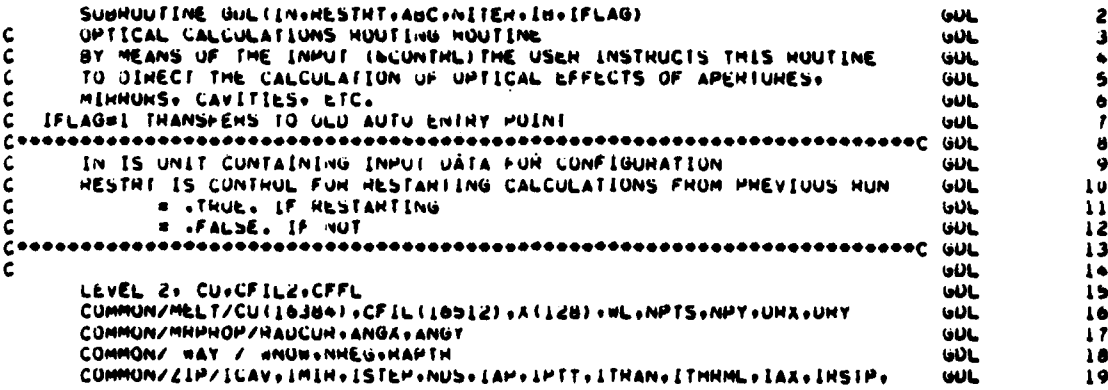

X ICUT.MLT.IOK.ITM.ICEK.NCT GUL 20 COMMON 7UAZZ APLT(30+20)+ NBC(180)+ SAVE(10) **GDL** 21 COMMON /INTIL/ INT **GUL** 22 DIMENSION IDIR(4+24)+1GOL(99)+ABC(12+20+9)+CFFL(16384)+1USK(4+9)+ CLUFLA  $\mathbf{1}$ XTAY (262) +XK (128) +XDUM(128) +ERHOR(10) +TITLE (20) +CFIL2(16384) +Y (128) **GUL** 24 A.ZLI(12).ZLO(12).GNOTE(20).GNUT(50.20).THETA(6).CPR(4).ZPNU(4). CIUFLA 2 X DSMM(20) , HMV(20) , PHIA(20) , HCURVE (4) , DSP (4), TLT (4) , ICAVZ(16) بآلافا 26 DIMENSION IPLTS(50) **GUL** 27 CUMPLEX CFFL+CFIL2+CU+CFIL+CPUNT+CFACTT+CUD  $60<sub>L</sub>$ 26 EQUIVALENCE (NUC(1)+IGUL(1))+(NUC(100)+IDIN(1+1)) 29 **GUL CLUFLA** ้ว EQUIVALENCE (CFILIII)+CFFL(I))+(CFIL2(I)+CU(I))+ (ICAV+ICAVZ(I)) نائه ا 32 DATA IFLUW. TITLE /9.20\*\*H  $\cdot$  IPLUTS / 0 /  $60L$ 33  $\mathbf{z}$ DATA NCAVNU+ILR.NSTE.NPLT+ZPHUPI+ZPHUPU /U+1+1+0+2\*0./ **GUL** 34 DATA ANGXX, ANGYY+RAUC+UIAUUT+UIAIN+XMPOS+YMPOS+HMIR+UELTA+OISTF 35 **GUL**  $0+0+$   $0+0+$   $0+0+$  $0.0$   $0.0$   $0.0$   $0.0$   $1.0$   $0.0$   $0.0$   $0.0$ GUL  $3<sub>0</sub>$  $10.00$ DATA HANULS. DOUTY, UINY, PHIAST **CLOASTG** z x /0.0. 0.0. 0.0. 0.0/ ā **CLUASTG** DATA DELZ: ROCURV: «INUOX: «INUOK: IIFG: IITH: IIPS نائال 39 **GUL** 40  $\mathbf{r}$  $0<sub>0</sub>$  $\mathbf{0}$ **SUAPH** 16 DATA DIBEAM.OVHLAP. DXXR. UYTH. MAXIT. AVCUSM /400.0.1.0.0/ **GUL** ٠2 DATA CUSMF/1./ **CYCLEY** ē DATA HAUPLIZU.02 **GDL** 43 DATA ALFASSCPSTONHUOZLENONSTEMSOINNTONNHUMOAXIAL/590.000101000000/ **GDL**  $\bullet \bullet$ DATA UT /0.0/  $\bullet$  $60L$ DATA INEAD, IWHITE, IOND, IADD /0,0,1,0/ **GUL** 46 DATA TRANS, XMAG /1.0.1.0/  $\bullet$ بالأفا DATA NUEAM.AWL /0.0.0/ **GUL** 48 UATA NGRU /2/  $\bullet$ **GDL** DATA ALPHAM+CUNMIK+ALPHAG+HHUGAS+TAU+TIN+HEFMIR+CUNGAS **GÜL**  $50$ A/6\*0.0.1.0.0.0/ **GDL**  $\overline{\mathbf{5}}$ DATA CAPH+EXPAND+ROC /30+++THUE++0+0/+ DISP+TILT/0++0+/ 52  $60L$ DATA DELZR. DELZTH. WINDOX. WINDOK ن زانان 53  $0 - 0$  $70.0.0$  $0 - 1$  $0.17$ **GUL** 54 DATA USM . HEMOVE . PHIANB 55 **GDL**  $70.0 + .$  FRUE.  $+ 0.0$ أأقافا 56  $\mathbf{r}$ DATA DIM+XSPC+YSPC+#IDTM+TmETA+NSPD/10+14+0,+0+++23+=120++ **CURR2**  $\bullet$ CURH2  $X = 0 - 1 + 0 - 0 - 2$ 7 NAMELIST/ CUNTHL / IFLUW.UNUTE.IPLUTS **GUL**  $\mathbf{z}$ **GUL** 58 IFLOW CONTROLS THE FLOW OF CALCULATIONS THROUGH GUL **GUL** 59 = I CAVITY ELEMENT, HEADS CAVITIVEAVITZ<br>= 2 MIHROR ELEMENT, HEADS MINUH **GOLL** 60 GUL  $61$ **2 3 VAMP FLEMENT, REAUS PROPUT Let JE.** 62 = . APENTUNE ELEMENT, HEAUS APTUN شاها 64 = 5 THEHMAL BLOUMING. HEADS BLOOM نائاتا 66 = 6 INTERPOLATE FIELD OVER SMALLER AREA. READS CUTOUT<br>= 7 TEST FOR CONVERGENCE OF ITERATION. NO INPUT  $\bullet$ **GUL**  $66$ المادا \* 8 PLOT FIELD DISTRIBUTION, READS TITLE  $67$ **GUL** . 9 RETURN CONTROL TO CALLING PROGRAM, NO INPUT **ULIL**  $\bullet$ = 10 REAU ANU/OR WALTE CU UN UISK, REAUS UISKIT 69 سالماها = 11 AERO «INOO» H.M.S. PHASE MUDEL, NO INPUT  $\omega$ 70  $-12$ SCALING ROUTINE...MULTIPLIES ENTIHE FIELD, REAUS MULT  $\overline{\mathbf{u}}$ **GUL**  $-13$ FLIPS THE FIELD ABOUT THE Y-AAIS. NO INPUT **GUL** 1Ż  $= 14$ SINUSOUIDAL DENSITY VANIATIONS. READS SINUEN 73  $60L$  $-15$ HEGHIUS FILLD IU LANGEN SIZE, NEADS NEGHIU GON. 74 CU PUNCHED ON CARUS, NO INPUT  $-10$ **GUL**  $75$  $\bullet$  11 MIRRON INERMAL BL MODEL, READS THRML **GDL**  $76$  $= 18$ SPIDER HOUTINE, HEADS SPIDH 77 **GUL**  $= 19$ AXICN HOUTINE, HEADS AXICUM **GUL**  $78$  $= 20$ PHOPAGATE IN H-THETA SPACE: HEADS HPHOP **GUL** 79  $\frac{1}{2}$ REMOVES ON AQUS BACK BEAM CENTEN. READS CENTER 80 **GUL** . 22 FLIPS THE BEAM ABOUT THE A-ARIS, NO INPUT **SUU77CY1** 165 **GUL**  $\bullet\mathbf{1}$ IPLOTS IS THE PRINTER PLOT SELECTOR. IPLUTS=ABCDE WHEHE A=1 SELECTS **GUL** 92 H-THETA PLUTS, BEL SELECTS ISU INTENSITY PLUT , CEI SELECTS A AXIS<br>PLUT, DEL SELECTS UIAGUNAL PLUT, AND E=1 SELECTS Y AXIS PLUT,  $\ddot{\mathbf{u}}$ 63 **GUL** 84 EXAMPLE===IPLOTS=IOUL SELECIS ISO INTENSITY AND Y AXIS PLOTS IN  $60L$ ŏ5 X-Y COONDINATES. GUL 86 NAMELIST /CAVTY1/ NCAVNO+ILH+NSTE+NPLT+ZPROPI+ZPROPO GOL **H7** 

c

C

 $\frac{\mathsf{c}}{\mathsf{c}}$ 

 $\frac{c}{c}$ 

 $\bar{c}$ 

ċ

č

 $\mathsf{C}$ 

 $\mathbf c$ 

 $\mathbf{C}$ 

ċ

ċ

Č

č

C

C

 $\mathbf{c}$ 

C

 $\mathsf{c}$ 

C

c

c

c

c

C

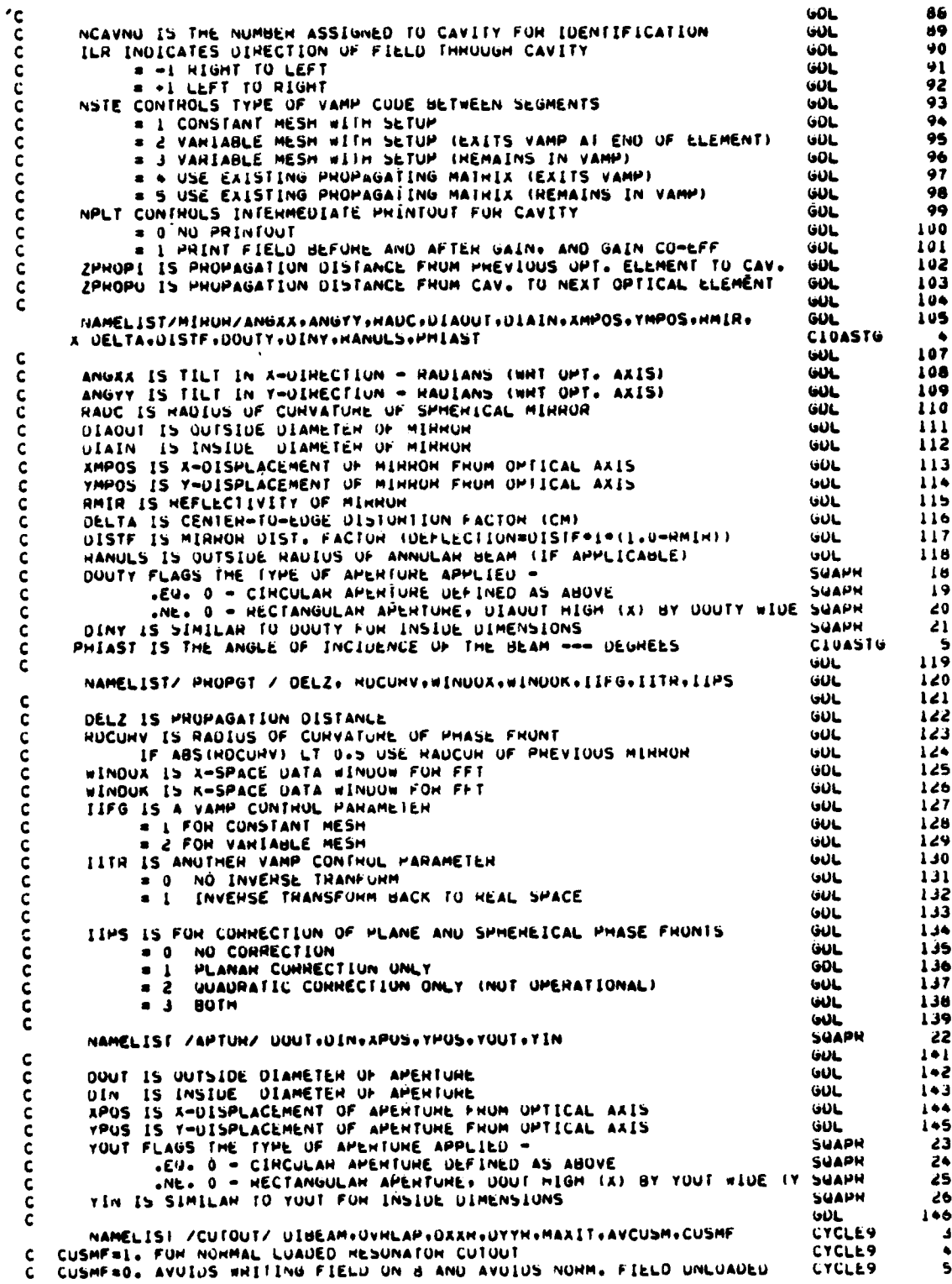

 $\sim$  - and the state of

 $\ddot{\phantom{1}}$ 

فها المتمام على

 $\overline{a}$ 

د.<br>محمد المعام

 $\overline{a}$ 

 $\overline{\mathbf{I}}$ 

 $\ddot{\phantom{a}}$  $\ddot{\cdot}$ 

 $\frac{1}{\sqrt{2}}$ 

 $\overline{a}$ 

ķ  $\overline{1}$ 

 $\frac{1}{2}$ 

l, دانيا.<br>پاڪ  $\bar{\epsilon}$  :

 $\ddot{\phantom{1}}$ 

J,

صطحائب الماجدا

مما معمال بن

 $L$ 148 DIGEAM IS THE UIAMETER OF GEAM FOR NEXT LIERATION  $\mathbf c$ 149 ـاللغا  $\mathbf c$ OVHLAP IS: UCALC= OVHLAP\*UIBEAM  $150$ GÜL DXAR IS POSITION OF ITEMATIVE BEAM WELL TO OPTICAL AXIS<br>DYYN IS THE SAME c **GLIL**  $151$ C **GDL** د دا ۱ Ċ MAXIT IS THE MAX NUMBER OF ITERATIONS **GUL** 153 **UUL** 154 C AVCUSM AVERAGES PHEVIUUS NEXT ITEMATION QUESS IN THE HOPE GUL 155 OF RAIPID CUNVENGENCE... = U NU AV. =. 5 ITS HALF AND HALF C GOL  $156$ C **GUL**  $157$ NAMELISTZ PLUT Z TITLE + HAUPLT  $601$  $158$  $\mathbf c$ TITLE IDENTIFIES THE PUSITION OF EACH STATION PLOTTED  $159$ GIJE HAUPLT CUNTHULS THE TYPE OF PLUT C **GUL**  $160$  $\epsilon$ = 0.0 FOR X.Y PLUTTING (A-AAIS, Y-AAIS, DIAGONAL) GUL  $101$ # Lou FUN HAUTAL MLUTTING AT VANIOUS THETAS **UUL** 102 ē **GUL** 163 NAMELISTZ HLUUM Z ALFA-SCP-T-RHU-ZLEN-NSIEPS-INPT-NPRUP-AAIAL-OT 166 نالمان ¢ 165 GUL č ALFA = MEDIUM AUSONUTION COEFFICIENT. CM-1  $101L$  $166$ = MEDIUM SPECIFIC HEAT+J/GM-UEG K C **SCP** GUL  $107$ C **GUL** 168 č RHU **GUL** 169 THE STREET THERMESS ALUNG UPTICAL AXIS<br>NPHOP = PROPAGGGATION PARAMETER...SAME AS NSTE IN CAVITY  $\mathbf c$  $170$  $60L$  $171$ C GUL NSTEPS = NUMBER OF ELEMENTS IN SUBSYSTEM, .GE. I C GUL  $172$ C GUL  $173$ AAIAL = AAIAL VELUCITY (CM/SEC) IF UT 0. USES AAIAL BLUOMING C **GUL**  $174$  $115$ # BEAM ON TIME FOR THERMAL BUY LAYER GROWTH IN TRANSIENT c  $0f$ **GUL**  $60L$  $176$ c HLOOMING CALCS. IF UT GT U. USES TRANSIENT BLUOMING  $\mathbf c$ GÜL  $177$ NAMELIST/ DISKIT / INEAD+ INNITE+ IOND + IADD<br>INEAD IS THE DISK NUM TO BE READ UFF OF...IF=0...DUNCT HEAD **GOL** 17st **GUL**  $\mathbf C$  $179$ INNITE IS THE OISK # TO BE WROTE ON ம்பட C  $= 0$ ...UUNCT WHITE 180  $181$ C IUND IS THE ORDER = 1, HEAD FIRST GOL  $G \cup C$  $\mathbf c$ sel. WHITE FINST 182 **GDL** C LADD = 1 UPDATES IWRITE BY 1 FOR SUCCESSIVE ITEHATIONS 183  $\omega$ 184 ¢  $60L$ NAMELIST / MULT / TRANS, AMAG 185 Ç THANS IS TRANSMISSION OF ELEMENT نانانا 186 **GDL**  $\mathbf c$  $187$ NAMELIST / SINUEN / NUEAM+ AWL<br>HUEAM IS THE NUMUEH OF CYCLES PEH X-CALCULATED HEGIUN<br>AWL IS THE AMP/WL OF THE SINUMSOIDAL VARIATIONS **GUL** 168 C GUL 189  $GOL$ ءِ<br>ه 190 **GUL** 191 NAMELIST /HEGHIU/ NURU GUL 192  $\mathbf c$ NGHU IS NO. OF FIELD PUINTS ACHUSS HEGHIDDED UCAL GUL 193 194  $60L$ c نانان 195  $196$ NAMELIST / IHHML/ALPHAM, CONMIN, ALPHAG, NHOGAS, FAU, FIN, HEFMIN, **GUL XCONGAS** بالافا 197 GUL 198 C  $\mathbf c$ THRML IS THE NAMELIST FUR BOUNDARY LAYER THERMAL LENS CALCULATIONS **GUL** 199 ALPHAM= MINNOR DIFFUSIVITY c **CHSU/SEC GUL** 200 CUNNIN= MIRHON THENNAL CONDUCIIVITY C WATTS/CH SEC ĠÜL **201** Ċ ALPHAG= THERMAL DIFFUSIVITY OF GAS HEATED BY MIRROR CMSQ/SEC ĠĎL 202 CUNGAS= THERMAL CONUUCTIVITY UF GAS HEATED BY MINNON WATT/CH-SEC d **GDL** 203 RHOGAS= DENSITY OF GAS HEATED BY MINROR **WL** Ċ **GM/CC** 204 TAU = BEAM ON TIME FOR BUUNUARY LAYER GROWTH **SEC GUL** 205 C **UEG K GUL** 206 C ناناذ 207 C **ETHERMLEMAY BE APPLIED AFTER ANY MINHUM TO ALTER THE GAIN - PHASE**  $\mathbf{C}$  $60L$ 208 c DUE TO HEATING OF THE QUIESCENT BOUNDARY LAYER ADJACENT TO THE  $60L$ 209 MINNUN SUNFACE.  $60L$ 210 C Ċ **GUL** 211 NAMELIST/ SPIOH /NSPU+#IUTH+THETA+ASPC+YSPC+DIH  $60L$ 212 NSPU . NUMMER OF STHUTS IN SPIDER (MAX=6) c **GUL** 213 WEDEN = WEDTH OF SPOKES IN SPEDEN **GOL** c 214 THETA . ANGLE OF INDIVIDUAL SPOKES OF SPIDER Ċ GUL 215 ASPC = X-LUCATION OF CENTER OF SPIDER C  $UU$ 216 YSPL = Y-LUCATION OF CENTER OF SPIDER Ċ **GDL**  $211$  $01H$ **B HUB DIAMETER** c **GUL** 21 H **GOL** 219
NAMELIST / AXICUN / CAPH+EAPANU+HUC+ULSP+TILT 220  $60L$ CAPH IS THE OUTSIDE HAULUS OF THE ANNULAR EXTRACTION BEAM  $\mathbf{C}$ **GDL** 221 ċ EXPAND EU. . THUE. MEANS THE BEAM IS GUING FHOM CINCULAR TO GUL 222  $\epsilon$ ANNULAH IN CHUSS-SECTION **GOL** 223  $\tilde{\mathbf{c}}$ RUC = RADIUS OF CURVATURE OF THE FIELD IN PHYSICAL SPACE **GUL** 224  $\overline{\mathbf{C}}$ OISP = UISPLACEMENT OF ARICON FROM CENTER ALUNG X-AXIS 225  $60L$  $\mathbf c$ TILT = ANGLE(HAUIANS) UP AXICON IILT FHUM DIRECTION OF PHOP. **GUL** 226  $\tilde{\mathbf{c}}$ 227 tot k. NAMELIST/ HPHOP / DELZHOUELZIMOWINUUXOWINUUK GUL **22B**  $\mathbf c$ **GUL** 229 DELZH IS PROPAGATION DISTANCE FOR THE HAUTAL COURDINATE  $\ddot{\omega}$ c 230 DELZTH IS PROPAGATION DISTANCE FOR THE ANGULAR COURDINATE<br>see UELZH .NE. DELZTH MEANS YOU ARE MAKING AN EQUIVALENT see<br>see COLLIMATED BEAM PROPAGATION STEP IN H-THETA COORDINATES SE ċ **GOL** 231 c GOL 232 c **GUL** 233 WINDUX IS X-SPACE DATA WINDUW FOR FFT ċ  $60L$ 234 WINDOK IS R-SPACE DATA WINDOW FOR FFT  $\mathbf c$ **GOL** 235  $\tilde{c}$ ـالىغا 236 NAMELIST/ CENTEN / USM.NEMUVE.PHEANN 237 **GOL** Ċ ـالغا 238 OSM IS THE DIAMETER TO BE HEMOVED AND LATER ADDED TO THE MAINBEAM 230 C **WAL** REMOVE FLAGS THE ACTION -<br>.THUE. IF THE CENTER PUNTIUM UF THE BEAM IS TO BE HEMUVED<br>.FALSE. IF THE REMOVED PUNTIUM IS TO BE ADDED BACK TO THE BEAM C  $60L$ 240  $\mathbf c$ **WAL** 241 ¢ **GUL** 242 c. PHIANB IS AN ARBITHANY PHASE CHANGE AUDED TO THE CENTRAL PORTION **GUL** 243 c٠ **GUL** 244 ------------------- $\mathbf c$ **GUL** 245 IF (IFLAG.NE.0) GU TO 4752 ياناقا  $2 - 6$ CALL CPUTIM(ISTNT) نالمان 247 IGNAL=1 GUL 248 **HAPTH=0.U** یالمانا 249  $SPPV = L E10$ بالافا 250 CPCNT=0.0 251 بالانا **MSTEP=0** یانانا 252 WHY = . IRUE. 253 GUL KAUTU = 0 254 GÜL NIT = NITER 255 GOL ICNTL=0 **GUL** 256 ANGX=0. بالآنا  $251$ ANGY=0. **GOL** 258 c CALL ZERU (ICAV+NCT) GOL 259 00 173 [ZERO=1.16 **GDL** 260 1/3 ICAVZ(IZENO)=0 **GÜL** 261  $\mathbf{C}$ CALL ZERU (GNOT (1+1) +GNOT (50+20)) ĠUL 262 DO 174 IZENO=1.20 GOL 263 00 174 JZERO=1,50 GUL 264  $1/4$  GNOT (JZEHO, IZEHO) = U. 265 ـالان 00 3 16=1.10 **GDL** 266  $\ddot{\textbf{z}}$ باللغا 267 NUB = NPISONPY **GUL** 268 c 269 GOL BEGIN DIRECTION OF OPTICAL CALCULATIONS 270 **GOL** CLUUD CALL ZERUIGNUTE(1)+GNOTE(20)) GUL 271 1000 00 176 ILENO=1,20 **GLIL** 212 176 UNUTELLZENU)=0. **UUL** 213 **HEAD (IN+CUNTHL)** ωu 214 IGATE = U 275 **GUL** HEAD (IN+1243) GNUIL **GUL** 71ع 1243 FUHMAT (2044)  $218$ **GUL** ICNTL#ICHTL+1 بالحا 279 IPLTS (ICNTL) = IPLUTS **SOU77CY1** 166 00 802 1\*1.20 **GUL** 280 GNUT (ICNIL) LI #GNUTE (1) GUL 481 **BUZ CUNTINUE GUL** 282 WHITE(6+801)(GNOT(ICNTL+1)+I#1+20) GUL 263 OUI FUNMAII//IX+30(3H+++)/5X+2UA4/IX+3U(3H+++)) **GUL** 264 Ċ CALL CPUTIM(INCH) **GUL** 695 TIME=(ISINT-INCH)/100.  $\epsilon$ **GUL** 286  $\mathsf{C}$ **ISTRT#INCH WU** 287 C IF (NITEN.EU.U.U) WHITE (6. LUUZ) I IME نغلغا 288 C1002 FUHMAT(//20X+2/HCPU TIME SINCE LAST CUNTRU=+FB+2//) 289 **GUL**  $IIM = IIM+I$ 290 GUL. INIT \* . IRUE. 291 بالأفا IGOL(ITM) = IFLUW نانا 292

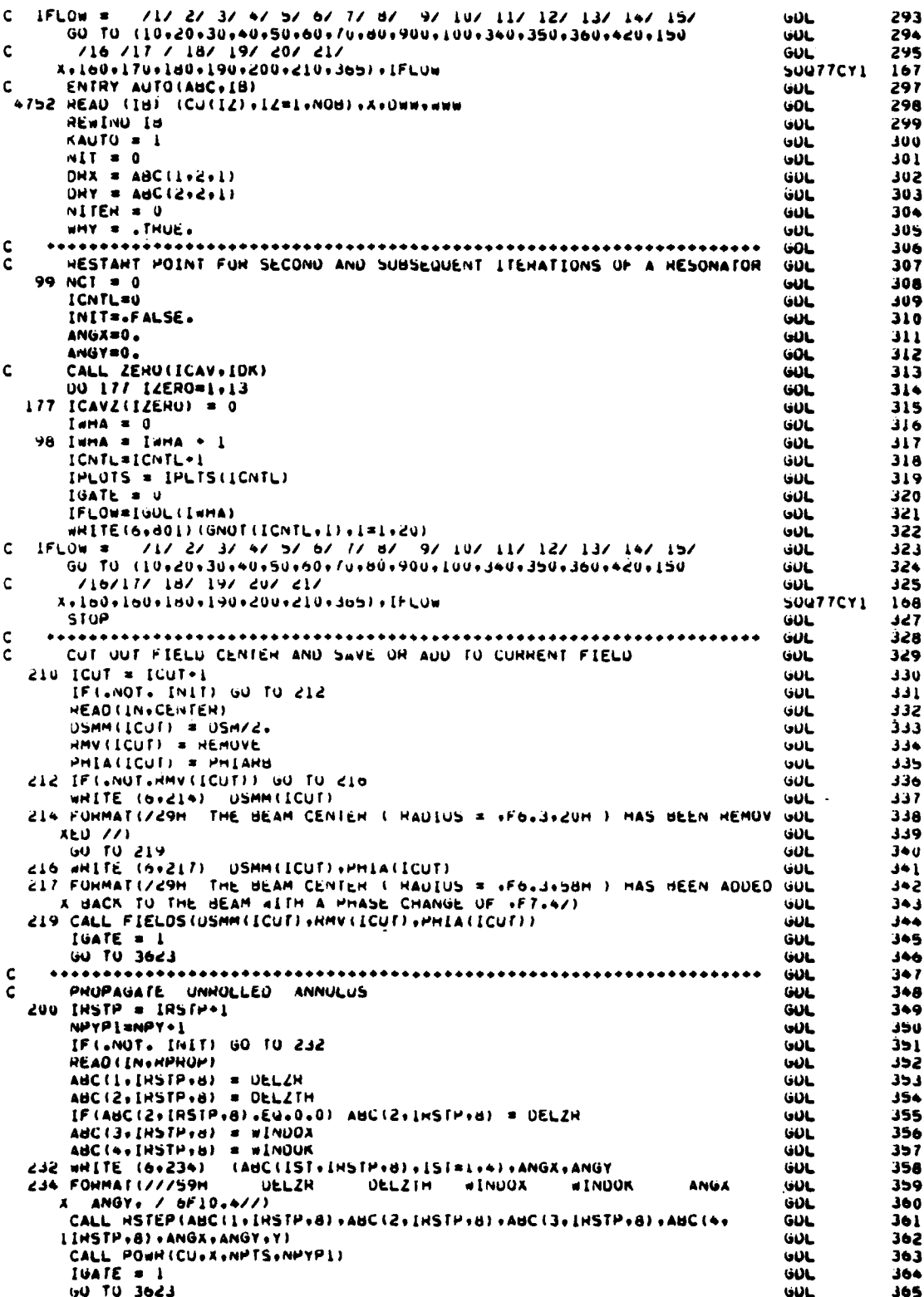

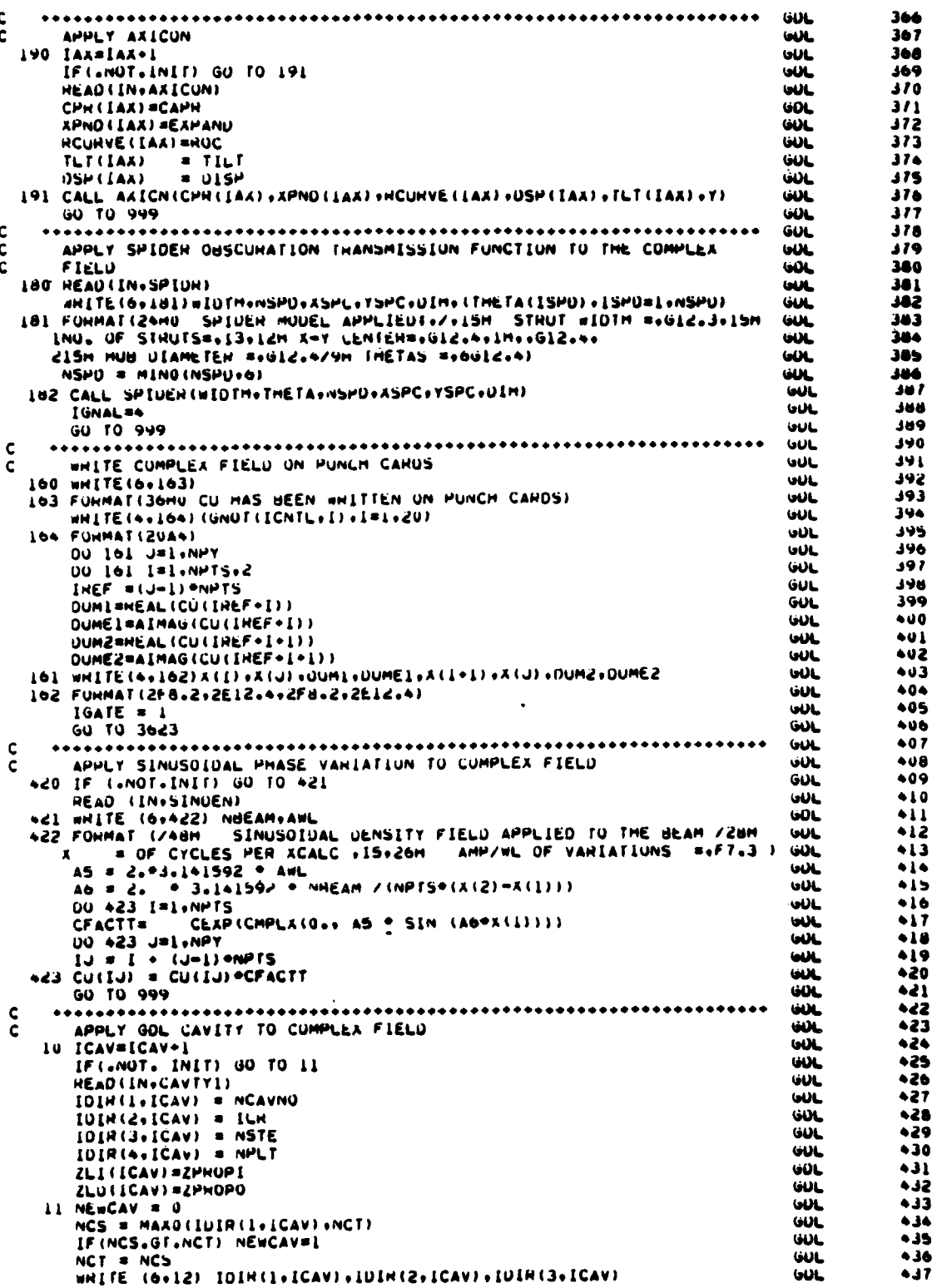

Ę

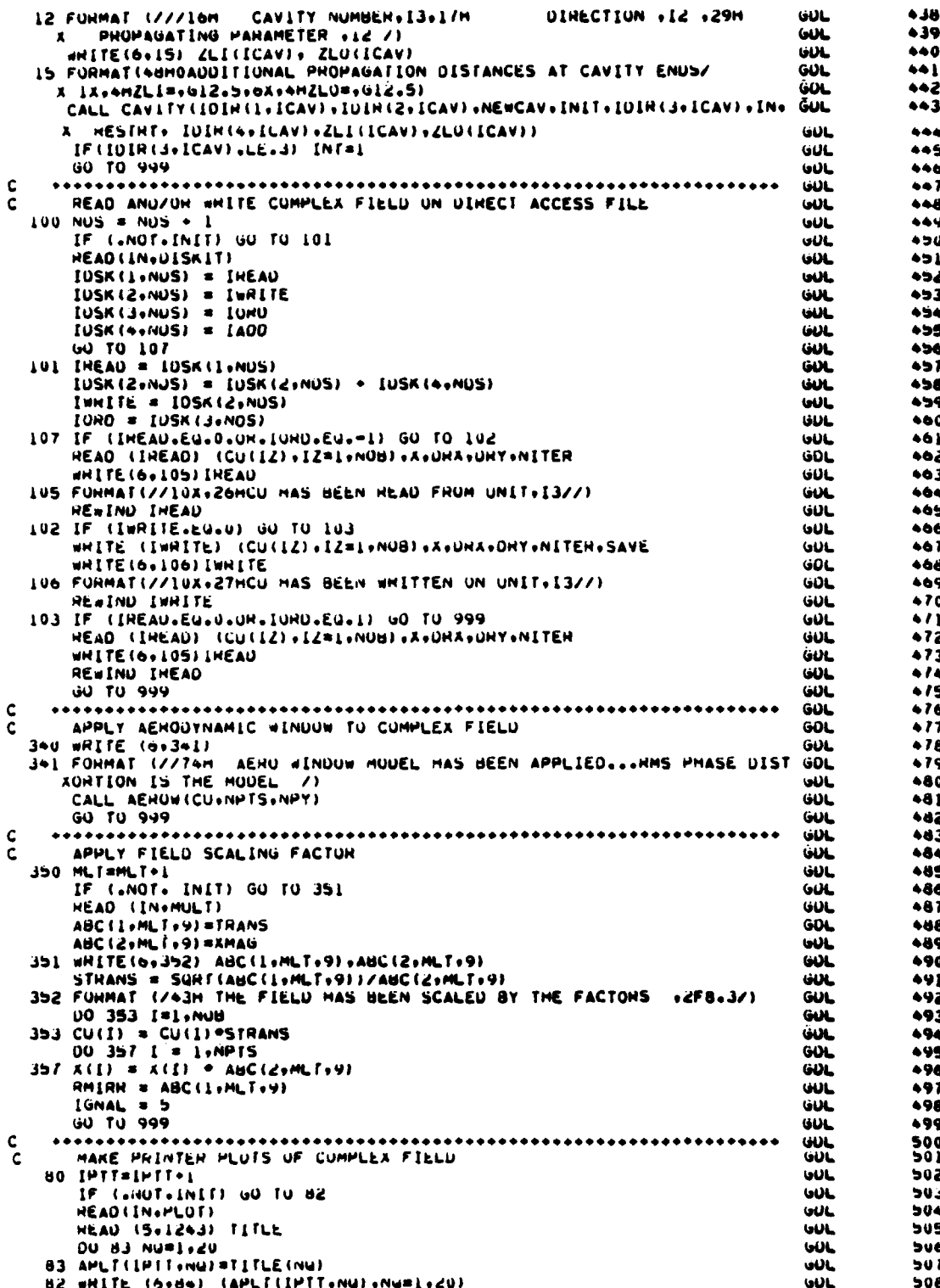

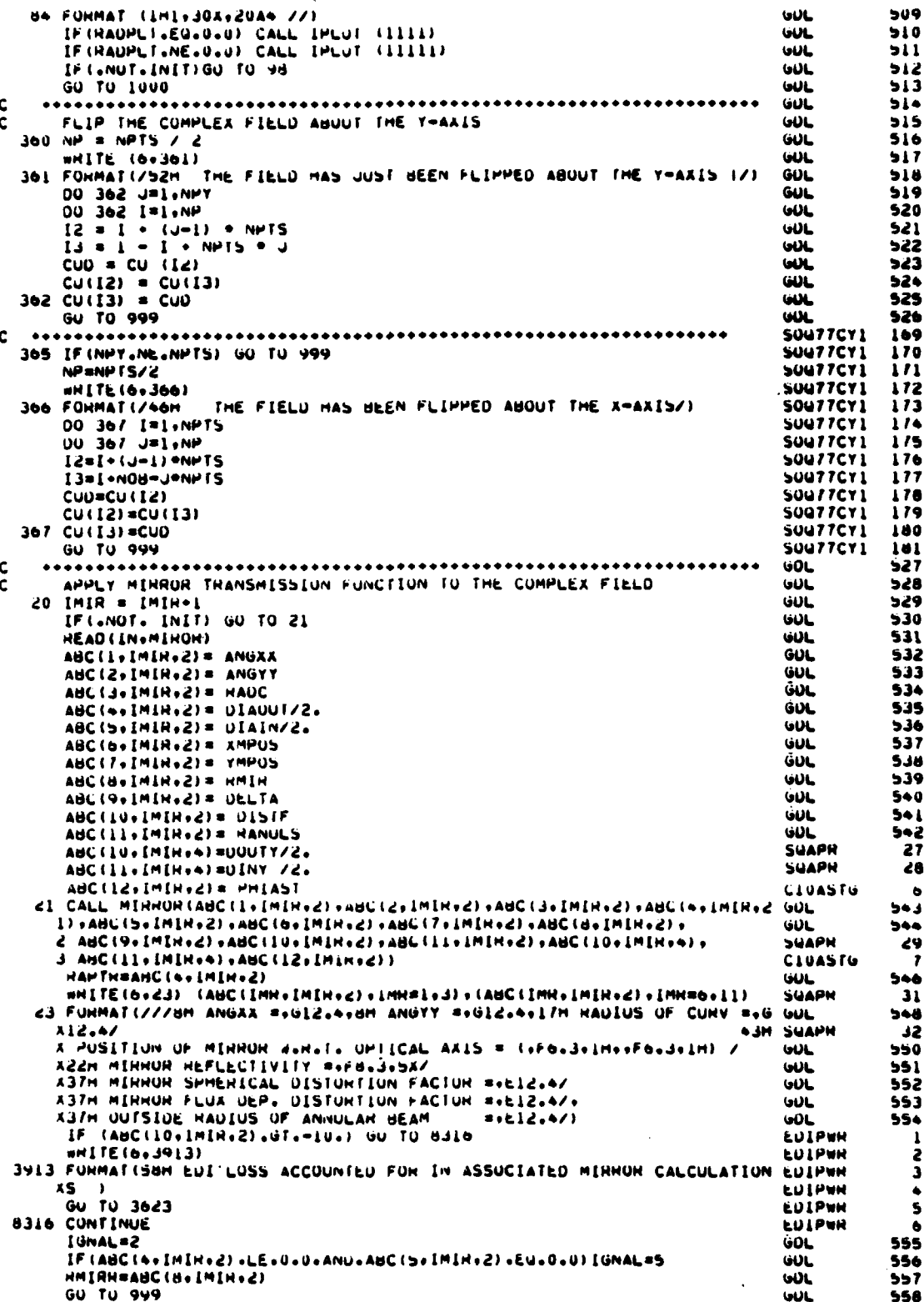

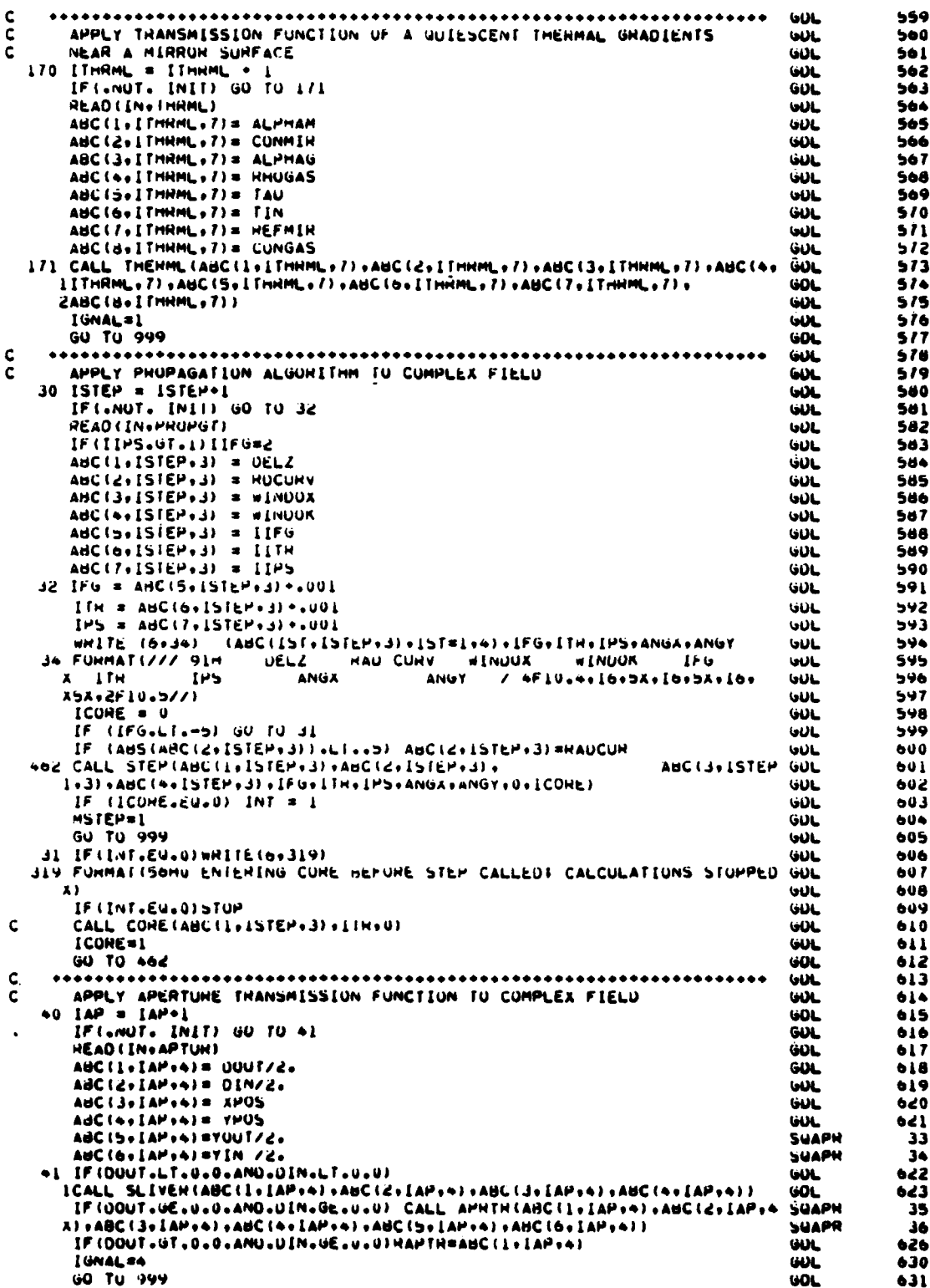

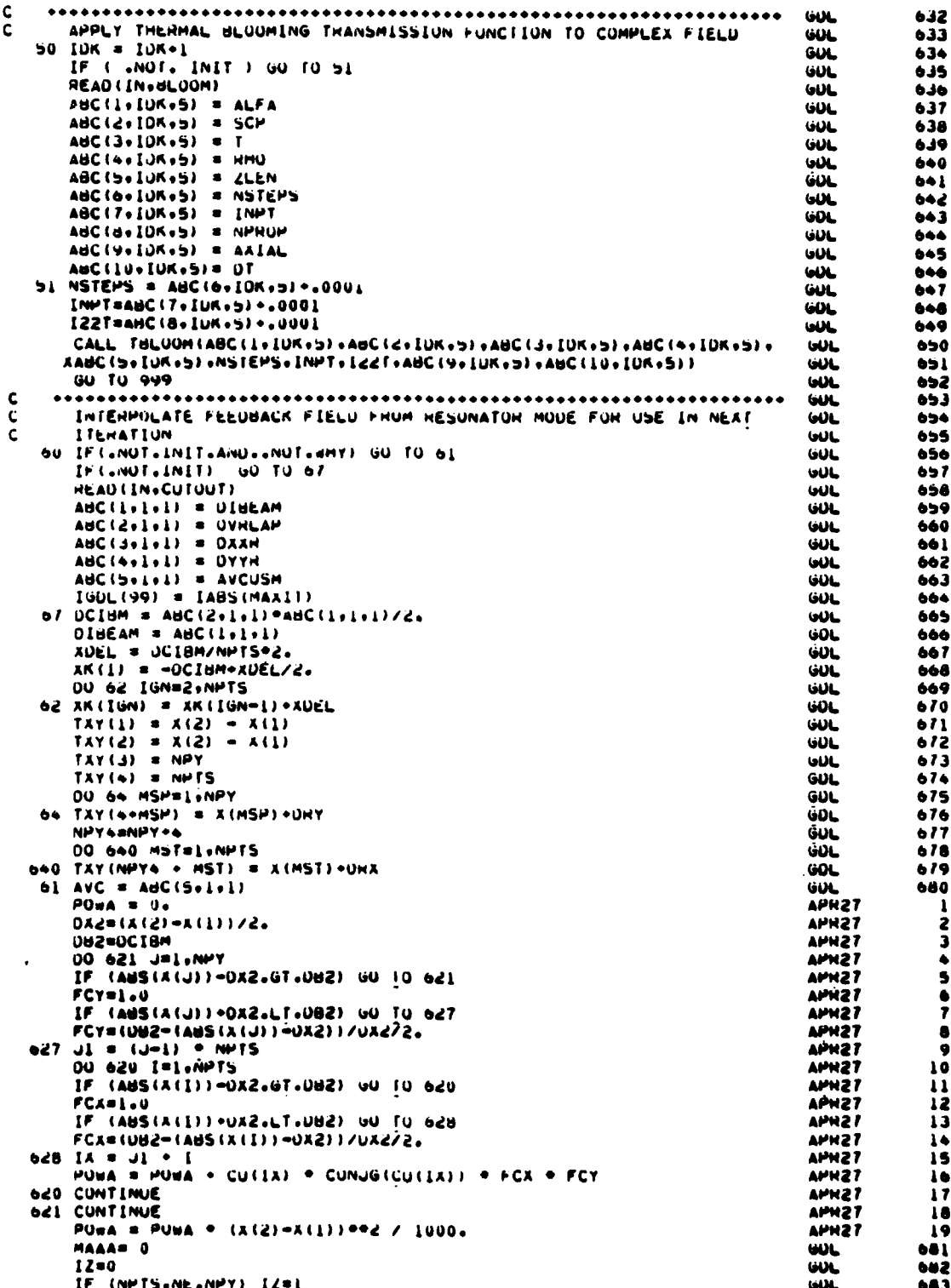

$$
f_{\rm{max}}
$$

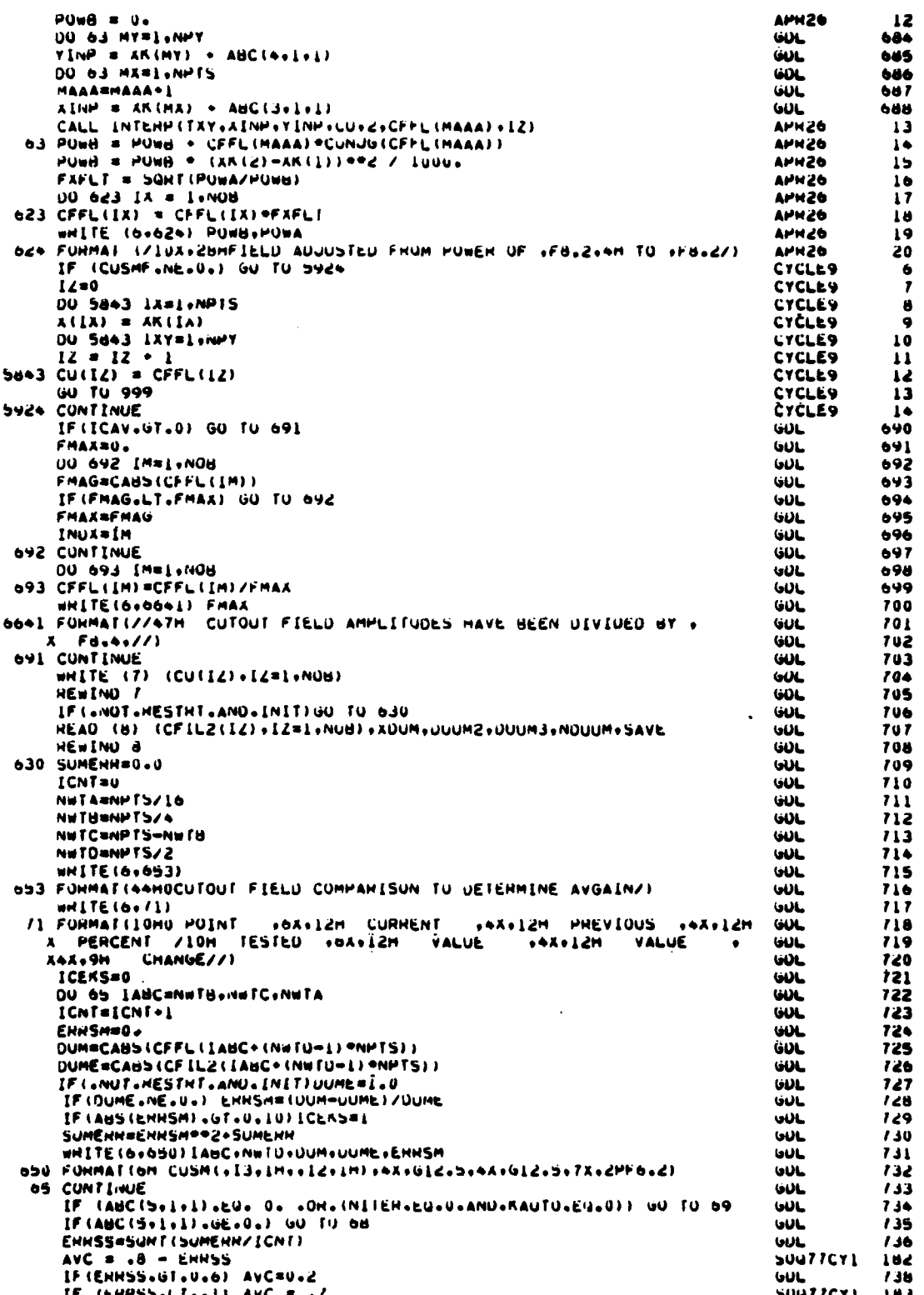

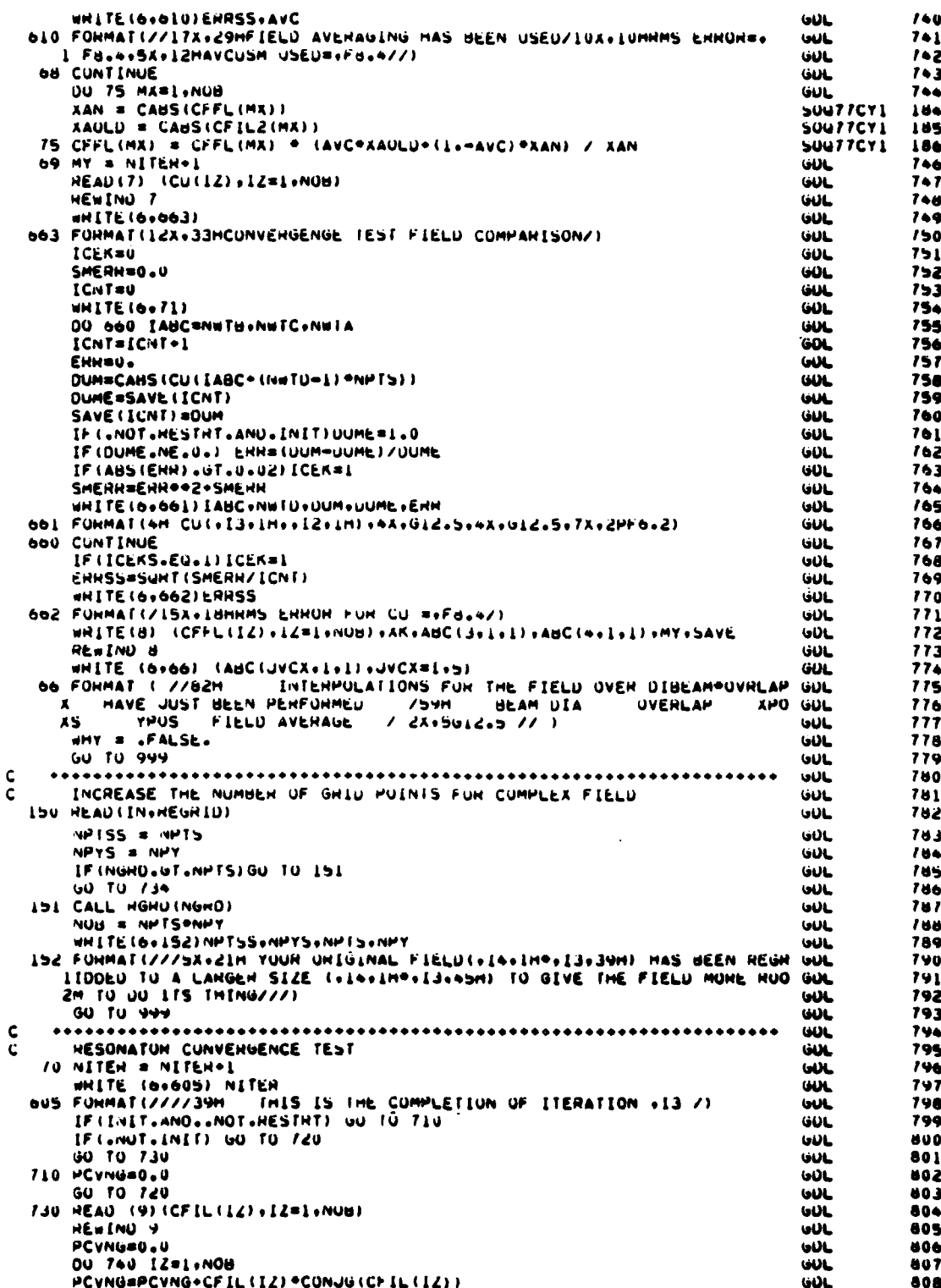

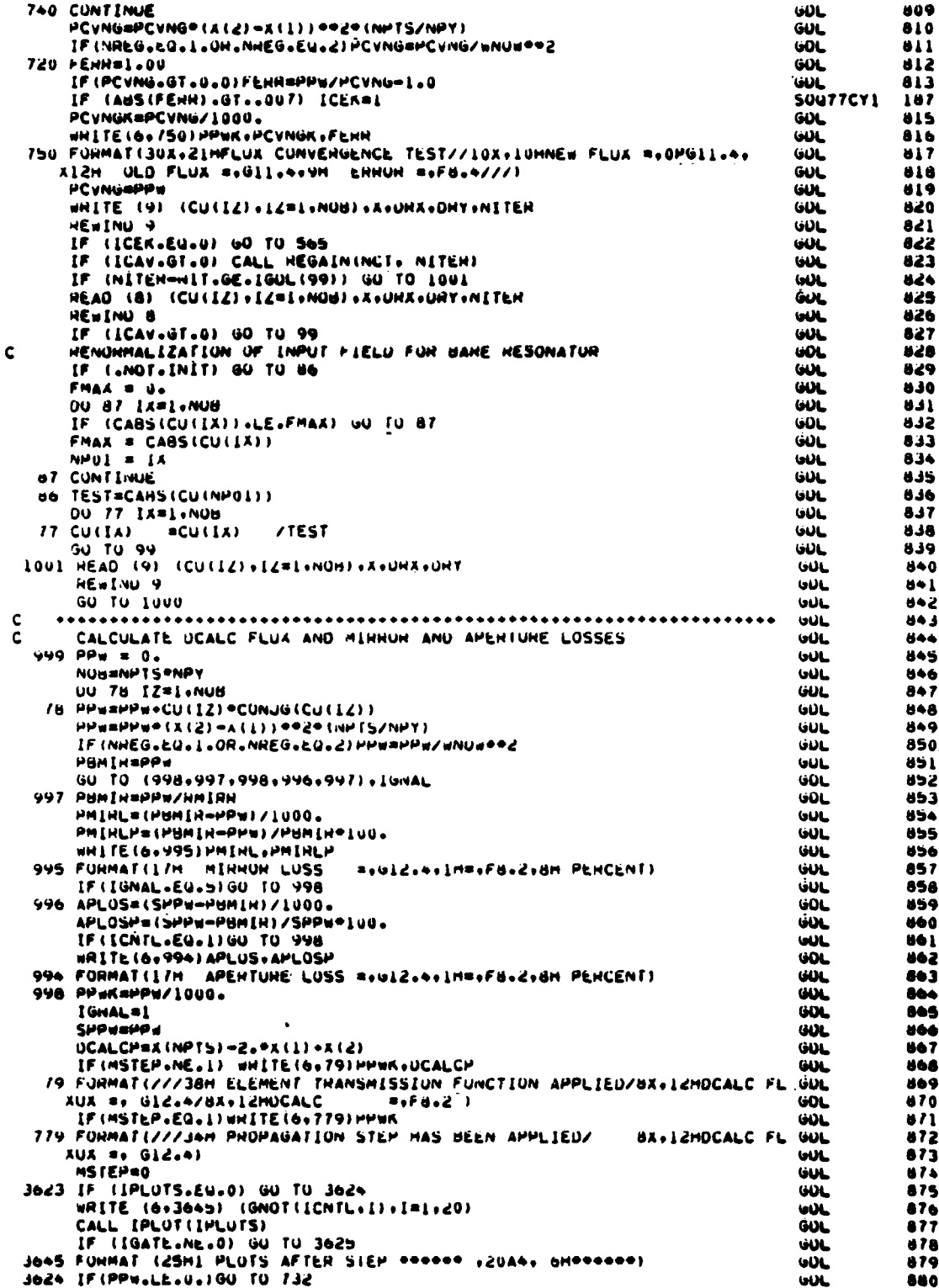

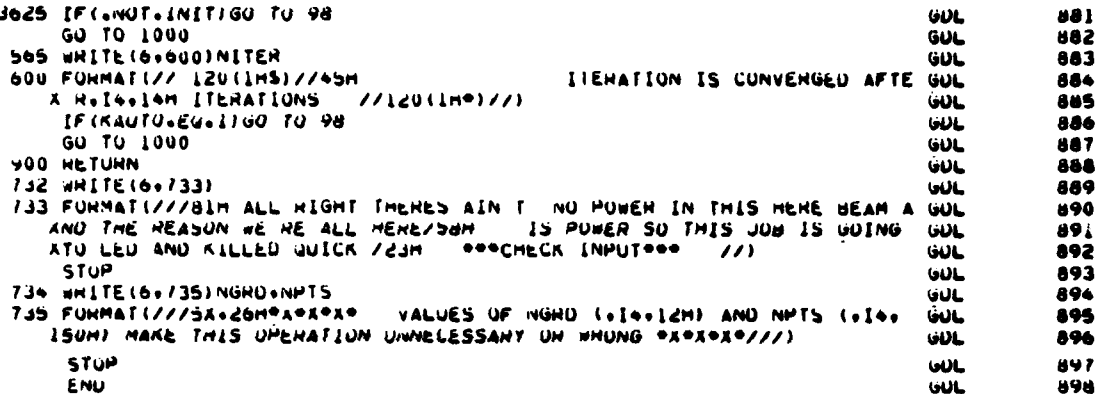

14. SUBROUTINE INTERP

Purpose -- Subroutine INTERP performs linear interpolation on twoa. dimensional real functions and on the real and imaginary parts of two-dimensional complex functions. Figure 32 describes the subroutine INTERP organization.

 $\mathbf b$ . Relevant formalism -- Consider first the one-dimensional case in Figure 33. Assume the function value f is desired at a point x\*, between points  $x_1$  and  $x_2$ , with associated function values  $f_1$  and  $f_2$ , respectively:

Linear interpolation between  $f_1$  and  $f_2$  yields f as

$$
f(x^*) \approx f_1 + \frac{(x - x_1)}{(x_2 - x_1)} (f_2 - f_1)
$$
 (108)

where the  $\approx$  is used since we are approximating f over the subinternal  $(x_1, x_2)$ .

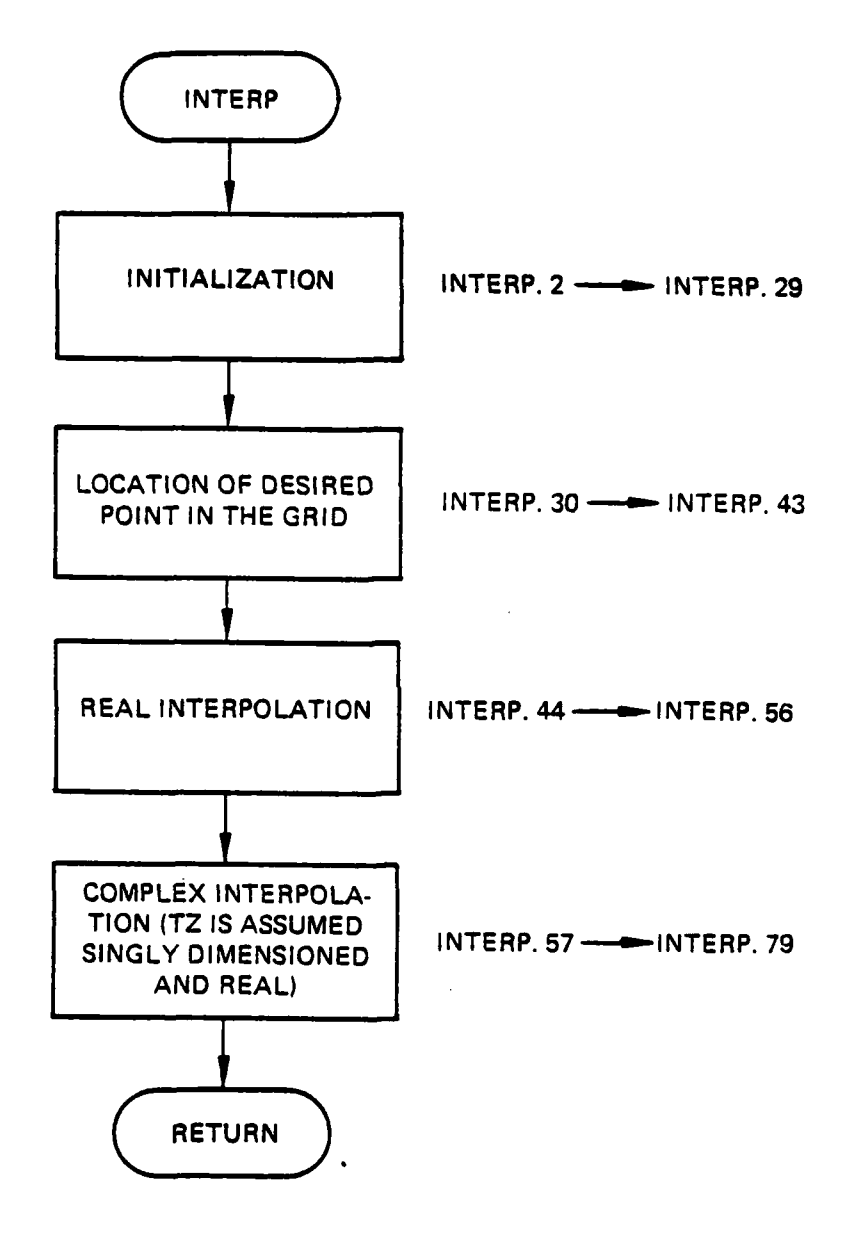

 $\mathbf{r}$ **Contract** 

្រ

 $\mathcal{L}_{\mathcal{A}}$ Ť.

i<br>List Ŀг

ò,

Figure **32.** Subroutine INTERP organization.

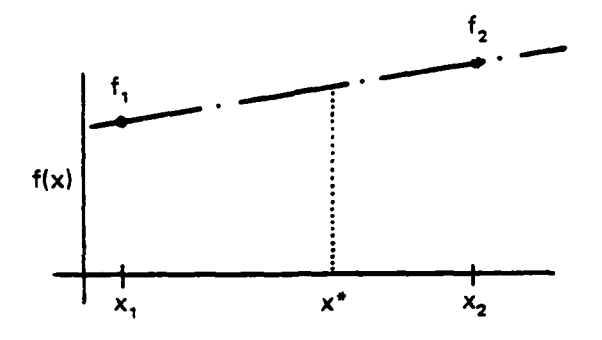

Figure **33.** One-dimensional function case.

For the two dimensional case in Figure 34, subroutine INTERP establishes the location of the far corners of the rectangle bounding the desired point (x,y), then linearly interpolates across top and bottom to find the two values at x. It then interpolates between these two points to find the value at (x, **y):**

ŀ

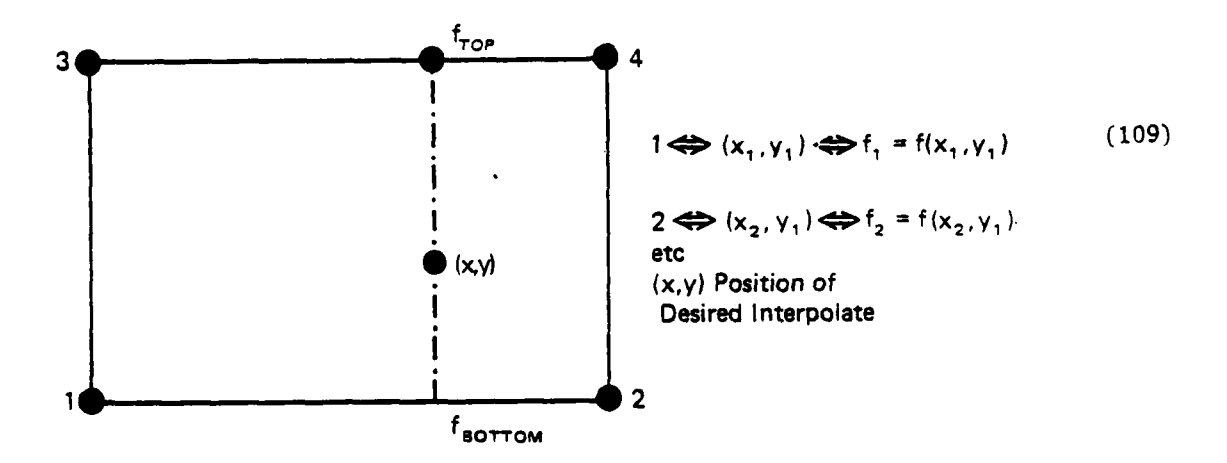

Figure 34. Two-dimensional function case.

$$
f(x,y_2) \approx f_{TOP} = f_3 + \frac{(x - x_1)}{(x_2 - x_1)} (f_1 - f_3)
$$
 (110)

$$
f(x,y_1) \approx f_{\text{BOTTOM}} \neq f_1 + \frac{(x - x_1)}{(x_2 - x_1)} (f_2 - f_1)
$$

$$
f(x,y) = f_{\text{BOTTOM}} + \left[ \frac{(y - y_1)}{(y_2 - y_1)} \right] + (f_{\text{TOP}} - f_{\text{BOTTOM}})
$$

c. Fortran

Arguments:

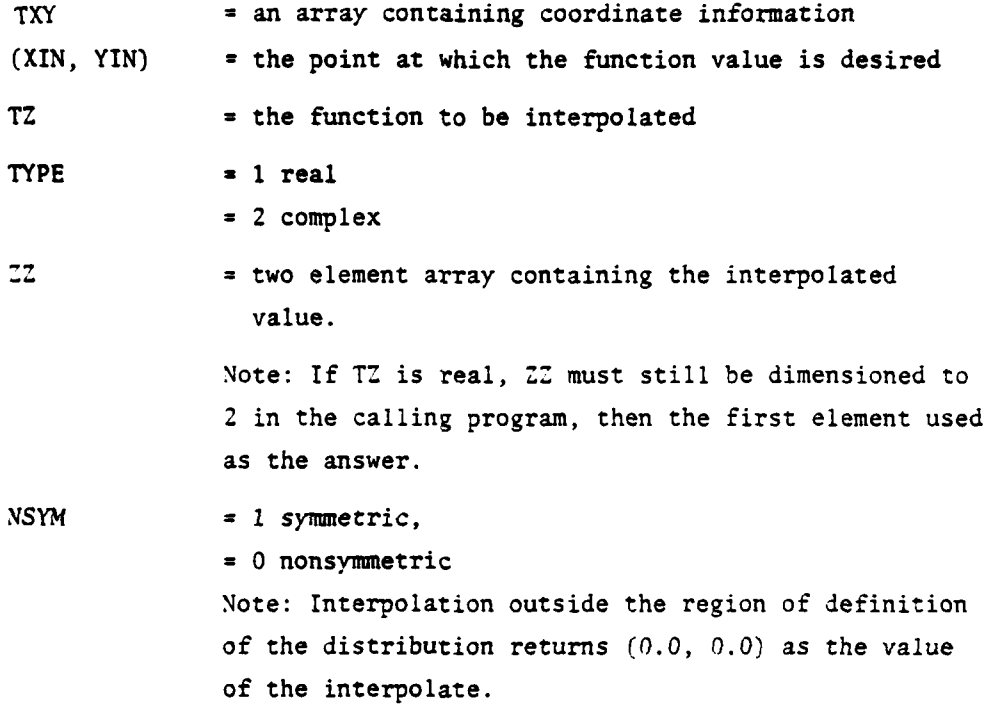

There are no commons and no other subroutines are called.

Computer printouts of subroutine INTERP follow.

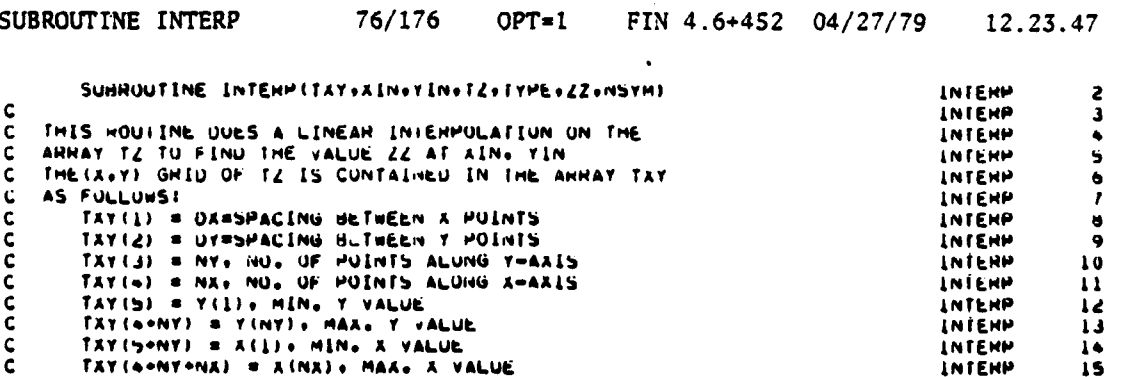

```
NO IS MAX. UIMENSION OF FIRST VARIABLE IN TZ(I.J)
                                                                                             INTENN
\mathbf{C}16TYPE = 1 TZ IS HEAL AWHAY<br>= 2 TZ IS COMPLEA AWHAY
                                                                                             INTERN
                                                                                                           17c.
                                                                                             INTENN
\mathbf c\overline{18}LEVEL 2+ T2+22
                                                                                             INTERN
                                                                                                           19INTERP
       UTMENSTUN
                                      44121+1XY(11+12(1)
                                                                                                           20
        INTEGEN TYPE. COMPLA
                                                                                             INTERP
                                                                                                           21
        CUMPLEX CZZ,CZ1,CZ2,CZ3,CZ4,CZA,CZB
                                                                                             INTERP
                                                                                                           22
       DATA COMPLX / 2 /
                                                                                             INTEHP
                                                                                                           23
       DA = TXY(1)INTERP
                                                                                                           24
       UY = TAY(2)
                                                                                             INTENP
                                                                                                           ¢S
        NY = TAY(3) -. 00001
                                                                                             INTERP
                                                                                                           26
        NX = TXY(4) +.00001
                                                                                             INTERP
                                                                                                           27
        ZL(1) = 0.INTERP
                                                                                                           28
        22(2) = 0.INTENP
                                                                                                           29
C TEST TO SEE IF AIN+YIN LIE WITHIN DEFINED TZ REGION
                                                                                             INTERP
                                                                                                           30
        IF (XIN.LT.TXY (SONY)) GO TO 1000
                                                                                             INTERP
                                                                                                           \overline{\mathbf{3}}IF(XIN.GT.TAY( 4+NX+NY)) 00 TO 1000
                                                                                             INTERP
                                                                                                           32
        IF(YIN=LT=TXY(S)) GO TO 1000
                                                                                             INTENP
                                                                                                           33INTERP
        IF (YIN.di.O..ANU.NSYM.EQ.I) GU TO LUOU
                                                                                                           34ÎF
          (YIN.GT. TAT(NY+4).AND.NSYM.EQ.0) GO TO 1000
                                                                                             INTEHP
                                                                                                           35
C FIND POSITION OF (XIN.YIN) IN GHID
                                                                                             INTENN
                                                                                                           \overline{36}[1 = 1 - (x[n-1xY(5-NT)]/DX]INTERP
                                                                                                           \overline{\mathbf{37}}JI = I*(YIN-TXY(5)) / DYINTERP
                                                                                                           38
        IF (11.54.04) 11=11-1INTERP
                                                                                                           39
        IF(UI.EQ.NY.AND.NSYM.EQ.0) JI=JI=1
                                                                                             INTERP
                                                                                                           40SX = (AlN=TXY(11*4*NY))/NAINTEHP
                                                                                                           \ddot{\bullet}SY = \{Y[n=TXY(i)]+4\}/UY
                                                                                             INTERP
                                                                                                           ٠ž
C FIND TZ VALUES AT ILI-LI-LI-LI-LI-1<br>IF(TYPE.EG.CUMPLA) GO TO 200<br>C TZ IS THEATED AS REAL ANNAY
                                                                                             INTENP
                                                                                                           63INTERM
                                                                                                           \ddot{\bullet}INTERP
                                                                                                           45In = II+wie(n)-1)
                                                                                             INTERP
                                                                                                           46\frac{1}{21} = \frac{1}{12(11)}<br>\frac{1}{21} = \frac{1}{12(11)}INTERM
                                                                                                           \bullet7
                                                                                             INTERP
                                                                                                           48IS = Il+NX+(JI)<br>IJ = Il+NX+(JI)<br>IJ = Il+NX+(JI)
                                                                                             INTERP
                                                                                                           \bulletINTERP
                                                                                                           50
       \frac{1}{24} = 12([1+1)
                                                                                             INTERP
                                                                                                           51INTERP
                                                                                                           52
        2A = 21.5x + (22 - 21)INTENN
                                                                                                           53
        28 = 23+5x+(24-23)INTERP
                                                                                                           56
        LL(1) = LA+ST+LUB+LAINTERP
                                                                                                           55GO TO 1000
                                                                                             INTENP
                                                                                                           56200 CONTINUE
                                                                                             INTERM
                                                                                                           57C IZ IS THEATED AS CUMPLEX ANNAY
                                                                                             INTENN
                                                                                                           58IJ = TYPE*(II*NA*(JI*I)) = 1
                                                                                             INTERP
                                                                                                           59
        21A = T2(14)<br>21B = T2(14+1)INTERP
                                                                                                           6061INTERP
        CL = CMPLX (ZIA+ZIB)INTERP
                                                                                                           62
        22A = [2(1j+2)]INTENP
                                                                                                           63INIFHH
        259 = 15(17+3)04INTERP
                                                                                                           65C22 = CMPLA(ZZA+ZZB)It (nifed=wa) Infinementate
                                                                                             INTERN
                                                                                                           66INTERP
                                                                                                           6723a = f(11)<br>23b = f(11) + 11INTERP
                                                                                                           6869INTERP
        CZ3 = CMPLA(GJA+Z3B)70INTEHP
        244 = 12(13+2)<br>244 = 12(13+3)\frac{1}{2}INTEND
                                                                                             INTERP
        C24 = CMPLA(C4A+24B)INTEND
                                                                                                           1<sub>3</sub>C2A = C21+SA = (C22-C21)INTERP
                                                                                                           \tilde{14}C2B = C23+5X+ (C24-C23)INTEHP
                                                                                                           75CLZ = CZA+SY+ICZB-CZA16INTEHP
        Z(1) = HEAL(CZZ)<br>ZL(2) = AImAG(CZZ)\overline{17}INTERP
                                                                                             INTERP
                                                                                                           \overline{18}1000 RETURN
                                                                                             INTERN
                                                                                                           19END
                                                                                             INTERP
                                                                                                           80
```
Ĭ,

ì.

 $\ddot{\rm}$ 

145

## **15.** SUBROUTINE IPLOT

**f**<br>for the product of the form of the form of the form of the form of the form of the form of the form of the form of the form of the form of the form of the form of the form of the form of the form of the form of the for

a. Purpose -- Subroutine IPLOT has two major ourposes: One is to create a printer iso-intensity plot. The other is to find the maximum intensity and to print the first title used by subroutine OUTPUT. It also contains the necessary information used by both subroutines OUTPUT and OUTPUR to determine whether a particular slice plot should be printed. Figure 35 describes the subroutine IPLOT organization.

b. Relevant formalism -- The output of this subroutine is an array of one-digit adjacent members with at least one asterisk, which indicates the maximum intensity points. The numbers indicate relative intensities.

c. Fortran

## Argument List

The only argument of subroutine IPLOT is the parameter IPLTS which contains the information needed by OUTPUT (and OUTPUR) as well as IPLOT. IPLTS i7-led with zero to five digits, each of which is 0 or **1.** If it is **0,** t.ie indicated plot is not done; if **1,** it is plotted. Assuming that the five digits of IPLTS are written ABCDE, the associated plots are:

- A: Radial (calls OUTPUR not available)
- B: Iso-intensity
- C: X-axis slice plot
- D: Diagonal slice plot
- **E:** y-axis slice plot

Common Parameters:

The only common modified is CFIL due to its equivalence with **US,** the intensity array. The other parameters have then usual meaning including PLOTSG.

Recall: PLOTSG **>** 0 **-** intensity slice plots  $= 0 + no$  plots **<** 0 **-** amplitude slice plots Subroutines called: OUTPUT, OUTPUP.

Computer printout of subroutine IPLOT follows.

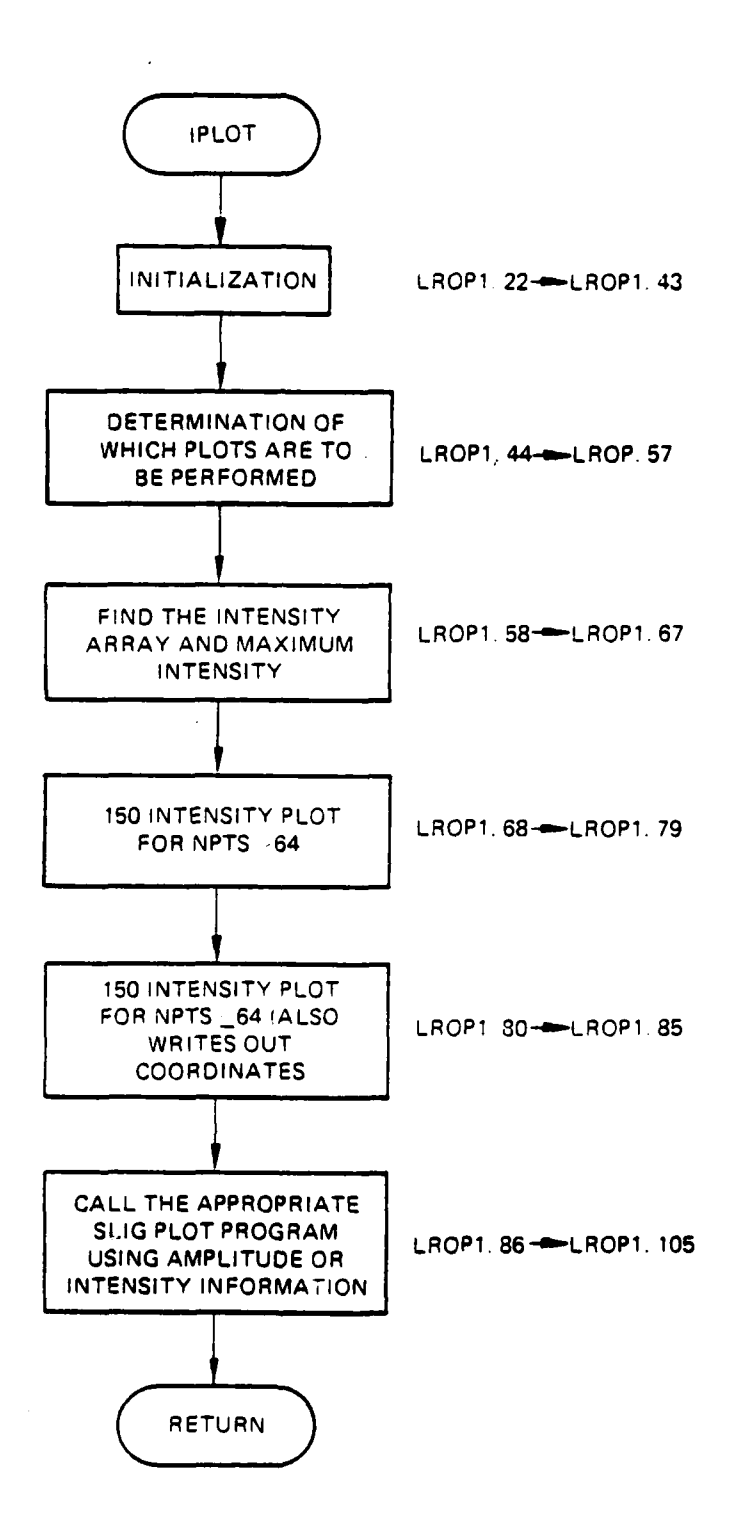

ł.

 $\sim$ 

 $\sim$ 

Figure **35.** Subroutine IPLOT organization.

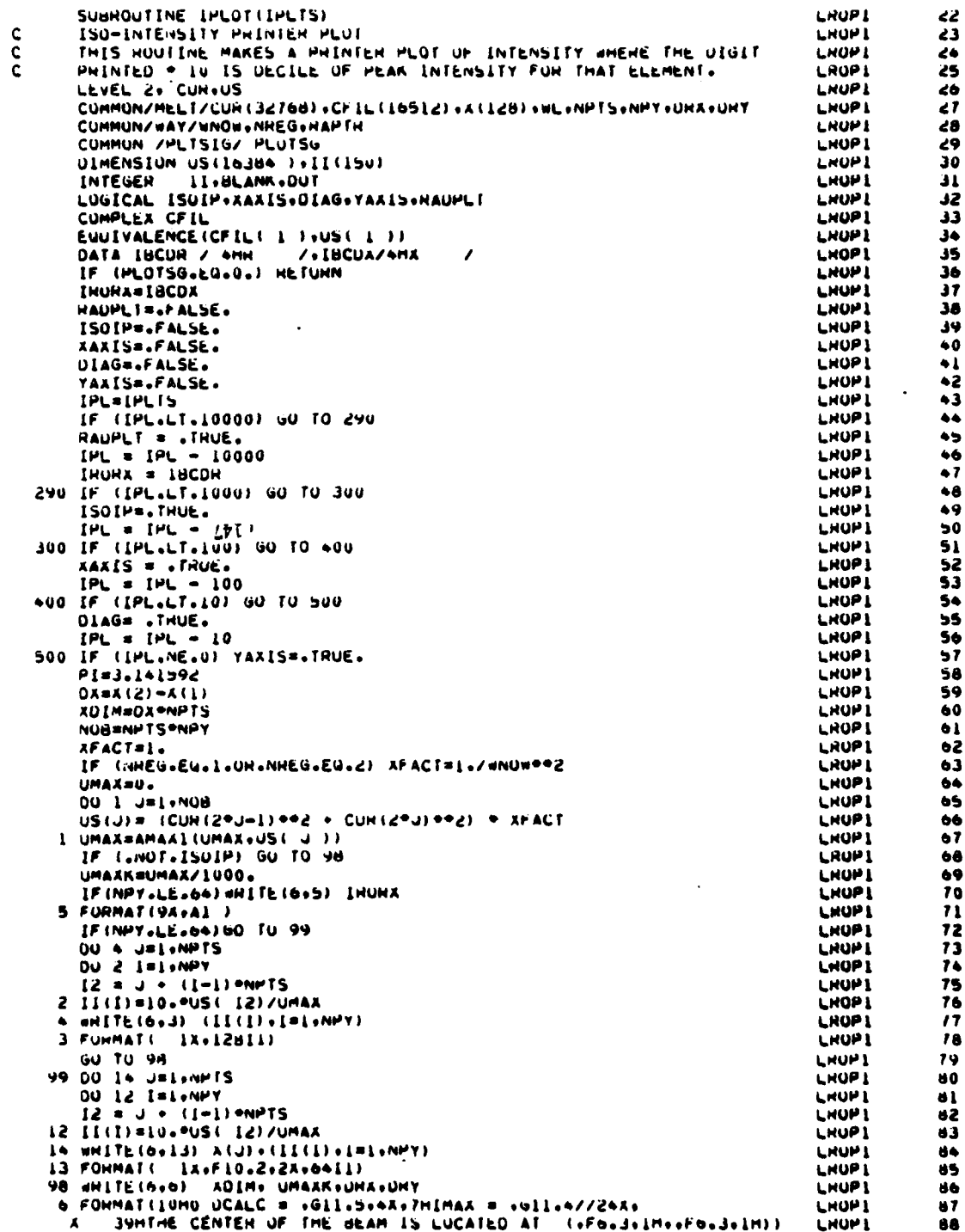

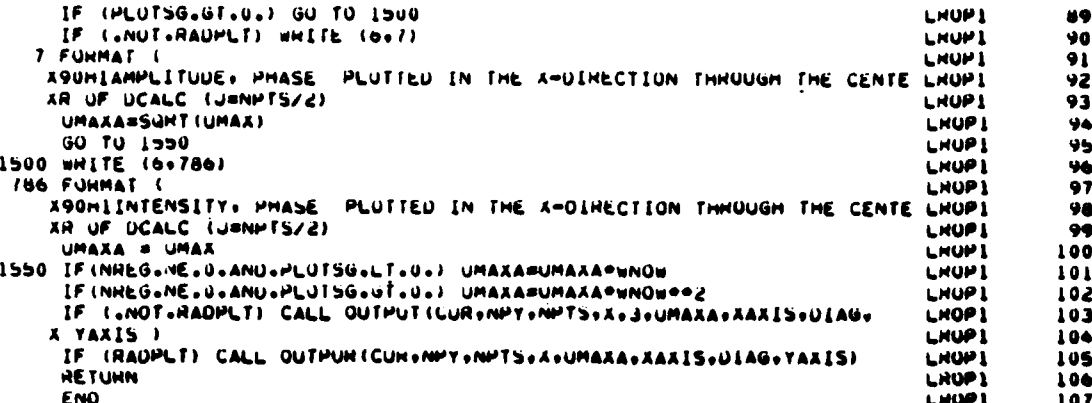

 $16.$ SUBROUTINE KINET

Purpose -- This subroutine calculates the kinetics and loaded gain  $a<sub>1</sub>$ in the gas dynamic laser cavity. It is called by GAINXY for either small signal gain calculation (along a single stream tube in the x-direction) or full field loaded gain along several stream tubes. Figure 36 describes the subroutine KINET flow chart.

An intensity field NIC and previous gain field CAN are brought in from GAINXY and are updated by recomputing the kinetics and gain in the cavity as a function of these updated fields. The population rate equations (i.e., the equations showing the rate at which the energy of each vibrational level is changing) are numerically integrated along the x(flow)-direction. This is continued along the x-direction until the end of the calculation region (IXMAX) and is then redone for each stream tube in the y-direction (if full loaded gain is requested by IFIELD  $\neq$  1). The full gain field GAN (I) is then updated.

The assumption is made that the flow area of the cavity is constant through the region of interest for all kinetics calculations.

Relevant formalism -- Gain is calculated in the x-direction from  $\mathbf b$ . nozzle exit plane to the end of the region of interest IXMAX at a constant y value, as shown in Figure 37. This is done along only one mid-cavity stream tube for small signal gain calculation and at every y-value (IY) for the full field loaded gain calculations.

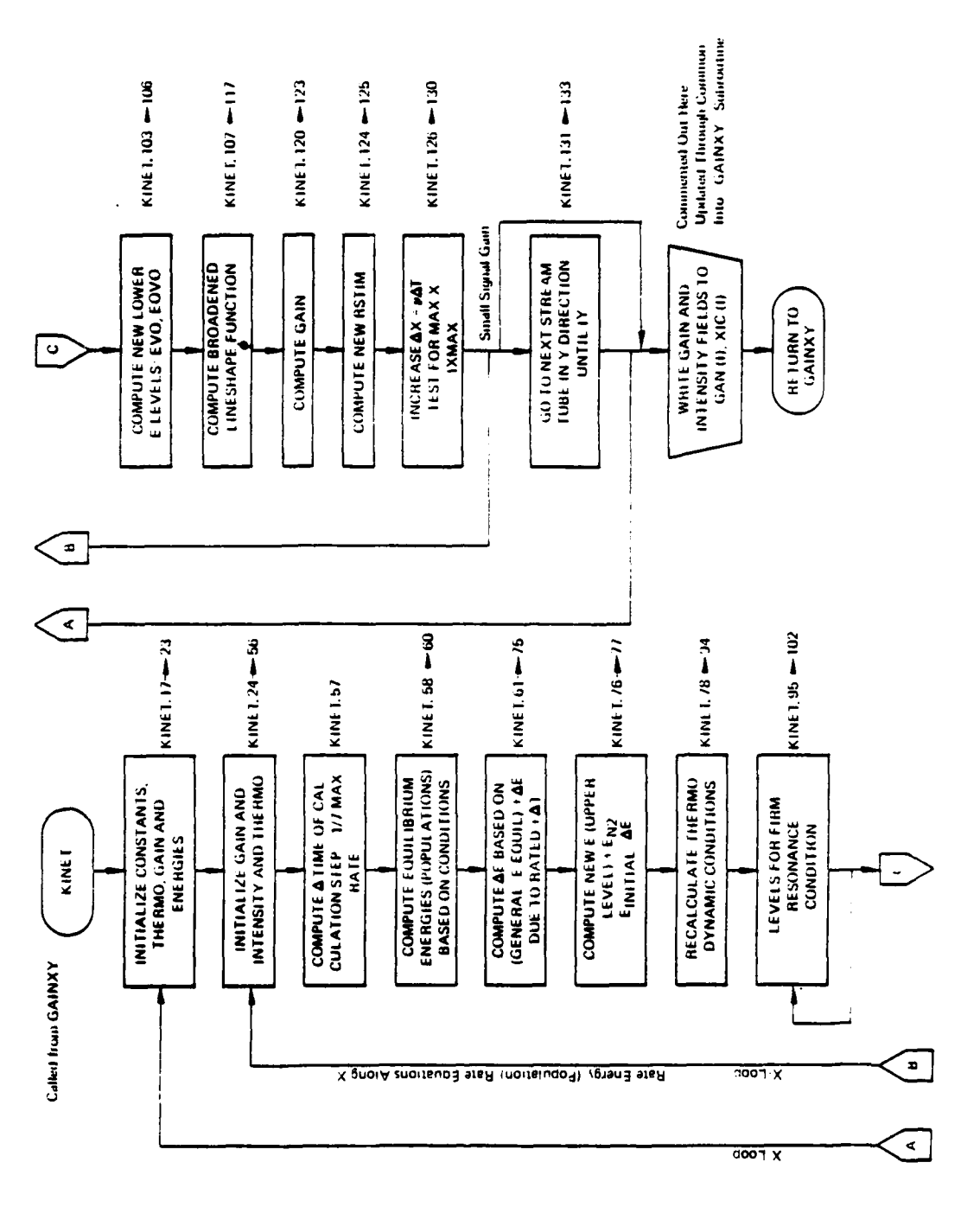

**Contract Contract Contract Contract** 

Subroutine KINET flow chart. Figure 36.

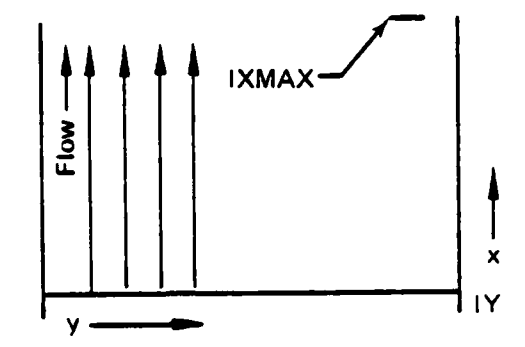

Figure 37. Region of interest IXMAX.

Rate equations are set up for each level which describe the energy in that level.

$$
\frac{dE}{dt} \text{ upper} = \left[\frac{dE}{dt}\right]_{V-T} + \left[\frac{dE}{dt}\right]_{V-V} + \left[\frac{dE}{dt}\right]_{S.E.}
$$
\n(111)

$$
\frac{dE}{dt} \text{ lower } = \left[\frac{dE}{dt}\right]_{V-T} + \left[\frac{dE}{dt}\right]_{V-V} + \left[\frac{dE}{dt}\right]_{S.E.}
$$
\n(112)

$$
\frac{dE}{dt} N_2 = \left[ \frac{dE}{dt} \right]_{V-T} + \left[ \frac{dE}{dt} \right]_{V-V} \tag{113}
$$

The energies of each level EN2, EOOV, EVOO and EOVO are updated at each AX step, i.e., the AE change is computed and the corresponding heat addition (local temperature change) is used to compute the energy in the subsequent step.

The stimulated emission energy rate can be used to determine local intensity change and, hence, gain. Energies of levels are described by population densities  $n_{\mu}$  and  $n_{\mu}$ :

$$
\frac{dI_{\nu}}{dS}\Big|_{u\neq L} = h\nu \int n_{u} \overline{N}_{UL}(\nu)_{UL} \Lambda_{UL}(\nu) - \left[n_{1} \nu_{LU}(\nu) B_{LU} - n_{u} N_{UL}(\nu) B_{LU}\right] \Upsilon \Bigg\}
$$
(114)

where I<sub>v</sub> is the specific intensity at the frequency  $v: n_H$  is the population density of the upper level;  $n_L$ , that of the lower level;  $A_{\text{UL}}$  the Einstein coefficient for spontaneous emission; B<sub>UL</sub>, the stimulated emission coefficient; and  $B_{LU}$ , for absorption. The quantities  $n_{UL}$ ,  $N_{UL}$  and  $\theta_{LU}$  are the line shape functions for the three respective processes, which are generally different.

Characteristic times for the spontaneous decay of low-lying vibrational states for molecular species of interest are of the order  $10^{-1}$  to  $10^{-3}$ second, whereas other rate processes are typically much faster. Hence, in the equation above, the spontaneous emission term generally can be neglected. Also, for the present analyses, interest focuses primarily on photon processes occurring at line center. At line center  $\boldsymbol{\theta}_{\text{L}^{\prime}} = n_{\text{HL}}$ . Thus,

$$
\frac{dIv_{\sigma}}{dS} = h v \phi_{LU}(v_{\sigma}) \left[ B_{UL} n_{u} - B_{LU} n_{L} \right] I_{\nu o}
$$
 (115)

The factor multiplying  $I_{10}$  is the optical gain coefficient, viz:

$$
g_{UL} = h v \phi_{LU} v_o \left[ B_{UL} n_u - B_{LU} n_L \right]
$$
 (116)

The Einstein coefficients are connected by the relationship

$$
\frac{B_{LU}}{B_{UL}} = \frac{d_u}{d_L} \tag{117}
$$

where  $d_{\text{II}}$  and  $d_{\text{I}}$  are degeneracies (statistical weights) of the upper and lower states, respectively. Also, it is possible to write

$$
B_{LU} = \frac{8\pi^3}{3h^2c} \left[ R_{LU} \right]^2
$$
 (118)

where R<sub>LU</sub> is the quantum-mechanically-derived transition matrix element. Hence, the gain expression may be rewritten as

$$
B_{UL} = \frac{8\pi^3}{3h} \left(\frac{\nu o}{c}\right) \phi_{LU} (\nu o) \left(R_{LU}\right)^2 \left[\frac{n_u}{d_u} - \frac{n_L}{d_L}\right]
$$
 (119)

or

$$
g_{vj}^{v_j^{s'}} = \frac{8\pi^3}{3h} \quad \frac{v_0}{c} \quad \phi_{LU} \quad v_o \quad \left| R_{LU} \right|^2 \left[ \frac{n_{vj}}{d_{vj}} - \frac{n_{vj}^{t'}}{d_{vj}^{t'}} \right] \tag{120}
$$

Consider vibrational-rotational transitions of the form

 $(v+1, J) \stackrel{+}{\leftarrow} (v, J)$ 

where v is the vibrational quantum number and J is the rotational quantum number.

Then

$$
|R_{LU}|^2 = S_j |R_{V, V+1}|^2
$$
 (121)

where:

**J** for P-branch transitions (i.e., **J' a** J **+** 1)  $J + 1$  for R-branch transitions (i.e.,  $J' = J - 1$ )

 $R_{v}$ ,  $v+1$  <sup>=</sup> vibrational-transition matrix element

At pressures of a few torr or less, transitions are oredominately Doppler broadened. At higher pressures, the combined influence of Doppler and pressure (Lorentz) broadening is present. Therefore, the line-shape factor  $\emptyset_{LU}$  ( $v_o$ ) is represented in terms of a Voight profile such that

$$
\frac{v_o}{C} \partial_{\text{Lu}}(v_o) = \left(\frac{m}{2\pi kT}\right)^{\frac{1}{2}} \exp\left(\frac{k}{2}\right)^2 \text{erfe } (\xi) = \left(\frac{m}{2\pi kT}\right)^{\frac{1}{2}} \phi(\xi)
$$
 (122)

$$
a_{D}:(v_{o}) = \left(\frac{K}{n}\right) \left(\theta_{001} - \theta_{001} + J \left(J+1\right) \theta_{\text{rot}}^{201} - J' \left(J+1\right) \theta_{\text{rot}}^{100}\right)
$$
(123)

$$
^{\circ}CO_2 - CO_2 = \frac{0.01 - 100}{10.5 \times 10^{-15} \text{ cm}^2}
$$
 (124)

$$
\sigma_{\text{CO}_2} \sim \text{CO}_2 = \frac{0.01 - 0.2^{\circ} \text{O}}{10.2 \times 10^{-15} \text{ cm}^2} \tag{125}
$$

The influences of Doppler broadening and vibration-rotation interaction have been taken into account.

where

**~001 -1I00**

$$
\xi = \frac{a_{\rm p}}{a_{\rm p}} \sqrt{\ln 2} \tag{126}
$$

a<sub>p</sub> = pressure broadened (Lorentz) half-width  $=\frac{\pi}{2\pi C}$   $\sum_{s}$   $V_{s}$   $X_{s}$   $\sigma_{s}$ 

 $\alpha_{D}$  = Doppler broadened half-width<br>  $\frac{\gamma_{O}}{2kT(ln2)}$ 

$$
=\frac{\gamma_0}{c^2}\sqrt{\frac{2kT(1n2)}{m}}
$$

 $v<sub>s</sub>$  is the mean relative velocity  $\sqrt{2kT/M}$  between the emitting molecule and the colliding species;  $X_s$  is the species mole fraction,  $\sigma_s$  is the broadening cross-section due to the impacting species s;  $v<sub>o</sub>$  is the transition frequency at line center; m is the mass of the emitter molecule; and M is the reduced mass between an emitter molecule and the collider molecule of species s:

$$
\mu = \frac{m m_s}{m + m_s} \tag{127}
$$

The optical gain coefficient may be rewritten as

$$
g(V,J) = \frac{8\pi^3}{3h} \left(\frac{m}{2\pi kT}\right)^{l_2} \phi(\xi) S_J \left|R_{V,V+1}\right|^2 \left[\frac{n_{V+1,J}}{d_J} - \frac{n_{V,J}}{d_J}\right]
$$
(128)

Here the quantities V and J in the expression  $g(V,J)$  indicate the lower levels of the transition.

In treating the populations of the vibrational-rotational levels, it is assumed that the rotational mode can be described by the local translational temperature T. Hence,

$$
n_{V,J} = \left(\frac{n_{V,J}}{n_V}\right) n_V = \frac{d_J \exp\left[-1.439 J(J+1)(B_e - \alpha_e \frac{(v+1_2)/T}{T}\right] n_V}{Q_{\text{rot}}(v)}
$$
(129)

where B<sub>e</sub> is the spectroscopic rotational constant (cm<sup>-1</sup>), and  $\alpha$ <sub>e</sub> is its anharmonic correction. The quantity  $Q_{rot}^{(v)}$  is the rotational partition function, which is evaluated according to the relation

$$
Q_{\text{rot}}(V) = \sum_{J} (2J+1) \exp (-E_{\text{rot}}(J,V)/kT)
$$
 (130)

The populations can also be represented by:

$$
n_V J^* n_V f_J^* = n_V \left[ \frac{2J+1}{Q_{\text{rot}}^{(V)}} \right] \epsilon \left( \frac{-J(J+1)}{kT} \right]^{(V)} \tag{131}
$$

where,

$$
Q_{\text{rot}}^{(V)} = \frac{T}{2\theta_{\text{rot}}^{(V)}}
$$
  
\n
$$
\frac{n_{VJ}}{g_{VJ}} = \frac{nV}{gV} \exp\left(\frac{-J(J+1)}{kT}\right) \theta_{\text{rot}}^{(V)}
$$
  
\n
$$
\theta_{V} = \text{characteristic temp. of state}
$$
  
\n
$$
\frac{n_{V}}{g_{V}} = n_{000} \exp(-\theta_{V}/T_{V})
$$
  
\n
$$
T_{V} = \text{vibrational temperature of state}
$$

 $g_V$ ,  $g_{VS}$  represent degeneracies

For the transitions

$$
CO_2 (001,J) \xrightarrow{CO_2} (100,J±1)
$$
  

$$
CO_2 (001,J) \xrightarrow{CO_2} (02^{0}0, J±1)
$$

the pertinent constants are:

 $R_{001,100}$  = 0.0331 x 10<sup>-18</sup> esu-cm  $R_{001,02}^{\circ}$ <sup>2</sup>  $\sigma$  <sup>2</sup> 0.0295 x 10<sup>-18</sup> esu-cm  $9^{(001)}$  = 0.55632 K **k(02 0) .** 0.56106 K rot  $\theta \frac{(100)}{\text{rot}} = 0.56078$  K  $\theta_{001}$  = 3380 K  $\theta_{100}$  = 1997 K  $\theta_{020}$  = 1850 K

The expressions for the gain coefficients on two transitions are

$$
{}_{5001,J}^{700,J} = (0.79 \times 10^{-14}) \ln[(1 - 0.0044\text{m})\text{T} \frac{3}{2} \text{ m } X_{000} \phi \left[ (0.55632) \exp\left(\frac{-3380}{T_{001}} - J(J+1) \right) (0.55632/T) \right] - (0.56078)
$$
  

$$
{}_{\text{exp}} \left( \frac{-2000}{T_{100}} - J(J+1) \left( 0.56078/T \right) \right)
$$
(132)

$$
g_{001,J}^{020,J'}
$$
 = (0.63 X 10<sup>-14</sup>) |m|(1-0.006m) T  $\frac{3}{2}$  n X<sub>000</sub>  $\phi$   
\n
$$
\left[ (0.55632) \exp \left( \frac{-3380}{T_{001}} - J(J+1) (0.55632/T) \right) - (0.56106) \exp \left( \frac{-1850}{T_{020}} - J(J+1) (0.56106/T) \right) \right]
$$
(135)

where  $m = -(j + 1)$   $J' = J + 1$  (P)  $m = J$   $J' = J - 1$  (R)  $n =$  total number density  $=\frac{p}{KT}$ 

X<sub>ooo</sub> = mole fraction of ground state CO<sub>2</sub> (from program)

 $J' = 0, 2, 4, 6, \ldots \ldots \ldots \ldots$ 

For largely pressure-broadened line, *0* may be expressed as:

$$
\phi \approx \frac{1}{\sqrt{\pi \xi}} \left[ 1 - \frac{0.5}{\xi^2} + \frac{0.75}{\xi^4} - \frac{1.875}{\xi^6} + \frac{6.5625}{\xi^8} - \cdots \right] \tag{134}
$$

Argument List

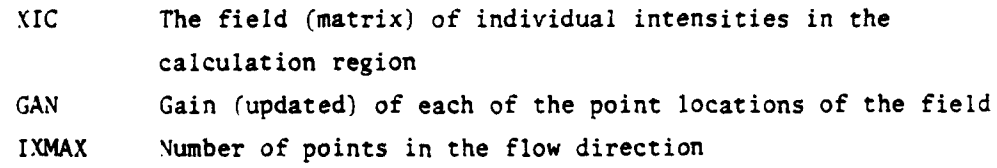

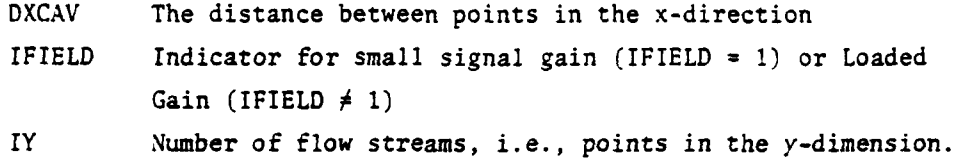

Commons Modified

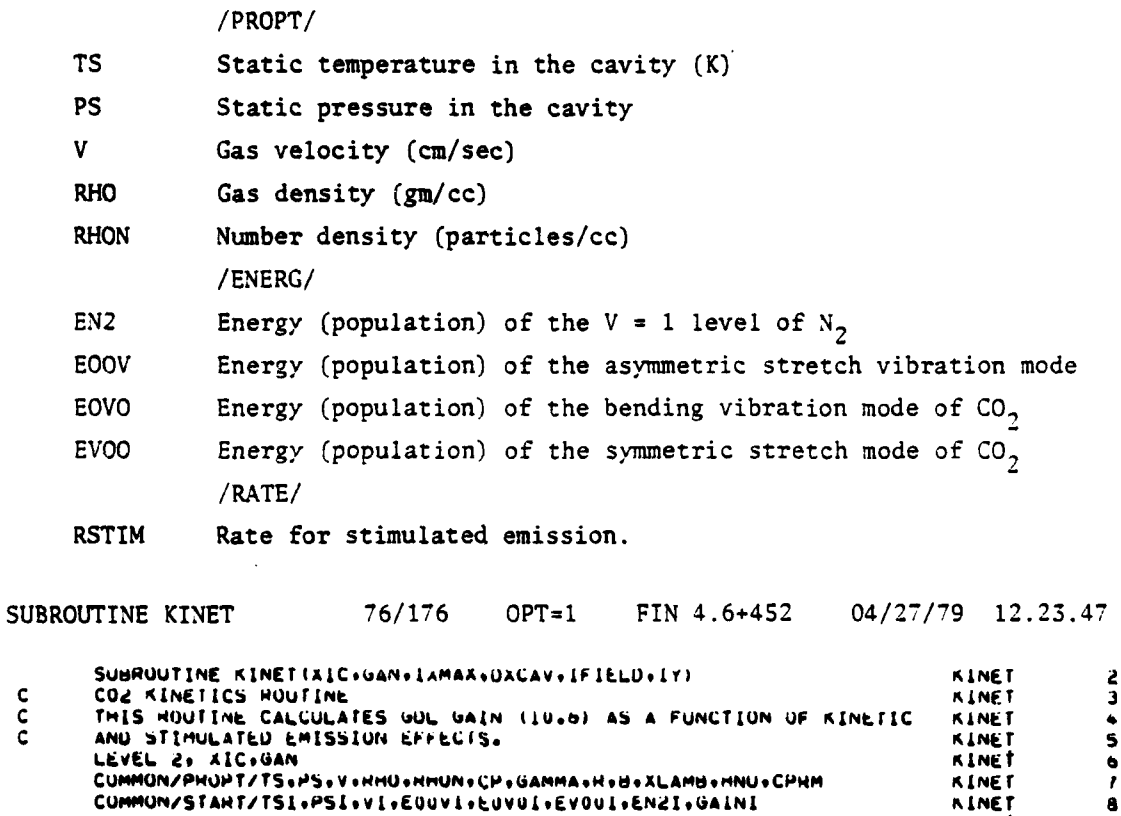

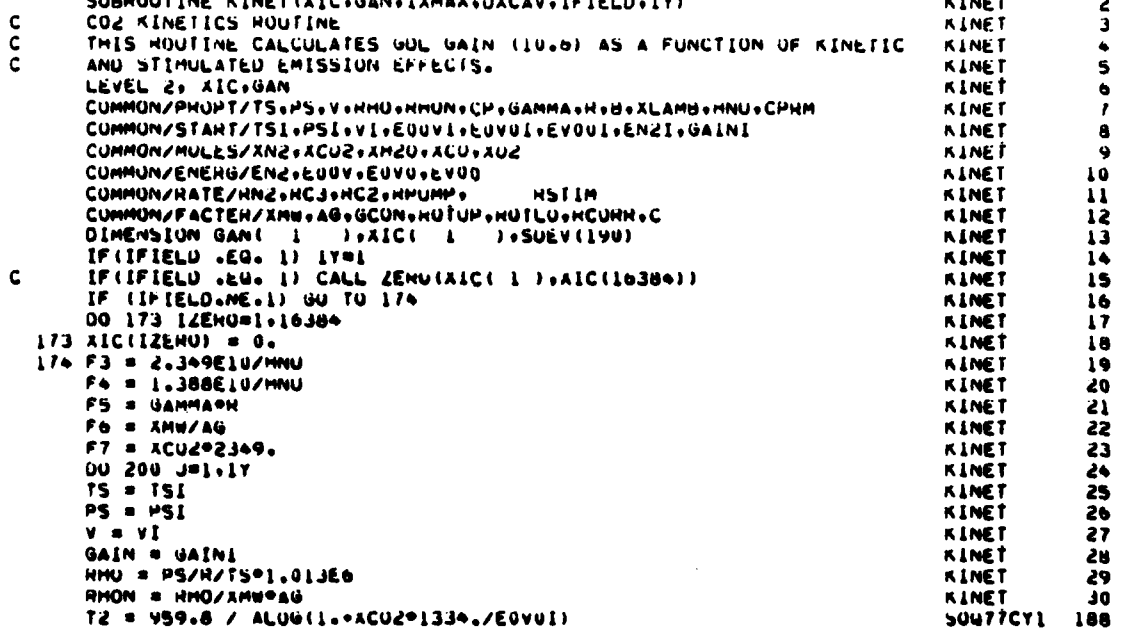

EGL = EUVOI . EVOOI KINET 32 ENZ = ENZI **ALNET** 33 EVOU = EVOOI KINET  $34$ EUVO = EUVOI  $35$ **KINET** EUOV = EUOVI **KINET**  $36$  $x = 0.0$ **KINET** 37 SUMDEY = 0.0 KINET 38  $IBAH = 0$ **KINET** 39  $XCAV = 0.0$ KINET  $\bullet$ 10 IBAR = IBAR+1 **KINET**  $^{\bullet}1$  $XCAV = OACAV = (1BAR-1) + OACAV/Z.$ **KINET** 42 IF(XCAV-LT.A) GO TO 100 **KINET**  $\bullet$ 3 CALL MIX **KINET**  $\bullet\bullet$ 20 G1 = GAIN  $\ddot{ }$ **KINET**  $F1 = EXP(3354, 715)$ **KINET**  $\bullet$  $FZ = EXP(3380, \sqrt{15})$ **KINFT**  $\triangle$ 7 IF (IBAR.EQ.1) GO TO 6 **KINFT** 48 IJ = {X+UXCAV/2,}/UXCAV **KINET** 49  $IP = IJ*(J=1)*IxMAX$ **KIMFT** 50 XI SXIC( IP ) \* (XIC( IP+1) = AIC( IP ) ) / DXCAV\* (X=IU\*DXCAV\* (DXCAV/2.) KINET 51  $\lambda$ **KINET** 52 **GO TO 7 KINET**  $5<sub>3</sub>$ 6 XI = XIC(I+(U=1)\*IXMAX)\*X/(UXCAV/2.) **KIME!** 56 7 CUNTINUE **KINET**  $55$ SUMI = SUMDEV **KINFT** 56 DT = 1./(7.0\*AMAXI(HCZ+HPUMP+HSTIM)) **KINET**  $51$ EUNZ =  $XNZ/(F)$  $-1.792331.$ **KINET** 56  $EUU0V = XCUdWd349.7$  $-1.1$ KINFT  $49$ EUUVU = ACU2=1334./(EXP(959.8/f5)=1.) **KINFT** ۵Ú XA = 1. - ENZ/EUNE **KINET**  $\bullet$ AU = 1.-E00V/Eu00V **KINET**  $62$ EPSL = -25.9/TS **NINET**  $03$  $YA = 1. -1.$ /F1 KINET  $\bullet\bullet$  $YB = 1. -1.7F2$ **KINET**  $\bullet$ XAB = 1./YA\*(XA=XB={EPSL\*XA\*(AB=1.))/(F1  $-1.11$ KINET  $66$ XADOT = -YA\*ACUZ\*XAB\*HPUMP KINET  $67$ ABOOT = YBOANZOEXP (-EPSL) OAABORPUMP **KINET**  $66$ DENZMH = (ENZ-EUNZ) "HNZ"UI **KINET** 69 DENZ = EGNZ®XADOT®OT + DENZMP KINET  $10$ Flu = XI\*GAIN/HHUN **KINET**  $^{\prime}$ DEUOVH = (E00V-E000V) "RCJ"UT **KINET**  $72$ DEUOV = DEUUVH + (F3\*F1U+EQUUV\*XBDUT)\*UT **KINET**  $13$ DEUVO = (EUVU-EQUVU) \*HCZ\*UT **KINET**  $7<sub>•</sub>$ UEGL = UEGVU-L.U94+DENZMP-L.UBb+UEUUVH-F4\*FIU\*UT **KINET**  $15$ EN2 = EN2-DEN2 KINET  $16$ **KINET**  $^{\prime}$ EQUV = EUOV-DECUV EUL & EGL-UEUL **A LNET** 78 SUMDEV = SUMUEV + DEUVU+V+1.987E-16PHMUN KINET  $79$  $04.7401$ **KINET** 80 **KINET**  $61$  $X = X + UX$ PS = PS=1.013E06 **KINET** 82 DEV = DEUVO/OT=1-19677E8 **KINET** 83  $Q = V^{\alpha}V^{\gamma}$  if 5  $-151 - 1.0$ KINET 84 PH = DEV/CH/TS Ú5 **KINET V = V-PP/Q\*V\*UT** KINET 86 RHU = HHU+PH/Q\*HHO\*U! **KINET** 87 RHUN = HHU/Fo **KINET** 88 PS = PS+PS+PP+GAMMA\*(Q+1.)/Q\*UT **KINET** 89 KINET 90  $TS = P\overline{S} / H H U / H$ PS = PS/1.013E6 **KLNET**  $91$  $CH12 = -959.8772$ **KINET** 92 93 Y# CHIZ KINET  $21 = EXP(17,11/15)$ **KINET** 94  $31$  FB = EXP(-Y) 95 KINET  $F9 = EXP(-2, 91 - 77, 71/15)$ **KINET** 96  $FA = EGL = ACOQ = (1388 + 7)F8 = F8 = Z1 = 1 + 1 + 133 + 17$  (FB=1.1))  $97$ **KINET**  $FPI = XCU29 (2776.9597 (F9-1.399291334.9F87 (F8-1.3992))$ KINET 48 99  $FPIX = -FPIX$ **KINET**  $YULD = Y$ KINET 100  $Y = YULO - FX/FHX$ KINET 101 IF (AUS((Y-YULD) / Y).GT. 1.2-3) UU TU JL KINET 105  $12 - 999.8$ **KINET**  $\mathbf{y}$  $103$ 

Ŷ,

 $\bullet$ 

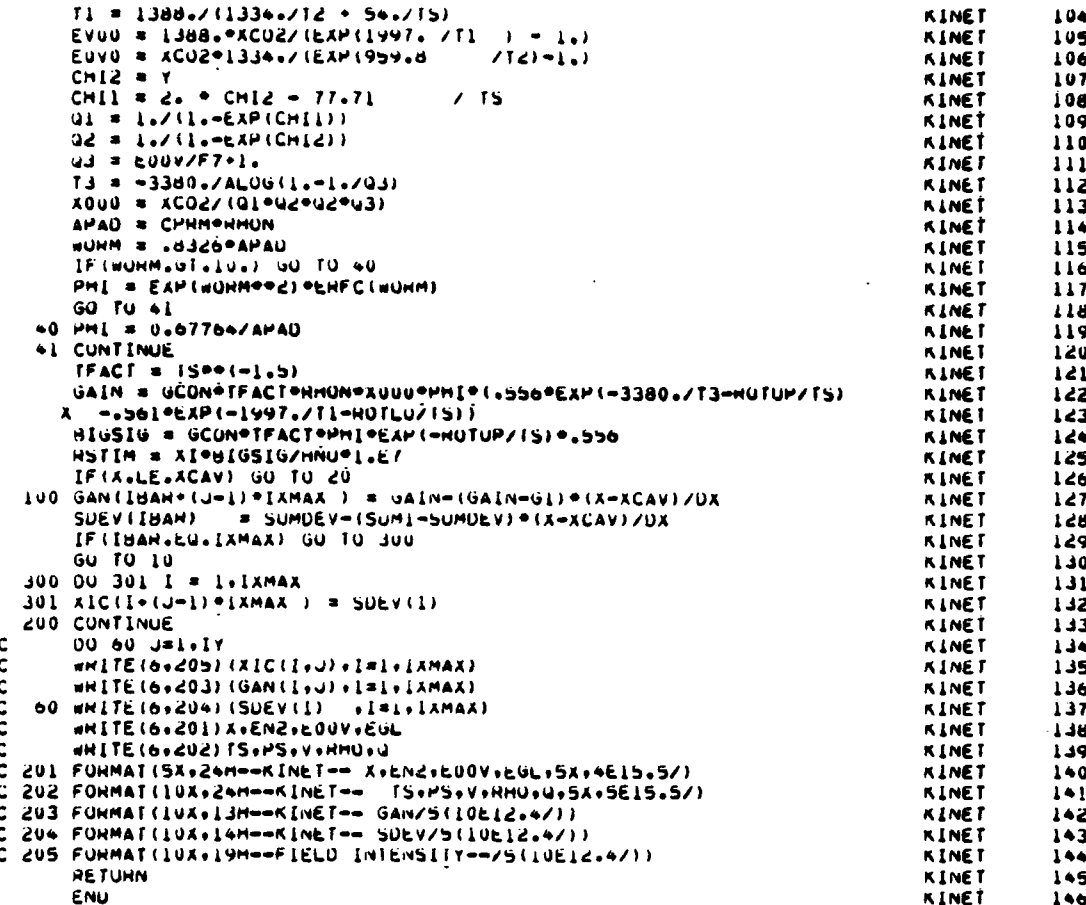

## 17. SUBROUTINE MIRROR

a. Purpose -- MIRROR applies a mirror transmission function to the complex field which may include reflectivity, clipping, radius of curvature, edge diffraction imaging, small tilt, astigmatism, localized surface distortion, and overall spherical distortion. In addition, two specialized options have been included: (1) a toric mirror effect for axicon optics and (2) a mirror dimple effect which enables a localized difference in radius of curvature. Figure 38 shows the subroutine MIRROR organization. Computer printouts of the MIRROR subroutine begin on page 168.

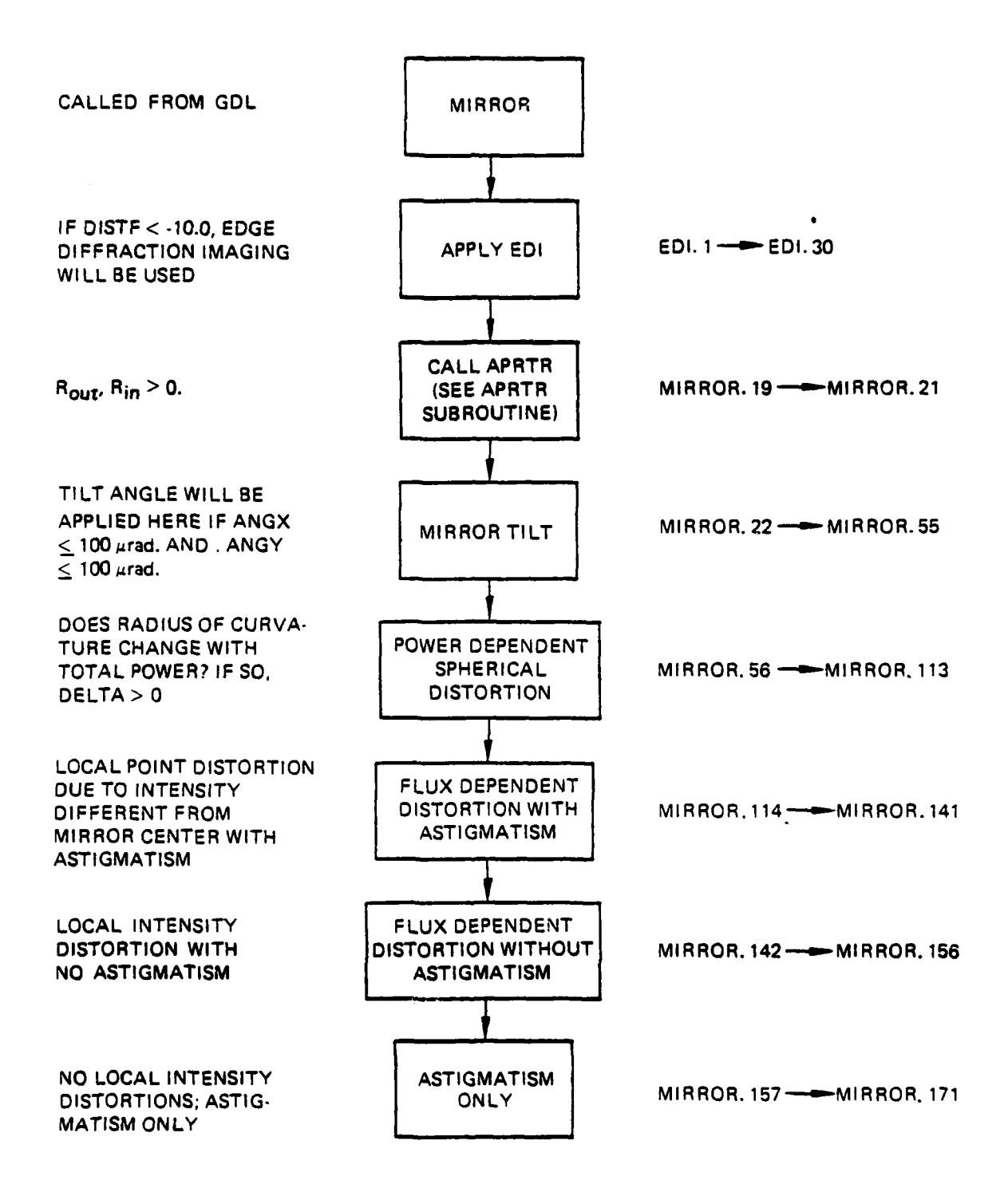

Figure 38. Subroutine MIRROR organization.

The routine first tests for the option of edge diffraction imaging in which the outer annular edge of the mirror has a radius of curvature different from the mirror. When this option is used the MIRROR subroutine must be called separately to apply EDI.

The subroutine must be called again for the rest of the mirror.

The routine then apertures the field to the size of the mirror and applies small mirror misalignments (angles less than **100** microradians) to the field. For large angles, the angle information is stored in ANGX and **AINGY** which are located in common MRPROP and used to later determine the location of the center of the field. The field itself is not altered for the large angles.

**b.** Revelant formalism **-- A** distortion-free mirror is applied to the field in Figure **39 by** changing the optical path lengths of the field points. For example, apply a convex mirror to a plane wave.

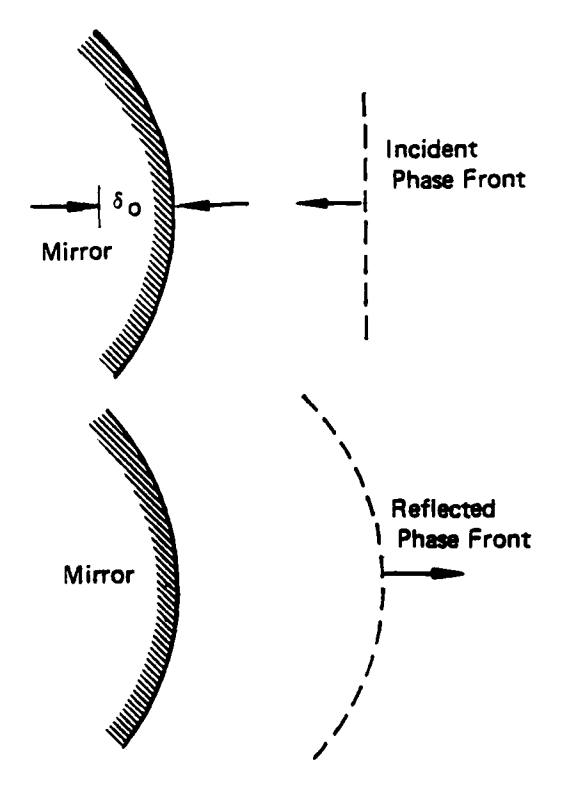

Figure **39.** Mirror transmission function relative to the complex field.

Note that the field at the edge has traveled  $2\delta$ <sub>o</sub> more than the center. The size of the sag  $\delta(r)$  (Fig. 40) at any point r can be found from the sag formula:

$$
(R_c - \delta)^2 + r^2 = R_c^2
$$
 (135)  

$$
\delta = \frac{r^2}{2R_c} = \frac{x^2 + y^2}{2R_c}
$$

 $\frac{1}{c}$  **=**  $\frac{2R_c}{2R_c}$ 

Figure 40. Graphic representation of SAG.

Thus, to make the center of the field lead the edge by a factor of  $2\delta_{0}$ , the following transmission function is applied to the field:

$$
u^{(x,y)} = T(x,y) u(x,y), T(x,y) = \varepsilon^{\frac{2\pi}{\lambda}} i \left( \frac{x^2 + y^2}{R_c} \right)
$$
 (156)

The sign convention used is a negative radius of curvature for a convex mirror. A concave mirror has a positive radius of curvature.

In addition to curvature, the MIRROR routine can apply power or flux dependent distortions to the field.

The power dependent mirror distortion can be applied given the centerto-edge maximum sag, DELTA, determined by design power, PWRDES. The incident power is then calculated and the sag reduced **by** the ratio of incident power to design power. For a ratio greater than one, it is assumed that the sag is that of the design power.

The flux dependence is applied assuming a distortion factor, DISTF, which weights intensity changes from the center of the field and thus applies an intensity-dependent phase factor to the field.

Astigmatism can be applied to the field in conjunction with the localized flux-dependent distortion or can be applied alone. Astigmatism is included if PHIAST is input (as a number greater than 0). PHIAST is the angle between the mirror normal and the optical axis (in degrees). The phase is altered by astigmatism by computing separate (sagittal and tangential) radii of curvature for the mirror and applying to vary the X and Y component of the phase field, respectively.

Argument List

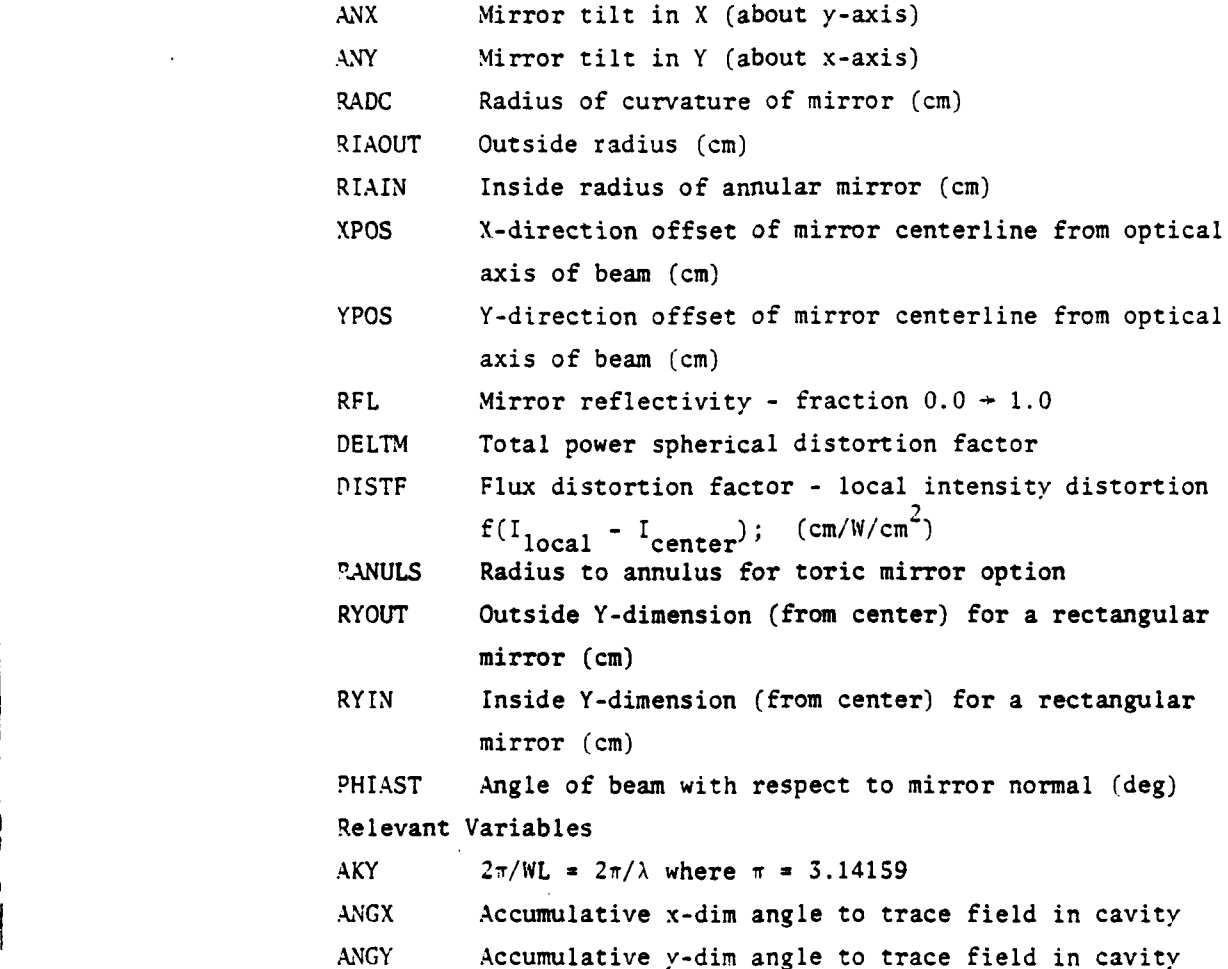

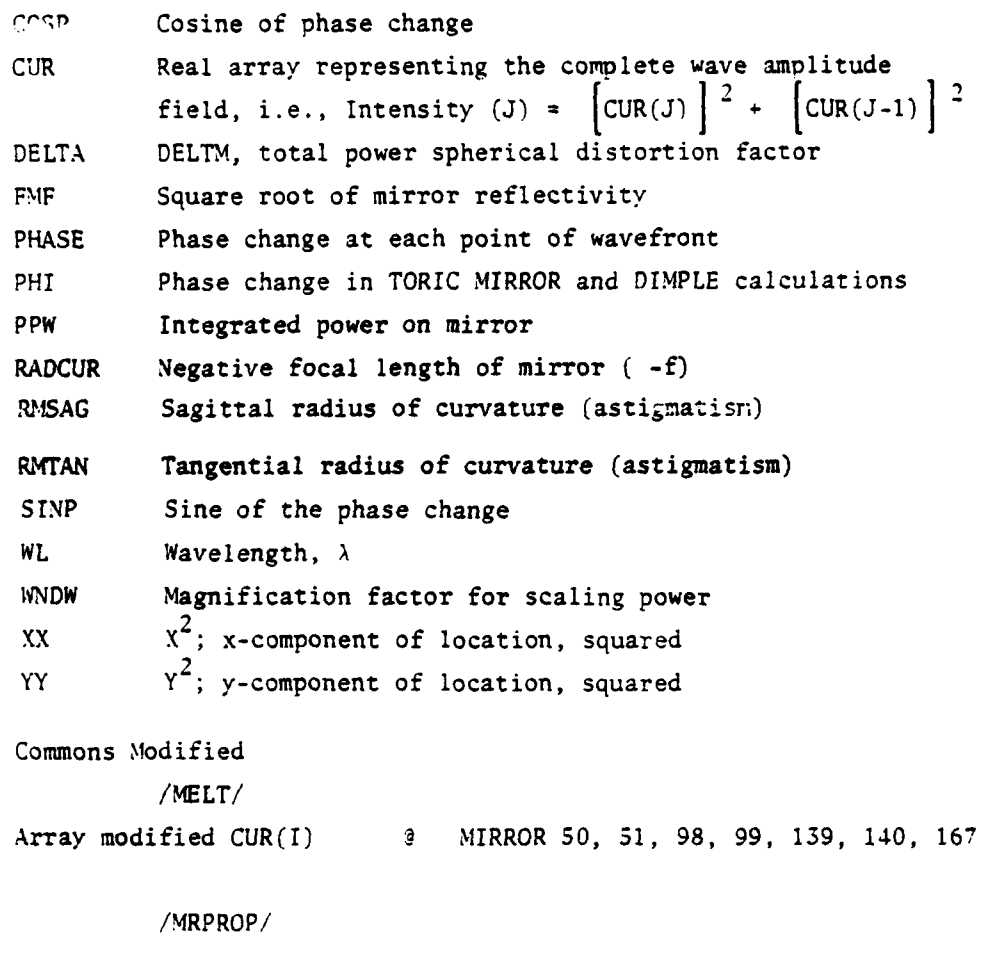

Variables modified: RADCUR **1** MIRROR 115 ANGX @ MIRROR 25 ANGY **9** MIRROR 26

**EDf** (Edge Diffraction Imaging)

**The Company** 

L

Power near the outer edge of the beam that would have been ordinarily lost through diffraction is partially recovered **by** incorporating a separate radius of curvature in an outer edge annulus, as shown in Equation **137** and Figure 41.

$$
\Delta \Phi = W_{n} \left[ (x^{2} + y^{2}) - R_{in}^{2} \right] / R_{EDI}
$$
\n
$$
W_{n} = \frac{2\pi}{\lambda}
$$
\n(137)

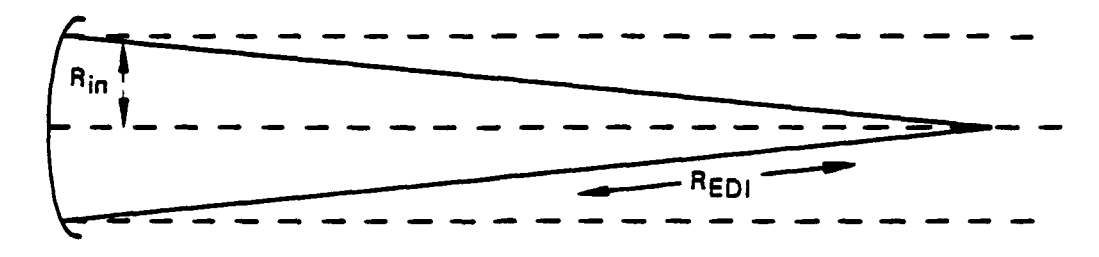

Figure 41. Edge diffraction imaging.

The real representation **CUR** of the complex amplitude field is modified as follows:

> K2 **= EVEN NOS** K2MI **= ODD NOS** Real Part: **CUR** (K2) **= CUR** (K2-1) (sin **0) + CUR** (K2) (cos **0)** Im part: **CUR** (K2Ml) **= CUR** (K2-1) (cos **0) - CUR** (K2) (sin **0)**

This array is modified in the same way **by** the phase changes throughout this subroutine.

Mirror Tilt **(<100** urad)

$$
\Delta \phi = -2 \left[ \left( \text{ANX} \right) \left( X \right) + \left( \text{ANT} \right) \left( Y \right) \right] \frac{2 \pi}{\lambda}
$$
 (138)

where

ANX => tilt in x-direction  $\sim$  radians ANY  $\Rightarrow$  tilt in y-direction  $\sim$  radians

## Power Dependent Spherical Distortion

This part of MIRROR subroutine calculates the phase change due to total power induced spherical distortion.

$$
\Delta \phi = \frac{2\pi}{\lambda} \left[ \frac{(x^2 + y^2)}{R} \right]
$$
 (139)
where

$$
R = R^{2}_{out/2S}
$$
  
and  

$$
S = DELTA = MAX (Center) DISTORTION \frac{(Scaled for Power)}{for Power)}
$$
  
DELTA = DELTA<sup>(1)</sup> 
$$
\left(\frac{P_{incident}}{P_{design}}\right)
$$

R<sub>out</sub> = Center to edge mirror radius

(1) this is the input DELTA=DELTM Flux Dependent Distortion (No Astigmatism) Flux Dependent Distortion **+** Astigmatism

$$
\Delta \phi = \frac{2\pi}{\lambda} \left[ \frac{x^2}{R_{SAG}} + \frac{y^2}{R_{TAN}} \right] - \frac{2\pi}{\lambda} \delta_I \quad (1 - \text{Ref.}) \quad 2 \frac{I_{CL} - I_{xy}}{(WNow)^2}
$$
 (140)

where  $\overline{R}$ 

$$
R_{\text{SAG}} = \text{RADC}/\text{cos } \phi_{\text{ast}}
$$

and

$$
R_{TAN} = RADC (cos \phi_{ast})
$$

where

RADC **=** radius of curvature of mirror (cm) OAST *=* beam-mirror angle radians **=** PHIAST 1 I<sub>ct</sub> = Mirror centerline intensity 180  $I_{CL}$  = Mirror centerline intensity  $I_{XY}$  = Local  $(X,Y)$  intensity WNOW = VAMP yower correction factor  $\delta I$  **=** Flux distortion factor (cm/W/cm<sup>2</sup>) Ref. **a** Mirror reflectivity

$$
\Delta \phi = \frac{-2\pi}{\lambda} \delta_I (1 - ReF) 2 \frac{I_{CL} - I_{xy}}{(WNOW)^2}
$$
 (141)

where,

$$
\delta_I = \text{Flux distortion factor } (cm/W/cm^2)
$$
  
I<sub>CL</sub> = Intensity at mirror center (W/cm<sup>2</sup>)

 $I_{xy}$  = Intensity at coordinated x,  $y$  (W/cm<sup>2</sup>)  $Ref = Mirror reflectivity$ WNOW  $\approx$  VAMP power correction factor

Astigmatism (Only)

$$
\Delta \phi = \frac{2\pi}{\lambda} \left[ \frac{x^2}{R_{SAG}} + \frac{y^2}{R_{TAN}} \right]
$$
 (142)

where  $R_{SAG}$  = RADC/cos  $\phi$  ast (cm) and  $R_{TAN}$  = RADC (cos  $\phi$  ast) (cm) where RADC = radius of curvature of mirror  $(cm)$  $\phi_{\text{ast}}$  = beam - mirror (astigmatic) angle = PHIAST  $\left(\frac{\pi}{180}\right)$ 

SUBROUTINE MIRROR

#### 76/176 OPT=1 FIN 4.6+452 04/27/79 12.23.47

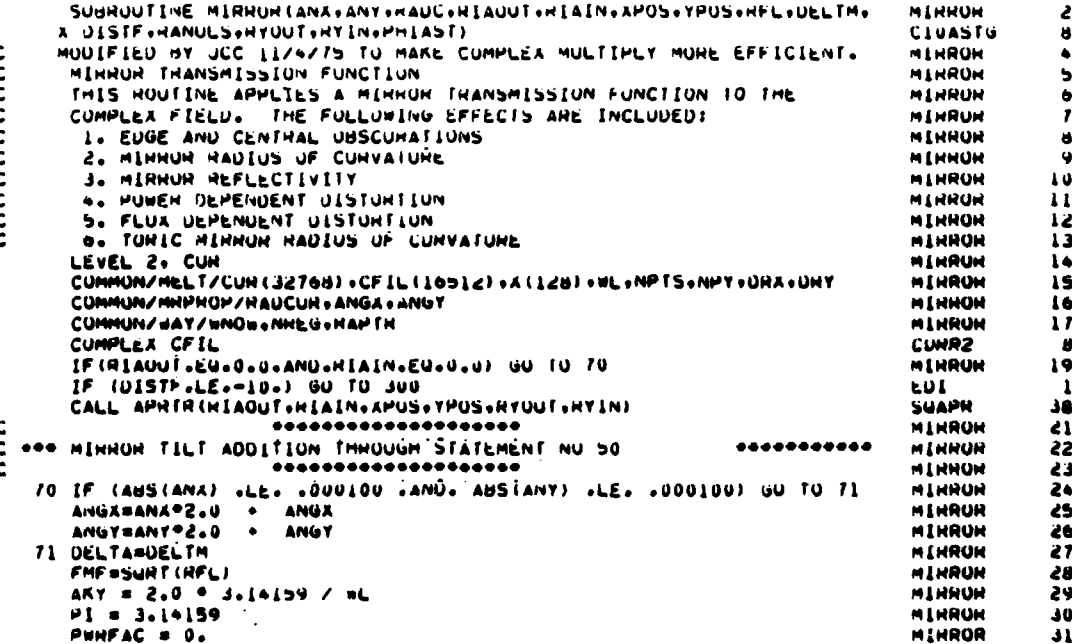

```
DISMAA = 100000.
                                                                                                        MINRUR
                                                                                                                         32
        PPW = 0.MINRUN
                                                                                                                        33
        PHLT1 = -100000.
                                                                                                        MINROR
                                                                                                                         36
        PWRDES = 500000.
                                                                                                        HENRON
                                                                                                                         35
        IF (HANULS .67. 0.0)60 TO 100
                                                                                                        MIMROW
                                                                                                                         \frac{16}{2}MEMBER
                                                                                                                         \overline{\mathbf{37}}JI= (7-1) = Uhl2<br>DO 90 7 = 1<sup>2</sup>UbJ<br>DO 90 7 = 1<sup>2</sup>UbJ<br>DO 90 7 = 1<sup>2</sup>UbJ<br>The (92 (93) - 90 10 500<br>The (92 (93) 60 10 500<br>The (117001 - 112 02) 60 10 500<br>The (117001 - 112 02) 60 10 500<br>The (117001 - 112 02) 60 10 500
                                                                                                        MINROW
                                                                                                                         38
                                                                                                         MIJOOO
                                                                                                                         39
                                                                                                        MINNON
                                                                                                                        \bulletMINHOW
                                                                                                                        \bullet00 60 1 = 1,NPTS<br>TILT = ANX + X(I) + ANY + X(J)<br>PHASE = -2.0 + TILT + AKY
                                                                                                         MINRON
                                                                                                                        •<sub>2</sub>MÍNROA
                                                                                                                        \overline{\bullet}MINROW
                                                                                                                        \bullet\bulletR2 = c + (1 + 01)MERROR
                                                                                                                         \bulletN<sub>cm</sub> = N<sub>0</sub> - 1MINAUR
                                                                                                                        \bullet \bulletSINP = SIN (PHASE)
                                                                                                        MINRON
                                                                                                                        \bullet 7
        CUSP = CUS (PHASE)
                                                                                                        MINRON
                                                                                                                        \bulletCUNS = CUR(K2M1)
                                                                                                         MINRUR
                                                                                                                        \bulletCUH (K2MI) = CUHS*COSP = CUH (K2)*SINP
                                                                                                        MINRUN
                                                                                                                        50
    00 CUH(K2) = CUHSOSINP + CUH(K2) OCUSH
                                                                                                        MIKROR
                                                                                                                        \mathbf{h}50 NUM = NHIS = NHY
                                                                                                        MIKROH
                                                                                                                        šž
        UELMAX = U.
                                                                                                                        53MÍRROM
        DELIN = 0.
                                                                                                        MIHROR
                                                                                                                        54
C + + + +MINROW
                                                                                                                        55C ******* POWER DEPENDENT RADIUS OF CURVATURE CALCULATIONS ARE
                                                                                             ******
                                                                                                        MINNUR
                                                                                                                        56
C **** UN .... PHASE = 2 PI/LAMUA(A**2 .Y**2/2 R) ..........
                                                                                                        MINRUH
                                                                                             \bullet\bullet\bullet\bullet\bullet\bullet57C sees WHERE DESIGN PUNER. INCIDENT POWER. CENTER TO EUGE UISTURTIUNS.
                                                                                                        MINNON
                                                                                                                        SA
                                                                                                        MINHUH
                                                                                                                        59
                    INCIDENT PUNER = PPW
C ....
                                                                                              MINNON
                                                                                                                        60C when
                    MAX C. TO E. DISTURTION # DELTA
                                                                                              HENRON
                                                                                                                        61C - 44J. FORGMAN 11 - 15 - 76*****
                                                                                                        MIHRUH
                                                                                                                        ر ہ
\overline{C} , we associated as a constant of the contract of the contract of the contract of the contract of the contract of the contract of the contract of the contract of the contract of the contract of the contract of the
                                                                                                        MIRHOR
                                                                                                                        63DELIN = UELTA
                                                                                                        MINRON
                                                                                                                        \bullet \bulletIF (UELTA JENA UJ JUNG FMF JENA IJ) GO TO 30
                                                                                                        MIRROR
                                                                                                                        65MENNOW
                                                                                                                        6Á
        DELMAA = AUS(DELTA)
                                                                                                        MINRON
                                                                                                                        67
C - 0***************
                                                                                                        MINNON
                                                  \begin{array}{cc} \bullet \bullet \bullet \bullet \bullet \bullet \end{array}'nН
Coopenement SCHOOLEN CENTER TO ENGE DISTURTION COOPENEMENT
                                                                                                        MINNOW
                                                                                                                        69
                                                                                                        MINNON
                                                                                                                        \mathbf{r}MINDOW
        DU 15 I=1, NUB
                                                                                                                        \mathbf{v}k = 2 + 1MINROW
                                                                                                                        72
    IS PPW = PPW + CUR(I2=1) ** 2 + CUR(I2) ** 2
                                                                                                        MEMBOW
                                                                                                                        13DAREVE & DAREN IN REVA \NEZION BAREN<br>DAM & DAM & (Y(S) = Y(I))&S & (Whi2\Mha)<br>Le (NMEA ºEAº T ºONº VNER ºEAº S ) DAM & Gam\Mundess<br>Le (NMEA & Chaisticas) = Chaisticas
                                                                                                        MIMPOM
                                                                                                                        7<sub>•</sub>MINUM
                                                                                                                        1<sub>5</sub>\mathbf{c}MENDOW
                                                                                                                        76PHHFAC = PPH /PHHUES
                                                                                                        MINROW
                                                                                                                        \overline{11}IF (PWRFAC GUT. 1.) PWHFAC =1.<br>OELTA = MWHFAC = UELTA
                                                                                                        MINROW
                                                                                                                        78
                                                                                                        MINDOW
                                                                                                                        19GU TO 21
                                                                                                         MEMBERS
                                                                                                                        ua
     20 DELTA = AUS(UELTA)
                                                                                                        MINRUM
                                                                                                                        61
     21 HAUIUS = (HIAUUT++2) + PI/(mL + ART + UELIA)
                                                                                                        MINROW
                                                                                                                        82
         HUC = -HADIUS
                                                                                                        MINROW
                                                                                                                        83
         ETA = AKY /HOC
                                                                                                        MEMBOW
                                                                                                                        64
         HSG # RIAOUT**2
                                                                                                        M.I. HNHOM
                                                                                                                        85
         DO 23 1 . I. NPY
                                                                                                        MIMBOW
                                                                                                                        \bullet\bulletY5U = X(1) + CMIRMOR
                                                                                                                        87
         00 23 J = 1. NPTS<br>ANG = YSG + X(J) = 2
                                                                                                         HINROW
                                                                                                                        88
                                                                                                        MEMBOW
                                                                                                                        89
         IF (AHG .GT. RSU) GO TO 23
                                                                                                        MIRROW
                                                                                                                        90
         PHIMIH = ETA \bullet ( YSU + X(U) \bullet\bullet ( )
                                                                                                        MEMBOW
                                                                                                                        91
         1J = J + (1 - 1) + NFTSMINNON
                                                                                                                        92
         1.12 \times 1.1 \times 2MINROW
                                                                                                                        93
         INSWI = 105 - 1
                                                                                                        MINRON
                                                                                                                        94
         SINP = SIN(PHIMIH)
                                                                                                        MIRROR
                                                                                                                        95
         CUSP = CUS(PHIMIN)<br>CUSP = CUS(PHIMIN)
                                                                                                        MINRON
                                                                                                                        46
                                                                                                        MINRON
                                                                                                                        97
         CUR(IU2MI) = CUNS®COSP = CUR(IU2)®SINP
                                                                                                        MINROR
                                                                                                                        98
         CUH (1J2)
                        = CURS®SINP + CUR(1J2)®CUSP
                                                                                                        MINRUH
                                                                                                                        99
    23 CUNTINUE
                                                                                                        MINROR
                                                                                                                       100
         IF WELLM .LT. U.) UO TO 25
                                                                                                        MINRON
                                                                                                                       101
         WHITE(6+89)
                                                                                                        MINHON
                                                                                                                       102
    89 FORMATI///.20X.35HPOWEN SCHEDULED MIRROR DISTURTION
                                                                                                        MINNON
                                                                                                                       103
         WHITE (6+90)HOC. DELMAX. DELTA. PWHFAC
                                                                                                         MINNON
                                                                                                                       104
```
Þ

```
90 FUNNAT(//:J9H PUWEN INDUCED HADIUS OF CUNVATUNE = : G12.5:2MCH:/: MINRUN
                                                                                               105
  X39H MAXIMUM CENTER TO EDGE DISTORTION = +G12.5+2HCM+/+<br>X39H MAXIMUM CENTER TO EDGE DISTORTION = +G12.5+2HCM+/+
                                                                                               106
                                                                                   MIRROR
                                                                                   MINRON
                                                                                                107
  X39H FRACTION OF DESIGN POWER INCIDENT = +G12.5+//F
                                                                                   MIKROR
                                                                                                108
   GU TU 30
                                                                                   MINRON
                                                                                                109
                                                                                                110
                                                                                   MINNON
25 UNITE (6+91) DELTA+HUC
AJZH APPLIED CENTER TO EDGE UISTORTION = +GIZ.S+ZHCM+/+
                                                                                    MIRROR
                                                                                                111
                                                                                    MIRROR
                                                                                                112ANZH DISTURTIUN INUUCEU HAUIUS OF CUMVATURE = +GIZ.S+ZHCM)
                                                                                    MIRRON
                                                                                                113
                                                                                    MINRON
                                                                                                114
30 IF (ABS (HAOC) +GT+ H+) ARYH=ARY/HAOC
                                                                                    MIRHON
    RAUCUNS-HAUL/2.
                                                                                                115
    The primate state of the state of the state of the state of the state of the state of the state of the state of the state of the state of the state of the state of the state of the state of the state of the state of the st
                                                                                    CIUASIG
                                                                                                  q
                                                                                    CIDASTO
                                                                                                 \bf{10}CIUASTO
                                                                                                 \bf{11}CIUASIG
                                                                                                 12350 CUNTINUE
                                                                                    Cluasio
                                                                                                 13NHENH15/2
                                                                                    MIMPORT
                                                                                                116
                                                                                    MINHON
    NUEX= (NP-1) =NPTS =NP
                                                                                                117MINRON
     IF (FMF.cQ.1.0.AND.UISTF.cu.u.0)00 10 10
                                                                                                118
                                                                                    MTHROM
     ALPHA = L.U=FMF++2
                                                                                                119
                                                                                    MINROR
    UELF=UISTF=ALPHA
                                                                                                120
                                                                                                \frac{1}{2}MI HINDIE
     DELF2=DELF+2.
                                                                                    MINRON
    XICL=CUH(ZONUEX=1) 002 + CUH(ZONUEA) 002
                                                                                    MINROR
     IF (ABS (HADCUR) .LT..5) GU TO 2
                                                                                                123MINRUR
     WNUWSU=1.0
                                                                                                12<sub>0</sub>MINROR
                                                                                                125IF INKEG .EQ. I .ON. NHEW .EQ. 2 ) WNOWSUSWADWOOZ
                                                                                    MINRON
                                                                                                126
     ن مان
                                                                                    MINROW
                                                                                                127DO 1 I=I+NPY
                                                                                    MINROR
     YSQ = X(1) ** 2
                                                                                                128
                                                                                    MINRON
                                                                                                129
     DO 1 J#1.NPTS
                                                                                    MINNON
                                                                                                130
     JJ = JJ + IMINNOW
     -1.15 = 1.1 + 51.411 - SUE = 1WSC
                                                                                    MINHON
                                                                                                132
     XIAY = CURTUJ2AI) ** 2 + CURTUJ2) ** 2
                                                                                    MINHON
                                                                                                133
                                                                                    MINRON
     UELL=DELF2=(XICL=XIXY)/wNOw5u
                                                                                                1.34
     IF (PHIAST .EU. 0.0) GO TO 400
                                                                                    CIUASTO
                                                                                                 14PHASE = AKYP(( X(J) ** Z / HMSAG) + (YSU/HMTAN)) =AKY*UELL
                                                                                    CIUASTO
                                                                                                 15CIUASTG
                                                                                                 1<sub>0</sub>GO TO 405
400 PHASE = ARYR®(X(J) ** 2 + TSu ) = ARY®UELL
                                                                                    CIUASTU
                                                                                                 17405 CUNTINUE
                                                                                    CIDASIG
                                                                                                 18
                                                                                    MIRROR
                                                                                                136
     SINP = SIN(PHASE)
     CUSP = CUS(PHASE)
                                                                                    MIRROR
                                                                                                137
                                                                                    MINRUR
                                                                                                138
     CURS = CUR(JJ2M1)
    CAM(115) = (CAM2+2TMb + CAM(115)+CARb ) + EME
                                                                                    MINRON
                                                                                                139
                                                                                    MIRROR
                                                                                                1 + 0I COM (JJ2)
     IF (PHIAST.NE.U.O) WHITE (6+42U) HMSAG+HMTAN
                                                                                    CIUASTG
                                                                                                 19NEW FUNNATI/1999-ASTIGHATIC PHASE ABBERATION APPLIED WITHOUGH/1
                                                                                    CIUASTG
                                                                                                 20
   X20A, *-- SAGGITAL MIRHON HAULUS= *, EIS. /, *CM*, /,
                                                                                    CIGASTG
                                                                                                  41
    X20A. -- TANGENTIAL MINNUN HAUIUS= ", LIS. /. "CM"./)
                                                                                    CIUASTG
                                                                                                  22
                                                                                    MINROR
                                                                                                1 - 1RETURN
                                                                                    MINROR
                                                                                                142
  2 JJ \leq 0DO 3 I=1, NPY
                                                                                    MINRON
                                                                                                143
                                                                                    MINRON
                                                                                                 1 + 400-3-JalinPTS
     34 = 34 + 1MINNON
                                                                                                145
     302 - 30 - 2MINNON
                                                                                                 1 - 6MINROH
     JJSMI = JJS = I1 + 7XIXY = CUN(JJ2M1) *** < CUN(JJ2) ***
                                                                                    MINNON
                                                                                                 1 - 8MINRUH
                                                                                                 149
     DELL=UELF2*(XICL-XIXY)
                                                                                    MINROH
                                                                                                 150PHASE = ART . ( -UELL )
     SLAP = SIM(PMASE)MIKROK
                                                                                                 151152
     CUSP = CUS (PHASE)
                                                                                    MINRON
     CUHS = CUH (JJ2M1)
                                                                                     MINRON
                                                                                                 153CUR(JJ2MI) = ( CURS*CUSH = CUR(JJ2)*SINH ) * FMF
                                                                                    MINNON
                                                                                                 154EXECUTION A CURTULE ACUSA I & FMF
   3 CUH (JJZ)
                                                                                     MIRRON
                                                                                                 155
                                                                                    MINRON
                                                                                                 156HETURN
  10 IF (AUSIMAUCUM) .LT..SI HEIUMN
                                                                                     MIHROH
                                                                                                 157JJ = 0MINNON
                                                                                                158
                                                                                    MINNON
     OU II I=LONPY
                                                                                                159YSG = A(1) \bullet \bullet CMINRON
                                                                                                100DO 11 JAT-MAIS
                                                                                    MINHON
                                                                                                101MENNON
                                                                                                162IF (PHIAST-EULUI-U) OU TO ABU
                                                                                    ClUASTO
                                                                                                 23
```
ì

ł

ì

ł

ţ

ţ

 $\overline{\phantom{a}}$ 

```
170
```

```
PHASE= ARY*((X(J)**Z/HMSAU) * (YSU/HMTAN))
                                                                                                                CIUAST6
                                                                                                                                  26
  SU TU 4d5<br>4du Phasé = Akyre (x(u) ++2 + y5u)
                                                                                                                CIUASTG
                                                                                                                                  25
                                                                                                                 CIGASTG
                                                                                                                                  26
   485 CONTINUE
                                                                                                                 CIUASTG
                                                                                                                                  27
         \begin{array}{ll}\n\text{JMS} & \text{if } 1 & \text{if } 5 < 1 \\
\text{JMS} & \text{if } 1 & \text{if } 5 < 1\n\end{array}MEMBER
                                                                                                                                184
                                                                                                                MINNON
                                                                                                                                165
         SINP = SIN(PHASE)
                                                                                                                 MIHRON
                                                                                                                                100CUSP = CUS (PHASE)
                                                                                                                MINRUN
                                                                                                                                167CURS = CUR(JJ2MI)
                                                                                                                 MINNON
                                                                                                                                168
    IT COM(115) = COMPARTINA + COM(1115) +CO25
                                                                                                                MIRHON
                                                                                                                                169
                                                                                                                 MIHRUH
                                                                                                                                110IF (PHIAST.NE.O.O.) WHITE (6+4cU) HMSAG.NMTAN
                                                                                                                 C10ASTG
                                                                                                                                  28
         HETUHN
                                                                                                                 MINROR
                                                                                                                                111{\color{red}C} {\color{red} .} {\color{red}0} {\color{red}0} {\color{MINROR
                                                                                                                                112C ***** TONIC MIRHOR PHASE CALCULATIONS O FORGHAM 10-4-75 *******
                                                                                                                 MIRRON
                                                                                                                                173MINRON
                                                                                                                                174
   100 DO 106 ISLANDIS<br>IF (X(I).GE.HANULS) GO TO 106
                                                                                                                 MINRUH
                                                                                                                                175
                                                                                                                MINRUH
                                                                                                                                116PHI = AKY . (INANULS - A(1)) ... / HAUC
                                                                                                                 MINRON
                                                                                                                                \overline{111}SINP = SIN(PHI)
                                                                                                                 MIRRON
                                                                                                                                178
         COSP = CUS(PHI)
                                                                                                                 HEHROH
                                                                                                                                179
         00 105 J=1,NPTS
                                                                                                                                180
                                                                                                                 MINROR
         K = (J - L) enprs
                                                                                                                 MINROR
                                                                                                                                181
         1J = I + KMIRROR
                                                                                                                                182
         1 \times 1 \times 2MINRON
                                                                                                                                183
         1 - 211 = 112 - 1MIRRON
                                                                                                                                184
         CURS = CURT[J2M1]
                                                                                                                 MINRUR
                                                                                                                                185
         CUN(IJ2M1) =CUNS®COSP = CUR(IJ2)®SINP
                                                                                                                 MINRUN
                                                                                                                                186CURS .SINP . CURLIJZ) .CUSP
   105 CUR(TJ2)
                                                                                                                 MIRROR
                                                                                                                                187
                          \bulletLUG CUNTINUE
                                                                                                                 MINRUH
                                                                                                                                186
                                                                                                                 MINRUH
         HETURN
                                                                                                                                189
     EDGE OIFFHACTIUN IMAGING
\mathbf{c}EDI
                                                                                                                                   \overline{z}300 WN = 2. \div 3.1415926 / WL<br>R1 = NIAIN
                                                                                                                EDI
                                                                                                                                   3
                                                                                                                 EDI
                                                                                                                                   \bulletRRI = RI ** 2
                                                                                                                 EUI
                                                                                                                                   \mathbf{s}H2 = HIAUUT
                                                                                                                 EDI
                                                                                                                                   6
         SOR PS IS SHR
                                                                                                                 EDI
                                                                                                                                   \overline{\mathbf{r}}00 310 I=1, NPTS
                                                                                                                 ÈÜI
                                                                                                                                   \DeltaXX = A(I) and
                                                                                                                 EDI
                                                                                                                                   \bullet00 310 J=1.NPY
                                                                                                                 ED1
                                                                                                                                  10
         See (U) X=YY
                                                                                                                 EUI
                                                                                                                                  \mathbf{1}K = (J - 1)^{\frac{1}{2}} and T = 1EDI
                                                                                                                                  12
         HH = AX + YY
                                                                                                                 EDI
                                                                                                                                  13IF (NH.LE.RHI.OH.RH.GE.RHZ) GU TO 310
                                                                                                                 ĖΟI
                                                                                                                                  1 -DLIPHI = WN * (RR=RN1)/NAUC
                                                                                                                 EDI
                                                                                                                                  15S \bullet A = S \lambdaEDI
                                                                                                                                  16
         R2M1 = R2 - 1LUI
                                                                                                                                  \overline{17}SINPESINIDLIPHI)
                                                                                                                 EDI
                                                                                                                                  18
         CUSP=COS(OLTPHI)
                                                                                                                 LUI
                                                                                                                                  19
         CUHS = CURIKZMI)
                                                                                                                 EUL
                                                                                                                                  50
         CUR(KZMI) = CURS=CUSP = CUR(KZ)=SINP
                                                                                                                 LUI
                                                                                                                                  21
                       = CURS®SINP + CURINZI®CUSP
                                                                                                                 ÉD I
                                                                                                                                  22
         CUH (KZ)
    JID CONTINUE
                                                                                                                 LUI
                                                                                                                                  23
          WHITE (0+320) HIAIN+HIAOUT+HAUC
                                                                                                                 EUI
                                                                                                                                  26
    JZU FONMAT (10X+3JH---EDIEUIEUIEUIEUIEUIEUIEUIEOI--- /
                                                                                                                 EUI
                                                                                                                                  25
        A CUAPPHAPOULZAILON APPLIED WITH THE FOLLOWING PAHAMETERS
                                                                                                                                  26
                                                                                                                 EDI
        AZZUA.ISHINSIUE HAUIUS = .EIS.//ZUA.IGHOUISIUE HAUIUS = .<br>AZZUA.ISHINSIUE HAUIUS = .EIS.//ZUA.IGHOUISIUE HAUIUS = .<br>A EIS.//ZUA.ZIMHAUIUS UF CUHVAIUNE = . EIS./
                                                                                                                 EDI
                                                                                                                                  \overline{27}EUI
                                                                                                                                  - 210
          HETURN
                                                                                                                 EDA
                                                                                                                                  29
                                                                                                                 EDA
                                                                                                                                  30
C = \texttt{0} \cdot \texttt{0} \cdot \textMINNON
                                                                                                                                 190
C ****** MIRRUR COIMPLEC PHASE CALCULATIONS J FORGHAM 10-9-75 *******
                                                                                                                 MINRUH
                                                                                                                                 191
   MINNON
                                                                                                                                 192
\mathbf{c}ZUO HHTT = HIAOUT ++2
                                                                                                                 MINRUN
                                                                                                                                 193
                                                                                                                 MINNUR
          00 205 [=].NPTS
                                                                                                                                 194
          AX = X(1) \cdot 2MINRUH
                                                                                                                                 195
                                                                                                                 MINRUH
          OU 205 JAI-NPTS
                                                                                                                                 196
                                                                                                                 MINHOH
                                                                                                                                 197
          See (U) & BY YY
                                                                                                                 MIHRUH
          HH = XX + YY
                                                                                                                                 198
          IF (HH.GE.HAIT) GU TO 205
                                                                                                                 MINNON
                                                                                                                                 199
          PHI SAKY . (HR-RRTT) /RAUC
                                                                                                                 MINHON
                                                                                                                                 200
          K = (J - 1) enpts
                                                                                                                 MINHOR
                                                                                                                                 201
```
ż

r,

J

```
171
```
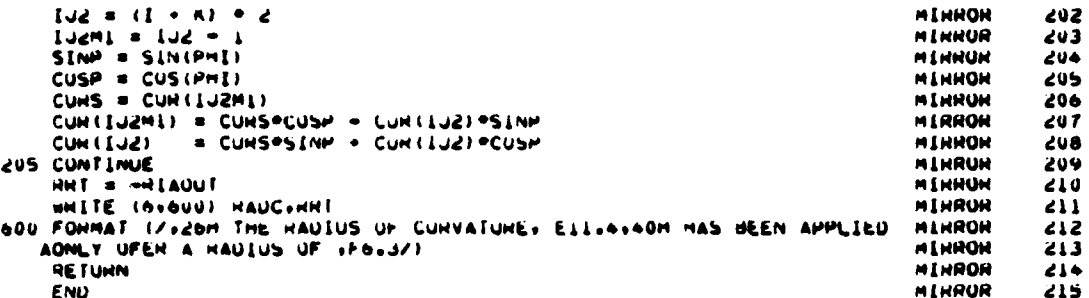

#### 18. SUBROUTINE MIX

Purpose -- MIX calculates relaxation and pumping rates for use by a. subroutine KINET. The time constants which describe the various collisional processes are generated from quadratic fits to published data over a finite temperature range. The relaxation rates are then calculated from the time constants' and the cavity gas mixture ratio. This routine does not require an argument list.

Relevant Variables

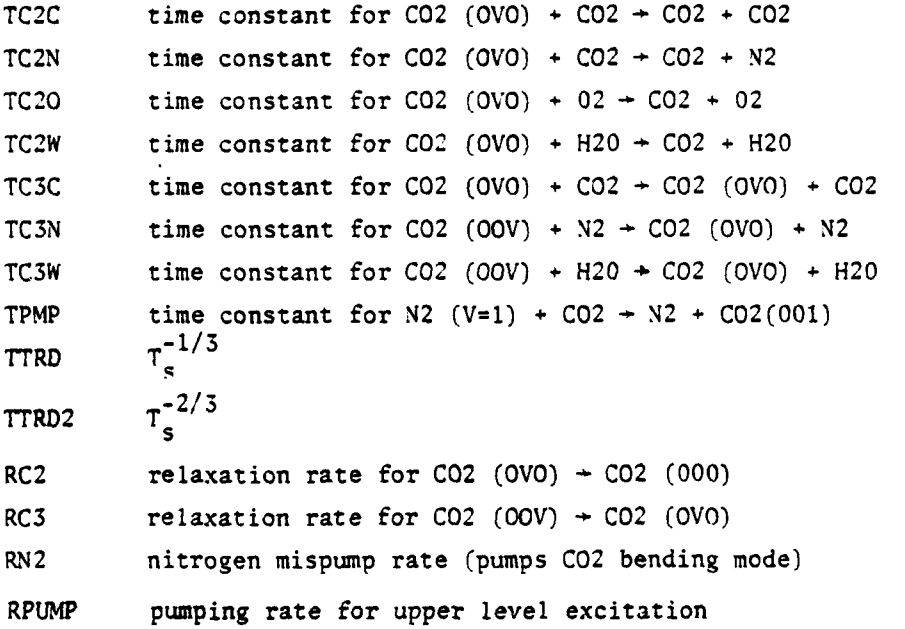

Relevant formalism -- The  $CO_2$  V-V and V-T relaxation rates, the Ъ. pumping rate and the nitrogen mispump rate are computed by

$$
R = P_s \sum_{i} x_i / \tau_i
$$
 (143)

where  $P_{\rm g}$  is the static pressure,

Xi are the appropriate species mole fractions, and  $\tau i$  are their associated time constants.

The time constants,  $\tau_i$ , associated with the various collisional processes are computed by an exponential quadratic fit to published data. The general form is:

$$
\tau_{i} = \exp (a_{i} T_{s}^{T} + b_{i} T_{s}^{T} + c_{i})
$$
\n(144)

Commons Modified /RATE/ Variables modified: RC2 at MIX. 28 RC3 at MIX. **29 RN2** at MIX. **30** RPUMP at MIX. **31** Commons Modified: */. LT/* Arrays Modified: CU incoming **S** outgoing field. Field is modified. CFIL field to which **CU** is made orthogonal Figure 42 is the subroutine MIX flow chart.

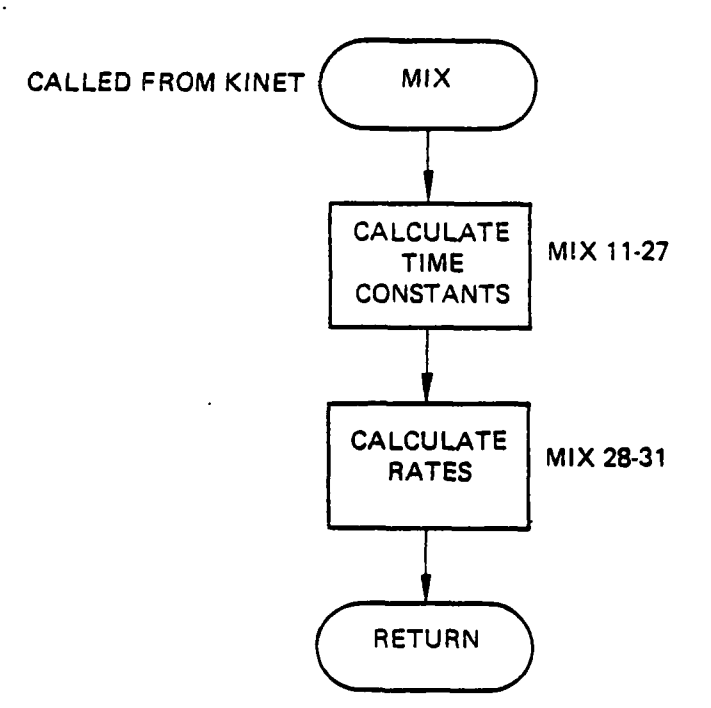

Figure 42. Subroutine MIX flow chart.

The subroutine MIX computer printout follows.

76/176 OPT=1 FIN 4.6+452 04/27/79 12.23.47 SUBROUTINE MIX

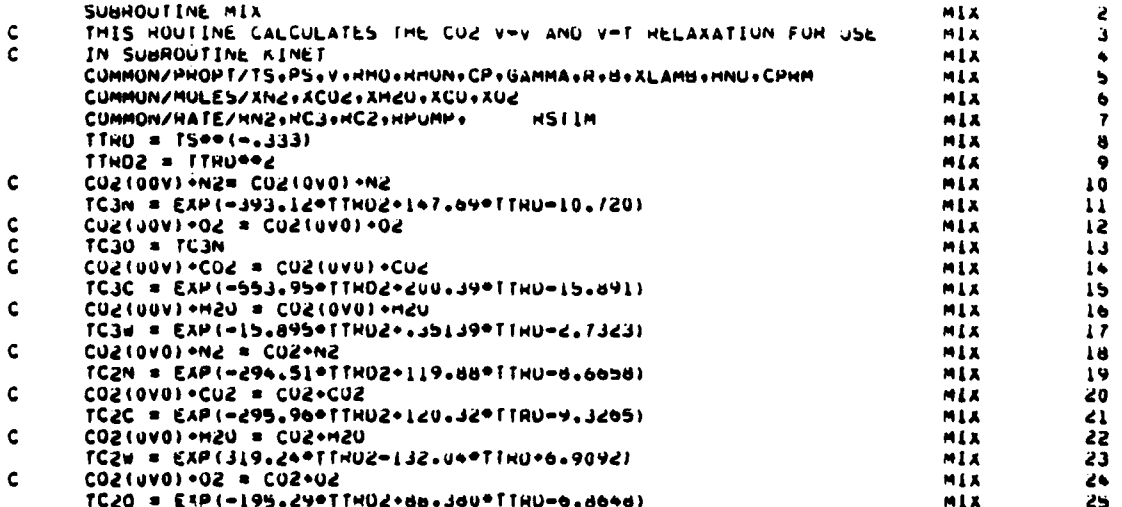

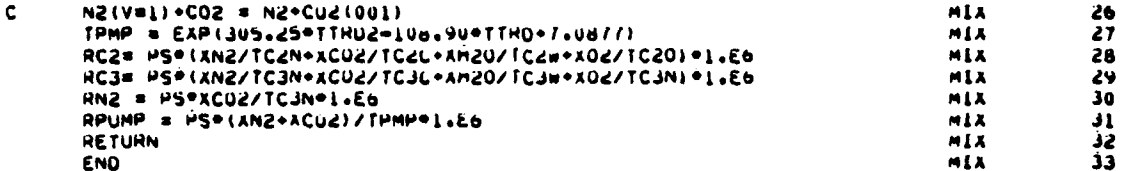

19. SUBROUTINE MODER:

Purpose -- Subroutine MODER is designed to orthogonalize one a. complex field with respect to another, and to excite a higher order mode for bare resonator mode studies. The fundamental relationships are from the Siegman-Miller paper (Ref. 13). Figures 43, 44, and 45 are flow charts for the Subroutine MODER Organization.

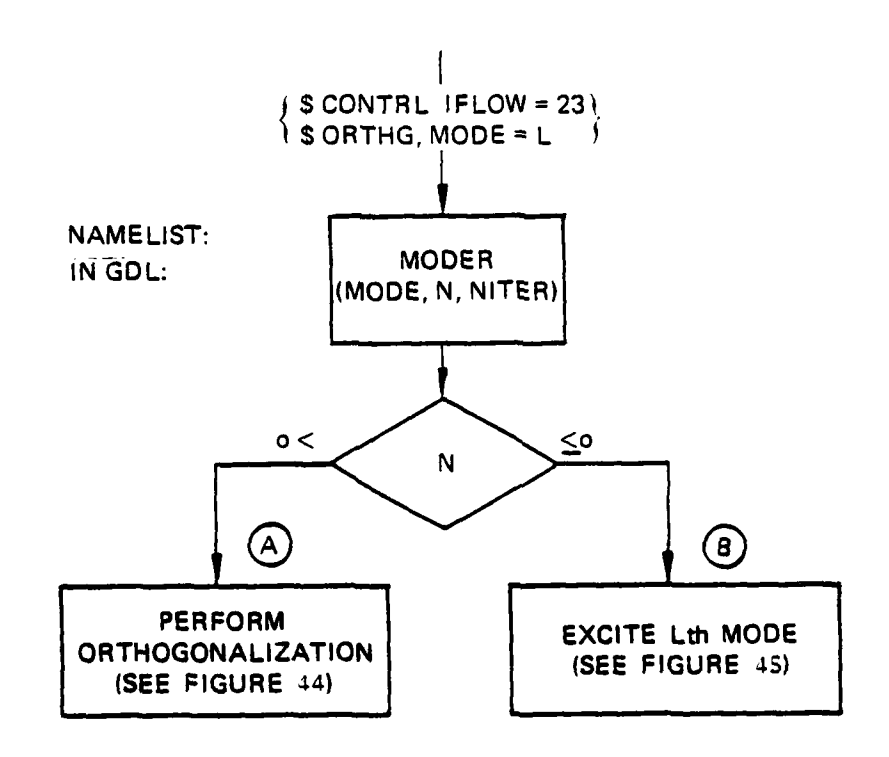

Figure 43. Subroutine MODER organization.

13. Siegman, A. E. and H. Y. Miller, "Unstable Optical Resonator Loss Calculations Using the Prony Method," Applied Optics, 9, p. 2729, 1970.

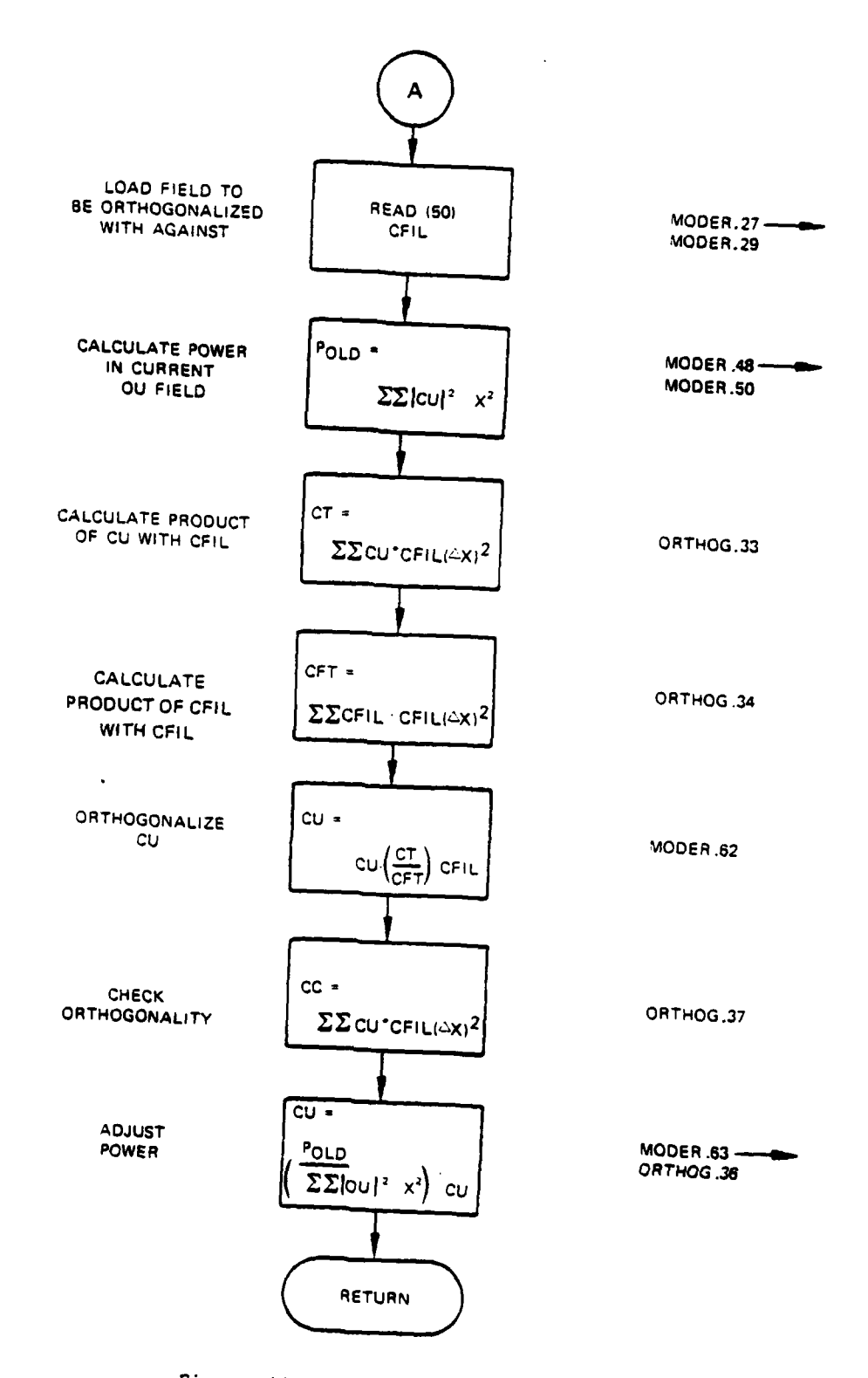

**Contract Contract** 

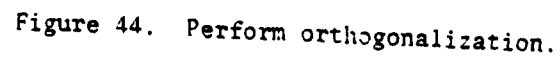

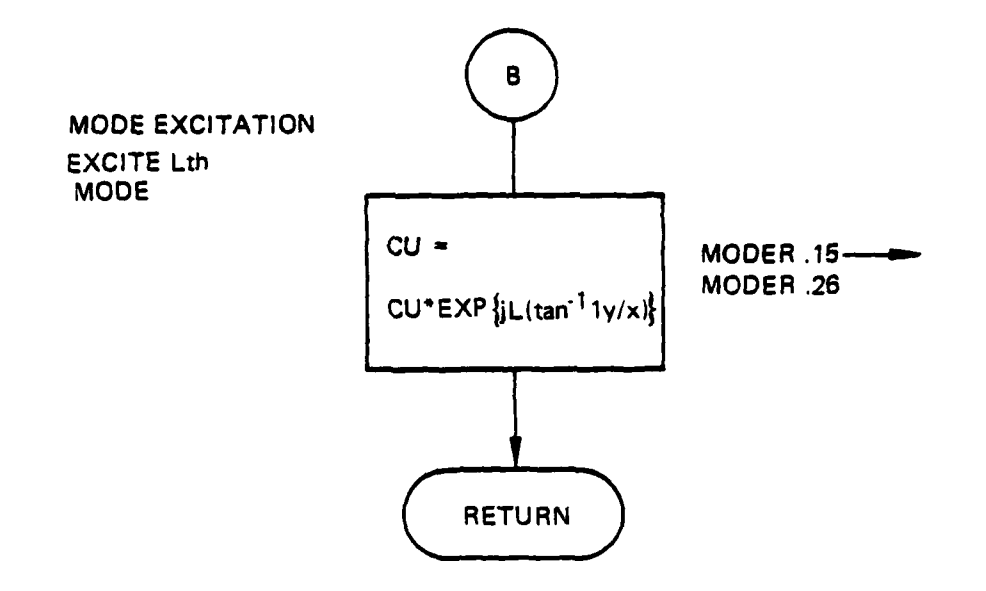

Figure 45. Mode excitation.

b. Relevant formalism -- The orthogonality condition satisifed for symnmetric kernel calculations is

$$
\iint_{R} f(x,y) g(x,y) dx dy = 0
$$
\n(145)

where

**i**

R **-** calculation region of interest

f,g **a** two arbitrary complex fields, described here at equispaced discrete points.

The procedure is implemented by a Gramm-Schmidt orthogonalization, to create a new field, h(x,y) from two known fields. Assume

$$
h(x,y) = f(x,y) + cg(x,y)
$$
 (146)

where,

i

c **=** complex constant

g = field with which orthogonalization takes place.

then  
\nSo  
\n
$$
\iint_{R} dAgh = 0
$$
\n(147)  
\nSo  
\n
$$
C = -\left(\frac{\iint_{R} fgdA}{\iint_{R} fgdA}\right)
$$
\n(147)

$$
h = f \left\{ \iint_{R} fg dA \atop \iint_{R} g g dA \atop R} g \quad \forall (x, y) \in R
$$

Numerically this becomes,

$$
h_{ij} = f_{ij} - \left\{ \frac{\sum_{i} \sum_{j} f_{ij} g_{ij}}{\sum_{i} \sum_{j} g_{ij}^2} \right\} g_{ij} \quad \forall (x_{ij}, y_{ij}) \in R
$$
 (148)

Additionally, impose the condition that

$$
h_{ij} = \left[\frac{\int \int f|^2 dA}{\int \int h|^2 dA}\right]^{k_2} h_{ij}
$$
 (149)

then  $h_{ij}$  is the new field which is orthogonal with respect to  $g_{ij}$ , and has the same power as the initial field f.

Additionally, MODER is structured to excite the azimuthally-varying phase factor for the generation of higher order modes. In cylindrical coordinates, the modes of a bare resonator may be written as:

$$
U_{\mathbf{n}\mathbf{e}}\left(\mathbf{r},\theta\right) = \varphi_{\mathbf{n}\mathbf{e}}\left(\mathbf{r}/a\right)\varepsilon^{-j19} \tag{150}
$$

where,

$$
0\leq \theta \leq -2\pi
$$

an arbitrary (convex mirror) scaling factor

 $1 = \pm 1, \pm 2, \ldots$  $n = 0, 1, 2, ...$ 

Higher order modes in bare resonators are initially excited as

$$
f'(x,y) = \left[ \varepsilon^{-j_1} \tan^{-1} (y/x) \right] f(x,y)
$$
;  $\frac{x^2 + y^2}{a^2} \le 1$  (151)

and in discrete form as

$$
f_{ij}
$$
 = exp  $[-j1 \tan^{-1} (y_i/x_i)] f_{ij}$ 

where  $f_{i,i}$  is the SOQ complex field distribution.

 ${\tt Fortran}$  $\mathbf{c}$ .

Argument List:

 $\mathbf{N}^-$ Integer variable denoting the calculation path within the subroutine N<0 excite the L<sup>th</sup> mode and return

N>O Perform Orthogonalization

Order of Mode to be excited  $\mathbf{L}^-$ 

 $L = 1, 2, ...$ 

Computer printouts of the MODER subroutine follow.

SUBROUTINE MODER 76/176  $OPT = 1$ FIN 4.6+452 04/27/79 12.23.47

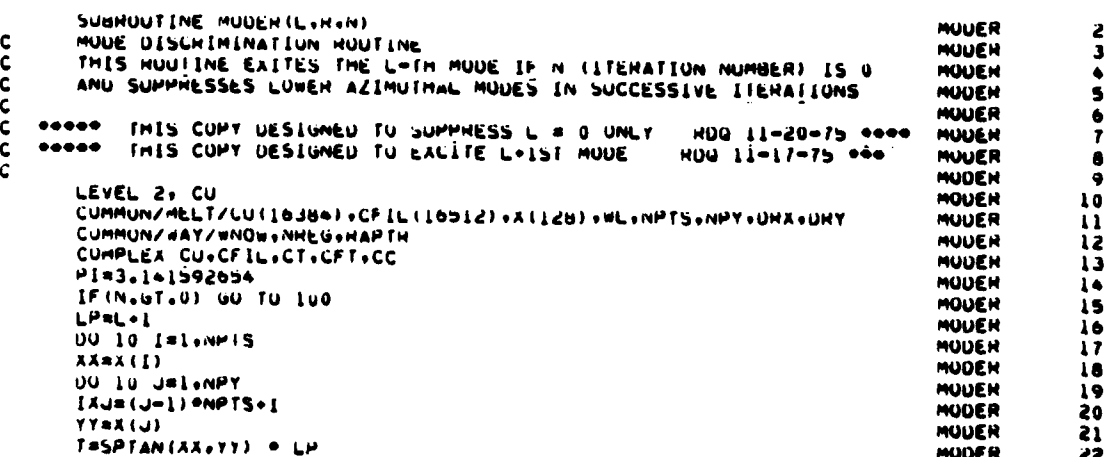

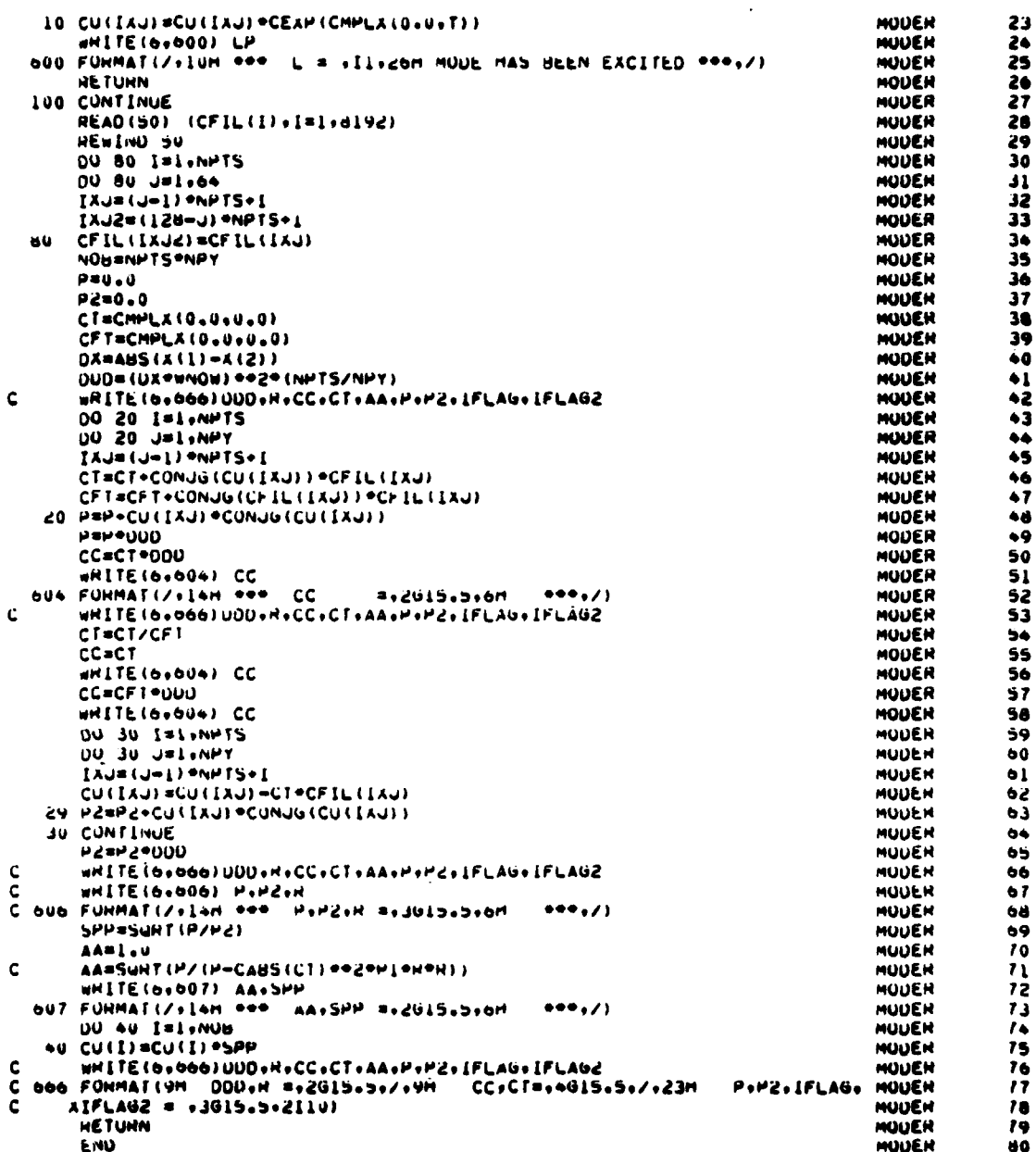

# 20. SUBROUTINE OUTPUT

Purpose -- This routine generates three intensity amplitude and a. phase printer slice plots through the field. They are along the x-axis, the y-axis, and the "diagonal," defined by the diagram in Figure 46. Figure 47 shows the flow chart for this subroutine.

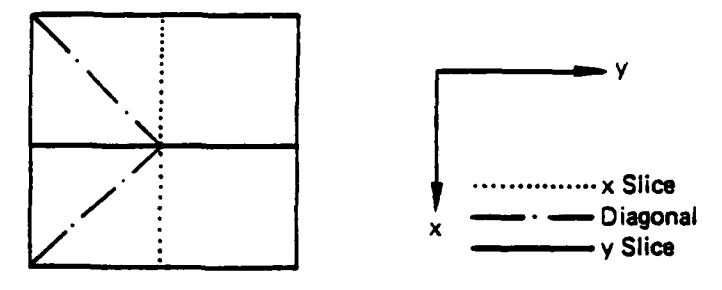

عنديد البيدة

 $\sim$   $-$ 

Figure 46. Intensity amplitude and phase printer slice plots.

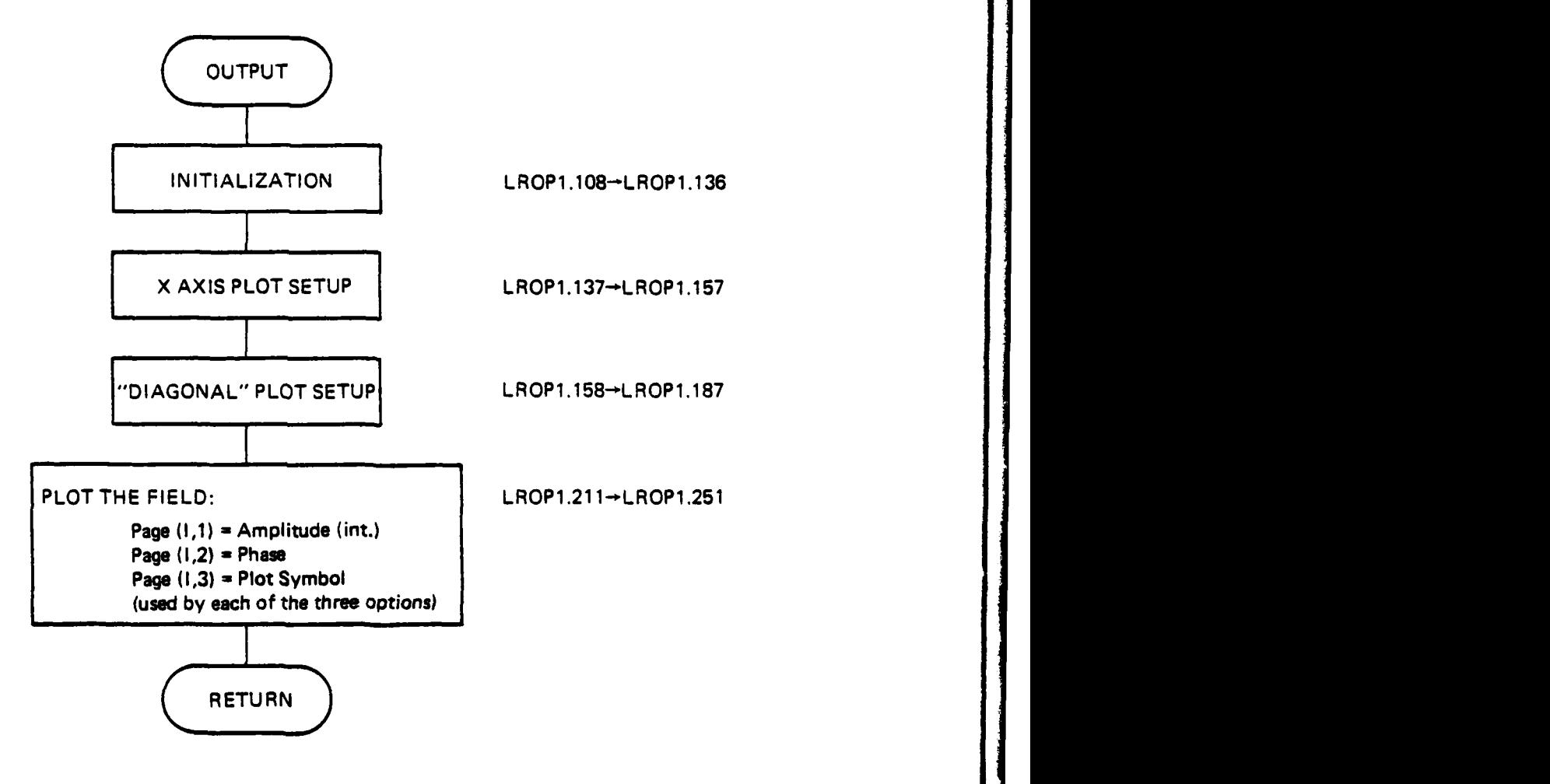

Figure 47. Subroutine **OUTPUT** flow chart.

**b.** Relevant formalism **--** The slice plot uses **100** available spaces per line for plot information. The point printed shows the percent of maximum amplitude or intensity e.g., if the intensity or amplitude is **35** percent of the maximum, a symbol is printed in the 35th column. Similarly the phase is plotted from -180 to 180 degrees with zero-phase at the center. The corresponding maximum intensity amplitude is also printed out with the appropriate spatial coordinates.

**c.** Fortran

Argument List

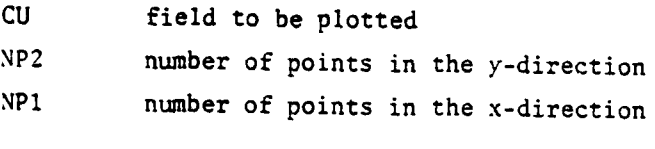

x coordinate array

N number of plots **(l** to **3)**

 $(N) = 1 + x$  only  $2 + x$  and diagonal  $3 + x$ , diagonal, and  $y$ 

if N **< 0,** the constant J orders used is NP 2/2 instead of **NPI/2.** This parameter is used when gain/phase slice plots are made.

**UMAX** - maximum intensity amplitude of the field. It is used to establish the field point to be plotted at 100 percent.

X-AXIS **-** if true, the x axis plot is generated

**DIAG -** if true, the "diagonal" plot is generated

Y-AXIS - if true the **y** axis plot is generated.

No common variables are modified.

No other subroutines are called from this one.

Computer printouts for the **OUTPUT** subroutine follow.

# SUBROUTINE OUTPOR 76/176 OPT=1 FIN 4.6+452 04/27/79 12.23.47

,我们的学习,我们的学习,我们的学习,我们的学习,我们的学习,我们的学习,我们的学习,我们的学习,我们的学习,我们的学习,我们的学习,我们的学习,我们的学习,我们的学习,我们的学习,我们的学习,我们的

 $\gamma$  is dia.

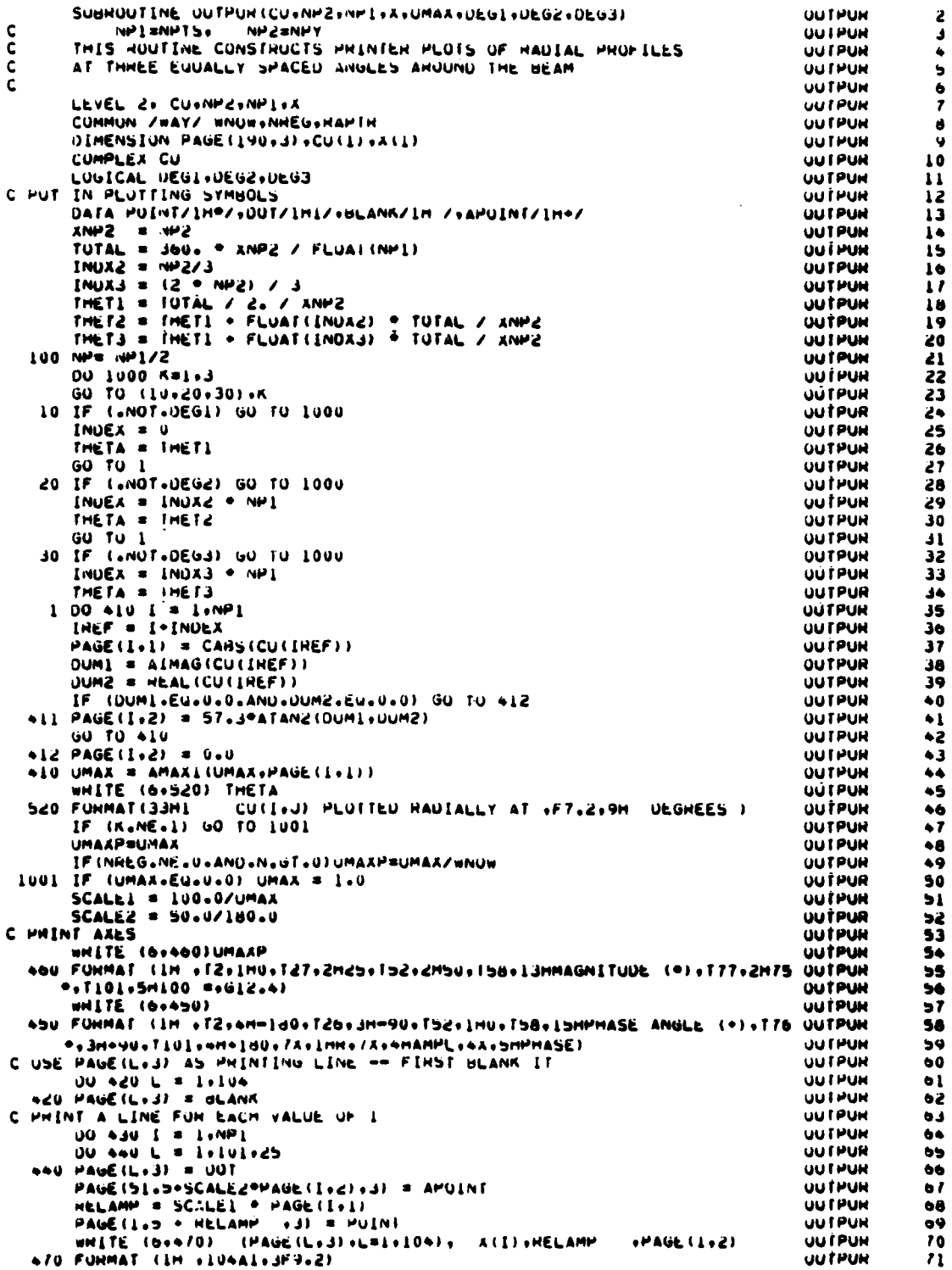

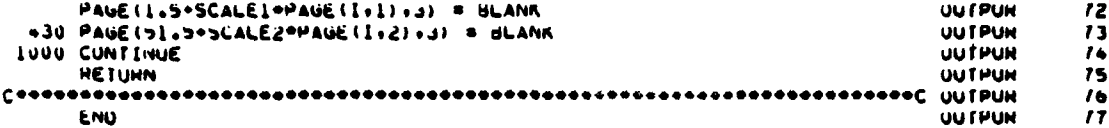

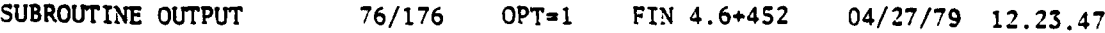

 $\mathbf{r}$  $\sim$   $\sim$   $\sim$   $\sim$ 

بالمستعدد

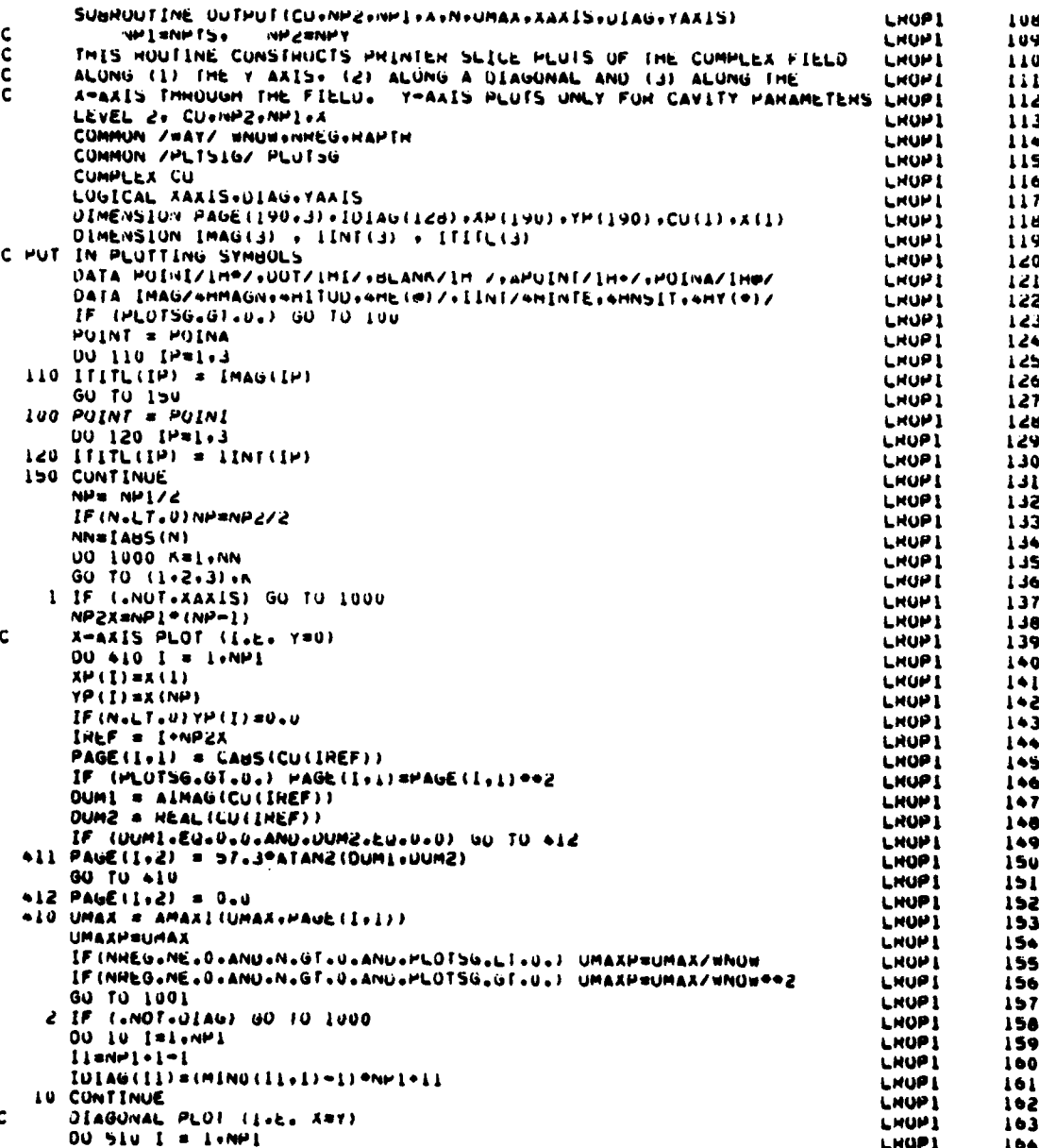

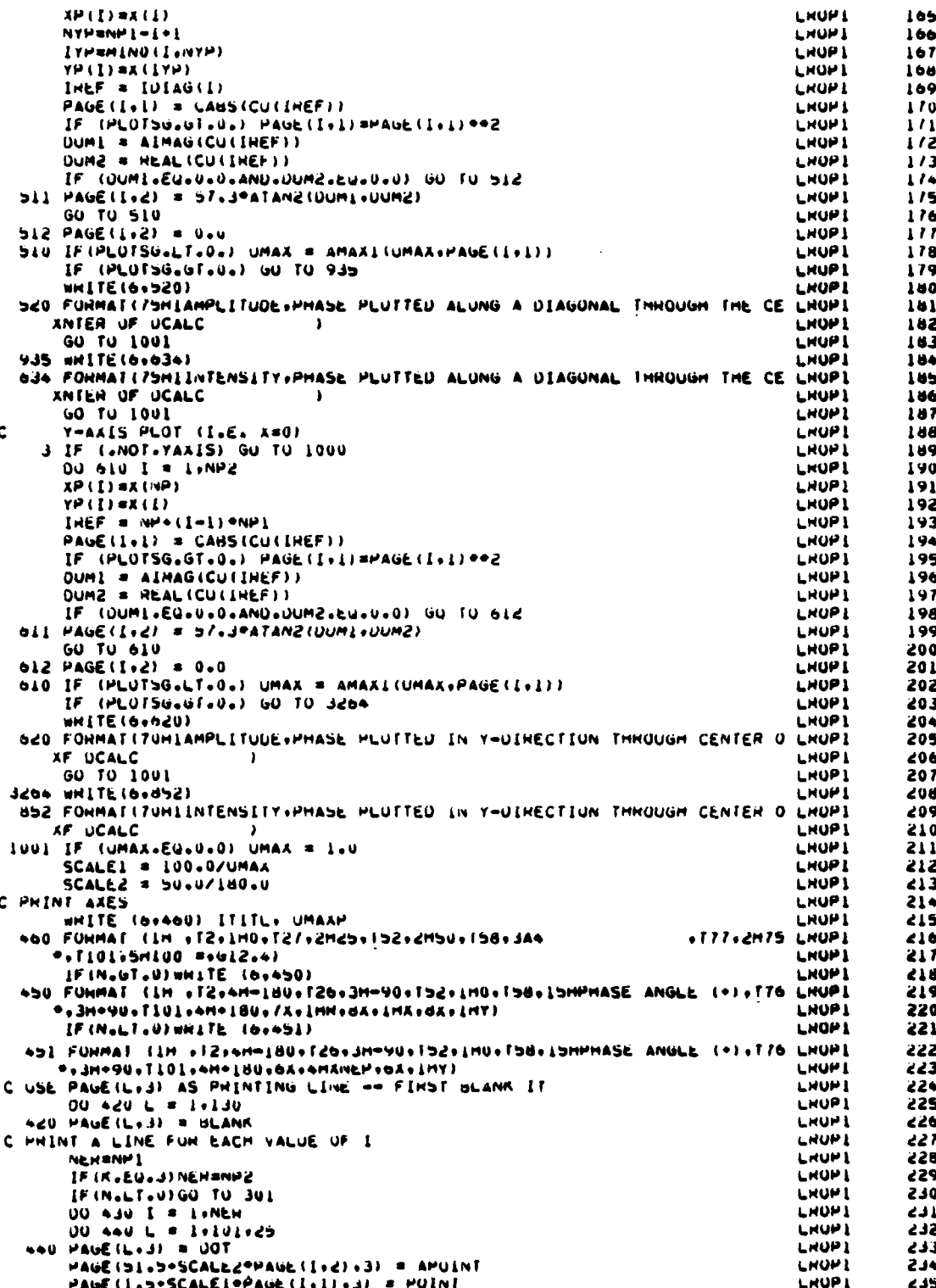

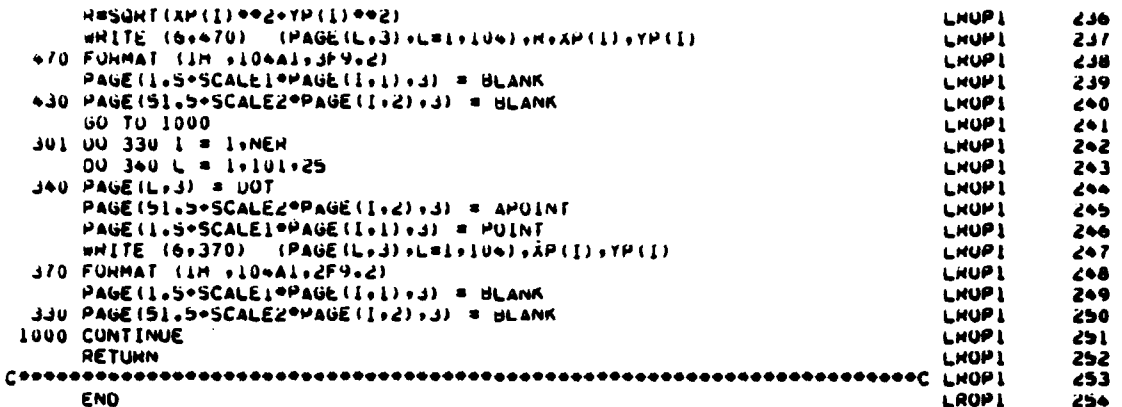

### 21. SUBROUTINE PLTOT

Subroutine PLTOT is called at the end of subroutine QUAL to calculate and generate a printer plot of far field power versus radial distance in RA/D units. The integrated fractional power to several far field radii are calculated by multiple calls to subroutine POWWOW. The power and radius values are stored by PLTOT in array form. The arrays are then tabulated. A simple printer plot is also generated without the necessity of an interpolation scheme or other formal calculations.

Figure 48 is the Subroutine PLTOT flow chart and is followed by the PLTOT computer printouts.

Argument List

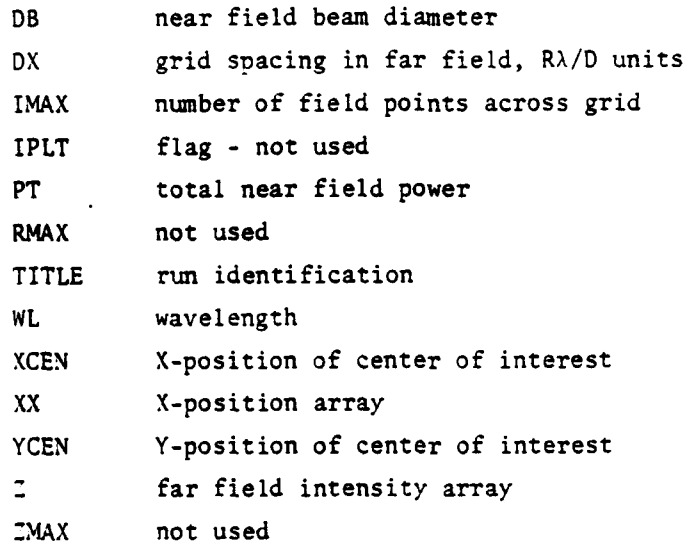

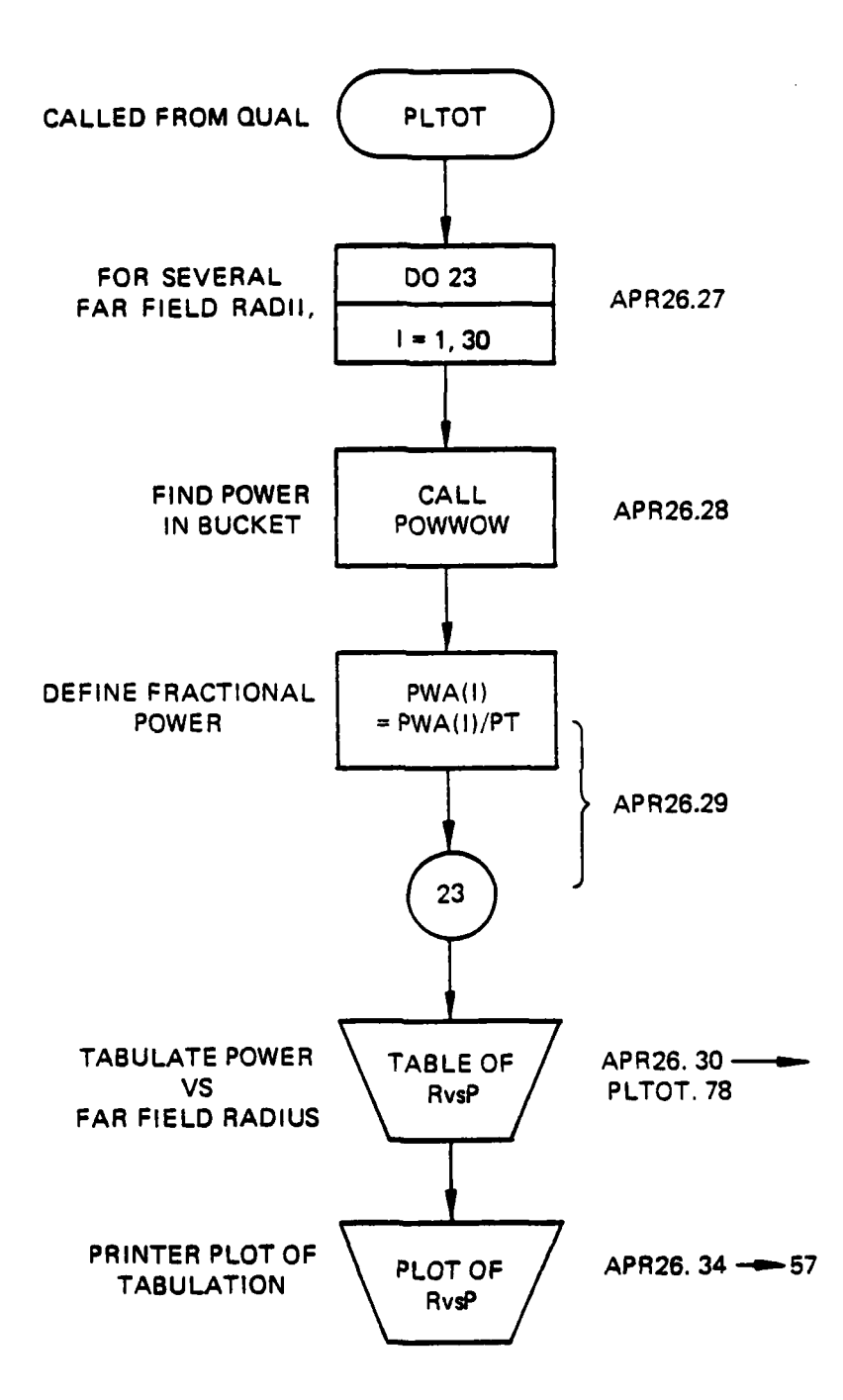

 $\frac{1}{2}$ 

القارات المتفا

للمستعادات

Figure 48. Subroutine PLTOT flow chart.

## Relevant variables

**The Second Company of the Second Company of the Second Company of the Second Company of the Second Company of the Second Company of the Second Company of the Second Company of the Second Company of the Second Company of t** 

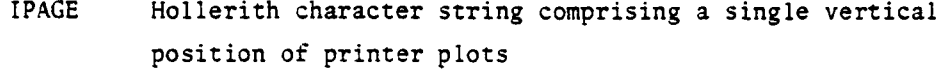

PWA fractional power array corresponding to RRD

radial distance array corresponding to various far field **RRD** bucket sizes.

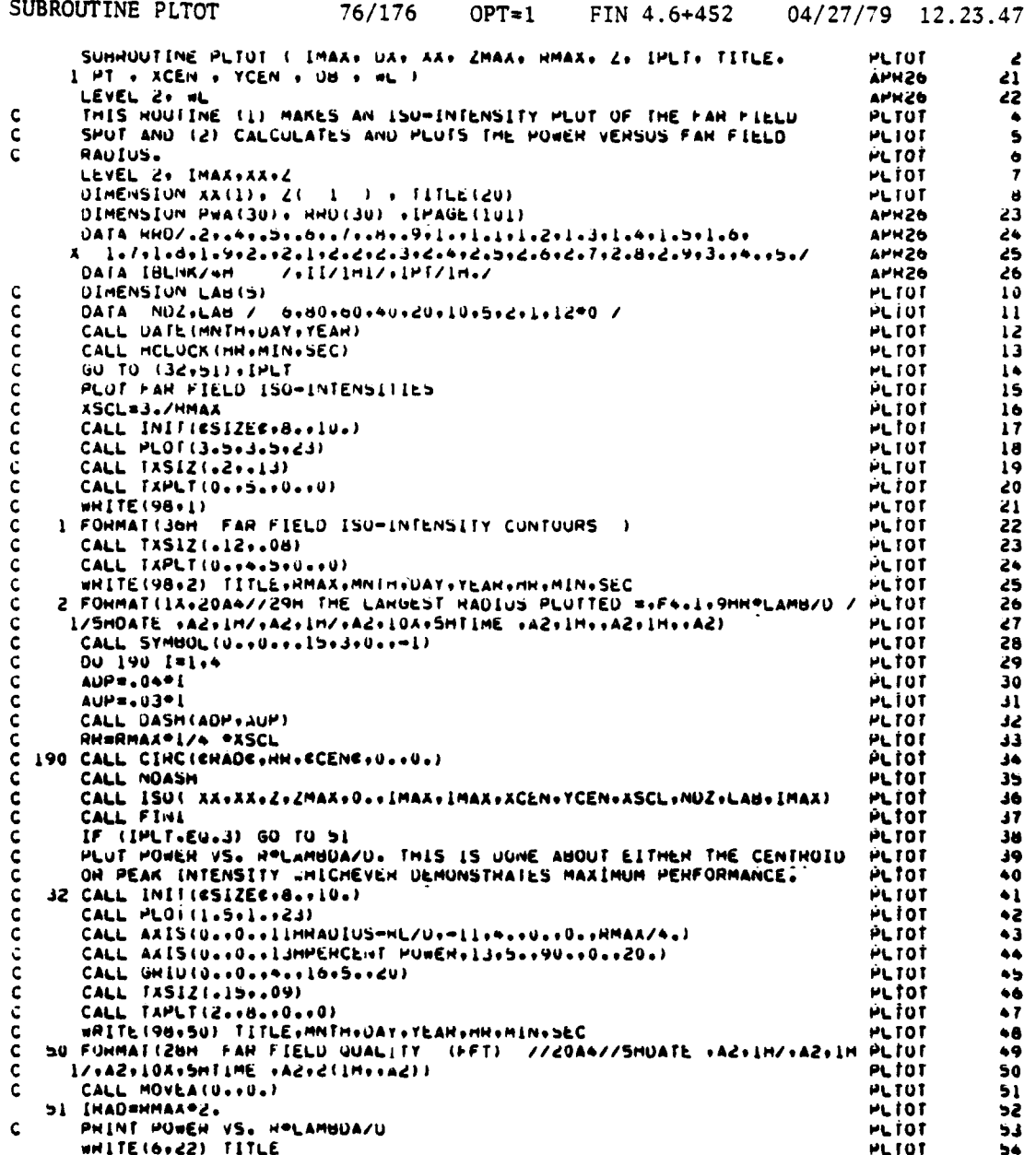

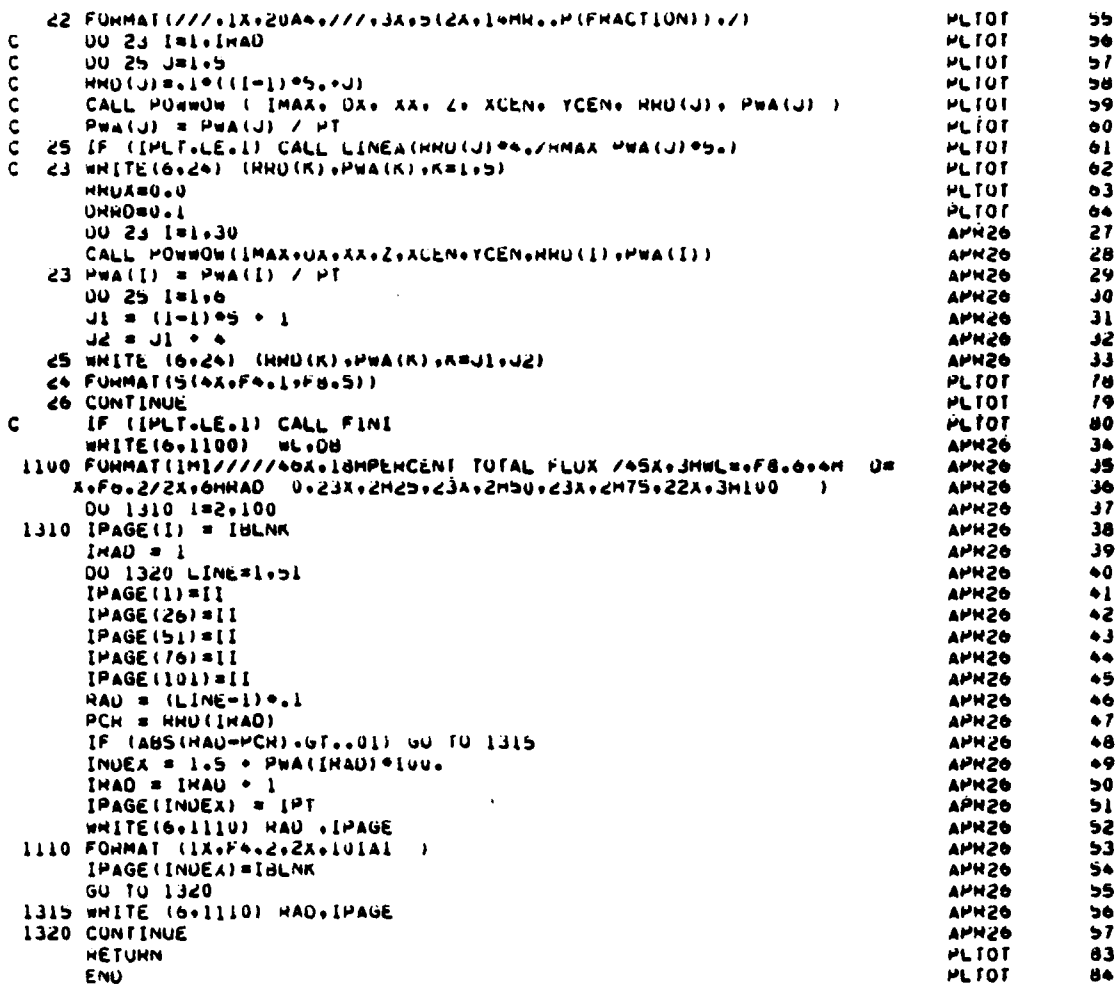

22. SUBROUTINE POWWOW

Calls: N/A

Called by: QUAL

 $\mathbf{a}$ . Purpose -- POWWOW is called by QUAL to apply an aperture to the far field intensity field for computing power in the bucket. Figure 49 shows the POWWOW flow chart, followed by the POWWOW computer printouts.

POWWOW passes the intensity field, x and y centroid locations, and bucket size. It returns the power in the bucket in parameter PRB (PWR).

POWOW defines a radius function, RD, for converting rectangular coordinates to a radius bucket size. Each x,y coordinate is searched to determine if it is within the bucket. If so, the power at that point is added to the sum for the bucket.

After all locations have been checked, control is returned to **QUAL** along with the power number.

**b.** Relevant formalism **--** Each grid point (X,Y) lies at the center of a square  $\Delta X$  on a side. In the logic to determine whether a point falls within the radius of interest, an attempt is made to account for grids which fall partially within the radius, RAD. These points are weighted between **0** and **1** according to

$$
P = (RAD-R_{\text{min}})/(R_{\text{max}}-R_{\text{min}})
$$

where

P is the weighting factor,

 $R_{max}$  is the radius to the furthest corner of the grid, and **Rmin** is the radius to the nearest corner of the grid.

All grid points with Rmax less than RAD are given a weight of **1,** all grid points with  $R_{min}$  greater than RAD are weighted 0.

Argument List

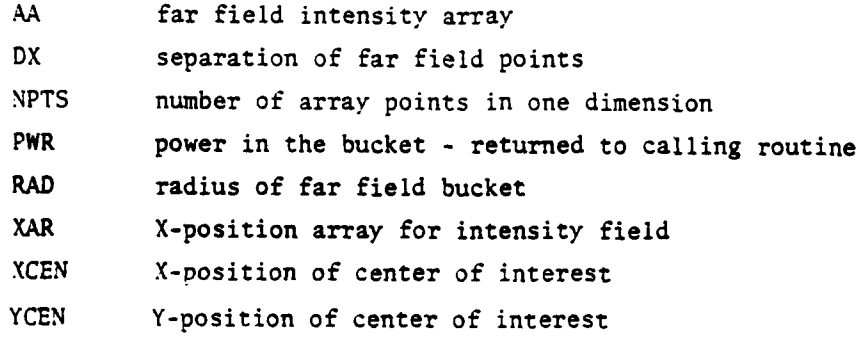

Relevant Variables

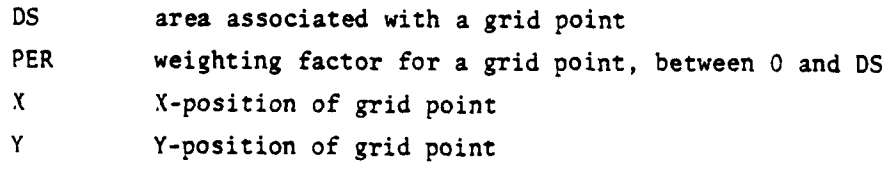

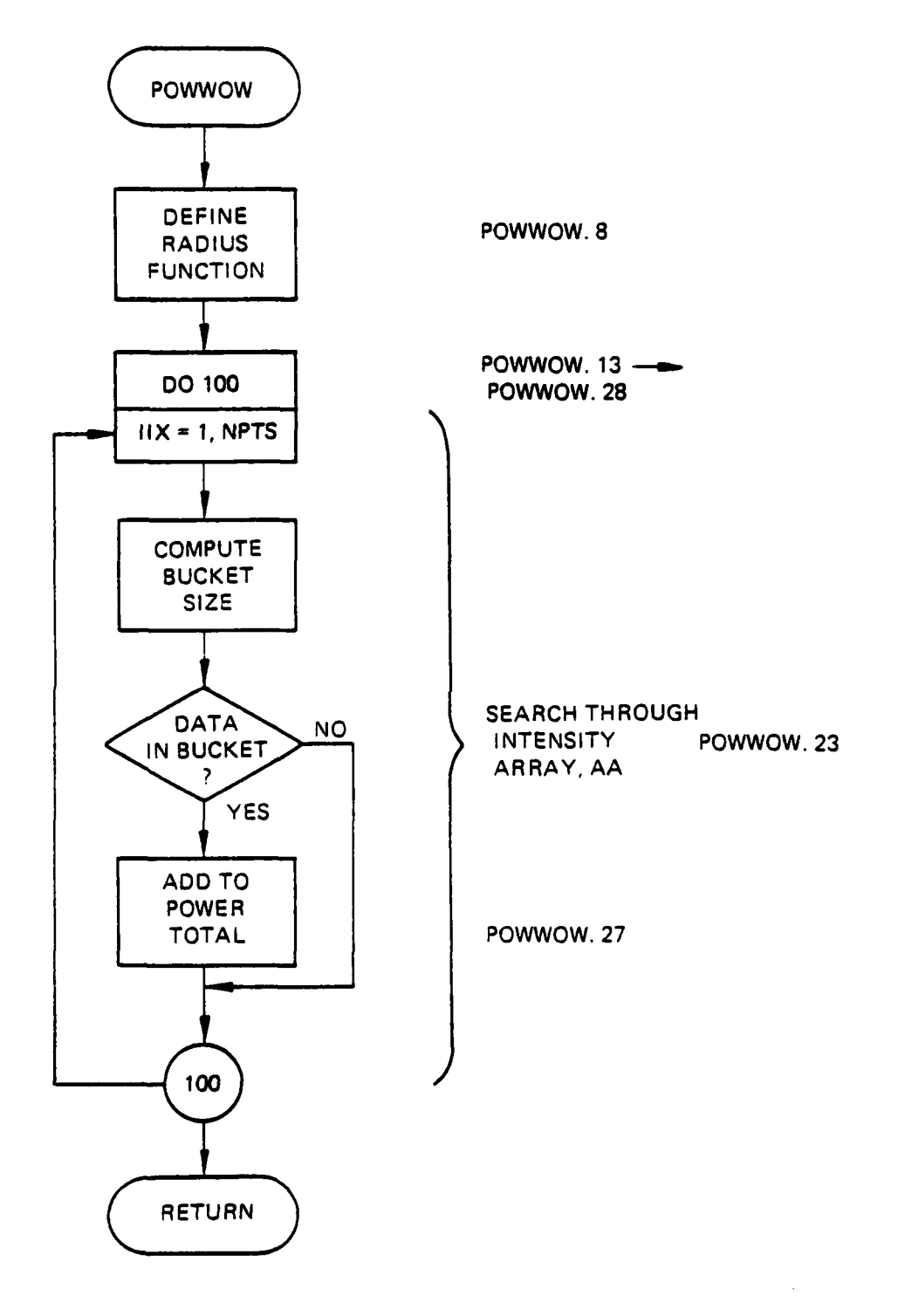

**The Second Corporation** 

Γ.

Figure 49. Subroutine POWWOW flow chart.

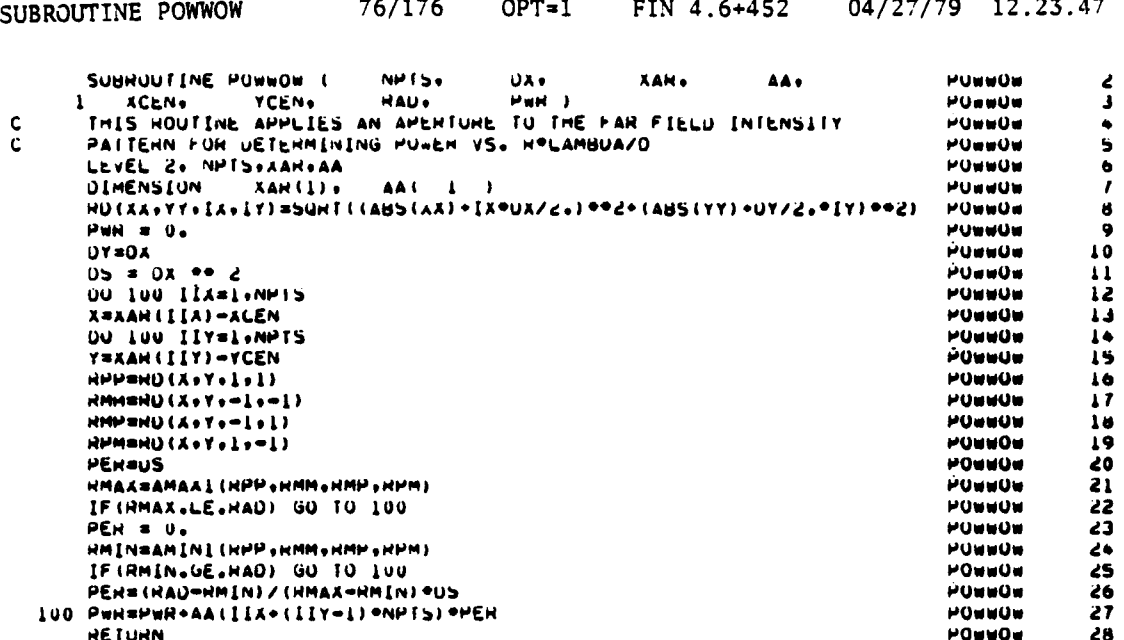

POWWOW

29

SUBROUTINE QUAL  $23.$ Called by: MAIN

ENU

Calls: TILT **STEP CENBAR** POWWOW

QUAL, entered with a call from MAIN, is used to calculate quality of complex field. Figure 50 is the flow chart for the QUAL subroutine. Subroutine QUAL computer printouts follow Figure 50. A decision is made whether to use the COMMON complex field or whether to read one in from tape. A decision is then made as to whether or not to save whatever input complex field is used. This is for later restoration.

Variables are initialized and, based on the call statement input variables, a decision is made whether or not to apply a phase correction to the complex field, that is, should tilt and/or spherical components be removed? If not, QUAL branches to the lens section.

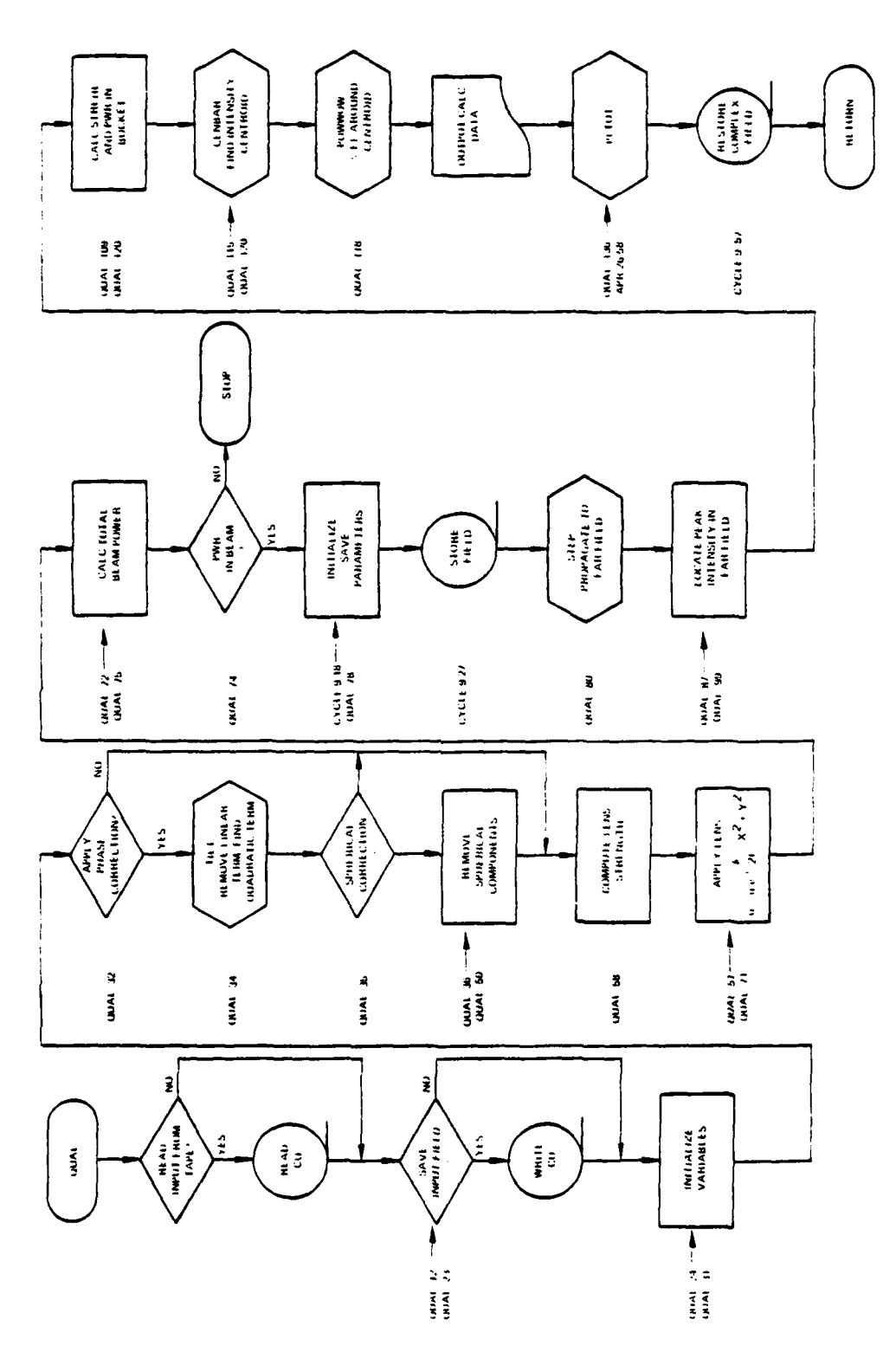

ш.

 $\vdash$ 

Subroutine QUAL flow chart. Figure 50.  $\frac{1}{2}$ 

If yes, then a call is made to subroutine TILT and the linear and quadratic phase components are removed. If spherical components are to be removed, then this is done. If not, control passes to the lens section.

The lens strength required to bring the beam down to a specified radius is computed. This is then applied to the field, CU, via the relation

$$
U = U \exp \left[ i \frac{k}{2f} (x^2 + y^2) \right]
$$
 (152)

The total beam power as transformed by the lens is then calculated. If there is no power in the transformed beam, an error message is output and the job stopped. Otherwise, some saving parameters are initialized and the transformed field is saved on tape.

Subroutine STEP is called to take the transformed beam to the far field. The location of the far field peak intensity is found. Strehl and power in the bucket are calculated. Subroutine CENBAR is called to find the percent of far field centroid (intensity). Subroutine POWNOW is called to find the percent of far field power in a given radius around the centroid. All of the calculated data is printed and subroutine PLTOT is called for beam quality plots.

QUAL then restores the complex field to what it was at entry and control is returned to MAIN.

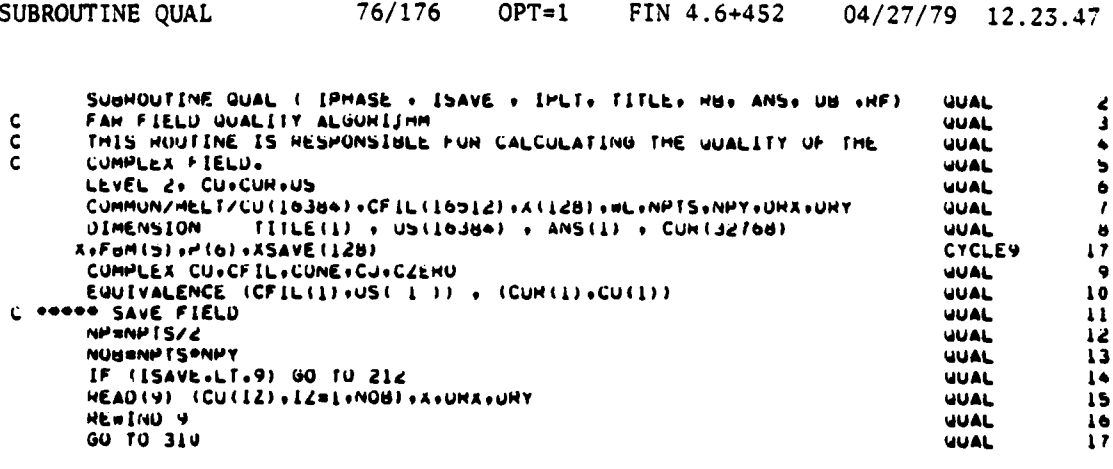

212 IF (ISAVE, NE.1) 60 TO 211 **ULLAL** 18 WHITE(7) (CUIIZ) +12=1+NOB) +A+UHX+UHT **UUAL** 19 HEWIND 7  $\frac{1}{2}$ **GUAL** 211 IF (ISAVE, NE,-1) GO TO 210 **ULLAL**  $\frac{2}{2}$ HEAD (9) (CU(IZ), IZ=1+NOB), ANDRADRY **GUAL** HEWIND 9 **UUAL** 210 CONE=(1.0E0,0.0E0)  $\overline{24}$ **UUAL** PI=3.141593 **UUAL** ŽŚ  $\frac{1}{6}$  $\mathbf{C}$  $CJ = (U - EU + L - EU)$ **GUAL** CZERU#(0.E0.0.E0) **UUAL** HK=2. "PI/WL **UUAL** 28 AX=0. **UUAL** 29  $AY = 0$ **UUAL** 30  $OCAL=X(NPTS)-X(1)+X(2)-X(1)$ **UUAL** 31 IF IIPHASE.EU.0160 TO 50 غسة 32 CORRECT LINEAR AND QUADRATIC COMPUNENTS OF THE PHASE.  $\mathbf{c}$ 43 **ULLAL** ة<br>35 131141 THE TIET TANKITANDIOST **QUAL** تة<br>36<br>37 **GUAL 00 65 JEL NPY ULIAL**  $J1 = (J - 1)$  \*NPTS ä6 **UUAL**  $YSU = X(1)$   $0 = 2$  $\overline{19}$ **UUAL** 00 65 I=1.NPTS **GUAL**  $\ddot{\bullet}$  $I \cup \blacksquare I \rightarrow \blacksquare I$ 41 **UUAL** hHI \* BWdTE \* (X(I) \*\* S \* 1251)<br>175wl \* 175 \* 1<br>175 \* 5 \* 11 **UUAL** -2 **QUAL** ڌه **UUAL**  $\bullet \overline{\bullet}$ CORR = COR(ITSWI) **UUAL**  $\bullet$ **UUAL**  $^{\bullet\bullet}$ **UUAL**  $\bullet$  7 CHR(INS) = CORRAZINN + CONTINSTACION<br>CORTINGIT) = CORRACORN = CORTINGIAN<br>CORTINGITI = CORRACORN = CORTINGIAN **QUAL**  $\bullet$ ð 65 CUH ([JZ] **UUAL**  $\bullet$ C 05 CU(IJ)=CU(IJ)=CEAP(CMPLA(U., dHALF+(A(I)++2+X(J)++2))) **UUAL** 50 **CUNTINUE**  $50$ **UUAL** 51  $C + C$ STHENGTH OF LENSE HEUDINED TO KEEP BEAM WITHIN 2.º HP AT FOCUS QUAL 52<br>53 F # UCAL=DB/(2. \*HF\*WL) **UUAL**  $U(X = X (2) = X(1))$ **UUAL** 54 UXSQ=UX++2 **UUAL**  $55$ Pfmg. **UUAL** 56  $12m$ **UUAL**  $\overline{\mathbf{z}}$  $\epsilon$ APPLY LENSE TO COMPLEX FIELD **UUAL** 58 UU 4 MSI KNPY **UUAL** 59  $Y5u = A(M) - 44c$ **UUAL** 60 DU 4 INSIEMPTS **UUAL**  $61$  $12 = 12 + 1$ **UUAL** 62  $122 - 2 - 12$ **UUAL**  $63$  $122M1 = 122 - 1$ **UUAL**  $64$ PHI = RR + (AIN) \*\* 2 + YSu) /2. /F **UUAL**  $\bullet$ SINP = SIN(PHI)<br>CUSP = CUS(PHI) **UUAL**  $66$ **UUAL**  $\bullet$ CURS = CUN(IZZMI) **UUAL** 68 CAM(ISS) = CAMP&PINN + CAM(ISS) +CAM(ISS) **UUAL** 69 القلعا  $\overline{\mathbf{r}}$  $\frac{1}{12}$ CUI IZ)=CUI IZ)=CERPICJ=HK= (XIN)==2=XIN)==2)/2,/F)  $\mathbf{C}$ **UUAL**  $PT = PT + CUM(122M1) = 2$  . CURTIZ2) = 2 uuaL  $\bullet$  $\mathbf{c}$ + PERPT+CUL 12) \*CUNJG(CUL 12))  $\overline{13}$ **UUAL** IF ( PT .LE. 0.0) GU TO 200 **UUAL**  $14$  $15$ **UUAL** 00 295 I=1.NPTS **CYCLE9**  $10$  $XSAVE(I) = A(I)$ **CYCLE9** 19 295 **CONTINUE CYCLES** 20 DX2SVE=DX\*UX **CYCLE9** 41 DASAVE= UX **CYCLES** łŻ PTSAVE=PT CYCLEY 23 00 300 [#1.5  $\frac{24}{25}$ **CYCLE9**  $D = (1 - 3)/10$ . **CYCLE9**  $100$  FBM(1) =  $F*(1.00)$ CYCLE9 26 **CYCLE9** WHITE(1) (CUTLU), EURL, NOBI, X, UNX, UNY 21  $\overline{16}$ **REWIND** 1 **CYCLE9** ISTEP#0 CYCLE9 29 325 ISTEM ISTEM + 1 **CYCLEY**  $\overline{30}$ PT=PTSAVE **CYCLE9**  $\overline{11}$ 

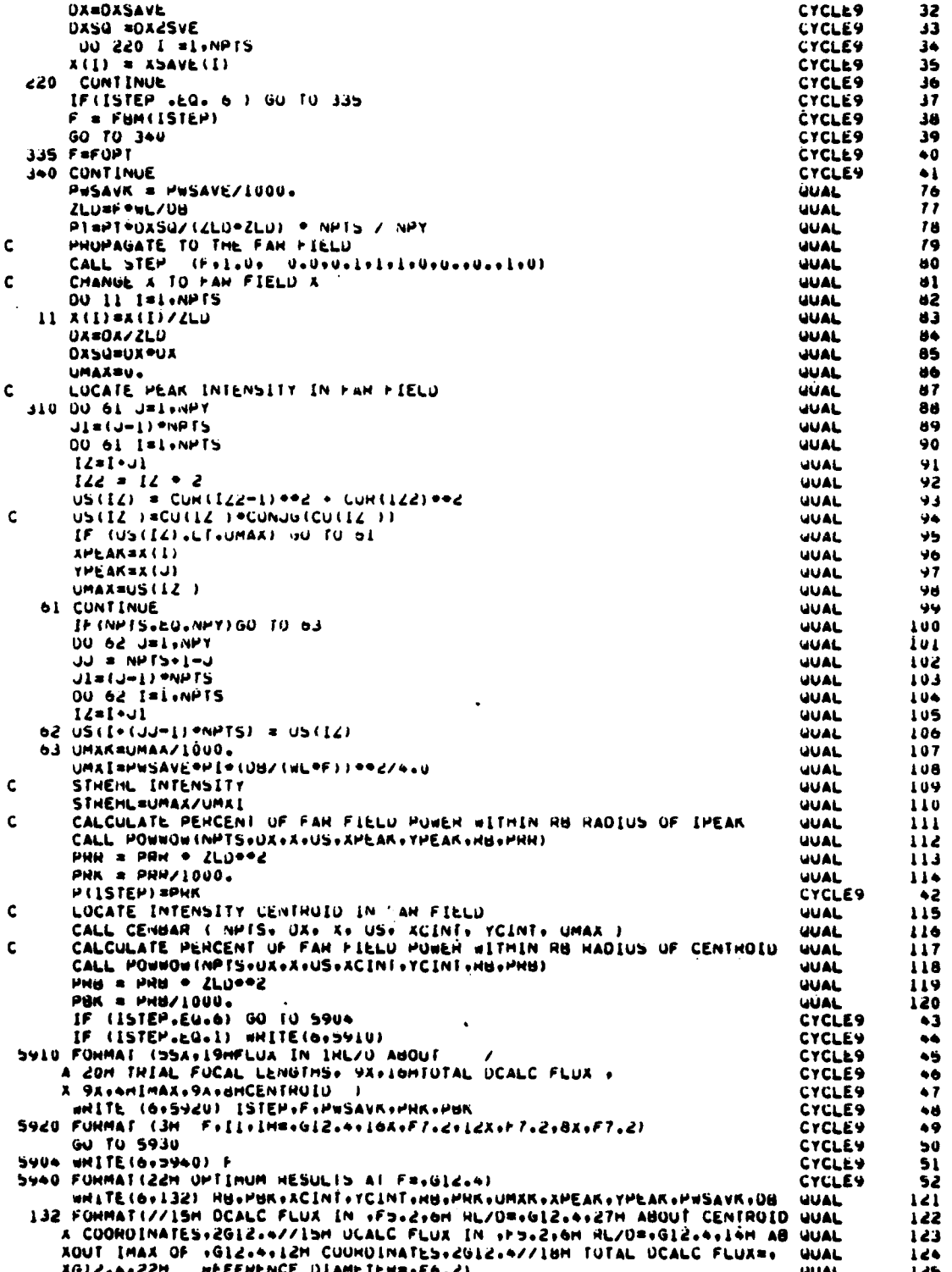

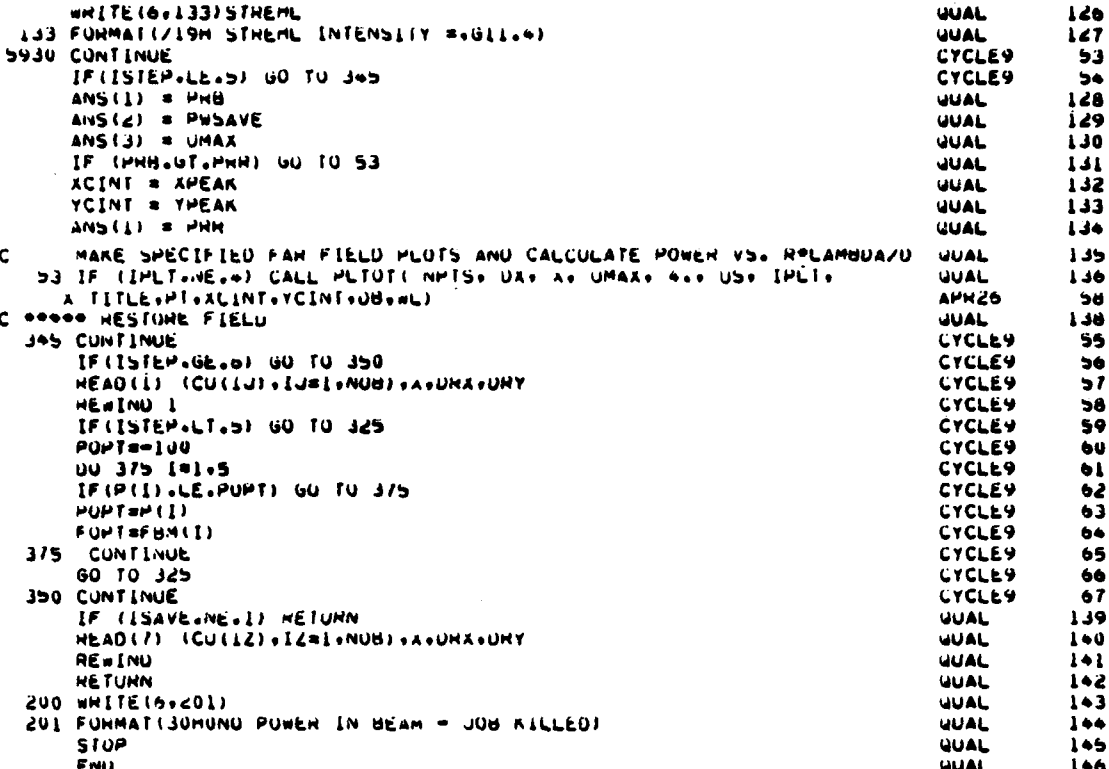

#### $24.$ SUBROUTINE REGAIN

Called from: GDL

BLUMIT, CPUTIM, FUHS, GAINXY, ISOCAV, SIMPGG, VINO Calls:

a. Purpose -- REGAIN is primarily a driver program to direct the recalculation of the cavity gain medium at the end of each iteration as shown by Figure 51. Subroutine REGAIN computer printouts follow Figure 51. The routine controls the type of kinetics calculation (numerical or analytical closed form), calculation of the FUHS effect on the medium density, generation of plots, and input/output of medium data on disk. Most of the control for this routine is read in from subroutine CAVITY.

Relevant formalism - The only formal calculations performed in b. REGAIN are the summation of cavity aerodynamics and FUHS effect induced optical path variations, and the averaging of newly calculated gain distribution with that of the previous iteration. A simple linear averaging or weighting algorithm is used:

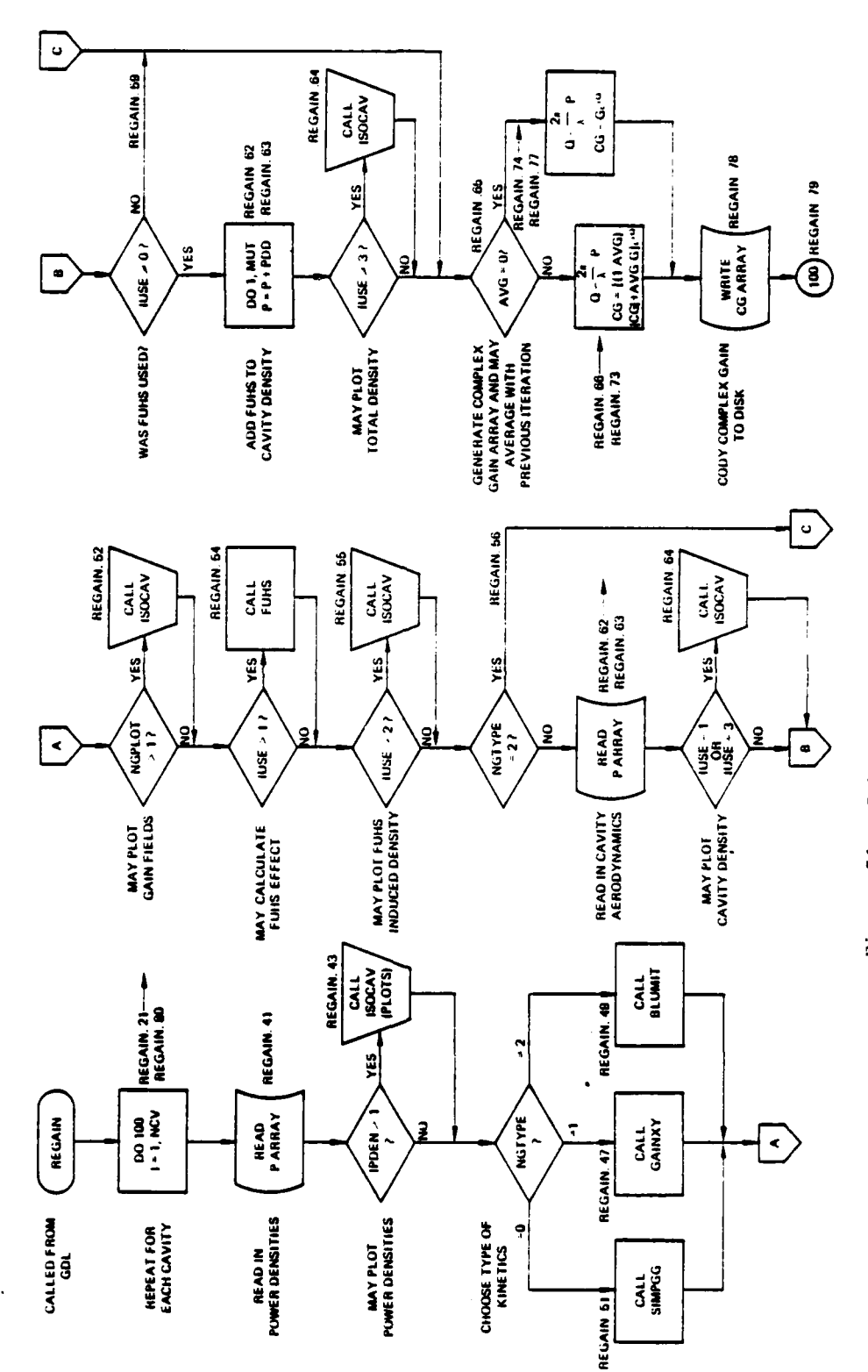

 $\ddot{\phantom{a}}$ 

 $\frac{1}{2}$ 

ļ.  $\ddot{ }$ 

 $\hat{G}_{\alpha}$ 

J,

F

Subroutine REGAIN flow chart. Figure 51.

$$
G = (G_0 (1-A) + G_c A) \exp ((2\pi/\lambda) OPD)
$$
 (153)

### where

**G** is the amplitude gain field from the previous iteration, G<sub>C</sub> is the newly calculated amplitude gain field, OPD is the sum of optical path differences,

 $\lambda$  is the wavelength.

## Argument List

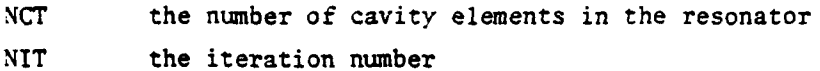

# Commons Modified

**ICCG/**

Variables Modified

**CG** the complex gain field

Relevant Variables

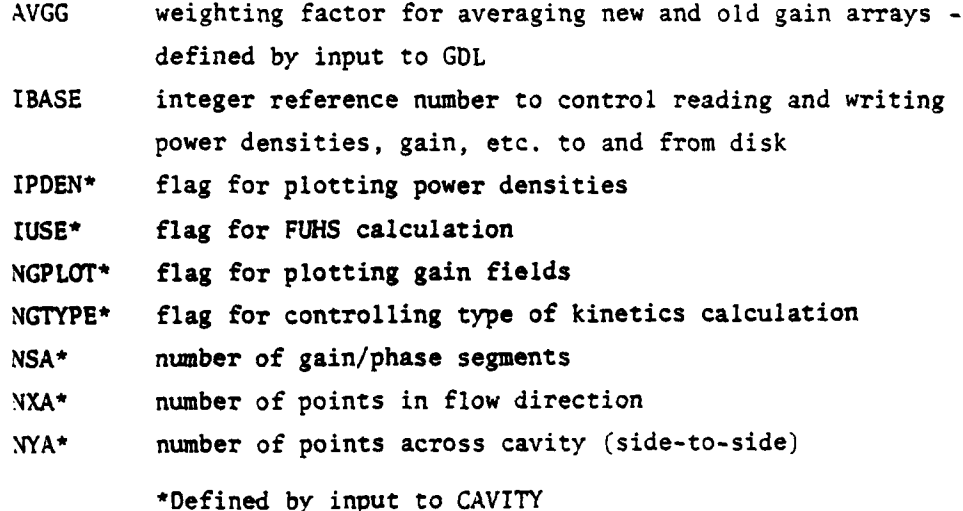

SUBROUTINE REGAIN 76/176 SUBROUTINE REGAININCT.NIT) **HEGAIN** THIS HOUTINE DIRECTS (1) THE RECALCULATION OF GAIN AFTER A **HEGAIN** RESONATOR ITERATION AND (2) THE GENERATION OF ANY SPECIFIED **HEGAIN** PLUTS OF THE CAVITY PARAMETERS. **HEGAIN** LEVEL 2, CU.POU.G.P.CG **HEGAIN** LEVEL 2, AC CORR2 CUMMON/MELT/CU(16384)+CFIL(16512)+A(128)+WL+NPTS+NPY+URX+URY MF GATN CUMMUN /CCG/ CG(17100) **CIUDENS** CUMMUN /GGGGG/ G(17100) 50077CY1 COMMUNICAVE / XCI51 + YCI51 + ZCI51 + NXI51 + NYI51 + NSI51 + XMCI51 + YMCI51 + **HEGAIN**  $1$  NGTY(5), NGPL(5),  $10(5)$ ,  $10(5)$ , **HEGAIN** SSGAIN(190+5)+SATIN(5)+BETA(5)+HHOS(5)+ **MEGATN** 3 VEL (5) +GAM(5) +XMACH(5) + TV1(5) + TV2(5) + TV3(5) + TVN2(5) + TSCAV(5) + **NEGAIN** + PSCAV(5)+PB(5)+FN2(5)+FCU2(5)+FH20(5)+FCU(5)+FU2(5)+ **REGAIN** 5 TITLE (20) + AVG (5) +NSYM **HEGAIN** OIMENSIUM POU (16384) +P (16384) +G (16384) **CIODENS** COMPLEX CU+CFIL+CG+CARAY **HEGAIN** EQUIVALENCE (PDD(1)+CFIL(1)) + SOU77CY1  $(P(1), CUI(1))$  $\mathbf{r}$ **CIUDENS** CALL CPUTIM(ISRT) REGAIN CAKAY = CMPLX(0.,2.03.141592/WL) **NEGAIN** TPIOL = 6.283184 / WL **NEGAIN** DU 100 NCV=1.NCT **HEGAIN** IBASE =  $10*(NCv-1)$  . **NEGAIN** NGTYPE=NGTY(NCV) **HEGAIN** NGPLUT SNGPL (NCV) HEGAIN **IUSF** # IU (NCV) **NEGAIN IPUEN=IPUINCVI** HEGAIN **AVGG=AVG(NCV) HEGAIN NSASNS (NCV)** NEGAIN **NXASNX (NCV)** NEGAIN NYA=NY (NCV)/(NSYM+1) **NEGAIN MUTSNXASTIN** REGAIN NEWC # 0 **HEGAIN MMM** = 0 REGAIN 00 90 L=1.NSA **HEGAIN**  $IF$ NGPLOT.NE.-1 ) GU TO 18 **HEGAIN** NGPLUT = 3 **NEGAIN** IPDEN = 3 HEGAIN  $IUSE = 0$ HEGAIN IF (IUINCV).GE.1) IUSE=3 HEGAIN IPPP=IHASE+5+L 18 HEGAIN READ(IPPP) (P(IZ)+IZ=1+MUT) **HEGAIN** REWIND IPPP HEGAIN IF (IPOEN-GT-1) CALL ISOCAV(P+ NCV+ 2+ L + NEWC+NIT+WL)<br>IF (IPOEN-EQ+1.0R+IPUEN-EQ+3) CALL VINO(P+NCV+ L +NIT+2+MMH) **HEGAIN** HEGAIN ICC=IBASE+L HEGAIN CALL NUMERICAL GAIN HOUTINE HEGAIN HEGAIN

 $OPT=1$ 

C

 $\mathbf c$ 

c.

 $\mathbf c$ 

c

 $\mathbf c$ 

FIN  $4.6 + 452$ 

04/27/79 12.23.47

2

 $\overline{\mathbf{a}}$ 

 $\bullet$ 

Ś

 $\ddot{\mathbf{6}}$ 

 $\bullet$ 

7

32

8

 $\ddot{9}$ 

 $\overline{10}$ 

 $\mathbf{1}$ 

12

 $13$ 

33

 $15$ 

34

 $18$ 

19

20

21

22

23

24

25

26

**NEGAIN** 

**NEGAIN** 

**NEGAIN** 

**HEGAIN** 

 $b<sub>0</sub>$ 

65

 $66$ 

 $\bullet$ 

190

189

27 28 29 30 31 зž 33  $34$ 35 36  $37$ 38 39  $\bullet\textbf{0}$  $\bullet$ 42 43 44  $\bullet$ S  $^{\bullet6}$ TE (NGTYPE.EU.1) CALL GAINXY (P.G.NCV.0)  $\bullet$  7 HEGAIN 48 IF (NOTYPE-EU-2) CALL BLUMIT(P-G+NCV+WL) **HEGAIN**  $\bullet$ NEGAIN 50 (NGTYPE.EU.0) CALL SIMPUBIP +G.NCV)<br>( NGTYPE.EU.0) CALL SIMPUBIP +G.NCV.L. L.NEWC. NIT. WL) IF NEGAIN  $\mathbf{H}$ Ï₽ **I NGPLOT** NEGAIN 52 INGPLUT.EQ.1.0R.MGPLOT.EQ.3) CALL VINUIG.NCV. L .MIT.1.MMM) IF **NEGAIN** 53 IF (IUSE=GE=1) CALL FUHS(P +PUO+MCV) **NEGAIN** 54 IF (IUSE=GE=2) CALL ISOCAV(PUU+ NCV+ J+ L + NEWC+ NIT+ WL) **HEGAIN**  $55$ IF (NGTYPE.EU.2) GO TO 25 **NEGAIN** 56 HEAD (IBASE) (P(IZ)+iZ=1+MUT) **HEGAIN**  $\mathbf{z}$ **HEWIND IMASE** HEGAIN 58 30 IF (IUSE.EQ.-1) **GO TO 25 NEGAIN** 59 IF (IUSE.EU.U.ON.IUSE.EU.J) CALL ISUCAV (P+NCV+5+L+NEWC+NIT+wL) HEGAIN  $0<sup>0</sup>$ **GO TO 25** IF (IUSE-EU-U) NEGAIN  $61$ **UU 22 J = L.MUT NEGAIN** 62  $22P$ P ।<br>1F । NEGAIN 63

(d)  $= M(1) + M(0)$  (d) IF (IUSE .OE. 3 ) CALL ISUCAVIP, NCV, A. L. (NEWC, NIT, WL)<br>25 IF (AVGG-EQ, U.) GO TO 21

READ(ICC) (CG(IZ)+IZ=L+MUI)

**HEWIND ICC** 

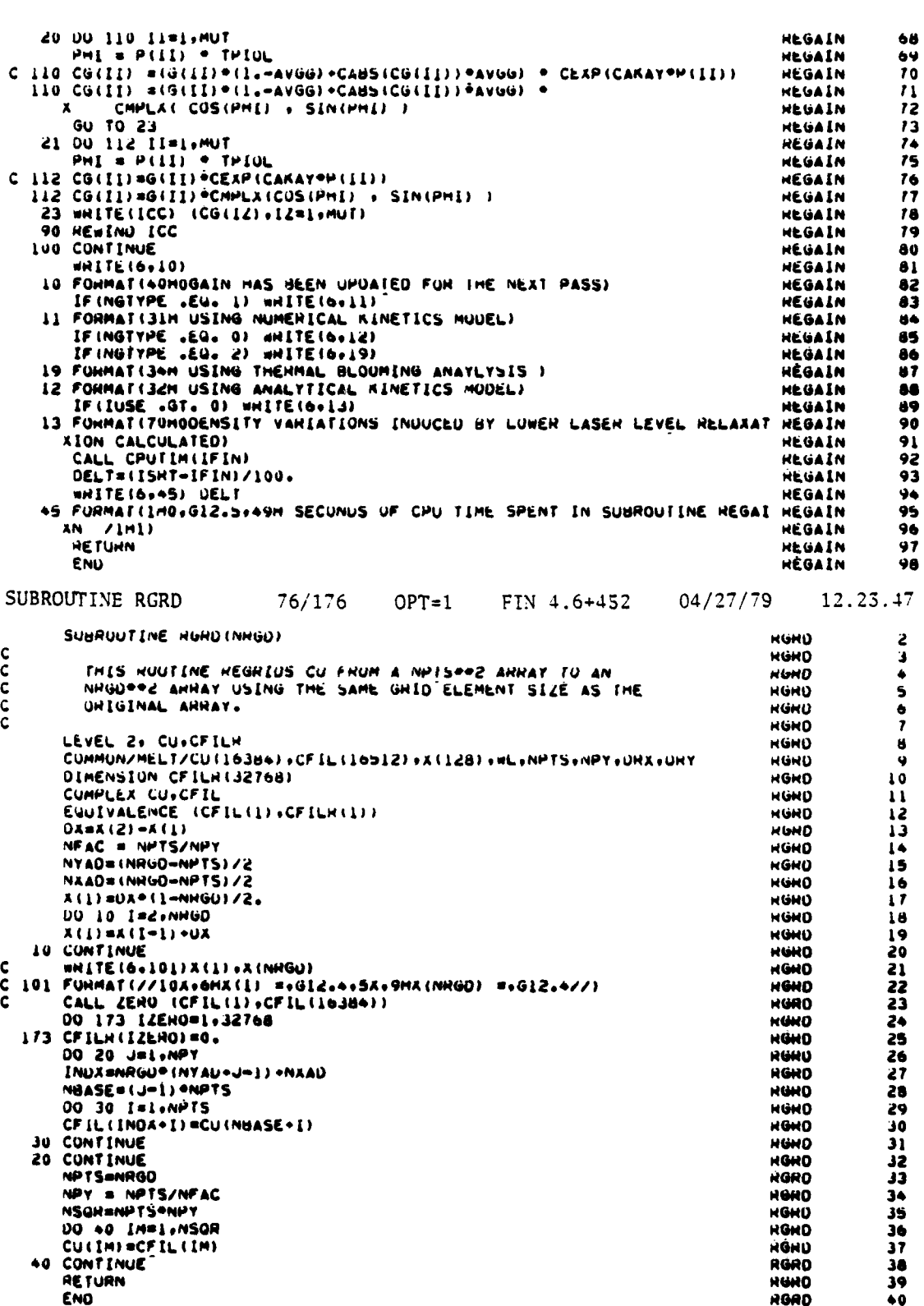

#### 25. SUBROUTINE RGRD

This routine regrids a complex amplitude field by adding zeroes to the array on all sides of the input field. Figure 52 is the flow chart for subroutine RGRD. Points added have the same separation as the original field. No interpolation or other formal calculation is necessary. Use of this routine has the effect of increasing the guard band around the field.

## Argument List

NRGD desired number of grid points across field

#### Relevant Variables

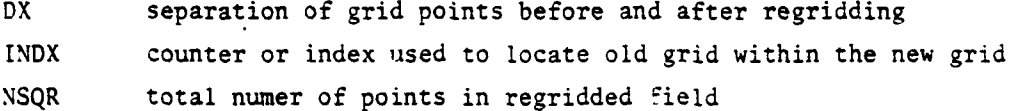

Commons Modified

/MELT/

Variables Modified

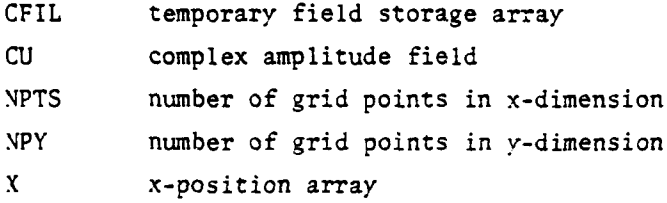

## **26.** SUBROUTINE ROSN

a. Purpose -- The purpose of subroutine ROSN is to provide an accurate **and** rapid numerical interpolation subprogram for the evaluation of cavityinduced density perturbations. The subroutine uses cubic spline processed data representing aerodynamically parameterized  $\frac{\Delta D}{\Delta t}$  data to interpolate to the **0** cavity mesh for the run in question as shown in the ROSN subroutine flow chart (Fig. **53),** Subroutine ROSN requires that the user specify the relevant cubic spline coefficients and  $\frac{\Delta o}{\Omega}$  values. The subroutine calculates  $\Delta \phi$  for an arbitrary cavity mesh point,  $(x,y)$ .

*-L.* 1
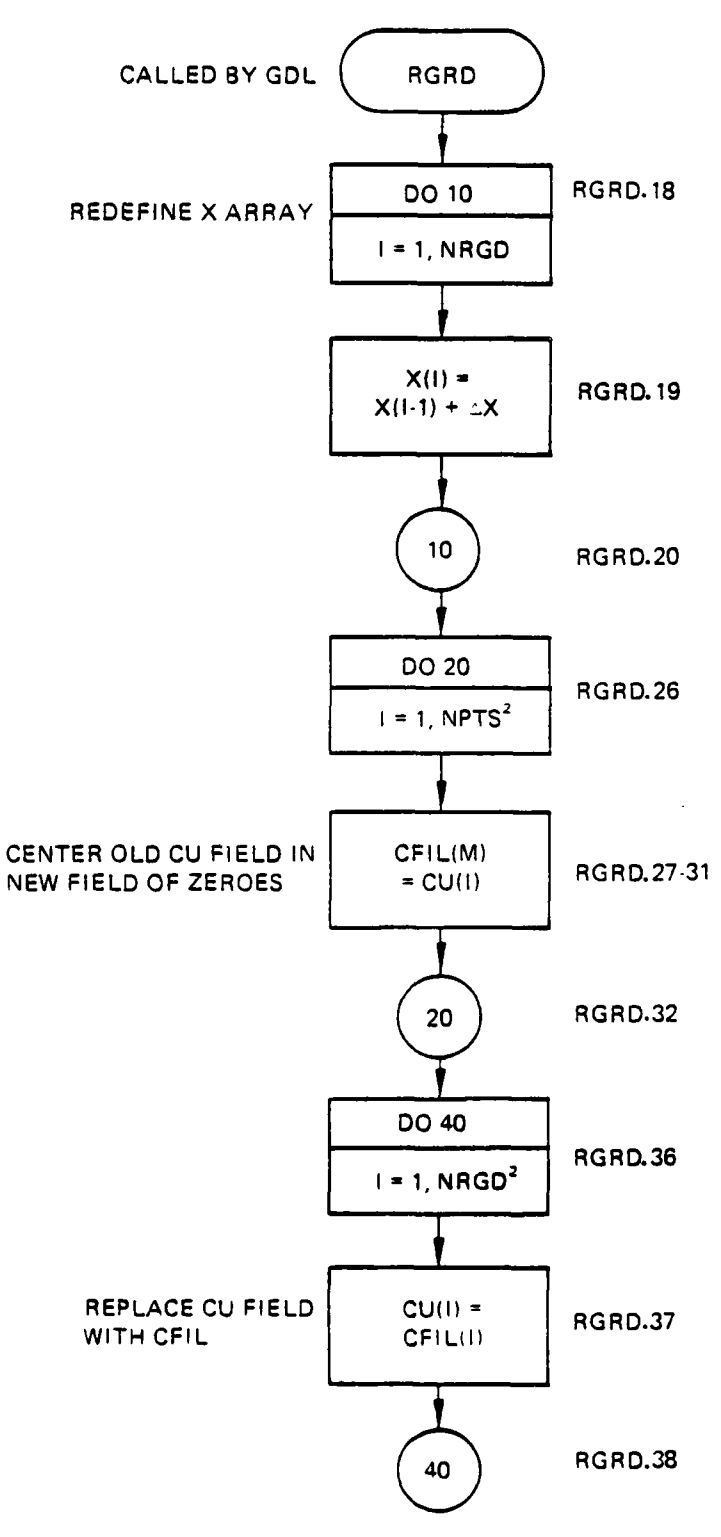

 $\frac{1}{2}$  . The space of  $\frac{1}{2}$ 

ļ.

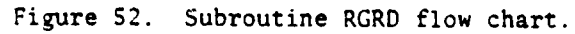

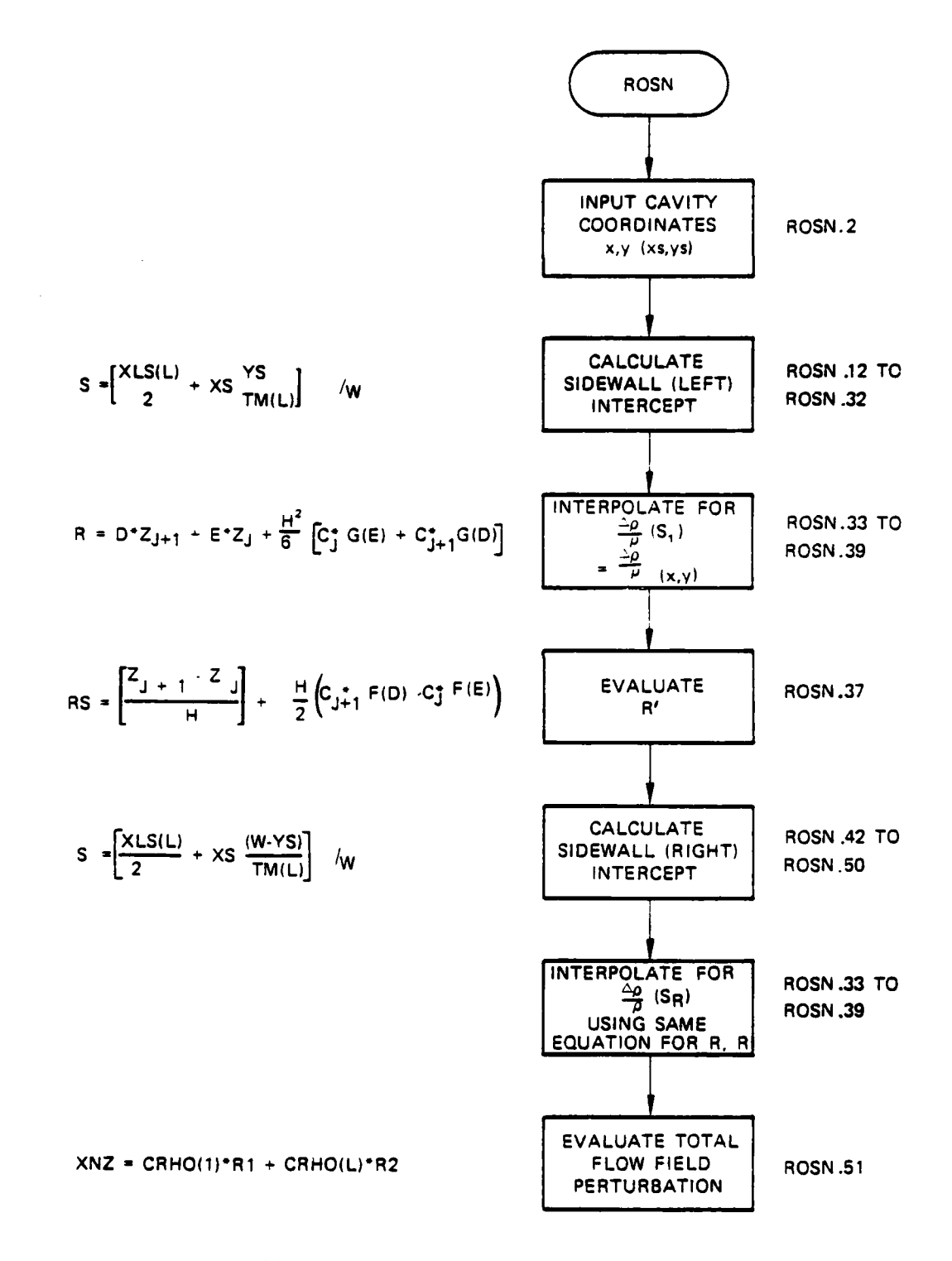

Figure **53.** Subroutine ROSN flow chart.

ĺ

**b.** Relevant formalism **--** The **SOQ** Cavity coordinate system represents a regular mesh upon which many perturbations are applied. High Mach number flow produces ordered density gradients which may degrade beam phase relationships. Given arbitrary flow field interferometry it is possible to parameterize fringe shift  $(\frac{\Delta \rho}{\rho})$  or  $\Delta$ OPD) as a function of sidewall parameter s, where s is determined from the cavity sidewall projection of Mach lines, as shown in Figure 54.

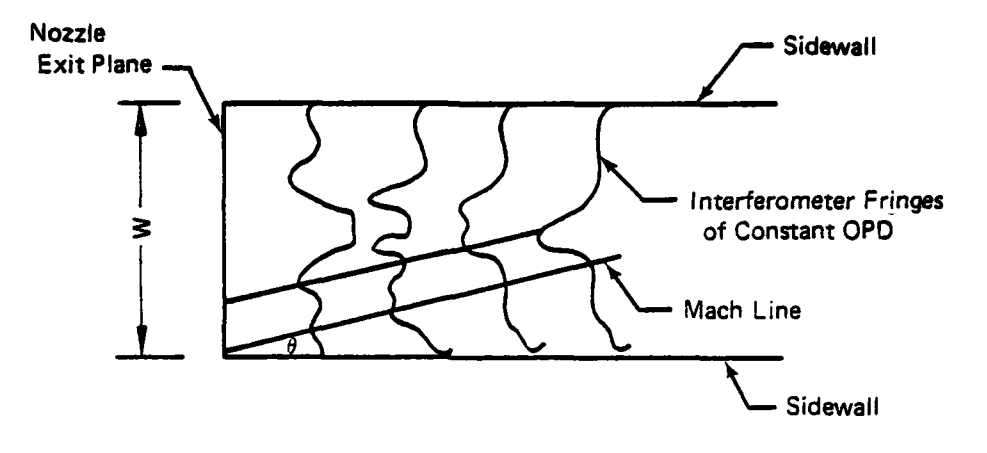

 $\theta$  = Mach Angle

Figure 54. Fringe shift as a function of sidewall parameter.

From interferometry data and the above concept of sidewall projected data, the following parametric curves may be defined:

The curves shown in Figure **S5** are fit using cubic splines, and the table or arrays of  $\frac{\Delta \rho}{\sigma}$  **\*** f(s\*) and C **\*** g(s\*) (spline coeff) are stored in program **DENSY.** Subroutine ROSN is used to interpolate from (x,y) in the cavity to equivalent sidewall position  $s_{min}$  and  $s_{min}$  to determine using the above spline coefficients, an interpolated value of  $\frac{\Delta\Theta}{\Delta\Theta}$  left  $f(s_{1 \text{eff}}) = H(x,y)$ 

$$
\frac{\Delta O}{\rho}\Big|_{\text{right}} = g(s_{\text{right}}) = K(x,y) \tag{154}
$$

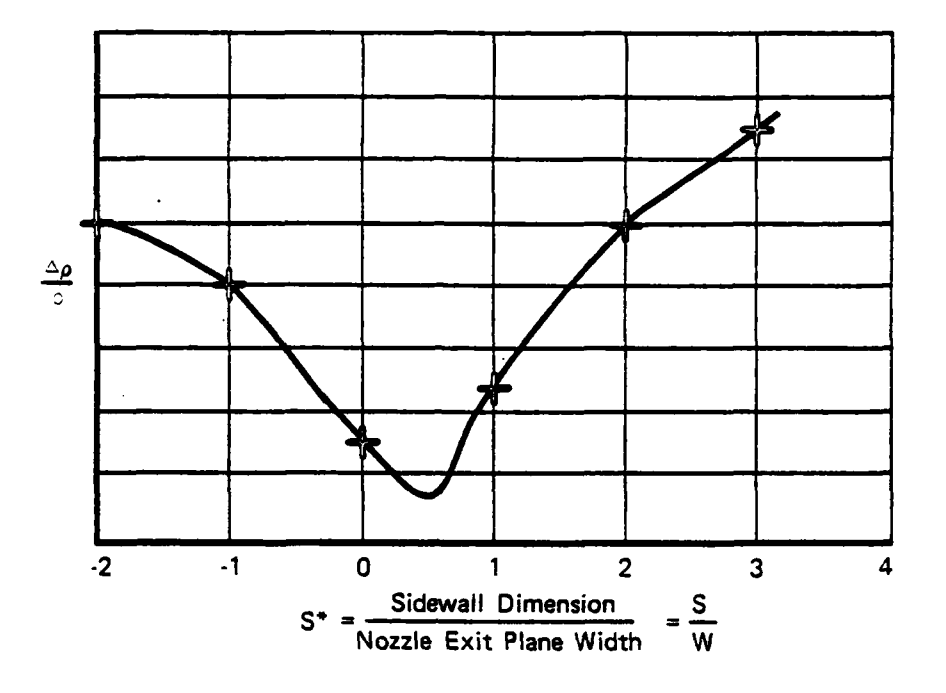

Figure 55. Parametric curves of Mach lines.

The  $\left(\frac{\Delta\rho}{\rho}\right)$  at the point  $(x,y)$  is given, from supersonic flow theory as:

$$
\frac{\Delta \rho}{\rho_{CL}}\Big|_{\text{Total}} = \frac{\Delta \rho}{\rho_{CL}}\Big|_{\text{left}} + \frac{\Delta \rho}{\rho_{CL}}\Big|_{\text{right}}
$$
  

$$
\Delta \phi = \frac{2\pi}{\lambda} C \frac{\Delta \rho}{\rho_{CL}}\Big|_{\text{Total}} \rho_{CL}
$$
  

$$
\Delta \phi = \Delta \rho(x, y)
$$
  

$$
\left(\frac{\Delta \rho}{\rho}\right) = \frac{\Delta \rho (x, y)}{\rho}
$$

The Spline interpolator is:

$$
R = \frac{S^{*} - S_{i}}{S_{i+1} - S_{i}} \left(\frac{\Delta \rho}{\rho}\right)_{i+1} + \frac{S_{i+1} - S^{*}}{S_{i+1} - S_{i}} \left(\frac{\Delta \rho}{\rho}\right)_{i} + \left[\frac{(S_{i+1} - S_{i})^{2}}{6}\right] + \left[\left(\frac{S_{i+1} - S^{*}}{S_{i+1} - S_{i}}\right) - \left(\frac{S_{i+1} - S^{*}}{S_{i+1} - S_{i}}\right)\right] + \left[\left(\frac{S_{i+1} - S_{i}}{S_{i+1} - S_{i}}\right)^{3} - \left(\frac{S^{*} - S_{i}}{S_{i+1} - S_{i}}\right)\right]
$$
\n(155)

The interpolator is evaluated for each of a right and left wall contribution along the appropriate Mach line.

Commons Modified

None

 $\bar{z}$ 

 $\mathbf{x}$  . .

 $\frac{1}{\Omega}$ 

 $\mathcal{F}_{\mathcal{C},\mathcal{C}}$ ķ.

 $\sigma_{\rm{max}}$ 

ķ.

.<br>Г.

 $\ddot{\cdot}$ 

F

Commons Included

/LENSY/

Relevant Variables

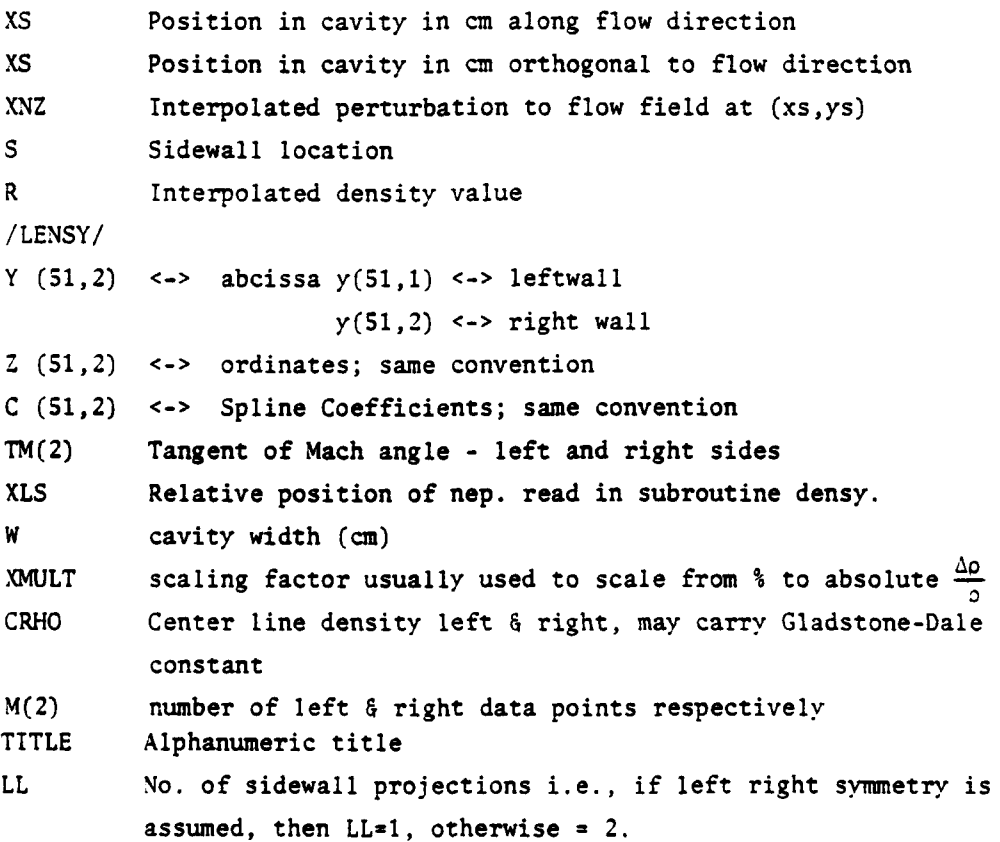

SUBROUTINE ROSN

76/176

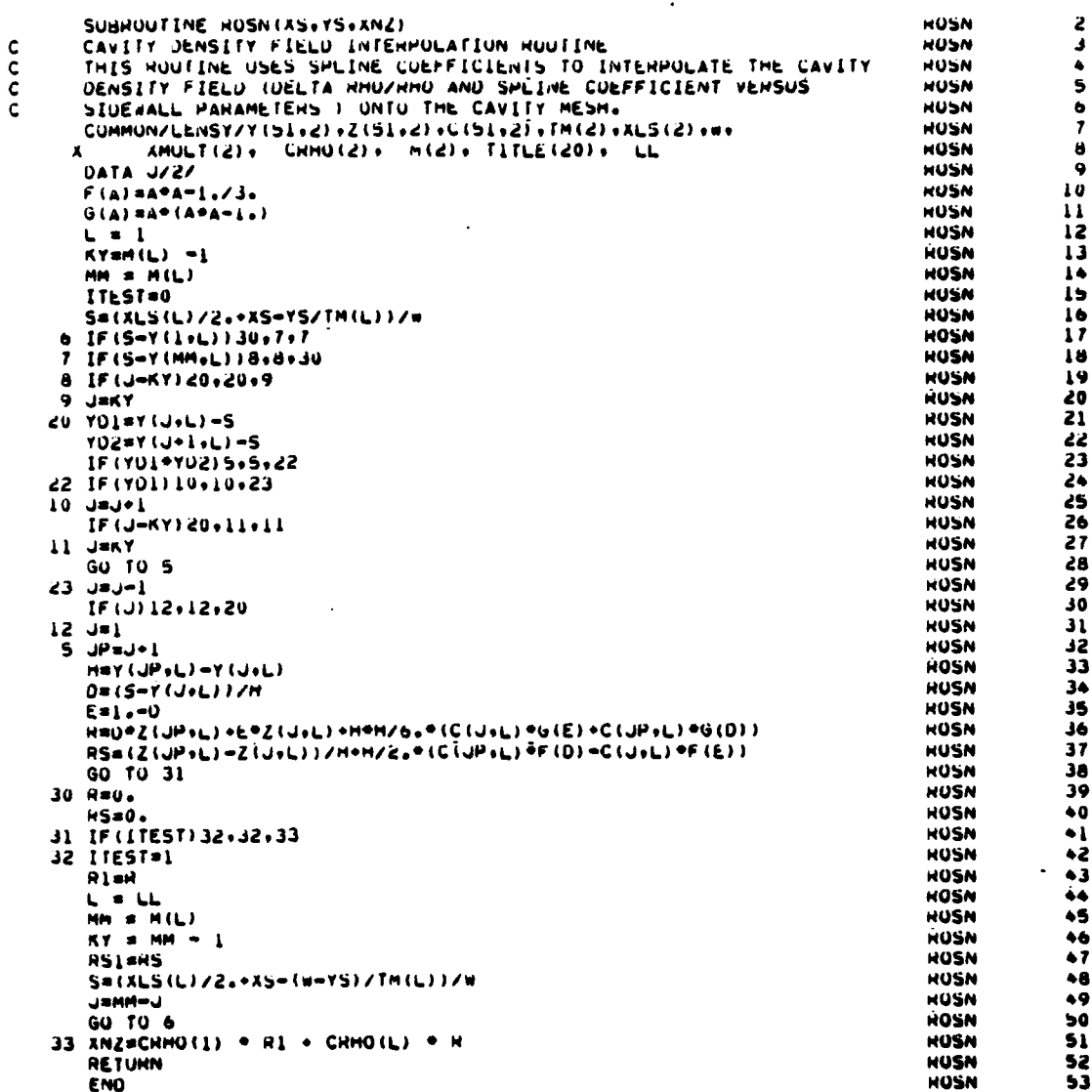

# 27. SUBROUTINE LINTERP

Purpose -- This subroutine is used within the SOQ code to linearly  $\mathbf{a}$ . interpolate sidewall projected  $\frac{\Delta \rho}{\rho}$  cavity density information from sidewall<br>projection to the cavity mesh. Data  $\frac{\Delta \rho}{\rho}$  are stored in compressed form as<br>univariate curves of  $\frac{\Delta \rho}{\rho}$  versus sidewall proj  $\frac{\Delta D}{\sigma}$  at any point in the GDL cavity may be obtained as shown in Figure 56.

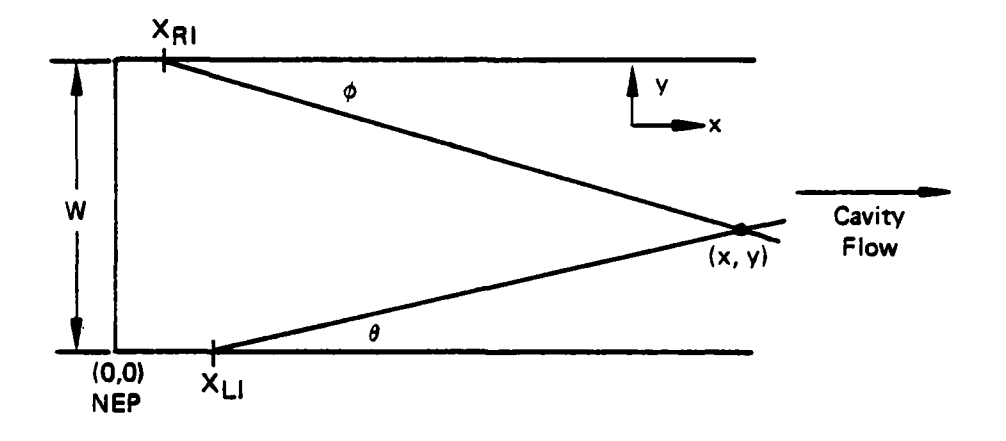

Figure **56. AP/o** cavity density information.

The interpolated  $\frac{\Delta \rho}{\rho}$  value is calculated to determine the equivalent flow-induced lens which is to be applied to the propagating wavefront. The lens is the result of flow-induced inhomogenieties such as ordered density gradients (weak shocks) and uneven thermal distribution.

The LINTERP subprogram (Fig. **57)** calculates the sidewall parameters from interpolated cavity position  $(x,y)$  and Mach angle. With "s" determined for both right and left cavity sidewall projections a  $\frac{\Delta\rho}{\rho}$  contribution can be determined for both sidewalls and linearly combined to give  $\left(\frac{\Delta o}{\rho}\right)$  TOTAL = f(x,y).

**b.** Relevant formalism

Left Intercept:

$$
\tan\theta = \frac{y}{(x - x_{LI})} \quad x_{LI} = -\frac{y}{\tan\theta} + x \tag{156}
$$

where

f

 $(x,y)$  = interpolate position XLI **=** Left intercept  $tan\theta = tangent$  of Mach angle

sidewall parameter s

$$
S_{L} = \frac{X_{LI}}{W} = \frac{(x - y/tan\Theta)}{W}
$$

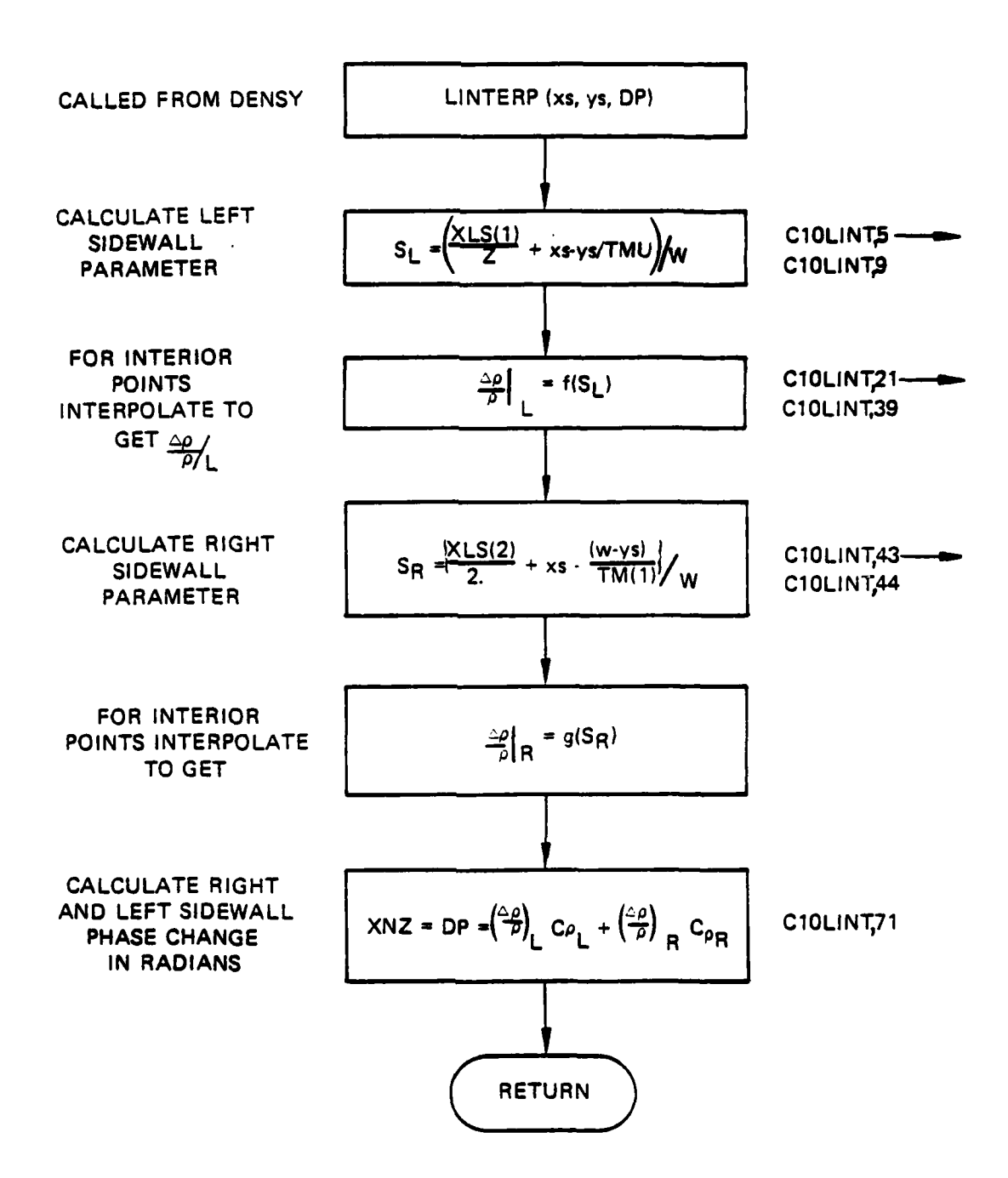

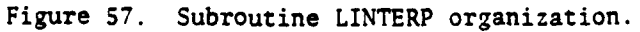

Right Intercept:

$$
\tan\theta = \frac{w-y}{x-x_R}
$$
\n
$$
\left(x - x_R\right)\tan\theta = (w-y) - x \tan\theta
$$
\n
$$
X_R = \frac{-(w-y)}{\tan\theta} + x
$$
\n
$$
S_R = \frac{x_R}{w} = \frac{x - (w-y)/\tan\theta}{w}
$$
\n(158)

where

ļ.

 $\mathbf{I}$ 

 $w = cavity width$  $tan \theta = tangent Mach angle$ (Ovpositive angle)

Commons modified

**NONE** 

Definition of relevant variables

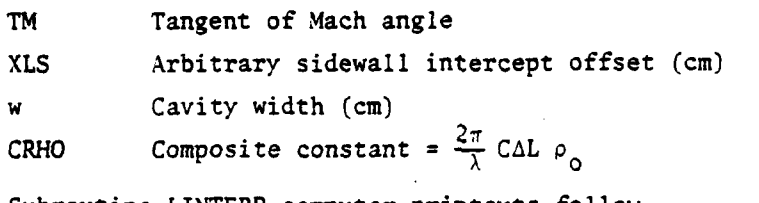

Subroutine LINTERP computer printouts follow.

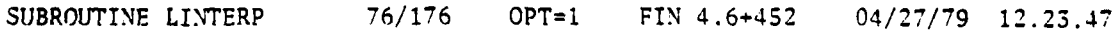

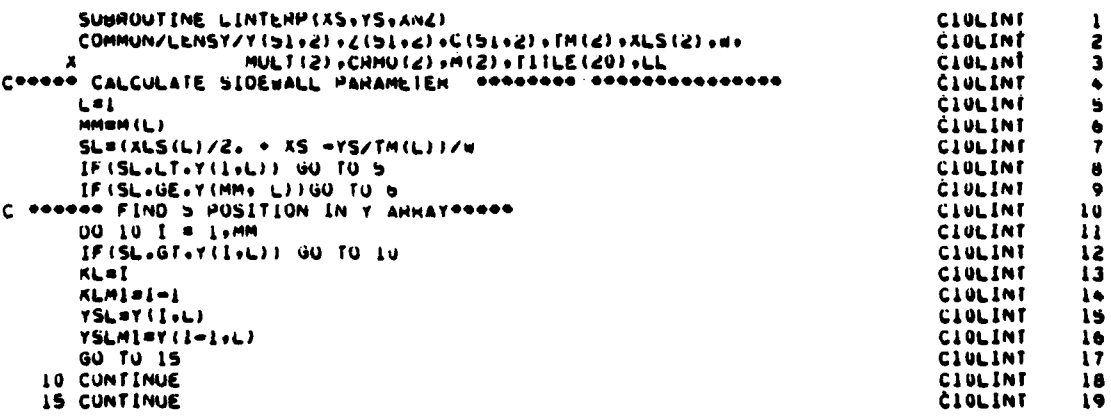

20 C PREPRODETERMINE DRHU OVH RHOCL PREPROD CIULINT seasee FOR INTERIOR PUINTS esseccioned c CIDLINT 21 YULL=YSL - YSLM1 **CIGLINT** 22 YUZL=SL - YSLML **CIOLINT** 23 DHHOI= Z(KL.L) -Z(KLMI.L) CIULINT 24 25 DRHOZ= Z(KLMI+L) CIULINT CIOLINT 26 **LLL=1** CIOLINT 27 c IF(xS.GT.20.) XWHITE(6+92)KL+KLMI+Y(KL+L)+Y(KLMI+L)+Z(KL+L)+Z(KLMI+L) CIOLINT 28 92 FORMAT(SA, 000 10 LOOP++215++(5X+E15+7)) CIOLINT 29 DRHOL =(YD2L /YU1L) \*URHOI + URHO2 CIOLINT 30 CIOLINT 31 GO TO 20  $5$  DRHOL =  $2(1, L)$ CIOLINT 32 CIOLINT 33 **LLL** =2  $GU$  TO 20 CIULINI  $3<sub>+</sub>$ **CIOLINT** ĴŚ 6 DRHOL = Z(MM+L) **CIULINT** 36 LLL=3 CIOLINT 37 20 CUNTINUE IF (XS.GT.20.) WRITE (6.99) LLL, SL.DRHOL **CIOLINT** 38  $\mathbf c$ 99 FORMAT(10X+IS+2(5X+E15+7)+\* LLL SL URHOL\*+/) CIOLINI 39 COODOO CALCULATE SIDEWALL PARAMETER (RIGHT) 000000 CIULINT  $\clubsuit$ CIOLINT  $\ddot{\bullet}$ LOLL CIOLINT  $+2$ MMs MIL) CIOLINE SR=(XLS(L)/2. + XS -(W-YS)/TM(L))/W  $\bullet$ 3 CIOLINT IFISH .LT.Y(1+L))GO TO 7  $44$ IF (SH .GE.Y(MM.L)) GO TO 8<br>DO 40 I=1.MM  $\bullet$ CIOLINT CLOLINE  $\clubsuit$ IFISH.GT. YII.LI ) GO TO 40 CIULINT  $\bullet$  7 CIOLINT  $•8$ KHaf CIOLINT  $49$  $KRM1 = 1 - 1$  $YDR1 = Y(RH+L) = Y(RHM1+L)$ 50 CIULINT  $Y0HZ = SA = Y(KHHH_1L)$ <br>GO TO 45 51 CIOLINT CIOLINT 52  $\overline{\mathbf{5}}$ CIOLINT **40 CONTINUE** 54 **C10LINT** 45 CUNTINUE DHHORI= <(KH+L) =Z(KHMI+L) CÍOLINÍ  $\overline{\mathbf{5}}$ **CIOLINT** 56 ORNORZ= LIKRMI.L) 57 DRHON=(YUNZ/YOR1) \*DRHON1 \* URHORZ **CIOLINE** KKKT I CIVEINT 56 IF (XS.GT.20.) c CIVEINT 59 AWRITE (0+93) KR+KHMI+T (KR+L) +T (KHMI+L) +Z (KR+L) +Z (KRMI+L) CIVEINT  $60$ 93 FURMAT (54+900 +0 LOOP\*+215+4 (54+E15+7)) CIULINE  $61$ **GO TO 50** CIULINI 62 7 UNHOR =  $L(1+L)$ CIVEINT  $63$ KKK=2 CIULINT  $64$ GO TO 50 CIULINI 65 8 DHHOH = Z(MM.L) CIULINI  $\bullet$ KKKEL CIULINI  $67$ **30 CUNTINUE CIOLINT**  $68$  $\mathfrak{c}$ IF (XS.GT.20.)WHITE(6.199)KKK.SH.UHHUH CIOLINE 69 199 FUHMAT(10X+15+2(5X+E15+7)+\* KKK+5H+UHMOH\*+) **CIULINT** XNZ= DRHOL=CHHO(1) + URHUR=CHHU(L) CLULINT IF (XS+6T+20+) WRITE(6+299) CRMO(1)+CRMO(L)  $\mathbf c$ CIOLINI 72 299 FORMAT (202+ \*CRHO (1) +CRHO (L) \*+2(E15+7)+/) CIULINT **HETUHN** CIULINT ENU **CIDETWL** 

### SUBROUTINE ROSN6 28.

 $\cdot$ 

Purpose -- Subroutine ROSN6 (flow chart organization shown in Fig.  $\mathbf{a}$ . 58) is incorporated into the SOQ code to allow inclusion of the cavity density field from direct interferogram data reduction. The data from interferometry are assumed to have been fit in the y (parallel to NEP) direction by cubic splines, using spaced points (not necessarily equal).

 $10$ 

 $\boldsymbol{v}$ 

 $\overline{13}$ 

 $\overline{14}$ 

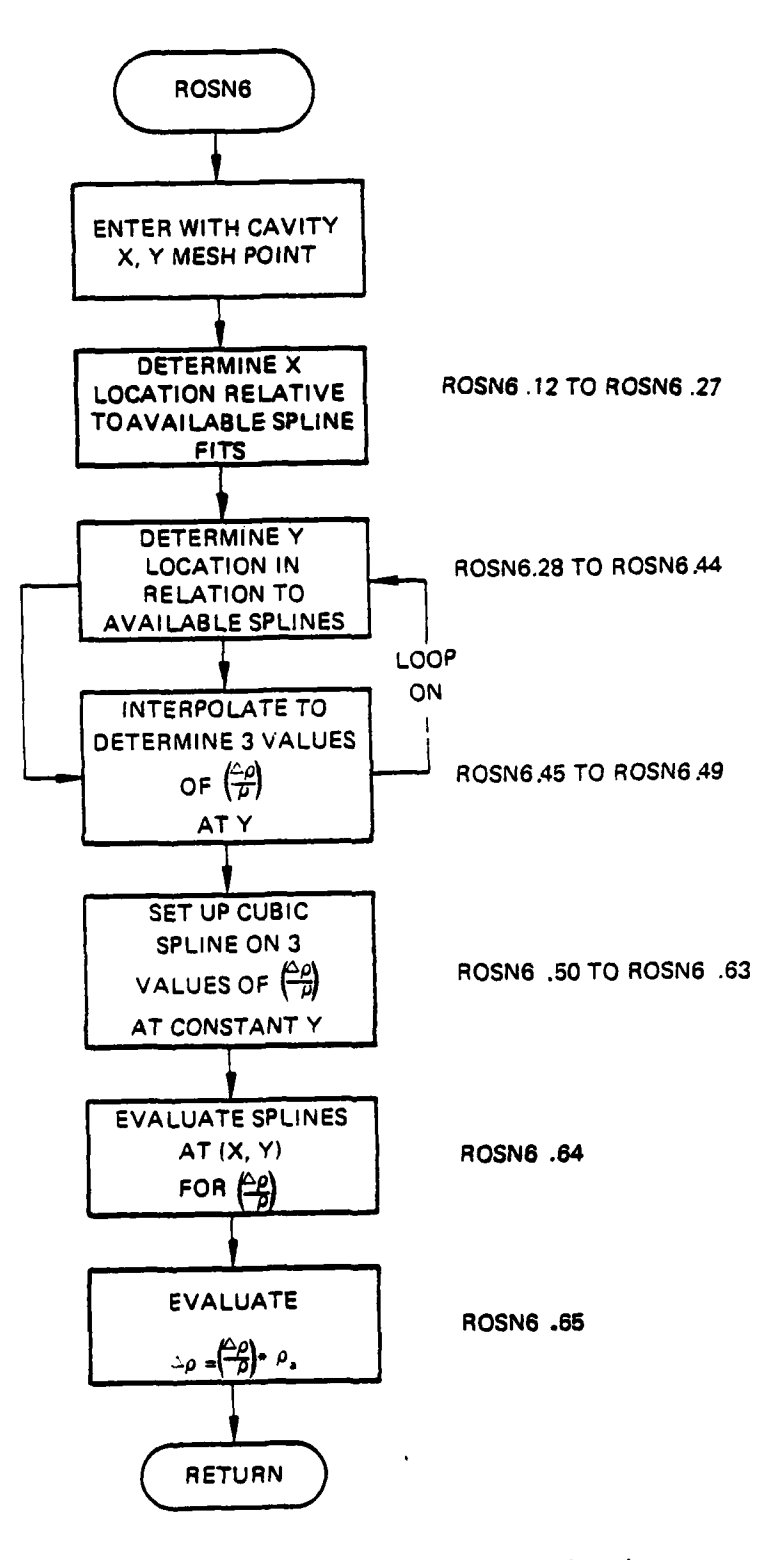

Figure **58.** Subroutine ROSN6 organization.

Subroutine ROSN6 is a bivariate interpolation of the spline fit data using cubic splines.

**b.** Relevant formalism **--** Subroutine ROSN6 uses the following procedure to interpolate the available spline data for an arbitrary cavity mesh point, (x,y), shown in Figure **59.**

- **(1)** Locate **\*** in the spline fit data.
- (2) Interpolate, using the spline fits at constant **y,** for the value of  $\frac{\Delta p}{\rho}$  at the nearest three x values, ( $\Delta$ ).
- (3) Construct a cubic spline in the direction  $(x<sub>i</sub>,y<sup>*</sup>)$  and evaluate at (x\*,y\*)
- by  $\frac{\Delta \rho}{\rho_{CL}}$  (x\*,y\*) to obtain  $\Delta \rho$ (4) Modify  $\frac{\Delta \rho}{\rho_{CL}}$  (x\*, y\*)
	- in the desired units.

A • **.Wft** 

See page 214 for subroutine ROSN6 computer printouts.

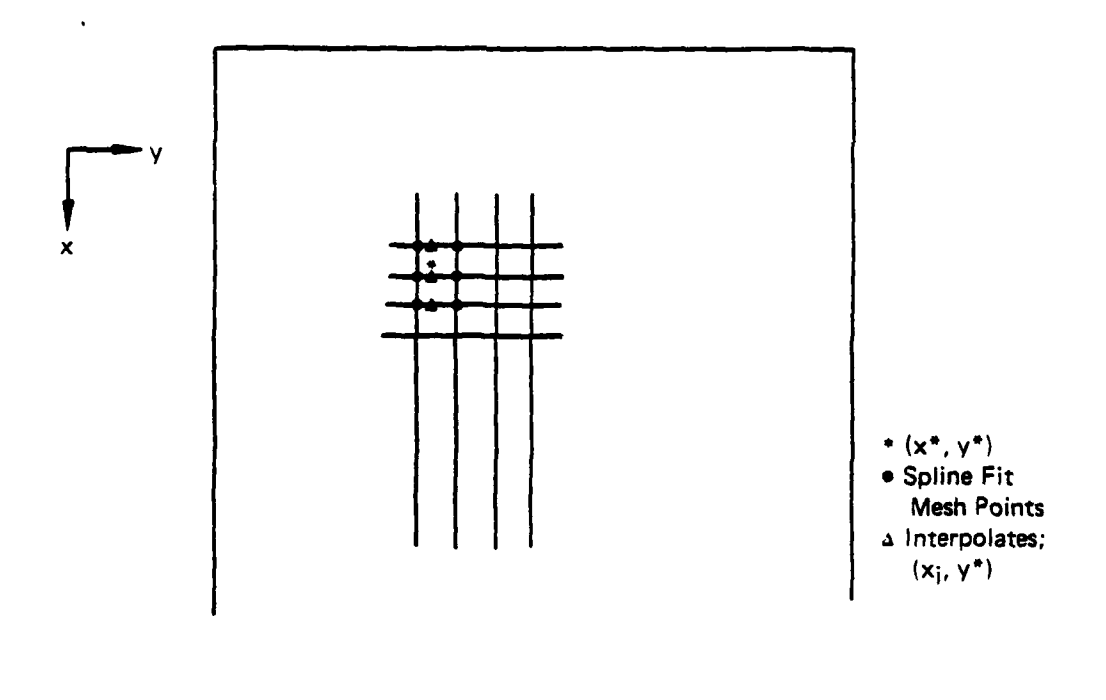

Figure **59.** Available spline data for an arbitrary cavity mesh point.

Commons modified

```
/MELT/ not modified
/MELT/ is used to transfer in the following data:
x<=>cavity flow direction coordinates of spline fit data
y<=>orthogonal coordinates of spline coefficients
z \le z-ordinate at each (x_i, y_j)C<=>corresponding spline coefficients
M<=>Index array for constant x.
\mathbf{N}ROCL intended to be p at the center line but may be an artibrary
     scaling parameter.
```
Relevant Variables

- xx cavity x-position
- yy cavity y-position
- XNZ ordinate interpolated at  $(x,y)$ , normally  $\Delta \rho = f(x,y)$

76/176

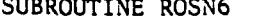

```
OPT = 1FIN 4.6+432
                     04/27/79 12.23.47
```
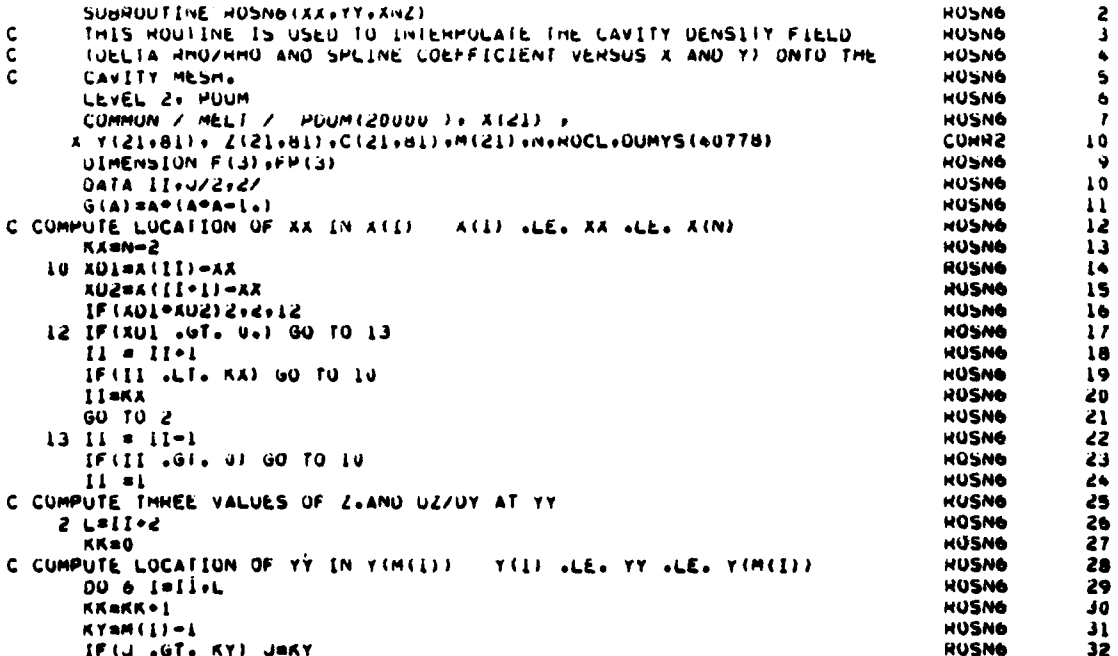

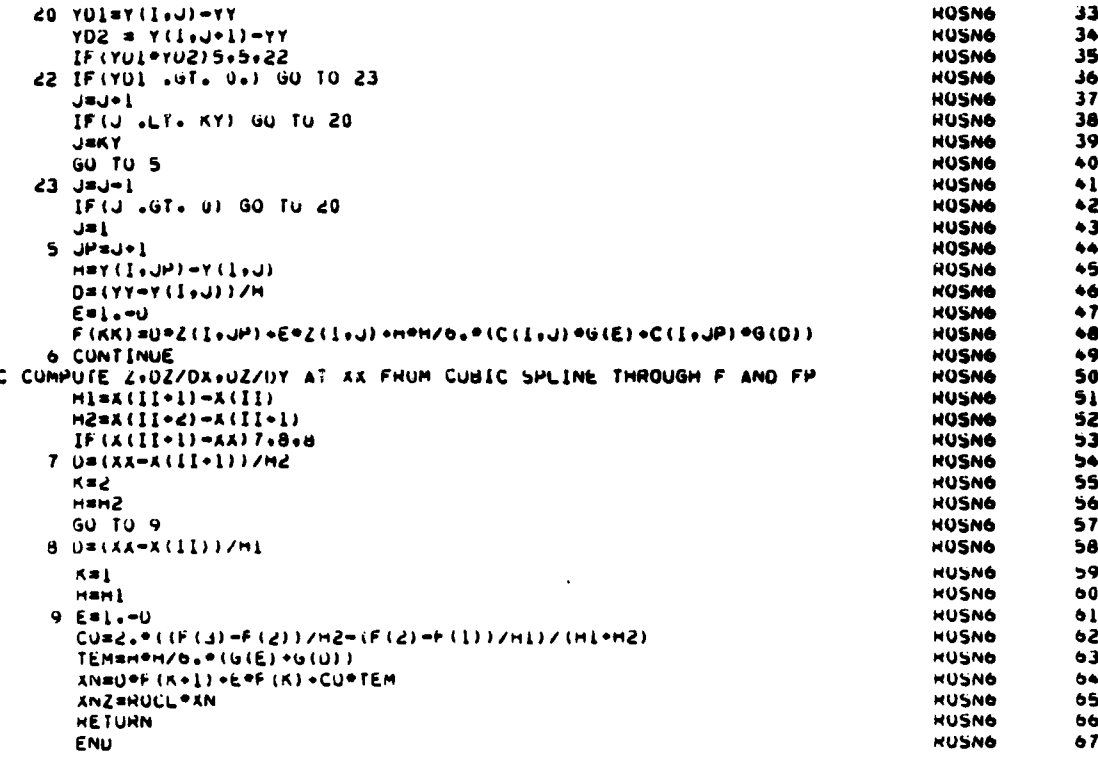

29. SUBROUTINE SIMPGG

Purpose -- SIMPGG is used to calculate loaded gain for GDL cavities. a. It uses the E. A. Sziklas closed-form gain solution as derived in Reference 1, instead of numerically solving the appropriate GDL kinetics differential equations. SIMPGG also finds the intensity emitted at the gain/phase segment for use in FUHS. Figure 60 shows the SIMPGG organization.

Relative formalism -- The effect of the interaction of the light  $\mathbf b$ . with the medium results in an amplification of the light beam as well as a phase change. Analytically this effect on the field is written

 $(159)$ 

$$
U(x,y) = t(x,y)U(x,y)
$$

with

$$
t(x,y) = \epsilon^{1/2} g(x,y) \Delta L \epsilon^{1/2 \pi} \Delta \Delta L
$$

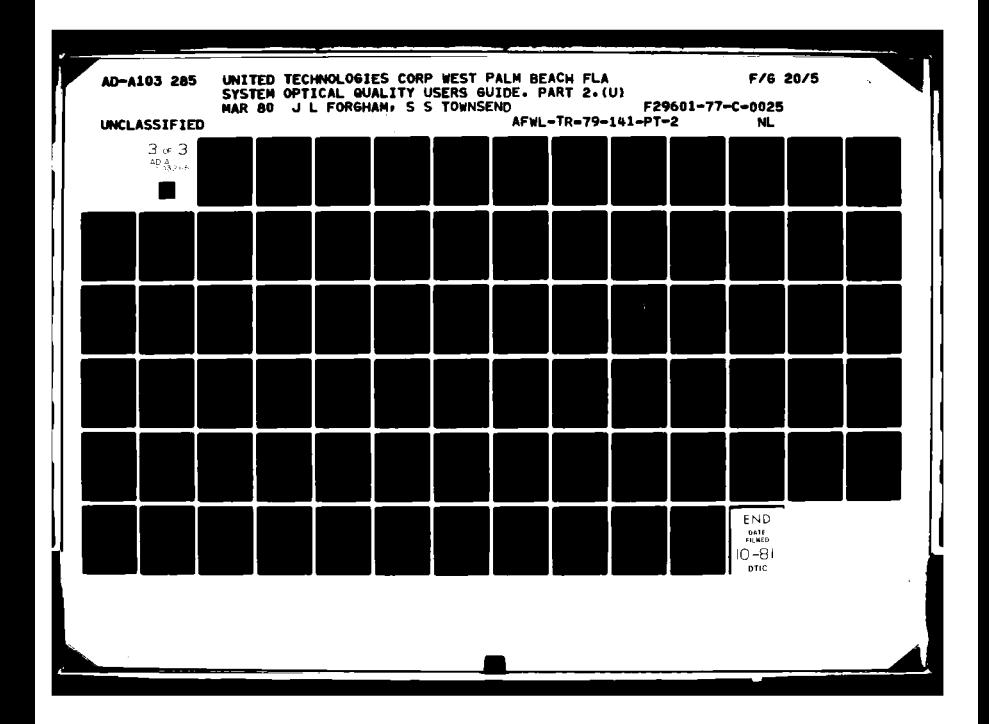

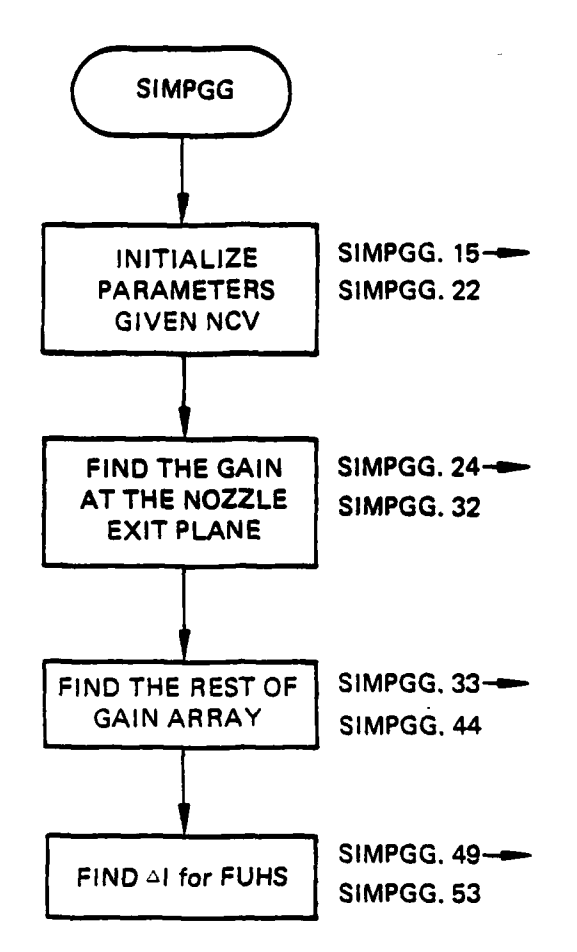

Figure **60.** Subroutine **SIMPGG** organization.

**AL** is width of the medium under consideration, **g** (x,y) is the loaded gain coefficients and  $\Delta n(x,y)$  is change in index of refraction due to density variations.

The factor of 1/2 in the exponent is due to the fact that gain is intensity, not amplitude, related:

$$
I_{OUT} = I_{IN} e^{g\Delta L} = GI_{IN}
$$
 (160)

where

 $I = |U|^2$ 

SIMPGG determines  $g(x,y)$  analytically using expression

$$
g(x,y) = \left[\frac{g_0(x,y)}{1 + \frac{1}{1 - (x,y)/I_{SAT}}}\right] e^{-\frac{x}{x} \left(\frac{x}{x} \right)^2} \int_{x_0}^{x} dx - \frac{I(x,y)}{I_{SAT} + I(x,y)} \tag{161}
$$

and using the trapizoidal rule for the integral, where  $g_0(x,y)$  is the smallsignal gain coefficient found in subroutine GAINXY.

Note that

$$
g(x,y)
$$
 =  $g_0(x,y)$   
I(x,y) = 0 (162)

*Isat* is the "saturation intensity"

$$
I_{SAT} = \frac{h \delta 3}{\sigma} \tag{163}
$$

where

hv is the photon energy, 3 the lower laser level relaxation rate, and o the optical cross section for the transition.  $I_{\text{sat}}$  is also defined in subroutine GAINXY.

Where the **FUHS** routine is to be called to calculate heat increase in the gas due to lower level decay, the intensity change in the beam is needed for each gain phase segment, thus giving the heat release.

Consider Figure **61** of a gain/phase segment

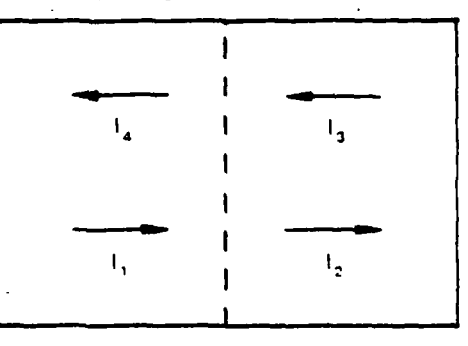

Figure **61.** Gain/phase segment.

Then for each (I,J)

$$
\Delta I = (I_1 + I_3) - (I_2 + I_4)
$$
 (164)

the quantity stored in the array PPD after a complete round trip is the average of the right running wave  $(I_1 + I_2)/2$  plus the average of the left running wave  $(I_3 + I_4)/2$ .

Therefore

$$
PPD = (I_1 + I_2 + I_3 + I_4)/2
$$
 (165)

but I<sub>2</sub> = GI, and I<sub>4</sub> = GI<sub>3</sub>  
so 
$$
\Delta I = (1-G) (I_1 + I_3)
$$
  
and PPD =  $\left(\frac{1+G}{2}(I_1 + I_3)\right)$ 

therefore

$$
\Delta I = 2 \left( \frac{1 - G}{1 + G} \right)^{*} \text{ PPD}
$$
 (166)

Knowing the total power change due to  $\Delta I$  and the quantum efficiency n, the total heat released is found. The factor **is** discussed in **FUHS.** Az

c. Fortran

Argument List

**PPO** = Total intensity (left running **+** right running waves) -- Becomes  $\frac{1}{\Delta z}$   $\left(\frac{1-n}{n}\right)$   $\Delta I$  for use in FUHS

GG = Gain =  $\ell^{-g\Delta z/2}$ 

**NCV** - cavity number

Commons modified -- none

Subroutines called - none.

Subroutine SIMPGG computer printouts follow.

SUBROUTINE SIMPGG

### $76/176$  OPT=1 FIN 4.6+452 04/27/79 12.23.47

 $\sim$  $\sim$   $\sim$   $\sim$ 

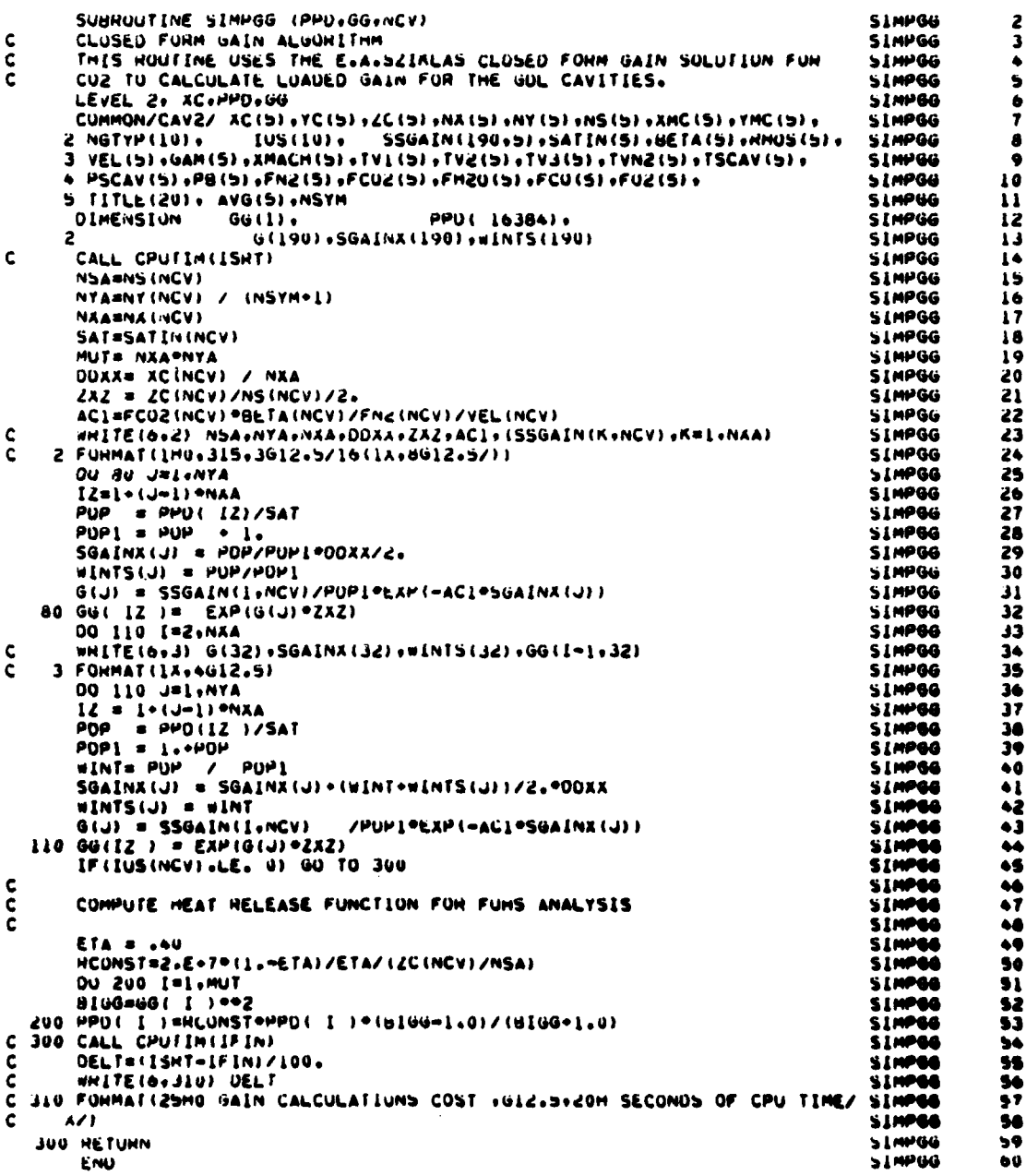

The following is from Reference **1** and is included for the convenience of the reader.

The gain coefficient for a gas dynamic laser is decribed with the aid of a simple three-level model representing a flowing  $N_2$ -CO<sub>2</sub> system interacting with a 10.6u beam. The relevant energy-level structure is illustrated schematically in Figure 62. The upper (001) and lower (100) laser levels of  $CO<sub>2</sub>$ are designated a and b, respectively. The symbols n<sub>a</sub> and n<sub>b</sub> denote the population densities occupying these levels. The first excited vibrational level of N<sub>2</sub> is nearly resonant with the upper laser level. The population density N is nearly resonant with the upper laser level. The population density N in this level preferentially pumps the upper laser level. Since the ground state  $CO_2$  and  $N_2$  populations, labelled  $n_0$  and  $N_0$ , are generally large compared to  $n_a$ ,  $n_b$ , and N, the magnitudes of  $n_a$  and  $N_a$ , are relatively unaffected by transitions to and from the excited levels. Accordingly, n<sub>o</sub> and N<sub>o</sub> may be viewed as constants, i.e.,  $n_o/N_o \approx CO_2/\chi_{N_o}$  = constant where  $\chi_{CO_2}$  $X_{N_2}$  are the mole fractions of  $CO_2$  and  $N_2$ .

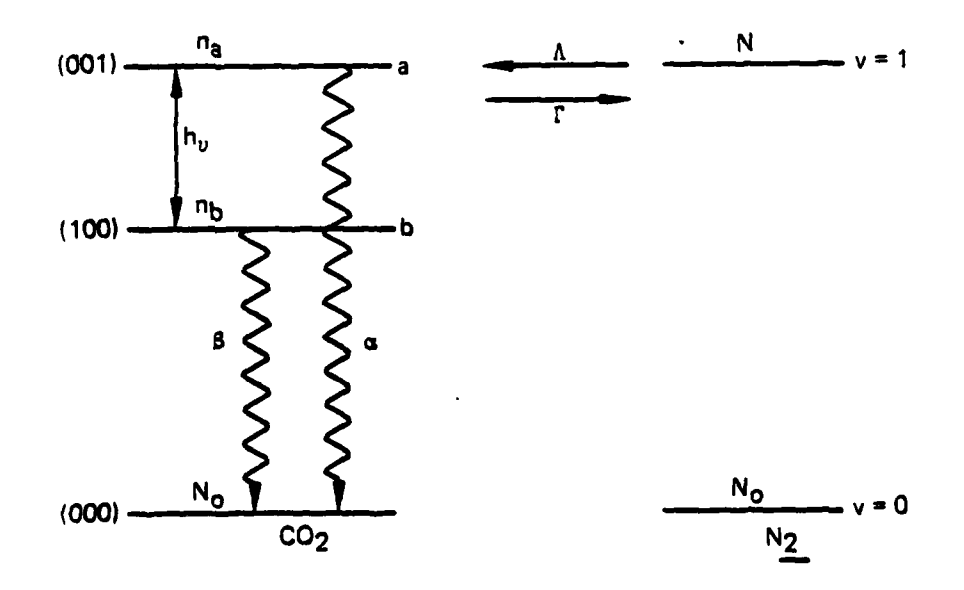

Figure **62.** Relevant energy level diagram for **N2-C02** system.

221

L **A.**

For steady flow in the x-direction the rate equations describing the spatial variation of the three relevant population densities  $n_a$ ,  $n_b$  and N are given by

$$
v \frac{\delta n_a}{\delta x} = \Lambda N - (\alpha + \Gamma) n_a - (\sigma I/h\nu) (n_a - n_b)
$$
 (167)

$$
v \frac{\partial n_b}{\partial x} = -\beta n_b = (\sigma I/h\nu) (n_a - n_b)
$$
 (168)

$$
v \frac{\delta N}{\delta x} = \Gamma n_a - \Lambda N
$$
 (169)

Here, v is the flow velocity (assumed constant): a and **6** are the relaxation rates of the upper and lower levels; A and I are the forward and backward pumping rates of the upper laser level;  $\sigma$  is the optical cross section for tbe laser transition; hv is the photon energy; and I is the beam intensity.

Since the pumping rates  $\Lambda$  and  $\Gamma$  are proportional to the ground state population densities  $n_{\alpha}$  and  $N_{\alpha}$ . respectively, it follows that

$$
\Delta V = x_{\text{CO}_2}/x_{\text{n}_2} \tag{170}
$$

Under typical GDL operating conditions  $X_{CO_2} \ll X_{N_2}$ . Also typically, the upper level decay rate is slow relative to the lower level decay rate, and the latter is slow relative to the backward pumping rate, i.e.,

 $\alpha < \beta$ ,  $\Lambda < \Gamma$  (171)

The beam is assumed to propagate in the z-direction. For purposes of analysis it is convenient to suppose that the transverse intensity profile at some axial station z can be divided into a series of constant intensity segments, as illustrated in Figure 63. For example, in the n<sup>th</sup> segment  $(x_n \ll x \ll x_{n+1})$  the intensity distribution is approximated by the value I<sub>n</sub> = constant. For the moment, the segment width  $x_{n+1} - x_n$  is left unspecified.

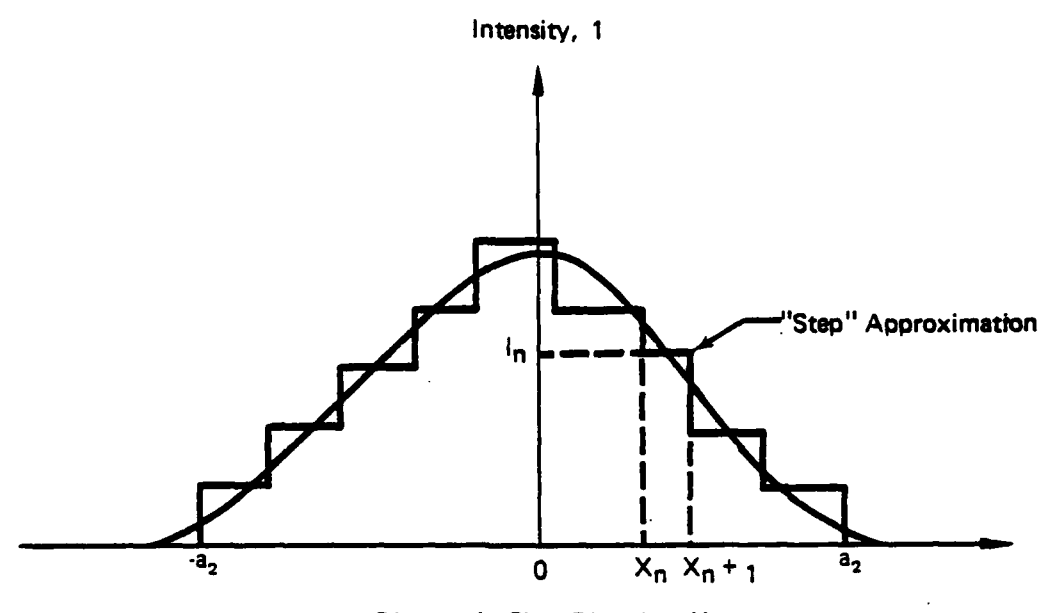

Distance in Flow Direction, X

Figure **63.** Step approximation to transverse intensity profile.

The gain coefficient for the laser transition is defined **by**

$$
g(x, I) = \sigma(n_a - n_h) \tag{172}
$$

We wish to solve for  $g = g(x, I)$  in the n<sup>th</sup> segment  $(n = 1, 2, 3, ...)$  where  $I = I_n$  = constant. The upstream edge conditions  $n_a(x_n)$ ,  $n_b(x_n)$  and  $N(x_n)$  are presumed known from the solution in the adjacent upstream segment. **By** successive application of the  $n<sup>th</sup>$  segment solution, commencing with the segment at the upstream edge of the beam, one can in principle solve for g throughout the optical cavity.

The advantage of the segmented description is that an exact solution can be found in a region of constant beam intensity. Moreover, under suitable approximations, to be discussed later, this sequence of exact solutions can be put in a simple analytical form suitable for application to a smoothly varying beam profile.

Applying the Laplace transform to equations **(167)** through **(169),** one obtains

$$
\underline{a} \underline{b} = \underline{c}
$$

where

$$
\frac{a}{\pm} = \begin{cases}\n\begin{cases}\n\frac{a}{n}a + b + b \\
\frac{b}{n}a + b\end{cases} & \begin{cases}\n-\frac{b}{n}a \\
\frac{c}{n}a + \frac{b}{n}\end{cases} & \begin{cases}\n\frac{a}{n}a + b \\
\frac{c}{n}a + b\end{cases} & \begin{cases}\n\frac{a}{n}a + b \\
\frac{a}{n}a + b\end{cases} & \begin{cases}\n\frac{a}{n}a + b \\
\frac{a}{n}a + b\end{cases} & \begin{cases}\n\frac{a}{n}a + b \\
\frac{a}{n}a + b\end{cases} & \begin{cases}\n\frac{a}{n}a + b \\
\frac{a}{n}a + b\end{cases} & \begin{cases}\n\frac{a}{n}a + b \\
\frac{a}{n}a + b\end{cases} & \begin{cases}\n\frac{a}{n}a + b \\
\frac{a}{n}a + b\end{cases} & \begin{cases}\n\frac{a}{n}a + b \\
\frac{a}{n}a + b\end{cases} & \begin{cases}\n\frac{a}{n}a + b \\
\frac{a}{n}a + b\end{cases} & \begin{cases}\n\frac{a}{n}a + b \\
\frac{a}{n}a + b\end{cases} & \begin{cases}\n\frac{a}{n}a + b \\
\frac{a}{n}a + b\end{cases} & \begin{cases}\n\frac{a}{n}a + b \\
\frac{a}{n}a + b\end{cases} & \begin{cases}\n\frac{a}{n}a + b\end{cases} & \begin{cases}\n\frac{a}{n}a + b\end{cases} & \begin{cases}\n\frac{a}{n}a + b\end{cases} & \begin{cases}\n\frac{a}{n}a + b\end{cases} & \begin{cases}\n\frac{a}{n}a + b\end{cases} & \begin{cases}\n\frac{a}{n}a + b\end{cases} & \begin{cases}\n\frac{a}{n}a + b\end{cases} & \begin{cases}\n\frac{a}{n}a + b\end{cases} & \begin{cases}\n\frac{a}{n}a + b\end{cases} & \begin{cases}\n\frac{a}{n}a + b\end{cases} & \begin{cases}\n\frac{a}{n}a + b\end{cases} & \begin{cases}\n\frac{a}{n}a + b\end{cases} & \begin{cases}\n\frac{a}{n}a
$$

Here,  $\tilde{n}_a(s) = (1/v) \int_{x_n} dx n_a(x) \exp \left[-s(x - x_n)/v\right]$ , etc.,<br>and  $w_n = \sigma I_n/h_v$ .

Solving by  $\underline{b}$ 

$$
n_a(s) = \left| \det \left( \int_0^{-1} \left[ (s + \delta + W_n) \left( (s + \Delta) n_a(x_n) + W_n(s + \Delta) n_b(x_n) + \Delta (s + \beta + W_n) N(x_n) \right) \right] \right) \right| \tag{174}
$$

$$
n_{b}(s) = \left| \det \left( \int_{0}^{1} \left( x + \Lambda \right) n_{a}(x_{n}) + \left[ (s + a + \Gamma + W_{n})(s + \Lambda) - \Lambda \right] n_{b}(x_{n}) + W_{n} \Lambda N(x_{n}) \right] \right|
$$
 (175)

$$
N(s) = det \int_{0}^{s-1} \left\{ (s + \beta + W_n) \Gamma_{n_a}(x_n) + W_n \Gamma_{n_b}(x_n) + \left[ (s + a + \Gamma + W_n) (s + \beta + W_n) - W_n^2 \right] N(x_n) \right\}
$$
(176)

Here,  $|\det|$  is the determinant of a given by

$$
\left|\det\right| = s^3 + k_2 s^2 + k_1 s + k_0 \tag{177}
$$

where

$$
k_2 = B + \Lambda + \Gamma + 2W_n
$$
  
\n
$$
k_1 = B(\Lambda + \Gamma) + W_n (2\Lambda + \Gamma + \beta)
$$
  
\n
$$
k_0 = \Lambda B(\alpha + W_n)
$$

 $(173)$ 

The approximate equality sign refers to the use of the first half  $(\alpha<<8, \Lambda, \Gamma)$ of the inequality 171.

Under the same approximation the roots of equation (177) are given by

$$
r_1 \approx \frac{\Lambda \beta (\alpha + W_n)}{\beta (\Lambda + r) + W_n (2 \Lambda + r + \beta)}
$$
 (178)

$$
r_2 = \frac{1}{2} \left[ \Lambda + \Gamma + \beta + 2W_n - \sqrt{( \Lambda + \Gamma - \beta)^2 + 4W_n (W_n - \Lambda)} \right]
$$
 (179)

$$
r_3 = \frac{1}{2} \left[ \Lambda + \Gamma + \beta + 2W_n + \sqrt{(\Lambda + \Gamma - \beta)^2 + 4W_n (W_n - \Lambda)} \right]
$$
 (180)

where  $|\det| = (s+r_1) (s+r_2) (s+r_3)$ .

In the absence of a beam  $(W_n = 0)$  the roots  $r_1$ ,  $r_2$  and  $r_3$  have a simple physical interpretation.

$$
r_1 \longrightarrow r_1^0 = a \Lambda / (\Lambda + \Gamma)
$$
  
\n
$$
r_2 \longrightarrow r_2^0 = \beta
$$
  
\n
$$
r_3 \longrightarrow r_3^0 = \Lambda + \Gamma
$$
 (181)

The value  $r_1^0$  defines the relaxation rate of the available laser energy (the upper laser level coupled to the vibrationally excited N<sub>2</sub>) in the absence of a beam;  $r_2^0$  describes the lower level decay; and  $r_3^0$  is the rate at which pumping equilibrium between the excited  $CO_2$  and  $N_2$  is established. Typically,  $r_1^o \ll r_2^o \ll r_3^o$ .

As W<sub>n</sub> is increased from zero, the physical identification of the roots  $r_1$ ,  $r_2$ , and  $r_3$  becomes somewhat obscure. However, the inequality  $r_1 \ll r_2 \ll r_3$ appears to hold for all values of  $W_n$ . This feature leads to an important simplification.

\*Care must be exercised not to introduce the second inequality at too early a stage in the calculation.

Taking the inverse Laplace transform of equations (174) through **(176)** one obtains a solution in the form

$$
n_a(x) = A \exp \left[ -r_1 (x-x_n)/v \right] + B \exp \left[ -r_2 (x-x_n)/v \right] + C \exp \left[ -r_3 (x-x_n)/v \right]
$$
 (182)

where A, B, and C are functions of the initial conditions  $n_a(x_n)$ , etc., and of the various rate constants. Similar expressions hold for  $n_{p}(x)$  and N(x).

In the absence of a beam  $(W_n = 0)$  this solution reduces to the simple form

$$
n_a(x) = \frac{\Lambda}{\Lambda + \Gamma} \left[ n_a(x_n) + N(x_n) \right] \exp \left[ -r_1^* (x - x_n) / v \right]
$$
  
+ 
$$
\left[ \frac{\Gamma n_a(x_n) - \Lambda N(x_n)}{\Lambda + \Gamma} \right] \exp \left[ -r_3^* (x - x_n) / v \right]
$$
 (183)

$$
n_{b}(x) = n_{b}(x_{n}) \exp\left[-r_{2}^{*}(x-x_{n})/v\right]
$$
\n
$$
N(x) = \frac{\Gamma}{\Lambda + \Gamma} \left[n_{a}(x_{n}) + N(x_{n})\right] \exp\left[-r_{1}^{*}(x-x_{n})/v\right]
$$
\n(184)

$$
-\left[\frac{\Gamma n_a(x_n) - \Lambda N(x_n)}{\Lambda + \Gamma}\right] \exp\left[-r_a^{\bullet} (x-x_n)/v\right]
$$
 (185)

the quantity  $\left[n(x) + N(x)\right]$ , describing the available laser energy, decays at the characteristic rate  $r_1^2$  while the quantity  $\lceil \ln (x) - \Lambda N(x) \rceil$ , describing the departure from pumping equilibrium, decays at the rate  $r_3^0$ 

When the beam intensity  $I_n$  is nonvanishing, the details of the solution become rather cumbersome, and successive application of this solution to a series of adjacent beam segments would be a tedious task. Fortunately this complexity can be largely eliminated with the aid of two physically reasonable assumptions.

The first assumption is that the segment widths  $\Delta x_n = x_{n+1} - x_n$  can be made somewhat larger than the characteristic lengths  $v/r_2$  and  $v/r_3$ . In other words, the intensity distribution  $I = I(x)$  is assumed to vary little over the characteristic lengths for lower level decay and pumping equilibrium. In this event the second and third terms in equation (182), evaluated at the downstream edge of the  $n^{th}$  segment, can be neglected.

If, in addition, the rate of stimulated emission  $W_n$  (n = 1,2,3,...) is less than the pumping equilibrium rate  $\Lambda$  +  $\Gamma$ , it follows that pumping equilibrium can be assumed throughout the optical cavity, i.e.,

$$
\Gamma n_{\mathbf{a}}(x) = N(x) \tag{186}
$$

Application of these approximations yields for the population difference between laser levels evaluated at the downstream edge of the  $n<sup>th</sup>$  segment

$$
n_a(x_{n+1}) - n_b (x_{n+1}) = \frac{\beta(A+\Gamma)n_a(x_n)}{\beta(A+\Gamma) + W_n (2A+\Gamma+B)} \exp\left[-r_1 (W_n) \frac{\Delta X_n}{V}\right]
$$

$$
= \frac{\beta}{\beta+W_n} n_a(x_n) \exp\left[-r_1 (W_n) \frac{\Delta X_n}{V}\right]
$$
(187)

where, in the latter expression, use has been made of the second half of the inequality (171).

**By** a similar procedure one finds

$$
n_a(x_n) = n_a(x_{n-1}) \exp\left[-r_1 (W_{n-1}) \frac{\Delta x_{n-1}}{V}\right]
$$
 (188)

Repeated substitution of equation **(188)** into (187) gives

$$
n_{a}(x_{n+1}) - n_{b}(x_{n+1}) = \frac{3n_{a}(x_{1})}{\beta + W_{n}} \exp \left\{-\left[r_{1}(W_{n}) \Delta x_{n} + r_{1}(W_{n-1}) \Delta x_{n-1} + \ldots + r_{1}(W_{0}) \Delta x_{0}\right] / v\right\}
$$
 (189)

If the segment widths  $\Delta x_n(n = 0, 1, 2, ...)$  are now viewed as "infinitesimals" equation (189) may be rewritten

$$
n_{a}(x) - n_{b}(x) = \frac{n_{a}(x_{o})}{1 + w(x)} \exp\left[-\frac{1}{v} \int_{x_{o}}^{x} dx' r_{1}\right]
$$
\n
$$
= \frac{n_{a}(x_{o}) \exp\left[-r_{1}^{*}(x - x_{o})/v\right]}{1 + w(n)} \exp\left[-\frac{1}{v} \int_{x_{o}}^{x} dx'(r_{1} - r_{1}^{*})\right]
$$
\n(190)

where  $w(x) = \sigma I(x)/\hbar v \beta$  and  $x_0$  defines a convenient reference station (e.g., the upstream edge of the beam).

Using the basic definition (172), the rate expressions **(178)** and **(181),** the identity (170), and the inequality (171), one finds on substitution into **(190)**

$$
g(x) = \left[\frac{g_0(x)}{1 + w(x)}\right] \exp\left\{-\frac{x_{CO_2}^2}{x_{N_2}^{\ v}} \int_{x_0}^{x} dx' \frac{w(x')}{1 + w(x)}\right\}
$$
(191)

where  $g_0$  is the small-signal gain coefficient given by

$$
g_o(x) = g_o(x_o) \exp \left[ -\frac{x_{CO_2} \alpha (x - x_o)}{x_{N_2} v} \right]
$$
 (192)

It is instructive to note the physical significance of various terms appearing in equations **(191)** and (192). The term in square brackets in equation (191) is analogous to the usual gain expression for a homogenenously broadened line in a nonflowing laser medium. Here, however, the small-signal gain coefficient (192) is not constant, but decays exponentially with distance downstream. The nondimensional intensity  $w(x)$  measures the rate of simulated emission jI/hv relative to the decay rate **3** of the lower level. For a nonflowing laser the value w **= 1** defines the saturation intensity of the medium.

The exponential factor in equation **(191)** represents a corrective term due to flow. The probability that an initially excited  $CO<sub>2</sub>$  molecule will remain excited after traversing a beam is dependent on the beam profile encountered **by** the molecule upstream of the point in question. This explains the presence of an integral over the upstream flowpath in equation **(191).**

In summary, a simple approximate expression has been derived for the gain coefficient in a flowing N<sub>2</sub>-CO<sub>2</sub> system. The validity of this expression - rests on two principal assumptions: **(1)** instantaneous pumping equilibrium is maintained throughout the optical cavity and (2) the beam intensity changes slowly over the characteristic distance for lower level decay. Although these conditions are not always satisfied in practice, particularly near the upstream edge of the beam, it is believed that even in these instances equation **(191)** provides a qualitatively accurate description of gain saturation in a **GDL.** The gain coefficient defined **by** equation **(191)** is then included in the complex transmission function

$$
t = exp \left[ g(x,y;I) \quad \Delta L/2 + i \Delta \phi \left( x,y;I \right) \right]
$$
 (193)

to describe the effect of the medium gain throughout a segment of length  $\Delta L$ . Here, **Av** represents a phase shift due to possible refractive index variations.

## **30.** SUBROUTINE SLIVER

a. Purpose **--** Subroutine SLIVER, shown in Figure 64, applies an annular aperture to the field. It can be centered anywhere in the mesh.

**b.** Relevant formalism **--** The field is set to zero interior to the annular aperture. Mesh squares intersecting the aperture edge have the field linearly adjusted for the relative area intersected **by** the aperture edge.

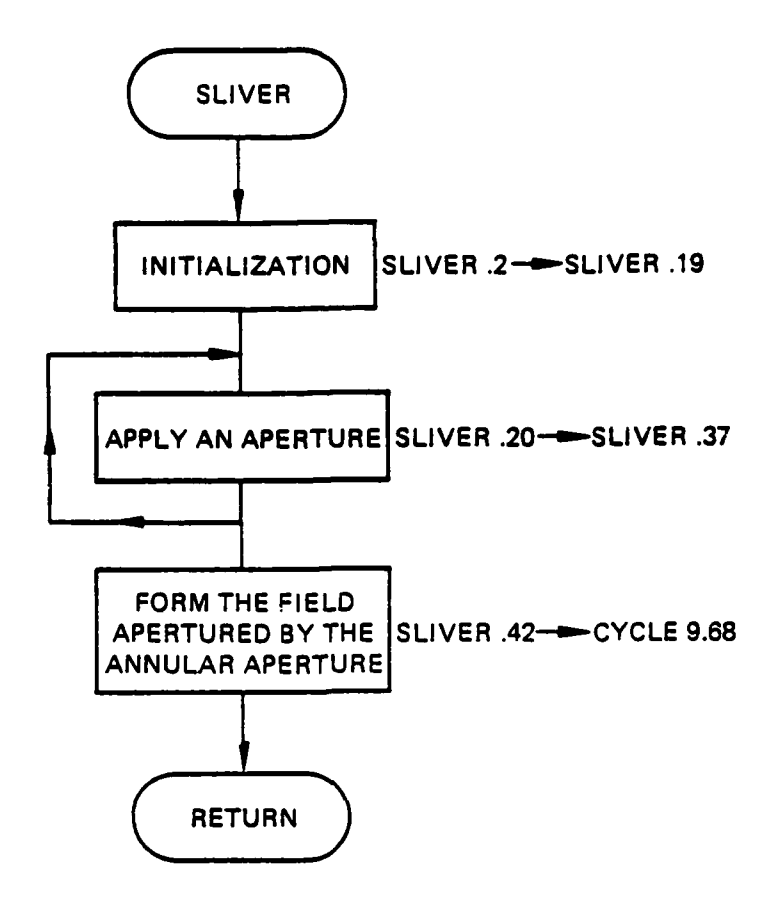

Figure 64. Subroutine SLIVER organization.

**c.** Fortran

Arguments

ţ.

RIN  $=$  Radius of the OUTER edge of the annulus (cm) ROUT *=* Radius of the INNER edge of the annulus (cm) **NOTE:** Both RIN and ROUT must be negative to call "SLIVER" since if DOUT (=2\*RIN) and DIN (=2\*ROUT) are negative in the **GDL** call IFLOW **=** 4 section SLIVER is called instead of APRTR.

Common Variables Altered

CFIL = CFIL contains the original field

**CU** = **CU** is used to find the aperture field.

The Logic of Subroutine SLIVER is the following:

The final field is formed by subtracting an apertured field from the original. The aperture has a center disk of radius ROUT while the inner radius of the outer edge is RIN.

The center obscuration is first removed (IIN=0), then the outer obscuration (IIN=1). This apertured field (CU) is then subtracted from the original field (stored in CFIL) to form the field apertured by the annular aperture  $(CU)$ .

The SLIVER subroutine computer printout follows.

ccc

04/27/79 12.23.47 SUBROUTINE SLIVER 76/176  $OPT = 1$ FIN 4.6+452

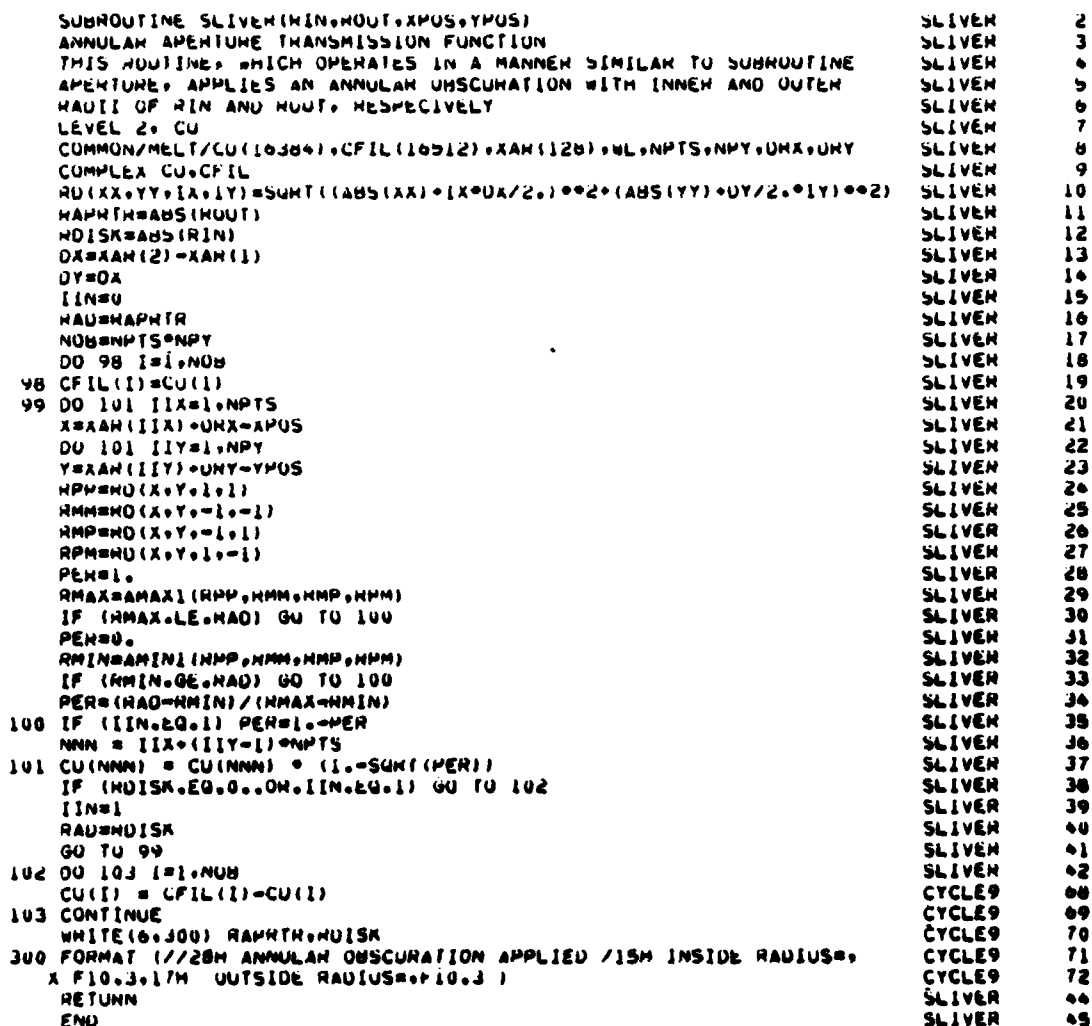

# **31.** SUBROUTINE SPIDER

a. Purpose **--** The SPIDER subroutine shown in Figure **65** applies an obscuration to the complex amplitude field in the form of several support struts, such as those used in a Cassegrain telescope system. **Up** to six struts at separate angles may be modeled. The result of the obscuration is listed in the output stream as an aperture loss.

**b.** Relevant formalism **--** An angular deviation limit **a** calculated from the obscuration inside diameter **d,** the grid spacing Ax, and the strut width w, according to

$$
\alpha = \sin^{-1} (\mathsf{w} + 2\Delta x) / d \tag{194}
$$

Field points whose inclination angle is not within  $\pm \alpha$  of a strut angle are assumed to be unobscured. Those points falling within this limit are subjected to closer inspection.

The distance  $\delta$  from a grid center  $(x,y)$  to the strut centerline is calculated **by**

$$
\delta = \left\{ y \cos \theta - X \sin \theta \right\} \tag{195}
$$

where  $\Theta$  is the strut angle. The half-width of a grid measured along a normal to the strut h is calculated **by**

$$
h = x/2. / A!AX \quad (|\text{sin}\theta|, |\text{cos}\theta|)
$$
 (196)

then the maximum and minimum distance of the grid area from the centerline, **d**<sub>max</sub> and **d**<sub>min</sub> are

$$
d_{\text{max}} = \delta + h
$$
  

$$
d_{\text{min}} = \delta - h
$$

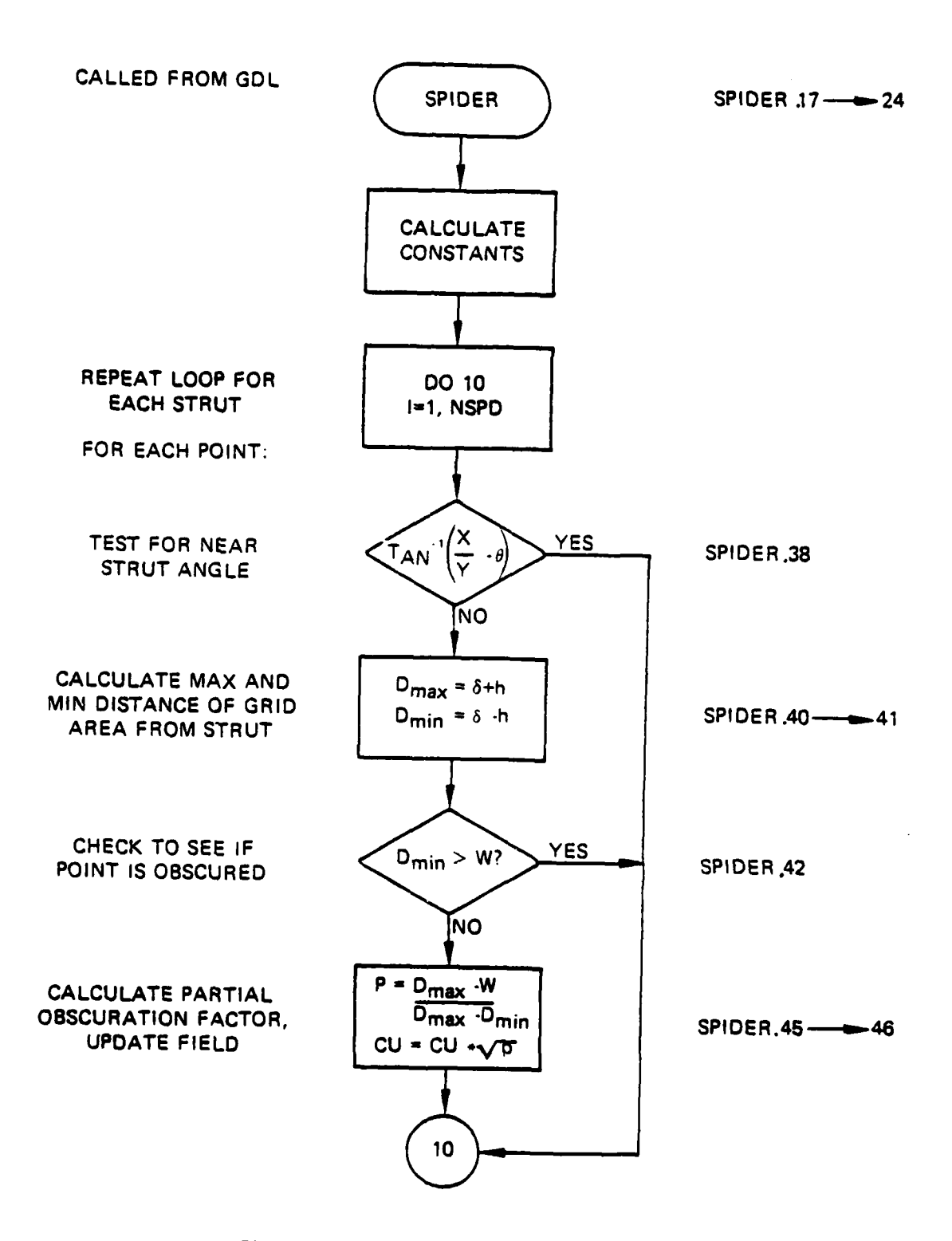

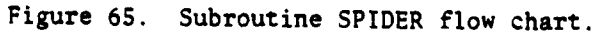

Points where  $d_{min}$  is greater than the strut half width  $h_{s}$  are not obscured.<br>Points where  $d_{max}$  is less than the strut half width are totally obscured. The intensity of all other points is weighted according to

intensity weighting = 
$$
(d_{max} - h_s) / (d_{max} - d_{min})
$$
 (197)

Argument List

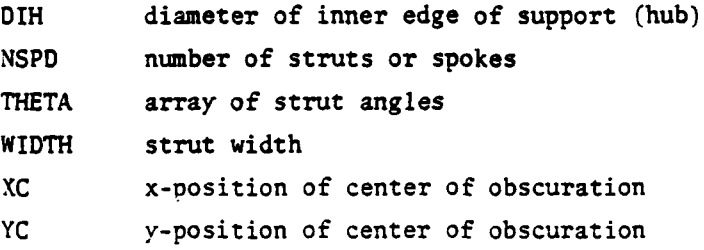

Relevant Variables

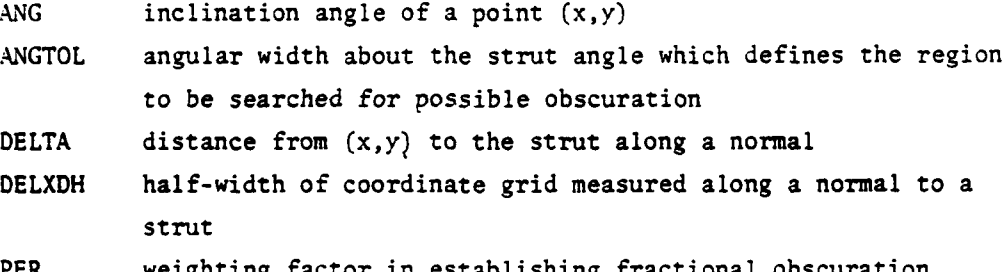

Commons Modified

/MELT/

the complex amplitude field.  $CU$ 

The SPIDER subroutine computer printout follows.

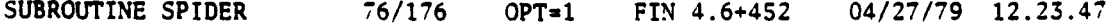

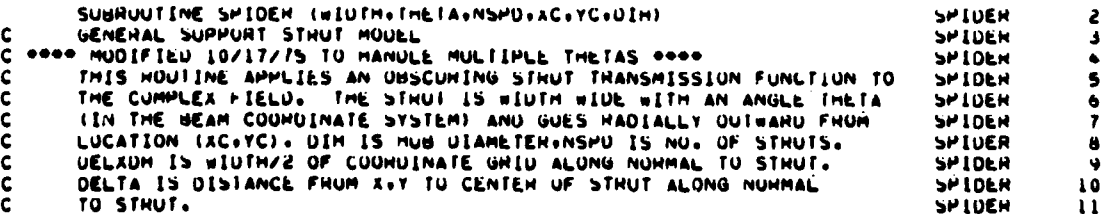

```
LEVEL 2. CU
                                                                                                 SPIDER
                                                                                                                12<sup>12</sup>COMMON/MEEI/CU(10384)+CFIL(10512)+X(128)+WL+NPTS+NPY+URX+URY
                                                                                                 SPIDEN
                                                                                                                13DIMENSION THETA(1), THET(6), SINT(6), CUST(6), OELXUM(6)
                                                                                                 SPIDER
                                                                                                                \ddot{\phantom{0}}CUMPLEX CU.CFIL
                                                                                                 SPIDEN
                                                                                                                15DATA PI+INOPI/ 3+141593 +6+283186 /
                                                                                                 SPIDER
                                                                                                                16NUTHH = WIDTH/2.U
                                                                                                 SPIDEN
                                                                                                                \mathbf{17}DELXU2 = (X(2) - X(1)) / d.
                                                                                                 SPIDER
                                                                                                                \overline{16}ANGTOL = ASIN (INIUTH+2."(A(d)=A(1)))/ OIH )
                                                                                                 SPIDER
                                                                                                                1900 5 IT=1,NSPD
                                                                                                 SPIDER
                                                                                                                40
        THET(IT) = fHETA(IT)/57.3
                                                                                                 SPIDEN
                                                                                                                21
                                                                                                                \frac{1}{2}SINT(IT) = SIN(THET(IT))
                                                                                                 SPIDER
        COST(IT) = CUS(THEU(IT))SPIDER
     5 DELXDM(II) = DELXO2
                                     / AMAXI(AUS(CUST(IT)),AUS(SINT(IT)))
                                                                                                 SPIDER
                                                                                                                24
                                                                                                 SPIDEN
                                                                                                                ۷Ś
        12 = 000 10 Jel+NPY
                                                                                                 SPIDER
                                                                                                                26
                                                                                                 SPIDEN
                                                                                                                \overline{\overline{27}}14 = 12 - 1SPIDER
                                                                                                                Ž8
                                                                                                                ین<br>9ڈ<br>9ڈ
        ANG = ATANZ(X(J) * X(I))SPIDER
   THIS STATEMENT CHANGES THE ATANZ HETUNNED ANGLE FROM THE INTERVAL
                                                                                                 SPIDER
c
   -PI TO -PI TO THE INTERVAL 0 TO 2PT.<br>IF (ANG.GT.(-PI).ANO.ANG.LI. U. )
                                                                                                                \frac{31}{32}SPIDER
c
                                                                                                 SPIDER
                                                         ANG = ANG + TWOPI
DU 10 IT=1,NSPD<br>C THE FOLLOWING IS NECESSARY TO MAKE ANGLES NEAR ZPI SEEM CLUSE TO
                                                                                                                \overline{13}SPIDEN
                                                                                                                \overline{34}SPIDEN
     ANGLES NEAR U .<br>IF (ANG.LT. PI
                                                                                                                \overline{\mathbf{35}}SPIDER
                                                                                                                36<br>37SPIDER
                               1.60 TU 15
   IF (AUSLANG-THOT-THET(II).<br>15 IF (AUSLANG-THOT-THET(II).GT.ANGTUL) GU TO 10<br>17 DELTA = ABS((X(J)-YC)*COST(II)-(X(I)-AC)*SINT(II))
                                                                                                 SPIDEN
                                                                                                 SPIDER
                                                                                                                \ddot{ }SPIDEN
                                                                                                                39
                                                                                                 SPIDER
        DMAX = DELTA+DELXUH(IT)
                                                                                                                \ddot{\bullet}SPIDEN
        OMIN = OELTA-DELXUH(IT)
                                                                                                                \bullet 1SPIDER
        IF(OMIN+GE+#OTHH) GO TO 10
                                                                                                                ٠ż
                                                                                                 SPIDER
                                                                                                                \bullet3
        PEN = 0.0
                                                                                                 SPIDER
        IF(DMAX.LE.WOTHH) GO TO 20
                                                                                                                44PER = SURT((DMAX=WDTHH)/(UMAX=OMIN))
                                                                                                 SPIDER
                                                                                                                \ddot{•}SPIDER
    20 CU(IZ) = CU(IZ) *PEH
                                                                                                                \bullet \bulletSPIDER
                                                                                                                \bullet10 CONTINUE
                                                                                                 SPIDER
        HETURN
                                                                                                                48
                                                                                                 SPIDER
        END
                                                                                                                \bullet
```
### SUBROUTINE SPTAN  $32$

The SPTAN subroutine shown in Figure 66 functions to take input values of x and y and return the angle whose tangent they represent. SPTAN insures that the angle returned is within the range

 $0 \le \theta < 2 \pi$ 

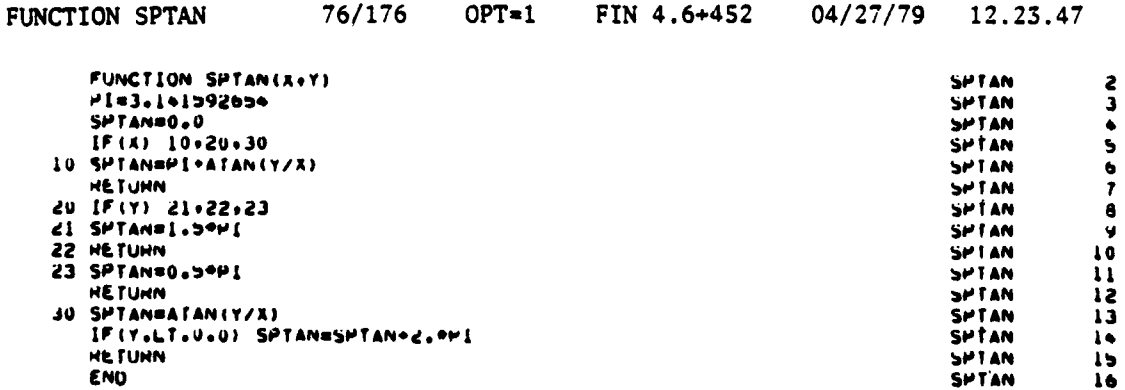

 $\cdots$ 

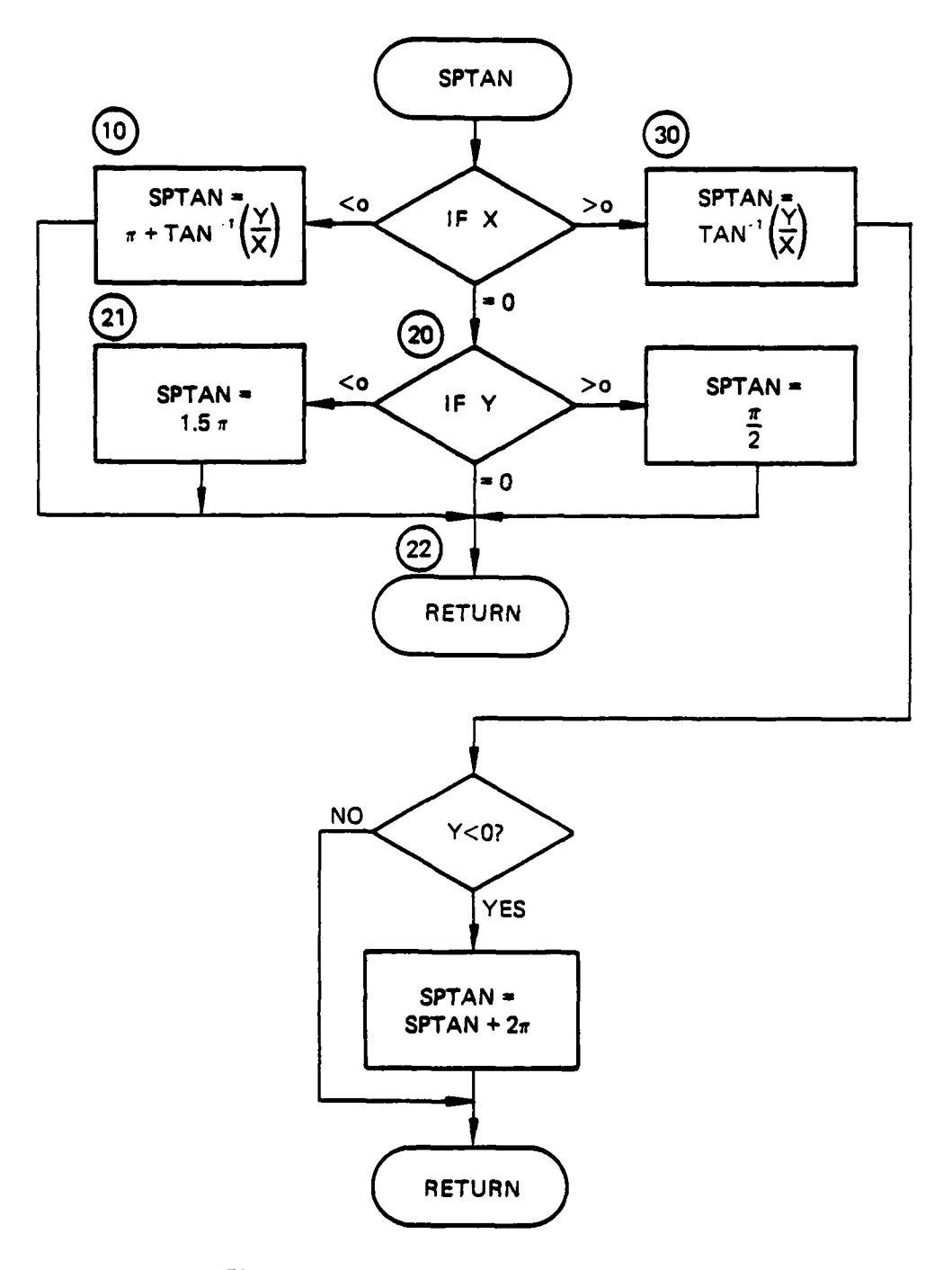

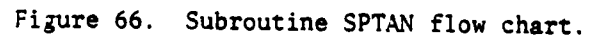

# **33.. SUBROUTINE STEP**

a. Purpose **--** Subroutine **STEP** shown in Figure 67 is used to propagate the field through a vacuum. It also calculates Strehl intensity.

**b.** Relevant formalism

**(1)** Propagation **--** STEP allows for two types of propagation

(a) Constant area mesh **--** This type is used to propagate collimated and quasi-collimated beams, It assumes that edge spreading of the beam due to diffraction is not severe enough for the beam to get too close to the edge of the calculation region.

**(b)** Variable area mesh (VAMP) -- VAMP is used to propagate beams containing phase with curvature. As will be shown, the curvature is first removed from the field. The (collimated) field is then propagated an equivalent propagation distance which is defined by the formalism. After propagation, the propagated curvature is returned to the field.

The theory of VAMP propagation is developed in Section **5-D** of AWFL-TR-**73-231** and is repeated here for continuity.

First, consider constant area mesh propagation. The scalar wave function propagating in the Z-direction is written

$$
y\left(\bar{\mathbf{x}},t\right) = U(\bar{\mathbf{x}})\epsilon^{1(Wt-KZ)}\tag{198}
$$

The function  $\psi(x,t)$  obeys the scalar wave equation derived from Maxwell's equations

$$
\nabla^2 \psi = \frac{1}{c^2} \frac{\partial^2 \psi}{\partial t^2}
$$
 (199)

**If** one assumes that

$$
\frac{3^2\psi}{3t^2} << k \frac{3u}{3z}
$$
 (200)

then  $u(x)$  obeys the paraxial wave equation

$$
\frac{3^2u}{3x^2} + \frac{3^2u}{3y^2} - 2ik \frac{3u}{3z} = 0
$$
 (201)
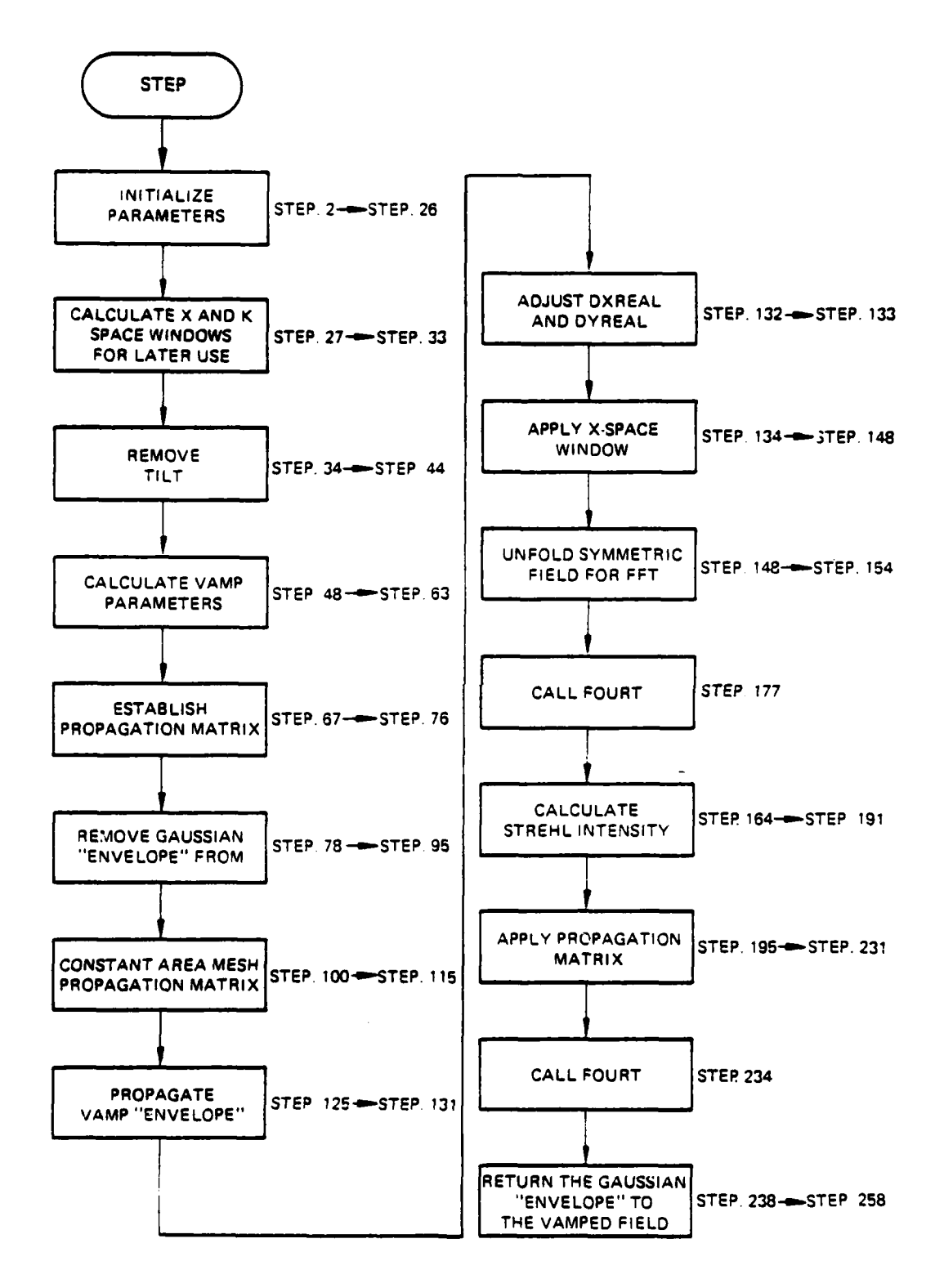

Figure **67.** Subroutine **STEP** organization.

**By** using the method of Fourier Transforms u(x) is

$$
u(\vec{x}) = \iint\limits_{-\infty}^{\infty} df_x df_y \epsilon^{2\pi i (f_x x + f_y y)} u(f_x x + f_y y) \epsilon^{i\pi \lambda Z (f_x^{2 + f_y 2})}
$$
(202)

where

$$
U(f_x, f_y) = \iint_{-\infty}^{\infty} dx' dy' \epsilon^{-2\pi i (f_x x' + f_y y')} U(x', y_2, 0)
$$

The Fourier Transforms are efficiently performed **by** using the FFT.

For variable area mesh, the following approach is used:

The spreading of the beam is estimated **by** that of a Gaussian reference beam with the same radius of curvature as the physical beam. This curvature is removed so that during propagation the beam continues to fill the calculation region.

Propagation of a Gaussian beam is easily handled by assuming knowledge of the associated Gaussian plane wave. According to Siegman, Chapter 8, (Ref. 14), a Gaussian plane wave  $(at Z = 0)$ 

$$
U_0(x_0, y_0) = \sqrt{\frac{2}{\pi}} \left( \frac{1}{w_0} \right) e^{-(x_0^2 + y_0^2)/W_0^2}
$$
 (205)

when propagated a distance Z becomes

$$
u(x,y,z) = \sqrt{\frac{2}{\pi}} \left( \frac{1}{w(z)} \right) \epsilon^{-1(kz-\psi(z))} \epsilon^{-(x^2+y^2)} \left( \frac{k}{2R(z)} + \frac{1}{w(z)^2} \right)
$$
 (204)

where

ŕ

$$
R(z) = z + \frac{z_R^2}{z} \qquad \psi(z) = \tan^{-1} \left(\frac{z}{z_R}\right)
$$
  

$$
w(z) = w_0 \sqrt{1 + \left(\frac{z}{z_R}\right)^2}
$$

14. Siegman, **A. E.,** An Introduction to Lasers and Masers, McGraw-Hill, New York, 1971.

**Irw**  $=$   $\frac{1}{\lambda}$ , the kayleigh range.

with

Therefore, to propagate a Gaussian beam of waist w(Z) and radius or curvature  $R(2)$  a distance  $\Delta Z$ , the following approach should be taken:

Knowing the waist and radius of curvature, one can determine the spot size  $w_{\alpha}$  and distance to the spot size Z, according to

$$
z_1 = \frac{R(z_1)}{1 + \left(\frac{\lambda R(z_1)}{\pi W(z_1)}\right)^2}
$$
 (205)

$$
w_0 = \frac{w(z_1)}{\sqrt{1 + \left(\frac{\pi w(z_1)^2}{\lambda R(z_1)}\right)^2}}
$$
(206)

Then, from this origin a distance  $Z_2 = Z_1 + \Delta Z$  is propagated to determine the desired wave function.

Since it is known how a Gaussian wave propagates, it is possible that transforming a given wave with a spherical wave front to Gaussian coordinates could result in the propagation of a quasi-collimated wave. The appropriate transformation is found to be

$$
U(\bar{x}) = \frac{V(\bar{x})}{W(z)} e^{-i \left[k \left(\frac{x^2 + y^2}{2R(z)}\right) + \tan^{-1} \left(\frac{z}{z_R}\right)\right]}
$$
(207)

where Z is the distance from the current reference Gaussian beam, defined by R(Z) and w(Z) to its spot. **I** is the Rayleigh range of this reference Gaus- "R sian beam.

**By** transforming to Gaussian coordinates:

$$
X = x/w(z) \qquad Z = \tan^{-1}\left(\frac{z}{z_R}\right) \qquad Y = y/w(z) \qquad (208)
$$

$$
240
$$

The beam transformation is written as

$$
u(\vec{x}) = v(\vec{x}) \frac{\cos z}{w_0} e^{-i(x^2 + y^2)} \tan z + iz
$$
 (209)

Inserting this equation into the paraxial wave equation results in the fol lowing differential equation in terms of Gaussian coordinates

$$
-4i \frac{\partial v}{\partial z} + \frac{\partial^2 v}{\partial x^2} + \frac{\partial^2 v}{\partial y^2} + 4 (1 - (x^2 + y^2)) v = 0
$$
 (210)

which, except for the quadratic, is similar to the paraxial wave equation. The quadratic term  $(X^2 + Y^2)v$  can be dropped if the reference Gaussian parameters and propagation distance are chosen so that v is equal to zero whenever K or Y approaches **1.** This implies that the initial waist of the reference Gaussian be much larger than the size of the beam to be propagated. The propagation distance aZ must then be restricted so that the waist of the reference beam remains large compared with the beam size throughout the propagation. With these restrictions, the equation for v in Gaussian coordinates becomes

$$
\frac{3^{2}v}{3x^{2}} + \frac{3^{2}v}{3x^{2}} + 4v - 4i \frac{3v}{3^{2}} = 0
$$
 (211)

As is the collimated case, Fourier Transform analysis gives the following result:

$$
\mathbf{v}(\mathbf{X}, \mathbf{Y}, \mathbf{Z}) = \iint_{\mathcal{Q}} d\mathbf{f}_{\mathbf{X}} d\mathbf{f}_{\mathbf{y}} \quad \mathbf{V}(\mathbf{f}_{\mathbf{X}}, \mathbf{f}_{\mathbf{y}}, \mathbf{Z}) \in \mathbb{R}^{2\pi i (\mathbf{f}_{\mathbf{X}} \mathbf{X} - \mathbf{f}_{\mathbf{y}} \mathbf{Y})} \tag{212}
$$

t.

where

$$
V(f_x, f_y, z) = V(f_x, f_y, z) \epsilon^{-1} \left[1 - \pi^2 (f_x^2 + f_y^2) \right] (z - z_1)
$$

and

$$
V(f_x, f_y, z_1) = \int_{-\infty}^{\infty} dxdy \ V(x, y, z) e^{-2\pi (f_x X + f_y Y)}
$$

the propagated wavefunction is then v(X,Y,Z) multiplied **by** the propagation envelope:

$$
u(x,y,z) = V(X,Y,Z) \frac{\cos z}{w_0} \epsilon^{i(x^2 + Y^2)} \tan z + iz
$$
 (213)

where

$$
X = \frac{x}{w(z)}
$$
  $Y = \frac{y}{w(z)}$   $\frac{1}{z_1} = \tan^{-1} \left(\frac{z}{z_x}\right)$ 

z being the final distance from the reference spot, If the propagation takes place well outside of the Rayleigh range, Z is much greater than  $Z_p$  and the expansion of the arctangent for large argument can be used:

$$
z-z_1 = \tan^{-1}\left(\frac{z}{z_R}\right) - \tan^{-1}\left(\frac{z_1}{z_R}\right)
$$
  

$$
= \left(\frac{\pi}{2} - \frac{z_R}{z}\right) - \left(\frac{\pi}{2} - \frac{z_R}{z_1}\right)
$$
  

$$
= z_R \left(\frac{1}{z_1} - \frac{1}{z}\right)
$$
 (214)

(2) Strehl intensity *--* Since subroutine STEP propagates the beam using Fourier Transforms, the Strehl intensity is easily calculated.

The Strehl intensity gives an irradiation of the amount of aberration present in the beam at a given limiting aperture. It is defined as follows: Consider a field  $U(x,y)$ . The field in the Frauenhofer diffraction region (the far field) is given by equations (4) through (13) in Goodman:

$$
u(x) = \varepsilon^{ikz} \varepsilon^{\frac{ik}{2z} (x^2+y^2)} \iint\limits_{-\infty}^{\infty} u(\vec{x}) \varepsilon^{\frac{2\pi i}{\lambda z} (\vec{x}.\vec{x}')} d\vec{x'}
$$
 (215)

Aside from the phase factor in front, this is just the Fourier Transform of the apertured field evaluated at

$$
\frac{1}{f} = \frac{\frac{1}{x}}{\lambda z}
$$
 (216)

The Strehl intensity is defined as the ratio of the centerline intensity of the far field to that of a plane wave propagated the same distance coming from the same aperture with the same power. Analytically this is given as

$$
I_{\text{STREHL}} = \frac{I_{CL-FF}}{I_{LL-PW-FF}} = \frac{\left| F(u(\vec{x}')) \right|_{\vec{F}}^2}{\left| F(\mu(\vec{x}')) \right|_{\vec{F}}^2} = 0 \tag{217}
$$

The plane wave centerline intensity is evaluated from

$$
F\left(u_{\text{pw}}\left(\overline{x}'\right)\right) = A_0 \int_0^a r \, dr \int_0^{2\pi} \left[2\pi f_r \cos\theta\right] \overline{f} = 0 \tag{218}
$$

 $= \pi a^2 A$ 

A being the plane wave amplitude and a the radius of the aperture. Assuming **<sup>0</sup>** a calculation region size of the L x L with N x N = total number of points, the centerline intensity of the far field for the real beam is found from

$$
F\left(u(\overrightarrow{x}')\right) = \iint_{-\infty}^{\infty} d\overrightarrow{x} \, u\,(\overrightarrow{x})e^{-2\pi i \overrightarrow{f} \cdot \overrightarrow{x}}
$$
  
\n
$$
= \int_{0}^{L} dx \int_{0}^{L} dy \, u(x) e^{-2\pi i \overrightarrow{f} \cdot \overrightarrow{x}}
$$
  
\n
$$
\approx \sum_{I=1}^{N} \left(\frac{L}{N}\right) \sum_{J=1}^{N} \left(\frac{L}{N}\right) U(I, J) e^{-2\pi i \left(\frac{L}{N}\right) (I f_{x} + J f_{y})}
$$
(219)

where

$$
\Delta X = \Delta y = \frac{L}{N}
$$
 and  $x = I^*(\frac{L}{N})$   $y = J^*(\frac{L}{N})$ 

assume

$$
f x = \frac{KB}{N} \qquad \text{and} \qquad f_y = \frac{MB}{N}
$$

where B is twice the maximum frequency of the spectrum of u,

then

$$
F(u(\vec{x}')) \approx F(K,M) = \left(\frac{L}{N}\right)^2 \sum_{I=1}^N \sum_{J=1}^N u(I,J) \epsilon^{2\pi i} \left(\frac{LB}{N}\right) \left(\frac{KI}{N} + \frac{MJ}{N}\right)
$$
(220)

But from the theory of discrete Fourier Transforms LB **= N,** so

$$
F(K,M) = \left(\frac{L}{N}\right)^{2} \sum_{I=1}^{N} \sum_{J=1}^{N} U(I,J) \epsilon^{2\pi i} (KI + MJ)/N
$$
 (221)

The whole sum is just the (K,M) output of the FFT routine, so

$$
F(K,M) = \left(\frac{L}{N}\right)^2 F_{FFT}(K,M)
$$
 (222)

The FFT returns the DC value (centerline) at  $F_{FFT}$  (1,1) so the Strehl intensity is defined as

$$
I_{\text{STREHL}} = \frac{\left(\frac{L}{N}\right)^4 F_{\text{FFT}} (1, 1)^2}{\left(\pi \, a^2\right)^2 I_0} \tag{223}
$$

**2** where  $I_0 = A_0^2$  = plane wave intensity. Note: **If** the beam is not limited by an exit aperture just before the Strehl calculations, it is possible to have  $I_{\text{STREHL}}$  greater than one.

c. Fortran Argument List DELZ **=** Distance to be RADCY **=** radius of curvature or the phase front WINDOX **=** x-space cosine data window for FFT WINDOK **=** K-space cosine data window for **FFT IFG =** Vamp control parameter **= 1** constant mesh **=** 2 variable mesh ITR **-** Vamp control parameter **=** 0 stay in vamp **= 1** transform back to constant mesh space **IPS =** Tilt and defocus removal flag **=** 0 no correction **= 1** remove tilt **=** 2 find defocus radius of curvature **=** 3 1 **+** 2 together  $AX$ AY  $\left\{\right.$  = total beam tilt kep track of for beam placement in the inertial coordinate system instead of the beam coordinate system NWRT #0 Propagates a wave distance **DELZ** without altering the stored value of total Z. NWRT **=** i. Suppresses Strehl intensity calculation as well. **NWRT a 1** when **STEP** is called from **QUAL. IFLAG #0** Assumes VAMP and/or CAMP parameters are established. It tells the routine to continue the propagation based on previous calculations of waist and curvature. Common Variables Altered: **CU -** becomes the propagated field

**CFIL -** is altered if **IPS #0 by** a call to TILT

 $\mathbf X$ - altered if in VAMP

DXREAL - moved to keep track of center of beam in inertial frame as **DYREAL** the beam propagates

- VAMP parameter altered to keep track of the current spot size **WNOW** 

**NREG** - Flag to tell whether:

= 0: Constant area mesh propagation

= 1: VAMP inside half the Rayleigh range

= 2: VAMP outside twice the Rayleigh range

Other routines called:

TILT

**FOURT** 

Computer printouts for subroutine STEP follow.

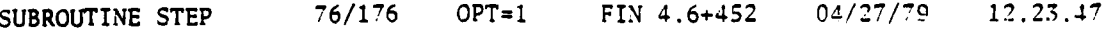

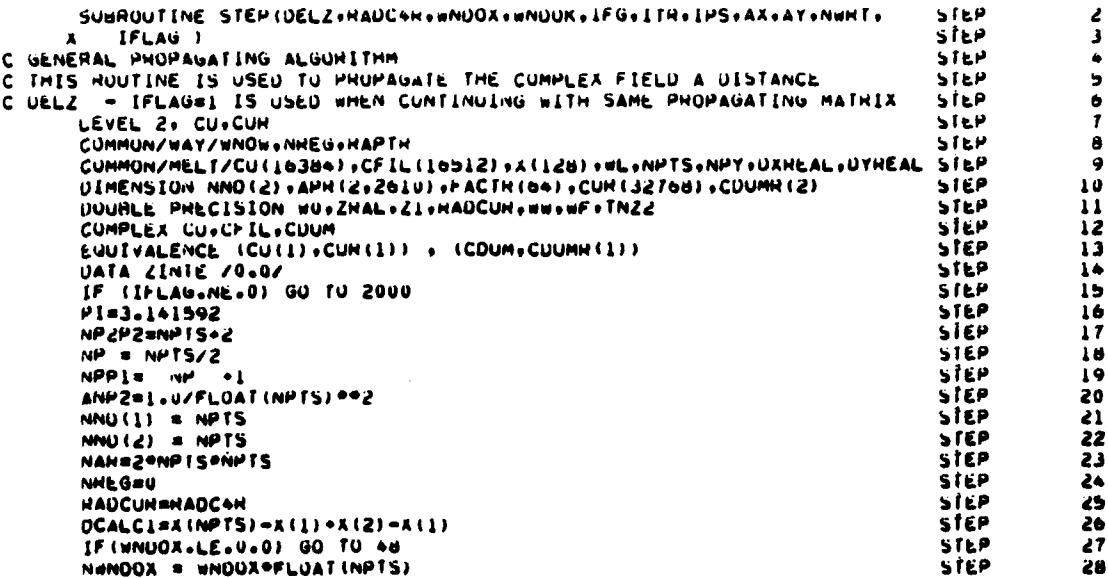

```
step
        X-SPACE COSINE UATA WINDOW
\mathbf{c}29
  00 211 I=1,NWNUOX<br>211 FACTH(I) = (1.0-COS(PI+FLOAT(I)/FLOAT(NWNUOX)))/2.0<br>+8 NWNOOK = WNUOK+FLOAT(NPTS)
                                                                                                STEP
                                                                                                               30
                                                                                                step
                                                                                                               \overline{\mathbf{31}}STEP
                                                                                                               32
        NOWNPPI-L-NWNOUK
                                                                                                STEP
                                                                                                               33
        IF (IPS.NE.0) GO TO 1137<br>IF (IFG.LT.1) GO TO 1137<br>IF (IFG.GT.2) GO TO 1137
                                                                                                               j4<br>35
                                                                                                step
                                                                                                 STEP
                                                                                                step
                                                                                                               36
        IF (IFG.EQ.1) GO TO 1002
                                                                                                STEP
                                                                                                               \overline{\mathbf{37}}GO TO 5
                                                                                                step
                                                                                                               38
        DETERMINE LINEAH AND QUADHATIC COMPONENTS OF PHASE
                                                                                                step
                                                                                                               \overline{39}c
 1137 CALL FILTEAX+AY+RADC+H+IP5)
                                                                                                STEP
                                                                                                               \clubsuitIF (IFG.CT.I) GO TO 1139
                                                                                                 SIEP
                                                                                                               \bulletIF (IFG.61.2) 60 TO 1139
                                                                                                STEP
                                                                                                               42
        IF (IFG.LG.1) GU TO 1002
                                                                                                 step
                                                                                                               \bullet3
        GO TO 5
                                                                                                 step
                                                                                                               44
 1139 RUNEAK=1.E70
                                                                                                 step
                                                                                                               \bulletIF (DAUS(RAUCUR/DELZ).GT.HUMEAK) GO TO 1002
                                                                                                 STEP
                                                                                                               \bullet\bulletSTEP
                                                                                                               \ddot{\bullet}\mathbf c. . . . . . . . . . . . . . . . . . .
č
        VANIABLE AREA MESH PROPAGATION THANSFORMATION TO EQUIVALENT
                                                                                                step
                                                                                                               48
\tilde{\mathbf{c}}CULLIMATED BEAM
                                                                                                STEP
                                                                                                               \bullet9
     5 ALPHA=10.
                                                                                                step
                                                                                                               60DETERMINATION OF BEAM WAIST AND DISTANCE TO IT
\mathbf{c}step
                                                                                                               Šì
        WI = ALPHAPOCALCIZZ.
                                                                                                STEP
                                                                                                               52
        an a (ateATebI\AC) eeS
                                                                                                SIEP
                                                                                                               53
        21 = HAUCURPHW/ (HAUCUR®®Z®ww)
                                                                                                STEP
                                                                                                               54
        WU #USGHI (OSURT (HAUCUN®ZI=ZI®®Z) @WL/PE)
                                                                                                               \overline{\mathbf{5}}STEP
        ZHAL = PI=w0=wu/wL
                                                                                                SIEP
                                                                                                               56
        ANZ=2.57STEP
        IF (DABS(ZI).LT.ZHAL/ANZ) NHEU=1
                                                                                                STEP
                                                                                                               58
         IF (DABS(Z1).GT.ZHAL*ANZ) INHEURZ
                                                                                                 STEP
                                                                                                               59
         IF (NHEG.EQ.U) GO TO LZ
                                                                                                 STEP
                                                                                                               60
         IF (DAWS(ZI-UELZ).GT.ZHAL/ANZ.ANU.NHEG.EG.1) GO TO LZ
                                                                                                 SIEP
                                                                                                               61
         IF (UABS(ZI+UELZ).LT.ZHAL*ANZ.ANU.WHEG.EU.Z) GO TO 12
                                                                                                 SIEP
                                                                                                               62
         DUME = HI**Z*ZHAL/(UCALCI/#1)**Z
                                                                                                 STEP
                                                                                                               63IPNT = 1SILP
                                                                                                               64ESTABLISH PHOPAGATING MATHIX
 \mathbf CSIEP
                                                                                                               \bulletċ
         INCLUDES FREQUENCY SPACE UATA #INUOW
                                                                                                 SIEP
                                                                                                               66NUMBER 2 (1-1) 465
                                                                                                 SIEP
                                                                                                               67STEP
                                                                                                               58
         wFACTR = 1.0SIEP
                                                                                                               69
         IF (JaGTaNO .AND, NWNUOK.GE.U)
                                                                                                 STEP
                                                                                                                70I WEACTH = (1.0-COS(PI=FLUAT(NPPI=U)/FLUAT(NWNOUK)))/2.0
                                                                                                 STEP
                                                                                                                \mathbf{u}DU 101 I=1,J
                                                                                                 STEP
                                                                                                                1ż
                                                                                                                \bar{\mathbf{r}}DUM #(AUMISG+(I-1)++2)
                                                                                                 SIEP
         IPNT = IPNT+1SIEP
                                                                                                                \tilde{14}APH(1+IPNT) ==FACTH
                                                                                                                \overline{15}SILP
   101 APR (2, IPNT) =UUME=DUM
                                                                                                 step
                                                                                                                \overline{16}TNZI = ZI/ZHAL
                                                                                                 SIEN
                                                                                                                \overline{1}1 - 1 = 0step
                                                                                                                78
         00 2 K=1+NPY
                                                                                                                79SIEN
         YSQ = X(K)SIEP
                                                                                                               80
         DU 2 I=LinetS
                                                                                                 SIEP
                                                                                                               81
         1\sqrt{1} \sqrt{1} \sqrt{1}STEP
                                                                                                               82
         1 \cdot 12 = 1 \cdot 12siër
                                                                                                               иī
         LJ2M1 = LJ1d - ISIEP
                                                                                                               84
        PHI = (x(I)==2 + rSQ)=IN{I/wi==2<br>SINP = SIN(PHI)
                                                                                                 step
                                                                                                               85
                                                                                                 SIEP
                                                                                                               66
         CUSE = CUS(PH1)SIEP
                                                                                                               87
         CURS = CUR(LJZH1)sicp
                                                                                                               88
      S CONTITION = MIST CONSIGNAL CONTITION (CONSIGNAL)<br>CONTITION = MIST CONSIGNAL CONTITION (CONSIGNAL)
                                                                                                               89
                                                                                                 STEP
                                                                                                 step
                                                                                                                ŶÓ
         IF (NWHT, NE, 0) ZKEEP=ZZZ
                                                                                                 step
                                                                                                                ۷İ
         222 = 21step
                                                                                                                92
         ZINTE=0.
                                                                                                 slep
                                                                                                               93
         M3 = MSTEP
                                                                                                                96
                                                                                                               -95<br>96
         IF (IFG.EU.0) ITHEL
                                                                                                 STEP
         GO TO 2000
                                                                                                 STEP
 \mathbf cster
                                                                                                               \overline{\mathbf{27}},,,,,,,,,,,,,,,,,,,,,,,,,,,
      . . . . . . . . . . . . . .
 \frac{c}{c}CUNSTANT AREA MESH PROPAGALION
                                                                                                 STEP
                                                                                                                V.
         INCLUDES FHEQUENCY SPACE UATA #INUO#
                                                                                                 STEP
                                                                                                                ٥ö
```

```
1002 ACDUMI=2. PPI/WL
                                                                                   STEP
                                                                                              100
                                                                                   STEP
      DUM1 = (WL/OCALC1) == 2
                                                                                              101
       IPNT = 1STEP
                                                                                              102
       ESTABLISH PROPAGATING MATHIX
                                                                                   step
                                                                                              103Ċ
      V14124 = (1-1) ees
                                                                                   step
                                                                                              104
                                                                                   STEP
                                                                                              105
       wFACTH = 1.0STEP
                                                                                              106
                                                                                   step
       IF (J.GT.10 .AND. NWNDOK.GT.U)
                                                                                              ioz
                                                                                   step
     1 WEACTR = (1.0-COS(PI=FLUAT(NPPI=J)/FLUAT(NWNDOK)))/2.0
                                                                                              108
      00 200 1=1.J
                                                                                   STEP
                                                                                              109
       0UM = (AJMISQ+ (I-1) ++2)
                                                                                   step
                                                                                              110
       DUM2 = DUMI PUUM
                                                                                   SILP
                                                                                              111DUM3 = (U+125*UUM2+U+5)*UUM2<br>IPNT = [PNT+]
                                                                                   stee
                                                                                              112
                                                                                   sice
                                                                                              Ìы
       APH (1+IPNT) =uFACTH
                                                                                   STEP
                                                                                              114
                                                                                              115
  Z00 APH(2+IPNT) =ACDUMI+UUM3
                                                                                   STEP
       ENTEN HOOTINE HEHE WHEN CONTINUING WITH SAME PROPAGATING MATHIX
                                                                                   STEP
C
                                                                                              116
       ENTRY CUME(DELZ, LTH, NWHT)
                                                                                   STEP
                                                                                              1172000 ZZZ=ZZZ+UELZ
                                                                                   STEP
                                                                                              118
       IF INWAT .NE.U) GO TO 402
                                                                                   STEP
                                                                                              119
       ZINTE=ZINTE-UELZ
                                                                                   siép
                                                                                              120ZZMIN=ZINTE-UELZ
                                                                                   5160
                                                                                              121
       2.445<br>3.465<br>3.468<br>3.468<br>3.468<br>3.461<br>3.461STEP
                                                                                              122STEP
                                                                                              123
       IF (RAPTH.GE.RCEK) HAPTHEU.
                                                                                   STEP
                                                                                              12 -402 IF INNEG.EQ.0) GO TO 92
                                                                                   STEP
                                                                                              125
       WNOWSWO.USQHT(1.+(ZZZ/ZHAL)**Z)
                                                                                   100126
                                                                                   STEP
                                                                                              127LEPANDRWNOW/W3
       M. LewNille
                                                                                   - true
                                                                                              128
       AUJUST BEAM COUNUINATES FOR MAGNIFICATION AND MIRROR TILT
C
                                                                                   step
                                                                                              129
       00 93 I=1.NPTS
                                                                                   STEP
                                                                                              1.30
                                                                                   STEP
   93 XIIImailleaguamh
                                                                                              131
   93 DANEAL=UAREAL+ SIN (AR) + UELZ<br>DYNEAL=UTHEAL+ SIN (AT) + UELZ
                                                                                   STEP
                                                                                              132
                                                                                   STEP
                                                                                              133
       IF (WNDOX+LE+U+0) GU TO 49
                                                                                   STEP
                                                                                              134\mathbf cAPPLY X-SPACE COSINE DATA #INDOW
                                                                                   STEP
                                                                                              1.45
      DU 212 1=1+NPTS<br>DU 212 J=1+NMNOUX<br>DU 212 J=1+NMNOUX<br>IJ2 = I + (NPTS
                                                                                   STEP
                                                                                              136
                                                                                   step
                                                                                              137-11 + NPISSIEP
                                                                                              138
                                                                                              1.19
       IF (NPY.EQ.NPTS) CU([J2) = CU([J2) . FACIH(J)
                                                                                   STEP
       IJI=I+(J-I) *NPTS
                                                                                   STEP
                                                                                              140212 CU (IUI) =CU (IUI) =FACTR (U)
                                                                                   STEP
                                                                                              1 + 100 213 J=1, NPY
                                                                                   STEP
                                                                                              1+2
       IJ = (J-1) enpts
                                                                                   step
                                                                                              14300 213 [=1+NWNUOA
                                                                                   step
                                                                                              144
       12anPTS+1-1
                                                                                   STEP
                                                                                              145
       CUIT+IUI=CUIT+IUI=FACTRIII
                                                                                   STEP
                                                                                              146
  213 CU(12+1J)=CU(12+1J)=FACTH(I)
                                                                                   STEP
                                                                                              107C
       UNFOLD SYMETHIC FIELD FOR FFT USE
                                                                                   step
                                                                                              148
   49 IF (NHTS.EQ.NHY) GU TO 50
                                                                                   STEP
                                                                                              149
      00 15 Jai-NPY
                                                                                   STEP
                                                                                              150
                                                                                   STEP
                                                                                              151
       IJ = I \cdot NPTS = (J-1)step
                                                                                              152
       IJI = I + (NPTS-J) =NPTS
                                                                                   step
                                                                                              153
   15 CU(IJI)= CU(IJ)
                                                                                   STEP
                                                                                              154
    ****************
                          STREML INTENSITY CALCULATION *****************
                                                                                   step
                                                                                              155STHEML INTENSITY IS CALCULATED FROM THE CENTENLINE INTENSITY .
Ċ
                                                                                   STEP
    \bullet156
C
         OF THE FAN FIELD DISTRIBUTION. THE METHOD USES THE CENTERLINE .
    \bulletSIEP
                                                                                              157COEFFICIENT OF THE FFT FUN THE UNNONHALIZED CENTERLINE
\tilde{c}\bulletstep
                                                                                              158\bulletSTEP
                                                                                              159
\mathbf c\bulletNEAR FIELD INTENSITY VALUE. THE RATIO OF CENTERLINE INTENSITY .
                                                                                   STEP
                                                                                              160
         IFFT) TO PEAR INTENSITY (PLANE WAVE) DEFINES STREML INTENSITY.
                                                                                   step
    \bullet101
    \bulletIN THIS ROUTINE. J FOHGHAM 10 28 74
                                                                               ۰
                                                                                   STEP
                                                                                              162
    step
                                                                              ۸À
                                                                                              163
   50 IF(HAPTH+EQ+U+0+OH+NWHT+EQ+1)00 TU 96
                                                                                   STEP
                                                                                              164
       x and x = 0.
                                                                                   STEP
                                                                                              165
       PŢ
             = 3.141596step
                                                                                              166
       AMESHA = AMESHOOL,
                                                                                   step
                                                                                              167
       NOU SINN'T SONN'TS
                                                                                   STEP
                                                                                              168UU 95 I=1, NOW
                                                                                   STEP
                                                                                              169
       12 = 1 - 2step
                                                                                              170
```
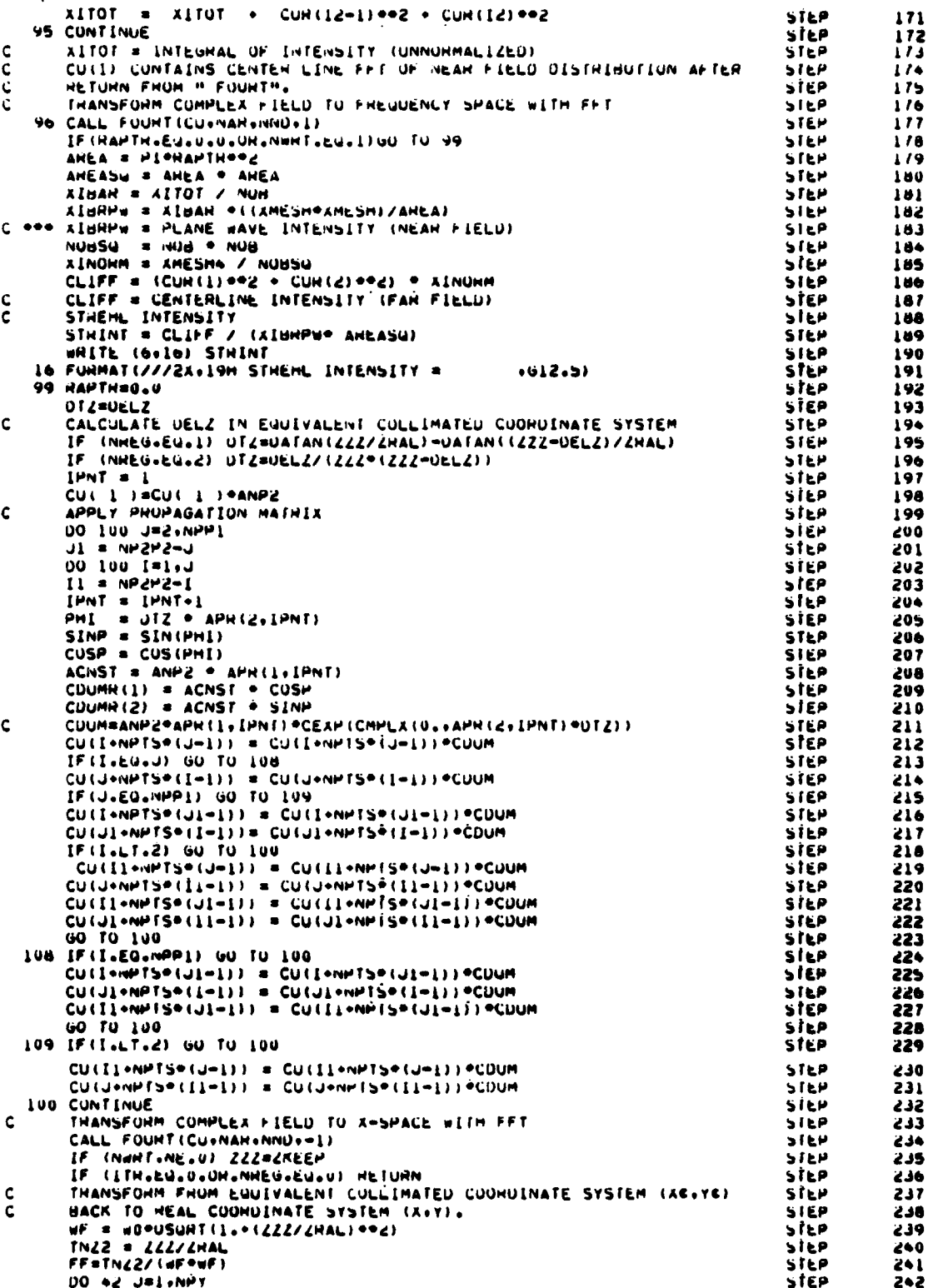

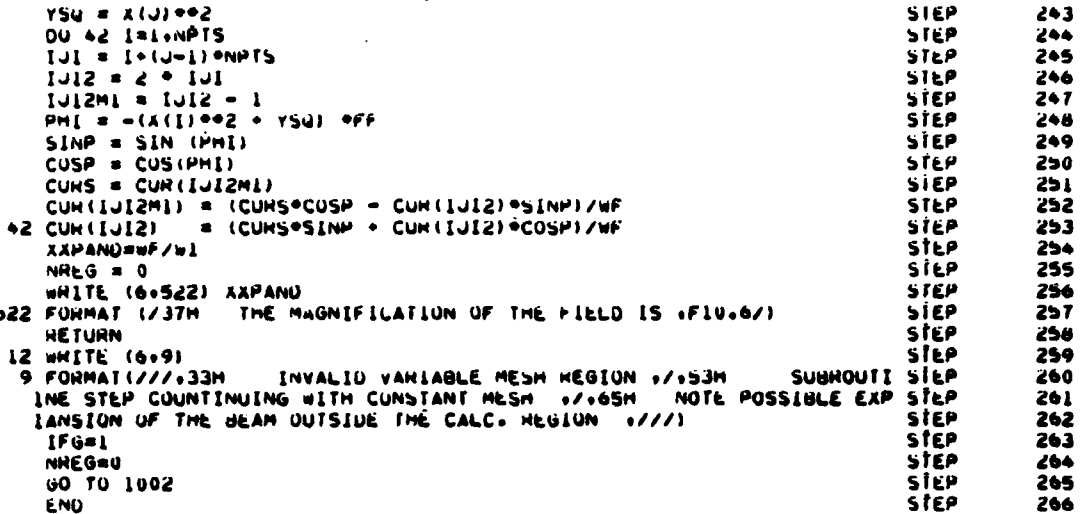

#### SUBROUTINE TBLOOM  $34.$

Purpose -- This subroutine, shown in Figure 68, is used to model a. four types of thermal blooming which may be seen by a beam as it propagates through an absorptive medium.

The four types are:

- Tranverse 1.
- $2.$ Axial
- $\overline{3}$ . Free convective
- $\overline{4}$ . Transient

Relevant formalism -- Thermal blooming arises as a consequence of **.** the absorption of laser radiation by the transmitting gas. The absorbed radiation heats the gas and consequently changes its refractive index. These variations in the index of refraction induce phase changes in the propagated beam. Phase changes produced by thermal blooming can result in beam divergence, which overloads apertures and provides a source of high energy feedback. Thermal blooming also degrades beam quality. Thermal blooming models are available in the SOQ library to describe the impact on the beam phase and amplitude produced when thermal blooming occurs in (1) a transverse flow field, (2) an axial flow field, (5) a free convective flow field, and (4) transient conditions with no external flow.

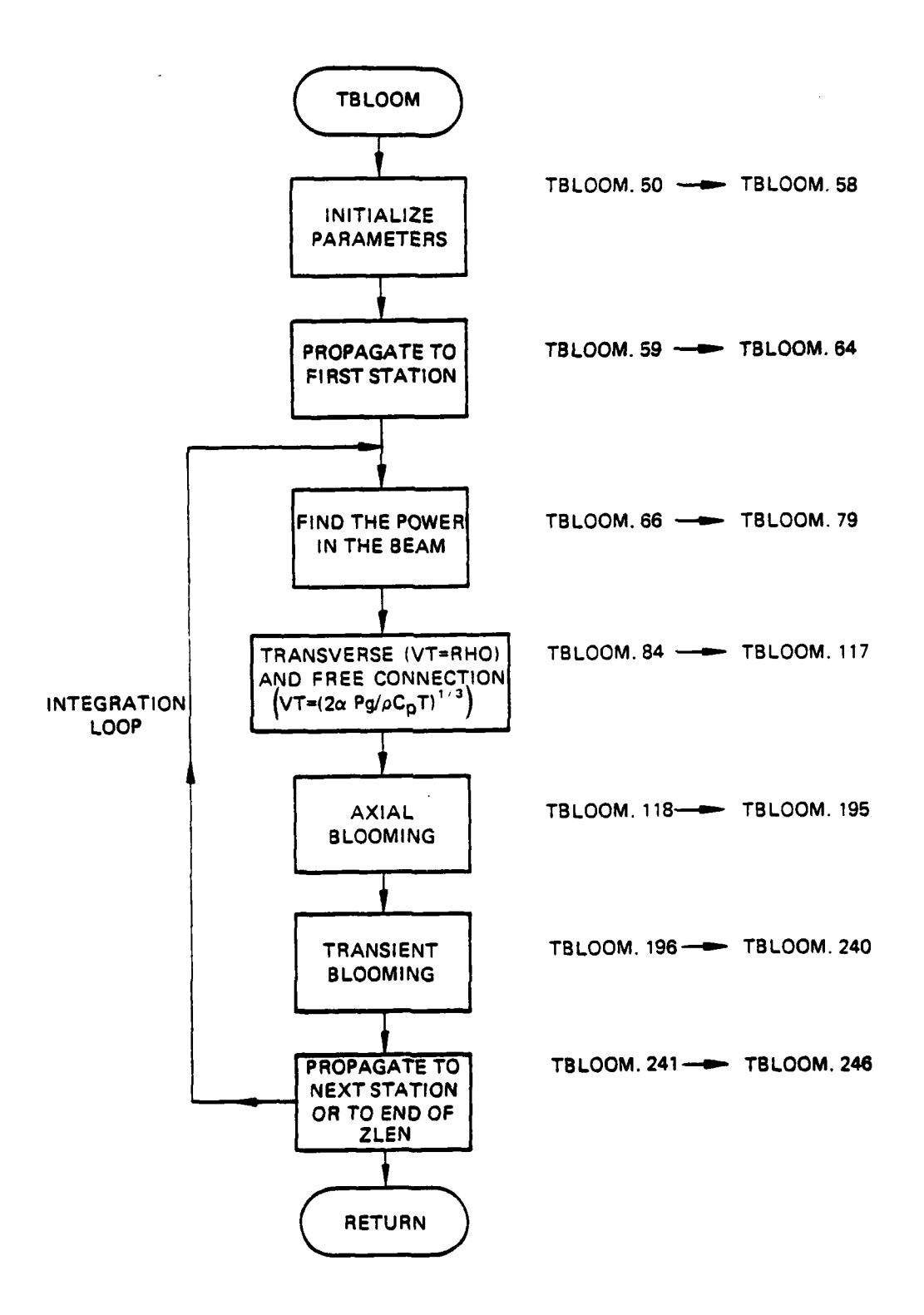

ţ

Figure **68.** Subroutine TBLOOM flow chart.

Figure **69** schematically demonstrates the procedure used to modify the complex field,  $U(x,y)$ , as it is propagated through a thermal blooming gain phase segment within the **SOQ** code.

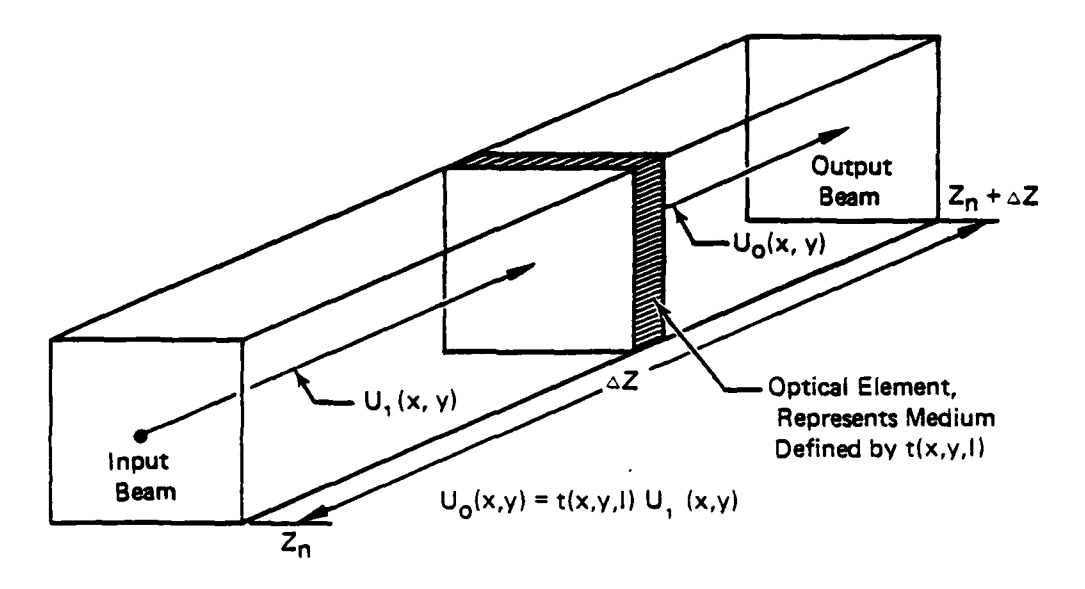

Figure **69.** Illustration of thermal blooming model.

As the beam is propagated a distance **AL** through the medium, it is continuously interacting with that medium. By requiring that the effect is small, the integrated effect can be approximated **by** a finite number of discrete steps in the following manner:

Assume each step is of length **AL** and that the effect of such a step is approximated by a vacuum propagation to the center  $(\Delta L/2)$ , application of the appropriate transmission function  $t(x,y,I)$ , followed by subsequent vacuum propagation of field the remaining distance **(AL/2).**

propagation of field the remaining distance (
$$
\Delta L/2
$$
).  
The transmission function  $t(x,y,\Delta L, I(x,y))$  can be assumed to be of the form  
 $t(x,y,I) = exp\left[\frac{\alpha \Delta L}{2} - i\Delta \phi\right]$  (224)

where a is the absorptivity of the medium and ∆¢ can be written

$$
\Delta \Phi = \frac{2\pi}{\lambda} \frac{dn}{dt} \int_0^{\Delta L} \delta T \, dz'
$$
 (225)

 $\overline{\phantom{a}}$ 

 $ST = 5T (x,y,z)$ 

Employing the usual Gladstone-Dale relationship to approximate the index ....<br>RT n, (n = 1+pC) and the equation of state for an ideal gas (P =  $\frac{m}{M}$ p), the **constant pressure**)

$$
\Delta \Phi = \frac{2\pi}{\lambda} \left( -\frac{2\pi}{T} \right) \int_0^{\Delta L} dz \, \delta T \, (x, y, z) \tag{226}
$$

**6T** represents the temperature variation across the beam as a result of one of the four types of thermal blooming. It is found in the following manner:

**(1)** Transverse blooming **--** It is assumed that the wind is blowing with speed  $V_T$  (con/scan) from the negative x-direction. The resulting temperature variation is:

$$
\delta T_T = \frac{\alpha}{3C_p V_T} \int_{-\infty}^{X} I(x', y, z) d\vec{x}
$$
 (227)

where I is the intensity of the beam.

(2) Axial blooming -- It is assumed that the wind blows in the same direction the beam is traveling with speed V (cm/sec) resulting in

$$
\delta T_{ax} = \frac{a}{\rho C_p V_{ax}} \int_0^x 1(x,y,z) dz'
$$
 (228)

**(3)** Free convection **--** The temperature variation due to thermal gradients caused by absorption is:

$$
{}^{3T}c = \frac{\alpha}{cC_{p}V_{c}} \int_{c}^{x} [f(x', y, z) dx'] \qquad (229)
$$
  
where  

$$
V_{c} = \left(\frac{2aPZg}{cC_{p}T}\right)^{\frac{1}{3}}
$$

P(2') being the total power in the beam at Z' and g, the acceleration due to gravity.

(4) Transient -- Finally, in the process of establishing free convection, the beam has a residence time  $T_{(sec)}$  during which the temperature variation is

 $\delta T_{\text{tran}} = \frac{\alpha \tau}{\rho C_p} + I$  (230)

**c.** Fortran

Argument List

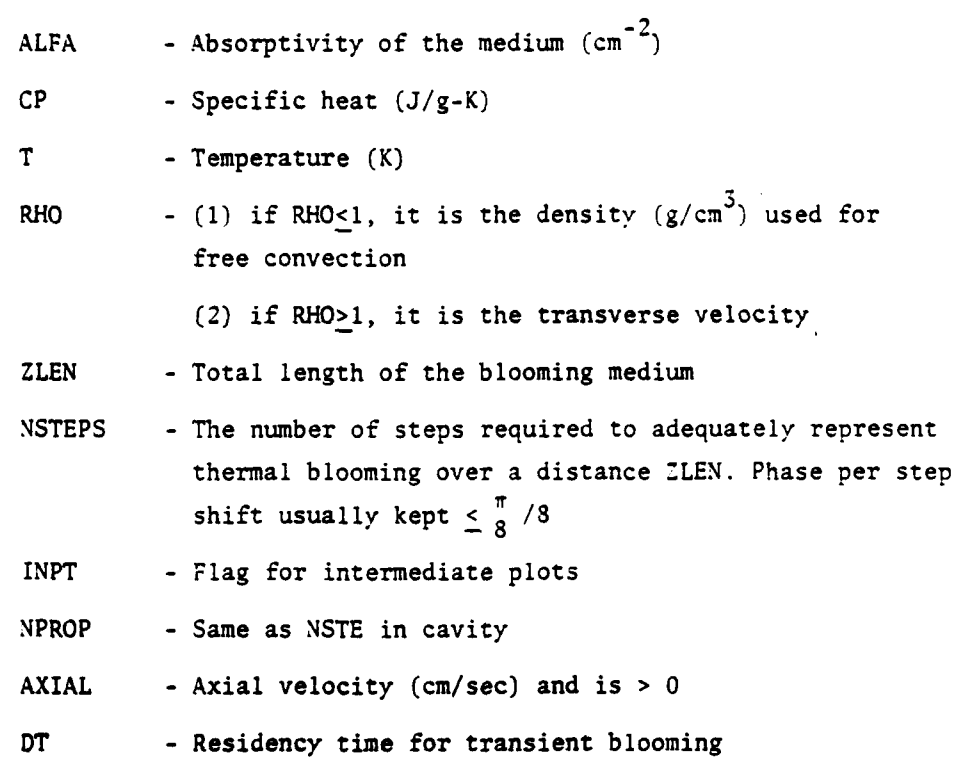

**None of the above parameters is redefined by this subroutine.** Commons :

The variables in common which are modified are:

**(1) CU:** the effect of the blooming is applied to **CU**

(2) **CFIL:** due to its equivalence with the PH and **W** arrays, it is modi**fied** when they are defined.

Computer printouts of subroutine TBLOOM follow.

SUBROUTINE TBLOOM 76/176

 $\sim$   $\sim$ 

 $\pmb{\mathfrak{z}}$ 

 $\overline{1}$ 

OPT=1 FIN 4.6+452 04/27/79 12.23.47

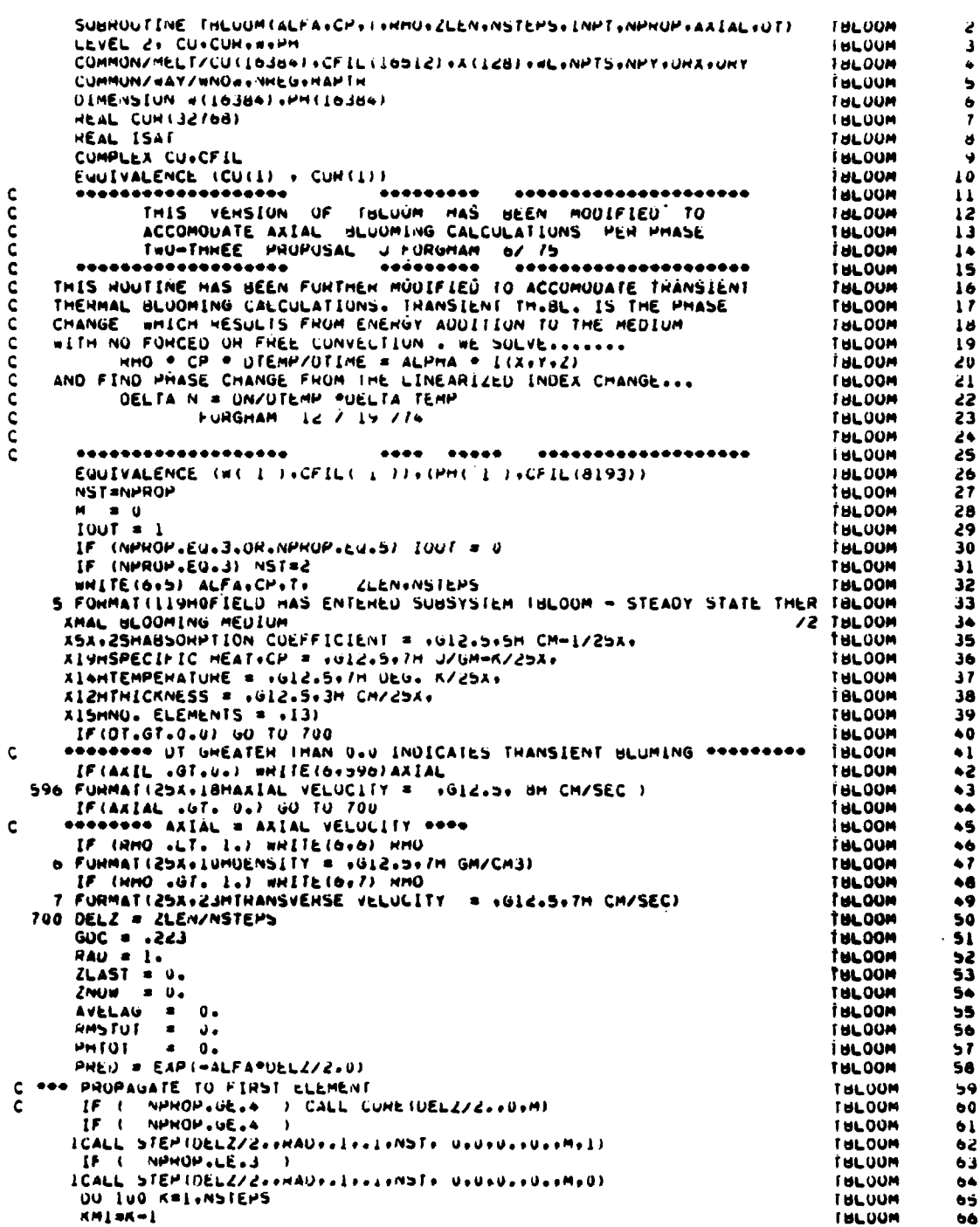

ø

والمزر

 $\tilde{\mathbf{z}}$ 

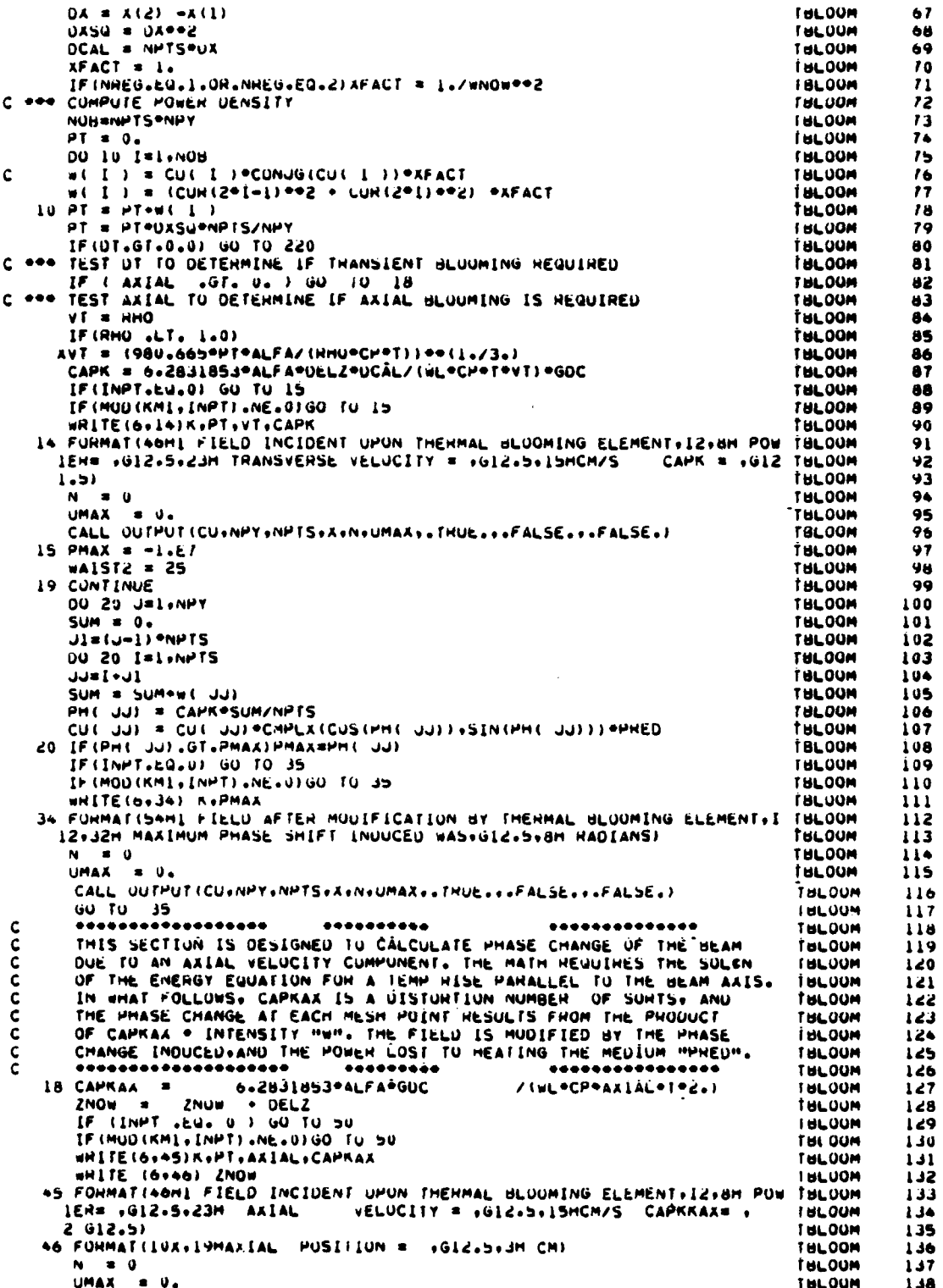

í

```
CALL OUTPUT (CU+NPY+NPTS+X+N+UMAX++THUE+++FALSE+++FALSE+)
                                                                                         I HLOUM
                                                                                                     1.39
       SERVICE DO 200 LOUP IS AN ANALYTICAL GAUSSIAN BLOOM SONS
\mathbf{C}THLOOM
                                                                                                     1 - 0İ BLOOM
                                                                                                     1 + 150 PMAXAX ==1.2+7
                                                                                         THLOOM
                                                                                                     142EWAIST = 5.0THE OUR
                                                                                                     1 + 3PHUAR = U.U
                                                                                         FBLOOM
                                                                                                     1 + 4PHSQ
              = 0.0THLOOM
                                                                                                     165
       DO 200 J = 1, NPY
                                                                                         TULOUM
                                                                                                     1 + 6Jis(J-I) *NPTS
                                                                                         TALOUM
                                                                                                     1 + 700 200 I = 1,NPTS
                                                                                         TULOOM
                                                                                                     148
       ANG = X(I) = X(I) = X(J) = X(J)<br>walstz = Ewaist = Ewaist
c
                                                                                         TULOUM
                                                                                                     149
c
                                                                                         THLOOM
                                                                                                     150
      WAISIC = CWAISI = CWMISI<br>IF (ANG - GE, WAISIZ ) ANG = 0.0<br>PHGAUS = CAPKAX * (PT / 3.14159)*(1./waisiz) *(EXP((=ARG * 2.)/
c
                                                                                         TBLOOM
                                                                                                     151c
                                                                                         TULOOM
                                                                                                     152
      X walst2) } = 2.31+(2NOw==2- ZLAST==2)
c
                                                                                         TULOUM
                                                                                                     153
       KK = I + Ji
                                                                                         TBLOOM
                                                                                                     154
       PHIKK) = CAPRAX * w(KK)*(ZNOW**2 -ZLAST**2)
                                                                                         TULOUM
                                                                                                     155
       CUIKK) = CUIKKI + CHPLXICOSIPHIKKI); SINIPHIKKI)) + PHEO
                                                                                         THLOOM
                                                                                                     156DELTA = PHGAUS - PH(KK)
c
                                                                                         THLOUM
                                                                                                     157
       PHUAR = PHUAR + PH(RK)
                                                                                         THLOOM
                                                                                                     158
       PHSQ = PHSQ + PH(KK) + PH(KK)
                                                                                         THLOOM
                                                                                                     159
       IF (J ...E. 1 . NPY/2 ) GÙ TU IBI<br>IF (INPT .EU. 0 ) GO TO I798
C
                                                                                         THLOOM
                                                                                                     160
c
                                                                                         THLUOM
                                                                                                     161
       WRITE (6+180)X(I)+X(J)+PHGAUS+PH(KK)+UELTA
                                                                                         i dLUUM
                                                                                                     162
C1798 CUNTINUE
                                                                                         THLOOM
                                                                                                     163
C 180 FUNNAT (SA, 5612.5)
                                                                                         ENLOON
                                                                                                     164C IBI CONTINUE
                                                                                         I HL OUN
                                                                                                     165
  200 IF (PHIRR) .UT. PHAXAX) PHAXAX = PHIRR)
                                                                                         TULOOM
                                                                                                     166Ċ
        **********
                                .........I BLOOM
                                                                                                     167HMSPHS = RMS PHASE DISTUNTION FOR DELZ STEP
                                                                                         THLOOM
                                                                                                     168AVELAG * AVERAGE PHASE LAG FUR THERMAL BLOOMING SEGMENT
¢
                                                                                         THL GOM
                                                                                                     169
ċ
        PHHANI . AVENAGE PHASE LAG FUR DELZ STEP
                                                                                         IBLOUM
                                                                                                     170RMSTOT * TOTAL RMS PHASE FOR THERMAL BLOOMING SEGMENT
C
                                                                                         THLOOM
                                                                                                     171PHTUT = TOTAL MAXIMUM PHASE LAG FOR THERMAL BLOOOMING SEGMENT
¢
                                                                                         THL OOM
                                                                                                     112\mathbf cTHE ABOVE STSTISTICAL PARAMETERS ARE INCLUDED AS DIAGNOSTICS
                                                                                         TULOUM
                                                                                                     113essessessessesses JLF 8/26/74
                                             ---------------------------------
C
                                                                                         THLOUM
                                                                                                     114HMSPHS = SURT( PHSQ = ( ( PHBAR**2)/(NPY*NPTS)))
                                                                                                     115\mathbf cTHLOOM
č
       TUTPTS
                B. NHY + NHIS
                                                                                         FBLOOM
                                                                                                     116ċ
       HMSPHS
                * HASPHS / SQRT(TOTPIS )
                                                                                                     117FULLOUM
\tilde{\mathbf{c}}* PHUAH / (NPY *NPTS)
       PHHAH1
                                                                                         TBLOUR
                                                                                                     178ċ
       AVELAG
                = AVELAG + PHBAHI
                                                                                         I BLOOM
                                                                                                     179
\mathsf{C}HMSTUT =
                   SURFIRMSTOT®®2 . HMSPHS®®2)
                                                                                         THLOOM
                                                                                                     180
ċ
               * PHICI . PMAXAA
       PHTOT
                                                                                         TULOUM
                                                                                                     181ZLAST = ZNOW
                                                                                         TBLOUM
                                                                                                     195
        IF (INPT .EU. 0) GO TO 35
                                                                                         TULOOM
                                                                                                     183
       IF (MOD (KM1, INPT), NE, 0) GO TO 35
                                                                                         TULOOM
                                                                                                     184
       WHITE (6+33) K+PMAXAX+AXIAL<br>WHITE (6+33) K+PMAXAX+AXIAL
                                                                                                     185
                                                                                         taloum
Ć
                                                                                         THLOOM
                                                                                                     186
    33 FUNNAT (22H1 FIELD AFTER AXIAL TB.IZ.DHPMAX=.G12.5.64HVAX=.G12.5)<br>49 FUNNAT (5X.24HTOTAL AVERAGE PHASE LAG .G12.5.18H TOTAL RMS PHASE= .
                                                                                         TULOUM
                                                                                                     187
                                                                                         THLOOM
                                                                                                     188
C
      AGIZ.5,26M TOTAL PHASE CHANGE MAX, sigl2.5)
                                                                                         I ULOUM
                                                                                                     189
       WHITE (6+44) CAPKAX
                                                                                                     190
                                                                                         TBLOOM
    44 FUHMAT(IUX, IUM CAPRAX = 1012.5)
                                                                                         TULOUM
                                                                                                     191
                                                                                                     192
                                                                                         FULDOM
       N = 0UMAX = U.
                                                                                         THLOOM
                                                                                                     193
       CALL OUTPUT (CU+NPY+NPTS+A+N+UMAX++THUE+++FALSE+++FALSE+)
                                                                                         FULLOOM
                                                                                                     194
       CL OT UD
                                                                                         THLOUM
                                                                                                     195c
       .................
                                .......
                                                        *********************
                                                                                         THLOOM
                                                                                                     196
     THANSIENT THERMAL BLOOMING CALCULATIONS ARE DONE IN THIS SECTION.
                                                                                                     197
c
                                                                                         TBLOOM
     ENERGY EQUATION IS SOLVED FUR PHASE CHANGE AS A FUNCTION OF
                                                                                                     198
c
                                                                                         THE OUN
                                                                                                     199
     BEAM ON TIME.
                                                                                         TBLOOM
c
                                             .......
                                                       .....................
       .................
                                                                                         THLOUM
                                                                                                     200
c
   220 ETA =(ALFA + GDC) / ( T + CH)
                                                                                         THL DOM
                                                                                                     201
       ZNUM = \overline{L}LAST = \overline{UELL}FULOUM
                                                                                                     202
       IF (INPT .EQ. 0) GO TO 210
                                                                                         TBLOOM
                                                                                                     203
  IF (MOTAM) (NHT) (200 U) OU IV CLU<br>
STATE (6+279) OT+ETA+UELZ+ZNUW+XFACT+PHED<br>
279 FUHMAT (7+7H OT = +Gl2+5+7H ETA = +Gl2+5+8H DELZ = +Gl2+5+7+<br>
ASH Z = +Gl2+5+10H XFACT = +Gl2+5+9H PHED = +Gl2+5+3)
                                                                                         t BL OOM
                                                                                                     206
                                                                                         THL OOM
                                                                                                     205
                                                                                         THLOUN
                                                                                                     206
                                                                                         TBLOOM
                                                                                                     207
          WRITE (b+d78) K
                                                                                         THLOUN
                                                                                                     208
   278 FORMATISAML FIELD INCIDENT ON TRANSIENT IMERMAL BLOOMING ELEMENT
                                                                                         THLOOM
                                                                                                     209
      x - 12THL DOM
                                                                                                     210
```
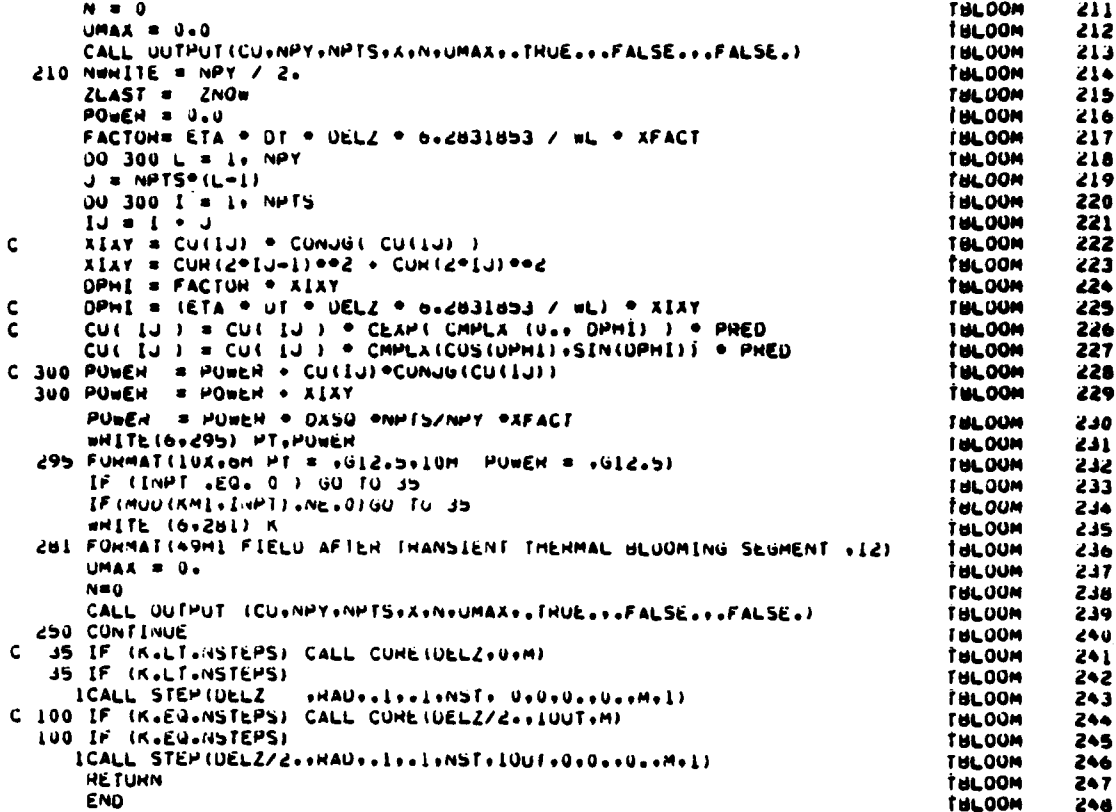

### 35. SUBROUTINE THERML

Purpose -- Since uncooled mirror glass has such a low coefficient  $a.$ of thermal expansion, the mirror surface heats up as the beam hits it, thus heating up the surrounding boundary layer of air. Subroutine THERML, shown in Figure 70, models the phase change impressed on the beam due to thermal gradients in the boundary layer of air.

 $\mathbf b$ . Relevant formalism -- The theory of this phenomenon was developed by Humphreys and Wick (Ref. 15) of AFWL.

<sup>15.</sup> Humphreys, W. W. and R. V. Wick, "Change in Optical Path Length Near a Hot Mirror Surface," Laser Digest, AFWL-TR-75-140, 1975, p. 9.

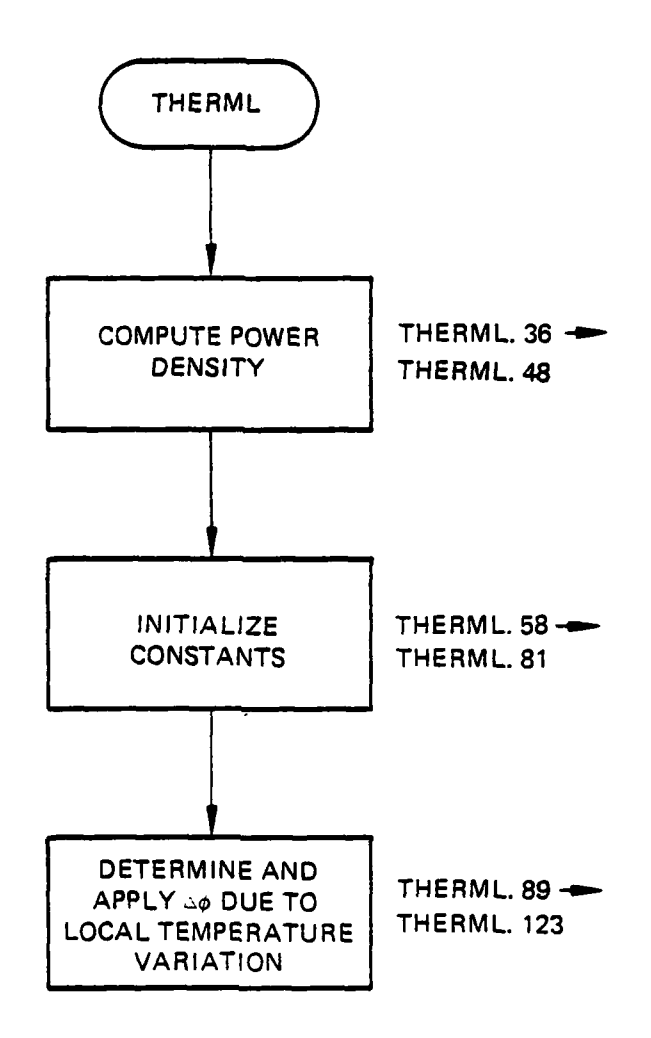

Figure 70. Subroutine THERML organization.

Following Humphreys and Wick, assume that the times of interest are short enough to consider the mirror to be a semi-infinite slab. From the theory of heat conduction the time for heat to traverse a length L is  $t = L^2/\alpha$ . Thus, for mirrors of thickness L, the time during which the mirror acts like a semi-infinite slab is  $\langle L^2/\alpha$ . Assume also that for these times one can neglect natural convective cooling. Therefore, the air can also be modeled as a semi-infinite slab. The one-dimensional heat equation is then assumed to apply for both the mirror and the air:

$$
\frac{3^{2}T_{m}}{3x_{m}} = \frac{1}{\alpha_{m}} \left( \frac{3T_{m}}{3t} \right)
$$
\n
$$
\frac{3^{2}T_{a}}{3x_{a}^{2}} = \frac{1}{\alpha_{a}} \left( \frac{3T_{a}}{3t} \right)
$$
\n(231)

Common variable altered:

CU **=** the field is modified by the boundary layer

temperature gradients.

Subroutines called: OUTPUT

where the coordinates are seen in Figure 71.

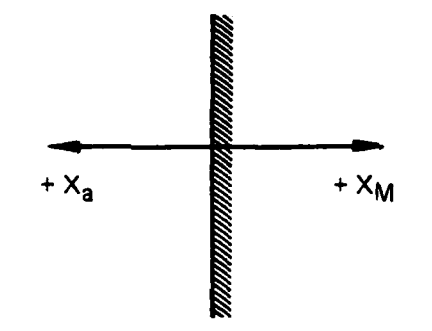

Figure 71. One-dimension heat diagram of mirror and air.

Initially, both the air and the mirror are at the same temperature  $T_{\text{o}}$ 

$$
T_m(x_m, 0) = T_0 = T_a (x_a, 0)
$$
 (232)

For the times considered, the heat does not have time to diffuse to the back boundary of either the mirror or the air. This boundary condition can be written

$$
T_m(\infty, t) = T_n = T_n(\infty, t)
$$
 (233)

The air and the mirror are assumed to maintain the same temperature at their joint boundary so

$$
T_m (0, t) = T_a (0, t) \tag{23.1}
$$

The remaining condition to be applied is that of heat balance at the joint boundary. By Fourier's law

$$
-k_m \frac{\partial T_m}{\partial x_m} \Big|_{x_m = 0} = \alpha I
$$
 (235)

where  $\alpha$  is the absorptivity of the mirror. Similarly using Fourier's law at the air boundary

$$
-k_a \left. \frac{\partial T_a}{\partial x_a} \right|_{x_a} = 0
$$
 (236)

By combining these two equations, the joint heat balance equation at the boundary becomes:

$$
-k_{m} \frac{\partial T_{m}}{\partial x_{m}}\Big|_{x_{m} = 0} -k_{a} \frac{\partial T_{a}}{\partial x_{a}}\Big|_{x_{a} = 0} = \alpha I
$$
 (237)

Since both the media obey the same form of equation, consider the solution of the following equation:

$$
\frac{\partial^2 T}{\partial x^2} = \frac{1}{\alpha} \frac{\partial T}{\partial t}
$$
 (238)

Finding the Laplace Transform of the above equation gives

$$
\frac{d^2\overline{T}(x,s)}{dx^2} = \frac{1}{\alpha'} \left( -T(x,0) + s\overline{T}(x,s) \right)
$$
 (239)

where,

アルバー・ディアンス こうしょう アルディア・ディー・ディアン こうしょう こうしょう こうしょう こうしょう アルバー・ディー・アルバー アルバー・ディー・アルバー

$$
\overline{T}(x,s) = \int_{a}^{\infty} dt e^{-st} T(x,t)
$$

Noting that  $T(x,0) - T_0$  for both the mirror and the boundary layer, one can rewrite this as

$$
\frac{d^2}{x^2}\left(\overline{T}(x,s) - \frac{T_0}{s}\right) = \frac{S}{x} \cdot \left(\overline{T}(x,s) - \frac{T_0}{s}\right)
$$
\n(240)

which integrates to give

$$
\overline{T}(x,s) = \frac{T_0}{s} + A(s) \epsilon^{\frac{\sqrt{s}}{\alpha} x} + B(s) \epsilon^{\frac{\sqrt{s}}{\alpha} x}
$$
\n(241)

The boundary condition for  $x + \infty$  implies that  $A = 0$  for both media.

Therefore

$$
\overline{\tilde{T}}(x,s) - \frac{T_o}{s} = B(s) \epsilon^{\frac{s}{\alpha} x}
$$
 (242)

To proceed further, it is necessary to determine B(s). This is done using the joint boundary conditions. Recall that

$$
-k_{\rm m} \left\{\n \begin{array}{c}\n \frac{\partial T_{\rm m}}{\partial x_{\rm m}}\n \end{array}\n \right|_{x_{\rm m}}\n = 0\n -k_{\rm m} \left\{\n \begin{array}{c}\n \frac{\partial T_{\rm a}}{\partial x_{\rm a}}\n \end{array}\n \right|_{x_{\rm a}=0}\n = \alpha I
$$

Assuming (aI) to be constant in time, this transforms to

$$
-k_{m} \left\{ \frac{\partial \overline{T}_{m}}{\partial x_{m}} \bigg|_{x_{m}} = 0 \right\} - k_{a} \left\{ \frac{\partial \overline{T}_{a}}{\partial x_{a}} \bigg|_{x_{a}} = 0 \right\} = \frac{\alpha I}{s}
$$
 (243)

but

$$
\frac{\partial \overline{T}}{\partial x}(x,s)\Big|_{x=0} = -\sqrt{\frac{s}{\alpha}} \star B(s) \epsilon \sqrt{\frac{s}{\alpha}} x\Big|_{x=0} = -\sqrt{\frac{s}{\alpha}} B(s)
$$
 (244)

Therefore

$$
-k_{m}\left(-\sqrt{\frac{5}{\alpha}}B_{m}\right)-k_{a}\left(\sqrt{\frac{5}{\alpha}}B_{a}\right)=\frac{\alpha I}{s}
$$
 (245)

Recall that at  $x = 0$ ,  $T_m(0,t) = T_a(0,t)$ . This implies that  $B_m(s) = B_a(s)$ . Therefore

$$
B_a = B_m = \frac{\alpha I}{s\sqrt{s}} \frac{I}{\frac{k_m}{\sqrt{a}} + \frac{h_a}{\sqrt{a}}}
$$
 (246)

The equation for the air to be back-transformed is therefore

$$
\overline{T}_{a} (x_{a}, s) - \frac{T_{0}}{s} = \frac{xI}{km + k_{a} \overline{a} s s} - \frac{s(\frac{xa}{k_{a}})^{2}}{\sqrt{a}} \tag{247}
$$

Note that  $\overline{T}_m$  ( $x_m$ , t) obeys a similar equation with the a and the m subscripts interchanged. Recall the following Laplace Transform theorems:

$$
L(To) = \frac{To}{s}
$$
  

$$
\frac{1}{s}L\left(f(t)\right) = L\left(v^{\text{tr}}\right) dt f(t)
$$
 (248)

and

$$
\frac{e^{-a\sqrt{5}}}{\sqrt{5}} = L \left( \frac{e^{-a^2/4t}}{\sqrt{\pi t}} \right)
$$
 (249)

The equation for  $T_a(x_a,t)$  is therefore

$$
T_a(x_a, t) - T_0 = \frac{aI}{km} + \frac{aI}{\sqrt{a_a}} \qquad \int_0^t \frac{dte}{\sqrt{\pi t^2}} \frac{x^2}{\sqrt{\pi t^2}}
$$
\nor\n(250)

$$
\begin{aligned} \n\Delta T_a (x_a, t) &= T_a (x_a, t) - T_0 \\ \n&= \frac{\alpha I}{\frac{\text{km}}{\sigma_a} + \frac{\text{ka}}{\sigma_a}} \quad 2\sqrt{\frac{t}{\pi}} \varepsilon \n\end{aligned}
$$

 $\frac{x_a}{x}$  erfc  $\left(\frac{x}{\sqrt{x}}\right)$ a **\**<sup>-'</sup><sup>a</sup>

The phase change in the beam induced by this variation in temperature is given by

$$
\Delta \emptyset \quad (x, y, I) = 2\left(\frac{2\pi}{\lambda}\right) \int_{0}^{4\sqrt{a} \cdot \tilde{t}} \left(\frac{dn}{dT_a}\right) \Delta T_a \left(dx_a\right) \tag{252}
$$

(251)

The factor of 2 is due to the fact that the beam passes through the boundary layer twice. The limit on the integral is seen to be the practical point at which the variation in temperature becomes negligible. This limit is important to estimate since the integral is to be done numerically. As in TBLOOM, dn/dt is found **by** the Gladstone-Dale law

$$
N = 1 + \rho C \tag{253}
$$

and the equation of state of a perfect gas

$$
\rho = \frac{MP}{RT}
$$
 (254)

## at constant pressure

$$
\frac{\mathrm{dn}}{\mathrm{dt}} = \frac{-\mathrm{oC}}{T}
$$

It is assumed that the effect is small enough that the integral may be approximated by a finite number of steps. Four steps are chosen here.

 $\mathbf{c}$ . Fortran

Argument List

nnnnnnnnnnnnnnn

CONMIR =  $mirror thermal conductivity$ 

 $CONGAS = boundary layer thermal conductivity$ 

ALPHAM = mirror diffusivity

ALPHAG = boundary layer diffusivity

RHOGAS = boundary layer density

REFMIR =  $mirror$  reflectivity

TAU = transient time

 $TIN = temperature$ 

SUBROUTINE THERML 76/176 OPT=1 FIN 4.6+452 04/27/79 12.23.47

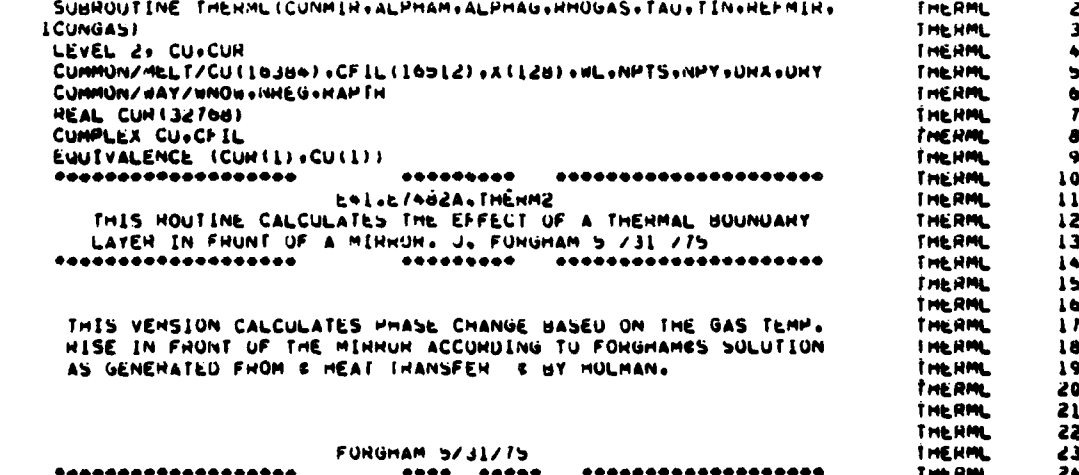

 $(255)$ 

```
WHITE(6+5) ALPHAM+CONMIN+ALPHAG+CONGAS+HHOGAS+TAU+TIN+HÉFHIH
                                                                                               THERML
                                                                                                             255 FORMAT(119HOFIELD HAS ENTERED MINNON THENMAL BOUNDARY LATER NOUTIN THERML
                                                                                                             26
                                                                                                             27
                                                                                           /2 THERML
      XΕ.
            MEDIUM CONDITIONS
                                                                                                             28
                                                                                      125X<sub>0</sub>THERML
      X5X+30HMINNON DIFFUSIVITY
                                                   = .012.5.11M CMSQ/SEC
      X30HMIHROH THENMAL CONOUCTIVIIY = 6612.5613H WATT/CH SEC /25X.
                                                                                                             29
                                                                                               THE RML
                                                                                                             30THERML
      X30HBOUNDARY LAYEN THHML CONDUCTIVITY = +012+5+13H WAIT/CM SEC /25X THERML
                                                                                                             31
                                                                                               THERML
                                                                                                              42
      X3UHBOUNDARY LAYER DENSITY
                                               \approx \frac{1}{2} \frac{1}{2} \frac{1}{2} \frac{1}{2} \frac{1}{2} \frac{1}{2} \frac{1}{2} \frac{1}{2} \frac{1}{2} \frac{1}{2} \frac{1}{2} \frac{1}{2} \frac{1}{2} \frac{1}{2} \frac{1}{2} \frac{1}{2} \frac{1}{2} \frac{1}{2} \frac{1}{2} \frac{1}{2} \frac{1}{2} \frac{1}{\overline{\mathbf{3}}THERML
      xightHANSIENT TIME = +GIZ.5+ 7H SEC +/25X+
                                                                                               THERML
                                                                                                             34
      XIAHTEMPEHATURE = . GIZ.S. 7H ULG. K /25A.
                                                                                                             \overline{\mathbf{35}}XIAHMINROR HEF. = +G12.5)
                                                                                               THERML
                                                                                                              36
                                                                                               THERML
C *** COMPUTE POWER DENSITY
                                                                                                              \overline{\mathbf{37}}THERML
        IMPT = 1IF (NPTS.GT.32) INPT = 0
                                                                                               THERML
                                                                                                              38
                                                                                                              39
                                                                                               THERML
        (1)A = A(2) - A(1)THERML
                                                                                                              \bullet0xSQ = 0X + 0X\bullet1
        AFACT = L.
                                                                                               THERML
        IFINHEG .EU. L.UR.NHEG .EU.2) AFACT = L./ANOW ...
                                                                                               THERML
                                                                                                              +2
                                                                                                              \bullet3
        NUUSINGTS THATY
                                                                                               THERML
                                                                                                              44
        PT = U<sub>o</sub>THERM.
                                                                                                              \bulletTHERML
        00 10 I=1,NOd
  10 PT = PT + CUI I FCONJG(CUI I F) PAFACT<br>10 PT = PT + CUI I FCONJG(CUI I F) PAFACT
                                                                                               THENNL
                                                                                                              \bullet\bullet\mathbf{c}47
                                                                                               THERML
                                                                                               THERML
                                                                                                              48PT = PT*UXSQ*NP1S/NPY
                                                                                                THERML
                                                                                                              49
        WHITE(6+14) PT
    14 FORMAT(46H1 FIELD INCIDENT UPON BOUNDARY LAYER
                                                                       ELEMENT. THPOWER THERML
                                                                                                              50
                                                                                               IMERML
      1 = .612.5151
        IF(INPT .Ed. 0) GO TO IS
                                                                                                THERML
                                                                                                              52
        \mathbf{N} = 0
                                                                                                THERML
                                                                                                              53
        UMAX = V<sub>0</sub>THERML
                                                                                                              56
                                                                                                THERML
                                                                                                              55
        CALL OUTPUT (CU+NPY+NPTS+X+N+UMAX)
                                                                 ..............
                                                                                                THERML
                                                                                                             56
Ċ
        *****************
                                                                                                THERML
                                                                                                              57
    15 CUNTINUE
                                                                                                INERML
                                                                                                              58
C *** INITIALIZE CUNSTANTS ***
                                                                                               THE RHL
                                                                                                              59
   000 ALPHAG THERMAL DIFFUSIVITY OF GAS IN BUY LAYER
c
                                                                                               I HENNL
C *** ALPHAM THERMAL UIFFUSIVITY OF MINNON MATERIAL
                                                                                                              60
                                                                                               INCHML
                                                                                                              61PI = 3.14159
        60C = 223THENNL
                                                                                                              62
        EAHS = (L_+ - H E F M E H)I HENML
                                                                                                              6<sup>3</sup>uN = (2 - 11)/wL
                                                                                                THE HALL
                                                                                                              66THERML
                                                                                                              65NC = 4THERML
                                                                                                              66N\angle 1 = N\angle + 1\bulletTHE HIM.
        DZ = 1 ++* SURTIALPHAG * (AU) )/NZ
                                                                                                LHEHML
        SALFA = SQHT(ALPHAG)
                                                                                                              68
                                                                                                THE UML.
                                                                                                              69
        SALFM = SORT(ALPMAM)
                                                                                                              \overline{r}THE HML
        CL = 1.714.4ALPHAG+TAU\overline{\mathbf{u}}C2 = SQHTIC1)
                                                                                                THENNL
                                                                                                              \overline{12}C3 = 2. SUNT( TAU/PI )
                                                                                                THERML
                                                                                                THERML
                                                                                                              73C4 =(EABS/CONMIN) *SUNT(PI*ALPHAM*TAU)
                                                                                                THERML
                                                                                                              \overline{1}BIGPHI = -100000.
                                                                                                              15INERML
         UMITE(6+2192)SALFM+SALFA+CUNUAS+0Z+C1+C2+C3+C4
  2192 FURMAT(IUX+2JM SALFM SALFA CUNGAS UZ +4012+5+//+10x+12MC1 C2 C3 C4
                                                                                               THERML
                                                                                                              76THE RML
                                                                                                              \overline{1}1 - 412.51I HERML
                                                                                                              78
        WHITE(6+1002) EAUS+WN
                                                                                                THERML
                                                                                                              79
  1002 FORMAT(10X, LAMMIRHON AUS = 1012.5.11M WAVE NO = 1612.5)
                                                                                                THEHML
                                                                                                              80
 c
    eee FINU DN / DIEMP eee
        UNUT = (-HHOGAS / TIN ) * GUC
                                                                                                THERML
                                                                                                              d)
        UNLTE (6+100+) UNUT
                                                                                                THERML
                                                                                                              82
  1004 FUNNAT(10X.9M ONOT = .GI2.5)
                                                                                                THERML
                                                                                                              83
                                                                                                THERML
                                                                                                              84
        IF (INPT.EU.01GO TO 1014
                                                                                                THERML
                                                                                                              45
        WRITE(6+1005)
                                                                                                THERML
                                                                                                              66
  1014 CONTINUE
                                                                                                              87
                                                                                     OPHIXY
                                                                                                THERML
  LUUS FUNMAT(1UX+52M
                                  \mathbf{r}THERML
                                                                                                              88
       \mathbf{X}ë9
   ... FIND LOCAL TEMPERATURE AND MODIFY FIELD BY THERMAL LENS ...
                                                                                                THERML
 c.
                                                                                                THERML
                                                                                                              90
        1J = 091THERML
        00 400 K = 1, NPY
        J = (R - 1) \rightarrow NHTS<br>YY=(R-1) \rightarrow 0x \rightarrow 0x/2.
                                                                                                THERML
                                                                                                              92
                                                                                                THERML
                                                                                                              93
        00 400 s = 1, MPTS<br>TUTN = 0.0
                                                                                                THERML
                                                                                                              94
                                                                                                               95
                                                                                                THERML
                                                                                                THERML
                                                                                                              96
        [J = [ + J<br>XX=(1-1) = 0X = 0X/2.
                                                                                                THERML
                                                                                                              97
```
J.

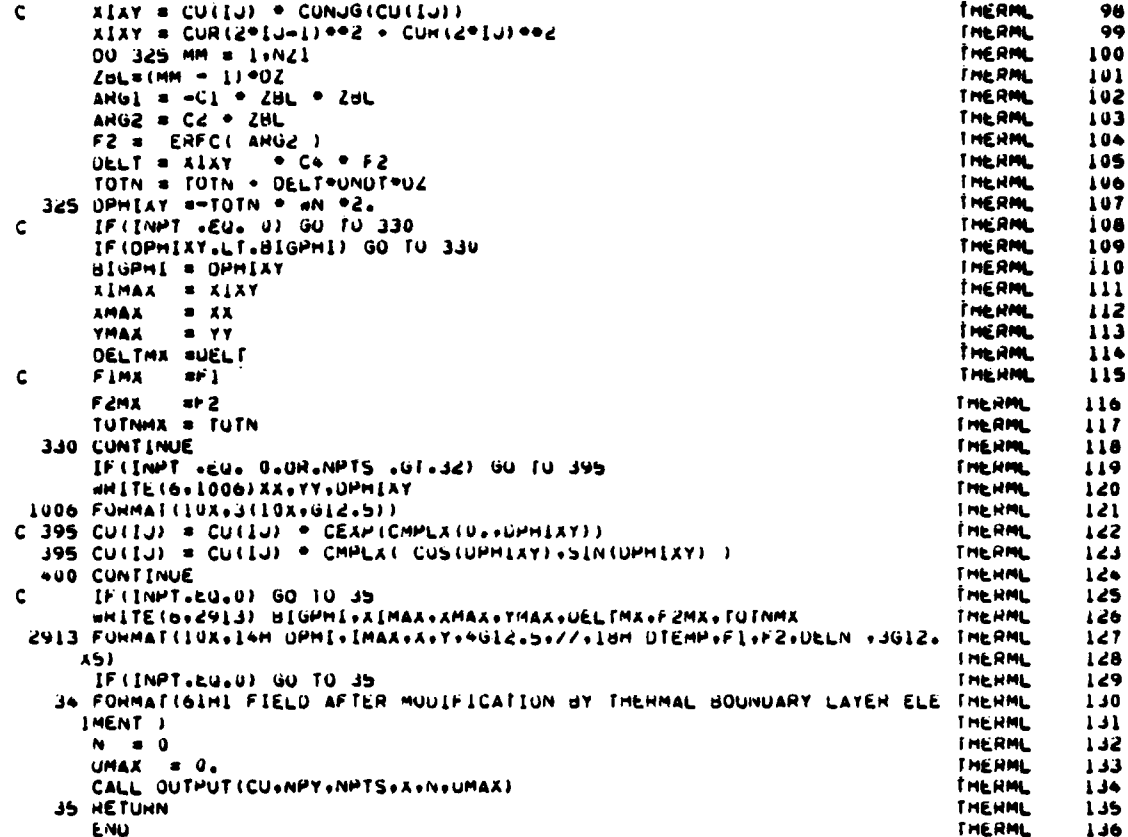

#### SUBROUTINE TILT  $36.$

k

Purpose -- Subroutine TILT, shown in Figure 72, can be used to  $a.$ remove beam tilt and will calculate the radius of curvature of a beam.

Ъ. Relevant formalism -- To remove small amounts of beam tilt, the following formalism is used. Large fixed tilts, such as result from mirrors set at an angle to the beam axis, are removed by the system analyst in defining the equivalent collimated system.

Consider an input field  $U(x,y)$  incident on an optical element with transmission function  $t(x,y)$  yielding an output  $U^{'}(x,y)$ .

$$
U'(x,y) = t(x,y) U(x,y)
$$
  

$$
\Rightarrow A \exp(i\phi)
$$
 (256)

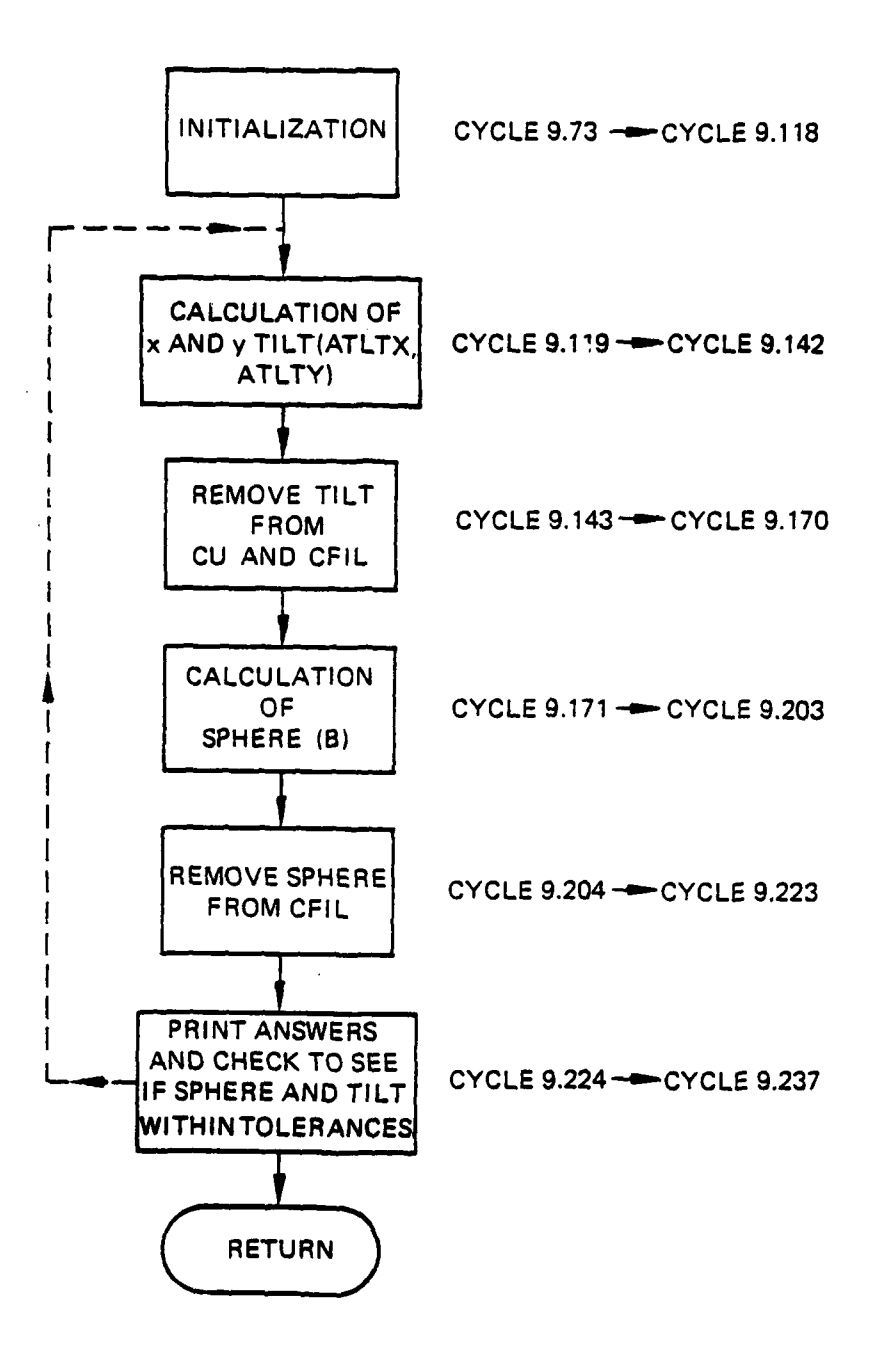

Figure 72. Subroutine TILT organization.

For removal of beam tilt from a field  $U(x,y)$  the transmission function must be of the form

$$
t_{\text{TILT}}(x,y) = e^{-i(a_x x + a_y y)} = e^{-i\vec{a} \cdot \vec{X}}
$$
 (257)

where a -- ho and A  $\sim$  hG define the tilt angles to be removed.  $\mathbf{x} \times \mathbf{y} = \mathbf{y} \times \mathbf{y}$  and  $\mathbf{A}_{\mathbf{y}} \times \mathbf{y} = \mathbf{y} \times \mathbf{y}$ 

Similarly, the phase curvature is removed by the following transmission function

$$
t_{\text{SPHERE}}(x,y) = \epsilon^{-1} \frac{k}{2R} (x^2+y^2)
$$
 (258)

To calculate the constants  $a_x$  and  $a_y$  for an arbitrary field distribution,  $U(x,y)$ , define the following functional to be minimized:

$$
F_{TILT} = \iint dx dy \, |u(x,y)|^2 \left[ \nabla (\phi - a_x \, x - a_y y) \right]^2 \tag{259}
$$

or

$$
F_{TILT} = \iint dx dy \, |u(x,y)|^2 \left[ \left( \frac{\partial \phi}{\partial x} - a_x \right)^2 + \left( \frac{\partial \phi}{\partial y} - a_y \right)^2 \right]
$$

the resulting expression for  $\overrightarrow{a}$  is

$$
\bar{a} = \langle \bar{v}_\phi \rangle \tag{260}
$$

where,

$$
\langle \bar{\tilde{v}}_{\phi} \rangle = \frac{\iint_{\mathbf{G} \times} |u(\tilde{\chi})|^2 \bar{\tilde{v}}_{\phi}}{\iint_{\mathbf{G} \times} |u(\tilde{\chi})|^2}
$$
(261)

**70** is easily found from the field data by noting that

$$
Im (U^* \bar{\mathcal{T}} U) = |U|^2 \bar{\mathcal{T}}_{\phi}
$$
 (262)

Once the tilt is removed, a similar procedure to remove phase curvature is used. Recall that the transmission function  $t_{\text{SPHERE}}$  (x,y) needed is of the form

$$
t_{\text{SPHERE}}(x, y) = \varepsilon^{-1} k \left( \frac{x^2 + y^2}{2R} \right)
$$
 (263)

The new functional to be minimized is

$$
F_{\text{SPHERE}} = \iint dx dy \left| U(x, y) \right|^2 \left[ \nabla \left( \phi - b \left( \frac{x^2 + y^2}{2} \right) \right) \right]^2 \tag{264}
$$

which results in

$$
b = \frac{\overrightarrow{x} \cdot \overrightarrow{7} \cdot \overrightarrow{7}}{\overrightarrow{x} \cdot \overrightarrow{x}} \tag{265}
$$

Valves of tilt a and sphere b are found by an iterative procedure until the values established for these parameters do not change appreciably.

### c. Fortran

Argument List

- AX = Total x and y tilt in the beam. The amount of tilt removed from the beam by this routine is added to these parameters so that no tilt information is lost.
- RADCUR  $=$  the negative of the radius of curvature of the beam found **by** this routine. To produce a "flat" beam the following calculation would be performed.

$$
CU^*(I,J) = CU(I,J) * exp i(\pi/AR) (x^2 + y^2)
$$

with R representing RADCUR

 $X = X(I)$  and  $Y = X(J)$ 

- \* the parameter that indicates which options in this routine are to be used. IPS is the same parameter as IIPS in name list PROPGT in subroutine GDL. The options are:
	- IPS =  $0$  Tilt is not called for
		- = 1 Tilt only is removed
		- = 2 Sphere only found
		- = 3 Both tilt and sphere found, tilt being removed.

Common Variables Altered

 $CU$ - has tilt removed

CFIL - starts off set to CU, then has both tilt and sphere removed.

Subroutine TILT computer printouts follow.

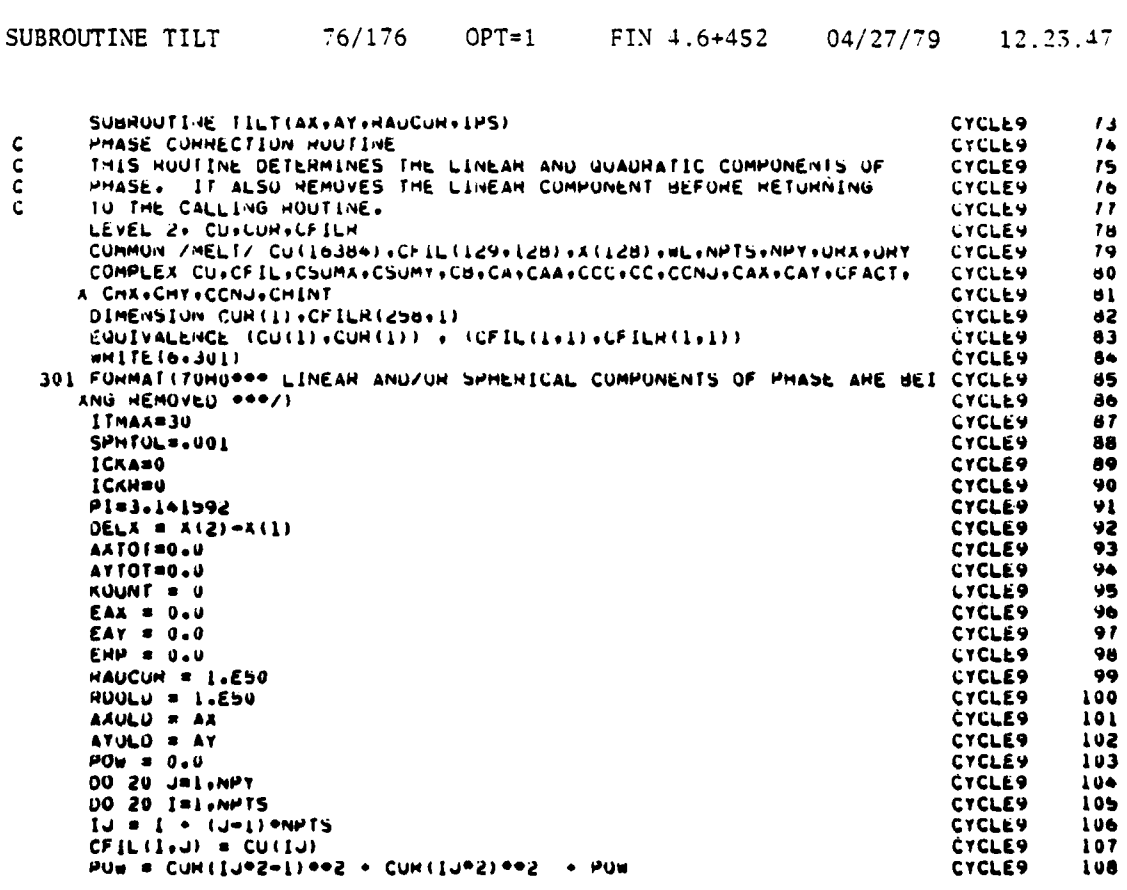

**IPS** 

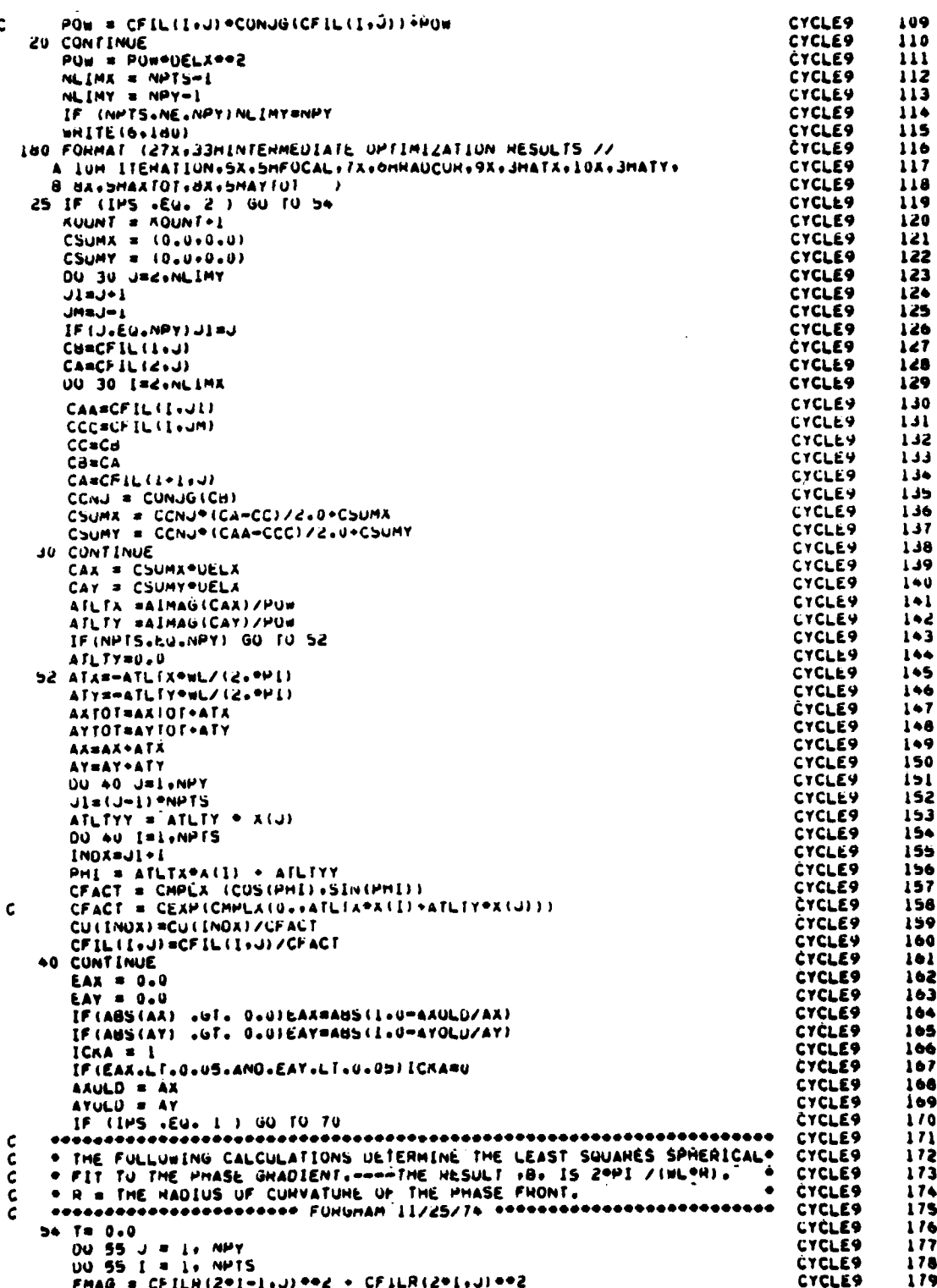

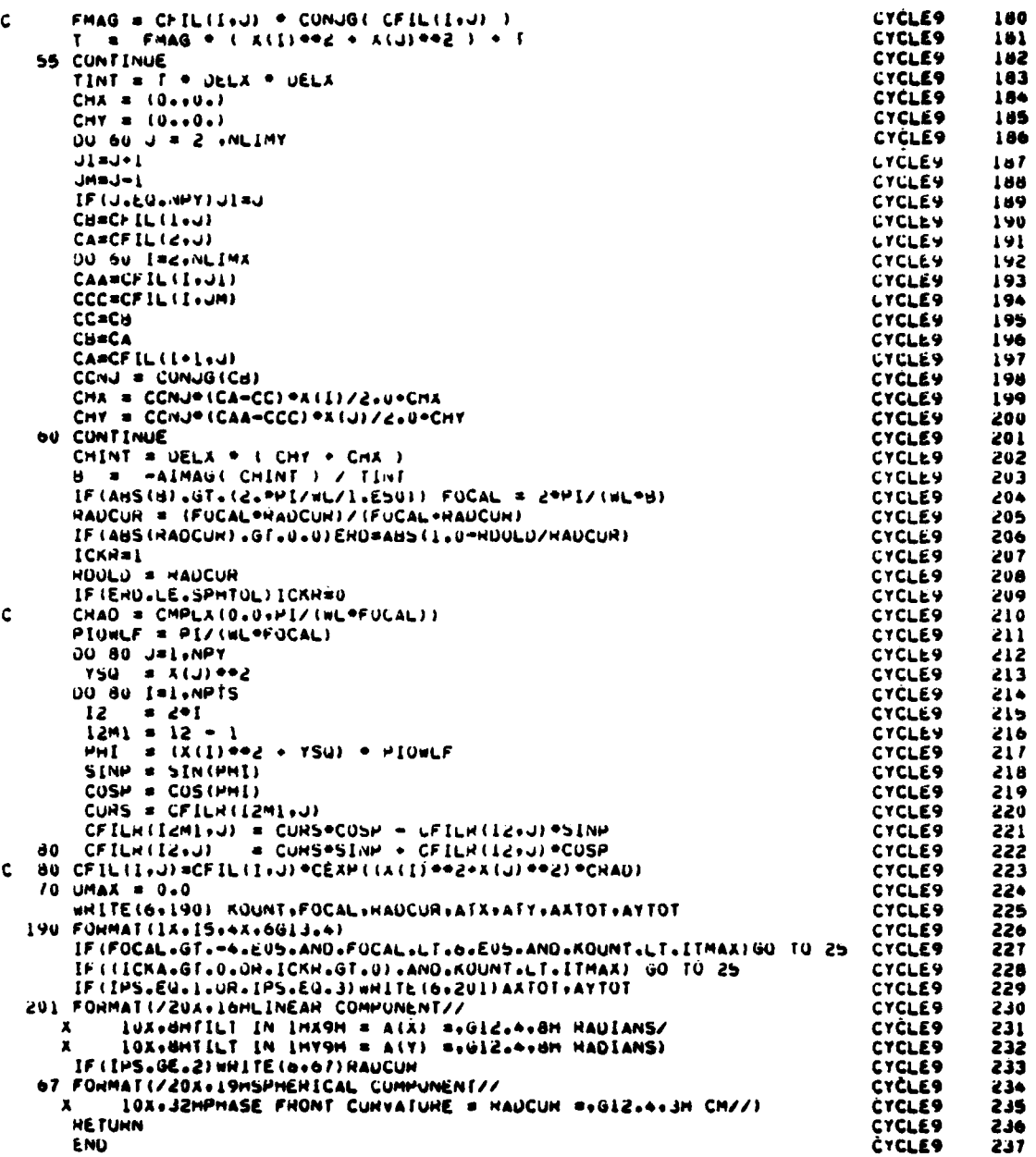

# 37. SUBROUTINE ERF

Purpose -- The function ERF generates the error function  $\mathbf{a}$ .

$$
\operatorname{erf}(x) = \frac{2}{\sqrt{\pi}} \int_{0}^{x} e^{-t^{2}} dt
$$
 (267)
or its complement, 1-erf(x), for any input value of x. This subroutine is a copy of the ERF function available from the AFWL scientific program library. Figure 73 shows the Subroutine ERF flow chart.

I

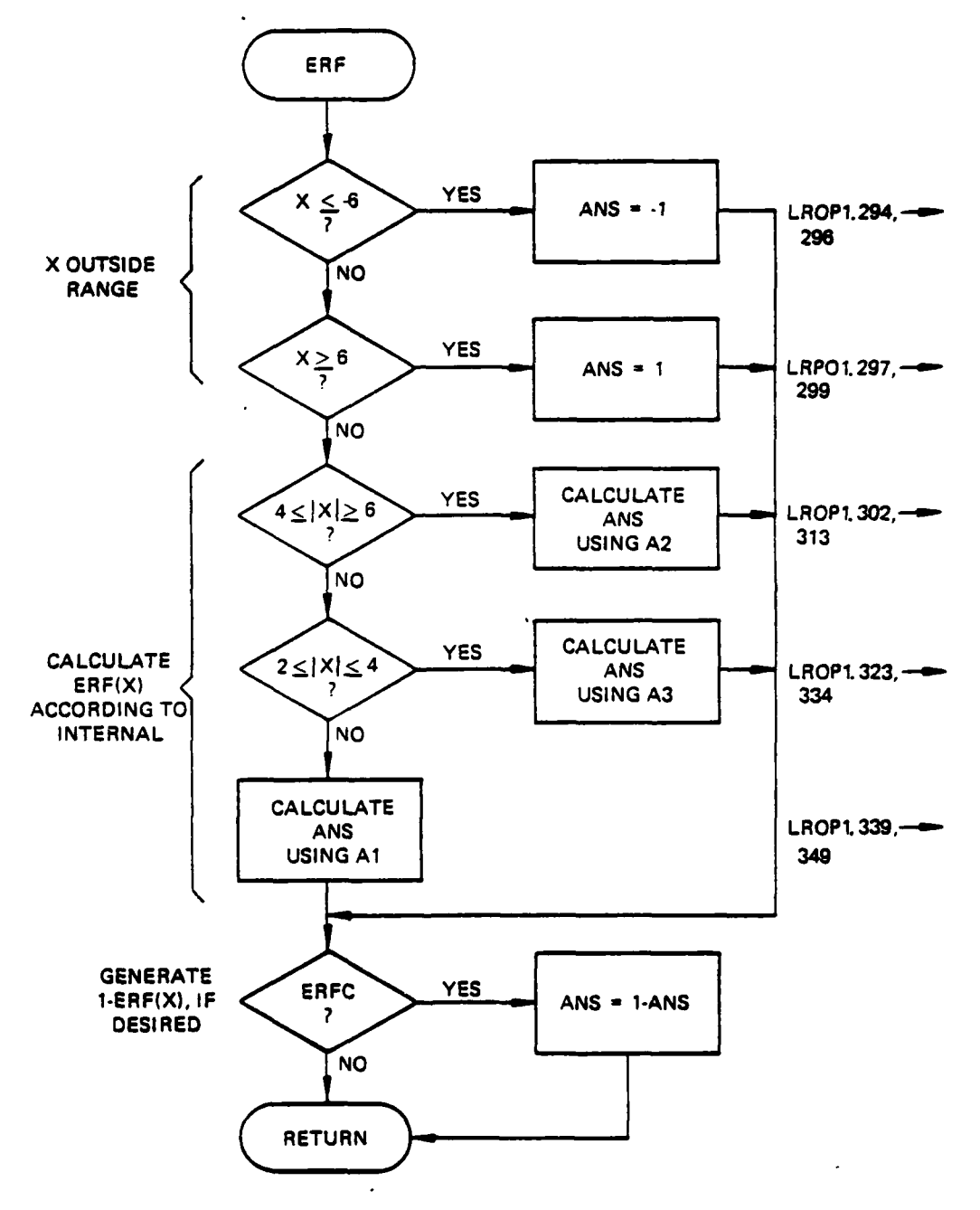

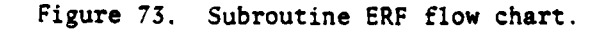

Relevant formalism -- The error function integral is approximated  $\mathbf b$ . over discrete intervals of the argument, x, by Tchebickef (Chebychev) polynomials. These polynomials are evaluated in a loop which combines the recurrence relations for generating the polynomials and a running summation of the terms as they are generated. Coefficients for the polynomials are provided in a data statement for three discrete ranges of the argument. Argument values outside this range will return a zero (0).

Argument List

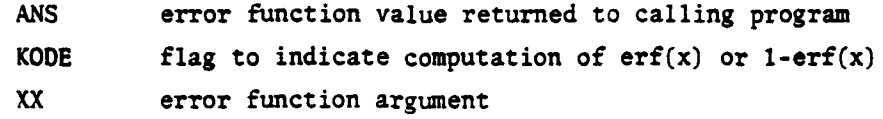

Relevant Variables

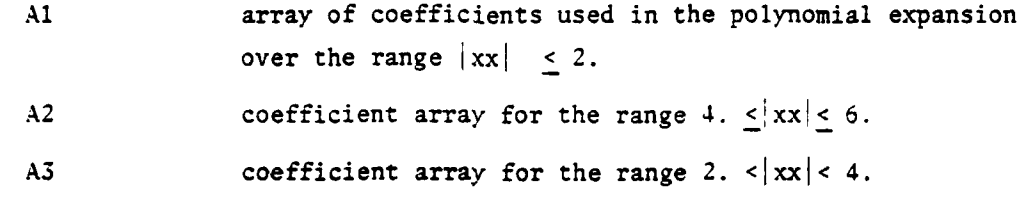

FIN 4.6+452 04/27/79 SUBROUTINE ERF 76/176  $OPT=1$ 12.23.47

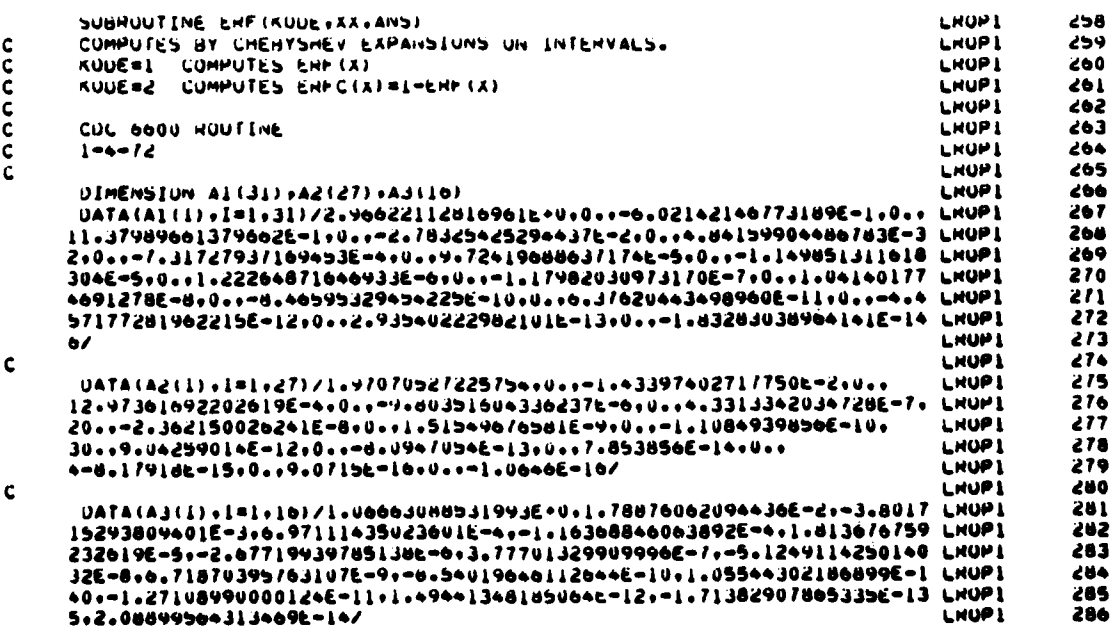

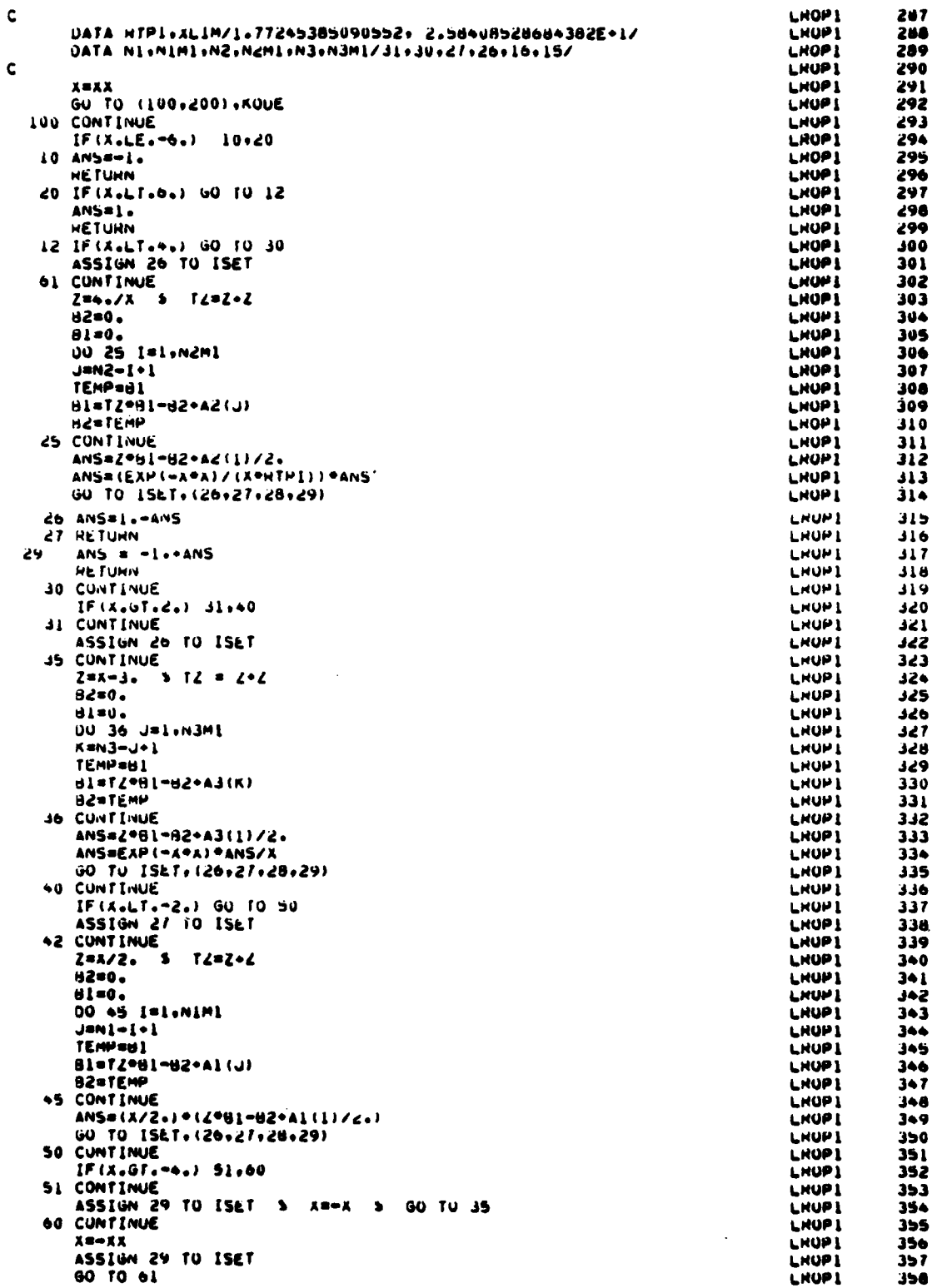

 $\ddot{\phantom{a}}$ 

II.

للأحدة

 $\frac{1}{\sqrt{2}}$ 

**The Charles Communication of the Charles**  $\overline{a}$ 

and the company of the company of the company of the company of the company of the company of the company of the company of the company of the company of the company of the company of the company of the company of the comp

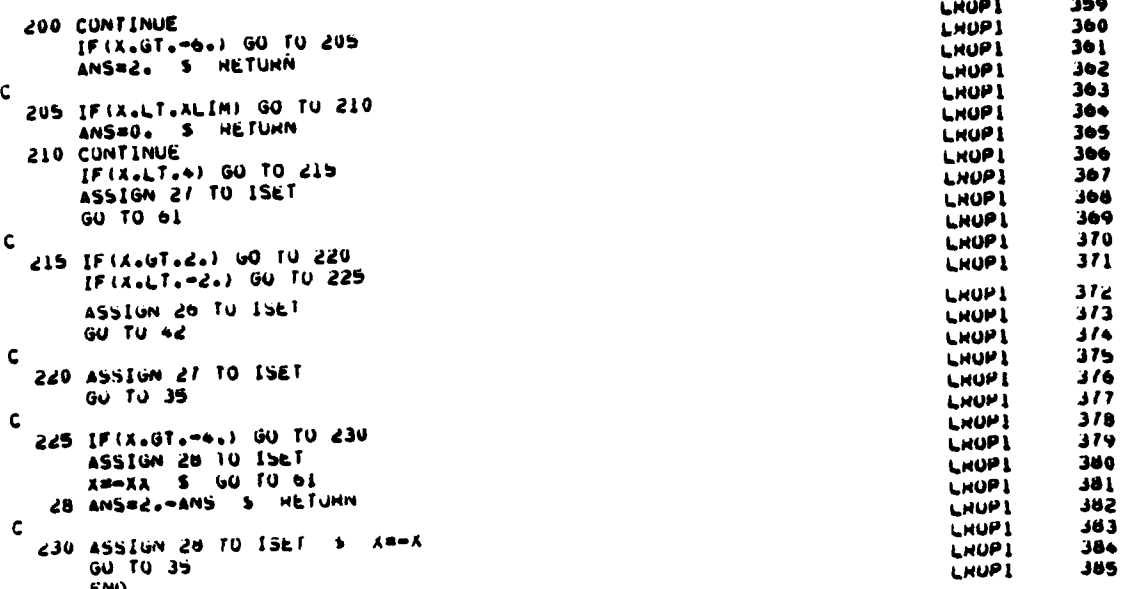

# SECTION IV USER FAMILIARIZATION PACKAGE

The following section contains sample input to run the SOQ code and to logically define the sequence of input to model a sample resonator or optical train the following examples are included:

- $1.$ Propagate for Users Guide - Camp
- $2.$ Propagate for Users Guide - Vamp
- 3. Quality for Users Guide
- Design of a Bare Confocal Resonator  $4.$
- 5. Resonator for Users Guide - Bare
- Resonator for Users Guide Loaded  $6.$
- $7.$ Sample Code Update

#### $1.$ PROPAGATE FOR USERS GUIDE - CAMP

JRAPC+STMFX+P400n+T177+EC1+ PHUP4GATE FOR USEPSGUIDE - CAMP ACCOUNT (JRALT, 00000000-000, LRO. 1731) GETPF (OLDPL+SON77128+ID========) UPUATE (F.W)  $FTN(1+LCM=1+PL=20000+L=0+A)$ HETURN (OLDPL) COPYCR. INPUT. TAPES. REWIND.TAPES. HFLFC(430) LGO (PL=60000)  $HFLFC(1)$  $+E0B$ PHOPAGATE - CAMP \$START WWL=0.00104, NCALL=2, DCAL=15., NNPTS=128, IH=8. DDRX=0.0. DDRY=0.0. AMPGES=20.0. DGAUSS=0.0. RESTRT=.FALSE.. PLOTS=1.0. IN=5. SYMINC=.FALSE.. PHIRAD=0.0, SEND PROPAGATE - CAMP SCONTRL IFLOWER. SEND APERTURE THE PLANE WAVE TO 10. CM. SAMTUR DOUT=10.. DIN=0.. SEND SCUNTING IFLOWER. SEND PLOT THE INITIAL PLANE WAVE SPLOT SEND INITIAL PLANE WAVE SCONTRL IFLOW=3. SEND PROPAGATE THE FIFLD 4000 CM. USING CONSTANT AREA MESH \$PROPGT DFLZ=4000.. RDCURV=0.. wINDOX=0.1. WINDOK=0.1.

```
IIFG=1.IITH=0.
                                     IPS = 0.SEND
  SCONTAL IFLOWER. SEND
       PLOT PPOPAGATED FIELD
  SPLOT
        SFNP
      PROPAGATED FIELD
  SCONTHL IFLOWER.
                     SEND
      RETURN TO MAIN.
 $START = 1.7SEND
ALGR
SEUF
2.PROPAGATE FOR USERS GUIDE - VAMP
100=JRAUG.STMFX.P60.T77.EC1. PROPAGATEFORUSERSGUIDEVAMP. ID=LREPPEF
```

```
110=ACCOUNT(JRALT,00011498-1EL,LRO.1487)
120=ATTACH(OLDPL,SOQ77128, ID=LROPJRA, ST=ANY)
130=UPDATE(F)
140=FTN(I,LCM=i,PL=20000,L=0)
150=RETURN(OLDPL)
160=COPY, INPUT, TAPE5.
170=REWIND, TAPE5.
180=RFLEC(430)
190=LGO(PL=60000)
200=RFLEC(1)
210="EOR
220="EOR
230= PROPAGATE A MIRRORED PLANE WAVE A DISTANCE DELZ - VAMP
240= SSTART WWL=0.00106. NCALL=2. DCAL=5.6. NNPTS=128.
250= IB=8, DDRX=0.0, DDRY=0.0, AMPGES=20.0, DGAUSS=0.0,
260= RESTRT=.FALSE., PLOTS=1.0, IN=5,
270= SYMTRC=.FALSE., PHIRAD=0.0, SEND
280= PROPAGATE A MIRRORED PLANE WAVE A DISTANCE DELZ - VAMP
290= SCONTRL IFLOW=2, SEND
300= APPLY A MIRROR TO THE PLANE WAVE
310= $MIROR DIAOUT=4.0, DIAIN=0.0, XMPOS=0.0, YMPOS=0.0,
320= RADC=-400., RMIR=1., =$END
330= $CONTRL IFLOW=8, $END
340= PLOT THE MIRRORED PLANE WAVE FIELD
350= SPLOT SEND
360= INITIAL MIRRORED PLANE WAVE FIELD
370= SCONTRL IFLOW=3, SEND
380= PROPAGATE THE FIELD 200. CM. USING VARIABLE AREA MESH
390= $PROPGT DELZ=200., RDCURV=0., WINDOX=0.1, WINDOK=0.1,
400= IIFG=2, IITR=1, IIPS=0, SEND
410= SCONTRL IFLOW=8, SEND
420= PLOT PROPGATED FIELD
430= SPLOT SEND
440= PROPAGATED FIELD
450= $CONTRL IFLOW=9, SEND
460= RETURN TO MAIN PROGRAM
470= SSTART WWL=-1., SEND
480="EOR
490="EOF
```
### **OUALITY FOR USERS GUIDE**  $3.$

```
URADU . STMEX.P4000.11//.EUL.
                                WUALTEY FUR JEENS GITTUE
ACCONINT LURALT, 0000000000000000110001731)GETPF (OLDPL +50077128+ID=*******)
GETPF (TAPER . USEHSGUINEHARECU . IU= ********)
UPDATE(F.W)
FTN(I, LCM=I, PL=20000+L=0+A)HETHAN (OLDPL)
CUPYCR.INPUT.TAPFS.
HEWIND.TAPF5.
HFLEC(430)LOGUPL=60000)HFLEC(1)AEOR
  FIND THE QUALITY OF THE FIFLD.
  55TAAT wwl=0.00106, MCALL=2, JCAL=14.78, MNPTS=128,
    IH=8. DOPX=0.0. DORY=0.0. AMPGES=1.0. DGAUSS=0.0.
    PESTRT = . FRUE.. PLOTS = 1.0.1 N = 5.SYMTAC = _{0}FALSF,. PHIHAJ=U(0). HFUUFIND THE GHALITY OF THE FIELD
  SCONTHE TELOWER, SEND
        PLOT THE FIFLU
  SPLUT
          SENI)
              FIELD AT INPUT
  SCONTAL TELOWSY, SEND
       RETHRU TO MAIN PROGRAM FOR QUALITY CALCULATION
  551491 NCALL=3.
                         SE IL
                U^{12} = 10.64ISAV=0. IULT=0. IPHASE=3.
  SQLOT DB=10.64.
                                                 SENI
                04 = 10.64SSTART WWL=-1..
                    SFND.
95.009F
```
### $4.$ DESIGN A BARE CONFOCAL RESONATOR

Assume that one wishes to design a positive branch, unstable bare resonator with a collimated output beam for a given geometric coupling  $C_{\sigma}$ , length L, and concave mirror size  $(a_{1})$ . To solve this problem design a confocal resonator in the following fashion: Geometric Resonator Design (Fig. 74).

# Define the following parameters

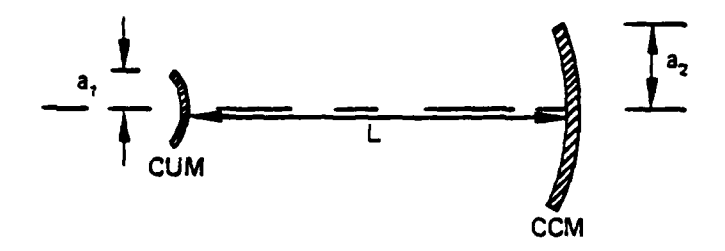

Figure 74. Geometric resonator design.

Recall **the** definition of geometric coupling.

$$
C_g = \frac{A_{OUT}}{A_{TOTAL}} = \frac{\pi a_2^2 - \pi a_1^2}{\pi a_2^2} = 1 - \frac{1}{\left(\frac{a_2}{a_1}\right)^2}
$$
(268)

But  $M = a_2/a_1$  is the magnification of the resonator, thus

$$
Cg = Cg = 1 - \frac{1}{M^2}
$$
 (269)

Or inverting this expression, one finds

$$
M = \frac{1}{\sqrt{1 - C_g}}
$$
 (270)

Given the magnification and length of the resonator, one can find the required mirror radii of curvature, since for an aligned confocal resonator both the convex and concave mirror foci are coincident. Figure **75** describes this coincident feature.

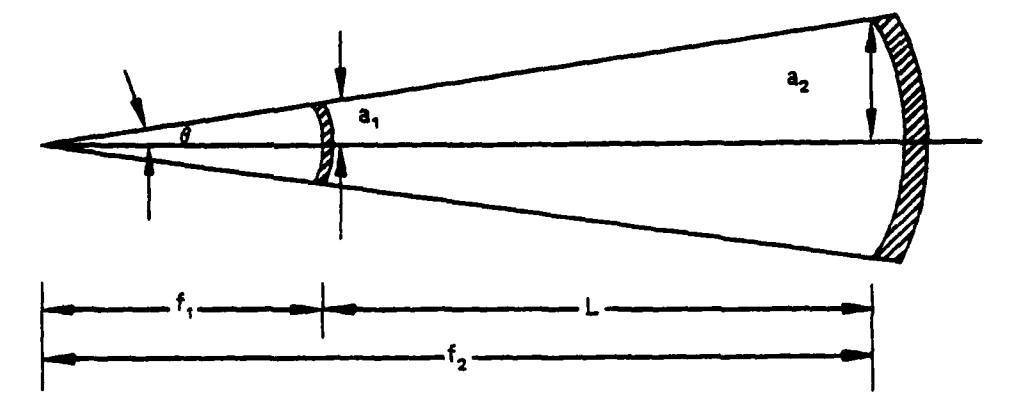

Figure **75.** Required mirror radii of curvature.

a. The focal lengths can be related to the magnification by noting that

$$
\tan \theta = \frac{a_1}{f_1} = \frac{a_2}{f_2} = \frac{a_3}{f_3} \tag{271}
$$

therefore

$$
M = \frac{a_2}{a_1} = \frac{f_2}{f_1} = \frac{f_1 + L}{f_1}
$$
 (272)

The focal lengths are then found to be

$$
f_1 = \frac{L}{M-1}
$$
 and  $f_2 = Mf_1 = \frac{ML}{M-1}$  (273)

Since the radius of curvature of a mirror is twice its focal length, the two radii of curvature are

$$
R_1 = \frac{-2L}{M-1} \qquad R_2 = -MR_1 = \frac{2ML}{M-1}
$$
 (274)

where the negative sign indicates a convex mirror and the positive, a concave. For example, if  $L = 200$  cm and  $C_g = 0.75$ , the magnification and radii are found to be

$$
M = \frac{1}{\sqrt{0.25}} = 2
$$
 (275)

$$
R_1 = \frac{-(2)(200)}{(1)} = -400 \text{ cm} \text{ and } R_2 = -(2)(-400) = 800 \text{ cm}
$$
 (276)

b. Tube Fresnel number -- The tube Fresnel number for this resonator can be found **by** the fact that the expanding pass propagation distance L has an equivalent collimated propagation length of ML so the round trip collimated propagation distance is (M **+** 1)L. The tube Fresnel number is then (assuming the CVM is 2.0 cm in radius and the beam has a wave length of **10.6** urn).

$$
N_T = \frac{a_1}{(M+1)L\lambda} = \frac{(2)^2}{(3)(200)(10.6 \times 10^{-4})} = 6.29
$$
 (277)

## **C.** Computer requirements

I

(I) Overlap **--** Since the beam diffracts during propagation, it is necessary to have a large enough calculation region to always contain the beam. The required overlap can be calculated according to Sziklas and Siegman (Ref. 2) as

$$
G \ge 1 + \frac{1}{2\pi^2 N_T \epsilon} \tag{278}
$$

where e is the tolerance on fractional energy loss during propagation. Taking this to be 0.02, one find the guardband to be

$$
G \ge 1 + \frac{1}{2\pi^2 (6.29) (0.02)} = 1.4
$$
 (279)

Thus the initial calculation region must be at least G times the beam size:

$$
DCALC = 1.4 \times 2x2 = 5.6 cm
$$
 (280)

(2) Number **of** points required **--** Sziklas and Siegman also show that in order to adequately sample the beam, the number of points in each dimension must obey the following inequality:

$$
N_p \ge 4G(G + 1) N_T \tag{281}
$$

This becomes

$$
N_p \ge 4(1.4)(2.4)(6.29) = 85
$$
 (282)

Standard input for the SOQ deck is **128** by 128 so this criterion is satisified.

d. SOQ input **--** As a result of the above discussion, the parameters used for a bare resonator test case could be the following:

```
NPTS
         = 128DCAL
         = 5.6 cmRADC = -400 cm
CVM:
          DIAOUT = 4.0 cmDIAIN = 0.0 cmDELZ
          = 200.0 cmRADC = 800.0 cm
CCM:
          DIAOUT = 8.0 cmDIAIN = 0.0 cm
```
 $5.$ RESONATOR FOR USERS GUIDE - BARE

```
JRAHR.STMFX.P4000.TI7/.EC1.
                               HESONATORFONUSERSGUIDEBARE
ACCOUNT (URAL T, ************, LHO, 1731)
REQUEST (TAPER+ OPF)
REGUEST (TAPE9++PF)
GETPF (OLDPL+50077128+10=********)
UPUATE (F \cdot N \cdot u \cdot L = 0)FIN(I+LCM=I+PL=20000+L=0+A)PETURN (ULDPL)
COPYCR.INPUT.TAPES.
REWIND.TAPES.
GETPF (PER+USFRSGUIDERARECUSM+ID=********)
GETPF (PE9+USFRSGUIDEAAHECU+ID=4444444)
RFLEC(430)
LGO(PL=10000)RFCEC(1)PURGE (WAPER.USFRSGUINERARECUSM.IU=*******.LC=1)
PURGE (WAPE9+USERSGUIDEHARECU+IU=*******+LC=1)
CATALOG(TAPER+USERSGUIDEBAHECUSM+ID=********+RP=999)
CATALOG(TAPE9,USERSGUIDEBARECU, II)=000000, RP=099)
*EOR
*EUR
       SIMPLF CONFOCAL RARE RESONATOR - M=2. NTUBE=5.03
  SSTART WWL=0.00106. NCALL=2. DCAL=6.4. NNPTS=128.
    18=8, DDRX=0.0, DDRY=0.0, AMPGES=20.0, DGAUSS=0.0,
    RESTRT= .TRUE.. PLOTS=1.0. IN=5.
    SYMTHC=.FALSE.. PHIRAD=0.0, SEND
       SIMPLF CONFOCAL BARE HESUNATUR - M=2, NTUBE=5.03
  SCONTRL IFLOW=2. SEND
    APPLY CVM MIRROR
  SMIROR HADC=-2000... DIAOUT=4.0. DIAIN=0.0. RMIR=.997.
    OELTA=0.0. ANGXX=0.0. ANGYY=0.0. XMPOS=0.0. YMPOS=0.0.
    DISTE=0.0.
                 SEND
  SCONTAL IFLOWER. REND
        PLOT THE CVM FIELD
  SPLUT
          SEND
       THE CVM FTELD
  SCONTRL IFLOWEB. SEND
```

```
PROPAGATE THE FIELD TO THE CCM USING VAMP
  SPRUPGT DELZ=1000.. wINDOX=0.1. wINDOK=0.1. TIFG=2. IIPS=0.
    IITH=1, ROCURV=1000., SENU
  SCUNTRL TFLOW=8. SEND
     PLUT THE FIELD INCIDENT ON CCM
  SPLUT
          SEND
      FIELD INCIDENT ON CCM
  SCONTRL IFLOW=2. SEND
     APPLY CCM
  SMIROR RADC=4000... DIAOUT=8..
                                        NEND
  SCONTRL IFLOWER. FEND
      PLOT THE CCM FIELD
  SPLUT
           SEND
      FIELD AFTER ON CCM
  SCONTHL IFLOW=3. SEND
   PROPAGATE THE FIELD RACK TO THE CVM USING CONSTANT AREA MESH
  SPROPGI DELZ=1000., WINDUX=0.1, WINDOK=0.1, IIFG=1, IIPS=0.
     LITH=0+ PDCURV=0.0. SENO
  SCONTRL IFLOW=6. SEND
      FIELD CHTOUT AND INTERPOLATION FOR THE NEXT PASS
  SCUTOUT DIREAM=4.0. OVHLAP=1.6. DXXH=0., DYYR=0., MAXIT=3.
      AVCUSM=0.0, SEND
  SCONTRL IFLOWER. SEND PLOT THE FIELD INCIDENT ON CVM
  SPLOT
          SEND
       FIELD INCIDENT UN CVM
  SCONTAL IFLOW=7. SEND
    CUNVERGENCE TEST
   SCONTRL IFLOW=9. KEND
         HETURN TO MAIN PHOGRAM
    SSTART WWL=-1.. SEND
  9508
  UEUF
    RESONATOR FOR USERS GUIDE - LOADED
\mathcal{L}_{\text{max}}HESONATORFORUSERSGUIDELUADED
JHALR, STMFX, P4000, T177, ECI.
ACCOUNT (JRALT, ************+LQU+1731)
REQUEST (TAPER, SPF)
REQUESTITARE 9.4PF)
REQUESTITAPE11.9PF)
REQUEST (TAPE) 2, *PF)
REQUEST (TAPE13, OPF)
GETPF (OLDPL, SOU77128, ID=********)
UPDATE (F.N.W.L=0)
FTN(I, LCMzI, PLz20000+Lz0+A)RETURN (ULDPL)
COPYCH.INPUT.IAPES.
HEWIND . TAPFS.
GETPF (TAPER+HSERSGUIDELOADEDCUSM+ID=**********
GETPF (TAPE9+USFRSGUINELOADEDCU+IO=********)
GETPF (TAPE11.USERSGUIDELUADEDCG11.IU=********)
GETPF (TAPE12+USEPSGUTDELOADENCG12+IU=********)
GETPF (TAPE13+USERSGUTDELOADEDCG13+ID=********)
GETPF (TAPE31+OPD1131141PTbSECCONTXY+ID=********)
RFLEC(430)
LGO(PL=60000)
RFLEC(I)
```
PURGE (WAPER, USERSGUINELOAUEDCUSM, ID=\*\*\*\*\*\*\*,LC=1) PURGE (WAPE9.USERSGIIINELOADEDCU.IU=\*\*\*\*\*\*\*\*.LC=1) PURGE(WAPEII+USEPSGUIDELOADEDCGII+ID=\*\*\*\*\*\*\*+LC=1) PURGE (WAPE12.USERSGUTDELOADEDCG12.TU=000000.LC=1) PURGE (WAPE13.USERSGUTDELOADEDCG13.TD=\*\*\*\*\*\*\*\*.LC=1) CATALOG(TAPER+USERSGUIDELOADEDCUSM+ID=\*\*\*\*\*\*\*+RP=999) CATALOG(TAPE11+USERSGUINELUADEDCG11+1D=\*\*\*\*\*\*\*\*+RP=999) CATALOG(TAPE)2+USERSGUINELUADEDCG12+ID=\*\*\*\*\*\*\*++RP=999) CATALOG(TAPF)3.USERSGUIDELUADEOCG13.ID=\*\*\*\*\*\*\*,RP=999) **AEUR** \*EOR SIMPLE CONFOCAL LOADED RESUNATOR - M=2, NTURE=5.03 SSTART WWL=0.00106. NCALL=2, DCAL=6.4. NNPTS=128. IB=8. DORX=0.0. UDRY=0.0. AMPGES=20.0. DGAUSS=0.0. RESTRT= . TRUE.. PLOTS=1.0. IN=5. SYMTRC=.FALSE.. PHIRAD=0.0. SEND SIMPLE CONFOCAL LOADED RESUNATUR - M=2. NTURE=5.03 SCONTRL IFLOW=2, SEND APPLY CVM MIRROR SMIROR HADC=-2000.. DIAOUT=4.0. DIAIN=0.0. RMIR=.997.  $DELTA=0.0$ ,  $ANGXX=0.0$ .  $ANGYY=0.0$ ,  $XMPOS=0.0$ ,  $YMPOS=0.0$ ,  $YMPOS=0.0$ **SEND**  $DISTF=2E-7$ SCONTRL IFLOW=8. SEND PLOT THE CVM FIELD **SPLOT SFNO** THE CVM FIELD SCONTRL IFLOW=3. **SEND** PROPAGATE THE FIELD TO THE CAVITY USING VAMP \$PPOPGT DEL7=100.. WINDOX=0.1. WINDOK=0.1. IIFG=2. IIPS=0. IITR=0, HOCURV=1000., SEND SCONTRL IFLOW=1. SEND APPLY GDL CAVITY SCAVTYI NCAVNO=I, NSTE=4, ILH=1, WPLT=0, ZPHOPI=0., ZPROPO=150.. SEND SCAVTY2 XLEN=24.32.YLEN=11.4.  $2LEN = 750...$  $YMCAY=0.$ XMCAV=6..  $NCDX = 190.$ NODY=90+ NOSEG=3.  $FLAG=11...$  $MREGT = 0.$ NGPLOT=0. NGTYPE=0. IPDEN=0.  $IUSE=-1.$  $T1 = 391.2.$  $TN2 = 1333.5$  $T2 = 395.2$  $T3 = 1284$  $PS = 0422.$  $V=171380...$  PHRCH=18..  $TS = 313...$  $XN2 = .8171.$ xC02=.1388, XH2U=.0146, XC0=.0044, XO2=.0241, AVGAIN=.3. SEND USERS GIFTLE LOADED HESUNATUR SCONTRL IFLOW=2. **SENU** APPLY CCM SMIROR RADC=4000... DIAOUT=8.. SENU SCONTRL IFLOWER. SEND PLOT THE CCM FIFLD **SPLOT** SEND FIELD AFTER CCM SCONTRL IFLOW=1. SEND PROPAGATE THE FIELD HACK THROUGH THE CAVITY USING CUNSTANT AREA MESH SCAVTY1 NCAVNO=1. NSTE=1. ILH==1. NPLT=0. ZPROPI=150.. ZPHOPO=100.. SEND SCONTRL IFLOW=6. SEND FIELD CUTOUT AND INTERPOLATION FOR THE MEXT PASS SCUTOUT DIRFAM=4.0. UVRLAP=1.0. DXXH=0.. DYYR=0.. MAAIT=3. AVCUSM=-1.. \$END

```
SCONTRL IFLOWES, SFND
    PLUT THE FIELD INCIDENT ON CVM
 SPLOT
        SFND
    FIELD INCIDENT UN CVM
 SCONTRL IFLOW=7.
                   SEND
 CONVEHGENCE TEST
 SCONTRL IFLOW=9, SEND
     RETURN TO MAIN HROGRAM
SSTANT WWL=-1.. SENU
AEOR
AEUF
```
### $\overline{T}$ . SAMPLE CODE UPDATE

The following file is included to illustrate the set of updates which would be included to add a subroutine to the existing SOO group of subroutines. The updates are comprehensive in that they illustrate common modifications and include a namelist and subroutine within the beam quality calculation division of the SOQ code.

```
ADD ZERNIKE REMOVAL TO 500
UHAZH . STMF X . P4000 . TI / / . ECI.
ACCUUNT (JRALT. 000000000000001LRO+1731)
GETPF (OLDPL.SO077128.ID=********)
UPDATE(F.W)
FIN(I.LCM=I.PL=20000.L=0.A)
RETURN (OLDPL)
CUPYCR.INPUT.TAPES.
PEWIND.TAPES.
HFLEC(430)
LGO (PL=60000)
RFECC(1)VEOR
*ID ZRNIKE
*I GUL.261
           IZEHN = 0
*I GUL.315
           LERN = 0*I SUQ77CY1.165
\mathbf cAPPLY UP TO 24 ZERNIKES IN UNITS OF HAVES. HEADS ZERNS
                     .23\bulletI GUL.29
           LOGICAL FRINGE
*U GDL.295.50077CY1.167
C
           /16 /17 /18 /19 /20 /21 /22 /23 /
         X.140.170.180.190.200.210.365.230).IFLOW
#D GDL.325.50077CY1.168
C
           110 117 118 119 120 121 122 123 1
         X+160+170+1A0+190+200+210+365+230)+IFLOW
•; 60L.327C \leftrightarrow \bullet \bullet \bullet \bullet \bullet \bullet \bullet \bullet \bullet \bullet \bullet \bullet \bullet \bullet \bullet \bullet \bullet \bulletAPPLY ZERNIKE
C
\begin{array}{lll} \textbf{C} & \textbf{a} & \textbf{a} & \text230 IZERN = IZERN + 1
           IF (.NOT.INIT) GO TO 244
```

```
FRINGE = .FALSF.00 248 1=1.24
 248 P(I) = 0.
     002491=35249 PFRNG(I) = 0.6READ (5.ZERNS)
     00 239 1=1.35
 239 IF (PFRNG(I).NE.0.1 FRINGE=.T.
      IF(.NOT.FHINGE) GO TO 241
      WRITE(6+245)
 245 FORMATI/SX. "FRINGE CUEFFICIENTS BEING CONVERTED TO SOG ORDER."/
     P(1) = 0.P(2) = PFRNG(1)P(3) = PFRNG(2)P(4) = PFRNG(3)P(5) = PFRNG(4)P(6) = PPFRNG(5)P(7) = PFRNG(6)P(8) = PFRNG(7)P(9) = PFANG(9)P(10) = PFRNG(10)P(11) = PFRNG(8)P(12) = PFRNG(11)P(13) = PFRNG(12)P(14) = PFRNG(16)P(15) = PFRNG(17)P(16) = PFRNG(13)P(17) = PFRNG(14)P(18) = PFRNG(18)P(19) = PFRNG(19)P(20) = PFRNG(25)P(21) = PFING(26)P(22) = PFRNG(15)P(23) = PFRNG(24)P(24) = PFRNG(35)IFRIST = 0DQ 246 \times=20.23
  246 IF (PERNG(K).NE.O.) IFRIST = 100.243 K=27.34243 IF (PFRNG(K).NE.0.1 IFRTST = 1
      IF(IFHTST.FQ.1) WRITE(6+247)
  247 FORMAT(/5X, *WARNING - FRINGE COEFFICIFNTS OF ORUER 20 THRUUGH 23*,
    C . AND 27 THRUIGH 34 ARE IGNORED.
  241 00 242 1=1.24242 PZSAVE(I.IZERN) = P(I)
      PZSAVE(25+IZERN) = RO
  244 CALL ZFPN(PZSAVE(25, IZERN), PZSAVE(1, IZERN))
      IGNAL = 1GO TO 999
*D GDL.27
     DIMENSION IPLTS(50)+PZSAVE(25+10)+P(24)+PFRNG(35)
-1 GDL.33
      DATA P.PFRNG/24*0.135*0./ . RU / 5. /
·I GOL.243
c
      NAMELIST /ZERNS/ RO.P.PFRNG
C
\mathbf{C}RO = HADIUS OVER WHICH ZERNIKES ARE VALID.
```

```
288
```

```
\mathbf cP = APRAY ZERNIKE COEFFICIENTS.
       PERNG = ARDAY FRINGE ZERNIKE CUEFFICIFNTS (CONVERTED TO P IN GPL).
C
*I LROP1.385
       SUHROUTINE ZEHN(HO,P)
       LEVEL 2.CUR
       COMMON /MELT/ CUR(32768)+CFIL(16512)+x(12A)+WL+NPTS+NPY+DRX+URY
       COMPLEX CFIL
       DIMENSION P(24)
       IF(R0.F0.0.1.0770.70)DO 100 IY=1.NPY
       JI = (IY-1) enpts
       YSQ = X(IY) \bullet * 200 100 TX=1.NPTS
       XSQ = X(IX) + 2INDX = IX \cdot JIA = SQPT(XSQ+YSQ)52 THET = ATAN2(X(IY), X(IX))
       A = AMINI (R/RO, I_o)CT = COS(THET)C2T = CUS(2.4THET)C3T = COS(3. *THET)C4T = COS(4.9THET)CST = COS(5.+THET)UPAZHANTMEXAHADDEATECCAFCIA
                                 ADD ZERNIKE HEMOVAL TO 509
ACCQUI \ (JRA) Technological case (DOs) 7313
-6ETPF (01,0PL, C0077128, [029999999]
UPDATE (F.W)
FINIT.LCM=T.HL=20090.L=0.A)
HE TURN (OLDPL)
COPYCH. INPUT. TAPES.
HEWIND. TAPES.
HFLEC(430)
L60(PL=600nn)HFLEC(1)PO 3≁
OID ZHOIKE
#1 GUL.261
       IZEHM = 0
91 GUL.315
       I / EHN = 0#I SUUTTCY!.INH
\mathbf c# 23 APPLY OP TO 24 ZEWISTED IN UNITS OF WAVES. HEADS ZERNS
91.601.29LUGICAL FHINGE
@U GUL.295.50077CY1.167
       /16 /17 /18 /19 /20 /21 /22 /23 /
\epsilonX+160+170+180+190+200+210+365+230)+IFLOW
MI GOL. 325. SON. 77CY1.16A
       716 717 718 719 720 721 722 723 7
\mathbf cX+160+170+180+190+200+210+365+230)+IFL0W
*1 GDL.327
C \rightarrow \rightarrow \rightarrow \rightarrow \rightarrow \rightarrow \rightarrow \rightarrow \rightarrow \rightarrow \rightarrowC.
       ANNLY ZERNIKE
. . . . . . . . . . . . . .
  230 TZERM = TZERN + 1
       IF GMOT LIGITI GO TO 244
       FWINGE = .FALSF.
       D() 24H [=] +24248 P([) \pm 0.
```

```
289
```

```
00.244 1 = 1.35249 PENNG(T) = 0.
      4EAD (5.2E/4A)00.234 1=1.15239 IF (PERNG(I) . NE.U.) FRINGE=.T.
      IF(.NUT.FHINGE) GO TO 241
      A H I T F (A + 245)245 FORMATICSX. SERTNGE CULFFICIENTS HEING CONVERTED TO 500 URUER. . /
      P(1) = 0.P(2) = PPRMS(1)P(3) = PFWQ(2)P(4) = PFM(3(3))D(5) = PFAN(G(4))P(5) = P+NNG(5)P(T) = PFANG(6)P(9) = PFMRQ(1)P(9) = PFHNG(9)P(10) = PFRNG(10)
      P(11) = PFRNG(9)P(12) = PFANG(11)P(13) = PFAAG(12)F(14) = PFPMG(16)P(15) = PFANG(17)P(16) = PFPHG(13)P(17) = P5756(14)P(18) = PFANG(18)P(19) = PFRG(19)
      P(20) = PFANG(25)P(21) = PFMG(76)P(22) = PFRUIG(15)
      P(23) = P FOM(124)P(24) = PFW(3(35))IFATSI = 0100, 246, 4=20.23245 IF (PEHNG (K), NE, 0.) IFHTST = 1
      00.241 52.7.14243 IF (PFWNG(*), NE.0.1 IEWTST = 1
      IF (IFWTST.F4.1) wwitte (6+247)
  247 FORMATI/SX++WARNING - FRINGE COLFFICIENTS OF ORDER 20 THRUIGH 23++
     C . AND 27 THRUNGH 34 ARE IGNORED . 1)
  241 no 242 1=1.24
  242 PZSAVF (1+12ERN) = P(1)
      PZSAVF (25+12FHN) = HU
  244 CALL ZFHN(PZSAVE(25+1ZEHN)+P7SAVE(1+17FH4))
      IGNAL = 1
      60I0 999
*U GUL.27
      DIMENSION IPLIS(SO) .PZSAVE(25.10),PI(26),PFHNG(35)
^{\circ}1 G(1), 33
      nata Aspertus/2490...3590./ + HU / 5. /
*I GUL.243
\mathsf{C}NAMELIST //FRNS/ ROOFFORMS
\mathsf C\ddot{\cdot}90 = HADTUS OVEH WHICH ZEHNIKES ARE VALIN.
\mathsf{C}P = ANHAY /FRNIKF CUEFFICIENTS.
      PERNG & AHRAY FRITIGE CERNIKE CULFFILIENTS (CUNVERTED TU P IN GPL).
C
01,140P1,385SUHHOUTINE ZEHN(40+P)
      LEVEL 2.CUH
```
¥

```
COMMON ZMELTZ CUH (32768) +CFIL (16512) +X (128) +HL+++PTS+NPY+DHX+DRY
     COMPLEX CFIL
     DIMENSTON PIZAL
     IF (ROLENTIN) ON TO 70
     00 100 IY=1.NHY
     J1 = (14 - 1) \omega NPTY50 = X(17)00200.100.1x=1+FPT5
     X59 = X(7X) + 62INDX = IX + UI
     H =SijPf (xSu+YSU)
 S2 THET = ATAYA(X(IY) * X(IX))H = AM[01] (H/90+1+1)CT = COS(THET)
     CAT = CUS(2. +THET)
     C3T = COS(3,6TMET)C4T = COS(4,9THET)CST = COS(S, \bullet TWET)ST = SIN(THET)S2T = SIM(2, *THET)S3T = SIN(3, THET)S4T = SIM(4.9THET)S5T = SIN(S, *THET)P2 = P442R3 = R6R2R4 = R4R345 = 4044R6 = R<sub>6H5</sub>RH = H24R6
     R10 = R2*RA
     DEL = P(I) + P(2) *R*C1 + P(3) *R*ST
          \rightarrow P(4) * (c. * 82-1.)
   \Delta\ddot{\mathbf{d}}+ P(5) + R2 + C2T+ P (6) +2*52T\mathbf c+ P(7) * (3.443 - 2.44) * CT + P(8) * (3.483 - 2.49) * ST
   Đ
           + P(9) *R3*C3T
                             + P(10) +3537ε
          + P(11) P(5, 944 - 0, 982 + 1, )\mathbf{F}+ P(12) * (4+*R4+3+*R2) *C2T + P(13) *(4+*R4+3+*R2) *S2T
   Ġ
           + H(14) H(40)\bulletP (15) *R4*S4T
           + H(16) * (10. °R5-12. °H3+3. °H) °CT
   H\mathbf I+ P(17)9(10, 9R5 - 12, 9R3 + 3, 9R)957• P([A] \bullet (5.945 - 4.993) \bullet C3T + P([9] \bullet (5.995 - 4.993) \bullet S3T)J
   \leq+ P(20) ** 5* C5T +
                                   P(21) 9H5#55T
           + P(22) + (20.496 - 30.494 + 12.992 - 1.)L
   M
           + P(23) + (70, -988 - 140, -986 + 90, -984 - 20, -982 + 1, 1)M
          . P(24) *(252. *HlU=630. *H8+560. *H6-210. *H4+30. *H2-1.)
 50 INU2 = INUX+2
    DEL = DEL=2. * J.141592654
    COSD = COS(DEL)SINO = SIM(DEL)CURS = CUF(IND2-1)CUP (IND2-1) = CURS*COSD - CUR(IND2)*SIND
TUO CAH (IVDS)
                  = CURS*SIND + CUR(IND2)*COSD
    WHITE (6.200) RO.P
200 FORMAT (*OZERNIKE PHASE CORRECTION APPLIED WITH NORMALIZATION*
   A . RADIUS OF ...GIS.4 /* COEFFICIENTS USED P(1)-P(24)*,
   B . ARE CONSISTENT WITH THE PHASE DUE TO THE NTH TERM REING *//
   C 20X+24H PHI(N) = 20PI+P(N)+7(N)//
```

```
0 \div Z(N) = PF(N) \div x[HP \leftrightarrow FF(THETA) ( HF(N) NORMALIZEU TO 1. AT R=1. *//
        (1x - 5620 - 5)ε
       PETURN
   70 NOR = NPTSONPY
       00 80 [=1,NUB
       I = I - IIIMI=II-1CUR(IIMI) = SQRT(CUR(II) == 2+CUR(II=1) == 2)
   90 CUR(II) = 0.0WRITE(6,300)
  300 FORMAT(//10X+*CU PHASE HAS BEEN SET TO ZERO IN SUBROUTINE ZERN*//)
       RETURN
       FND
PEUR
        TEST ZEPNIKE AUDITION
  SSTART WWL=0.00106, NCALL=2, DCAL=15., NNPTS=12H,
     IB=8. DORX=0.0. DORY=0.0. AMPGES=20.0. DGAUSS=0.0.
     RESTRT=. TRUE.. PLOTS=1.0. IN=5.
     SYMTRC=.FALSE.. PHIRAD=0.0. SEND
     ST = STN(THET)S2T = SIM(2.9THET)S3T = S[N(3, 9THET)]S4T = SIM(4, \bullet THET)S5I = S[N(S, *THET)]92.
         e usse
      43 = R64294 = 906345 = 404496 = W605RH = W24H6
     410 = 42 and 448\mathsf{DEL} = \mathsf{P}(1) \rightarrow \mathsf{P}(2) \circ \mathsf{H} \bullet \mathsf{CI} \rightarrow \mathsf{P}(3) \circ \mathsf{H} \bullet \mathsf{SI}+ \mu(4) + (2.992 - 1.)\Delta+15699446+ 1539929027В
            + P(7) = (3, ev 3-2, ev) = CT + P(B) = (3, ev3-2, eR) = ST
    C
                             \rightarrow P(10) 9H39537+15.39639637I)
            + P(11) + (6.444 - 6.9H2 + 1.1)ε
    F
           +1210(540 - 144444) +11210(13100 - 15200)+ P(14) *H4*C4T
                                \bulletP (15) OH4054T
    Ġ
            + P(16) *(10. *PS-12. ** 3+3. ** ) *CT
    \blacksquare+ 9(17) = (10,005-12,903+3,00) =5T
    \mathbf{I}+ P([A)*(5,*95=4,*93)*C3T + P(19)*(5,*P5=4,*R3)*S3T
     J
            + P(20) *H5*C5T
                                    P (21) 9H5*551
    κ
            . p (25) = (50° e60-30° e40+15° e45-1°)
            +1 (23) *(70, *R8 - 140, *R6 + 90, *R4 + 20, *R2 + 1, 1)\bullet P(24) *(252.*Rlu=630.*Rd+560.*R6=210.*R4+30.*R2=1.)
    N
  60 INU2 = INUX42
     NEL = NFLº2.*3.141542654
      COSD = CO5(UEL)SIND = SIMODEL)
      CURS = CIP (1ND2-1)C(\forall t (1 \vee t) > 1) = C(\forall t (1 \vee t) > 1) = C(\forall t (1 \vee t) > 1)= CUPS*SIND + CUR(IND2)*COSD
 100 CUR(THOP)
      WHITE (A+200) PO+P
 200 FORMAT ( OF THIRST PHASE CORRECTION APPLIED WITH NORMALIZATION®
    A . RAILIUS OF ... US. /* COEFFICIENTS USED P(1)-P(2+)+,
    H . APE CONSISTENT WITH THE PHASE DUE TO THE NTH TERM REING.//
    C 20X+24H HHI(1) = 24HieH(N)+7(N)//
    0 + Z(h) = EF(h) + iH + e + F(HEIA) (HETA) (WFIN) NORMALIZED TO 1. AT Rel.4//
      (11.56620.51)
```
292

ε

```
UETURN
   70 NOR = NHTSONHY
      03 80 T=1+NOR
      II = I + I[1141 = 11 - 1]CUR(TIME) = SURT(CUR(II) == 2+CUR(II+1) == 2)
   90 CUR(TI) = 0.0WHITE(6,300)
  300 FORMAT(//IDX+*CU PHASE HAS HEEN SET TO ZERO IN SUHROUTINE ZERN*//)
      RETURN
      FND
9EURTEST ZEHNIKE AUDITION
  SSTART WWL=0.00106. NCALL=2. DCAL=15.. NNPTS=124.
    IB=H+ DDRX=0.0. DDRY=0.0. AMPGES=20.0. DGAUSS=0.0.
    RESTRT=.TWUF.. PLOTS=1.0. IN=5.
    SYMTHC=.FALSF.. PHIRAD=0.0. SEND
       TEST ZEPNIKE ADDITION
 SCONTRL IFLOW=4.
                    SEND
      APERTURE THE PLANE WAVE TO 10. CM.
  DAPTUR DOUT=10.. DIN=0.. SEND
                   SEND
  SCONTRL IFLOWER.
      PLOT THE INITIAL PLANE WAVE
  SPLUT SEND
       INITIAL PLANE WAVE
  SCUNTRL IFLUW=23. SEND
      APPLY SPECIED JERNIKES
  SZERNS RO=5, P(4) = 1, P(5) = 1, P(6) = 1, $FNO
  SCONTAL IFLOW=4. SEND
      PLOT THE ZERNIKED PLANE WAVE
  SPLCT FEND
   ZEHNIRED PLANE WAVE
  SCONTRL IFLOW=23.
                      SEND
     REMOVE SPECIED ZERNIKES
  52ENNS RO=5. PFRNG(3)=-. I. PFRNG(4)=-. I. PFRNG(5)=-. I. SENU
  SCUNTRL IFLOWER. RENO
      PLOT THE DEZERNIKED PLANE WAVE
  SPLUT SEND
  DEZERNIKEN PLANE WAVE
  SCONTRL IFLOWER.
                     SEND
     RETURN TO MAIN
  55FAPT WWL=-1..
                     SEND
9EQQ
```
To obtain source printouts of the SOQ code, the user must run the CDC update program. The compile file may be used as a source listing or if the user so desires he may run the Fortran compiler on the code to obtain a compiled version or listing along with any desired Fortran compiler options supported under the CDC NOS/BE system. The file output will contain the desired listings. The following job setup is include as a guide:

> Account Card Attach, OLDPL, SOQ77128, ID= Update, F. FTN.

Job Card

### REFERENCES

**1.** Sziklas, **E.A.,** et al., System Optical Quality Study Phase I **-** Problem Definition, AFWL-TR-73-231, Pratt **&** Whitney Aircraft, June 1974.

 $\overline{\phantom{a}}$ 

- 2. Sziklas, E.A., and Siegman, A.E., "Mode Calculations in Unstable Resonators with Flowing Saturable Gain. 2: Fast Fourier Transform Method," Applied Optics, Vol. 14, pp. 1874-1899, August **1975.**
- **3.** Siegman, **A.E.** and Sziklas, E.A., "Mode Calculations in Unstable Resonators with Flowing Saturable Gain. **1:** Hermite-Gaussian Expansion," Applied Optics, Vol. **13,** p. **2775,** 1974.
- 4. Krupke, W.F. and Sooy, W.R., "Properties of an Unstable Confocal Resonator **CO2** Laser System," IEEE Journal of Quantum Electronics, Vol. **QE-S,** No. 12, **p. 579,** December 1969.
- **S.** Kogelnik, H. and Li, T., "Laser Beams and Resonators," Proc. IEEE, Vol. 54, **pp. 1312-1329,** October 1966.
- 6. Siegman, A.E., "Stabilizing Output with Unstable Resonators," Laser Focus, May 1961.
- 7. Goodman, J.W., Introduction to Fourier Optics, McGraw-Hill, New York, **1968.**
- **8.** Sziklas, **E.A.** and Siegman, **A.E.,** "Diffraction Calculations Using Fast Fourier Methods," Proc. IEEE, Vol. 62. pp.410-412, March 1974.
- 9. Higgins, R.J., "Fast Fourier Transform; An Introduction with Some Minicomputer Experiments," AJP, 44, 1976.
- **10.** Biblarz, **0.** and Fuhs, A.E., "Laser Cavity Density Changes with Kinetics of Energy Release," AIAA Journal, Vol. 12, p. **1083,** August 1974.
- **11.** Fuhs, A.E., "Quaside Area Rule for Heat Addition in Transonic and Supersonic Flight Regimes," AFAPL-TR-72-10, Air Force Aero Propulsion Laboratory, WPAFB, Ohio, **1972.**
- 12. Tsien, **H.E.** and Milton Beilock, "Heat Source in a Uniform Flow," Journal of the Aeronautical Sciences, **p. 756,** December 1949.
- **13.** Siegman, **A.E.** and Miller, H.Y., "Unstable Optical Resonator Loss Calculations Using the Prony Method," Applied Optics, Vol. **9, p. 2729, 1970.**
- 14. Siegman, **A.E.,** An Introduction to Lasers and Masers, McGraw-Hill, New York, **1971.**

**15.** Humphreys, W.W. and Wick, R.V., "Change in Optical Path Length Near a Hot Mirror Surface," Laser Digest, AFWL-TR-75-140, **1975, p. 9.**

**----**

- 16. Bergland, G.D., **"A** Guided Tour of the Fast Fourier Transform," **IEEE** Spectrum **6, 1969.**
- **17.** Cooley, J.W., Lewis, P.A.W., Welch, P.D., "The Finite Fourier Transform," IEEE Trans. Audio Electroacoust, AU-i', **1969.**

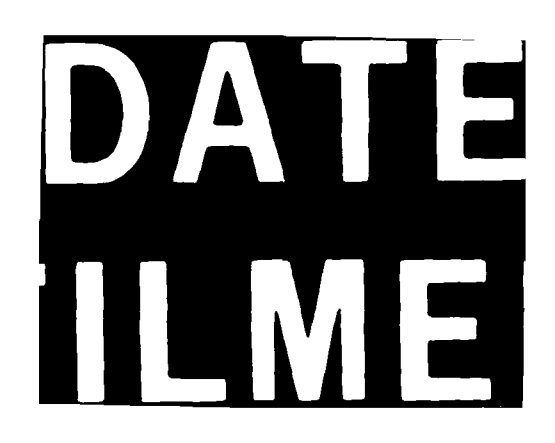